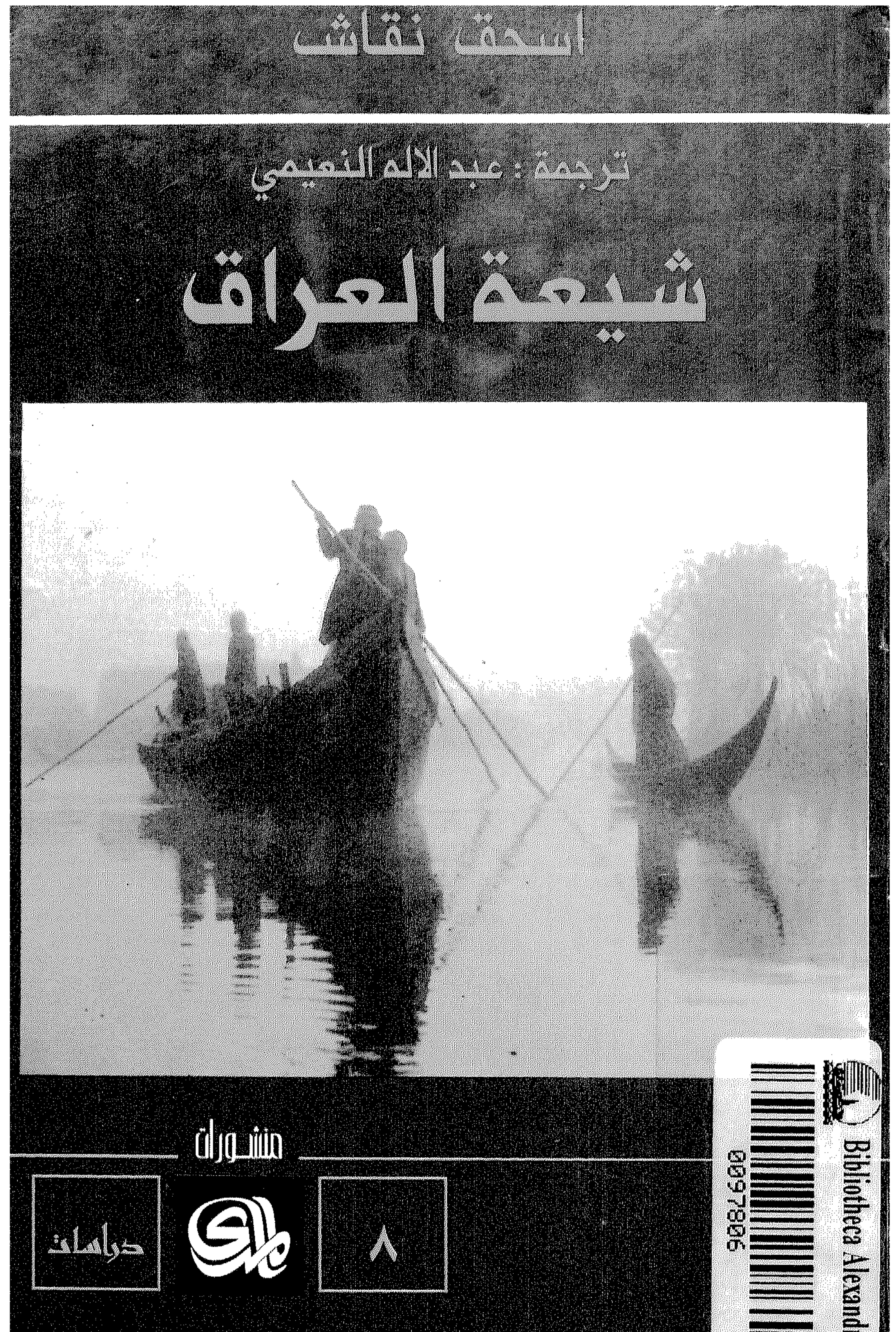

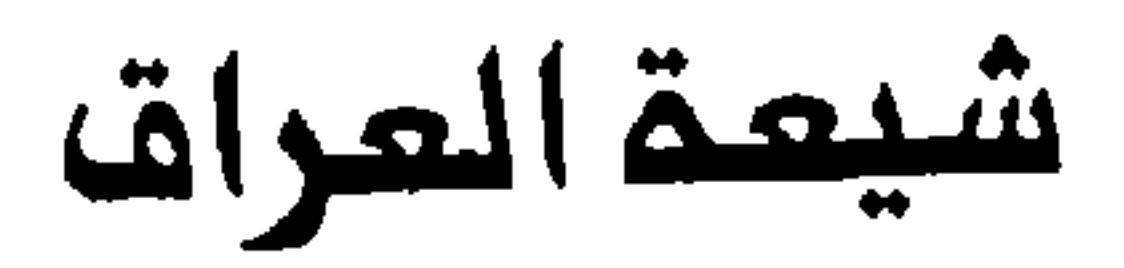

$$
\frac{1}{\sqrt{\frac{1}{\frac{1}{\sqrt{1-\frac{1}{\sqrt{1-\frac{1}{\sqrt{1+\frac{1}{\sqrt{1-\frac{1}{\sqrt{1-\frac{1}{\sqrt{1-\frac{1}{\sqrt{1+\frac{1}{\sqrt{1-\frac{1}{\sqrt{1+\frac{1}{\sqrt{1-\frac{1}{\sqrt{1+\frac{1}{\sqrt{1+\frac{1}{\sqrt{1-\frac{1}{\sqrt{1+\frac{1}{\sqrt{1+\
$$

الطبعة العربية الأولى ١٩٩٦<br>|لحقوق محفوظة : C): 1994 Princeton University Press THE SHI'IS OF IRAQ by Yitzhak Nakash

$$
VT17 \text{ } \bigwedge VYY \text{ } \bigwedge VYY \text{ } \bigwedge VYY \text{ } \bigwedge VYY \text{ } \bigwedge VYY \text{ } \bigwedge VY \text{ } \bigwedge VY
$$

$$
47111 - 1717071
$$
   
17111 - 171707 - 11117 - 11117 - 11177 - 11177 - 11177

Publishing Company F K.A.<br>Nicosia - Cyprus, P.O.Box. 7025<br>Damascus - Syria, P.O.Box. 8272 or 7366 P.O. Box · 11 - 3181, Beirut - Lebanon, Fax: 9611-426252

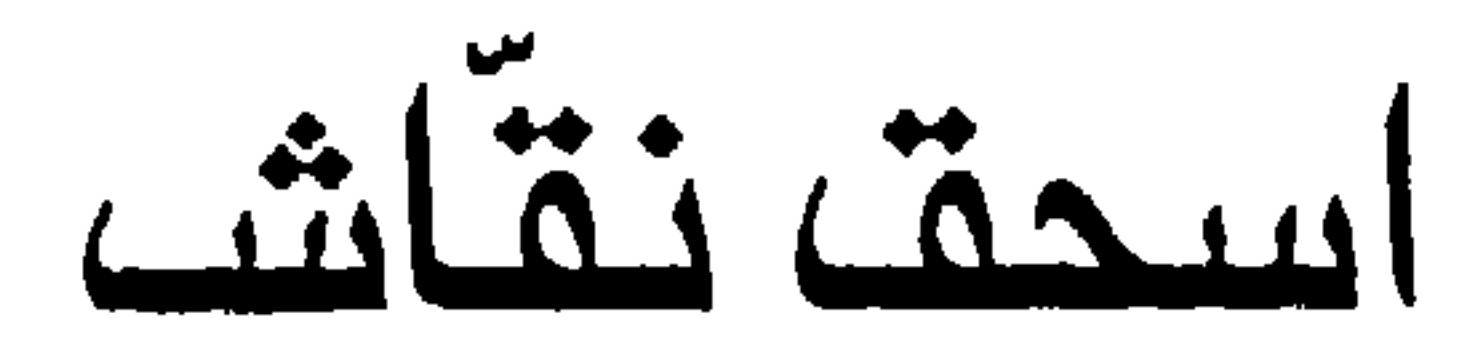

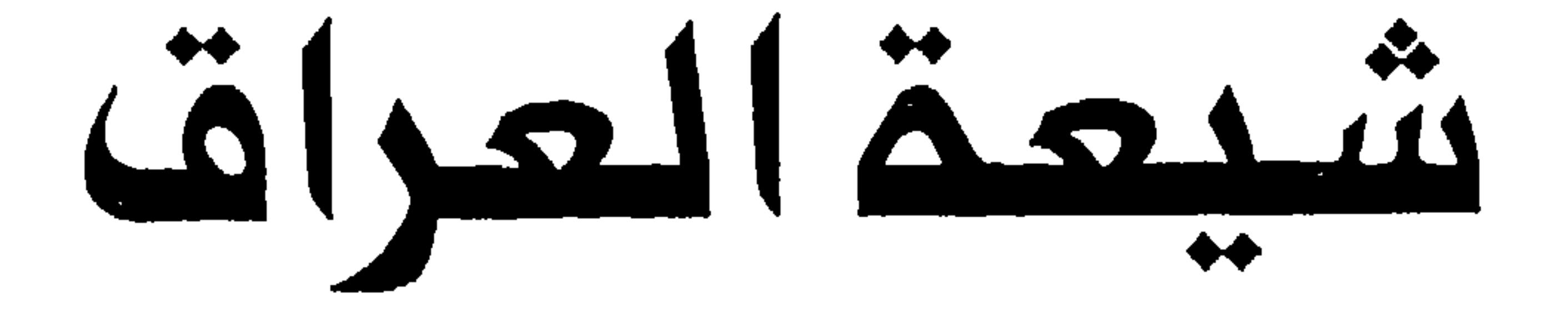

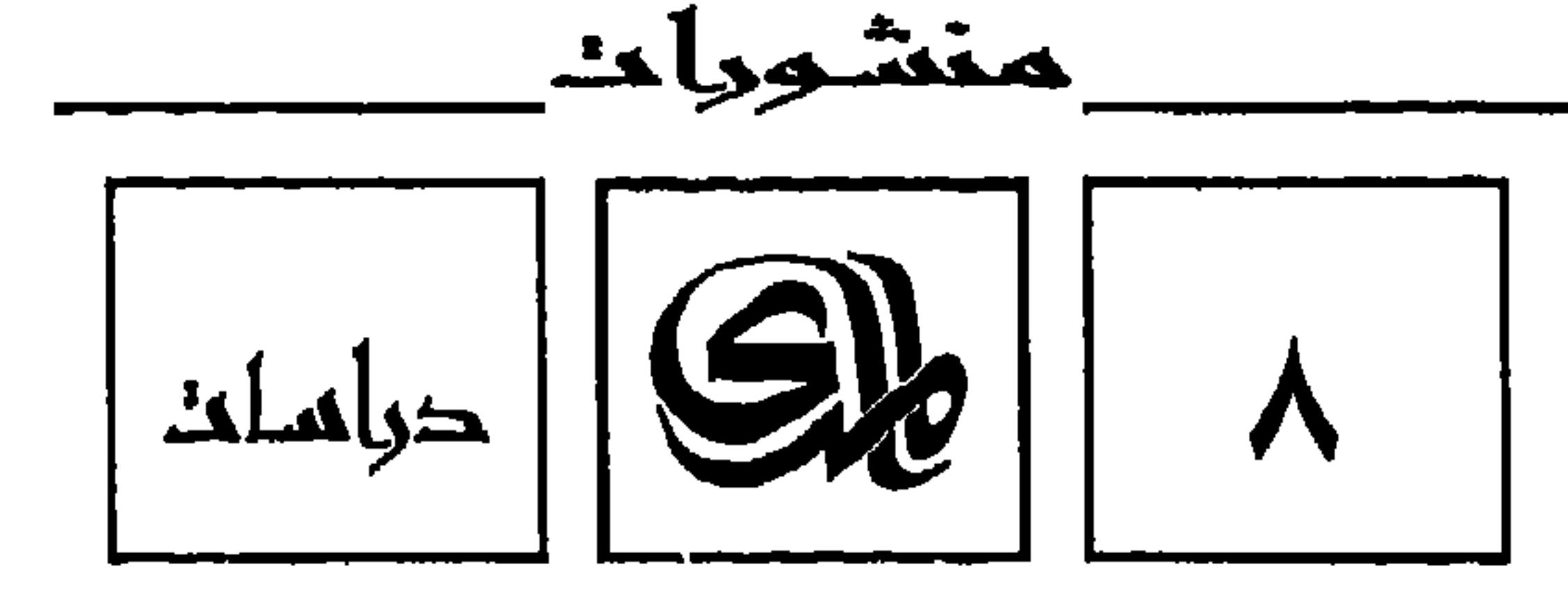

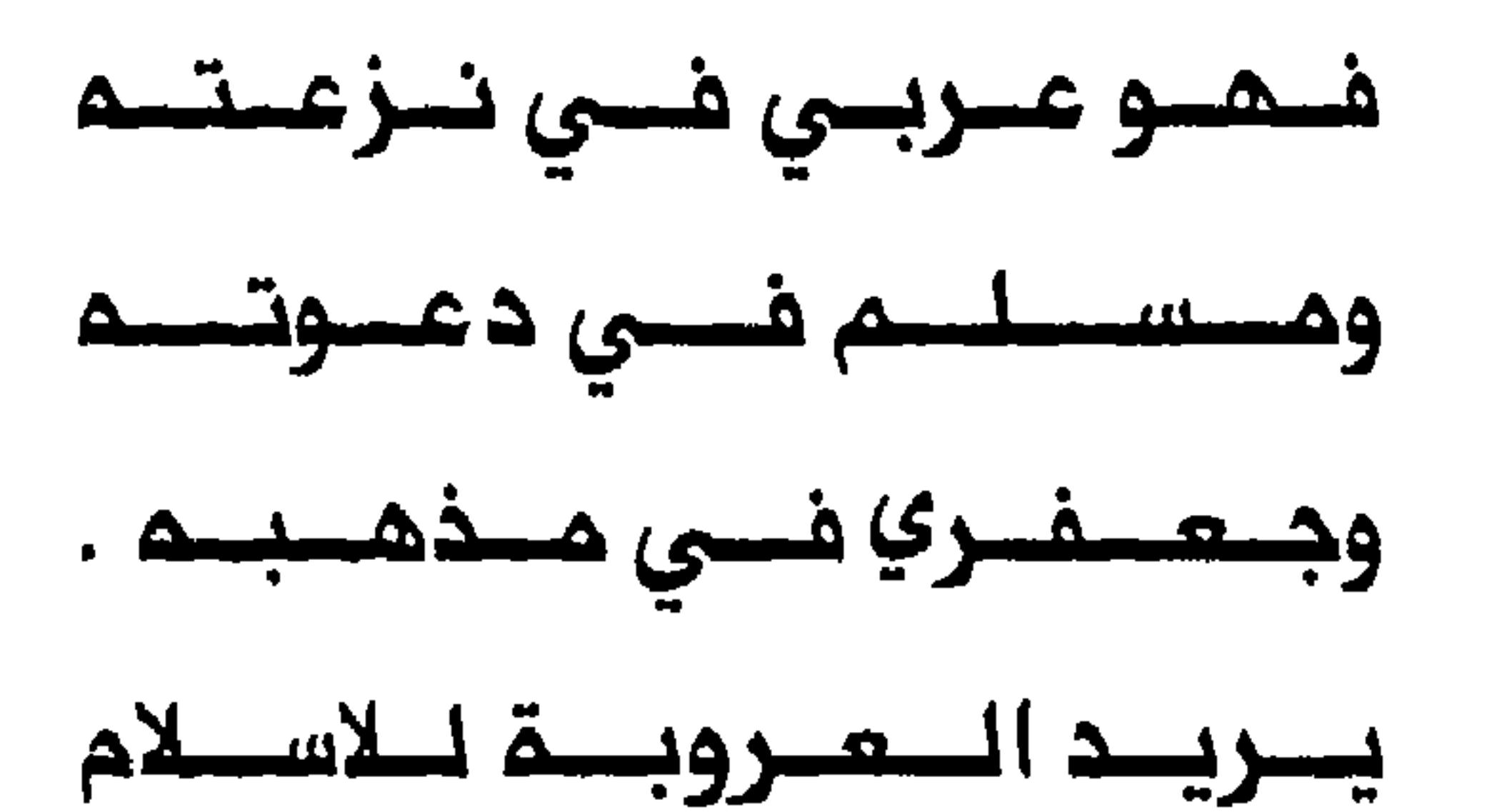

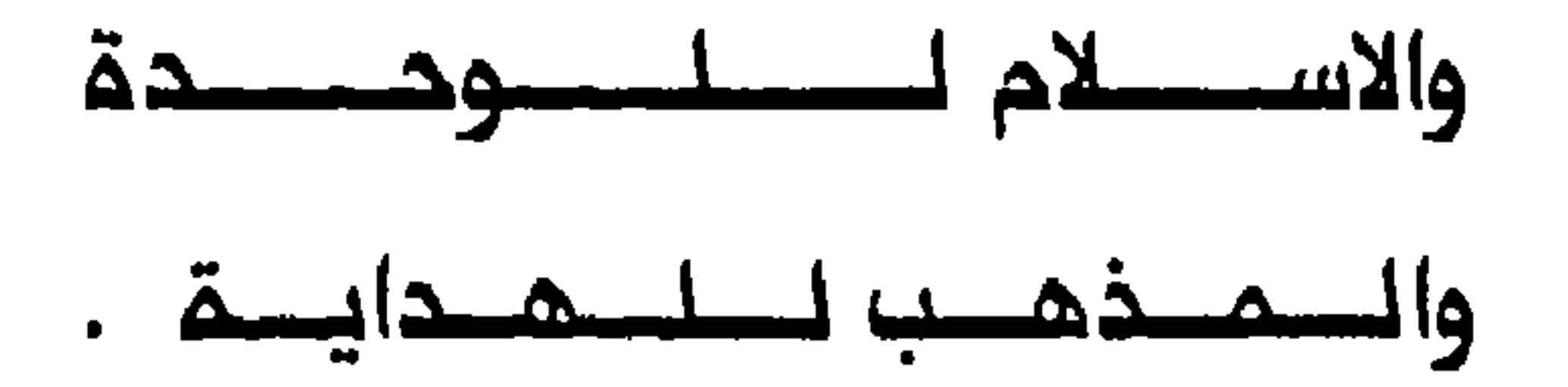

 $\overline{5}$ 

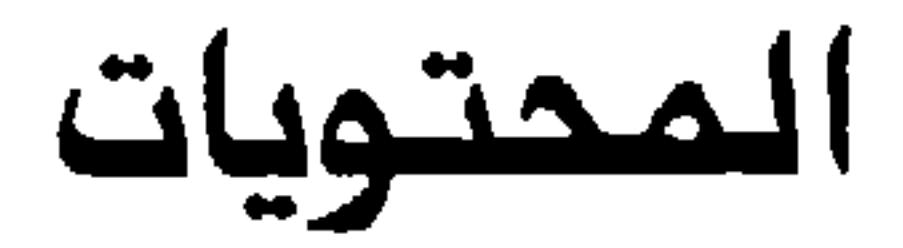

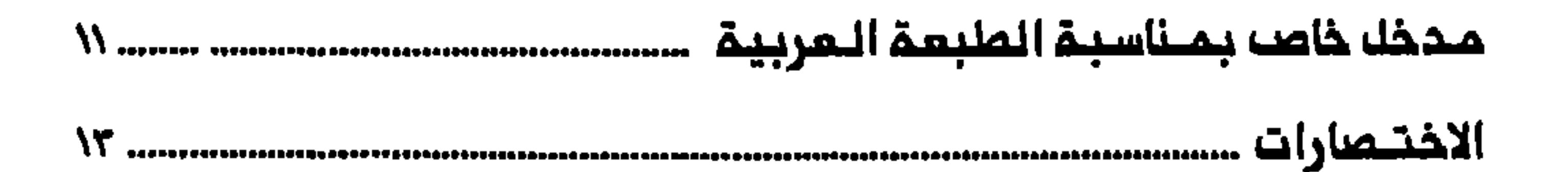

### 

 $\overline{7}$ 

 $\equiv$ 

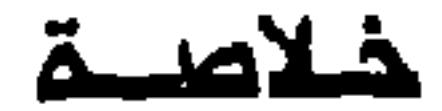

 $8 - \frac{1}{2}$ 

## الملحق رقم(١) ، دستور حيّ البراق في النجف ................................. ٥١٥

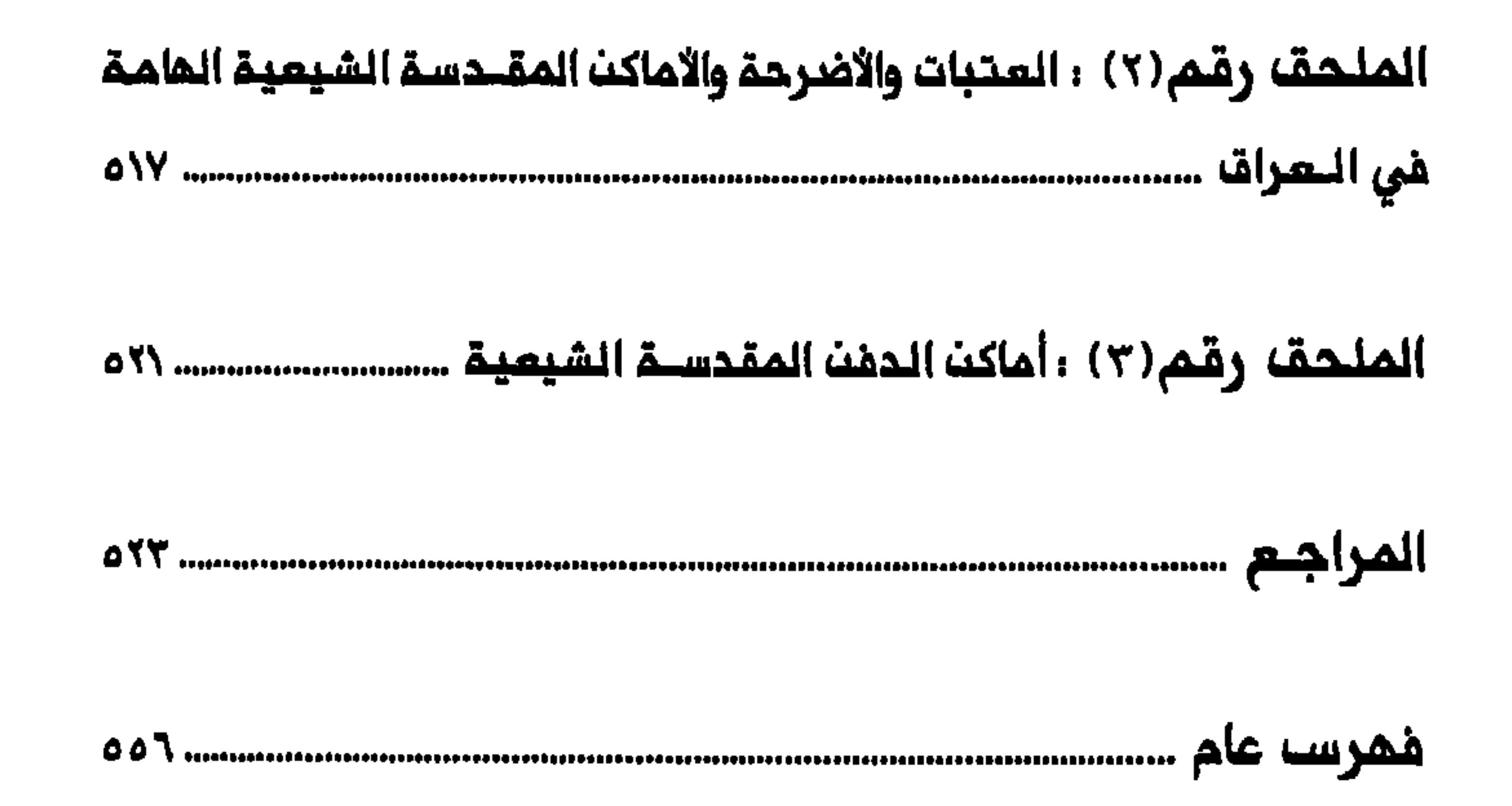

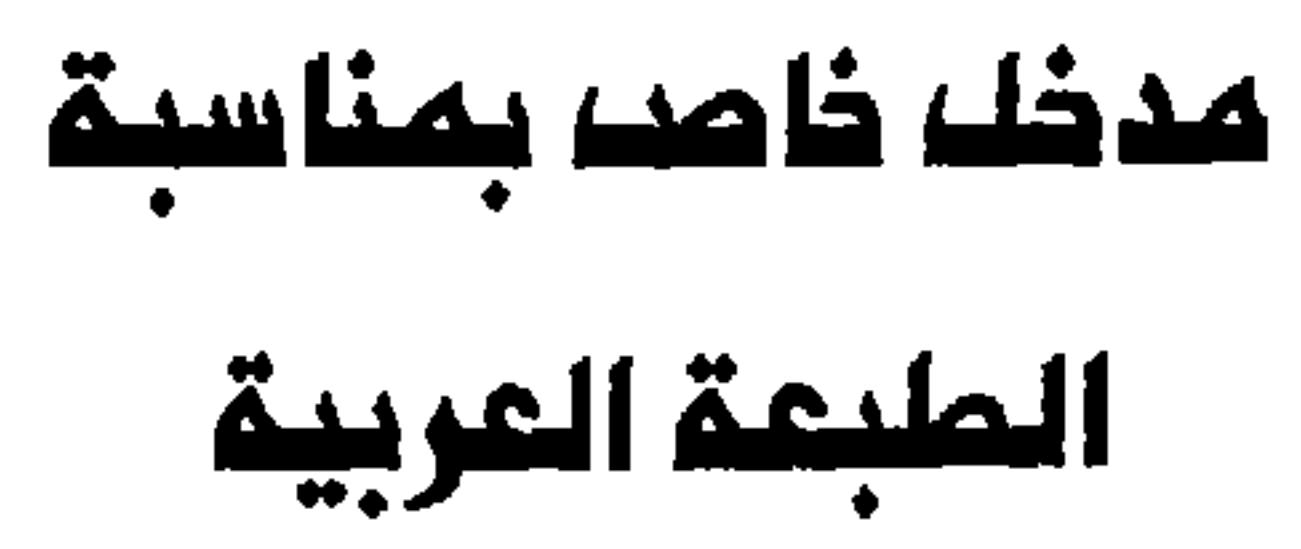

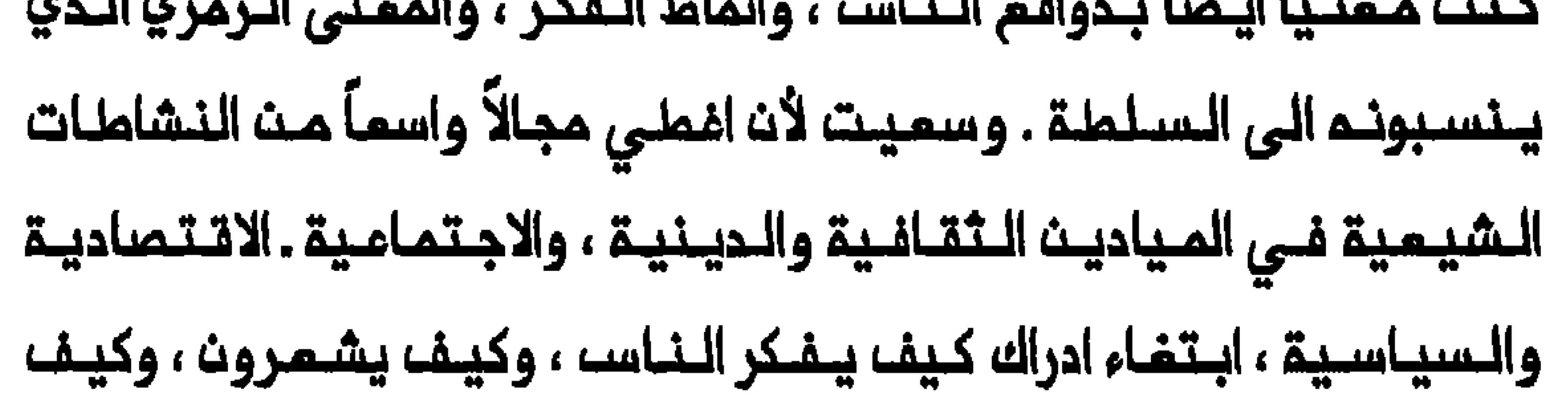

يؤمـنون ، وكيف ينـظمـون انفسـمم ، وكيـف يتـفاعلـون فيـما بيـنـمم ومع الجماعات الاخرى ، وكيف ينظرون الى الدولة ـ القومية\* الحديثة . الـطفـيفـة وبمضـ التـصديحـات الصـغيـرة والقـليـلة ، تمـثيـلاً دقيـقاً الاصـل الانجلـيزي المنـشور فـى مـطلم عـام ١٩٩٤ . وانـ الاستنـتاجات الـتى توصـلت اليها تعكسه ادراكي الخاصه للتشيم المراقي المعاصر ؛ وبـالـطبم فإن الـقراء ، على اختلاف مشاربهم ، قد يتملكهم رد فعل مغاير تجاه هذه الاستنتاجات ، al and the wise weapons of the second to the second the second terms of the second terms of the second terms of

#### الدولة. القومية ، بمعنى الدولة المركزية الحديثة . (المترجم)  $\ast$

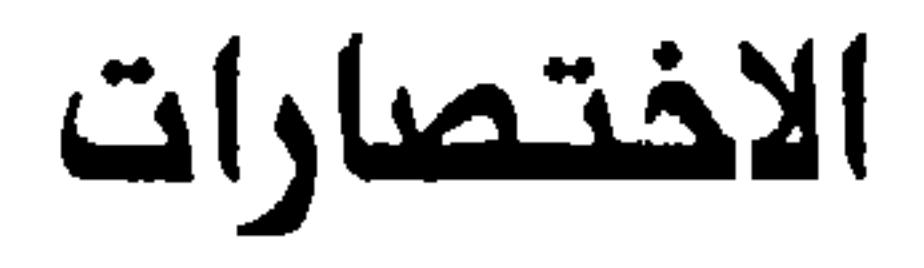

**Asian and African Studies AAS** The American Historical Review AHR

The American Journal of Economics and Sociology **AJES** The Atlantic Monthly AM **Arab Studies Quarterly ASQ** Baghdad High Commission File, The National Archives **BHCF** of India, New Delhi Bulletin of the Oxford University, Institute of Economics **BOUIES** and Statistics British Society for Middle Eastern Studies Bulletin **BSMESB** Bulletin of the School of Oriental and African Studies **BSOAS** Colonial Office, The Public Record Office, London  $CO$ Economic Development and Cultural Change **EDCC** Foreign Office, The Public Record Office, London  $FO$ History of Religions **HR** Islamic Culture IC **IJMES** 

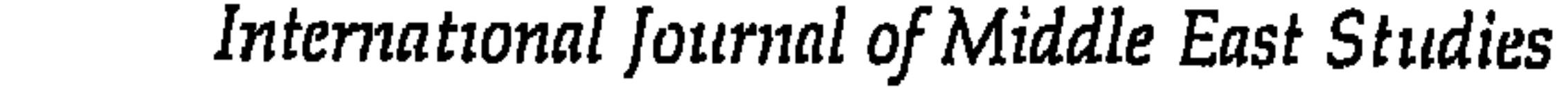

#### IO India Office, London

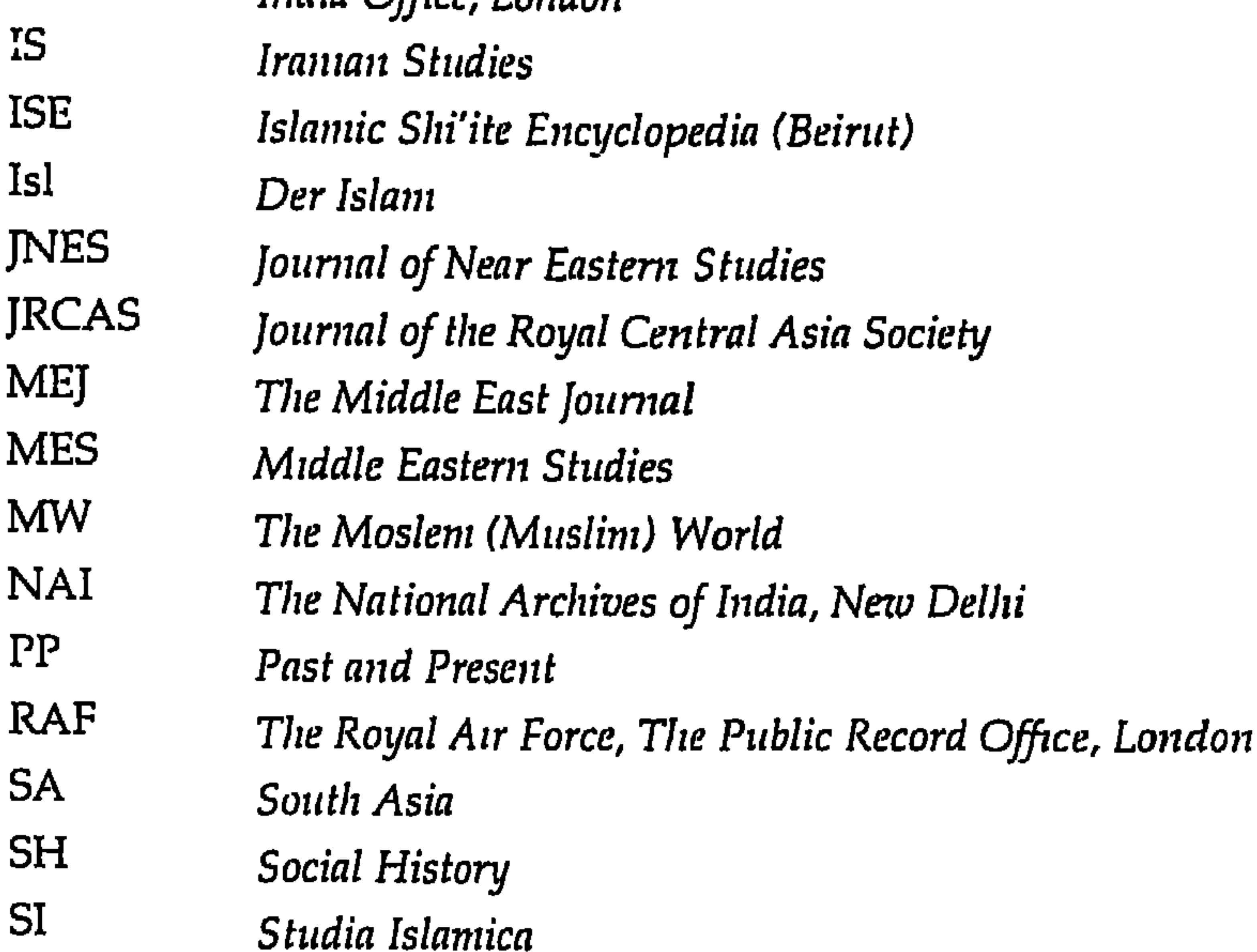

#### **USNA** The U.S. National Archives, Washington, D.C. WI Die Welt Des Islams **ZDMG** Zeitschrift der Deutschen Morgenländischen Gesellschaft

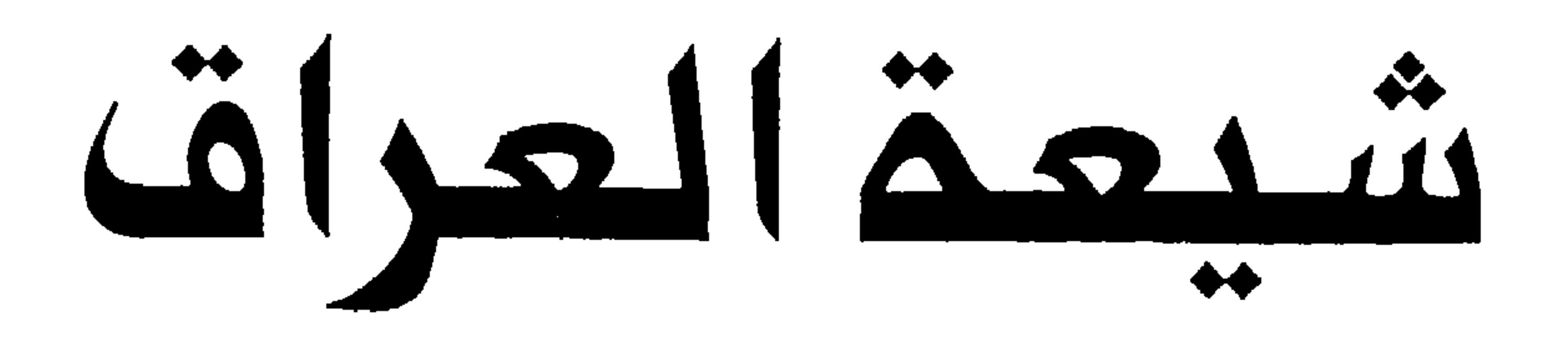

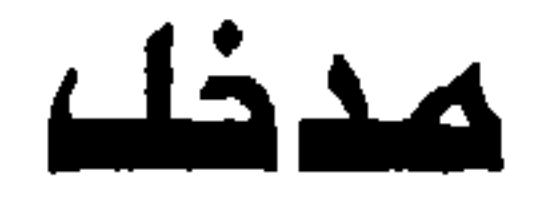

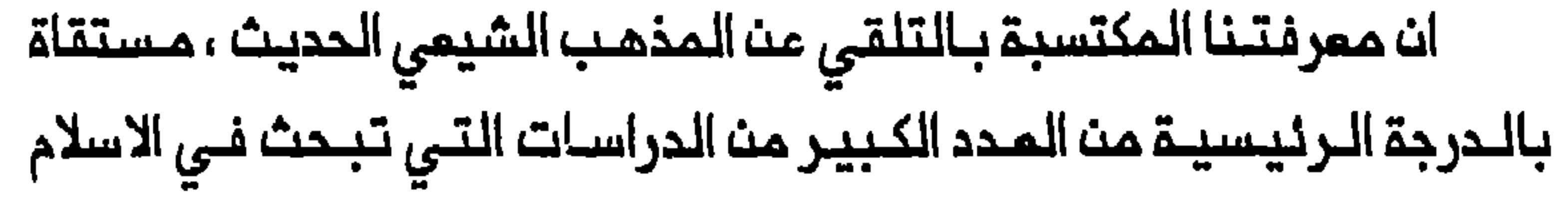

الشيمي الايراني والـمجـتمم الايـراني . وفـي حيــن انـ هذه الـدراسـات تسـلط ضوءاً هاماً على المذهب الشيعي الايراني فانها أثرت أيضاً في فهمنا لطبيعة الاسلام الشيمى عموماً ، الـذي أصبـح متـماهـياً بـالـثـقافـة الايرانـية والـقيـم الاجتـماعـيـة الايـرانـيـة . كـما أن الـمـيـل الى اغـفـال الــخصـائـصــ الـفــريـدة للـشيــعة النمرب ، وخاصة في بلد باهميـة الـمراق ، يـمكن أن يـمزى الـي ضـألة عـدد الدراسات الـتي تـعالـم الـمجتمـم الشيعى الـعراقي ومدن المـتبات المـقدسة . والحق ان المرء لا يستـطيـم أن يتلـمسـ وجـود مجھـود هام لـتحديـد السـمات المميزة للمذهب الشيعي المراقي الا بمد اندلاع الـحرب الايرانية – المراقية في السنوات ١٩٨٠-١٩٨٨ ؛ وخاصة مابـذلـه حـنا بـطـاملو (Batatu) وعباســ الـكـلـيـدار (Kelidar) ولـويـزار (Luizard) ولـيـتـفـاك (Litvak) ووايـلـي (Wiley)<sup>(١)</sup> . ولكن كفة الأدبيات الـخاصة بـالمذهـب الشيـعي كـانت عمـوماً تتميل نحو ايران ، تاركة ثــفرات هامة تتعلق بـمملية تكويـن الــمجتمم الشيعي

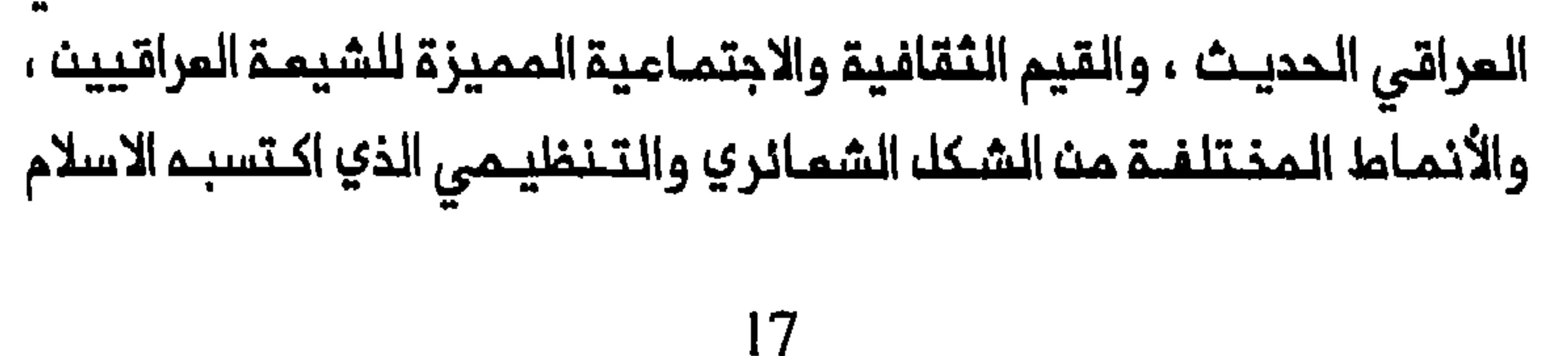

الشيمي فـي المراق وايـران . ونتيجـة لذلك نـزم مراقبـو الشرقـ الأوسـط الى عدم تقديـر التماور الديـنـي والسياسي المـنتـلف للشيمـة الـمراقيين والشـيمة الايرانيين ، ومدى افتراق تاريخ الجمامتين في القرن المشرين . الاسلام الشيعـي فـي الــعراقــ، وفـي مـقـدمتــها الامـتقاد الـقائك بــان المجتــمم الشيعي العراقي تكوّن منذ زمن بعيد ، وان المذهب الشيعى العراقى مصاغ وفق الـنموذج الايـراني . وتركـز الدراسة عـلى شيـعة الـعـراق خلال فتـرة مـن التغيير الواسم ، بدءاً بصعود النجف وكربلاء بوصفـهما معقـلي المـذهب الشيعى منذ منـتصف الـقرن الـثامن عشر وحتى سقوط الملـكية الـعراقية فـي عام ١٩٥٨ . وسـنة ١٩٥٨ هي نـقطة الانـقطام لا بـسبب تـغييـر نظام المكم فحسب بك وكذلك بسبب المادة المصدرية والقضايا المختلفـة التى يمكث تقصيها بصورة مثمرة منذ ذلك الدين . ومم ذلك ساعطى مفـاتيم وكذلك الشيعي في المراق المديث . تصنى الدراسة بـالمسائل الـهامة التـالية : كيـف تكوَّن المجتـمم الشيـمى العراقي وفي أي فترة ؟ ماهو الأثر الناجم عن ظهور الدولة المديثة على وضم القيادة والـملبقات الشيمية المراقية ، وعـلى الموقم الاقتصادي – الاجـتمامى والسـياسي لمـدن المتبـات المقدسـة ازاء بـفداد ؟ مـاهي الـتــطلـعات الـسياسـيـة الأساسية لشيمة المراق ؟ مامى الاختلافات الأساسية بين الممتقدات الثقافية الذاتـيـة والـقيم الاجـتمـاعيــة للشـيمـة الـمراقـييـن والايــرانيــيـن كما تــتبـدى فـي شمائـــرهم وممارساتــهم الديـنيــة ؟ماهـي المنــاحي التــي يــخـتلف فيــما الاسلام

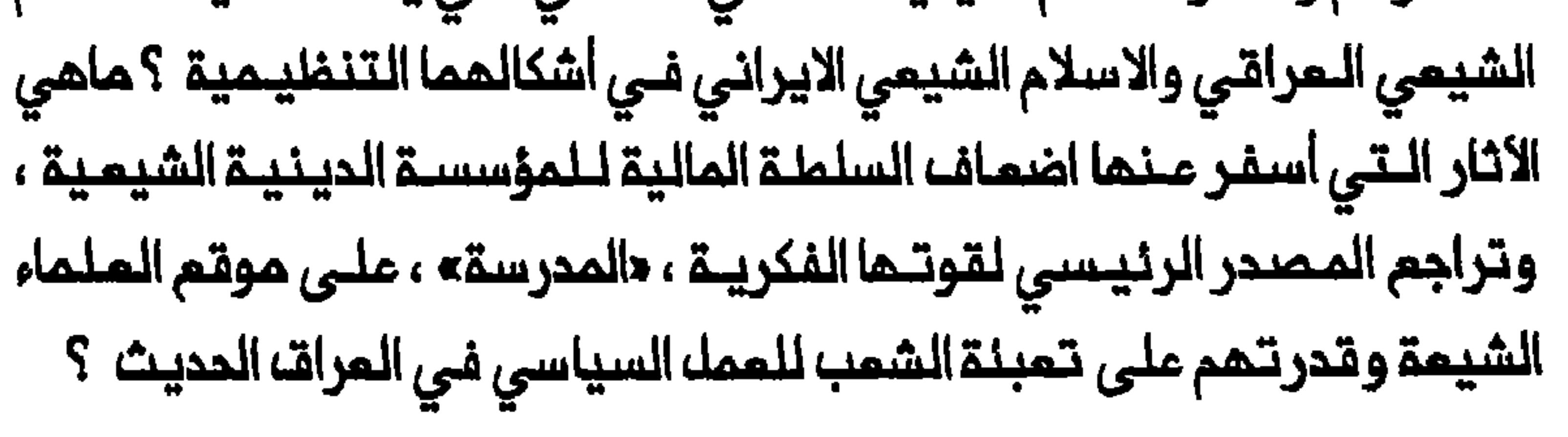

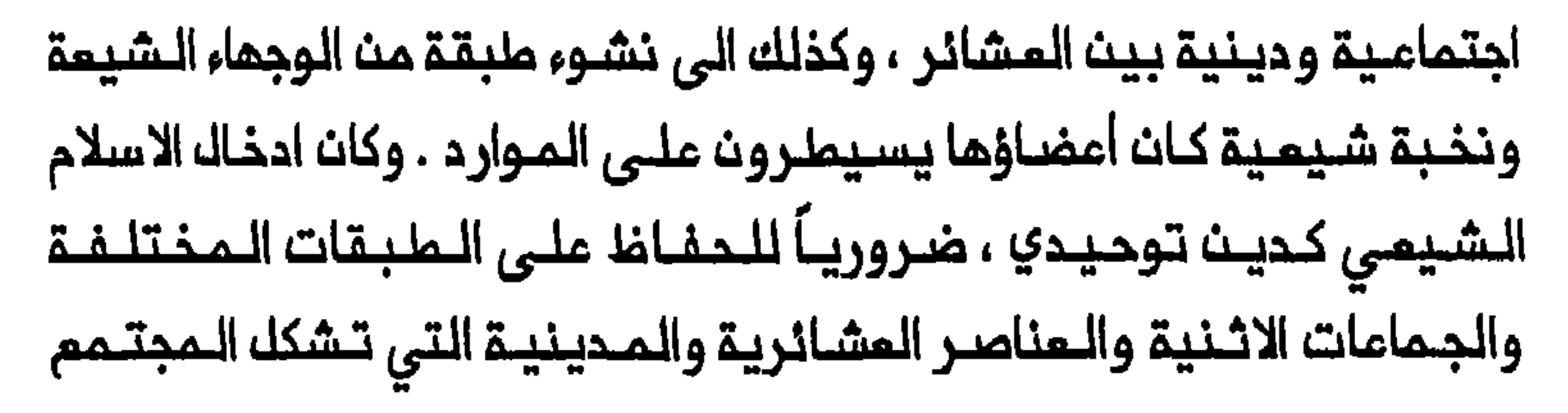

الجديد ، وضرورياً كذلك لتوسيم الكيان السياسي الشيعي . والحق ، ان الميمنــة الـمتزايـدة التـي مارستمــا النـجف وكربلاء علـى عمقــ الأراضــى التابـعة لهما لم تتحقـق من خلال الفتوحات بل من خلال كسب الـمشـائر التي توطنت الى الـمذهب الشـيمـي والصـلات الـوثـيـقــة الـتـي اتسـمت بـها الــعلاقـات بيــن المدينتين والمشائر . وكانت السمة المحدِّدة لهذا الكيان السياسي المشائري تتمثل بالتفاعل الاقتصادي – الاجتماعي والدينـي المائك بـين الـعشـائر التي تـشيعت وبـين النجف وكربلاء ، المصب المركزي لذلك الكيان السياسي . وكان هذا الـتفاعل في جوهره نـوعاً من الشراكة السيـاسيـة بيـن الـمكـونات الـعشائريـة والـمـديـنيـة

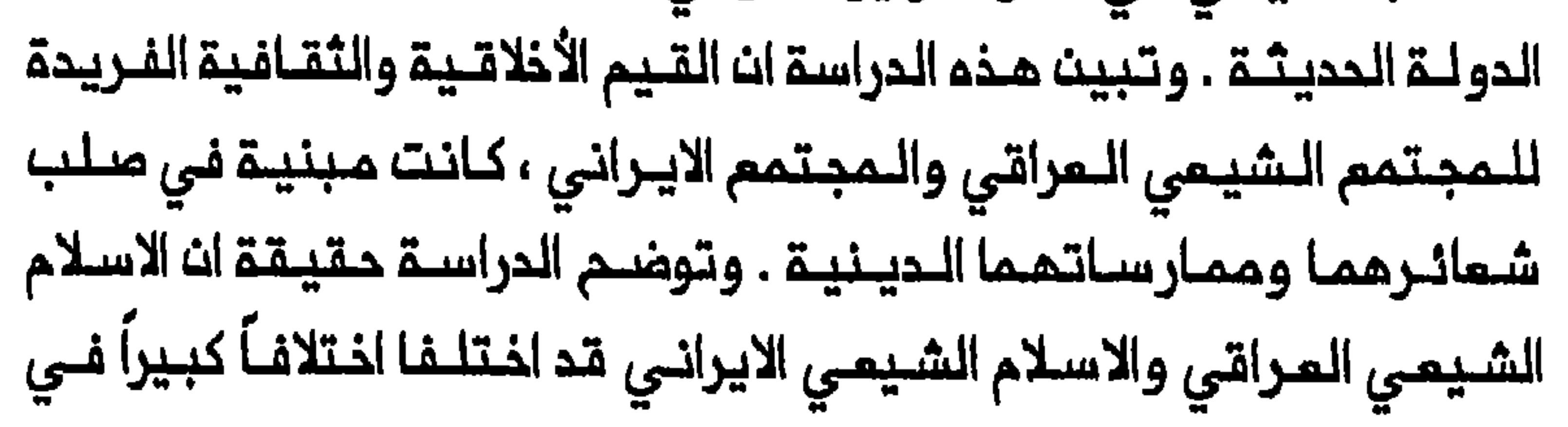

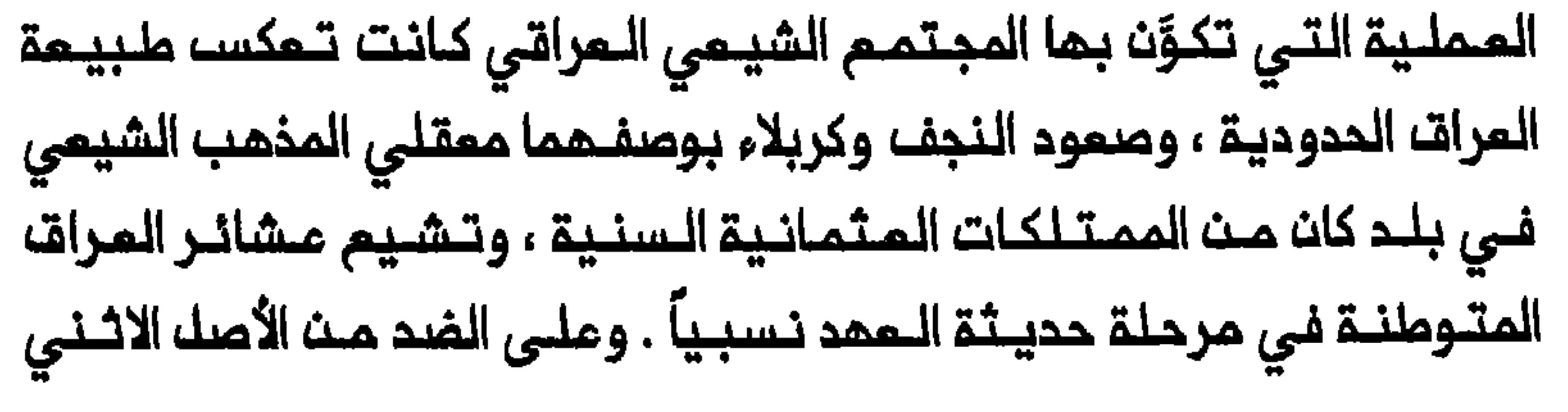

الفارسـى للاغلبية الـعظمى من الايرانـيين فان شيمـة الـعراق عموماً تـميزوا بصفاتـهم وقيـمهم الأخلاقيــة ، المشـائريـة الــعربـية التــى كانت تــتبـدى فــى شمائـــرهم واستمرت زمــناً ملويلاً بـعد قــيام الـعراق الـمـديـث . وعلـى الـنـقـيضــــــــــــــــــ دعم المؤسسات والقضايا الدينية . وتكرست الاختلافات بـين الاسـلام الشيـعي فـى ايـران والمـراق بظـهور الـدولـة الـــديـــــــثـة فـــي الـقـــرد الــــــــشريــــن . فــفـي ايـــران عـمــلت بــرامــج الــمركــزـة والتحديث التى طبقها رضا شاه وابنــــم محمد رضا شام ، على الـــد مـــن سـلــطة

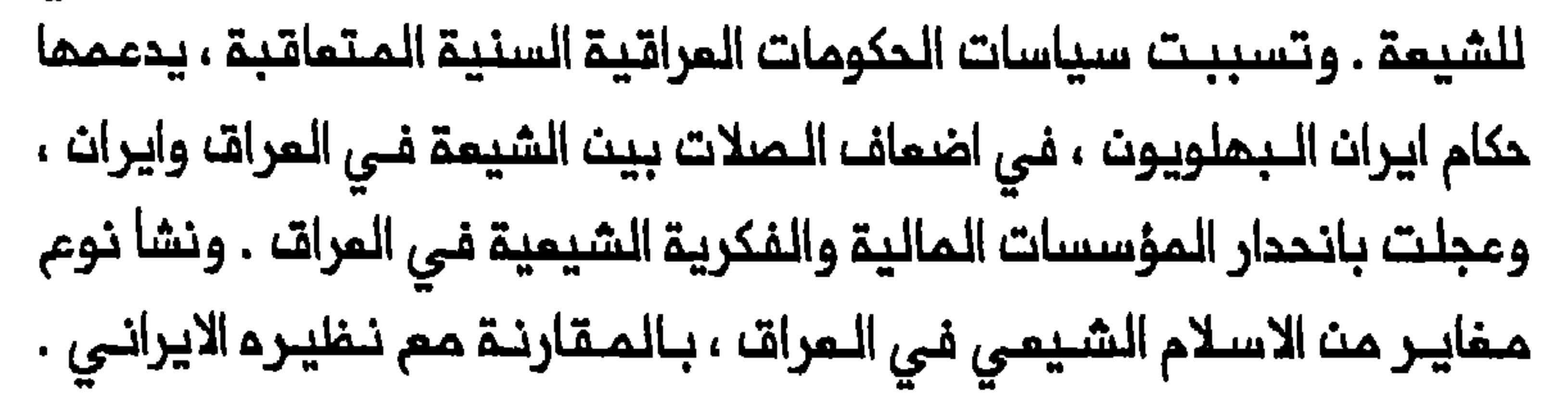

المجتهدون الشيعة بتطوير نظرية سياسية وفرت أسلوباً لتمثيلهم فى شؤون الـدولة ، وأوضَّح قوة رجال الـدين الـشيعـة في تعـبـنـة الـناسـ، لـلعـمك السياسي ، الذي بلغ ذروته بثورة ١٩٢٠ . يتـالف الجزء الثـانى ايضـاً من فصـلين يـتناولان عـلى الـتوالي ، ظـهور الـدولة . ومـمـمتـي فـي الـفصـل الأول هـي ان أبيــن أن سـياسـات الـحـكومـات المراقية السنـية المتماقية شقّت النخبة الشيمية قبل قيام النـظام الملكى ، وأضـعـفـت موقــع الـنــجـف وكـربـلاء ازاء بــغـداد ، ووجــمـت ضـربـة الــي مــوقــع الـفارسـيـيـن فــى الــبلاد . وسـابـحث فــى الـفـصـل الثــانــي طبـيـعة الـمـملالـب السياسية الشيمية وكذلك النشاطات التى مارسما الشيعة للتأثير فى صنم للاندماج فى الدولة ، الى جانب بحثمم عن موقع قوة .

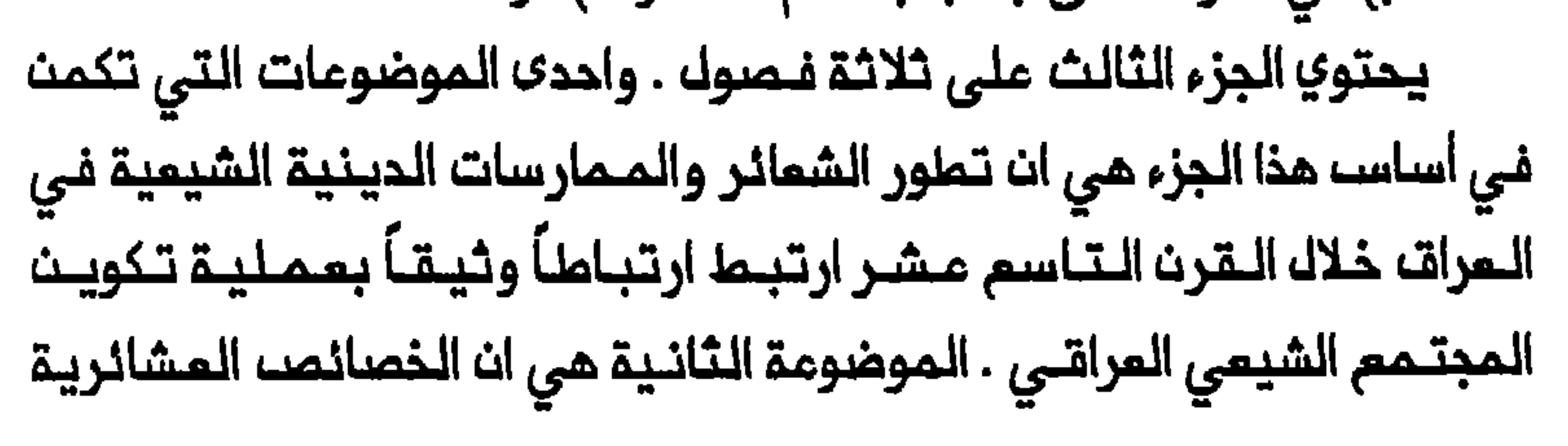

الـعربـية لـلـمجـتمـم الشـيـمي الـعراقـي ، كـانت ، عـلى الــنقـيـض مـن تـاثيـر الصوفية وعـناصر الاستشهاد في المجتمع الايراني ، تتجلى في احياء ذكرى عاشـوراء وعبـادة الأوليـاء . وفي مـعرض تـبيـان القـيم الأخلاقيـة والثـقافـيـة المختلفة للمجتمع الشيعي المراقي والمجتمع الايراني ، سـاقيِّم كذلك تأثير خلمور الدولة الحديثة على حدة الشمائر الشيعية وكذلك على زيـارة العتبات المقـدسـة وحـركـة الجـنـائــز . وسابــيـن ان الـدولــة الـمـراقيــة نجمت فـي المـد مـن فــاعـلـيـة الـشمـائـر الـشيـميـة كاداة سـياسـيـة وفــى اضمـاف الصـلات بين مـدن المتبات المقدسـة وايران وفـى تقلـيك مـصادر الدخـك لرجـاك الديـن الـشيـمة وغيرهم من الفنات الأخرى في النجف وكربلاء . يشتـمك الجزء الرابـم مـنـ الـكتاب على فـصلـيت . واذ يركز هذات الـفصلات على أموال الشيعة والمدارس الشيعية عـلى التوالي ، فـانـهما يوضحان اختلاف الشكل الـتنـظـيمـي لـلاسلام الـشـيعـي فـي العـرات وايـران ـ ومث مـهـماتـي الرئيسية في هـذا الجزء ، ان أبين أن غياب المصلحة المشتركـة بين البرجوازيـة سياسات الدولــة ، أضعف موقع مؤسسات التعـليم العالي الشيمية فضلاً عث اضعاف قوة رجال الدين في مواجمة المكـومة . والـفرض الرئيسي الثـاني الـذي أبتـفيــم فــي هــذا الـجزء هــو دراسـة الــمــلــيـة الــتــى مـــن جرائـهــا فـقــد الـكـثيــر مــن مدارسه الـنجف استـقلالـها الـسياسي وسـلـطتـهـا ،وخضـمت لـسيـملرة الـدولـة . فلقد كان تدهـور المدارســ الـشيـعيــة فـي الــنجـف عامـلاً رئيسيــاً ساهـم فـي ظمورها ف*ي* قـم بايران خلال القرن الـعشـريـن . كمـا سابحـث مدلولات انـشاء مدرســـة شيميـــة مـراقيـــة جديدة فــي الـــنــجف فــي عام ١٩٢٥ ، نالــت مناهجــها

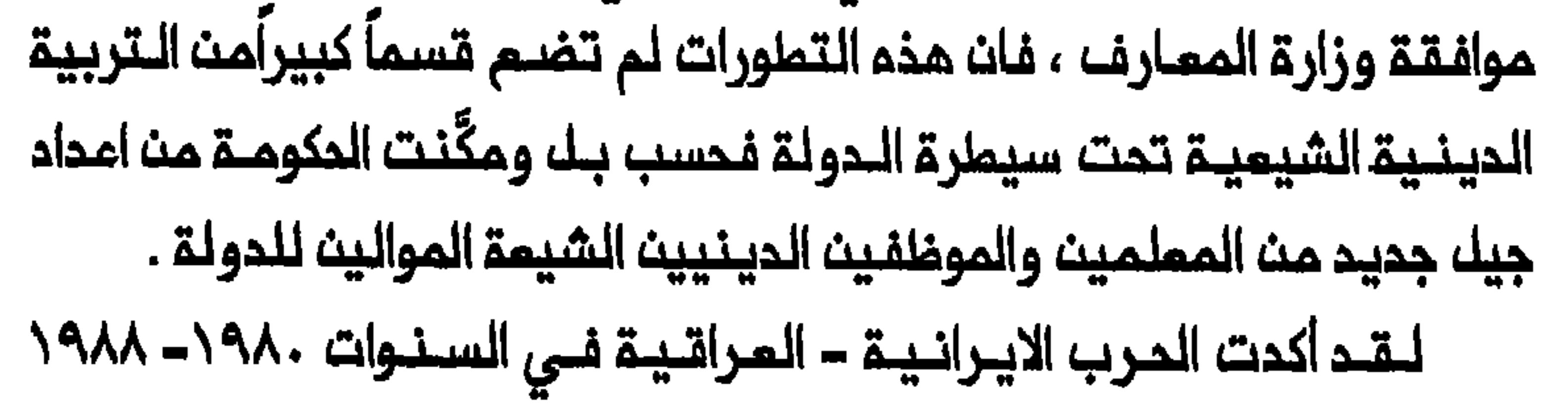

وحرب الخليج فـي ١٩٩١ ، الأهمية البارزة للقضايا التي يعالجها هذا الكتاب . ولكث الحربيث داهمتانا ونحن غير مدركيث تماماً للطبيعة الـمميَّزَة التي يتسم بما المجتمع الشيعي الـعراقي والاختلافات الأسـاسية بـين المـذهب الشيـمـي الـمـراقـي والايـرانـي . والـقصـد مـن هذا الـكـتاب هـو شــدذ فـهـمنــا للـمجتـمم المراقـي والسيـاسة المـراقية فضلاً عن فهـم التجـليات المـختلـفـة للمذهب الشيمي في القرن العشرين .

هوامشه المدخل

1- Hanna Batatu, "Iraq's Underground Shi'a Movements. Characteristics, Causes and Prospects" MEJ 35 (1981): 578-94; idem, "Shi'i Organizations in Iraq: al-Da'wah al-Islamiyah and al-Mujahidin," in, Shi'ism and Social Protest, ed. Juan Cole and Nikki Keddie (New Haven, 1986), 179-200; Abbas Kelidar, "The Shi'i Imami Community and Politics in the Arab East," MES 19 (1983) 3-16; Pierre-Jean Luizard, La Formation de l'Irak Contemperain: le Rôle Politique des Uléma Chiites à la Fin de la Domination Ottomane et au Moment de la Construction de l'Etat Irakien (Paris, 1991); Meir Litvak, "The Shi'i Ulama of Najaf and karbala, 1791-1904: A Socio- Political Analysis" (Ph.D. diss., Harvard University, 1991), Joyce Wiley, The Islamic Movement of Iraqi Shi'as (Boulder, 1992).

٢ – للاطلاع على خلفية عامـة عن نشوء الـدول انظر Allen Johnson and Timothy Earle, The Evolution of Human Societies: From Foraging Group to Agrarian State (Stanford, 1987), esp. 21,

207-11, 246, 269-70, 318-19.

٢ - للاملام على الحالات الوهابية والممدية والسنوسية انظر Philip Khoury and Joseph Kostiner, eds., Tribes and State Formation in the Midlle East (Berkeley, 1990), 12.

4- Ann Lambton, "Social Change in Persia in the Nineteenth Century," AAS 15 (1981): 139; Nikki Keddie, "The Roots of the Ulama's Power in Modern Iran" SI 29 (1969): 48, idem, "Can

Revolutions be predicted; Can their Causes be Understood?" Contention 1 (1992): 169; Michael Fisher, Iran: From Religious Dispute to Revolution (Cambridge, Mass., 1980), 31; Joanna de Groot, "Mullas and Merchants: The Basis of Religious Politics in Nineteenth Century Iran," Mashriq 2 (1983): 20.

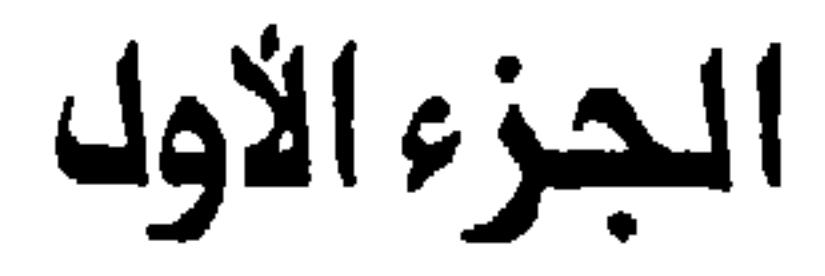

# السنوات التكوينية

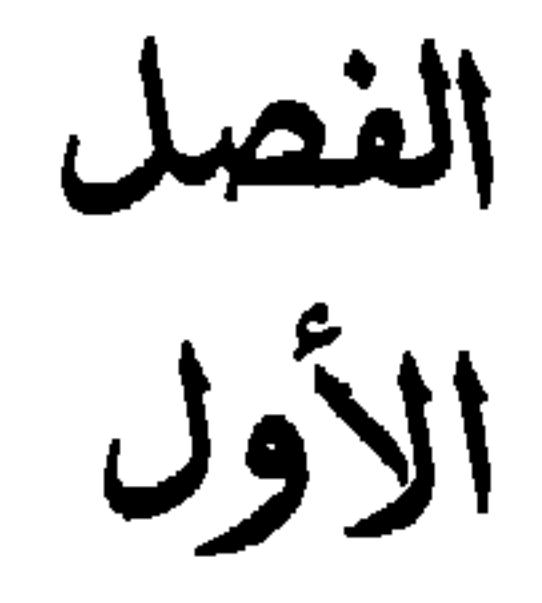

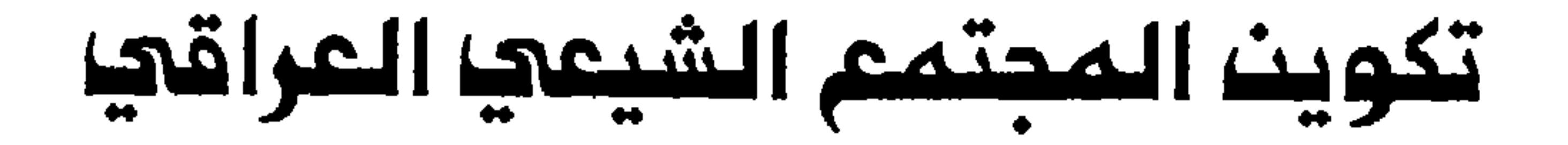

البرجي واللاسلام المشروب والمنشوط والمتواطنا والمراقي والمراق لأدراله

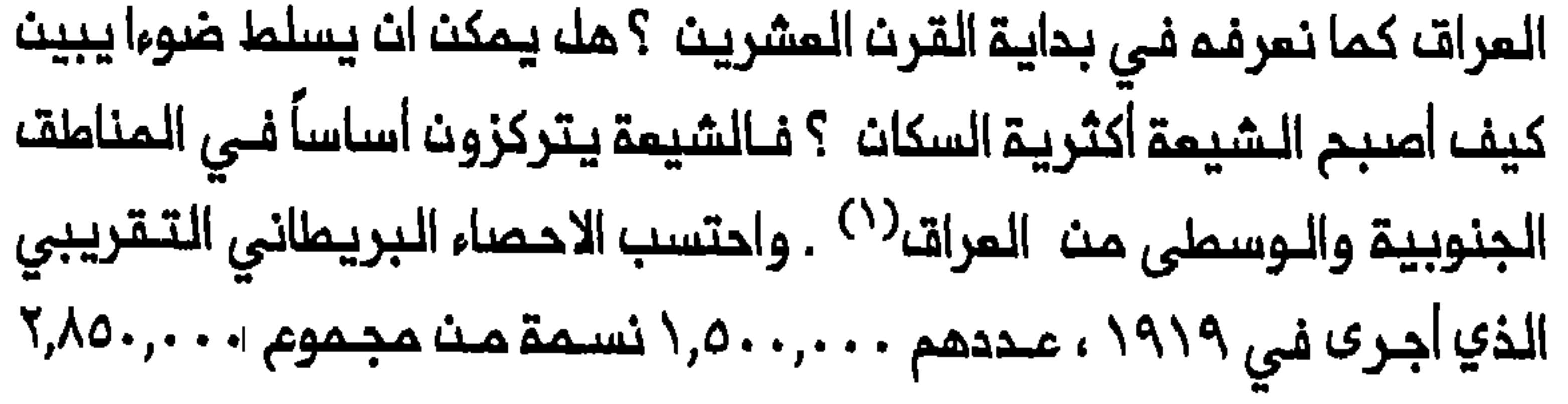

العراق... الأرغب الحدوديـة

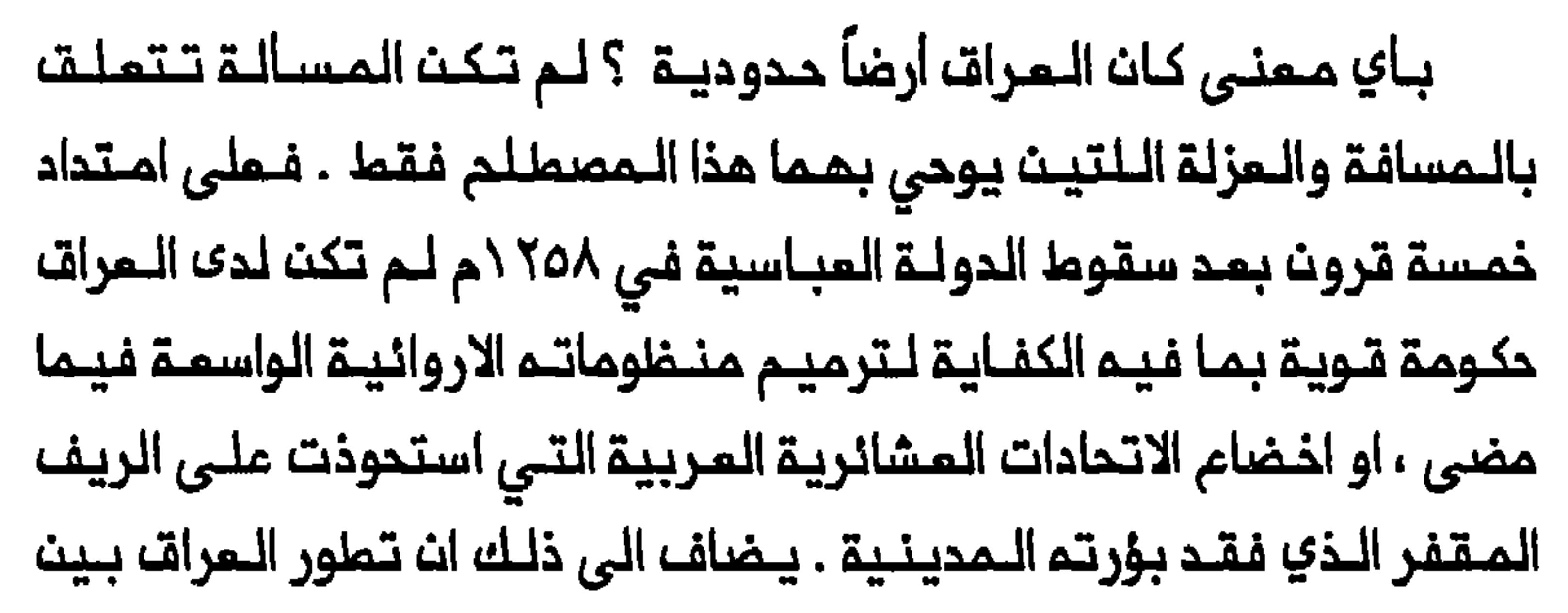

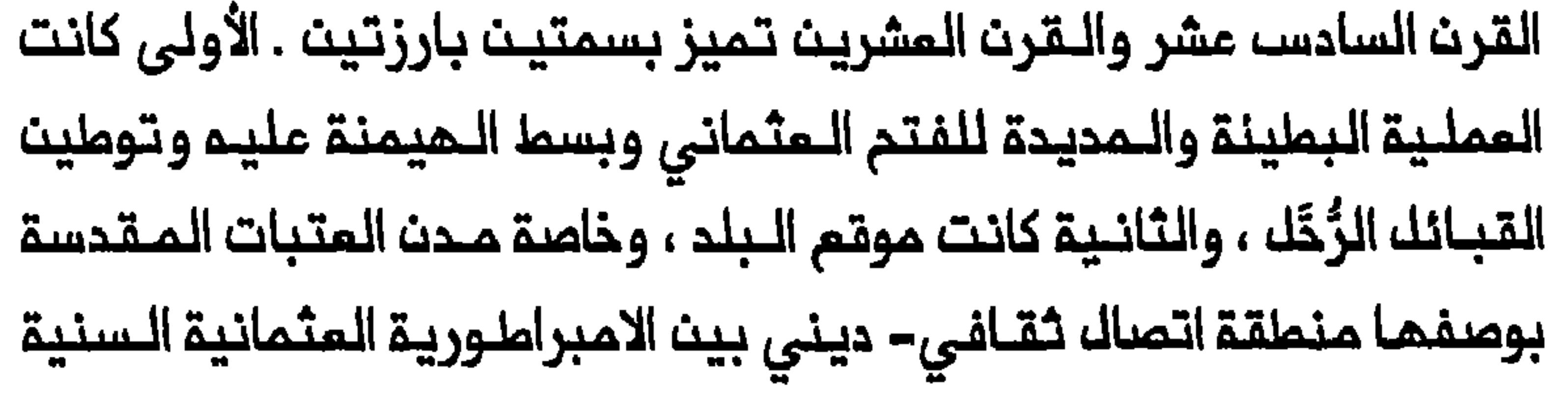

حرب واسمة لما كان البلد يحتويه من ثـروات كان المـثـمانـيوت والايرانـيون على السواء يطمعون في السيطرة عليها . وسليمان القانوني (٢٠٥٦٠ - ٦٦٦ه١) لبـناء دولتمما كـأمبراطوريـة عالـمية . المتـنـافستـيـن . ومم انـدلام الـصراعات فـي الـقرنيـن الـسادسـ عـشـر والـسابـم عشر بين المثمانيين والصفـويين ، أخـذ كل من السـلـمان المـثـمـانـى والـشاء الصفوي يسمـى نفسـم «عاهل الاسلام» . وتـبدى الصـرام بين الاثـنين بلـغة نزام شيمي – سنـي ، واحتدمت الـسجالات بيـن الجانبـين<sup>(٣)</sup> . وعلى الـرغم الحكم الـمثمانى للبلاد كـان حتى القرن التاسم عـشر حكماً اسمياً ونـاقصاً فـى غالب الأحيان ، بسبب ناي المراق عن مركز السلطة في اسطنبول والضفوط الايرانـية على الـبلاد ، التى اشـتملت عـلى فترتـين من الاحتـلال فـى ٥٠٨ – ٢٢٢ و١٦٢٢هـ ١٦٢٨ . واشتـدت هذه الضـفوط وطاة بـادعاء الـصفويـيـن ، واسلافهم القاجاريين (١٧٩٤ت ١٩٢٥) في نهايـة المطاف بان الشاه ينبغي ان يكون وحده مــن يـحمى مصالــم الشيعة فـى الــعراقــ ، التـى كات فـي الــجوهر منها مدن العتـبات المقـدسة ، النجف وكـربلاء والكاظـمين وسامــراء . وحتى اقامة النظام الملكي العراقي فى عام ١٩٢١ كان الصراع العثماني. – الايراني على السيمارة السياسية والدينية والاقتصادية – الاجتماعية قد أحال العراق

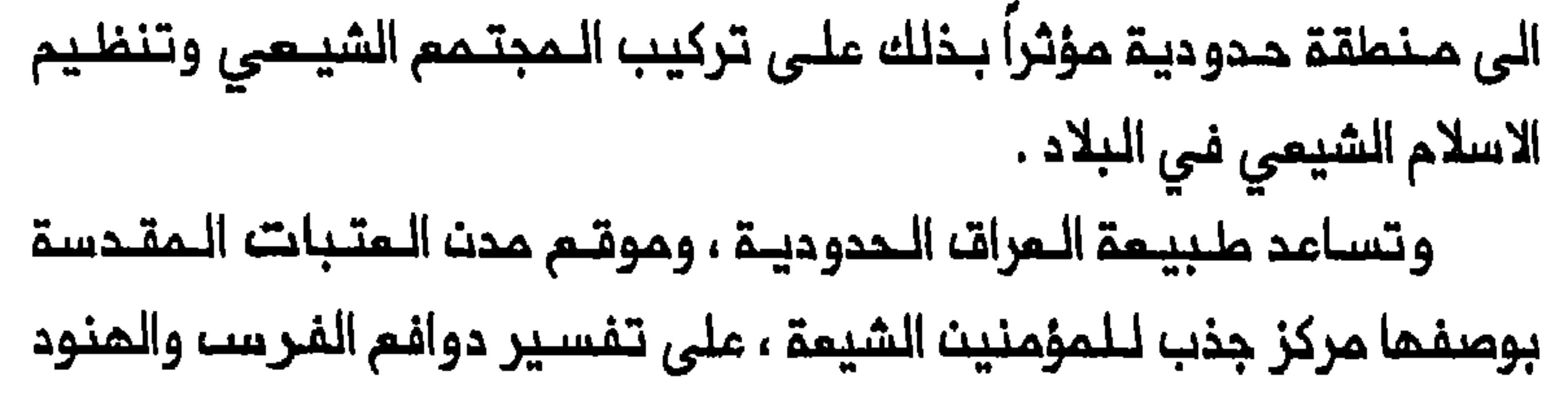

في المجرة الى البلاد . فــفي نـهايــة الــقـرـن الســادســـ عشــر كـانــ مـجتـمــم الـعراقــــــــــ الشـيمي مجـتممـاً عربيـاً على المـموم . وعرَّضـــ ظـمور ايرانــ الـصفويـة سـكانــ الى العراق لأول مـرة خلال فترتى الاحتلال الصـفوي للبلاد ، مستحـوذيـن على قسـم لا يستمـان بـم من تجارة بـغداد<sup>(٤)</sup> . وفـي أعقـاب الاحتلال الأولـ أصبـحت مائــلـة كمــونـة الـتــي تـــبوات مـركــز «نـقيــب الأشـراف» واسم الـنــفـوذ فــي بــفداد ، على ارتــباط ببلاط الشاء فــي ايـرانـ، وجرى تـفـريــسما بصورة تـدريــجية <sup>(٥)</sup> . وفي أوائـك القرن الـسابـم عشـر ، لـم يكـن هناك فـرســـ بـعد فـي الــبصرة الـتي كان سكــانــها يـتــالـفــون بـالـدرجـة الـرئـيـسـيـة مـن الـعرب وبــعضـــ الأتـراك $^{(7)}$  . وفـي ذلك الوقت كانت هناك بضعة ألاف من الفرس في مدن مثـل النجف وكربلاء والكاظمين وبغداد . ولكن الكثير منهم هربوا الى ايران بعد الاحتلال المثماني الثاني لبغداد فـي ١٦٣٨ ، الذي اسـفر عـن مقـتـل زهـاء ٧٠٠ فارسـي<sup>(٧)</sup> . وكانت الجالية الفــارسية فـي عراق القرن السابم مشر تتــالف فـى الغالب من التـجار وأفراد آخريـــن جاءوا الـى البــلاد بـحثاً عــن الـفـرصـــ الاقتــصـاديــة . ولـم يــكـنــــ الأكاديمية الشيمية الرئيسية كانت في ايران . ولم يأخذ العلماء والطلاب الفرس بـالوصول الى العراق باعداد غفيرة الا ابتداء من الـقرن الثامن عشر .وكان الامتلال الأفغاني – السني لاصـفـهان فـي ١٧٢٢ ، ومحاولات نادر شاه لتشجيم التقارب السنى – الـشيمي ومـصادرة الكـثيـر من الأوقـاف التـى تـدعـم رجاك الـديـن الـشيـعة فـى ايـران ، قـد شردت 

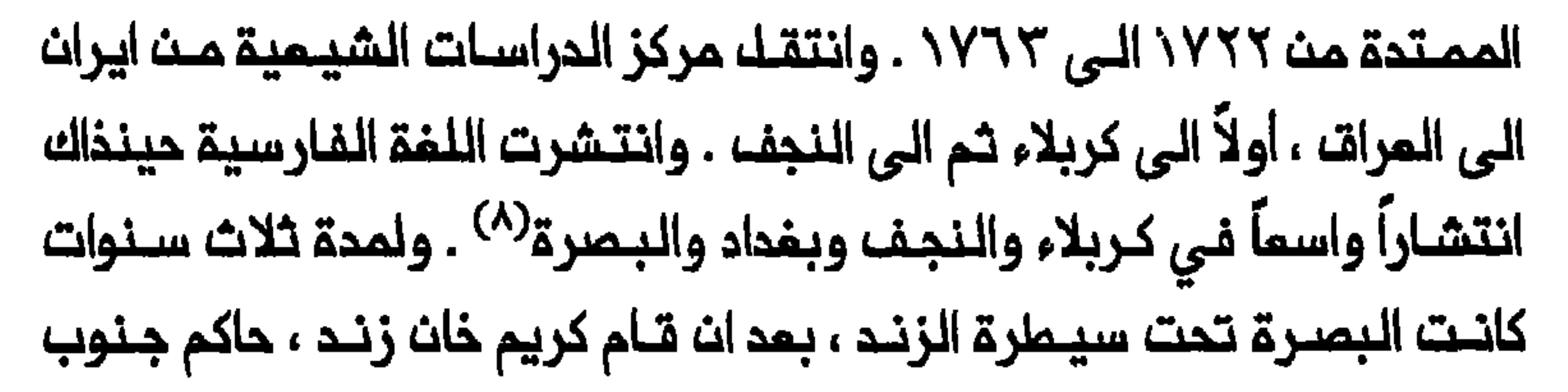
غرب ايران ، باحتلال الـمدينــة في ١٧٧٦ . وطـبــة الصـلاة عـلى الــطريقــة الشيعيـة وموامـظ الجمعة الشيعـيـة ، وسكَّ عملات تـحمل اسـمـاء الأنـمة الاثنـى عشر<sup>(٩)</sup> . واستغل الـعلـمـاء الـفـرســ الـذيــن هـاجروا الـى الــعراق ، انـعـدام الاستقـرار فـي البلاد بسبـب صمود الممـاليك فـي عام ١٧٤٧ وما تـلا ذلك من حكم المراق حكماً عثـمانـياً غيـر مبـاشر دام حتـى عام ١٨٣١ . فـفى كـربلاء والنجف تمكنت الموائل الدينية الفارسية من ان تطفى على الملماء المرب ، ونجحت في السيطرة على الـدوائر الديـنية . وانـتمي الـصراع بيـن الملـماء «الاخباريين» التـقليديـيـن والـعلـماء «الأصوليـيـن» الـعقـلانيـيـن حـول منـمجـيـة الفقــم الشيعــى بــانتصار «الأصــولـيينــ» . وكان الــكثير مـن «الأصـــولـييـنــ» مــلماء

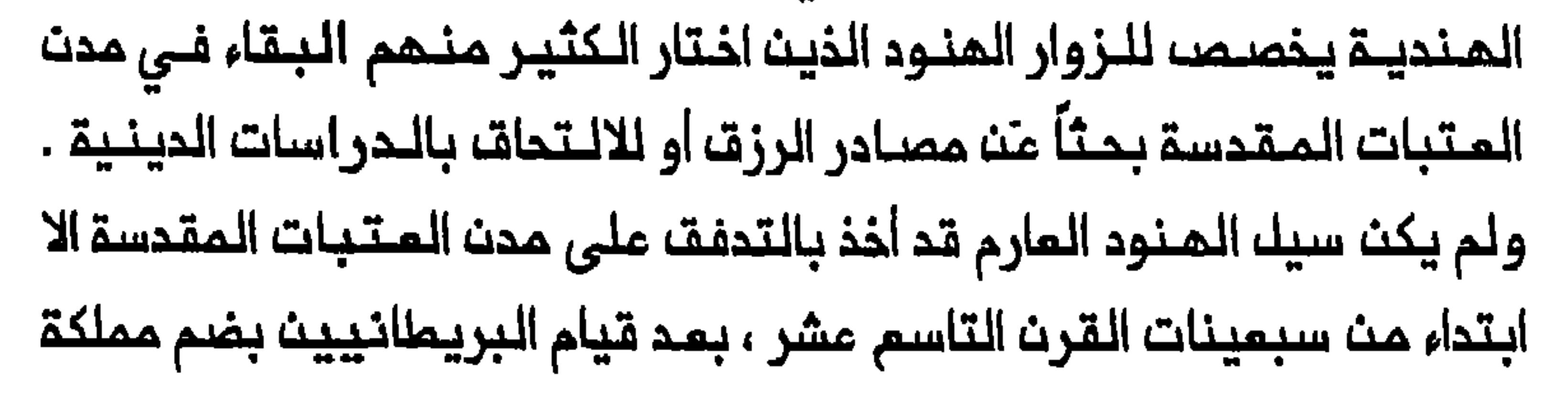

35

اوذة و «المصيان المندي» . وفي ذلك الوقت وصل عدة أثرياء من أفراد عائلة النُّـواب الملـكية مـن اوذة الـى مدن الـمتبات الـمقدسـة مم أتبـاعـهم . وقـاموا بتوزيم مبـالـمَ كبيرة مـن الـمالــ علــى الـفـقـراء وقـدموا أوـقافـاً للاشــفالــ الـعامـة . فاجتذب هذا الـى مدن المتبات المقدسـة مزيـداً من الـمنود الذيـن تـسنى لـمم التمتم بـالرغد النسبي الذي تـأمَّن لمم تـحت رعايـة ألـ الـنواب الأثـريـاء . وكانـ مت السهل نسبياً حينــذاك ان يــكسـب الــهنــود رزقــهم فــى مدن الــعـتبــات المقدسة ، ومـن كانـوا عاجزيــن من المـمل كـانوا يـسـتطيــمون الاعـتماد عـلى الاحســـان للفــوز بـخبــزهم اليــومــي . ولكن ابــتداء مـن أواخـر الـقـرـن الــتـاسم عــشر تناقص كرم المستوطنين الأغنياء الى حد بعيد وازدادت نسبـة المدقعين بيــــن الـمــنـود فــي الـمــرات . وفـي حـيــن ان الــجيــل الأولــــــــن نـــبلاء او ذة أو دلـــمي الذيت استقروا في مدن المتبات المقـدسـة كانوا من الأثـريـاء فـان أعضاء الـجيـل الـثانـى لم يـكونـوا موسـريـن الا بـصورة مـعتـدلـة . وبـسبـب انـهـاء الـمـرتبـات التقاعدية والملاوات ، كان الجيل الثـالث أصلاً من الفقراء . يضاف الى ذلك انـم يمتمد علـى اموال خـيريـة اوذة (انـظر الـفصـل الثامـن) والذي انـتفـم منـها المنود فـى مدن المـتبات الـمقـدسة منـذ حوالـى ١٨٦٠ ، از داد وضـم المـنود ترديــاً وقيك عــن كربلاء انـهـا «بالوعــة البـؤســ الــهندي» . وأصبــم مـن الـصــمب بصورة متزايدة في السنـوات اللاحقـة تمـييـز المنـود عن غـير المـنود بـين العناصر الاثنية في مدن المتبات المقدسة<sup>(١٢)</sup> . والأكثر بكثير من المستـوطنين المنود ان الـجالية الفارسيــة فـى الـعراق هي الـتي ظـهرت فـي الـقـرـن الـتــاسم عـشر بـوصفـها أشـد الـمـكونــات نشــاملاً

ونفـوذاً بين سـكان مدن الـعتبات الـمقدسـة . وكان هؤلاء الـفرســ الذيــن قـدر عددهم في العراق بثمانين الف فـارسي في عام ١٩١٩ (لربماحتى أكثر من ذلك اذا مــا أخذ الـمرء فــى الاعتبــار الكثيـر مـن الزيــجات الـمخـتلـملـة) يـتـمتــعون بـوضم الـرعـايـا الايـرانـييــن الــذيـن كـان الــمـوظفـون الــقـنـصـليـون الايـرانيـون

يمـارسون الـسلــــملة الــقانــونيـــة عـلـيــمــم خارج الأراضــى الايـرانــيـة . وكــان وضـم الفرسه في البلاد سبباً رئيسياً لتوتر الـعلاقات الـعثمـانيـة – القاجاريـة حتى بعد تاكيد امـتيـازاتـهـم رسمـياً فـى عام ١٨٧٥ . فـان اتـفـاقاً بـين الـدولتـيـن اعترف بوضم القناصلة والترجمانية الـقنصليين الايرانييت في الامبراطورية العثمانيـة على انـه يـشتمك على نـفـســ الامتيازات التي يـتـمتـم بـها نـفلراؤهم الأوربيـون . وأكدت اتـفـاقـيـة ١٨٧٥ سلـطـة الـقـنـاصـلـة الايـرانـيـيـنـ وحدهم عـلـى الرعـايـا الايـرانــيــن فــى قضايــا الـقانـون الــمدنى والــجنـانــى ، والـميــراث . وفـي الوقت الذي أعلن فيم خضوم الرعايا الايرانيين لسلطة المحاكم العثمانية فى حالات خرق القانون وكذلك في الـقضايـا المدنيــة والتجـاريـة المـختلطـة فان

واهميتهم الـنسبية واعدادهم الغفيرة بين سكان مدن المتبات الـمقدسة قد أعطاهم أفضلية على الشيمة المرب من سكان المراق حيث أتام لمم امكانية الاحتـفـاظ بمـصالحـهم الاقـتصاديــة الخاصـة وصلاتـهـم الاجتمـاعيــة – الديـنــيـة المتينة بموائلهم وأقرانهم في الـدين فـي ايران . وكان لـلملـماء والــملاب والتجار الـفرس تأثـير بـالغ عـلى الحياة الـدينيـة لمـدن المـتبات الـمقـدسة واقتصادها ، ولاسيما كربلاء . وكانوا يـوجدون باعـداد كبيرة أيـضاً فـى بـفداد والبصرة وطويـريـم . وتـعزز موقـعـم الاقـتصادي – الاجتماعي والديـني أكثر بالاتفاقيات المثـمانية – القاجاريـة التى سـهلت تـوافـد الزوار ، ونـفلَمَت حركة نقل الموتى من ايران الى مدن المتبات المقدسة .

## مدن العتبات المقدسة

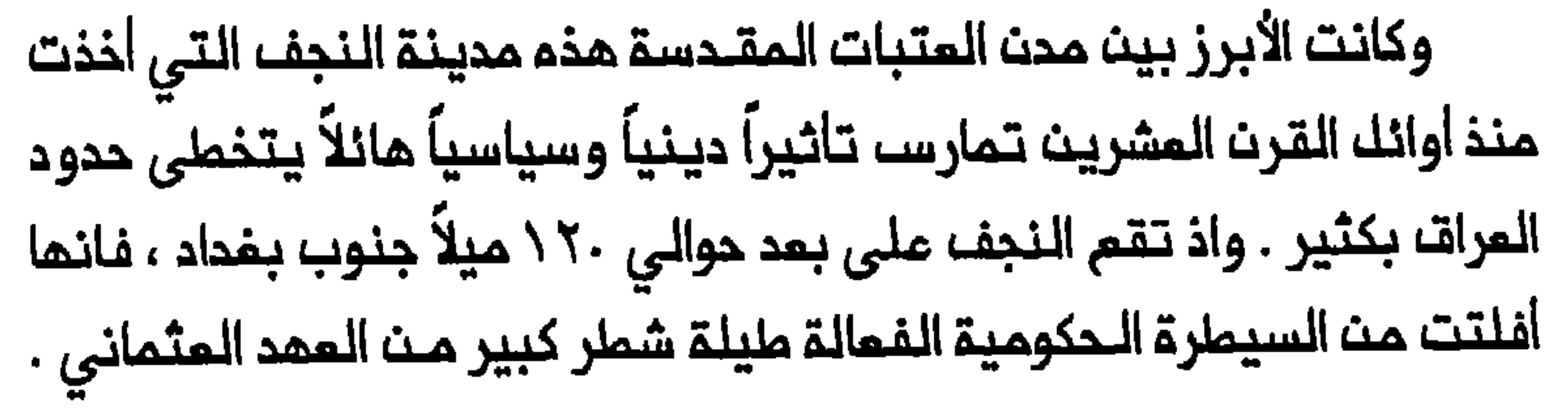

وتجسد وضعها شبـه المستقـل وصورتها الـذاتية بوصفـها الـعصب الـمركزي المظيم للعالم ، فــى تصوير الشيمة والكتّاب الفريبين لـها على انهـا «قلب لدى المدينة ما لا يبقل عن ١٩ مدرسة دينية عاملة في مطلم القرن المشريــــن . وكانــت فــى أغــلب الأحـيان مــقر الــمجـتـمـد الشـيـعــي الأكبــر ، الذي يتسلم تــبرعات كبيرة من الأتباع الـشيعة في أنحاء الـعالـم الاسلامي . ويوجد فى النجف مرقد على بن أبي طالب ، مجتذبة به الكثير من الزوار الشيعة . واعتبرت مقبرة المدينة الكبيرة (وادي السلام) أقدس وقمة مايتمناه المرء من الأماكن للدفن فيها بين المؤمنين الشيعة .

وتغيرت حظوظ النجف تغيراً كبيراً بمرور السنيث ، شانها فى ذلك شان الكثير من المراكز الدينية الأخرى فـي الـعالم . وكان غياب الامدادات المنتظمة من المـاء وانكشافهـا للـغزوات الـمـتكررة مـن الـعشـائـر الـعربيــة ، مشكلـتـيـن مـن أشد مشـاكك الـنـجف حدة عـلـى امـتداد تـاريــخما قـبـك الــقـرـن الـتـاسـم عشـر . وبـعد الاحتلال الصفـوي فـى ٨ - ٥ \ أمر الشاء اسماعيـل الأول بـتنظيف قناة الـمدينة القـديمة التـى علاها الطـمى . وأمر خلـيفتم الـشام طممـاسب الذي زار النـجف في حوالي عـام١٥٢٧ ، بشق قناة أخرى لنقـل الماء من الـحلة الـي النجف<sup>(٥/</sup>٠) . ولكــن هذه الــمشــاريـم لــم تـحـل مشــكلــة المــاء فـى الــنـجـف . وفـى أواخـر القــرـن السادس عشر استقبلت النجف عدداً قليلاً جداً من الزوار بسبب شحة الماء فى المدينة حيث تجمم الغريث في ما شُق من قنوات فكادت تجف<sup>(٥٦)</sup> . ويتجلى وضم النجف اليانس حينذاك فى عريضة لربما أرسلها أحد سكان المدينة الى الحاكم المثمانى سنان باشا الذي أحالها بدوره الى السلطان

مراد الثالث (تـوفي في ٥٩٤) . فلقد شكا صاحب الـمريضة مجمـولة الـمويـة من تمرض الـمدينة الى هجمات الـمشائر المتكررة ومماناتها بسبـب النقص الحاد فـي الـماء . وان افــتقارها الــى الأمن والامدادات الـمــنـتـظمــة مـن الـماء أجـبر الناسب علـــى الرحيل عنـمـــا . ففـي حيـن كانــت هناك فــي الـماضــي ثـلاثـة ألاف دار

ماهـولـة فـي الـمـديـنــة لـم يــبـةــ، فـيـها الا تــلاثـون داراً فــي اواخر الــقرن الـسادســـــــ عشر . وكان من بيـن الذيـن بـقوا خطيـب الـجمعـة وامام صلاة الـجماعـة وسـدنـة المضرة وخدامها مم قـلة مـن الأفراد الأخريــن . وكمـا يـمـكن اسـتشـفافــم مـن خطاب الـحاكم الى الـسلطان فـان صاحب المـريضة وجه ، عـلى يبدو ، مـناشدة لشق قناة تنقل الماء الى النجف من الفرات ، واصلام سور المدينة<sup>(١٧</sup>٧ . ولاحظ الرحالة البرتغالي بيدرو تيكسيرا الذي زار النجف في عام ٢٠٤ ١ ان الـمـديـنـة كـانـت خـربـة تــقريـبـاً مـنـذ ان تـوفـى فـى عـام ١٥٧٦ ، الـشـاء ملهـماسـب الذي قـيـل ان الـمـدنيــة كانت أثـيرة مـنده . فـالترمـة التـى شقـها السلطان سليم الثاني (توفي فـي ٥٧٤ ) ملِّمِرت وكانت بـحاجة الـى تنظيف

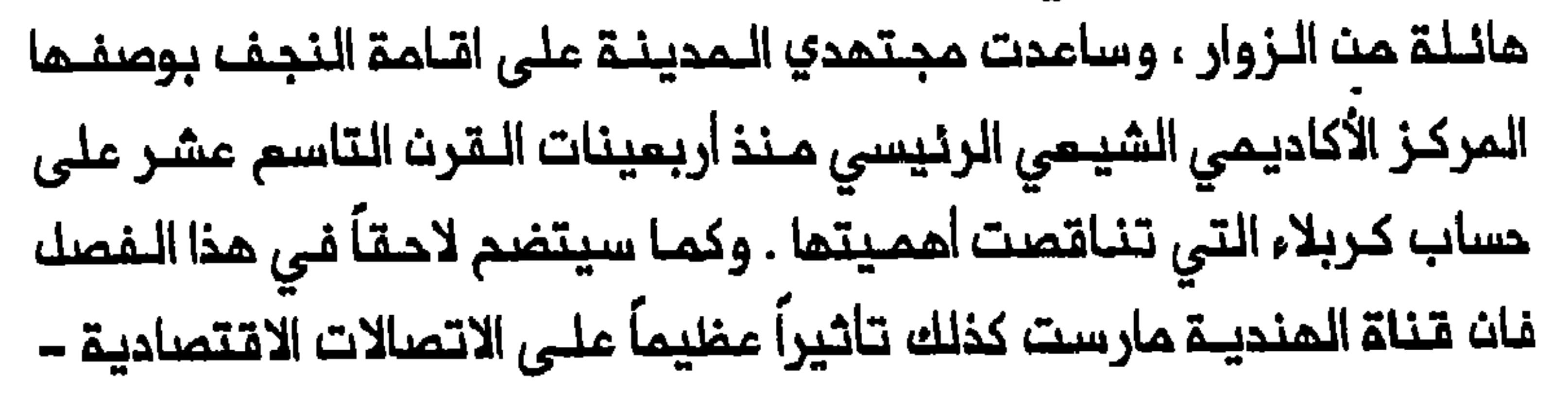

الاجتماعية والدينية بين النجف والمشانر المديملة معجلة بتشيعها . وعلى الرغم مث ان سكان النجف الشيمة بالكامك تتقريباً لـم يقدر عددهم الا بـحدود ٣٠ الف نسـمة فـي أوائك الـقرن الـعشـريـن فـان تـدفـق الزوار بصورة دورية كان يضاعف هذا الرقم أكثر من مرتين في أغلب الأحيان . وكان القسم الأعـظم مـــن سكـان المـديـنــة الدائمـيـن يــتالـف مـن الــعرب ولــم يشـكل الفـارسيـون الا ثلث الـسكـان حيـنذاك'`` . ويـفـسر مـوقم النـجف عـلى حـافـة الصحراء الـتاثـيرات الـعشائـريـة الـعربـيـة الـقويـة عـلى الـمديـنـة . وقـد وجدت سمات النجف هذه تجسيدها في حقيقة ان عوائل عربية هامة من العلماء في الـمديـنـة ، نَسَبت أصولـها الـى عشائـر مـجاورـة . وهكـذا تـكون عـائـلـة كاشف الـفطاء قـد انـددرت من الـ، عـلـى ، أحـد فـروم بـنـى مالـك الـتـى تــنـتـمي الـى اتـحاد المنتفق<sup>(٢٦)</sup> . والأكثر من ذلك ان النجف حتى عام ١٩١٨ كانت واقعة تـحت نفـوذ كتلـتين عـربيتـين : الزغـرت والشمـرت وكان النـجفيـون يرجعـون اصل تكوينهم الى الـعقد الأول من القرن التاسم عشر حين كان الـمحاربون يُجَندون من بـين سـكان المـديـنـة تـحت قـيادة الـمـجتـمـد الشـيــخ جعـفركاشـف الـغـطاء ، لحماية النجف من هجمات الوهابيين . وفي السنوات اللاحقة تمكنت الكتلتان مث السيــملرـة على حياة النــجف وتـعاونتا أيـضــاً مـع عوائك هامـة فـى الــمدينة . ففي حيث كان الزغرت متحالفين مم عائلة كاشف الغطاء ، ارتبط الشمرت بالملالي الذين كانىوا سدنة مرقد الامام على منـذ أوائك القرن السـادسـ، عشر الى حوالى ٨٤٠\<sup>(٢٢)</sup> . وبلغ سعي الكتلتين الى السلطة داخل المدينة ذروته خلال الحرب العالمية الأولى حين قـام الزغرت والشمرت في نيسان / ابريك ١٩١٥ بطرد الـمثمانيـيـن مـن النـجف وتقاسم الـسيطرة علـى احيائهـا الأربعة

فـيـما بـيـنــهـم . وفــي حيــن ان الـسـيـد مــهدي وحـجـى عــملـيــة وكاظـم صـُـبـىَ الزغرتيين حكموا أحياء الحويش والممارة والبراق على التوالي فان حجي سمد الشـمرتــي تـولـى ادارـة حــي الـمـشراقـ<sup>(٢٤)</sup> . وتـبـوا الشيــوـم الأربـعــة هـذا الـمـركز حتى ايار ⁄ مايو ١٩١٨ حين تحطمت سلطتهم على ايدي البريطانيين .

4 |

الاثنى وثقافتما بوجود جالية فارسية كبيرة جداً في المدينة . وفـي مطلم القرن المشرين قُدر سكان كربـلاء الذيـن كانوا كلمـم تقريباً من الشـيمة بـ ٥٠ الف نسمة كان الفارسيون يشكلون منمم ٧٥ فى الـمنة على الأقـل والعرب أقل مـــــن الربــــم<sup>(٦٥)</sup> . وتــقــــم كربــلاء علـــى بـعــد حوالـــي ٥٥ ميــلاً جـنـــوب بــغــداد . ولاحظ زوار غـربيون انـها لـم تـكن باي حـال تـرتـدي مظهـر مديـنــة عربيــة بـل كانت عمارتها وأسواقها تعكس التاثيرات الفارسية<sup>(٢٦)</sup> . ويوجد فى كربلاء مرقد الـحسين ، نـجل عـلى والامـام الشـيعـى الثـالث ، ومـرقد الـعبـاسـ ، اخ الحسين غير الشقيق .ويُعرَف المسين بيـن المؤمنـين الشيـعة بانه «سـيد الشـهداء**» لأنـه قتـُــك متحديــاً وراثـة يـزيـد بــن مـعاويـة لــلـخلافـة . وقــتك الـحسـيـن** مع المباس ونفر مـن صحبه فى مـعركة وقعت في سمك كربلاء عام ٦٨٠ ، واصبحت المعركة واستبسال الـحسين وجماعته الـصغيرة استـبسالا بملـولياً فيما ، أهـم حدث فـى التارينغ الـشيعـى والـميــثـولوجيا الشـيـعيـة . وأخذ الشـيـعـة

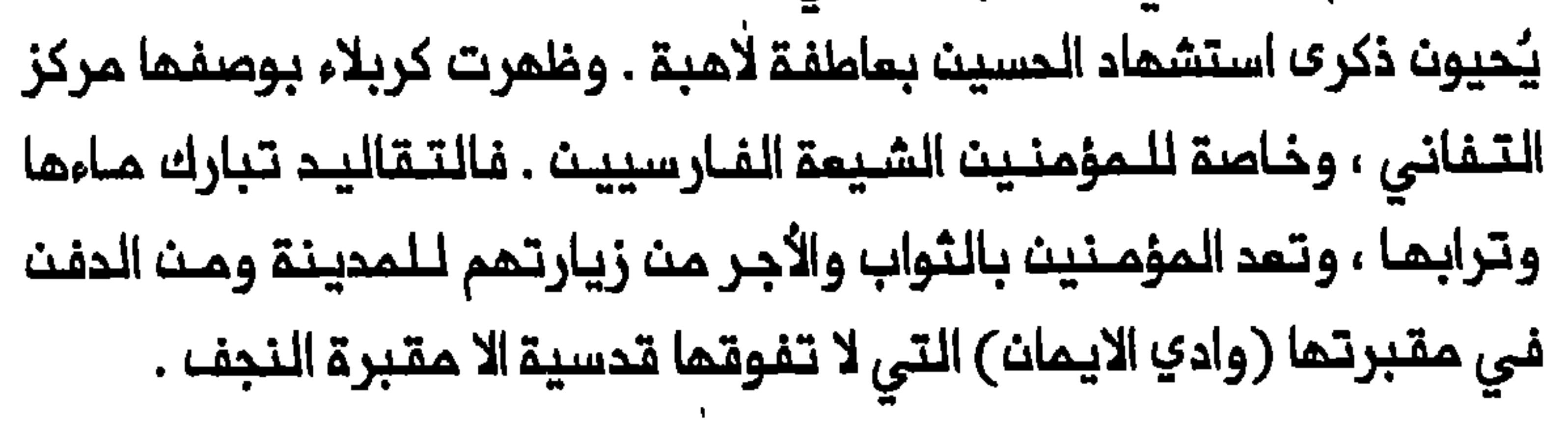

42

ويبدو ان كربلاء تمتعت بامدادات من الماء أفـضل نسبـياً من النـجف . ويقـال ان بساتـين الـنـفيـل فيمـا كانت تـُـروى من الفـرات منـذ القرن الـرابم عشر . وفي أعقاب الاحتلال المثماني في ٢٣٥٢ أمر السلــطان سليمان الأول بشتق قناة التحسينية لنقل اللماء الى كربلاء . وكانت قناة التحسينية التي وصفت بانها انجاز هندسي عظيم ، تتفترق عن الفرات في المسيب وتصب في كربلاء حيث تنقسم الـى فرعين<sup>(٢٧)</sup> . ولكن سنوات مـن الاهمال اسفرت عت شـحة الـماء فـي الـمديــنـة ، وعـلى غـرار النـجف ، قيـل عـن كـربلاء ايـضاً ان الزوار عزفوا عنها بالكامل تقريباً في أواخر الـقرن السادس عشر<sup>(٢٨)</sup> . ولمل كربلاء للم تتمتم بامدادات منتظمة من الماء الا بمد بناء سد في صدر قناة وتـساعـد هذه الـتـطورات عـلى تـفـسيـر الـسبـب في ظـهـور كربـلاء (وليـسـ النجف) اولاً بوصفها اهم الـمراكز الدراسية الـشيعية فـي حـوالـي عام ١٧٣٧ ، لتحك محل اصفــهان التي تــراجعت بـعـد الاحتلال الأفـفـاني للـمـديـنـة ثـم هــجرة العـلمـاء الـفـارسـييـنــ الـــى الـعــراتــــ . واز داد وضـم كربـلاء تــملوراً مــم اقـدام حـسـنــ باشـا على بـناء واصلام الـخانات عـلى ملـول الـطريــق الـمؤديــة مـن بـفـداد الـي كربلاء محسِّناً بذلك ظروف الزيارة الى المدينة<sup>(٢٩)</sup> . وخلاله شطر كبير مث الفترة الـمملوكية كانت ادارة كربلاء بايدي سـنة من بغداد يـعينمم الممالـيك ، سيملروا ايضاً علـى المتبات المقدسـة وجبايـة سكتوا عن مـمارسات شيعية مثل لـمن الـخلفاء الثلاثــة الأوائـل وعدم الاعتراف بهم ، الأمـر الذي كان شائـماً فـي كربـلاء فـي أوائك القـرن التاسم عـشر ، وذلك

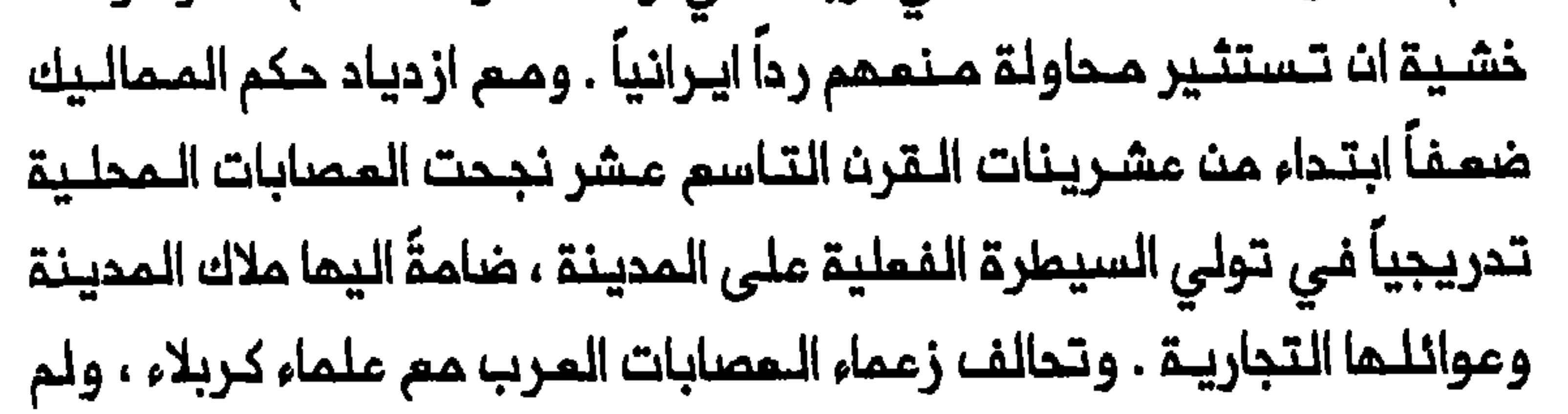

تعرضها الى مصير مماثل لأنها انصاعت بسلام الى نجيب باشا الذي سار من كربلاء إلى النجف لاعادة فرض السلطة المثمانيـة هناك . وهكذا احتفـظت النجف بموقعها الاقتصادي – الاجتماعي والسياسي ، الذي بقي سالماً تقريباً حتى القرن المشريــن . ثانـياً ، ان احـتلال كربلاء سـاعد الـنجـف علـى الـظـهور بوصفها مركز الملم الشيمي الرئيسى منذ أربعينات القرن التاسم عشر وذلك مم رحيل الكثير من الـملاب عن كربلاء وانتقـالهم الـى النجف التى أصبـحت أيضاً المقر الأثـير لغالبية المجتمـديـن الشيمة الكبار . ثالثـاً ، فـى أعقاب الأنباء التيى بلفت ايران عن الاحتلال الدموي لـمديـنة كربلاء ، مـارس القـاجاريـون ضغوطاً فعالة عـلى الـمكـم الـمثـمانـي لـمنـم الـفـارسييــن فـى الـمراقـــمــمـانـات . وبالتالى فانه على الرغم من ان احتلال كربلاء ادى الى تحطيم سطوة المصابات المربيــة ، كانت الـمفــارقـة ان الـنفـوذ الايــرانـي قـد از داد فـي الـمـديـنـة ، وبحلول الـقرن الـعشـريـن كـان الفـارسيـون يسـيـطرون علـى غـالـبيــة الـنـشاط

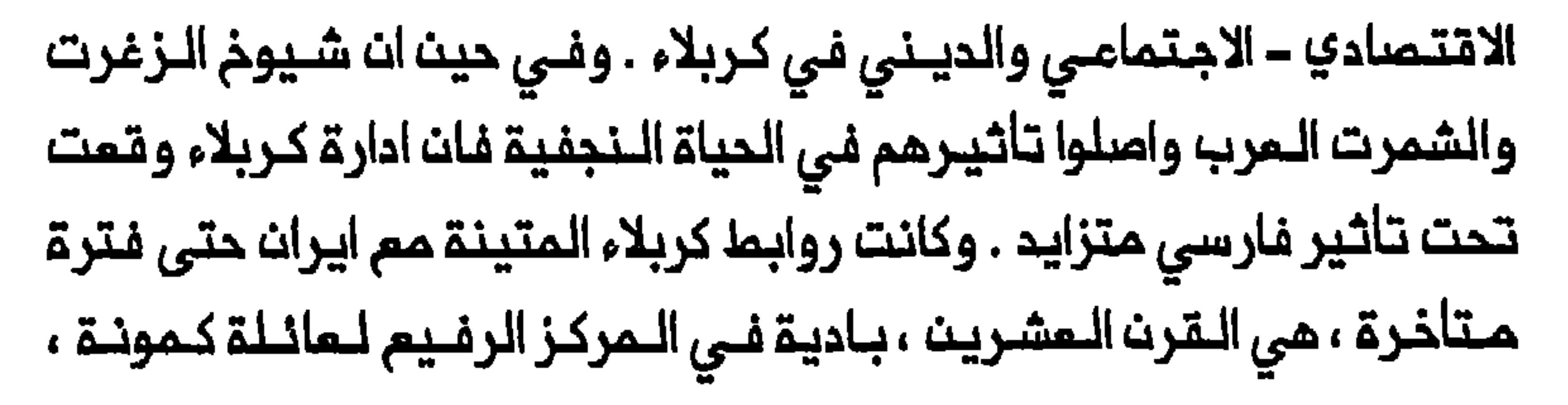

المتفرسة ، التي كانت عملياً تسيطر على شؤون المدينــة . وكان على رأســ المائلة الشقيقان محمد على وفخر الدين اللذان قيل ان جدتهما ابنة فتح على شاه . وكانا في منصبي سادن الـحضـرة الحسـينـيـة وعـمـدة المـدينـة علـي التوالى ، قبل ان يحطم البريطانيون سلطتمما في عام ١٩١٧ (٢٦) . واذا كانت النجف وكربلاء ممقلي الاسلام الشيعي في العراق فان هذا لا المحينتين الأخيرتين كانت : قـرب الكـاظميـن من بـغـداد السـنية ، وسـكان سامراء السنة كلمم تقريباً . وتنبم أهـمية الكاظمين من ضريحما الذي يضم مرقد مـوسـى الكاظم ، الامام الـسابـم ، وحفـيـده مـحمد الـجواد ، الامام الـتاسـم . وتسوق اصلاحات الضريح الواسمة التى بدأها الشاء اسماعيل الأول وأنـجزها السلــطان سليمــان الأولــ ، مـثـالاً أخر على الــمنـافـم التــي كانت تـمود عـلـى مـدن الـمتـبات الـمقـدسـة مـنـ الـمنـافسـة المـثـمـانيــة – الايــرانيــة ، برغـبتـهم فــى السـيطـرـة علــى شؤون الـشيـــمة فــى الـمـراقـ<sup>(٢٢)</sup> . وكان عــدد سكــان الـمـديـنــة الواقـعة عـلى بـعد ثـلاثة أمـيال فقـط شمـال غرب بـغداد ، قـد قَدَّر فـي أوانك القـرـن الـمشريــن بـثــمانيــة ألاف نسـمة كـان سبـمـة ألاف مـنــهم شــيـمـة . وكان المرب يشكلون القسم الأعظم من سكان الـمدينة المسلمين . ولم يـكن عدد الفــارسـيـيـث يــزيـد عـلـى الألــف . وتـعزز تـوجــه الكاظـميـن الـقــوي نـحو بـغــداد فـى عام ١٨٧٠ عنـدما ارتبطت المدينــة بالـعاصــمة بـخط تــرامواي تـجره الــخيول . وهكذا كانت سيطرة المثمانيين على المدينة أكبر منها على النجف وكربلاء<sup>(٣٢)</sup> . وكما سنبيـث فـى الفصـل الثانـى فـان قرب الكاظـميـن مـن بـغداد 

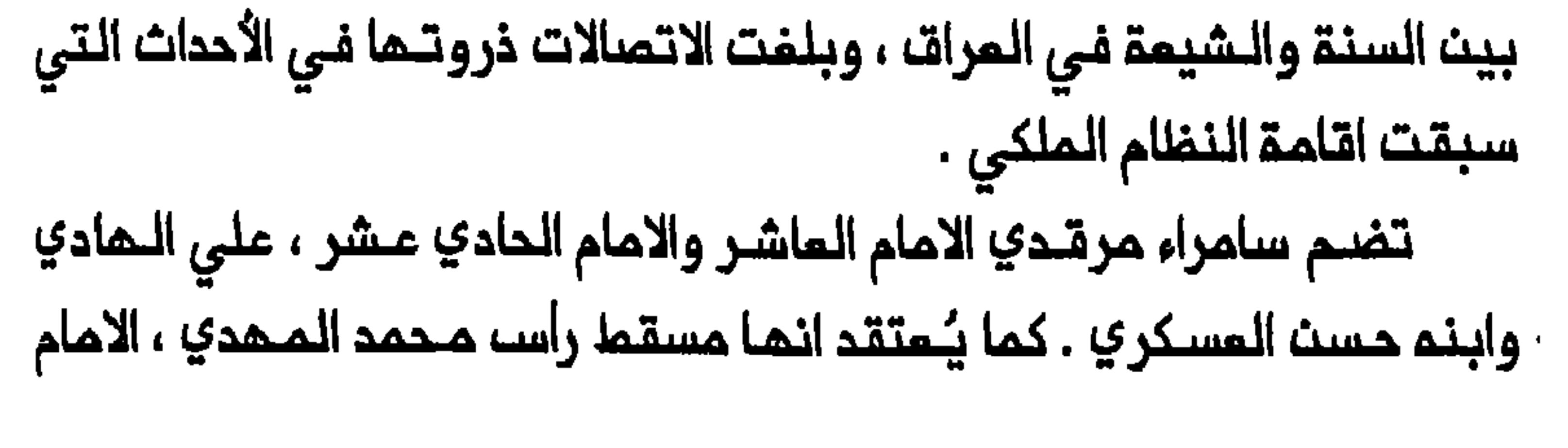

الثـاني عشر ، الـذي يمتـقد الشـيمة انـه غـاب ومـن الـمـنتـظـر انـ يـمود بوصـفـم المـهدي . وكان عدد سـكان سامراء الـواقـعـة عـلى بـعد ٦٦ مـيلاً شـمال بـغداد ، حوالــي ٨٥٠٠ نسمة فــي أوائك القـرن الـعشريــن . وكان سكانــها كلــهم تـقريــباً من السنة قبـل ان يـنـتقـل الـمجتـمـ الكـبيـر مـحمـد حسـن الشيــرازي الـى الـمـديـنـة من النـجف فـي عام ١٨٧٥ . وقـد احيا انتـقالـ الشيـرازي سامراء التـي شـهدت تردي احوالما ثم تضاؤل أهميتـها منذ ان كفت عن كونـها الماصمة المـباسية فى أواخر القـرن التاسم<sup>(٣٤)</sup> . وأثار انتقـالـ مجتمد شيـعي كبير ال*ى* الـمديـنـة قلق المثمانيين الذين واجممم امتداد المذهب الشيمى بصورة مـفاجنة الى المـنـطـقـة الــواقـعـة شــمال بــغداد . والــحق ان تــدفـق الأموال والــمللاب الـشـيــعـة والـزوار علـى المـديـنـة ثـم مـمارسـة الشـمـائر الـشيـعيـة علـناً ، عـرَّضـ سكـان سـامراء الـــى تـاثــيرات شـيــعيـــة متــزايــدة وتـــددى غلــبة الــســنـة فـــى الـمـديـنــة والـمناطق الـمـحيـطـة بـها . ولابـد انـ يـكون دور الـشـيرازي فـي الأحداث الـتـى أدت الـى «شـورة الـتــنـبــاك» فـي ايــران فـي ١٨٩١ – ١٨٩٢ قــد أذكـى مــذـاوف المثمانيين من حضور الشيمة المتزايد ف*ي* هذا الجزء من المراق<sup>(٣٥)</sup> . ومنــذ اواخر القــرـن التــاسم عشـر اخذ الـمـسؤولون الــعثـمــانيــون والـملــماء السنة فلي العراق واسطنبول على السواء يـوجهون نداءات متكررة اللى اسطنبول للـــدمن انتــشار الـمذهـب الشيــمى فـي الـعـرات . وهكذا أكد ، عــلى سبيك المثال ، حسين حسنو افندي ، شيخ الاسلام سابقاً ، على الدور الحاسم للمدارس السنية في بغداد وحَثَّ الحكـومة على ارسال علماء أكفاء الى العراق لرد تـأثير المـلماء الـشيمـة على السـكان<sup>(٣٦)</sup> . فأقام الـمثمانـيون مدرستـين

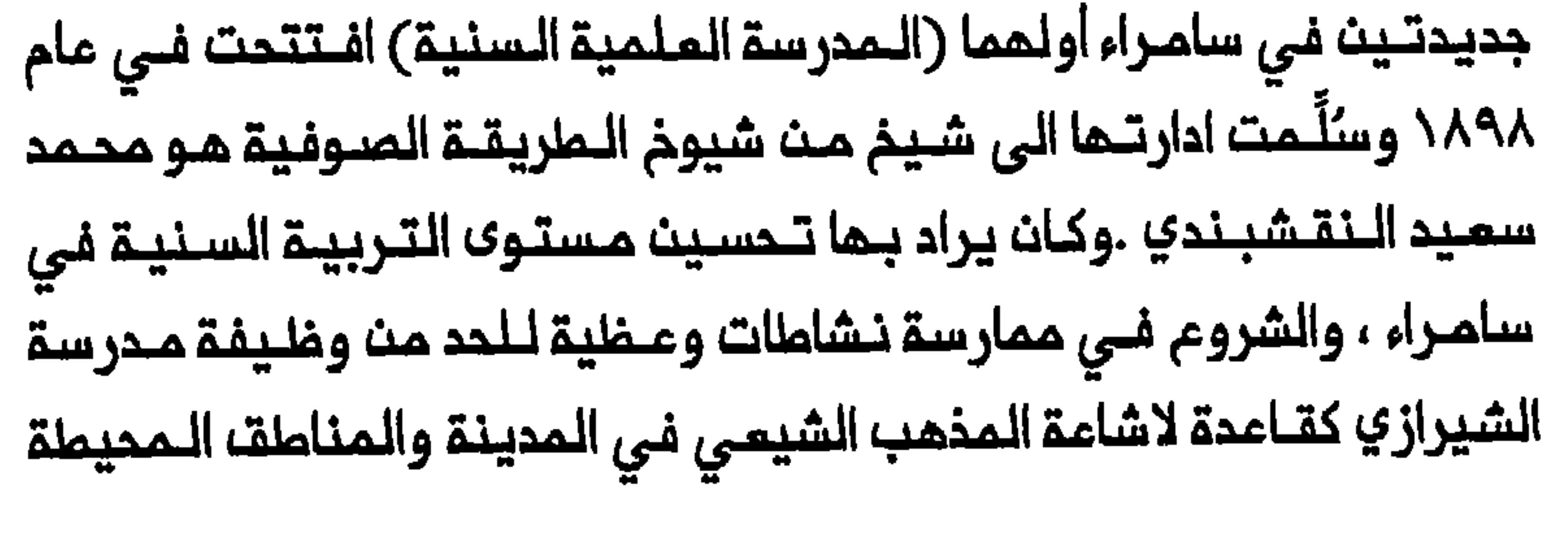

بها . كما عَيِّن المثمانيون سنياً ليكون سادن المرقد الشـيمي مشددين بذلك سيــملرتــمم عــلى شؤونـــالشـيــمـــق فـــى ســـامراء<sup>(٢٧)</sup> . وتــضاءلــت اهميــــق ســـامراء بدرجة كبيرة بمد وفاة الشيرازي في عام ١٨٩٥ . ففي غضون عام من موته رحك غالبية تلاميذه الكبارعث سامراء واستقروا بالدرجة الرئيسية فى النجف اللتى أعادت فرض موقعها الـمتـفـوق بـوصفـهـا أهـم المـراكـز الأكـاديـمـيــة الشـيعية . وحُسمِ تـدهـور أحوال سامراء بـانـتقـال تـلـميـذ الشيـرازي والـمجتــمد الهام المرزا محمد تــقي الشـيرازي مــن سامـراء الى كـربلاء فــي عام ١٩١٧ ، وفقدت المدينة ماكان لما من امكانية لأن تصبح معقلاً شيعياً داخل العراق . ومم ذلك فان عجز المثمانيين المام مــن الحد من قـوة النجف وكربلاء

تشيم العشائر

ليسه هناك دليل يشير الى ان الشيمة اقـتربـوا ذات يوم من تـشكيل اكثـريــة السـكـان فــي الــمـراق قـبـك القـرن الـتـاسـم عـشـر بـك وحتـى الـقـرن الشيعي فانه كان يقتصر بالدرجة الرئيسية على المدن التى لم يكن يقطنها الا قسم صـغير من الـسكان . ومن حين الـى أخر كانـت بعضـــ الـعـشائر الـعـربية

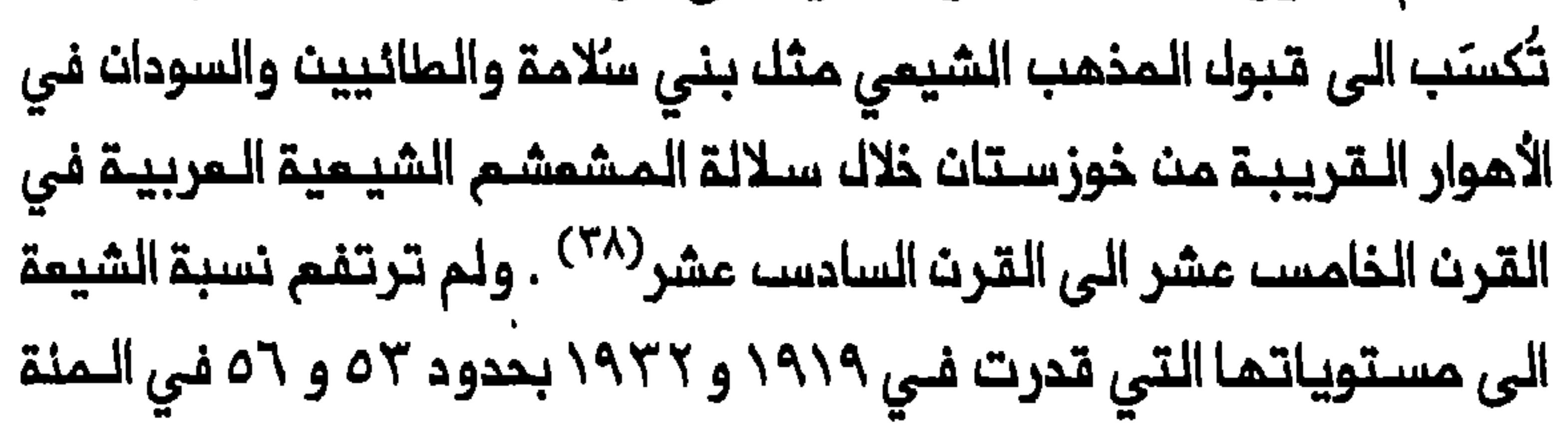

من الـسكان عـلـى الـتوالـى ، الا بــعد تشـيـم القـسم الأعظـم مـن عـشائـر الــعراقـــــــــــــــــــ المربية السنية اسماً ، على نملاق واسم خلال القرن الـتاسم عشر بالأساســـ. كيف نفسر هذا التشيم المتأخر نسبياً وسعتم ؟ ماذا كان تأثيره على المويـة الدينية لابناء المشائر ؟ هل نستطيم حقاً ان نميز بـوضوم لا لبســ فيم بيث القيم الاجتماعية والأخلاقية لأبناء المشائر المرب ، السنة والشيمة في المراق في عشية اقامة النظام الملكى ؟ هذه هي الأسنلة التي سيكون ماتبقى من البحث ممنياً بما . لقد كانـت المشائر المربـية تشكل القـسم الأعظم من السكـان فـي جنوب ووسط المراق ابان الحكم المثماني ، حيث كان الرحل وحدهم يشكلون نصف السكان في الـجنـوب حتـى وقت مـتاخـر هو عـام ١٨٦٧ (٢٩) . ولغـايـة الـقرن التاسـم عشر كانـت عشائر الـعراق منظّمـة فـى اتـحادات رخـوة كـــــا اتـحاد مــنـها يـعـمـلـ، كـوحـدة سـيــاسـيــة وذات.حكـم ذاتــى مــنـــنـوم مــا ، وُجِـدت رداً عــلــى تهديدات التشكيلات المشائرية الأخرى ؛ وكانت هذه الاتحادات تقاتل من أجل الأرضه وملرقه التجارة بـقيـادة شيـوخ كبـار<sup>(٤٠)</sup> . وقـد مززت الـحمـلات التـى كانت الحكومة تجردها ضد المشائر ، روح الجماعة لدى هذه الاتحادات فزادت فـي تـمـيز احـدهـا عـن الأخـر . وكـانت أقـدم الاتـحـادات الـعشـائـريـة فـي جنـوب المراق ووسمله خلال الفترة المثمانية ، المُنتفق والزُبيد والدُليم والمُبيد والخزعك وبنى لام والبو محمد وربيعة وكعب . وكانت العشائر التى تؤلف هذه الاتحادات تتكون مـن مربـى الابـل والأغـنام والـزرام وسكـان الأهوار مـن مربـي الجـاموسـ . ولكنـ هذه التـقسيمات لـم تـكـنـ دائـماً واضـحة وغـالـباً ماكانـ يحدث اندمام بين المجموعات المختلفة<sup>(٤١)</sup> .

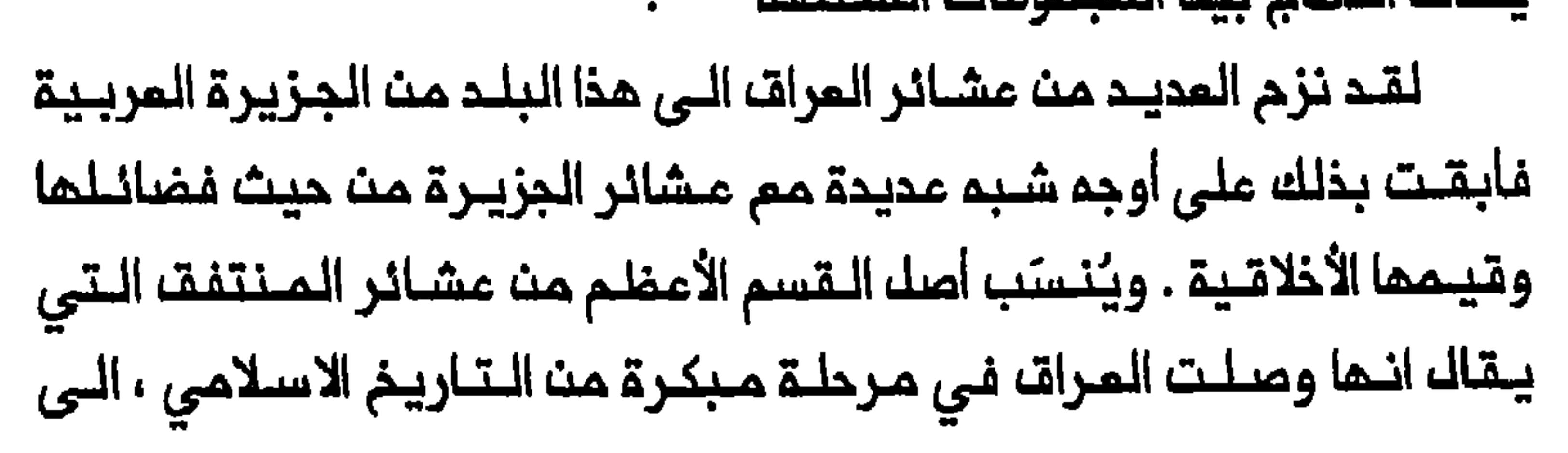

انتسابـها الى الـقبـائـل الـقـحطانـيـة والـحميـريـة كـذلك<sup>(٤٢)</sup> . وكان الـزبيـد قد هاجروا الـى المراق بـمـد زمـن مـن الفـتـم الاسـلامـي لـلبـلاد فـي عـام ٦٣٤ ميلادي ، وهم يُنسبون الى القبائل القحطانية<sup>(٤٢)</sup> . وانبـثت اتحادان أخران همـــا الـدليــم والـبو مــحمد عــن الزبيـد حيث تـكون اتــحاد عشائــر الـبـو مـحمد فــى أواخر الـقـرـن السابـم عشـر<sup>(٤٤)</sup> . كما يـقالــ ان ربيـمـقـ وصلت العراق في حوالي فترة الـفتم الاسلامي ، وكانت لـها ملات ببـعض القبائل القديمة في الجزيرة المربية . وتدعى مشيرة كمب انتسابها الى أقدم الـقبائك الــطائيــة الـممروفــة فـي الـعراقــ، ويــقـاك انـهــم وصلـوا هـنــاك فـي حوالى القرن الـرابـم عشر<sup>(٤٧)</sup> . وازداد سكان الـمـراقـ، مـن الـمشائـر فـي الــقرنيـنـ الثـامـن عشر والـتاسم عـشر . فان فروعـاً مـن الشمـر ، ولاسيمـا الشمر طوقة وصائم ، هاجرت من حائك ال*ى* العراق في أوائك القرن الثامن عشر<sup>(٤٨)</sup> . وكانت الاضافة المامة الأخرى الى سكان البلاد من المشائر ، هجرة فروع كبيرة من بني تميم مــن نجد الى الــعراق فى حوالــى عام ١٧٢٧<sup>(٤٩)</sup> . وكما سيتـبيـن ادناه ، فان خارطة المرات المشائريـة اكـتسبت شكـلـها النـمـائـى فـى القرن التاسم عشر بعد نزوم فروم أخرى من شمر (الجربة) واتحادات عنزة وكذلك عشيرة الظفير من الجزيرة بين ١٧٩١ و ١٨٠٥ بسبب ضفوط الوهابيين . وادعى العديد من عشائر المراق المربية انتسابها الى هذه الاتحادات ومنـها تكـون الـقـسم الأعـظم مـن سـكان الــعراق الشـيمـة ابـتـداء من

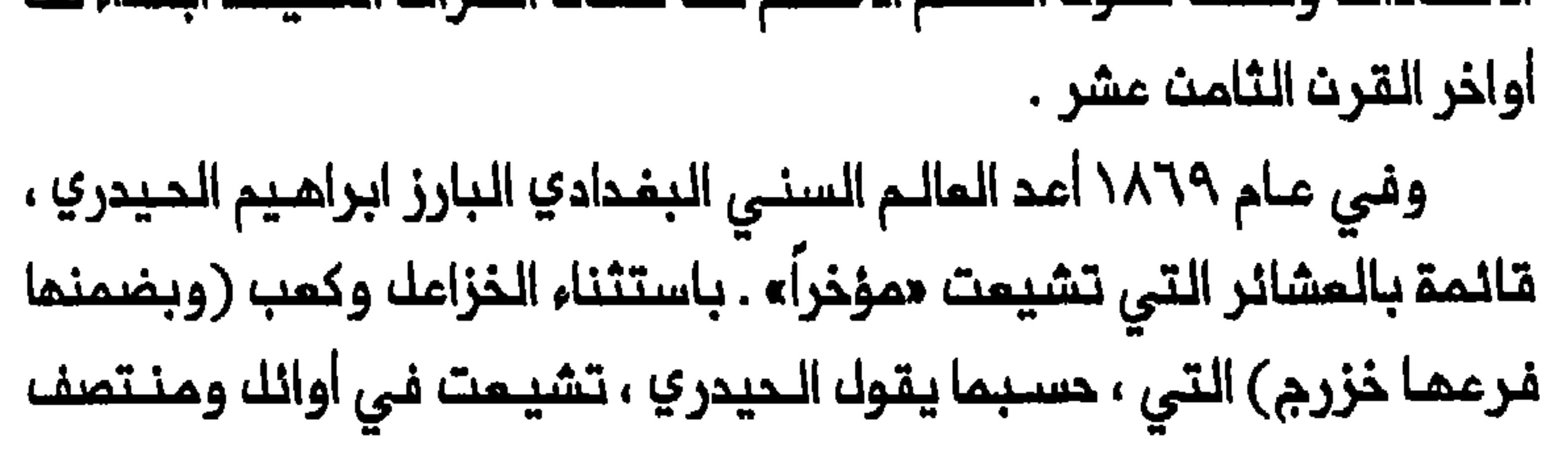

القرن الثامن عشر على التوالي ، فان كل المشائر الأخرى في قائمته تشيعت قبل الـقـرن التـاسـم عشـر او خـلالـم . وكـان الـزبـيد وبـنـي لام والبـو مـحمـد ، الاتحادات الـرئيسيــة التي تشـيعت في قــائمة الحيدري . يضاف الــى ذلك ان الـقائـمـق تـضمـنت فـروعاً كـبيـرة مـن ربـيـمة (مـنمـا الدفـافـعـة وبنـي عامـر والجُـعيفـر) وبني تمـيم (بمـن فيمـم أكبر فـروعـمم فـي الـعراق ، وهم بـنـى سعد) ، والـشمر طوقــة والدُوّار والسواكــن كما اشتــملت قائــمة الـحيــدري علــى عشائر كثيرة على امتداد قـناة المنديـة وعـشائر الديوانية الـخمسـ (الـ اقرع والبدير وعفك والجبور والشليحات) التي كانت تعتمد في امدادتها من الماء علـى قناة الـدغارة<sup>(٥٠)</sup> . وما يـسنـد قول الـحيـدري بان الزبـيد تـشيـعوا قـبـل القرن التاسم عشر مباشرة أو في أوانلم ، تقرير المؤرخ المملوكى العراقى عثمان بن سند البصري (تـوفـي عـام ١٨٣٤) . كما أقـر الـعـالـم السـنــى البـــفـدادي فـــي الـقـــرن الـمشريــن ، مـــــمــود شكــري الألوسي ، بــتشـيـم الــــمبـيــد ومعهم فروع من الشمر وبني تميم قبيل القرن التاسم عشر أو خلاله<sup>(٥١</sup> . وينبغي ان يضاف الى قائمة الحيدري اتحاد الـمنتفق الكبير الذي تشيع كلم تقريباً فـي القرن التاسم مشر ، باستـثناء شيوخه من عائلة الـسعدون الذيـن ظلـوا سنَــة<sup>(٥٢)</sup> . وفـي حـالات عديــدة لـم يـكن الـتشيــم كامـلاً . وهكـذا انشـقَّت عشائر كثيرة ، مم اقامة النظام الملكي ، على أسس طائفية . ولعلم ليسء من المستغرب ان تتشيم فروم كبيرة من الشمر والظفير وبني تميم التي وصلت الـعراق في القرن الثـامن عشر ، خلال القـرن التالي علـيـم . ولـكن مـايـثيـر الاستــفراب هـو ان الـقـسم الأعظـم مـن اتــحادات الــعراقــــــــــــــــــ 

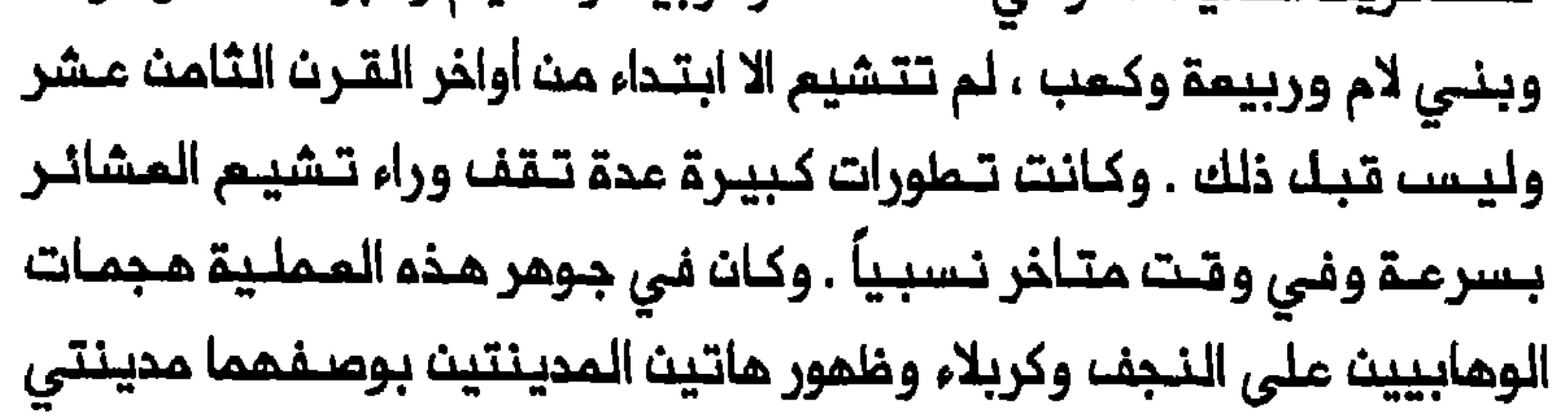

ومما لم الأهمية البالفة سيـاسة المثمانييـــن في توطين المشائــر التي بدأت في عام ١٨٣١ . وكان انـتقال المشائر من حياة الترحال الى النـشاط الزراعي قد مملك النظام المشائري وخلق أزمة كبيرة بيث رجاك الـمشائـر اجبرتـهم علـى اعادة بـناء هـويـتـهـم واعادة تـحديد مـوقـمـهم عـلـى الـخـارطة الـدينـيـة – الاجتماعية للبيئة المحيطة بهم . ومماسمك تشيعهم انتشار السادة (الـمتــمـدريـن مــن نــسـب الـرسـولـ) الــذيـن خـفـفوا مــن وطـاة تــفكـك الــنظـام المشائري في المرات . وكانت سمة التشيم تتفاوت من منطقـة الى أخرى لأن الموامل انـفـة الـذكـر كانـت علـى درجات متـبايــنـة مـن الـتـاثـير فــي الأهوار والفرات الأوسط وجنوبه وفي منطقة دجلة . ويساعد ظهور الوهابـيين على تفسير حملة العلـماء في النجف وكربلاء لتكثيف عملية تشيُّم ملبائك العراق . فبحلـول عام ١٧٧٥ كان ابن سعود قوة في الجزيرة المربية ، وأتام دخولم الاحساء في عام ١٧٩٥ امكانية مد نفوذه خارج حدود نجد . وقـد دفـعت ضغوط الوهابيـيـن مشيرة الـظفيـر وأقساماً مـن عنزة وعشيرة حرب (بـمـنـ فيهم الــجبور) والشمـر جربـة ، الـي الــعراف . وقام المماليك بتشجيم قبيلة الشمر جربة القوية على البقاء في العراق ، ساعين الى تالـيب هذه القبـيلة ضد ابن سـمود وكذلك اسـتـخدامها اداة ضـد واحد من غزوا العراق مرات عديدة وأغاروا علـى المنتفـق والخزعك . وفرضوا الـحصار على الـنجف مرتيــن ونمبوا كربـلاء في عام ١٨٠١ . كمـا ان القوة الكبـيرة من

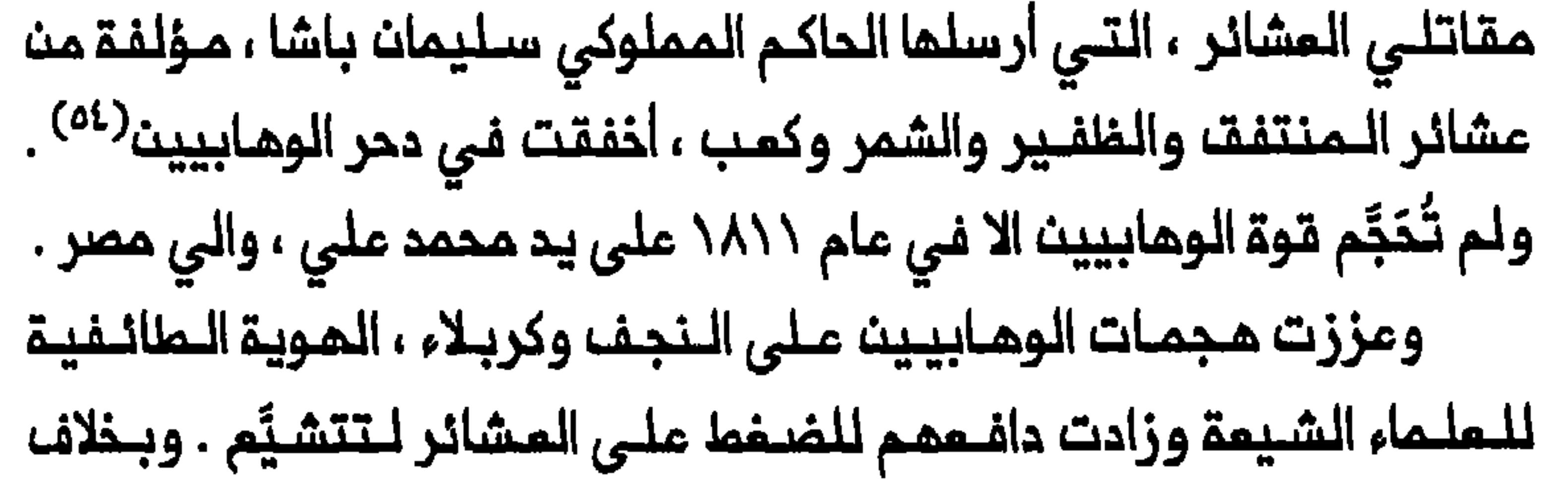

علـى الـمـذهب الـشيـعي ، فان نـهب كـربلاء والـهجمـات عـلـى النـجف أمـاطت اللـثام عـن انكـشاف الــعلــماء الـشيــعة فــى الـعـرات حيـث كانــوا يـفــتقــرون الـى البحيش المشائري النذي يلمكث تمبئتم ضد مثله هذا الخطر على وجود المدينتيـن ذاتـم . يضاف الـى ذلك ان غزوات الوهـابييـن تــزامـنت مـم صـــود النجف ومحاولتها التنافس مم كربلاء على موقع المركز الأكاديمي الشيعي الأول . وباستثناء حالة واحدة قام فيها الخزاعل بمهاجمة القوات الوهابية في العراق حيث قيل انها تزحف على النجف ، فان اتحاد الخزاعل كان على المموم أضعف مـــن ان يـتصــدى للـوهابــيــن أو غــير مكتــرث بـمصــيـرالـمديــنــة .

وقد أثـار هذا قلــق الـعلــماء فــي الـنـجـف والـمنــاطق الـمـحيـطــة فـحـاولـوا تـعـزيـز المذهب الشيعي بيث الخزاعل وبناء جيش يتألف من أبنـاء هذا الاتحاد مادام النطر الوهابي قائماً <sup>(٥٥</sup>) . وفتحت هجمات الوهابيين اعين الملماء الشيعة على الخطر الداهم أبدأ من قوة المشائر بصفة عامة والتمديد الذي تشكله عشائر العراق الرحل على مصادر دخلهم . ورفــم هذا التمديـد رأســمــــن جديــد فـــى عــام ١٨١٤ خلال تــمرـد بمض المشائر المراقية على المكومة مدفوعة بتراخى سيطرة المماليك على الـمنـملقــة الـواقــمة جـنــوب بـفـداد . وكان الــمشـاركــون فـى الــتمـرد مـن الــزبيــد والـخزاعــل وعشــائــر الشــامــيـة والــجزيــرـة مــم عشــائـر الــفلـفـيـر والــشمـر جربــة والكاظمين مم احدى الزيارات الشيعية السنويـــة الرئيسيــة لمـدن العتـبات المـقـدسـة . ولـم يـتمكـن الأربـعون الـف زائــر ايـرانـى الــذيـن قـيــل انـهم كانــوا فـي

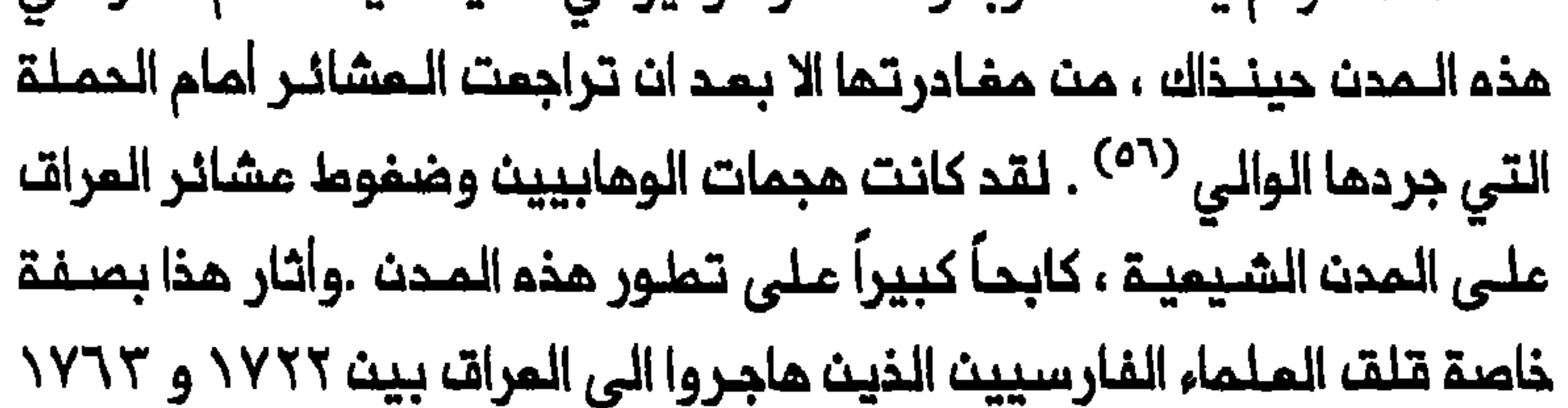

وكانـوا يـفـتـقدوـن الـى الــقـاعـدة الاقــتصاديــة –الاجـتــماعيــة المتيـنـة فـى الــبلاد . وكان تشيـم القبائل من وجمـة نظرهم ضرورياً لـتدعيم موقفهـم فـي جنوب العراق والحفـاظ على استقلالـهم ازاء الحكومة السـنية فـى بـغداد . يـضاف الـى التي تحرك نشاطها الاقتصادي الذي كان يمتمد اعتماداً كبيراً على الـهبات الخيرية والزيـارات وحركة الجـنائز مـن ايـران . ولـم تكـن عشائـر الـعراف الـرحل أخرى<sup>(٥٧)</sup> ، واذ كان الملماء الشيمة يدركون ذلك فانهم لربما اعتبروا تشيم القبائك أيضاً فـرصة لـزيادة عـدد من يمكـن ان يكـونوا مؤمـنين ومـتبـرعين وزواراً محلييث يــنخرطـون فـي ممارسـة الشعائــر المرتبــملة بزيــارة الـمتــبات المقدســة ويسعون الــى دفـن موتـاهم فــي مقابر المـدن المقدسة ـ وهـكذا فـان الحاجة الى تامـين مدن الـمتبات المقدسـة وزيادة مصادر دخلما بايـجاد قامدة اقتصادية محليـــة ، تساعــد في تفسير أسـباب ضغـط الـعلـماء الشـيـعة عـلى المشائر لتتشيَّم ابتداء من أواخر القرن الثامن مشر . وكان قيام النجف وكربلاء بوظيفة مدن سوق صحراوية ومخازن حبوب الرحلة السنوية لمشائر المراق والـصحراء السوريـة والجزيرة المربية ، الرحل ، تدور حول مـوسمين . فـفـي مـوسم الأمملار كانـت الـعشائـر تتوجم نـحـو الرعـى في المـناطـة، الصحراويـة ولـكنـمـا بـين أوانـك نـيسـان /ابريـك وأواخـر تشـريـن الأولى/ اكتوبر ، كـانت تـوجد قرب المناطق الـريـفـيـة – المزروعـة بـحـثـاً عـن الماء والـغذاء . وكـان هذا يـتـزامـن مـم موسـم حصـاد الـقمـم والشـمـير فـى جنـوب العراق ، حيث يبدأ فى نيسان / ابريل <sup>(٥٨)</sup> . وقبل منتصف القرن الـتاسم عشر كانت الملة سوقـاً عشائـريـة كبـيرة ومـركزاً للـتبادل وربمـا قامت ايـضاً كانت خربة تقـريباً حتى القرن الـثامن مـشر فقد كـانت لدى كـربلاء امكانـية

الاضطلام بهذا الدور حينذاك بسبب ممق اراضيها الأخصب نسبياً واصلام فاملية النشاط التبشيري الشيمى لم تتحسن بصورة ملحوظة الا بعد الزيادة الكبـيرة فـى مسـاحة الأرضـ المزروعة حول كـربلاء والـنجف مـنذ الـقرن الـتاسـم عشر نتيجة شق قناة المندية . لقداعطت قناة المندية دفعة قوية للـموقم الاقتصادي لمدينتى النجف وكربلاء اللتين ظهرتا بوصفهما مدينتى السوق الصحراوية الرئيستين فى الـعراق . وتولت النجف القيام بدور السوق التـجاريـة للصـدراء منذ القرن التاسم عشر حين جف شط الطة . وكانت حقول الرز الرئيسية في المراق قد نشات على امتداد قــناة المنديـة ، وخـاصة بـين ملويريـج والــكوفـة ، وفي منطقتى الشامية والسـماوة القريبتين من النجف'`` . وبـملول القرن المشريث كانت النجف قد فاقت كربلاء فى أهميتها كمدينة سوق صمراوية . وبالاضافة الـى موقعما كمـديـنـة سوق صـدراويــة لـبيم الـدبوب والـرز والـتمور والأقمشة ، كانت النجف مركزاً لتجميم الصوف وجلود الأغنام والابك . وكانت الفروم الرحل من عنزة . وكانت القبائل تضرب خيامما في منطقـة قريبة وكانت كربلاء تتولى بالدرجة الرئيسية تـلبية حاجات الرحل من مشائر الشمر والعمـارات وعشيرة بـني حسن الـتى تمارســ الرعـى وتربية الميوانات $^{(11)}$  . وعمك ازدياد تفاعل النجف وكربلاء مم الـمشائر وخاصة خلال القرن الـتاسم مشر ، عـلى تمكين الـدعاة الذيـن انــمللقوا مــن هاتـين المديــنـتـين ، مـن اشـاعـة

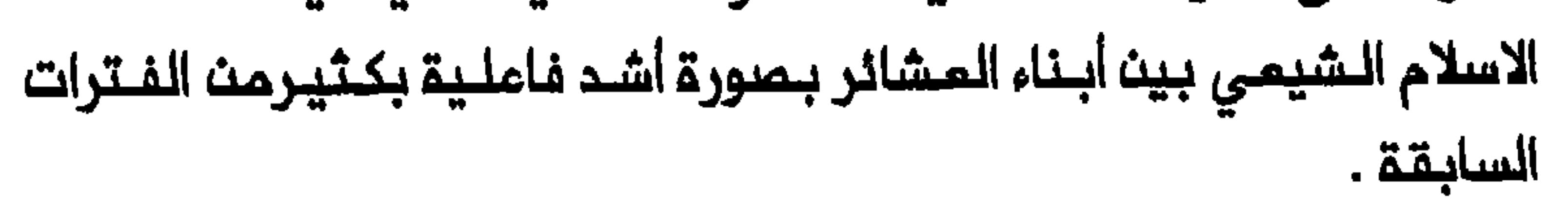

كما كان لـتحول مجرى تـدفــةــ الماء مـن الـفـرات أثـره فــي عمليـة الـتـشيم . وجرت الاشارة في الـقسم السابق الى ان صعـود كربلاء والنجف منذ مـنتصف

القرن الــثـامـن عشــر ارتبـط ارتباطـاً وثيقاً بــامـداداتـهما مــن الـماء . فـان الــنـجف بصفة خاصة عانت من الشدة الحادة في الماء نتيجة بعدها النسبي عن الفرات وقتلة الأبار داخل التمدينة . وكادت سنوات من الاهـمال ان تـملمـر قناة الحسيـنيـة الـتي تنـقـل الــماء الى كـربلاء ، ولـم يـتحسـن امـداد الــمديـنــة بـالــماء تحسناً مـلـحوظـاً الا بعـد انـ شـيد حسن بـاشـا سداً فـي القـرن الـثامـن عشـر . بدوره بعضه القبائل الى مـحيط الـمدينــة . وفـى عام ١٧٠٦ هاجم حسـن باشا فروعاً من الشمر كانت قد هاجرت الى المراق منذ سنوات قـليلة . وفى حين ان الشــمـر طوقـة اســتقـرت فـيـما بـعد فــي الـمنـطـقـة الـواقـعــة بـيـن ديـالــي وكـوت ألممارة فـان المـقام انـتمـى بمشيـرة المسمود فـي الـمنـملقـة القـريبـة من المسيب وكربلاء<sup>(٦٢)</sup> . ولكن شق قناة المندية هو الذي أسفر ، أكثر بكثير من قناة الحسيـنية ، عن اجتذاب عدد كبير مـن المشائر الـى المنطقـة الواقمة بين النجف وكربلاء ، وبذلك تم تطوير الملاقات بين هاتين المدينتين والعشائر . وبنيت قناة المندية التى مولت بمساهمة قدرها ٥٠٠ الف روبية من حسن رضـــا خان ، وزير «اوذة» الأولى ، فــى ثـمــانينات الـقرن الــثـامـن عشر ، لـــنقـل الماء الى النجف المطشى دائماً . وانجز بناؤها الذي بدأ في أواخر التقرن الثامن عشر ، بـ هد عام ١٨٠٣ ببمـضـ الوقت . وتحسـث تدفـق الـماء فـي الـقـنـاة تـحسـنـاً كبيراً فــى منـتصـف القـرن التـاسم عشـر بمـداجراء تـرميـمات واسـمة ، أيـضاً بتمويل من موارد الشيمة المنود<sup>(٦٢)</sup> . ولم تضمن قناة المندية ازدهار النجف فى القرن التاسم عشر فحسب بل واحدثت ايضاً تغييرات مائية وبيئية كبيرة في جنوب المراق ووسطـم . اذ كانت القناة تتفرم من الفرات فـي نقطة تبمد

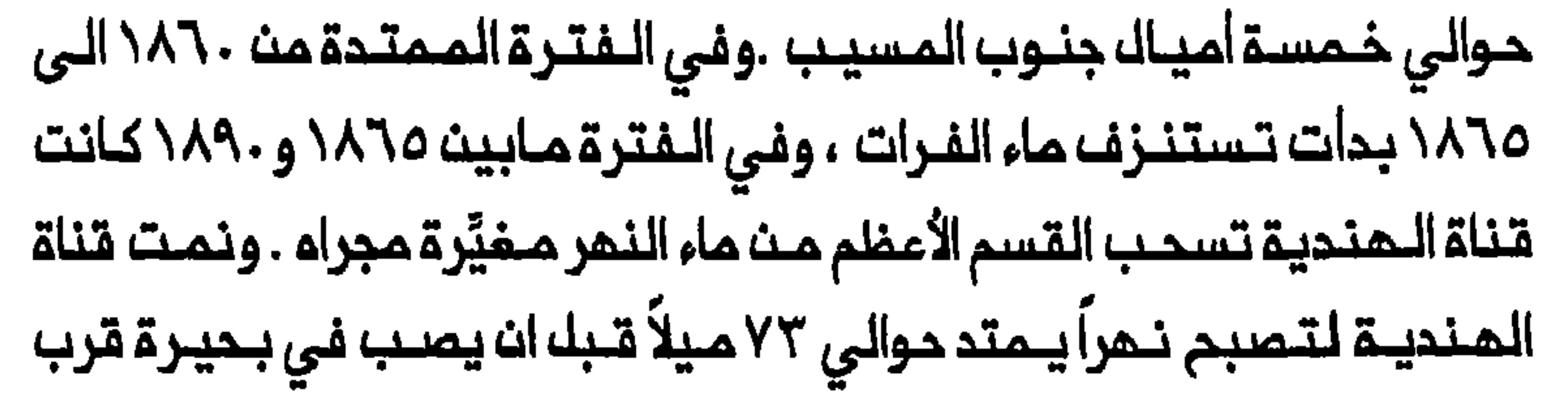

النجف (بحر النجف) . والسدالذي أقامــه الـعثـمانيون فـي عــام ١٨٩٠ لـم يـفشك في اعـادة الـفـرات الـي مـجراء السـابـة فحسـب بـل وتسـبب في تـوجيم كـل مـائـم نحو المنديـــة ابتداء مــن ٢ . ١٩ . ولقد أخل بـناء قناة الـمنديــة بالتوازن المـائـي التقـليدي بـيـن ضـفتـي الفـرات الـفربيــة والشرقيــة . فـان أمالـي الـضفـة الـفـربيـة غمرت لتجمل الزراعة متمنرة ، فيما جفت المنملقة القريبة مـن الحلة بصورة تدريجية لأن مجرى نهر شما الحلة أصبح ضيقاً وبمليناً . وفقدت الحلة موقعها الهندية ، وأصبحت المنطقة المحيطة بها منطقة مزروعة بشكل حسن<sup>(٢٤)</sup> . وازدادت المساحات المروية حول النجف زيادة أكبر مم شق ثـلاث قنوات

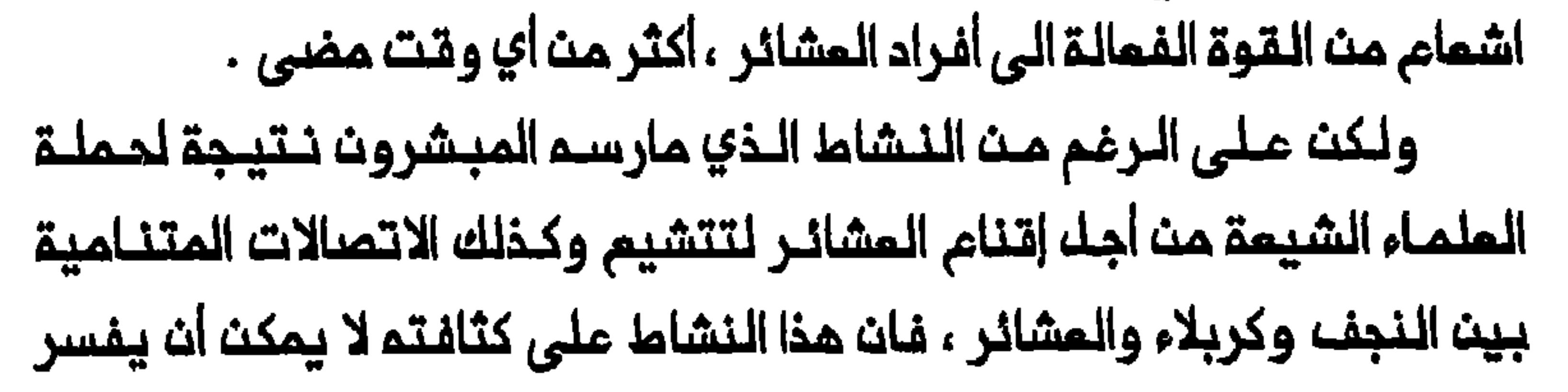

المثمانية في توطين المشائر . ففي عام ١٨٣١ استانف المثمانيون ممارسة السيطرة المباشرة على المرات لتنتـهي بذلك فترة المماليك . وبخلاف جمود المماليك لـتحمليم العشائر بتـوجيم ضربات اليها من حيـــن الـى أخر دون توفير نمـط حيـاة بـديـل ، فــان الـحكـام الـمـثـمانــييـن الــجدد شـجـموا أفــراد الـقبــانـل عـلـى الاستـقرار والتـوجه نـحو ممـارسة الزراعــة .وكان مجـهود الـحـكام يـعكســ رغـبـة اسطنبـول فـى تـوطيت القبـائك لزيادة الانتاج الزراعـى والـعوائد المتمـققة مت الضرائب لادامة انخراما الامبراطورية بصـورة متزايدة فـى الاقتصاد الرأسـمالـى العالـمي . وعلى الرغـم مـن ان توطيـن الـمـشائـر لـم يـتــطور الـي سـياسـة واضـدة المثمانيين ايضاً سموا الى توطين الـمشائر فى اطار محاولاتهم لزيادة المواند المستحصلة من الـمشـائر . وتحسن ارواء الـمنـاطق الـمـزروعـة بـشق قـنوات جديــدة مثـل قــناة الـجَـحَلــة الـتـى تــسقـى جـزءاً مـن منــملقـتـى الـعــمارة والـزبــير .

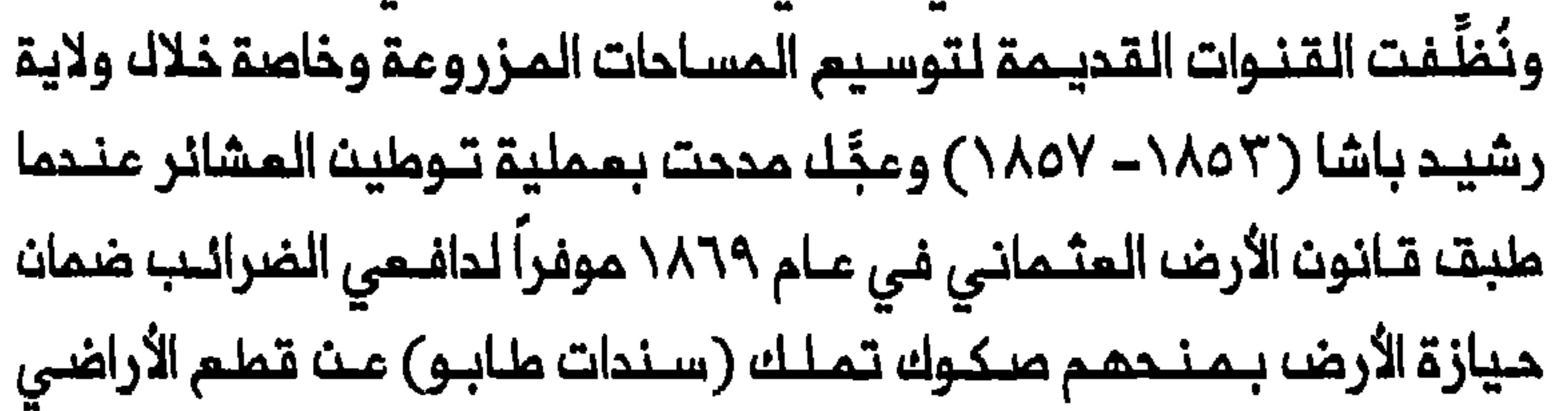

الخاضمة لادارة الدولة . واذ طبق هذه السياسة أولاً في نـاحية الـهنـدية ، وفـي المنملقة الواقعة بلين الحلة والديوانية عموماً ، قام بتشجيع بيم مساحات من بذلك رجال المشائر الى الأرض في وسط وجنوب المراق $^{(\lambda')}$  . وبدءاً من ولايـــة نجيــب بــاشـــا اســاســاً (١٨٤٢ – ١٨٤٩) بـذلـ الــولاة المتماقبون جموداً مضـنيـة لمد سلـملة المكومـة الـى الجنوب الريـفـي . وامـتبر المثمانيون التوطين الوسـيلة الت*ي* يستـطيمون بـها متمديــنـ» الرحل وغرســ الشريعة بينهم واجبارهم على تسوية نزاعاتهم في المحاكم الدينية بدلاً من تسويتها وفق الـعرف المشائري<sup>(٦٩)</sup> . وحاول الولاة في سعيـهم الى توطيت الـعشـائر واخضاعـهم لـسـيطـرة الدولـة الصـارمـة ، ان يعـيدوا بـناء المجـتمـم المشائري ، فـعملوا على تفكيك الاتحادات المشائرية الكبيـرة واضعاف مركز شيـوخما الـبـارزيـث بصفـتمم «أسيـاداً» يسيـطرون علـى اقـطـاعيات شاسـمة . وفيى هذا الـصراع على الضرائـب والسيطرة عـلى الـفذاء وطرق الـتـجارة حاول الولاة تتقليص سلطة الشيبوخ باجراءات منها اناطة مراكزهم بأخريث وكان العشائر فـي دائرة نفوذهم . وازدادت الانقسامـات بـين الـعشائر المـختلفة الـتي تكؤن هذم الاتحادات وأصبحت فروم رئيسيـة منها مستـقلة عمـلياً بـعد ان جعلت الحكومة كل عشيرة مسؤولة عن نصيبها من المحصول <sup>(٧٠)</sup> . وفى حيث ان القسم الأمـظم من المساحة المـزرومـة فـي وسط وجـنوب العراق كان فى أوائل القـرن التاسم عشـر يـخضم لـنظام الملكـية الـعشـائريـة

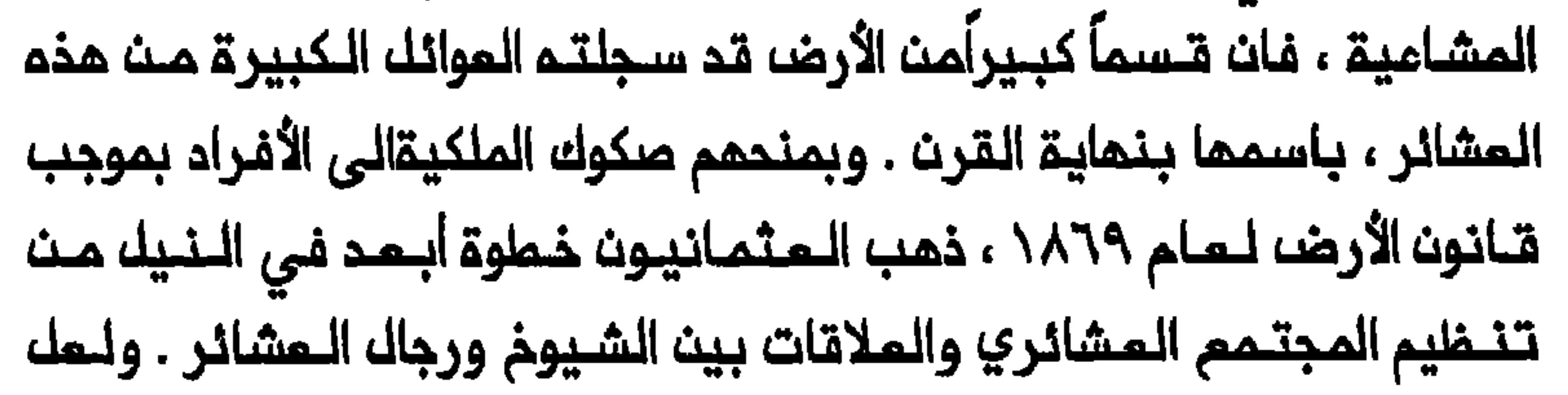

والبـلقـان حيـث كان للـملاك الـفلاحين الأفـراد وجود فعـلي . ولأن الـقانـون لم يعترف بملكية الأرض ملكية مشاعية فقدكان يتعارضه مم العرف المشائري الذي بـموجـبـم كـان جمـيـم أفــراد الـمـشيــرـة يـمـلكــون الأرضـــ بصــورة جمــاعيـــة . وأحجم أبناء العشائر الأفراد عث تسجيل حقوقهم ذوفاً من مصادرتها بطريقة ما أو خشية ان يسمَّل تسجيل الأرض سوقـهم الى الخدمـة المسكريـة . واختار الكثير منهم نتله صكوك ملكيتهم بدلأ من ذلك الى شيونهم والى جباة ضرائب سابـقين وحتى الكثـير منهم نقل صكـوك ملكيتهم بـدلاً من ذلك الى أخفــقـــ الـمــثـمانــيـون فـــي مـحاو لــتـمـم ايــجــاد ملـبـقـــة مـن الــملاك الـصـــغار ودافــمي النظام الجديد اسفر عن خسارة كبيرة في المائدات وفي سيطرة الدولة على مساحات كبيرة مت الأرض المزروعـة . لـذا حاولـوا الـكف عـث مـنـح مىكـوك الملكية بعد عام ١٨٨١ ، وسعوا الى استرداد الأراضى التي منحت <sup>(٣١</sup>) . وأثار سعــي الـمثـمانيــيـن الــى الـحد مــن سلـملــة الشيــوـــن واسـتـرداد الأرضـــــ، حفيـظة الـقـبائـل علـى امتـداد قـناة الـهنـديـة ، وفى مـنطـقتـى الـمنـتفـت والشــامـيــة ، مـمــا أدى الــى ســلـســلـة مــن الــتــمـردات فــى^ ١٨٤ و ١٨٥٢ و١٨٦٦-١٨٦٦ و١٨٧٨هـ ١٨٨٣ و ١٨٩٩ – ١٩.٥ . واندلست هذه الثـورات بمشاركة بنى لام والخزعك والزبيد والدليم والظفير وعفك والبو محمد وكان بعض الثورات الأولى يعكس اعتراض الشيوخ الكبار على محاولة العثمانيين تحطيم سلطتهم . وكان بعضها الأخر يشير الى رد فـعك رجاك الـعشائـر على

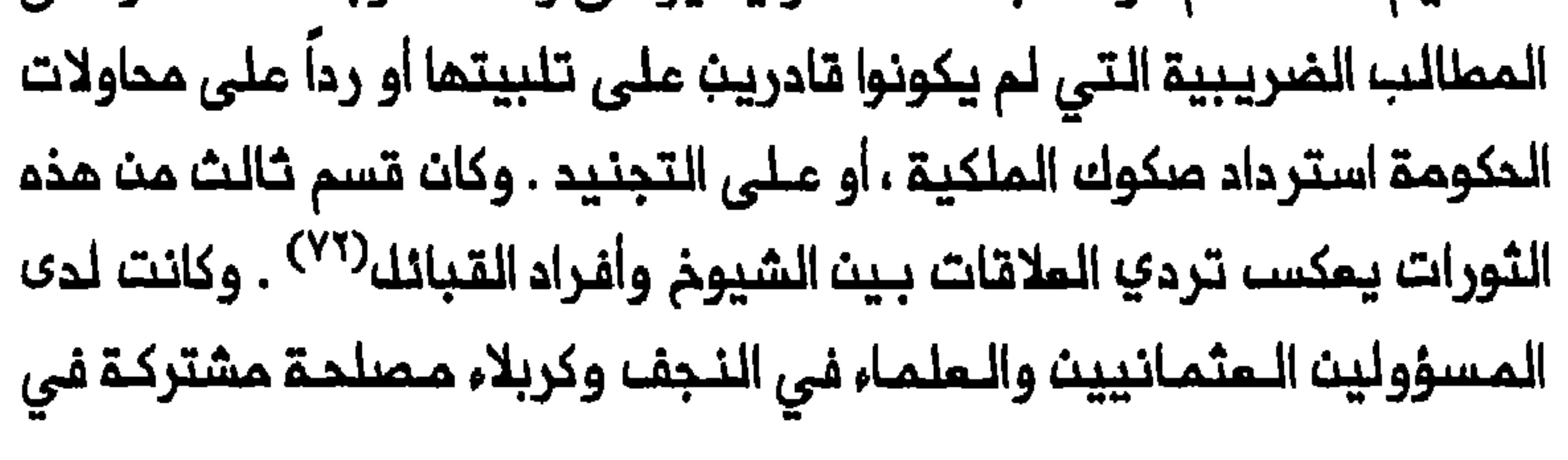

محاولة تمدئة المشائر . وفــى حين كان هـمُ المسؤولـين الـمثـمانيـين زيـادة العوائد المتمققة من الضرائب بالأساس فان الـعلـماء كـانوا يـرغبـون في تامين الزيارة للمتبات المقدسة وحركة الجنائز وتدفق الـتبرعات الخيرية عليها . وهكذا طلب ، على سبيل المثال ، نامت باشا خلال ولايتم الأولى(١٨٥٢) ، توسط العلماء الشيعة مم عشائر مثل عفـك والشمرطوقة والنزعـل والمبيد والـظفـير والدلـيم لانهـاء ثـورتـها ، الأمر الـذي لربمـا لاقـى التشجيم من وادي بـــاي ، شيــــخ الزبيـــد الأكبر ، الـذي كــان جابــى الضــرائـب فــى منـطقـة الـهنـديـة<sup>(٧٣)</sup> . ولـم يـكـنـ بـعـضـــ هـذه الـفـــروم الـعـشـائـريـــة قـد تـشـيـم بعد ، وان اضطلاع العلماء بـدور الوسطاء بينـها وبينـ الحكومة ، زاد نـفوذهم

بين المشائر .

## خلال القرن التاسم عشر استقر القسم الأعظم من عشائر العراق وتوجه وبنـي عامر ، قـد أظهرت مـيلاً الـى الاسـتقرار خـلاك ولايـة داود بـاشـا ، أخر ولاة المماليك (١٨١٦ – ١٨٢١) ، فان استقرار المشائر لم يكتسب زخماً دافعاً الا بـعـد انـ استأنف الـعثـمانـيون سيـملـرتـهم المبــاشرة علـى الــعراق<sup>ـ(٢٤)</sup> . وتـبيـنـ تقديرات السكان في المراق سعة عملية الاستقرار هذه وأثرها على التركيب الاجتماعي لجنوب المراق ووسمله . ففي حيث كانت نسبة الرحل والمناصر الريـفيـة من سـكان جـنوب الـعـرات ٥٠ و ٤١ فـي المـئـة عـام ١٨٦٧ ، تـفـيرت هذه النسبة بحلول عام ١٩٠٥ الى ١٩ و ٧٢ فـي المنة علـي التوالي . وعـلى الغرار نـفسه تـفـيرت هذه النـسبـة فـي وسـط الـعرات مـن ٢٣ و ٣٩ فـي المنـة الـى ٧ و ٧٨ فـي المنــة عــلـى الـتـوالـي<sup>(٧٥)</sup> . وكـان تـاسـيـســ مـدن فـى وســط

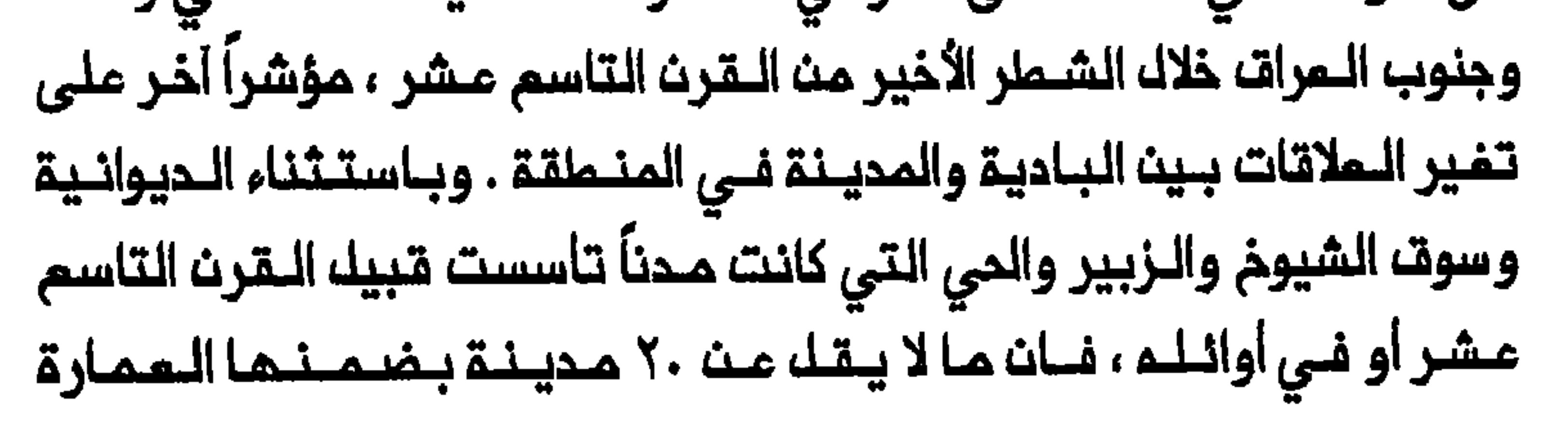

كانت قرى صغيرة . وكانت الزيادة في عـدد المدن تمكس تفكك الاتحادات المشائرية وتزايد استقرار المشائر<sup>(٧٦)</sup> . المجتمم الـعشائـري . واسفـرت حيازة مـمتـلكـات زراعية عـن تغـير مـيزان القوى السياسية بـيـن الـمشائــر الـمتوملـنـة والـمشائــر الرحل ، وأشَّر ذلك تــاثيراً باللغا على اللعلاقات الداخلية للمشائر التى توملنت بتغيير دور الشيخ وتوسيم الشـقة بيـن الـقطـاعات الـفنـيـة والـقــطاعات الــفـقيـرـة . وأخذ الشـيـخ على عاتقه مسؤوليات جديدة بصفته جابى ضرائب او حامل صك من صكوك يمارس التحكيم فلى النزاعـات بين رجال المشائر وان يـمثل الـمشيـرة أمام الحكومــة وان يـنظـم أعـمــالــ السخـرـة وغيرهــا مـن الأشــغالــ الـعـامـة وانـ يــشرف على توزيم الماء على الزراع من أبناء العشيرة<sup>(٧٧)</sup> . مرتـبطـين بـالأرضـ وأخذوا يـدركون وظـيفـتمـا كمـوطن لـلمـشيـرة . ونشـات مصطلحات لنفوينة عشائرينة للمنتفقة التى انتقلت اليها العشائر منم متطعانها (الديرة) ولحيازة الأرض (اللزمة) بـين المشائر التى تـوطنت على امتداد الفرات الأوسط تعبيراًعن الاحساس باكتساب ملكية من الأرض<sup>(٧٨)</sup> . وعلى النقيض من الـمجتمعات البدويـة التى كانت حيـاتـها تـعكســ قدراً كبـيراً من الـحراك والانـسيابـيـة ، فـقـد حُرم رجال الــعشائــر الـذيــن استقــروا مـنـ امكانية تغيير منطقة سكنهم بصورة متواصلة . وأثار ارتباط أبـناء العشائر

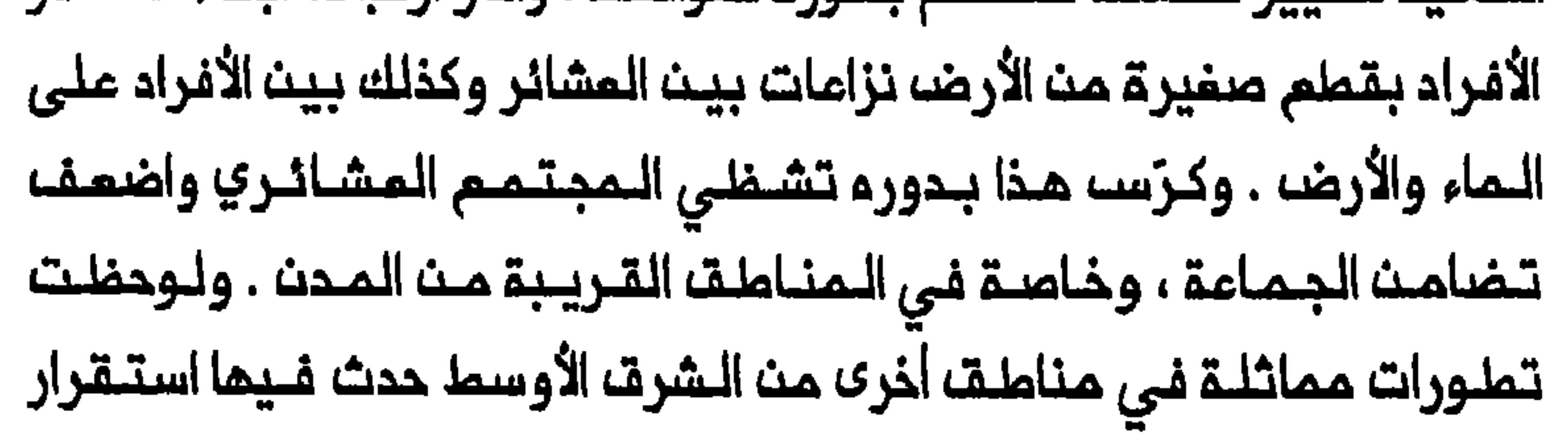

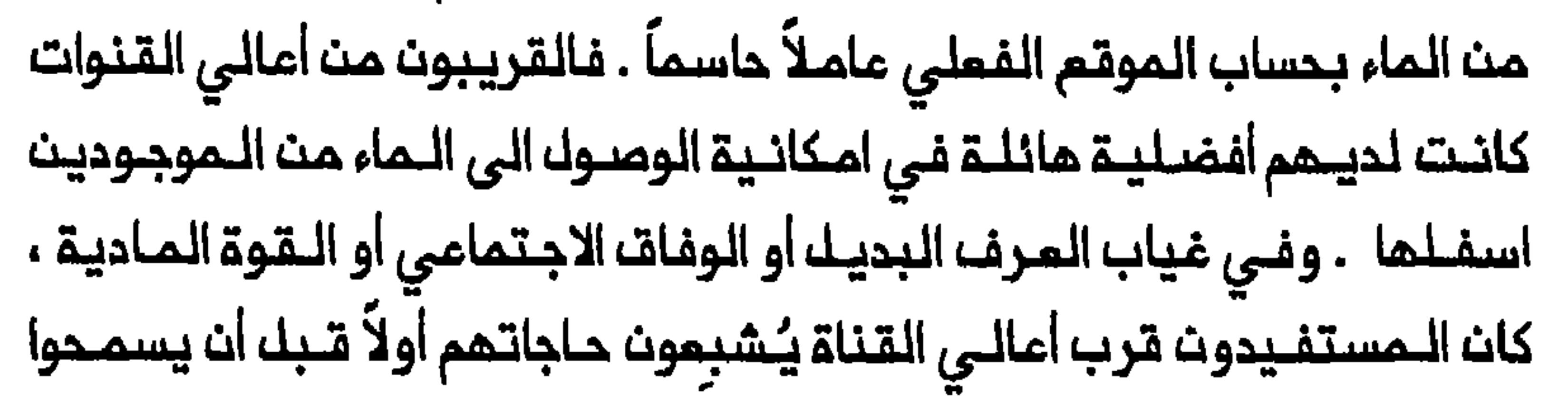

بتدفق الـماء نزولاً الـى جيرانـهم الأقل حظاً فـى الأسـفـل . وهكذا كان القـريـبون من نـهايـة الـقـناة يـتـلـقـون فـي أغـلب الأحيان كـميـة أقـل مـن الـماء ، وفـي وقت ليس مناسباً كما للقريبين من أعالي القناة . ولاحظ توماس لايل (Thomas Lyell) الذي عـمـل مـساعـد مديــر تسـجيــل الأراضـى والــملابــو فــى منطقة بغداد مباشرة بعد الاحتلال البريطاني للعراق في عام ١٩١٧ : «ان الأخ يقاتل أخاء بيــن الـمشائر ، حول قضية قـنـاة صــغيرة . . . (وحول) اقـدام أحد الأخويث علـى قطم الـماء لتحويـلـه الـى أرضـه مـنـه دوـنـ انـه يـزيـك الســد فـى الـوقت الموعود حارماً بذلك اخاه الآخر من حصته المشروعة ومهدداً زرعم»<sup>(٨٢)</sup> . الشيـوم السياسـيـة والـعسـكريـة يسـاعـدان علـى تـفسير غلـهور السراكـيـل (من كلـمة سركـار الفـارسية وتـعنى رئـيســ الـمملــ) والـسادة بيــث المشائر الـتى توطنت واستقرت . فان أصل السراكيل والسادة عـلى السـواء بيـن عشـائر العراق يلفم الابـهام ولعك ازدياد عددهم ونفوذهم ، ان لم يـكن ظهورهم في البـدايـة ، قـد ارتبـط ارتبـاطاً وثـيقـاً بـاستـقرار الـعشـائر واعـادة بنـاء النـظام اجتماعي فان السادة كانوا يؤدون وظائف دينية وادارية كذلك داخل العشيرة محفزيت بذلك تشيم المشائر بقدر كبير وانتشر السراكيل مــن حيـث أعدادهـم خلالـ الــقرن الــتاسـم عشـر . ولم يوجدوا الا بين الزرام المشائريين ولم يكن لهم نظير بيـن الرحل . ومارسوا أدوارهم كمراقـبي عمك أو رؤساء عمك أو مـسؤولي مجموعات أو زعـماء فـخوذ

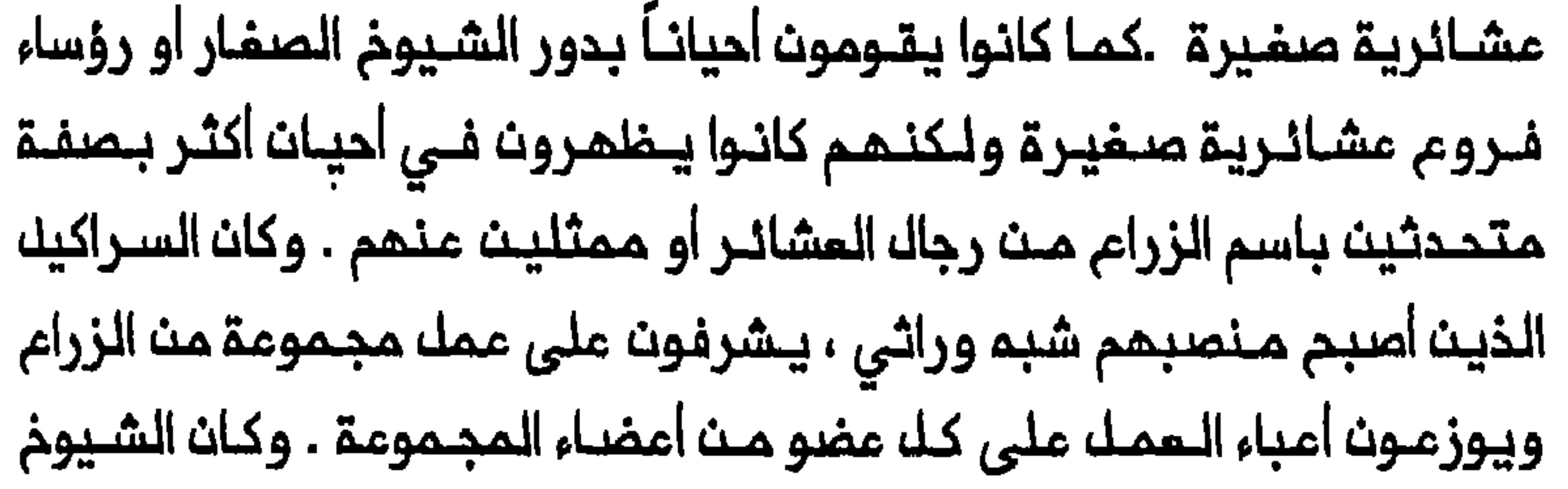

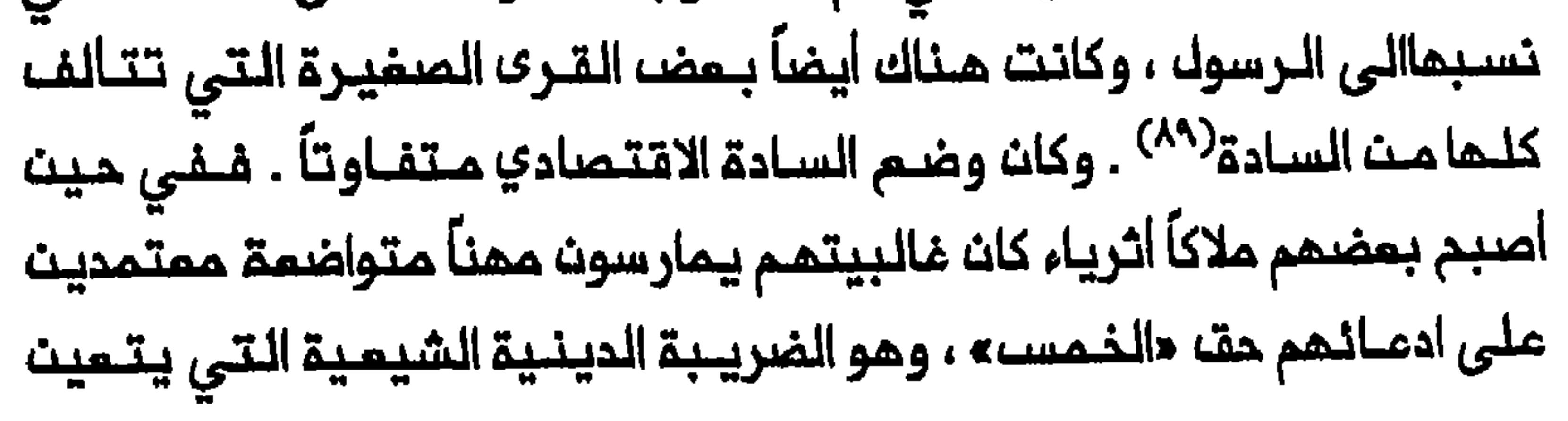

عـلى كـه الشيعـة المـؤمنـيـن دفـعمـا مـن مـداخيـلمـم . وبيــن المشانـر التـي استقرت كان ادعاؤهم بخمس المحصول يُعرف بمصطلح «حق جدي»<sup>(٩٠)</sup> . ولم يـكن صـدق الـعـدد الأكبـر مـن السـادة فـي الــعراقـــ، يــمر دوـن وضــعـم موضـم تسـاؤلـ . وبمـا ان المضويــة فـى هـذه الفنــة تـمـنـم مـكانـة اجتـماعـيـة وامكانية الكسب الـمادي فان مدعي مرتبة السيد كانوا أحيـاناً يـغيرون محلات سكنهم لتفـادي تـدقيق رجالـ الـعشائر تـدقيقاً شـاملاً فـى موقـعـهم<sup>(٩١</sup>) . وكانـ بمض السادة مبعوثين انطلقوا مت مدن المتبات الـمقدسـة لنشـر الاسلام الشيمي فـاختـاروا الاستـقرار بـين الـمشـائر . وكـان بـمـضـهـم الأخر أتـقيـاء أو منـجمين او مـرافيــن متـجولـيـن وصـلـوا الــعرات اســاســا مــن الـجـزيـرـة الــعربـيــة

وسوريا وايران . فلـقد كان أصـل عائلـة ابو طبـيـمْ ، الاحسـاء ، وهاجر الـزويـن والقــزويـنـى مــــنــايـران <sup>(٩٢)</sup> . وكانــ بــــمضــــ السـادة عــلـى الأرجـح مـــن السـنـة قــبـل وصولهم العراق ، وقبلـوا بالـمذهـب الشيعي بـعد استقرارهـم بين القـبائل . وفى حالتين من الحالات كانت زيادة نـفوذ الـسادة تـرتبـط كذلـك ارتبـاطاً وثيقأ بمحاولة المثمانيين تـفتيت الاتحادات الـمشائريــة وتحمليم سلـملة من الحجاز في حوالي عام ١٧٩٨ حيـن كان الكثير من عـشائر منطقــة الـعمارة العراق (١٨٥٢ و ١٨٦٨ – ١٨٦٨) ، عُيِّن بـعضمم جباة ضرائب<sup>(٩٣)</sup> . وفي حالة الخزاعل عمل المثمانيون على تشجيم السادة الطارئيت ، على الاستقرار 

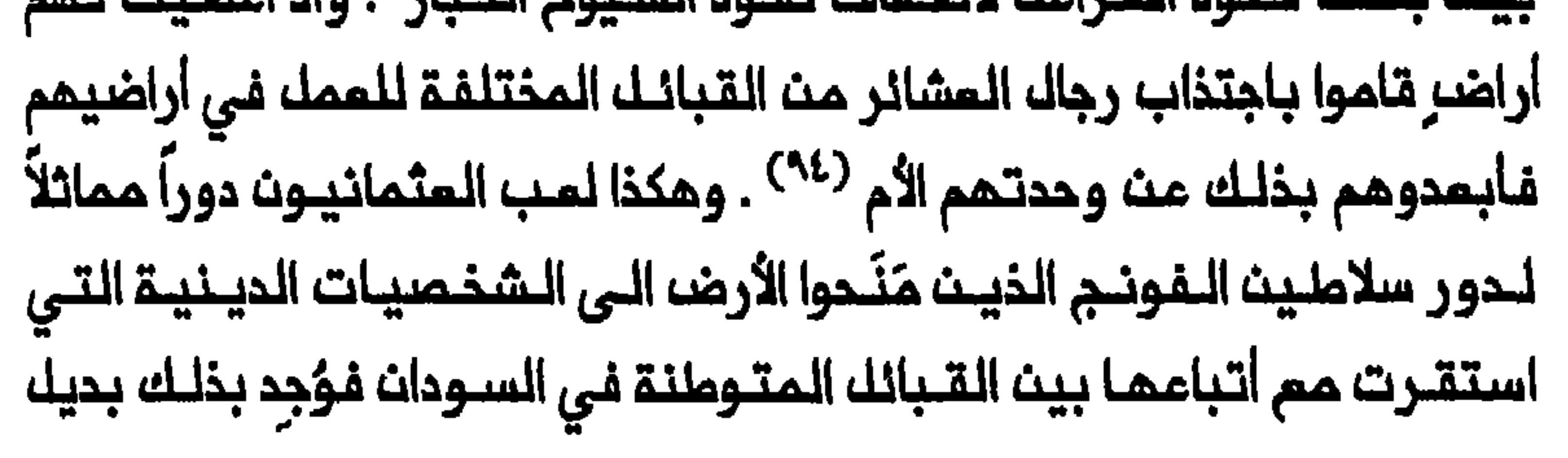

عن زعماء القبائل <sup>(٩٥</sup>) . ولكن استخدام السادة لشق الاتحادات العشائرية في المراق كان يبدو الاستثناء أكثر منـم القـاعدة ، وكانـت أدوارهم الاجتـماعـية المجتمع القبلي واعادة الوحدة . انتشر السادة بين عشائر الـعراق الـتى تـدـطمـت بنـيتما الاجتـماعـية السابقة في مجرى عملية الاستقرار . فان انتقال العشائر من الترحال الي الزراعة أوجد حاجة ملحة الى أليات اضافية للتمامل مم التعقيدات الاقتصادية –الاجتماعية الجديدة ، وكذلك الى الـخدمات الديـنية . واذ رَبَـملت الزراعـة أفراد المشائر بالـماء وبقـملم صفيـرة مـن الأرضـ ، عمـلت على تـفتيـت الـمجتـمم

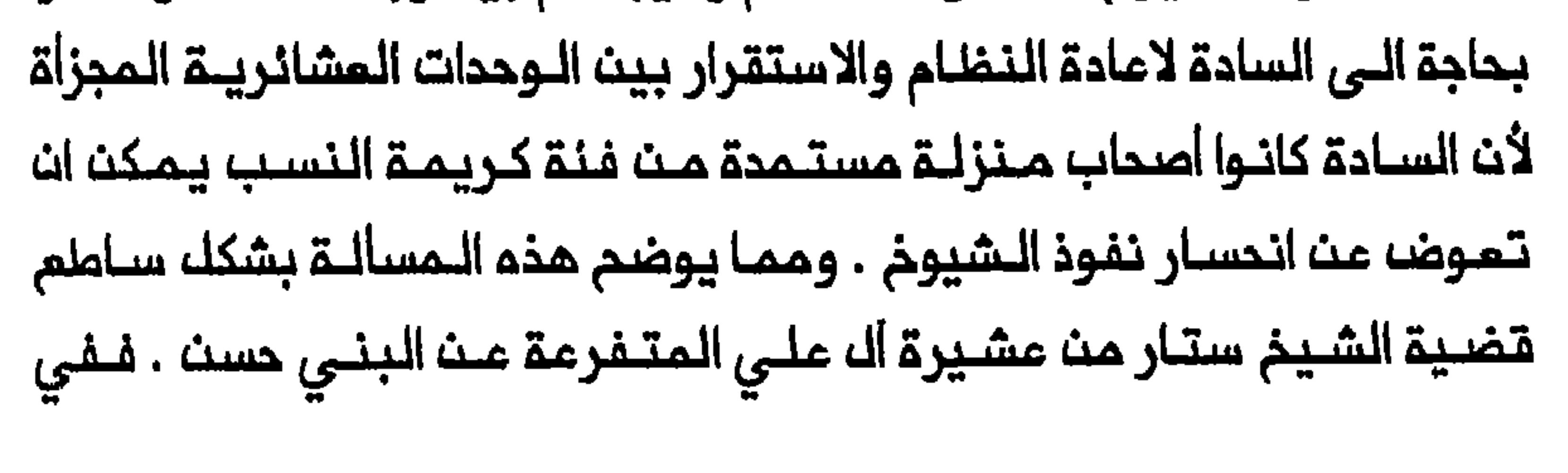

أواخر القرن التاسم عشر عمد ستار الى تزويــج ابنـتيــم للـسيـدين هـادي القزويني ومحمد ابراهيم بـحر الملوم الـلذيـن كانـا يـنتمـيان الـى أسر ديـنيـة شيعية مرموقة . والمعروف انه في الزيجة الثانية مارسه ستار ضغوطاً على عائلة بحر العلـوم للموافقة على الزواج ومَنَح صهره الجـديد مساحات واسعة من الأرضـ والــبساتيــــن فــى مـنـــطقــة الــمـنـديــة الـواقــــــــة عــــــن كربـلاء وطويـــريـــح ولأن السيد بحر العلوم كان يريدالعناية شخصياً بممتلكاتم الجديدة فقد غادر النجف واستقر بين رجال المشائر الذين بدأ يعَلِّمهم الاسلام<sup>(٩٦</sup>) . وغالبا ماكان السادة يقـومون بدور الوكلاء السياسـيين لـلشيوخ الـذيـن كان السادة يطلعونهم على شؤون فروعهم المشائرية . ولتعبئـة عشائرهم

للقــتالـ، أو لـمشــروم مــن الـمشــاريـم الـجماعــيـة ، كانــ الشــيوـــن يــحتــاجون أولاً الــي ضمـان تايـيد السـادة . ولدى تـدـقيـق ذلك كان بـمقدور الـشيـوم ، عادة ، ان يمتصدوا علىى السادة لاقنام الجماعات الـقبـليـة المخـتلـفة بـعدالـة قضـيـة الشيلوخ وثقلها ـ يضاف اللي ذلك انـه نـظراً اللي ان الشـيـوخ نادراً مـاكانـوا موقعين عليها بمهر خاتم الشيخ<sup>(٩٧)</sup> . وازداد نفوذ السادة بين رجال المشائر من خلال موقعهم كمؤتمنين على أسرار الشيوخ ، ووظيفتهم كوسطاء بين الجماعـات الـمتخاصمة وفـي الـنزاعات الـعشـائريـة . وتـعزز موقـع الـسادة أكثر لأن بعضهم كانـوا يعملون بمثابـة أوليـاء حيث كانت سمعتمم بـوصفهم رجال تـقوى قـويـة بـصفـة خاصـة بيـن سـكان اهـوار الـمـمارة . وكـان السـادة يـدَّعـون امتلاك قوى خارقة لملاج الأمراض وانزال المصائب ومنح البركة ، ويمارسون مختلف الطقوس السحرية الأخرى . وكانوا يكسبون المال من ذلك ، ويكسبون

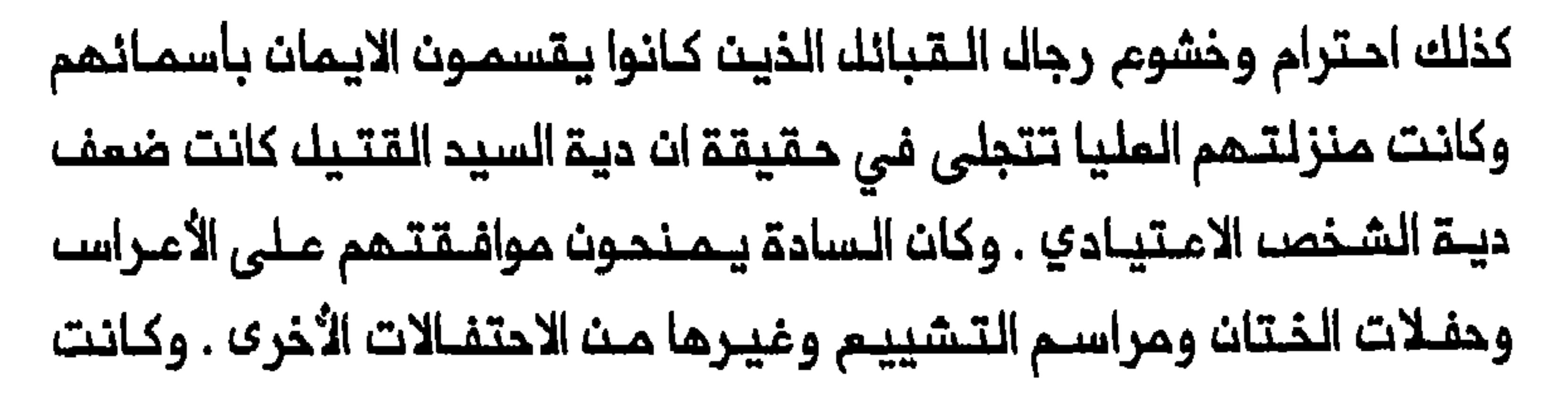

صلواتـهم فـي أوقات الـجفـاف أو الـمـرضـ أو أي أزمــة أخرى تــعتـبـر الــصلــوات الجماعية لرجال الـمشائر . واذ كان الـسادة ، عادة ، الوحيديـن الذيـن يـمرفون القراءة والكتابـة ، فقـد عمـلوا أيـضاً كـاطبـاء وكتـاب ، وكانـوا يشـكلـون حلـقة الوصل مم الـعالـم الخارجي<sup>(٨٨)</sup> . وحوَّلـهم نـفوذهـم عند رجـالـ المـشائـر الـي عامل مساعد في تشيمهم ، وذوي قيمة بالغة للمبشرين الذين كانوا ياتون بـمدف نشر الاسلام الشيعى بيث المشائر ويتضح تكثيف الـدعوة الى التشيم منذ أوائل الـقرن التاسم عـشر فى الزمان ، الأوضاع السلمية نسبياً في البلاد وتـراخي سيطرة الـمماليـك على المنطقة الواقعة جنوب بغداد . كما استفادوا من لامبالاة أخر الولاة المماليك ، داود باشا ، الذي كان مستمداً ، علـى مايبدو ، للسـكوت عن نشاما المـبشريـن الشيمة<sup>(٩٩)</sup> . كما ان الـمبشريـن استـثـمروا تـراجم الـعثمانييــن فـي عام ١٨٣١ عن سياسة المماليك التي حرَّمت ممارسة الشمائر الشيمية علناً في العراق ، ونالوا حرية أوسم لممارسة نشاطهم بيـن رجال المشـائر بمد الاسـتراتيجية الجديدة الـتي اعتمدها الـسلطان عبد الـحميد الثانـى (١٨٧٦ – ١٩٠٩) ، داعياً فيها الى وحدة المسلمين ، وتاكيد أنـمـار «تركيا الفتاة» على مـبدأ المساواة بعد ثورتھم فی عام ۱۹۰۸ . وكان الملـماء السنة والمسـؤولون المثمانيـون يـذكرون استراتيـجية عبد الحميد بوصـفـها الـمامـل الـرئـيسـي الــذي مكَّن الشيمـة مـن تـدعـيــم مـوقـعـمـم فـي المعراق وارسال الـمـبـشـريــن الــى المشـائــر . واشـاروا الــى غـيـاب الــدعـايــة العثـمانيـقالـمضادة ، والـى الــعدد الصغـير جداً من الــعلماء الــسنـة الـذيــن طغى

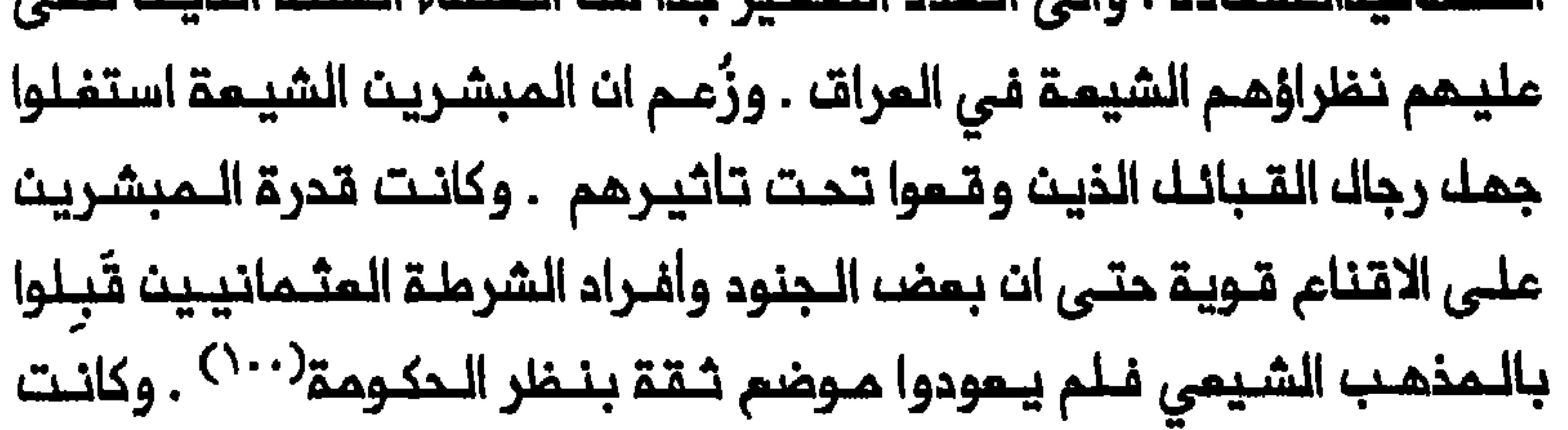

الدلـول المقـترحة لمـواجمـة نشـاط الشيـمة ، تـشتمـك ملـى تـكـثيف الـتربـية السنية وزيادة التبشير بالمـذهب السني في العرات .وفي عام ١٩٠٠ لاحظ البصرة والمنتفق وكربلاء لـتثقيف القبائك <sup>(^^)</sup> . وقد أخفق العلـماء السنة الفمسة الـذيـنـ أرسـلـوا الــى الـعـراتـــ عام ١٩٠٥ لـتنظـيم الـتربـيـة الـعثــمانـيـة ومواجهة الـدمايــة الشـيعـيـة فـى قـلب هـذا الاتجاه ـ فـهم بـالاضافـة الى قـلـة عددهـم ، كانوا يــفـتـقـروـنـ الــي دعــم المسـؤوـلــيـن المـحليــيـن ، ولـم يــكـن لـديــهـم حافز قوي لأنـهم لـم يكونوا يـتـسلمون مرتباتـهـم بانتظام . وهكذا أكـد الـعالـم البــفدادي أحمد شــاكر الألوســي مجدداً فــي عــام ١٩٠٧ علـى الحـاجة الـى عـلــماء علماء يسافرون بين القبائل لغرس الاسلام السنى بينهم<sup>(١٠٧</sup>٠) . لقد فشك الـمثمانـيون فـي المـد مـن نشـامـ المبشـريـن الشيـمة لا بسـبب الى الـقاعدة الاجتـماعيـة فـي الـعراقــ ، بــل فـشلـوا اســاســاً بـسبـب سرعـة وكثــافـة التشيـم وخاصة خلال النصـف الثاني من القـرن التاسم عشر .والمـق ان نشوء بنـي حُمِيـم (مـنـ الزبـيد) والشـبـل (مـنـ الـفزعـلـ) وألــ فـتلـة وفـرعـمم الـــدغـارـة (من الدليم) والـبني حسن (من البنـي مالك) والعفك ، يبين اسـتقرار فروم هذه المشائر المختصة بالرمي ملى نمو متزايد قرب النجف وكربلاء ، وتشيعهم في الشـمار الأخير مـن القرن الـتاسم مـشر<sup>(١٠٣)</sup> . ولم يقـدَّر حجم التشيم تقديـراً كاملاً خارج الـعراق قبك أواخر القرن التــاسم مشر ، وفـي غياب ، التـقديرات الـسكانـيـة المفـصلـة الـتـى تـُـميّز بـيـن السـنــة والشيـــمة ، ظك بـــمضــــــــــــ

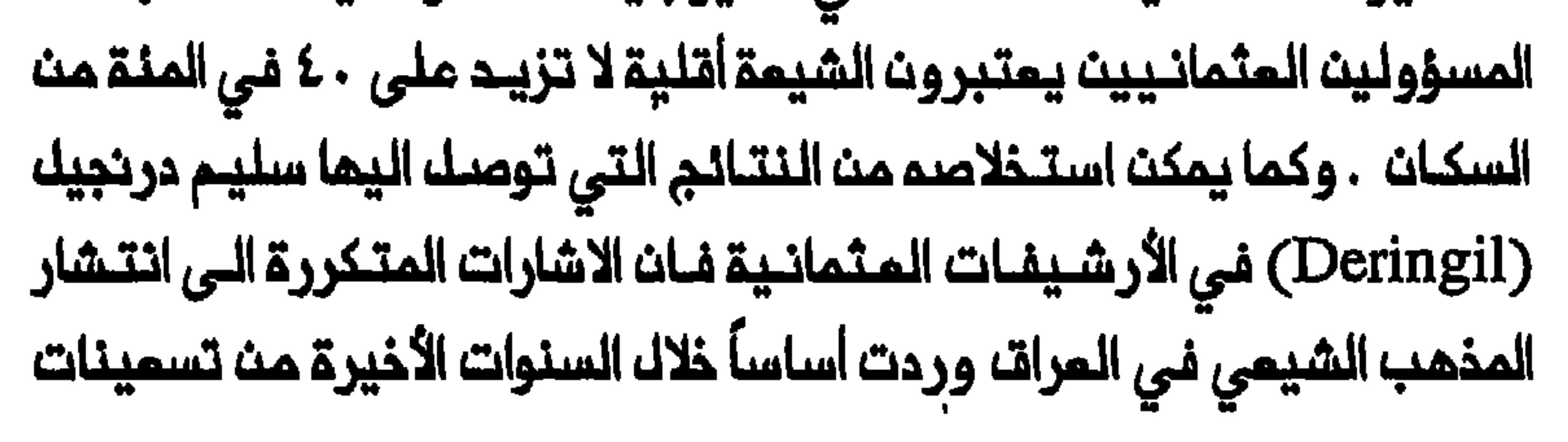

القرن التاسم عشر وأوائـك القرن المشرين(^^) . ولابدان تكون هذه الاشارات مدفـوعـة بانتـقال الشيـرازي مـن الـنـجف الـى سامـراء فـى عام ١٨٧٥ وانـخـراطم لاحقاً في الشؤون التي أدت الى حثورة التنباك» الايرانية في ١٨٩١ – ١٨٩٢ . وفي حيث ان ضألة عدد الاشارات خلال فترة المماليك يمكن ان تُعزى الى شحة التقارير الـتى كان الولاة يرسلونها الى اسـطنبول فى فترات متبـاعدة ، فانها لا يـمكـن ان تَفـسَّر ملـة الاشـارات ، ان وجـدت ، بـعـد عام ١٨٣١ حـيـن اسـتانـف المثمانيون حكمهم المباشر للمراق . ويتصل جزء من تفسير ذلك بحقيقة ان المثمانيين لم يفمموا مدلولات تحول المشائر من الترحال والتـنقل الى حياة الاستقرار في العراق ، ولم يدركوا حجم الـتشيم ادراكاً كاملاً الا فـى وقت متاخر

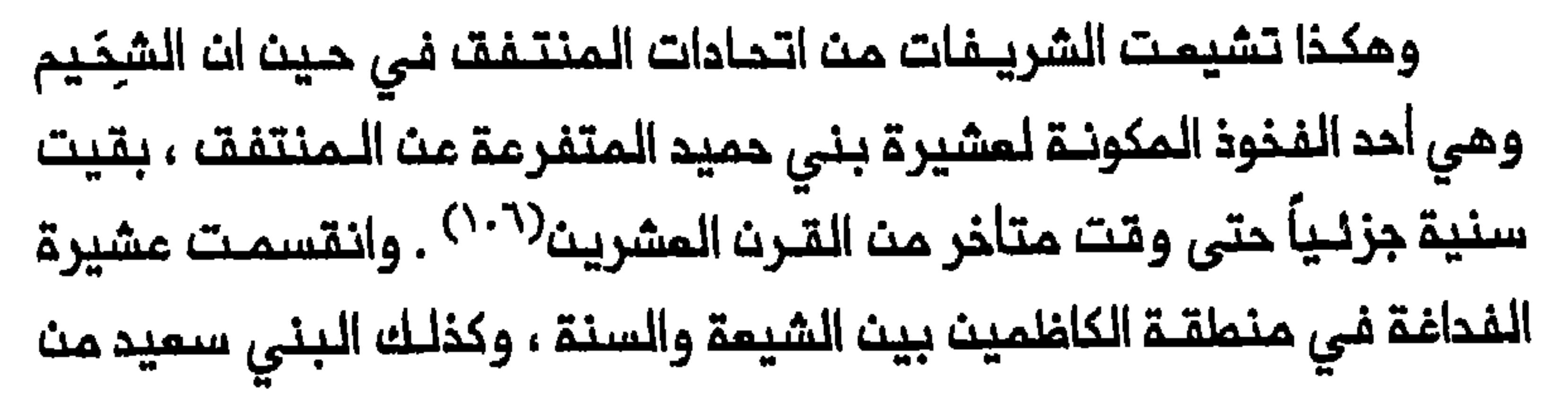
المنتفق والزوبع من الشمر ، الذين كانوا يـعيشون في مـنطـقتـى سوق الشيوم والكاظميت على التوالى . وفى حين ان غـالبيــة البني تـميم قَبـلوا بالـمذهب الـشيعي فـان بـعضـــ فـروعهم ظلت سنـية . وعلى الـغرار نفـسـم ، فانه بالرغم من تشيم اتحاد الزبيد كله تقريباً ، ظلت أقسام من بنى عجيل والعَزَّة ، المتَّفرعين عنه ، سنية حتى أوائل القرن العشرين . وتشيم جبور الواوي في وادي الفرات ولكن جبور دجلة ظلـوا سنة وكلاهما من فروم الزبيد أيضاً . ومن الزبـيد كذلك ظل الـمنابيـون الذيـن كانوا يـعيشون قـرب الـمسيـب ، سنة في الغالب ولم تتشيم الا بمض فروعهم . وتشيم اتحاد البو محمد كلم تقريباً باستثناء قلة من الفروم الصفيرة التى بقيت سنية . كما ان عشيرة بالدرجة الـرئيسية ، كانت قـد تشيمت بالكامـك تقريباً سوى أقسـام مـن بيت غنيم بقيت سنية . كما تشيم اتماد ربيمة كلم تقريباً باستثـناء فرم كوَّام الكبير الذي كانت مضاربه قرب كوت العمارة وفىى منطقة الكاظميت على السواء <sup>(١٠٧)</sup> . وانقسم اتـحادا الشمر والدليـم على أساســ طائـفيــة كذلك . فـان الشمر جربة التــى لـم تـهاجر الـى الـعراق الا فـى أواخر القرن الــثامـــــــــــــــــــــــــــــــ كانـت تقطـن الـجزيـرة بين الـفرات ودجلة ، ظـلت سنـية . واستـقرت الشـمر وكانت بـعض فخوذها تـتردد على مـنطقتي الـشامية والنـجف وقَبِل رجـالـها بالمـذهب الشيعـى . وعلـى الـفرارنفـسم فـانـم فـى حـيـن ان الـقسم الأعـظم مـن اتحاد الدليم ، الـذي كانت دائـرة مضـاربـه شـمالــ بــغداد ، ظلـــ ســنيــاً ، استــقر فرعم ، أل فتلة ، في منطقة المندية وقبل بالمذهب الشيعي $^{(\lambda,\wedge)}$  .

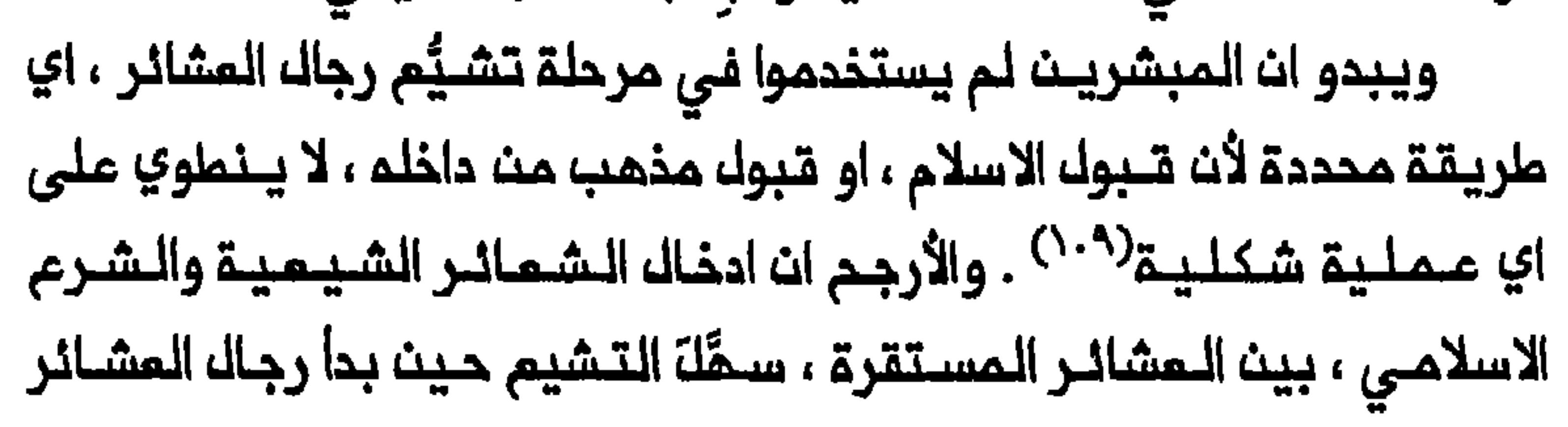

يشاركون الفلاحين نظرتمم الى ماهو مقدس . ويمكن ان نفترض ان التشيم حدث على مراحل وكان فـي كلـ فـترة يـمـتد لـيشـمك اي عدد بـين أفـراد عدة فروم عشائرية كاملة . وقد يكون ان رجال العشائر تبعوا شيوخهم في بعض المالات . ولكن هذا ليس سيناريو ملزماً باي حال ، كما يمكن استخلاصه من حالة اتحاد المنتفق . فعلى الرغم من تشيـم فروم عشائرية كامـلة من هذا الاتحاد خلال القرن التاسم عشر ، كان بعض أفراد عـائلة الـسعدون الـكبـيرة مازالوا سنة فـي عشية الاحتلال البريـملـاني للـعراقـــ . ومـــــــ المحـــتمـــــــــــــــــــــــــ الن السادة كانوا فــى حالات متمـددة ، أول من قَبِل بـالمذهب الـشيعي ثــم تبمهـم بمضـ، فروع المشيرة التي استقر هؤلاء السادة بينها ، أو كلما . عن المذهب السنـى فان بـعضـهم الأخر نظر الـى رجالـ الـعشائـر على انـهم كانوا بالكاد مسلمين أصلآ قبل تشيعهم . ولكنـهم جميـعاً اعتبـروا تـفير الــموقع الدينـى لرجال المشـائر ، تـحولاً . وهـكذا كان بـعضـــ الــعلماء الســنــة يستــخدمون في اشارتهم الى الشيمة ووصفهم الـتشيـم ، تنويمـات لغويــة مشتقــة مث تذهب الى حد الايحاء بان رجال الـعشائر ، كـانوا فى نظره ، بالكـاد مسلمين قبـل قبـولـهم بـالـمـذهب الشـيعـي بـل وقبـولـهـم بـالاسلام : «فـاذا كان أولـنك الدعاة يبشون فيهم الوعّاظ يعلمونهم الفرائض وأحكام الـحلال والحرام ، فإن ذلك يكون خيراً لهم في دينهم من الحالة التى كانوا عليها» . <sup>(١١١</sup>)

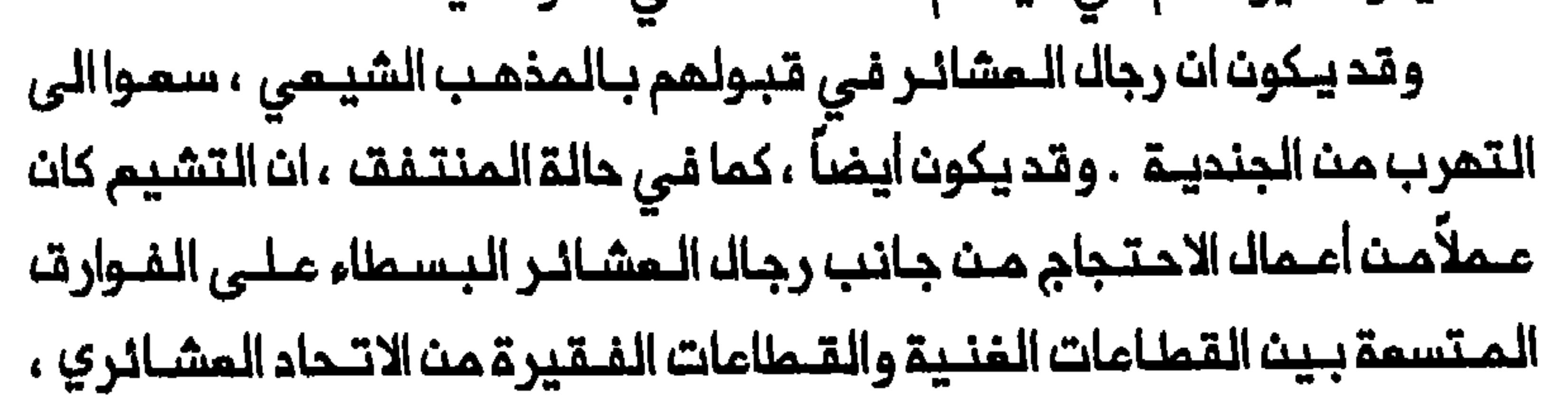

وخاصة تحول آله السعدون السنة من شيوخ عشانريين الى ارستقراطية زراعية مـم مصـالـم مـديـنـيـة قـويـة . ومـن المـحتـمل ان الـتشـيم كـان يـمـبر عـن عمـل احتجاجي ضدالحكومة مث جانب رجال المشائر . فان محاولات المثمانيين ابتداء من ١٨٣١ لـتوطـين الـسكـان الرحـل وتوسـيم الـزراعـة وتـوزيـم مـنكوك مـلكـيـة الأرض على الأفـراد وزيادة جبايـــة الضرائب فـى الــعراق ادت الـى ظـمـور احساســـ بالظلم وممارضة بـين رجال المشائـر وكذلك الى أعمـال عنف ومقاومـة . ولما كان رجال المشائـر منـخرطـيـن فــى صراع ممـتدم مـم الحـكومـة ، فـقـد اصبـحوا متجاوبـين مم الاسلام الشيمـي لانـمم وجدوا ما يجـذبهم فـي الجوانب الـمماديـة للحكومة من المذهب الـشيعي ونضالـه ضد القهر والطـغيان <sup>(١١٢)</sup> . ولكن هذه الأسبـاب على مــافيهـا مـن وجاهـــة لا تـوضــح تــماماً الـــعلاقـة بــيـن التــغير الــجذري الذي مـر بـم رجالــ الــمشائــر فـي أعـقــاب انـتقـالــهم مـنـ حـياة الـبــداوة الــى الـنـشاطـــــ الزراعي من جمة ، ودافـعمم الى قـبول الـمذمـب الشيعي مـن جمـة أخرى . ات تنفكيك النظام المشائري الذي اوجدازمة هوية بيث رجال المشائر المتـوطنـيـن ، وأثـار كـذلك الـحاجـة الى اعـادة تـحديـد موقـعـمم عـلـى الـخارطـة الاجتمـاعيـة لـبيــئـتـهم الـمــحيـملـة ، هو الــذي يـمكـث ان يـفـسر دوافـم رجاك الـمـشـائـر تتفسيراً كاملاً . فالاستقـرار حوَّك طريقـة الـحيـاة السابقـة لرجاك الـمشائر مثـيراً بينهم احساساً بالانسلاخ والاغتراب . وعلى هذا النحو كان التشيم رد فعل من رجاك الـمشـائر عـلـى الأزمـــةالــتــي مـروا بــها فــي أعــقـاب انــهـيــار تــنـفلـيـمـهـم الاقتصادي– الاجتماعي والسياسى السابق . ولـقدكان الـتشيم تـعويضاً عن خسارة رجال الـعشـائر لـملريــقـة حـيـاتـمـم الســابـقــة ومؤشـراً علــى سـمـيـمـم الـى الاستـقــرار . يضـــاف الـــى ذلــك ان تــزايــد الاسـتــقــرار اســفــر عـــن قيــام اتــمـــالات

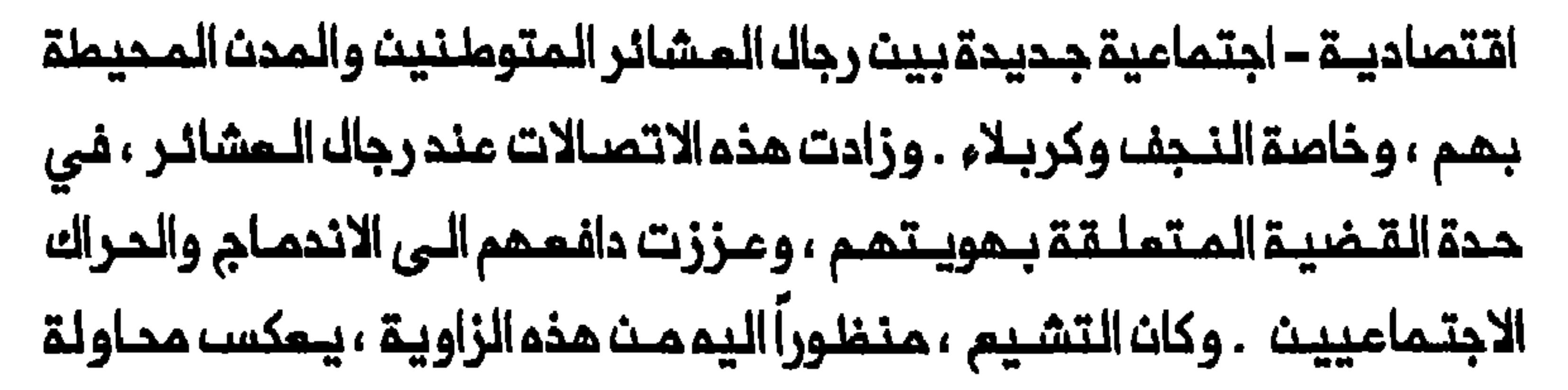

رجاله المشائر وكذلك الشيوخ لتمديل المسافة بينهم وبيــن جيرانهم الجدد في الـمراكز المـدينـيـة الـشـيمـيـة . ومـنـم الـتشـيـم لـرجـالـ المـشانـر قـدراً اكـبر مـن المشروعية الـدينيـــة حيــث مكَّـنـمم مــث اعتــبار أنــفسـمم «مسـلمـيـث أحسن» . وباعتمادهم سلوكاً دينياً علنياً كانوا قادريت على كسب قدر أكبر مت الاحترام . وبـممـارستـهم الـشمـائـر الشـيمـيـة ،مـثلـ، زيــارة الـمـدن الـشيـعيــة الـمـقدســة ، استملاعوا تحسين اتصالاتهم الاقتصاديــة – الاجتماعيةمم سكان الـمدن الشيمة في جنوب المراق . لذا كان التشيم واسطة حاول رجال القبائل من خلالها الاقدام على بداية جديدة واعادة ترتيب هويتهم الدينية والاجتماعية المركبة . ومم ذلك لم يـمتـد التـشيـم الى حـد تتـخلـخل مـعم الـمٓيـم الاجتـماعـيمٓ

والأخلاقية لرجال الـعشائر . وكـان هذا يتـجلى في طبيعـة الشعائـر الشيعـية وموقع الشرع الاسلامي الشيمي ، وكذلك في الـملاقات بين المشائـر السنية والمشائر الشيمية . وكان الـمبشـرون الشيـمة يشـجمون عـلى زيـارة أضـرحة الأنمة وتـقديســ الأوليــاء الشيعة ومــمارسة الشـعانر المرتــبطة بـاحـياء ذكرى الحسيث ، الامام الثالث . وكما سيتبين في الفصلين الخامسـ والسادسـ فان المثالية العربية وأساليب المشائر المراقية في الاحتفال ، وخاصة «الهوسة» التيى كانت تشتمك على اقـامة الـولانـم الصـاخـبـة وركوب الـخـيل وامللات الرصاص في الهواء . وبما ان رجال المشائر كانوا دائماً يفضلون الاستمام الي أغاني البطولات فقد استخدم المبشرون الشعر العربي لاضفاء طابم درامي علـى بطـولـة الـحسيــن ورفـاقـــم فــى موقـــعة كــربلاء . كــما سـلـــملوا الــضوء عــلـى شجاعة علي وبلاغته واستقامته وطريقـة حياته البسيطة ، متـوجمين بذلك

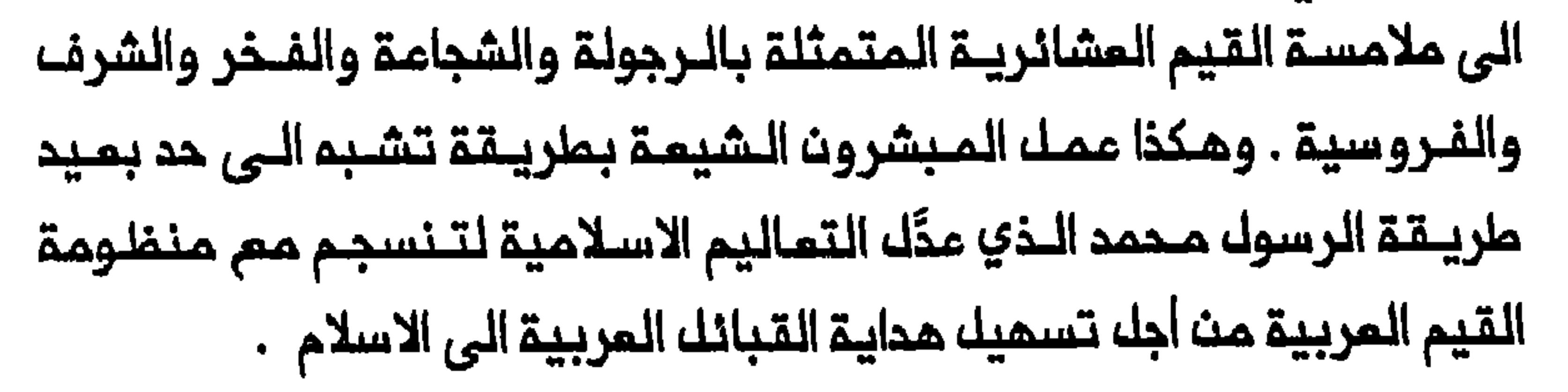

واستكملت هذه الشمائر بتـملييـة الشرم الـشيعـى بين الـمشائر عـلى ايدي الـوكلاء الديــنـيـــن (الـموامــنـة)\* . وكان هـؤلاء يـرسلــهم كبــار الـمـجتـهـديـن الذيـــن يسكنــون الـنجـف وكربلاء . وبـخـلاف السادة فـان الــموامـنــة لـم يـكونــوا مـن ممارسة الزواج المؤقت (زواج المتـمـق) بيـن الــقـبـائــك فـاتـاحوا بــذلك للشــيوخ والسادة الأثريـاء امكـانيــة الاقتـران بمـدد كبـير مـث الزوجـات . وكان الـموامــنة يقيمون المراسم الدينية ويقودون مواكب المزاء في احياء ذكرى الحسين . واذ كانوا يقومون بدور المستشارين الدينيين للشيوخ فقـد كانت تَدفم لمم أجور لقاء خدماتهم ، من المساهمات العامة التي يقدمها رجال المشيرة $^{(217)}$  . المشـائر المتـشيميــن ملـى الـتــمامـل بشــكـل أفضـل مــم حياتـهـم الـيـوميــة الأشـد تعقيداً فان المذهب الشيعى لم يقطم الطريق على دور «المسب والنسب» بينهم ، حيث أصبح حتى أشد ضرورة لاثبات هوية الفرد بعد تأكل التماسك المشائري<sup>(١١٤)</sup> . والحق ان المبادات الدينية بيـن رجالـ المشائر وممـاملاتـمم الشـعائر الـجديدة أغـنت حيـاتـهم الـثقافـيـة فـانـها لـم تــقوضــ القـيـم الأخلاقـيـة العشائرية الـتى استمرت تعمل تحت هويــة رجال العشائر الدينية الـمكتسبة حديثاً . وكانت الـشعائر التي تؤكد الصفـات الـعربية للـمروءة الـمثــالية ، تـوفـر لرجال المشائر أبملالا جدداً يستطيـمون ان يتـباهوا بـهم ويـقـسمون الايـمان 

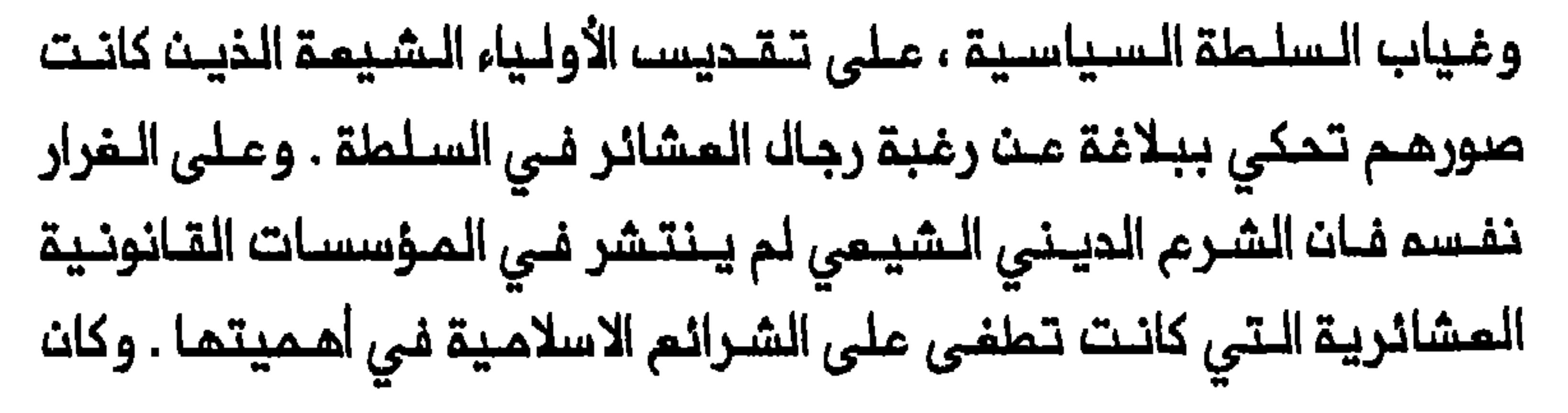

القانون والعرف المشائريان يتفاوتان من عشيرة الـي أخرى . ورغم تطبيق الشرع الاسلامي الشيعي فان نظاماً قانونياً موحداً لـم يتطور بيث مشائر المراق . والحق ، فبإن تأثير الشرم الاسلامي الشيعي انحصر على مسائل الزواج والطلاق . واستمرت عشائر كثيرة فـي الاحتفاظ باعـرافها القانـونية المميزة ، وظلت تعاملاتها الاقـتصاديـة – الاجتماعـية وعاداتها فيما يـتعلق بالمرأة ، تـعكســـ الأعــراف الــعشــانــريـة ؛ وبــقــيـت حتــى أســاليــبـهـا فـي حـلـــــــــــــ النزاعات ، عشائرية بـقوة فـي طبيعتما حيث استمرت الـعوائك والـعشائر فـي وزاد الـتفـاعـل المـتواصـل بـين الـرحـل السـنــة والمـجـموعـات الشـيـعيـة المتوطنة فـي تعزيز الـقيم الأخلاقـية المشانرية لـهذه المجموعات وتراثـها فضلاً عن تعزيز هويـتما المربـيـة . وهكـذا استمـر حتى الـمسـنين مـن عرب متـوطنيــــن ، ويـدَّعــون انــحدارهــم مــن سالــف الابـاء ومـــن الــعشـــائـر الـرحـــــــــــــــ سابـــقـا حتـى شملـر كبـير مـــن الـقــرـن الـمـشريـــن<sup>(١١٦٦)</sup> . كمـــا ان ديـمــومـة الــقـرابـــة بـيـــن المشائر المتشيمة وجدت تجسيدها فى الملاقات بين المشائر المتشيمة التي استقرت بين النــمريـن وسكان الأهوار الـعرب . وكانت منطقـة اسـتقرار الكثير من سكان الأهـوار تـمـتد عـبر الأراضـى الـمـراقيــة والايـرانـيـة . ولــعك بــعضـهم وكان رجاله العشائـر يحتقرون سـكان الأهـوار بسـبب ماكـانوا يـعتـبرونــم دماً مـختـلـملـاً لـدى هؤلاء ، ومـمارسـتـمـم زواج الـمتـعـة ، واسـمــمـم «الــمـعـدان» او

ورغم ان ممنتمم الرئيسية كانت تـربية الجاموســـ فقد كانوا يمارسون زراعة الــرز وصيــد الأسـمــاك كذلـك . ورغــم انـمــدارهم مــن الـزبـيــد فـقــد كانــوا موضــم وكانت المشائر المجاورة ترفض تزويج بنـاتها لأبناء البو محمـد وتشير الى زواجهم المختلط مـم رجال المشائر الفرســ دليلاً على تخلـفهم . كما قيل ان شيوخ الـبو محمد والـسادة الذيـن عـاشوا بينهـم كانوا يـتمـتعون بحـريـة اوسـم بكثير مما حللم القرآن من حيث عدد الزوجات <sup>(١١٨)</sup> . ويبيث النظر الى سكان الأهوار على انهم متـخلفون بسبب «ارتباطهم الفـارسي» وزواج المتعة الذي

هوامشه الفصل الأول

# (۞) الـمـوامـنـة : جـمم مـومـن وهـو الـمـؤمـن ، اخـتـصــ بـــم الــعراقــيـون رجـل الــحيــن الصفير – الناشر .

١– يشير اسم الـمراق فـي هـذه الـدراسـة الـي الـمـنـطـقــة الـمـؤلـفــة مــن الــولايــات المثمانية الثلاث ، الـموصل وبغداد والبصرة . وتشتمل المنطقـة الشمالية على الويــة اربيل وكركـوك والموصـل والسليـمانيــة . وتـضم المـنطقــة الوسطى بــفداد وديالي والدليم والحلـة وكربلاء والكوت . وتتألف المنطقة الجـنوبية مـن الممارة والبصرة والديوانية والمنتفق . وفي حين ان الجزء النجدي من ولاية البصرة قد استَبعد بعد الحرب العالمية الأولى فان الجبال والـمنطقة الكرديـة اضـيفت خلال المشرينات لتشكل دولة المراق الحديثة .

2- 1919 Census by Religion, FO 371/4152/175918; Religious

Statistics for Iraq, 1 August 1932, FO 406/70.

3 - Ann Lambton, State and Government in Medieval Islam (Oxford, 1981), 212-13.

78

4- Stephen Longrigg, Four Centuries of Modern Iraq (Oxford, 1925, Beirut reprint, 1968), 19, 57.

6- Pedro Teixeira, The Travels of Pedro Teixeira, trans. William Sinclair (London, 1802), 27-30.

#### Y – المزاوي ، تاريخ ، ٤ : ٢٢٩ ، ٢٣٤ ، ٢٢٥ ؛ Teixeira, Travels, 51

٨-- رســولـــ الــكــركــوكــلــي ، دو هـــة الــوزراء فــي تــاريــــغ وقـــائـــم بــفــداد الــزوراء (بــيـروت وبغداد ، غفــك مــن التــاريـــم ) ، ٢ ٥ – ٦ ٣ ، مــمــسـن الأمــيـن ، مـعادت الجـواهر ونــزهـة الفــواملـر ، جــزءأنـ (بـيــروت ، ١٩٨١) ، ٢ : ٢٢ ــ ٢٥ ؛ الـمــزاوي ، تــاريـــم ، ٥ : Juan Cole, "Shi'i Clerics in Iraq and Iran; T.A. TYY. TY.-TJA 1722-1780<sup>.</sup> The Akhbari-Usuli Conflict Reconsidered," IS 18 (1985): 5, 26; Said Amir Arjomand, The Shadow of God and the Hidden Imam: Religion, Political Order and Societal Change in Shi'ite Iran from the beginning to 1890, 2d ed. (Chicago, 1987), 215-17; Hamid Algar, Religion and State in Iran, 1758-1906: The Role of the Ulama in the Qajar Period

(Berkeley, 1969), 30, 33.

### ۹- عزاوي، تساريــــــغ ، ٦ : ٧٩ . ٧٩ . John Perry, Karim Khan Zand:

A History of Iran, 1747-1779 (Chicago, 1979), 192.

10 - Cole, "Shi'i Clerics," 20, 22, 26.

11 - Juan Cole, "Indian Money and the Shi'i Shrine Cities of Iraq, 1786-1850," MES 22 (1986): 461-80.

12 - Lorimer to McMahon, Baghdad, 11 August 1911, FO 195/2368/690-34; Report of the Protector of British Indian

Pilgrims, 1929, CO 730/159/2.

13- J.G.Lorimer, Gazetteer of the Persian Gulf, 'Oman and Central Arabia, 2 vols. in 5 pts. (Calcutta, 1908-15), 1, 1B: 1425.

١٤- اقا نـجفـي قـوچـنـي ، سيـاحت شـرق يـازند كـيـنـامـم وسفـرنـامـم اقـا نجـفـي قسوچنسی (مشهد ، ۱۹۷۲) ، Great Britain, Administration ، ۵۸۱ Reports for 1918, Najaf, CO 696/1; Thomas Lyell, The Ins and Outs of Mesopotamia (London, 1923), 21-22; المرسول ا الشريبفي ، «شيء عـنـالنـجف أو عـالـم في مـديـنـة» ، الـمرفـان ٣٥ (١٩٤٨) :  $. \ 1107 - 110.$ 

# ١٥ – الـعزاوي ، تــاريــم ، ٣ ، ٣٣٧ ؛ يــوسف كـركوشــ، الــحلــي ، تـاريـــم الـحـلـم ، جـزءات (النجف، ١٩٦٥) ، ١ ، ١١٩ .

1٦- الحلي ، تاريخ ، ١ : 1 \ Longrigg, Four Centuries, 34;

18- Teixeira, Travels, 48.

## 21- Lorimer, Gazetteer, 2B: 1310-11.

الخليلي ، مـوسوعة المتبات المقـدسة ، قسم النجف ، ١٠ أجزاء (بـغداد وبيروت ، ١٩٧٠- ١٩٧٠) ، ١ - ٢٦٠ - ٢٣١ ؛ علي الخاقاني ، شعراء الـغري او الـنجفـيات ، الطبعة الثانية ، ١٢ جزءاً (قم ، ١٩٨٨ ) ، ٢ ، 10× ١ ، Meir Litvak, "The ، ١٢٦-١١٥، ٢ Shi'i Ulama of Najaf and Karbala, 1791-1904: A Socio - Political Analysis" (Ph.D. diss., Harvard University, 1991), 112-16.

24 - Administration Reports, 1918, Najaf, CO 696/1.

25 - Lorimer, Gazetteer, 2A: 976.

## 26- Ibid., 977; British Consulate, Baghdad, 22 February 1943, FO 624/33/537.

### ٢٧ – المزاوي ، تاريخ ، ٤ ، ٢٦ - 1.53 - 1.25 - 1.26 Eorimer, Gazetteer, 2A: 751

28- Longrigg, Four Centuries, 34.

مي ک

30- Litvak, Shi'i Ulama, 107, 124-26, Juan Cole and Moojan Momen, "Mafia, Mob and Shi'ism in Iraq: The Rebellion of Ottoman Karbala, 1824-1843," PP 112 (1986): 115-16, 122, 124, 126, 135-37; Lorimer, Gazetteer, 1,1B: 1349; هبد المزيـز

## نوار ، تاريخ المراق المديث (القاهرة ، ١٩٦٨) ، ٩٢ .

# 31- Review of the Civil Administration of Iraq, 1914-1918, FO 371/4148/34799.

33- Lorimer, Gazetteer, 2A: 967-68; Review of the Civil

# Administration of Iraq, 1914-1918, FO 371/4148/34799.

36- Selim Deringil, "The Struggle against Shi'ism in Hamidian Iraq: A study in Ottoman Counter-Propaganda," WI 30 (1990): 50.

Review of the Civil: ١٤٢، (١٩١١) / Review of the Civil: ١٤٢، (١٩١١) Administration of Iraq, 1914-1918, FO 371/4148/34799; Summary of Events in Turkish Iraq, October 1910, FO 195/2341/989-60.

38- Encyclopaedia of Islam, 2d ed. s.v. "Musha'sha,"

39- M. S. Hassan, "Growth and Structure of Iraq's Population,

#### 1867-1947," BOUIES 20 (1958): 344.

40- Robert Fernea, Shaykh and Effendi: Changing Patterns Among the El Shabana of Southern Iraq (Cambridge, Mass, 1970), 25.

41- Hanna Batatu, The Old Social Classes and the Revolutionary Movements of Iraq, 2d ed. (Princeton. N.J. 1982), 68.

#### ٤٣ - المصدر السابق ، ٣ . . . ٣

Longngg, Four Centuries,  $80$ ; 1.0. 11. قسابسته المسلبيت المسابسة Lorimer, Gazetteer, 2A: 456.

٥٤- المزاوي ، مشائر ، ٤ ، ١٦٢، ١٨١

٤٦- ابـراهيـم المـيـدري ، كـتـاب عنـوان المـد فـي بـيان أحـوال بــفداد والــبـصرة ونجـد (بغداد ، غفك من التاريخ) ، ٥ . ١ .

### ٤٧- العزاوي ، عشائر ، ٣ . ٢١١٦ ـ ٢١٢ ، ٢٤٥; نوار ، تاريخ ، ٥٤ .

٤٨- المزاوي ، مشائر ، ١ - ٢٣٢- ٢٣٤ و ٣ - ٢٠٢.

١٤٧ ؛ المزاوي ، عشائر ، ٤ ، ٢١٧ .

٥٠ – الحيدري ، عنوان المجد ، ١١٠ – ١١٥، ١١٨،

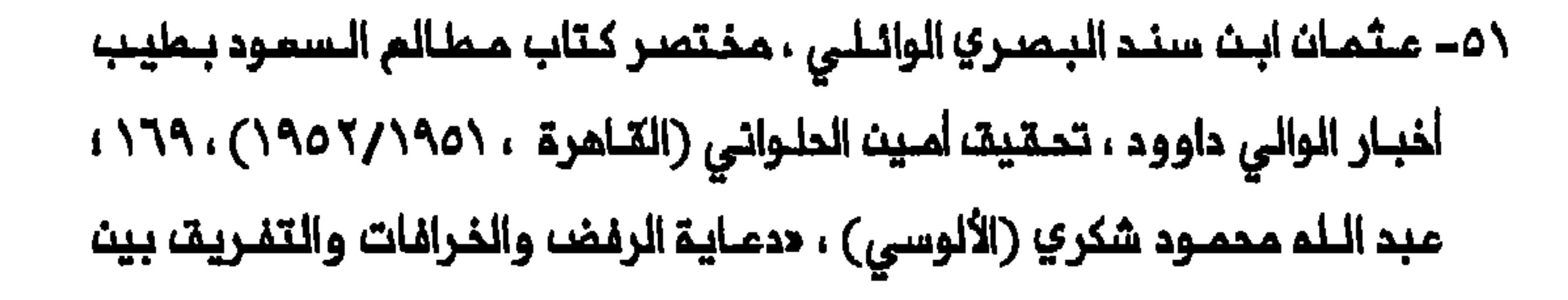

## المسلمين»، المنار ٢٩ (١٩٢٨) : ٤٤٠.

52- Lorimer, Gazetteer, 2B<sup>.</sup> 1273; Great Britain, Naval Intelligence Division, Geographical Handbook Series, Iraq and the Persian Gulf, September 1944, 379-80: Great Britain, Office of the Civil Commissioner, The Arab of Mesopotamia, Basra, 1917, 6.

### ٢٥- السعسراوي ، عسسائسر, ١ :١٢٧. ، ١٤٤. ، ١٤٥-١٤٥. ، ٢٦٥. ، ٢٢٦. ، ٢٦٠. ، ٢٦٠.

. ٢٩. - ٢٩٨ . ٢٠ - ٢٠ ٦ - ٢٠ ٢٠ و ٢ . ٢٠ ، ولنفسـ المؤلف ، تاريخ ، ٦ . ٢ ١ / ١ ؛

Lom Nieuwenhuis, Politics and Society in: ۱٤٩، خوار، تساريخ ، ٩٤٩ Early Modern Iraq (The Hague, 1982), 123, 125.

ـ 46 - الـمحبـوبة ، مـاضـي الـنجـف ، ١ . ٢٢٤-٣٢٦ ، J. B. Kelly, Britain and ، ٢٢٦-٣٢٤ the Persian Gulf, 1795-1880 (Oxford, 1968), 99-100; Longrigg, Four Centuries, 213-14.

00 – كركوكـلـي ، دوحـة الـوزراء ، ٢١٢ ؛ حـمـود الـسـاعــدي ، دراسـات عـن عـشــائـر العراق : الخزاعل (النجف ، ١٩٧٤ ، ١٩٧٤ : Lorimer, Gazetteer, 1, 18: 1286

٥٦- كركوكلي ، دوحة الوزراء ، ٢٦٢ ــ ٢٦٤ .

86

 $\mathcal{F}$ 

### ٥٧- المزاوي ، عشائر ، ٢ : ٣٩٨ .

# ٥٨ - عـبد الجبـار عريم ، الــقـبائـل الـرحَـال فـي الـعـراق (بـفـداد ، ١٩٥٦) ؛ ٢٢ ــ ٢٤ ؛ Lorimer, Gazetteer, 2A: 793.

#### 60- Lorimer, Gazetteer, 2A. 793-94.

٦٦- مكي الجميل ، البدو والقبائل الرحالـة في الـعراف (بـغداد ، ١٩٥٦) ٦٤٦ - ٢٥٠ ؛ طالب علي الشرقي ، النجف الأشرف : عاداتها وتقاليدها (النجف ١٩٨٧) ، ٤٧ ؛ العزاوي ، تاريخ ٦ : ١٣٦ : Naval Intelligence Division, Iraq and the Persian Gulf, 538, 546; Review of the Civil Administration of Iraq, 1914-1918, FO 371/4148/34799.

# 63- Cole, "Indian Money," 463; Litvak, "Shi'i Ulama," سركيس، مباحث عراقية ،١٢٪ .20-20:

64- William Loftus, Travels and Researches in Chaldea and Susiana (London 1857), 43-46; Lorimer, Gazetteer, 2A:496-97, 501-502, 719-28; Nieuwenhuis, Politics and Society, 130, محبوبة ، ماضي النجف ، ١ ، ١٩٥ - ١٩٦ ؛ الحلي ، تاريخ الحلة ، ١ ، ٢٥٢ .; 134

77- الـساعـدي ، عشـائــر الـعـراتي ، ٨٢ ، ١١٥-١١/ Salih Haider, "Land ، ١١٦--١١٥ . Problems of Iraq" (Ph.D. diss., University of London 1942),  $109 - 10.$ 

٦٧ – غفــك مـن الاســم ، الـبــدع والـغرافــات والـتـقالــيد والــعادات عــند الـشيــعة : رســالـة من البحريــن ، المنار ١٢/ (١٩١٠) :٢٠٧ ؛ الوردي ، دراسة ، ١٤٤ ، ١٢٥ ، ١٢٥ Dffice of the Civil Commissioner, The Arab of Mesopotamia, 5.

7٨- السعـزاوي ، تـــاريــــــم ، ٧ ، عـ Longrigg, Four Centuries, ؛ ٢٤٩- X٤٥ 291, 306; Lorimer, Gazetteer, 2A: 895-96; Albertine Jwaideh, "Midhat Pasha and the Land System of Lower Iraq," in, St.

Antony's Papers: Middle Eastern Affairs 3, ed. Albert Hourani (London, 1963), 119-20; Marion Farouk-Sluglett and Peter Sluglett, "The Transformation of Land Tenure and Rural Social Structure in Central and Southern Iraq, c.

1870-1958," IJMES 15 (1983): 494.

69- Selim Deringil, "Legitimacy Structures in the Ottoman State: The Reign of Abdülhamid II (1876-1909)," IJMES 23  $(1991): 347.$ 

.Y - الصغراوي ، عــشــانـــر ، £ : Haider, "Land Problems,"؛ ١٢٠ - . 578-80; Longrigg, Four Centuries, 289-92; Lorimer, Gazetteer, 1,1B: 1361, 1366, 1426, 1430; Nieuwenhuis, Politics and

Society, 132-38; Batatu, The Old Social Classes, 75-76; Fernea, Shaykh and Effendi, 34.

71- Sluglett, "Land Tenure," 494-95; Jwaideh, "Midhat Pasha," 124.

Y۲ ـ الـسـامــدي ، عــشـائـــر الــعــراق ، Cazetteer, 1,1B:: ۹٤ ـ Lorimer, Gazetteer, 1358-59, 1361-62, 1366, 1425-27, 1430, 1434, 1505-10; Nieuwenhuis, Politics and Society, 135-38; Jwaideh, "Midhat Pasha," 116, 128; Samira Haj, "The Problems of Tribalism: The Case of Nineteenth-Century Iraqi History," SH 16 (1991): 55.

٧٣- نوار ، تاریخ ، ١٧٢ ، ١٧٥ ، ١٧٨ ، Lorimer, Gazetteer, 1B: 1366. ، ١٧٨ ، ١٧٥

### ٧٤- نــوار ، تــــاريـــمْ ، ١٤١ ، ١٥٦ ، ١٥٨ - ١٥٩ ؛ الــــمــزاوي تــــاريـــمْ ، ٦ : ٢٦٤

Lady Anne Blunt, Bedouin Tribes of the Euphrates: ٢٢.: Y<sub>9</sub> (New York, 1879), 384.

75- Hasan, "Growth and Structure," 344

٧٦- الـعـزاوي ، تـاريـــم ، ٧ ، ٢٦٦ ، ٢٢٦ ـ ٢٢٨ ؛ الـوردي ، دراســـة ، ٢٦٦-٦٦٢ ؛ سركيس، مباحث عراقية ، ١ ، ٢٦٤-٢٧٧ ، ٢١٥-٣١٦ Albertine Jwaideh, "Aspects of Land Tenure and Social Change in Lower

Iraq during Late Ottmoman Times," in, Land Tenure and Social Transformation in the Middle East, ed. Tarif Khalidi (Beirut, 1984), 346.

77- Charles Issawi, The Economic History of the Middle East, 1800-1914 (Chicago, 1966), 172

78- Jwaideh, "Land Tenure," 333-35; idem, "Midhat Pasha," 130.

79- Gabriel Baer, "The Settlement of the Beduins," in his, Studies in the Social History of Modern Egypt (Chicago, 1969), 6-12, citation on 7.

80- Jwaideh, "Land Tenure," 338-39, Sir Ernest Dowson, An Inquiry into Land Tenure and Related Questions (Letchworth, 1931), 26.

٨١- المزاوي ، تاريخ ، ٨ ، ٢٥، ١٢٨، ١٩٧- ١٩٨ .

82- Lyell, The Ins and Outs of Mesopotamia, 42.

83- Jwaideh, "Land Tenure," 343-44, 347, 349, idem, فريبة البمنظهر اله فرميون ، البقضاء,33-32 Midhat Pasha," 130,132-33" المشائري (بغداد ، ١٩٤١) ، ١٥٩.

84- John Burckhardt, Notes on the Bedouins and Wahabys, 2 vols. (London, 1831), 1.99.

85- On modern southern Arabia see Patricia Crone, "Tribes Without Saints," Paper Submitted in the Melon Seminar, 19 April 1991, Department of Near Eastern Studies, Princeton University, esp. 5, 22-23. On the Funj Sultanante see Abdel Ghaffar Ahmed, "Tribal and Sedentary Elites: A Bridge between Two Communities," in, The Desert and the Sown: Nomads in the Wider Society, ed. Cynthia Nelson (Berkeley, 1973), 83.

86- Alois Musil, The Manners and Customs of the Rwala Bedouins (New York, 1928), 417-18; Michael Meeker, Literature and Violence in North Arabia (Cambridge, 1979), 23-24; Ernest Gellner, "Flux and Reflux in the Faith of Men," In his, Muslim Society (Cambridge, 1981), 81-82; Emrys Peters, "The paucity of Ritual among Middle Eastern Pastoralists," in, Islam in Tribal Societies: From the Atlas to the

Indus, ed. Akbar Ahmed and David Hart (London, 1984), esp. 210.

٨٧- المزاوي ، عشائر ، ٤ ـ ٢٢٩.

88- Fernea, Shaykh and Effendi, 95.

89- Wilfred Thesiger, The Marsh Arabs (London, 1964), 67.

### 90- Batatu, The Old Social Classes, 155-56; 11. 21. 21. 190-

٩١- الـمـزاوي ، عـشـائــر ، ٤ ،٢٢٩ ؛ عـلاء الــديــنـ الــبــيــاتــي ، الــراشــديـــة ، دراســة انثروبولـوجية اجتماعيـة (النجف ، ١٩٧١) ، Batatu, The Old Social ؛ ١٢٢، (١٩٧١) Classes, 74, 153; S.M. Salim, Marsh Dwellers of the Euphrates Delta (London, 1962), 62; Thesiger, Marsh Arabs, 67; George Harris, Iraq: Its People, Its Society, Its Culture (New Haven, 1958), 71.

92- Pierre Jean Luizard, La Formation de l'Irak Contemporain: Le Rôle Politique des Uléma Chiites à la Fin de la Domination

Ottomane et au Moment de la Construction de l'Etat Irakien (Paris, 1991), 197-98.

٩٣- المزاوي ، عشائر ، ٤ : ٢٤٩. .

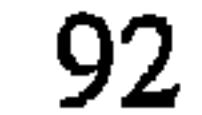

#### 94- Batatu, The Old Social Classes, 75.

#### 95- Ahmed, "Tribal and Sedentary Elites," 85.

97- Fulanain, The Marsh Arab Haji Rikkan (Philadelphia,

1928), 103-4, Fernea, Shaykh and Effendi, 96-97.

٩٨ – الــوردي ، دراســة ، ٢٤٦ ــ ٢٤٨ ؛ عــبـد الــكـريـــم الــنــدوانــي ، تــاريـــغ الـــمــــارة وعشائيرهما (بـفداد ، ١٩٦١ ) ، ٤٦- ٢٤ ؛ ;Lorimer, Gazetteer, 2A·790 Harris, Iraq, 60, 70-71.

Longrigg, Four Centuries, 250: انظر ايضاً

السنة» ، الـمنـار ١٦ (١٩٠٨) : ٤٦ ؛ «البـدم والـخرافـات» ، Derinigil, ، ٣٠٧ "The Struggle Against Shi'ism," 49, 54.

٠١-١- باب الاخبار ، المنار ٢ (١٩٠٠) : ٦٨٧.

102- Deringil, "The Struggle Against Shi'ism," 52, 55.

103- Stephen Longrigg, Iraq, 1900 to 1950 (Oxford, 1953), 25.

104- Deringil, "The Struggle Against Shi'ism", 49, 50.

105- Office of the Civil Commissioner, The Arab of Mesopotamia, 69-70.

Longrigg, Iraq, 22 : ٦٩ . المصدر السابق ، ٦٩ . لمصدر السابق ، ٦٩ .

107- Lorimer, Gazetteer, 2A: 777, 779, 780, 785, 788, and 2B: 1253, 1254, 1570, 1949.

N . \ - المصدر السابق ، Batatu, The Old Social Classes, 41; 2B: 1748

109- Richard Bulliet, Conversion to Islam in the Medieval Period (Cambridge, Mass., 1979), 33.

١١١٦ - حكلمات عن المراق» ، ٤٩ .

112- Luizard, La Formation de L'Iraq, 112, 119, 190-91.

1\0 – جعفـر الخلـيلـي ، «الـقضـاء المشـائـري» فـي فرعـون «القـضـاء المـشائـري» ، الصفحة ٢٦ من الـفاتحـة ؛ المظـفـر ، «حـفـاظ الـقـبـائـل» فـي فرعـون ، الـقـضاء ، Salim, Marsh Dwellers, 51; Hanna Batatu, الصفحة ٣٩ هـ الصفحة "Iraq's Underground Shi'a Movements: Characteristics, Causes and Prospects," MEJ 35 (1981): 585-86.

١١٦- الـوردي ، دراســة ، ٥٢ - Salim, Marsh Dwellers, 4,7, 43; ، ٥٢ - Salim, Marsh Fernea, Shaykh and Effendi, 12-13; Thesiger, The Marsh Arabs, 93; Harris, Iraq, 72.

117- Doris Adams, Iraq's People and Resources (Berkeley, 1958), 23-24.

# انفلر ايضاً ، المزاوي ، ;1254-55; Lorimer, Gazetteer, 2B:1254-55 عشائر ، ۳ ،۱۲۰ .

١١٩م محسن الأميـن ، الـحصـون المـنيـمـة فـي رد مـا أورده صاحـب الـمنـار فـي حـة، الشيمة (دمشة ، ٢٧٠٩) ، ٢٧ ؛ محمد جواد مغنية ، «المتمة عند الشيمة الاصاميــــة» ، الـــــــــورفــان ، ٢٧ (١٩٥٠) : ٩٦٠. ١ ؛ «بـــاب الأخــبــار » ، ٦٨٧ ؛ فـــمــــي ، تتقرير حول المراق ، LA . انظر أيضاً : Werner Ende. "Ehe auf Zeit (mut'a) in der Innerislamischen Diskussion der Gegenwart," WI 20 (1980):17.

 $96 \quad \underline{\quad}$ 

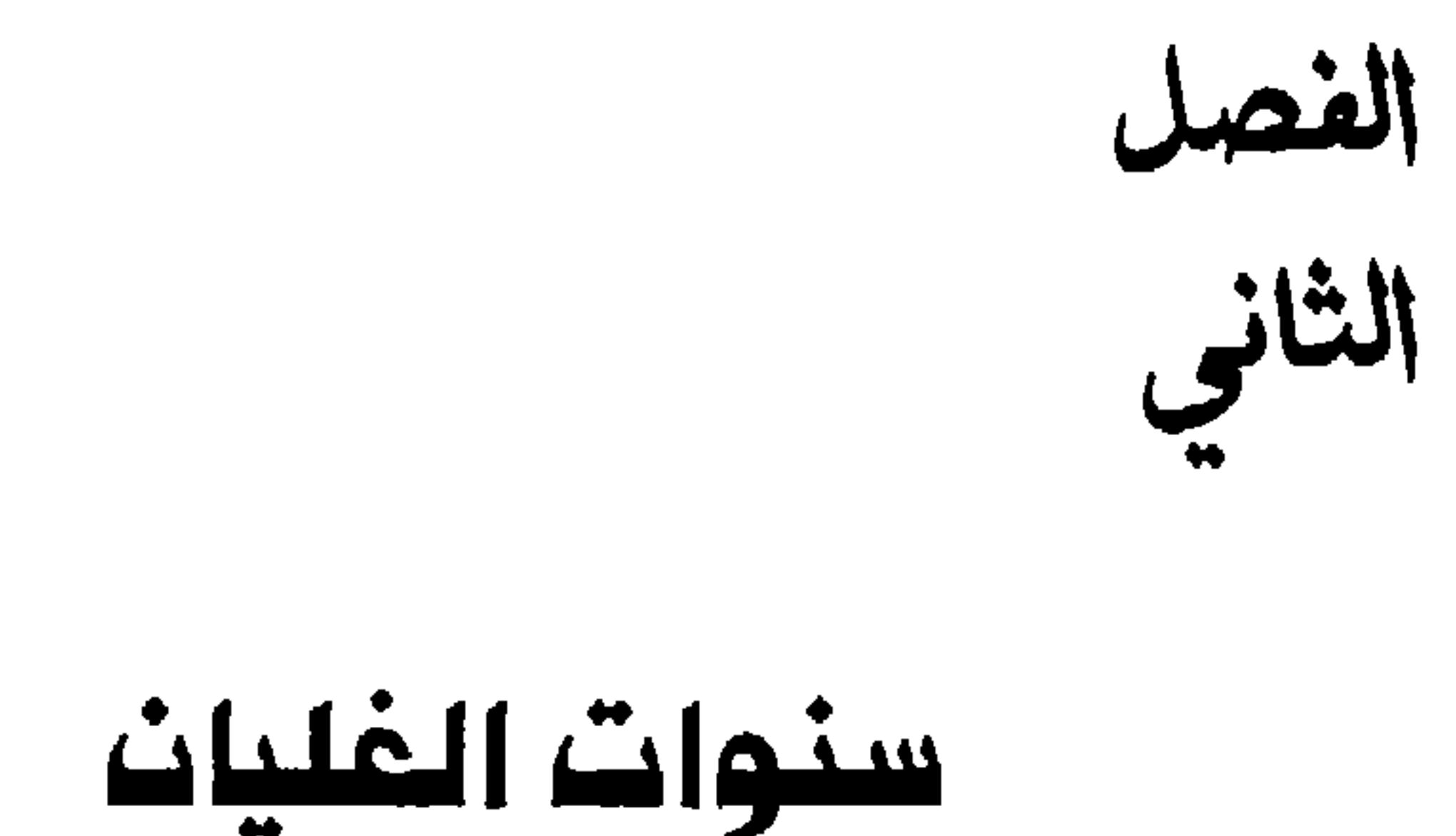

تأثر الاتجاه الـمتنامـي نحو الـفـعـل فـي الاسـلام الـشـيـعـى وظـهـور الـمجـتمـديـــن كقــوة رئيـسـيـة فــي الـسيــاسـة بــيــن ١٩٠٨ و ١٩٢٠ ، بانــبمـات المدرسة القانونية «الأصولية» ، ومركزية القيادة الشيعية وتأثير المفكريث المرجعي للفقه الاسلامي الشيعي فى أواخر القرن الثامث عشر ، تحددت وظائف الـمجتمد بوضوم أكبـر من ذي قبل . كـما حرَّمت الـمدرسة الأصولـية تقليد مرجعيات المجتمدين المتوفين مشجعة المؤمنين الشيعة على تقليد مجتمد حي . يضاف الى ذلك ان الفترة الممتدة من النصف الثاني من القرن التاسـم عشر شمـدت زيادة فـى المـركزيـة داخل الـقيادة الشـيـمية فـى الـعراقــــــــــــــــــــــــــ التي أصبحت فيمـا بـعد مسيسة أكثر من السابق . ومما سمـل تركيز السلطة القانىونية والمادية بايدي قلــة من الـمجـتـمديـن الـكبار الذيـن كـانوا يـتـمـتـمون 

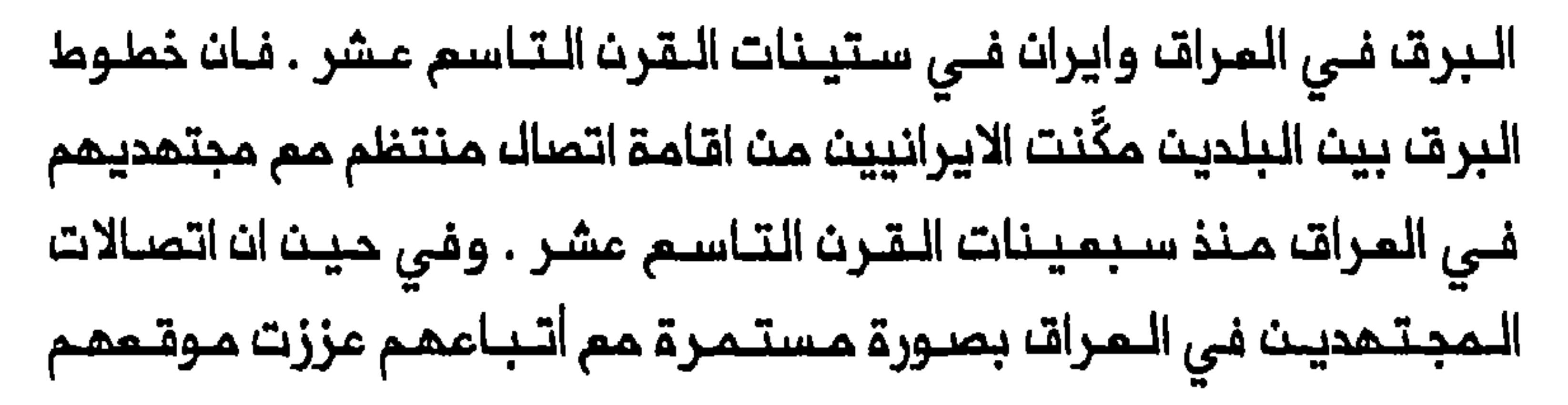

المرجعي فان هؤلاء المجتمدين وقعوا الآن تحت ضفوط متزايدة من مموليهم الايــرانيــيـن الـرئــيسـيـيـن فــي ايـران ، لــلمـشاركــة فـي الأمــور الــدنـيويـــة . وتـاكــد انخراما كبار المجتمدين بصورة متزايدة لاحقاً في الشؤون السياسية الايرانية خلال الفتـرة ١٨٩١–١٨٩٢ عندما قاد مـمد حسن الشيرازي حركة جمـاهيريـة ايرانية ضد «امتياز التنباك» ، وكانت الواقـــدة تجسد تسيســـ القيادة الشيعية وتتمارض مم الموقف المادئ نسبياً والمتعاون اتسمت بمما الملاقات بين وعلى الرغم من ان مشاركة كبار المجتمدين في المراق في السياسة القومية الايرانـية أصبحت ممارسة شائـمة وقت قيـام «الـثورة الدسـتوريـة الايـرانـيـة» فيان المجتبهديت ظلبوا يفتقرون اللى النظريية السياسة التي تحدد شكل تمثيلمم ف*ي* شؤون الدولة<sup>(١)</sup> . لقد تأثر النشاط السياسي المتعاظم في الاسلام الشيعي بالصفكريث الاسلاميين المحدثين . وفي مطلم القرن المشرين لم يكن الطلاب والعلماء فى مدن المتبات المقدسة جاهلين بأفـكار حب الوطن متميزاً عن مسؤولية الحداثة . وكانت هذه الأفكار قد نـادى بـها مفكـرون اسلاميون محدثـون مثل رفــاعـة رافــع الــملــهـملـاوي (١٨٠١-١٨٧٣) وجــمـالـ الــديـــن الأفـــفـانــي (١٨٢٨-١٨٩٧)ومحمد عبده (١٨٤٩-١٩٠٥) ومحمد رشيد رضا (١٨٦٥–١٩٢٥) . ونُقلت أفكارهم تدريجياً الـى مدن المتبـات المقـدسة واكتسبت حياة خاصة بها حين تلقـاها الملاب والعلماء دون اعـتبار يـذكر او

دون اي امتبار لأصحابـها<sup>(٢)</sup> . ولكـنـ حتـى قيـام «الثورة الـدستـوريـة» الـتي قادتما حركة «تركيا الفتاة» ، كان الشيمة في المراق يواجمون صموبات في طرح وايضام هذه الأفكار ، أسـاساً بسبب المظر العثماني عـلى المطبوعات والجمميات السياسية .

# ئورتان

لقد كانت أهمية الـفترة الدستـوريـة فـي الـمـراق أهمية مزدوجـة ، فـهي ، اولاً ، مكَّنت الـمجتــمديــن الــشيــمة مـن صــيـاغـــة نــغلريـــة سياســيــة أرســت أسـســـ تمثـيلهم فـي شـؤون الدولة ، وذلكم هـدف حاولوا تـحقـيقـه ليســـ ابــان «الثـورة الدسـتوريــة» الايرانيــة فـمسـب بـل فــى مـجر ى اقــامـة الــنـظام الــملكـى الـعـراقـي كذلك . وثانياً ، ان الفترة الدستورية أتاحت للشيعة في العراق فرصة مناقشة وايضام الأفكار التى نادى بما المحدثون الاسلاميون ، ونشرها خارج «المدرسة» وبالتالي محاولة تطبيقـها فـي بـلدهم ذاتـه . وكان الـعامـل الـمساعـد الأخر هوالضفوط الأوربية الـمتزايـدة وعمـلـيات الـغزو الـتـي اشتـدت علـى الأراضي الايرانية والمثمانية منذزمن الفترة الدستورية . فان احتلال الأوربييث لاراض اسلامية استثار النشاط الدينى والسياسي ومكّن المجتمدين الشيعة من الظهور بوصفهم قادة المعارضة الاسلامية في العراق . لقد وفرت «الـثورة الـدستوريـة» الايرانـية فـى الفـترة ١٩٠٥-١٩١١ ، رؤية لما ينـبغي ان تكون عليم الـمكـومة الاسلامية للمجتمـديـن . وكان مؤلِّف محمـد حسيـن الـنـائـينــي «تـنـبيـم الأمــة وتـنـزيـم الــملـة» اشـمـر الأعـمال الـنـــغلريــة والمنهجية التي كتبها فقيم شيمي دعماً للدستور الايرانى . وكانت اهمية مؤلِّف النائـيني الذي نشر في النـجف في حوالي ١٩٠٩ ، تكمن فـى مـياغتم نظرية سياسية تحدد مسؤولية الحكم بنظر الـمجتـهدين وتـسطر مـبادئ مقاومتمم للحاكم وتمثيلمم في شؤون الدولة دون تعمليل الشريمة<sup>(٢)</sup> .

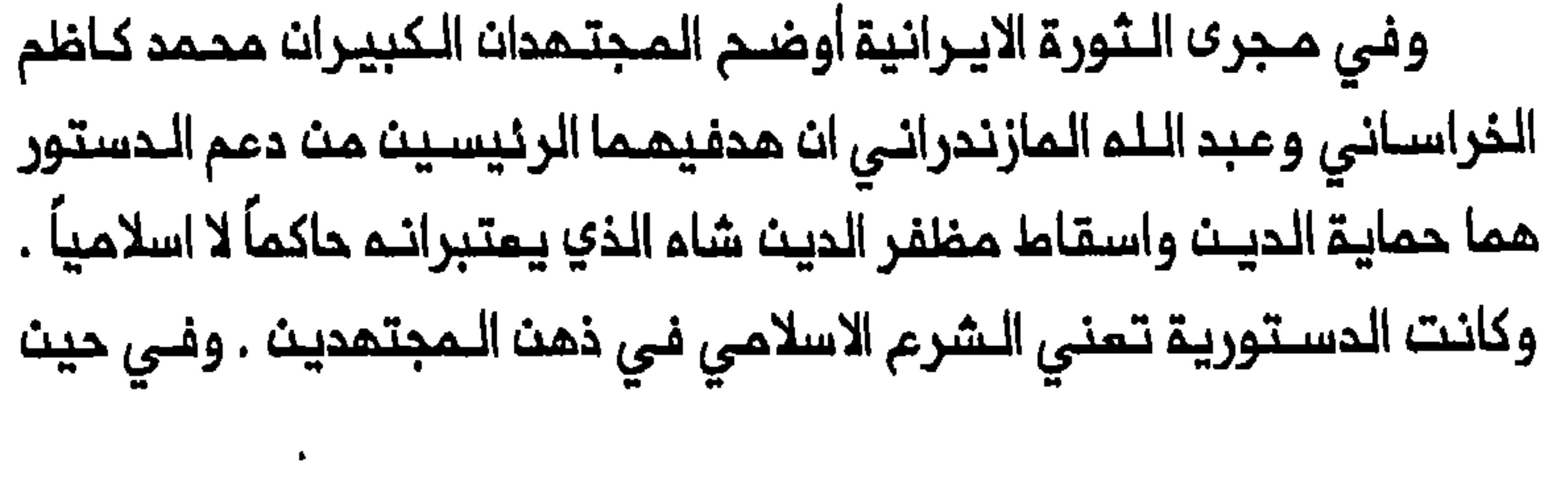

99

ان المجتمدين قبلا بضرورة وجود نظام ملكى يرأسه ملكً (شـام) فقد جادلا وفي ٥ أب/ اغسطس ١٩٠٦ أجبر مظفر الدين شاه على توقيم اعلان يدعو الى عقد مجلس وطني (ملِّي) . ولفترة من الزمن أبدى بعض المجتمدين تايـيدهم للـمجلس لأنـهم اعتبـروه مؤسسة قـادرة على مراقـبة أفـعالــ الـشاء ومـمارســـة عمـلــيــة الــتشــريـــم . وهكــذا قضــى الــتـمديــك الــثـلي ، الــذي ادخلــم مندوبو الـمجلس اللي الـدستـور ، بـان اللـجـنـة الـمـليـا الـمـؤلـفـة مـن خـمسـة مجتمدين تـدقق في مشاريم القـوانين الـتي تطرم فـي البرلـمان لتامـين عدم تناقض اي قانون منها مم الشريعة<sup>(٤)</sup> .

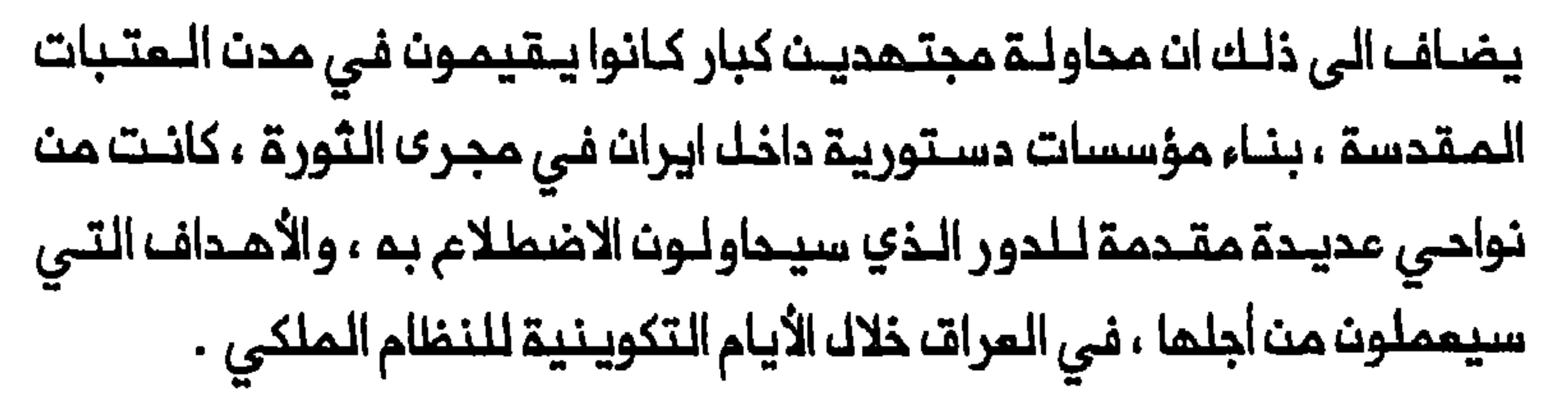

اعادة الـعمك بـالدسـتور التـركى في عـام ١٩٠٨ . وكان لـتطبـيق سلـسلـة من الفرمانات والقوانين الامبراطورية التى أصدرتها الحكومة المثمانية بين آب / المياة المدينية فـى المرات ايـضاً<sup>(٦)</sup> . فلـقد وفرت الـقوانين الـجديدة فـرصاً للتعليم وحرية النشر والتنظيم السياسى لم تكن مـعمودة مـن قبـل في البلاد . وكان لثورة «تركيا الفتاة» تأثير قوي بصفة خاصة على الشيمة المرب الذيث امتبروا «الثورة الايرانية» شاناً ايرانياً داخلياً ولم ينساقوا وراءها .وعلى النـقـيضـ مـن ذلك فـان الـفترـة الـممتدة مـن ١٩٠٨ مكَّنـت الشيـمة الـمـرب مـن الانخراط في الأمور السياسية ، وتـوضيم الأفـكار الـتي نـادى بـهـا المـجددون الاسلاميون فضلاً عن شرح القضايا الأساسية المتملقة بالدين والقومية . وكانت اعادة اللعمك بـالدسـتور التـركي ايــذاناً بـبدء التـربيــة الملـمانـيـة الشيمية في المراق . فلقد افتتمت مدارس ابتدائية عامة لـلبنين في بغداد والكاظمين والنجف والحلة ابتداء من عام ١٩٠٩ . وافتتحت في كانون الأول/ ديسمبر ١٩٠٩ اول مدرسة شيمية في بغداد هي حمكتب الترقي الجمفري العثـمانيِّ التي عرفت فيما بـعد بــاسم الـمدرسة الـجـعفريـة . وكان الـمدف مـن المدرسة تمليم الشيعة اللغة الـفرنسيـة والرياضيـات لتمكـينهم مـن تولي منـاصب وتوفيـر خدمات كـانت حتى ذلـك الوقت حكـراً على الـيـمود بالـدرجة الرئيسية . وجاءت المبادرة من علي بـازركانـــ وهو سني مـتعلم علــى صلة 

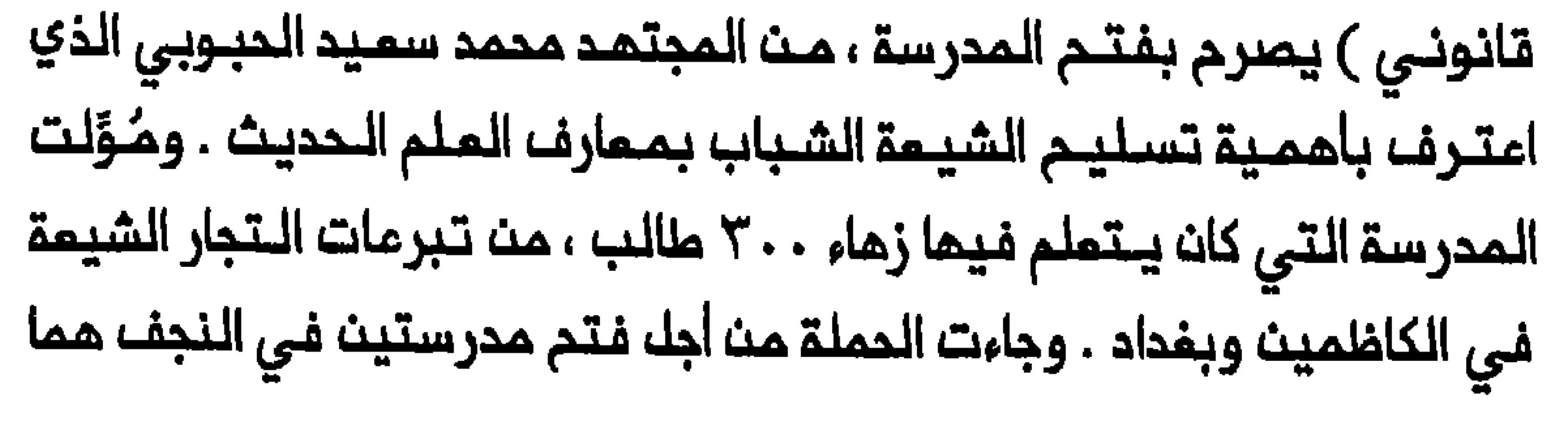

المدرسة الـعلـويـة والـمدرسـة الـمـرتضـويـة فـي ١٩٠٩ ، مـن انـصار الـدستـور الايراني في هذه الـمدينة . وقد ضمنوا الــحصول على الفتوى الـلازمة وبعضــ الـمعـونـات الـمالـيــة مــن المـجـتــهد كـاظـم الـخراسـانــي . وكـانت تــدرَّســ، فــي اهمية بدء التملـيم الملماني الشيعي في انـم اوجد نـواة مــن الشيمة الـذيـن كان تحصيلهم يمكس حدوث ابتماد كبير عن مناهج المدارس التقليدية . وعملت ثورة حتركيا الـفتاة» على تنـشيط الحيـاة الأدبية ونشر الـكتب والـمجلات فـي مـدن الـعتـبات الـمـقدسـة . وبـنمـايـة الـعـقد الأول مــن القـرن المشرين كان الناس فى مدن المتبات الـمقدسة يقرأون المجلات القادمة من تركيا وايران ومصر والمند . ومُدر في ١٩١١ ان ٥٠ الى ١٠٠ جريدة ومجلة كانت تصل النجف كل أسبوم وتوزم على المكتبات المختـلفـة فـي المديـنـة . ومــن بيــن الــمــدلات الـتــى كــانـت مــتــداو لــقــمــدلات ـــالـمـنـار » و «الــمــقـمـلّـم » و هالمقتطف» و «الهلال» و «المقتبس» و «الحبـل المتين»<sup>(٨)</sup> . وكانت تنشر فــى الـنــجـف بـيـن ١٩٠٩ و ١٩١١ جريـدة واحـدة ومـجـلـتـان ، هـى «غَـري» (بالفارسية ، صدرت في ١٩٠٩ ولمدة عـام) و «نجف» (بالفارسية ، صدرت لمدة حوالى عام واحد منذ ١٩١٠) و «العلم» (بالعربية ، صدرت لمدة عامين من ١٩١٠)<sup>(٩)</sup> . وكانت مجلة «الملم» أول مجلة عربية شـيميــة تصـدر فــى العراق وثـاني مجلة كهـذه تصدر فـي العـالـم الـعربـي الـشيعـي بـعد «الــعرفـان» التـي صدرت فـي صـيدا عام ١٩٠٩ . ونـالت مجـلة «الـعلم» مـباركة الـمجتـهد الكبير شيخ الشريسمة الاصفـهـانـى . واستـنـاداً الـى مـدررهـا هـبـة الـديــن الشمرستاني فان المجلة أصدرت لنشر العلم وتنوير عقول الرأي الـعام في

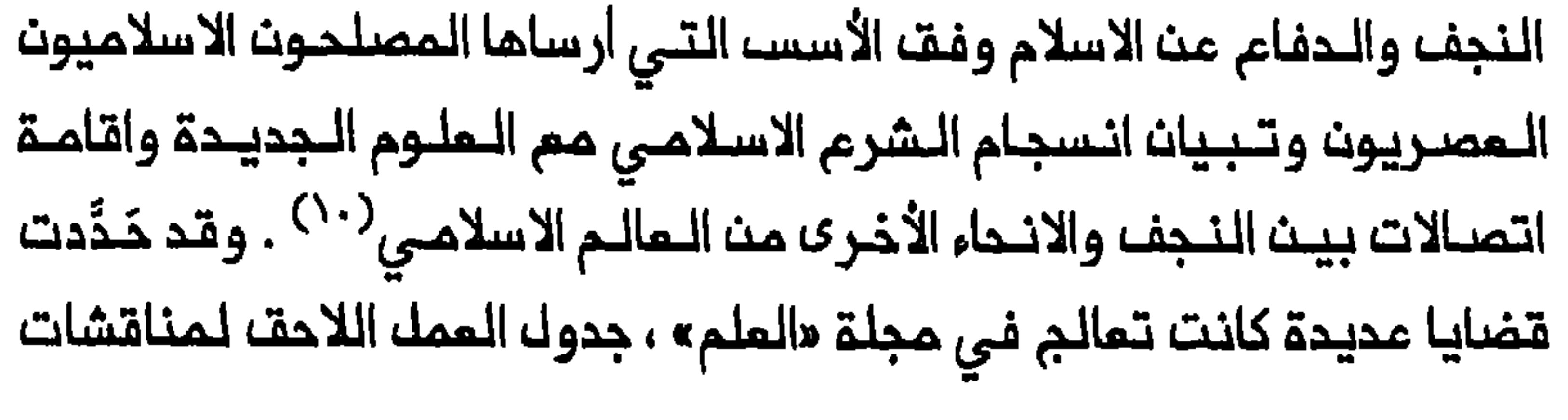

المجلات الشيعية التي صدرت في المراق بعد اقامة النظام الملكي في عام ١٩٢١ ، وسأشير الى هذه القضايا فى أقسام مختلفة من هذه الدراسة . واعقب حرية التحبير التي منحما الـدستور الـتركي ، نـشر الكتـب فى مدن المتبات المقدسـة . وكتاب هبة الديــن الشهرستــانى الـموسوم «المـينـة والاسلام» ، مثـالـ صالـم علـى مـحاولات الشيمـة للتوفيـق بيـن تـعالـيم الاسلام والـعلـوم الـجديـدة . وكـان الكـتـاب قـد صدر لأولـ مـرة فـى عام ١٩١٠ ولاقـى استقبالاً حسناً فى مصر . وذهب الشهرستانى الى ان تـعاليم الاسلام لا تتناقض مم الاكتشافات والنظريات الـعلمية الـحديثة . وحاول ان يـثـبت ان الرسول محمد أشار الـى وجود الكون والـــملاقات بيـــن الأرضــــــو الـقــمر والـــكواكب والشمس قبل ألف عام من اكتشاف الأوربيين لما<sup>(١٧)</sup> . وأتاحت حرية النشر التــى لـم تـكــن معروفـة قــبـل ذلك فــى الـعراق ، امـكانـات اوسـم لــتبادل الأفــكار بـيـث الشـيـعـة والـسنـة داخـل الـبلاد وخـارجـهـا . وكـما سـيـتـبـيـث ادنـاه ، فـاث الاتصالات الـمتزايدة والـتعاون المـتنامي بـين الجمـاعتين تـجلى في الـفترة التى سبقت تاسيسا العراقا الحديث . وكان أبرز الأثار التى تـركتما الثورة الايرانية وثورة متركيـا الفتاةء على المذهب الـشيمي فـي المراتـــ ، الــفرصــــ التــي أتـيحت الــي الـمجتــمديـــن لــتـطويـر صورتـهم كقادة لـلمعارضـة الاسلامية . وكـانت هذه الصـورة قد أخذت تتـكون خلال الثورة الايرانية وازدادت ملامحما وضوحاً بحرية النشر التى توفرت وفق الدستور الـتركي ، الأمر الذي مكِّن المجتمديــن من الوصول الـي جمــمرـة اوسـم داخل العراق وخارجه . ولم يكن مؤلِّف النائـيني الذي سبـق ان ورد ذكره في هذا الفصل ، الا مثالاً واحداً على هذه الأثار التي تركتها الفترة الدستورية وقد

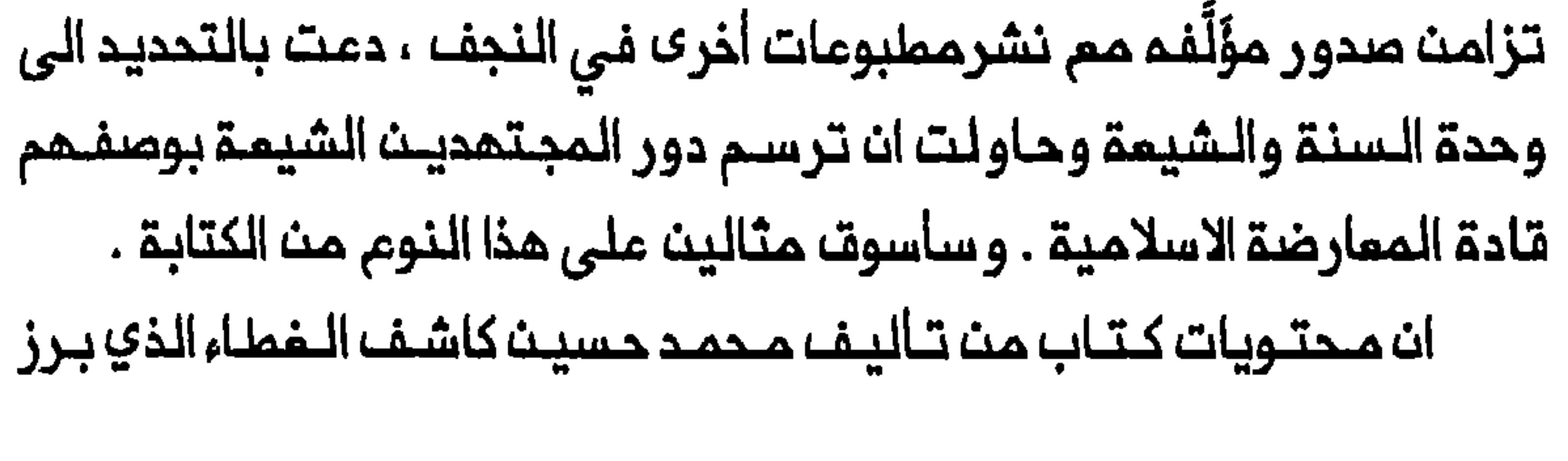

بوصفم واحداً من كبار المجتمدين الشيعة العرب في العراق في العمد الملكي ، تبيبن السمى الى وحدة السنة والشيمة والبحث عن المجتمم الاسلامي المثالي . وكان عنوان الكتاب الذي صدر أول مرة في حوالي عام ١٩٠٩ ، «الديث والاسلام أو الدعـوة الاسلامـية» . وأبـدى المـؤلـف حسـرتـم عـلـى نـكوصــ الاسـلام وانقسام المسلـمين . واذاشـار الى الاهانـات التي وجـهمـا الاوربيون لـلاسلام ، جادل قنائلأ إن تحمور الديث كان بالدرجة الرئيسية نتيجة فقحان المسلميث لمويتهم الاسلامية واهمال دينهم . ودعا الى تجديد الاسلام وتنقيتممن التــطرف والخـرافات والــبدم الشـعبيــة . وبـنــظركاشـف الـغطـاء لـم يـكن تـجـديـد الاسلام ممكناً الا من خلال الجمم بـين العلـم والعمـل ، ومن خلال الـتماون بـين الـحكام والـمـحكـومـيـن . واعـتـبر أهـك الـقـلم والـسـيف دعـائـم قوة الـمـجـتمـم الاسلامي . وكان دورهم حماية المجتمم والحرص على رقيه ومساعدة الملك – الحاكم في مـهمـة الحكم . و دعا كاشف الغـطاء جميم الـمسلـمـيـن الـي ان لا يـدخروا جمداً في حماية وملنهم وأمتهم وصيانة حرمة دولتهم وملِّتهم (^ ` ) . ان اعادة نشر كلمـة منسوبـة الـى الأفـغانـي مـن أواخر الـقــرـن الـتـاسـم عشر ، في مـجلة «المـلـم» ، مثــالــ جيد عـلى مـحاولات الــمجتــــمديـــن تـــــــــــويــر صورتــــمــم كقادة ممارضيت . ويبدو ان الأفغاني اتهم ناصر الديث شاه ببيع حقوق ايران الديــــن ويـمـــرضـــم الــــى خطـــر جســيم . وجادل الأفـــفانـــى بـالـــقـولـــ ان واجــب حمــايــة الاسلام يقم في المقام الأول على عاتق العلـماء الشيعة ، ونُقلت عنم دعوتـم لهم الى خلم الشاه وترشيـم أحد أبنائـه ملكـاً جديـداً ، واقامــة حكومة جـديـدة تستند الى الشـرع الاسلامي . ولكن التمقيب الذي تلا نـشر نصــ الأفـفانى فـى

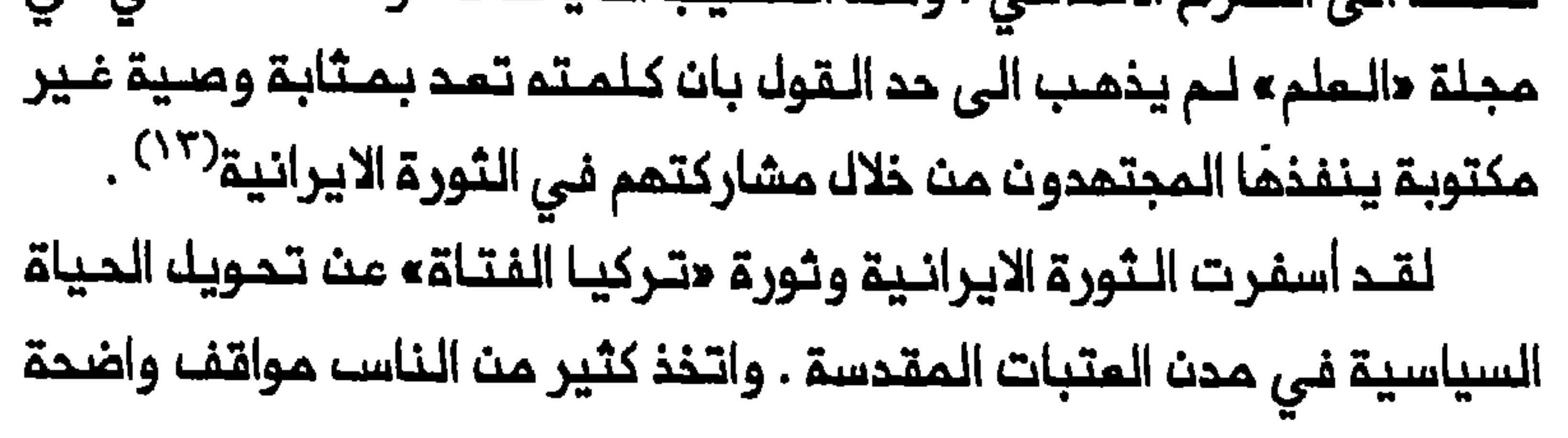

مم الدستورية او ضدها ، وناقشوا جدوى ودلالات الـنظام الـبرلماني . والتقط شاعر محلي ببلاغة ما تمخض عنم ذلك من هياج واستقطاب رأي السكان :

وتطوير مىورتهم كقادة للمعارضة الاسلامية . فان التحدي الأوربي المتعاظم اضفى معنى وانية ملى ضرورة وحدة المسلمين ، الأمر الذي مكَّن المجتمديت من الظمور كقادة حركة جمادية .

# الوحدة الاسلامية وحركة الجهاد

تماظم التفلـغك الأوربي في الأراضـي الايرانية والـعثمانـية بشدة ابـتداء مــن صيـف ١٩٠٨ . فـلقــد كانـت الـقوات الــروسـيـة مــوجودة فــي شـمال ايــران لـتأمـين مـصالـم روسيـا الاقتـصاديــة هنـاك . وكانـت هنـاك فـي ذلـك الوقـت مخاوف عـميقة بيــن المجتمـديـن فـى مدن الـمتبات المـقدسة من نيــة روسيا وبريطانيا منح الشاء قروضاً جديدة من شأنها ان تزيد نفوذ هاتين الدولتين فـي ايـران . وفـي الامبـراملوريـة الـعثـمانـيــة فـقـدت حلـجنـة الاتـحاد والـترقـى َ بـيـن

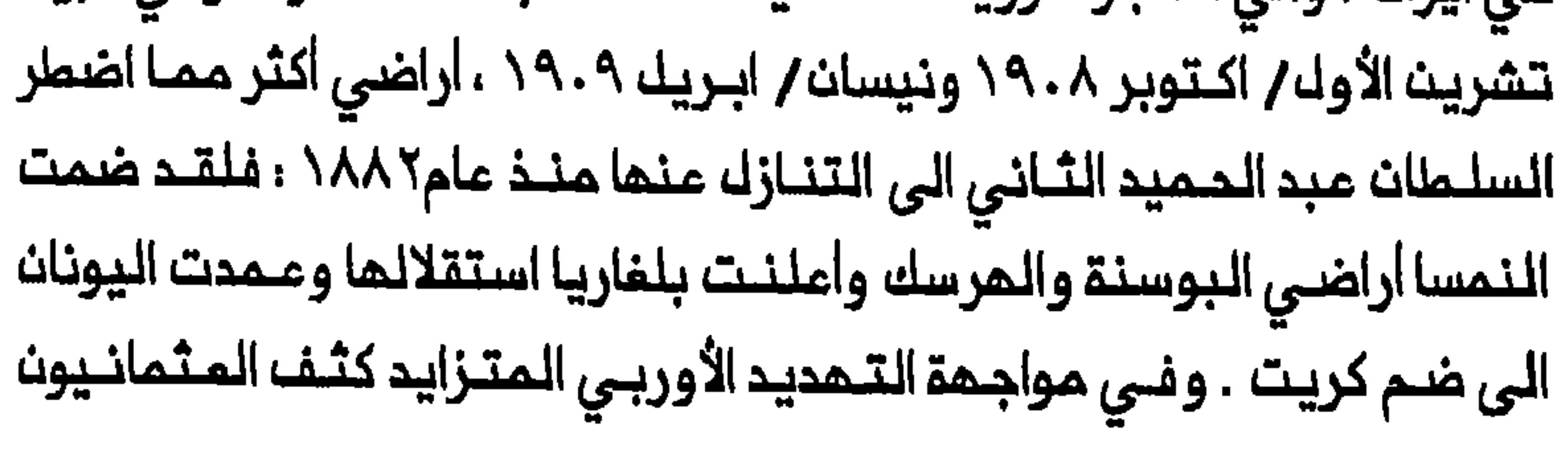

دعواتهم اللي الوحدة الاسلاميــة . واتسـم عهد عــبد الـحمـيد (١٨٧٨-٢٠٩.٩) بالدعـوات الرامـيـة الــي تـحـقـيــة، تـقــارب عـثــمانــي – ايـرانــي فـي أواخـر الـقــرـن الـتاسـم عشـر وأوائك الـقـرن المـشريــن . ووجم الـمثــمـانيـون نداءات مـتكـررة للوحدة وأكد السلطان على مكانته كخليفة وحامى الأماكن المقـدسة . وبلغت الحملة المثمانية من أجل الوحدة الاسلامية أوجها فـي الحرب العالمية الأولى عنــدمـا ســمـى انــصــار «تــركـيــا الـفــتـاة» الــى اسـتــفـدام الاســلام دعـامــة لايديولـوجيتمم . وكـان الـهدف من استـخدام الاسلام كقــوة تـوحيديـة ، الاعــتماد علـى السـكان الـمسلـمـيـــن قاعــدة لـدعـم الامــبـراطـوريــة مـــع تـغيــيـر الـــعديــد مــنــــــ مناحي حياتهم لتمزيز سيطرة المكومة المركزيـة<sup>(٥/</sup>) . وكانـت سيـاسة

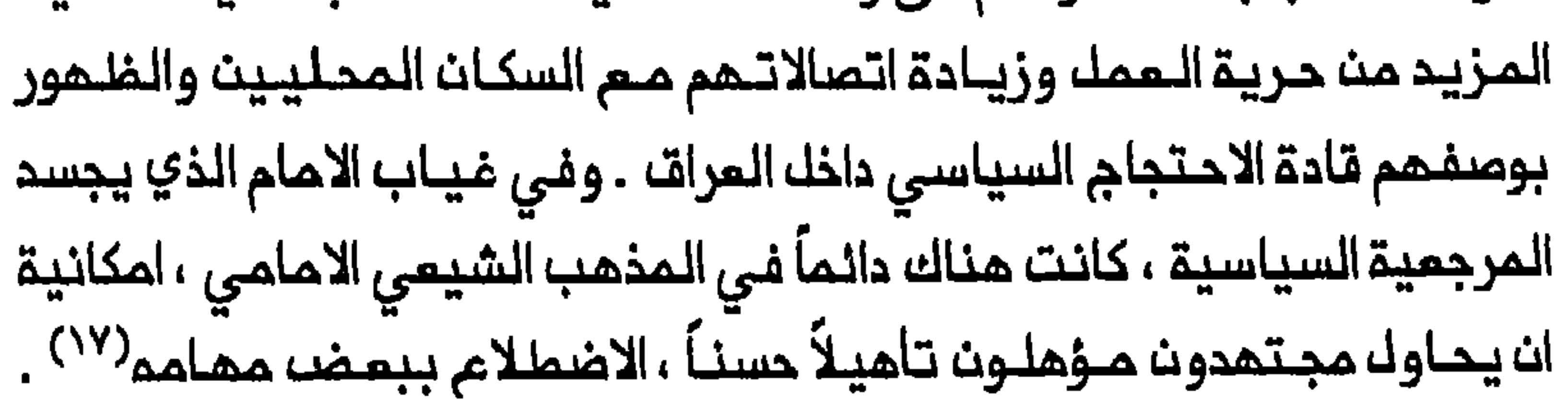
والقنصل الروسي والقنصل الفرنسى واللقنصل الألماني في بغداد بمعنى ان التـنازلات الايرانـية لـلأجانب تـنازلات لاغيـة وان مايـمـنم فـي الـمسـتقبـل من قروضا الى ايـران لن يُسدَّد . وفي منـاسبات متمـدة في ١٩٠٩-١٩٠٠ دعوا الى استدداث مصندوق التسليف الـوطنـي الايرانـي> لتسديـد ديون ايـران الخارجية وتفاد<sup>ي</sup> الحاجة ال*ى* مللب المزيد من القروض من اوربا<sup>(١٨</sup>) . وفيحا كان الـمجـتـمدون يـدعون الى الاكـتفاء الـذاتـي شـرعوا أيضـاً فـى تنظيم حركة جهادية دفاعـية . وكان أول مجتهـد قاد بنفسـه جهـاداً دفاعياً ، الشيخ جعفر كاشف الغطاء . وكان كاشف الغطاء في اضطلاعـم بدور القائد المجاهد ضد الوهابيـيـن الذيـن حاصروا الــنجف فـي عام ١٩٠٥ ، يـتـبم قراره الشرعى نفسم بأن المجتهد ، بوصفه ممثل الامام الغائب ، يستطيع ان يقـود الجمـاد ضد أعـداءالاسلام<sup>(١٩)</sup> . وكان قـيام المـجتـمديـن بـتنظـيم حـركة جـهـاديـة فــى الـعـراقــ بـيــن ١٩٠٩ و ١٩١٥ ، تـعـبـيـراً أخـر عــنـ استـعـدادهـم

نـفـسـم فـى تـشريـن الأولـ/ اكـتـوبـر ١٩١٠ تـحـذيـراً مـبـاشراً الـى الـقـنـصـل الروسـي<sup>(٢٠)</sup> . وفـي كـانون الأول / ديـسمبـر وجه المـجتـهدون الشـيمـة دعوة ملحة لوحـدة المسلمين . وقد اتـخذت شـكل فتوى مصاغة بلغة ديــنية قويـة ، ادعت انها تمكس راي علماء بغداد السنة كذلك . وجاء فيها :

ح... قد راينا ان اختلاف كلمة العلماء في غير ما يتعلق باصول الديانة والشقاق بين سائر طبقات المسلمين هو السبب الموجب لانحملاط دول الاسلام واستيلاء الأجانب على مـعظم الممالك الاسلامية .

فلأجل المحافظة على الكلمة الجامعة الدينية والمدافعة عن الشرعة الشريفة المحمدية قداتفقت الفتاوى من المجتمدين الـعظام الذين هـم رؤساء الشيعـة الجعفـريـة ومن الاعتصام بحبك الاسلام كما أمرهم الله به... وعلى وجوب اتحاد الاسلامية من المثمانية والايرانية عن مداخلات الأجانب وتشبثاتهم . وقد اتــدد الراي مـنا جمـيعاً تـحفظـاً على الـحوزة الاسلامـية ان نـبذل تـمـام قـوانـا ونـفـوذنـا فـى ذلـك ولا نكـف عـن كلـ إقــدام يبقتضيم المقام واشقيت بكمال اتحاد الدولتين السليتين الاسلاميتين وعناية كله منهما بحفظ استقلال الأخرى

وحقوقها . وقد أعلنا لجميم المسلمين اتفاق فتاوينا واتحاد كلمتنا فى فى حفظ استقلال دولتما الملية وحماية حمى مملكتها

وصيانة ثغورها عن مداخلة الأجانب... ونذكر عامة المسلمين الأخوة التي عقدها الله تعالى بين المؤمنين ونحلن لهم وجوب التحرز والتجنب عما يوجب الشقاق والنـفاق وات يبذلوا جمدهم فى حفـظ نواميسـ الأمة والتعاون والتماضد وحسن المواظبـة على اتفات الكلـمة حتى المليتين المثمانية والايرانية...»<sup>(۲۱</sup>) .

وقد وقم على الـفـتوى كـل مــن مـحمـد كـاظـم الخراسـانـي وعـبد الـلــم المازندرانـي وشيخ الشريـعة الاصفـعانـي واسـماعيل بـن صدر الديـن المـاملـي ومحمد حسـين المازندراني . ولمل المثمـانيين شجعوا نشر مثـل هذه الفتوى الهامة . كمـا رحب بـها فـي مصر محـمد رشيد رضا الذي نشرهـا فـي «المنار» . ولربما كانت الفتوى في جزء منما رداً من المجتمديــن علــى انتقـاد السـنـة القائــل بـمدم التزامهــم بـمقـد مصالحــة بـين السـنـة والـشيـعة وعـدم استــعدادهم لتنحية السجالات والخلافات الـتقليديـة بين الـملائفتين جانبـاً . وقال رضا فى تمليقم ان الفتوى أول مؤشر على استمداد المؤسستين الدينيتين الشيمية محاولات المثمانيين لاستخدام نفوذ المجتمدين على اتباعهم فى ايران والمراق مث أجك خلق ممارضة شيمية ضد الخملر الأورب*ى* على الامـبراطوريـة فان ممتوياتها كانت تشير الى استمداد المجتمدين فى الـعرات لقيادة حركة

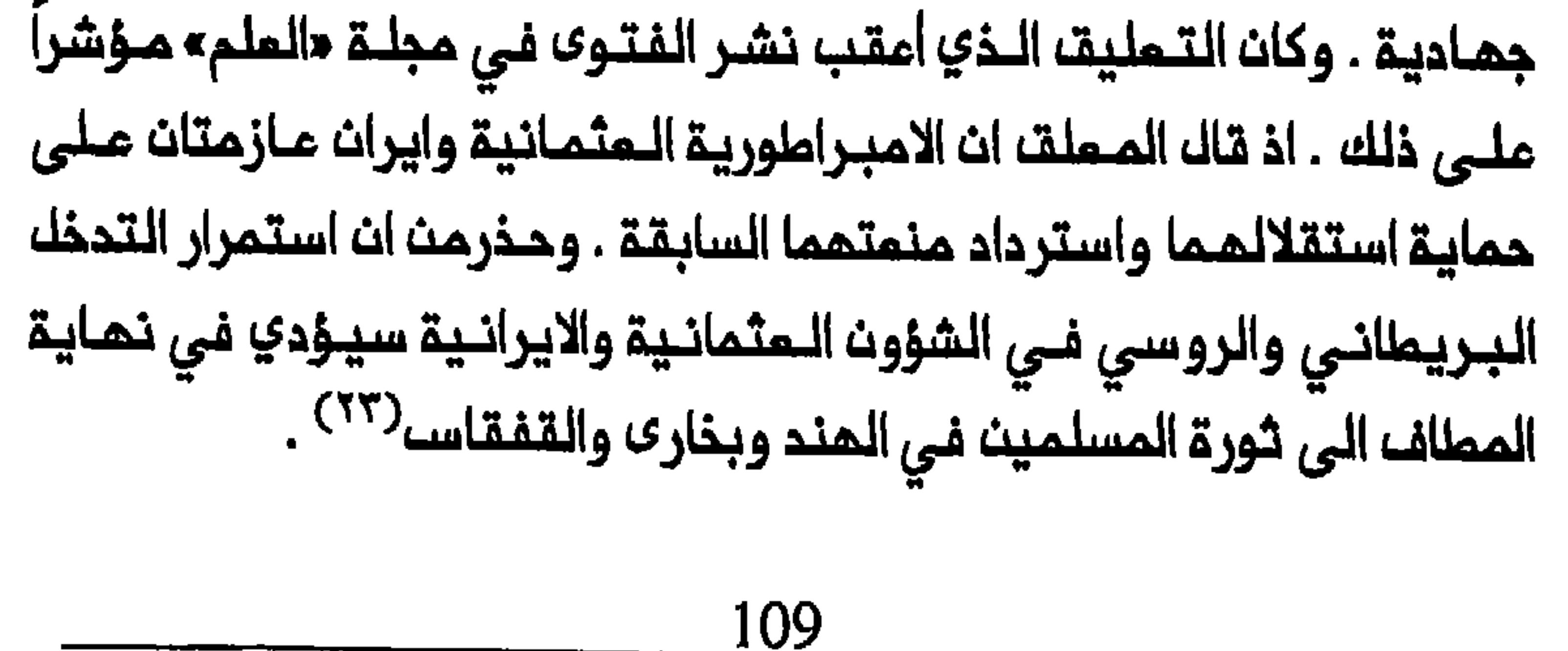

وفـي تشـريـن الأول / اكـتوبـر ١٩١١ قامـت ايـطـاليـا بـاحـتلال طـرابلــســـــــــــــــــــــــــــــ الغرب وبـنغازي . وبانـتماء الشـمر كان جميـم المجتـهديـن الشـيـمة الكـبار قـد وقعوا فتـوى تـدعو الـى الـجهاد ضد ايــطاليا<sup>(٢٤)</sup> . وتتفف التقاريـر البريـطانيـة والمراقية علـى السواء عـلى انـه كـان للفتـوى تـأثيـر بـالـم فـى الـعراق . فلـقـد أمقبت اعلانها اجتماعات وتظاهرات عامة وجمع التبرعات للحرب ضد ايما ليا وتشكيل لـجان اسلامـية للـدفام عـن ليبـيا . وكـان أثـر الفـتوى فـعالاً بصفة خاصة في المدن مختلطة السكان مثل الكاظمين وبغداد وسامراء التي صارت نقاط اتـصال هامة بين الـشيعة والسنـة فـي الـعراق . وكانت الـعواطف ملتمبة فلى الكاظمين والاجتماعات تمقد بمشاركة الشيعة والسنة وبحضور مسؤوليـن من كلـ الطبقـات . وكتب القنصل الـبريطاني «يبـدو ان موجة مـن المشـاعر المتـعاطفـة مـم السنـة قـد اجتاحت الـشيمة • فـى الكاظمـيـن . وقارن عالم شيـعي عربي في كلـمة لـه الـفزو الايـطـالي بالحملـة الصليبيـة ودعا الـي الومدة بين المسلمين كافة . وفـى التاسـم من تشـريـن الأول / اكتوبـر سار حشد من الأهالـي بـقيـادة عـلـماء شـيـعـة ووجـهاء اخـريــن ، فـي موكـب مـن الكاظمين الــي بغداد . ولاحظ كـاتب التقـرير البريــطانـي ، بشــكك لا يـخلـو مـن الدهشـــة ، انـــه فـيـمـــا كانـ الـــعلـماء يــمــتـفـون حلا الـــه الا الــلـــمـــه كــان الــشيــعـة مـــن عـامــة الناس يجيبونهم مومحمد رسول اللمه دون اتمام الصياغة الشيمية المعمودة «وعلى ولى اللم وخليفة رسول اللم»<sup>(٢٥)</sup> . للقد كان لاحتلال ليبيا أثر ملحوظ ملى السكان الشيامة اللعرب فلي في الشعر السياسي الشيعي حينذاك . والأمثلة الثلاثة التالية مقتطفات مث

وفي تـشريـن الأولـ / اكتـوبر - تشـريـن الثـاني / نوفـمـبر ١٩١١ احتـلت القـوات الروسية والــبريـطانيـة أجزاء مـن شمال وجنـوب ايـران . وكان أهم تـطور في ذلك الوقت اتفاق مجتمدي مدن المتبات الـمقدسة كافـة عـلى الضرورة الملحة للدفام عن الاسلام . وعلى هذا الأساس نحى كاظم اليزدي الذي كان لم

المالمية الأولى . ففي ٦ تشرين الثاني/ نوفمبر ١٩١٤ نزلت أولى الوحدات البريطانية في جنوب العراق ، واحتلت البصرة في الثالث والمشرين منه . وبوجود الـقوات البريــطانيـة عـلى أرضــ الـعراقـــ مــاكانــ يـمكــن انــ يـكونـ الـتـــدي الأوربي للاسلام أكثر مدعـاة للقلق من ذلك بنظر المجتمـديـن لأنـم كان يشكل خطراً مباشراً على مركزهم ذاتـه ونفـوذهم داخلــ الـبلاد . واستناداً الـى الـتقاريـر البريطانية فانه بـحلول كانون الثـاني/ ينـاير ١٩١٥ كان الـتبشيـر بالجـهاد المتبات المقدسة الى المشائر يحثونها ملى قتلك البريطانيين باسم الاسلام . وكان أثر ذلك بالغاً بصورة ظاهرة علـى عشائر الفرات الشيعية التي كان يعيش بينما عدد كبير من السادة . وبحكم مركزهم كوسطاء وشخصيات محترمة قام السادة بدور بالغ الأهمية فـي تـعبـُـة رجال الـعشـائـر للـجماد<sup>(٣١)</sup> . وقيــك ان زهاء ١٨ ألف متـــملوم جندوا مـــن بـيـن ســكان الـفـرات الـــعرب الشيــعــة

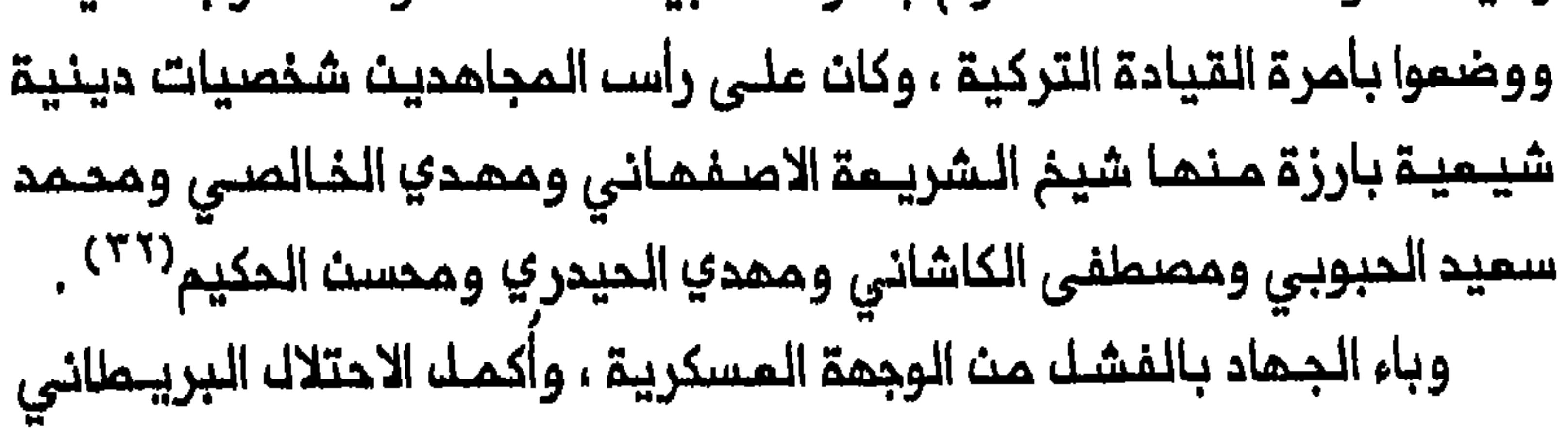

للعراق في عام ١٩١٨ . ولكن الاحتلال نفسه لم يـتمكن من سد الـفراغ الذي فسي بـدايـة احـكـام سـيــطرتـهـم عـلـى الــبـلاد فــى عـام ١٩١٨ ، فـى وقـت كـان مستقبل المراق السياسي لم يزل شديد االغموض . واتخذ المجتمدون فرصة وظهورهم كقادة حركة جمادية في المراق بين ١٩٠٨ و ١٩١٥ قد مكَّنمم من فضلأ عث ازدياد توجههم نـحو العـمل واتسام حرية حركـتمم بـالمقارنـة مم علماء العراق السنة .

#### استفتاء ١٩١٩

بدخول الولايات الـمتحدة الامـريكيــة ملرفـاً فــي الـحرب الـمـالـميــة الأولى ، واعلان نقاط الرئيس ولسن الأربم عشرة تعين تكييف افتراضات راسخة في السياسة الامبراملورية البريمانية بما ينسجم والمتمللبات المالمية الجديدة . وفيى السراق كان ملن الضلروري تسديل الألية اللمشتلقة ملن النماذج الادارية الهندية لتكون حكماً غير مباشر تحت واجمة مربية ستؤمن مم ذلك المصالح لاستراتيجيـة والتجاريـة البريمانيـة فـي الـنليـم الفارسـي المـؤدي الـى المند ، وكذلك خدمة المصــالـم الـبريـملانية المتزايـدة فـي ثـروات الــبلاد الـنفـملية<sup>(٣٣)</sup> . وحيت ستقطت بغداد في عنام ١٩١٧ طلب الشرينفيوت ات يكون العراق ضمت لاقلـيم الاداري للـشريف حسين . وفـيما كـانوا يـقــدمون الـمـذكرات ويوجـمون

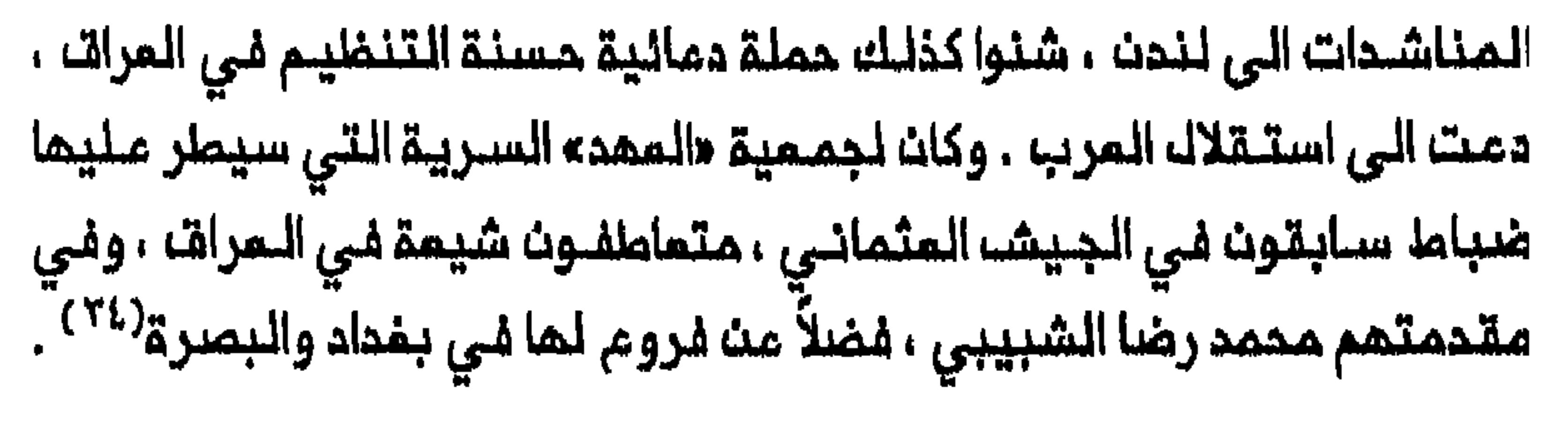

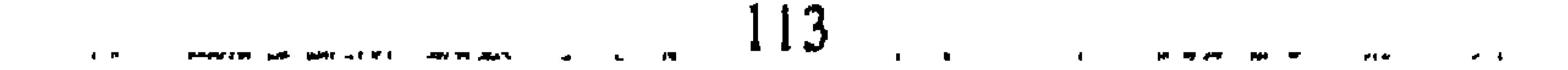

وعمل الشيعة المتعاطفون مم «المـهد» على تمميد الطريق لاقامة اتصالات بين الشريفيين والمجتمدين خلال الفترة الواقعة بين ١٩١٩و ١٩٢٠. وعلى الضد من الاهتمام المتزايد الـذي أبداه المسـؤولون الـبريطـانيون في لـندن بـفكرة تنصيب احد ابـناء الـشريـف حسين حاكمـاً علـى اجزاء مـن المراق ، اقترح ارنـولد ولسن ، القائم باعـمال المفوض المدنى ، فـي تشريـن الثـاني/نوفـمبر ١٩١٨ ، اجراء استفـتاء للتـوثق من راي «الـمتمـلميـن» في البلاد . وكان ولسن بدعوتـم الى الاسـتـفتـاء ، يـامك فـى الانـتـقاص مـن اي مقـترم يؤيـد القضـية الشـريفية . وكـان الاستفـتاء يـتـضمن ثـلاثـة اسـنـلـة : ( ١ ) هلر تؤيد اقامة دولة عبريبة واحدة تحت الوصايبة البريطانيية ، تمتد من

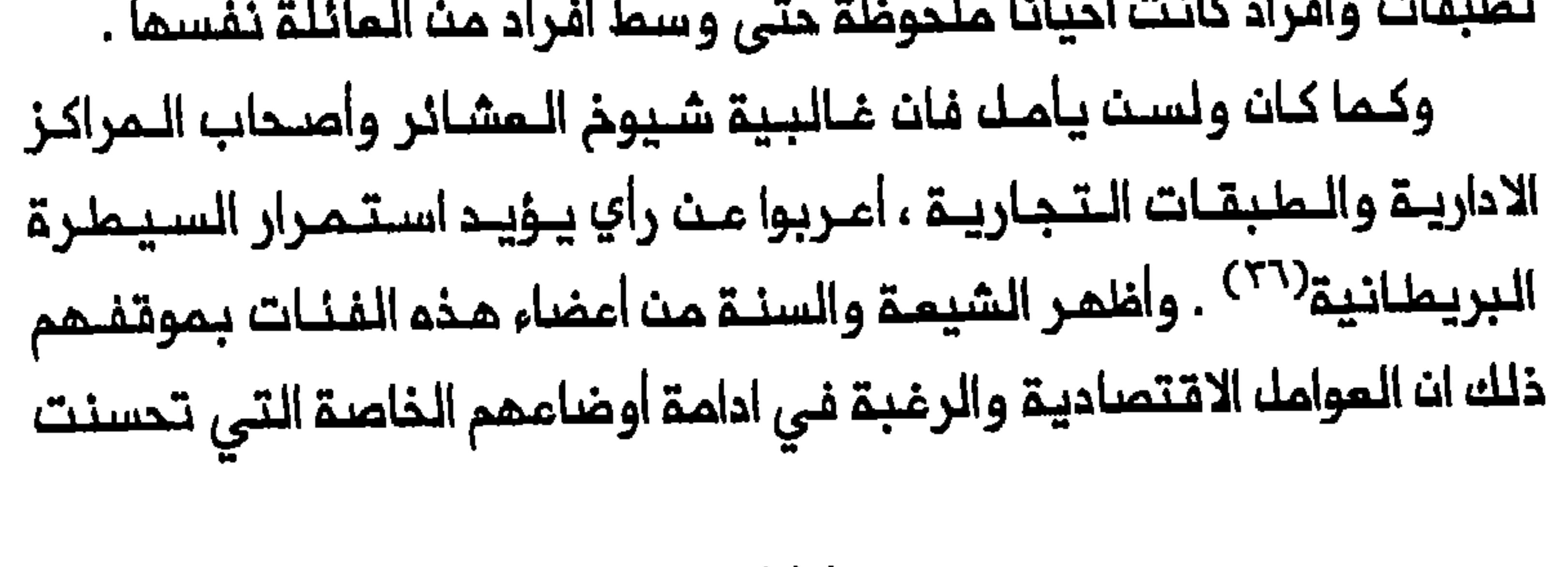

بعد الاحتلال البريطاني للمرات ، قامت بأدوار غالبة في تحديد أرائهم . وفي النجف تمكن السيدهادي الرُفَيمي ، وهو سادن الروضة الملوية ، من تـنظـيم مـذكرة تحمل تـواقيـم ٢١ شخصيـةمن وجـهاء المـدينـة وتجارهـا يطلبون الحكم البريـماني المبـاشر<sup>(٣٧)</sup> . كمـا كانت هـناك مجمـومـة مـن سـتـة مجتمديث في النجف ابدت استمدادها لتاييد الادارة البريملانية لشؤون المراق حتـى تثبت البلاد اسـتمدادهـا لحكم نفـسما بـنفسـما . وكان الـشرط الوحـيد ان يكفك البريطانيون ممارسة الديث الاسلامي بحرية والمفاظ ملى مكانـة المجتمديث . وكشـف وجود مثل هذه المجموعـة فـي الـنـجف عـث درجة مـث الـنـفـوذ البريطاني في مدن الـمتـبات المـقـدسة مـن ذلال سـيطـر تـهم عـلي الأمـوال الخيرية ذات المنشأ الـمندي وتـميين المجـتمديــن الذيــن يوزعون مـذم الأموال (انظر الفصل الثامن) . وكان بين هذه المجموعـة من المجتمـديـن ثلاثـة هـنـود كانوا رعـايـا بريـطانــيـيـن وهم : السـيد هاشم الـهـندي الـنـجفــي ومـحمود الـــمندي النجفى ومحمد ممدي الكشميري ، وجميعمم كان البريطانيون يعتبرونهم موالـين لـبريـمانيا . وكـان هناك مـجتمـد واحدمن أصـل فارسـي هو جـعفـر بـحر العلوم ، الذي أيضاً اعتبر مؤيداً للبريطانيين . واكتملت المجموعة باثنيت من المجتمديث المرب هم حسن بن صاحب الجواهري الذي كان عربي الأصل ويحمل الجنسية الايرانية وعـلى بـن محمد رضا كاشف الغطاء . وكان الأخيـر مميد عـائلـة كاشف الغـطاء وعلـى ارتباط وثـيق بكاغلم اليـزدي ، أكبر المجتمديـث حيـنـذاك ، الـذي رفض ان يـشارك فـي الاستـفتـاء . وكان عـلـي علانـيـة مـم البـريطـانيـين ويعتبر صاحب نفوذ كبير بين المشائر المربية الشيمية<sup>(٢٨</sup>) . 

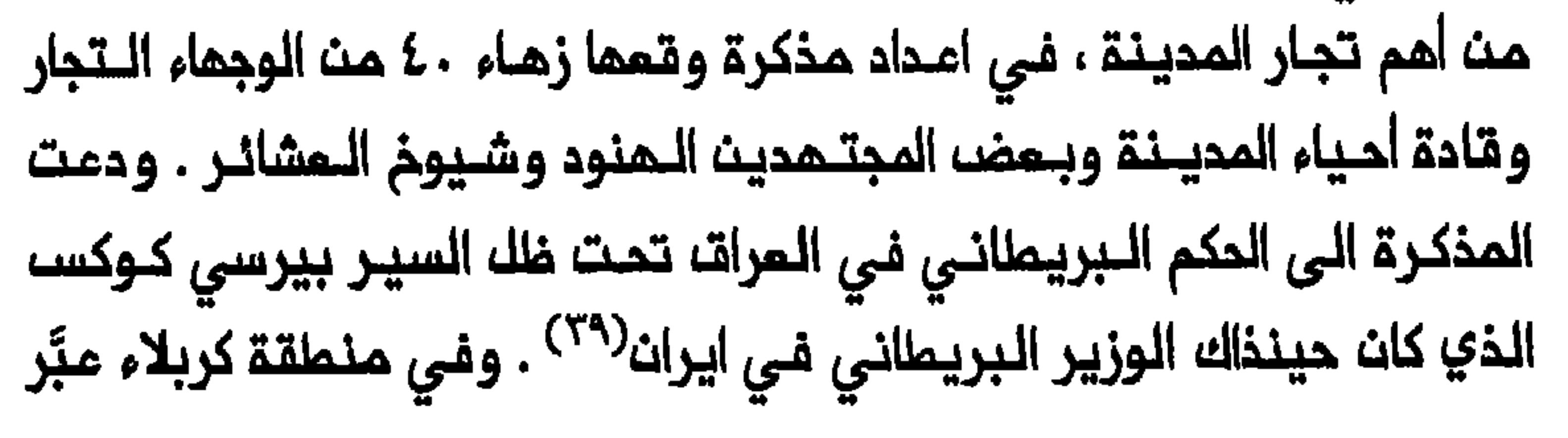

115

وجهاء وتجار كبار وشيوخ عشائر أيضاً عن رأي مماثك واضعين ثـقلـهم بذلك ضد موقف المجتمد الأكبر في المدينة ، مرزا محمد تقي الشيرازي ، التمبير عن الرغبة في استمرار المكم البريطاني في سامراء ذات الأغلبية السنية وفي مدينة البصرة المنتلطة' `` . وعلىى النـقيـضـ مـن رغـبـة الـتجار والـوجـهاء وشـيوخ الــعشـائـر الـشيـعة الـعرب وحتى رغـبـة بـعضـــ الـمجتـمديـــن فــى اسـتـمرار الـحكم الـبــريــملانـي ، أعرب مجتمدون نجفيون كبار وشخصيات أخرى في الـمدينة عـن رغبة في اقـامة دولة مستقلة تمتد من الموصل شمالاً الى الخليج الفارسي جنوباً . واعلنوا : حبما ان أغلبية سكان المراق من المرب وبما ان كل شخص يفضل أبناء جلدتم الذين تـوحدهم معم (عـناصر) الديـن والـلغة والـقيـم والـعادات فـانـنــا نـرى مـن المناسب ان توضم هذه المملكة تحت حكم أمير عربي» . وكان من بـين الجواهري وممدي كاشف الغطاء<sup>(٤١)</sup> . وأكد شيوخ كبار من عشائر الشيعة هذا الراي مجدداً بـعد حـوالـي اسبــوعـيـــن ، الأمر الــذي كان يـعـكســـ، از ديـــاد الـضــفوط والدعاية الشريـفيـة فـى الـنجـف والمـناطـق المـحيـطة بـها . والـحق أن أحـد الموقعين كان الشخصيــة الأدبيـة محمد رضا الـشبيبى الذي كانـت لـم اتصالات مسم أنصار الشريفـييـــن فــي بغـداد وقام بــدور حلــقــة الوصـــك بيــت الـمـاصمــة والمجتمدين فـي النجف . ومن المـثير لـلاهتمـام أيضـاً ان نلاحظ انـ مـوقف مهدي كاشف الـغطاء وجـواد بـن صاحب الـجـواهري كان يــختلـف عـن الـمـوقف الذي عبر عنـم اثنان أخران من أفراد عـائلتـيمـما ،وهمـا علـى كـاشف الـفـملاء

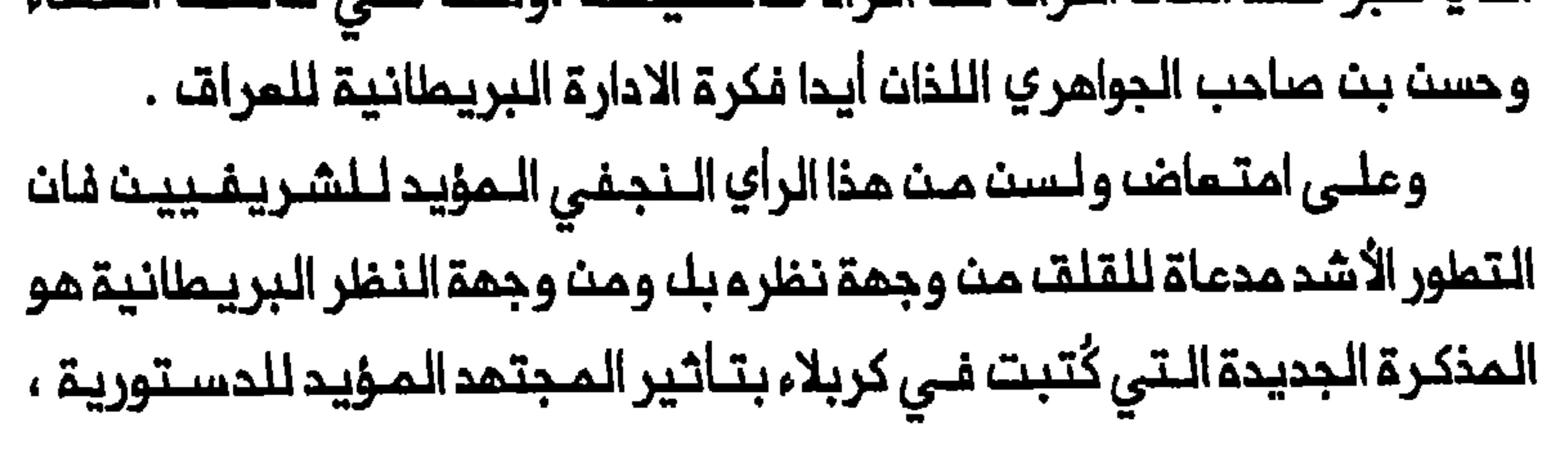

وما تقتضيه شؤونها»<sup>(٤٢</sup>٠.

لـقد أودعـت فى هـذه الـمذكـرة كلـ الـمـبادئ الأسـاسيـة الـتى نـادى بهـا المجتهدون المؤيدون للدستورية خلال الثورة الايرانية : ملـك تـخضم اعمالـم لاشراف مجلس وطني ونظام سياسي يمكث المجتمدين مث السيطرة على امور الــدولـة . ويـقــال انـم حيــن رُفـمت هــذم الـمــذكرـة الـي الــموظف الــبريـمــانـي المسؤول رفض قبولها على أساس انها لم تلتزم بالموعد الـمحدد لتـقديم الأراء حول تقرير المصير<sup>(٤٢)</sup> . ولم تكن هذه المذكرة بين مجموعة الأراء الت*ي* أرسلت ال*ى* لـندن . وذهب أحد التقارير الـبريطانية ال*ى* حد الـقول «ان كربلاء ، فــى الـنــمايـــة تــميــزـت بـكونــما عملياً الــمكان الـوحيـد الـمام فــى الـعراقـــ الـذي لــم يــبـد راياً حول المسالة الت*ي* أثارت أشد الاهتمام في طول البلاد وعرضما**»<sup>(٤٤)</sup> .** وتعاظم الأثر الذي تركته مـذكرة كربلاء فـي أواخر كانون الثاني/ يــناير

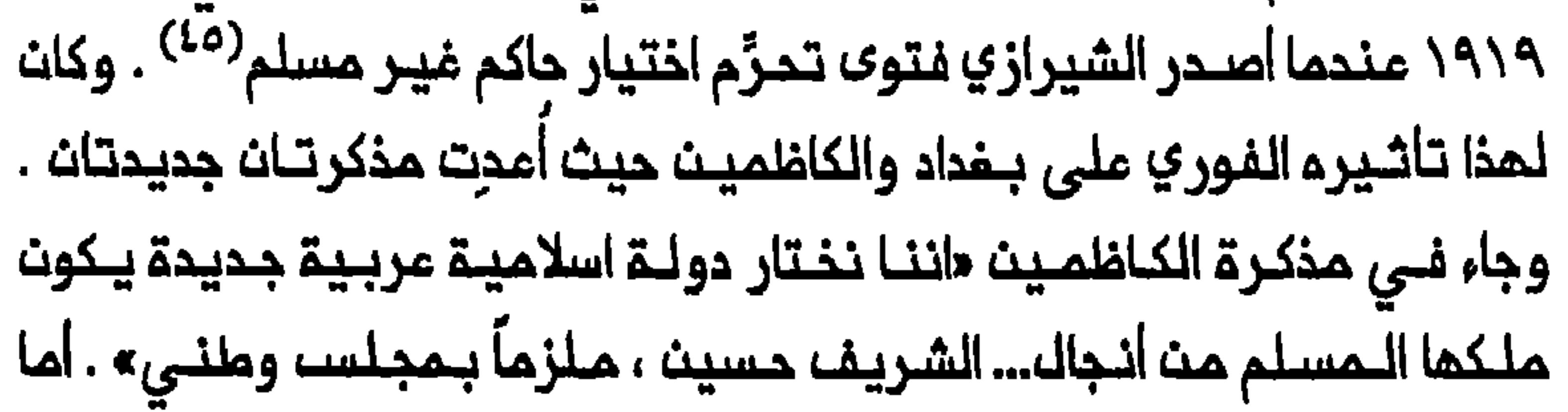

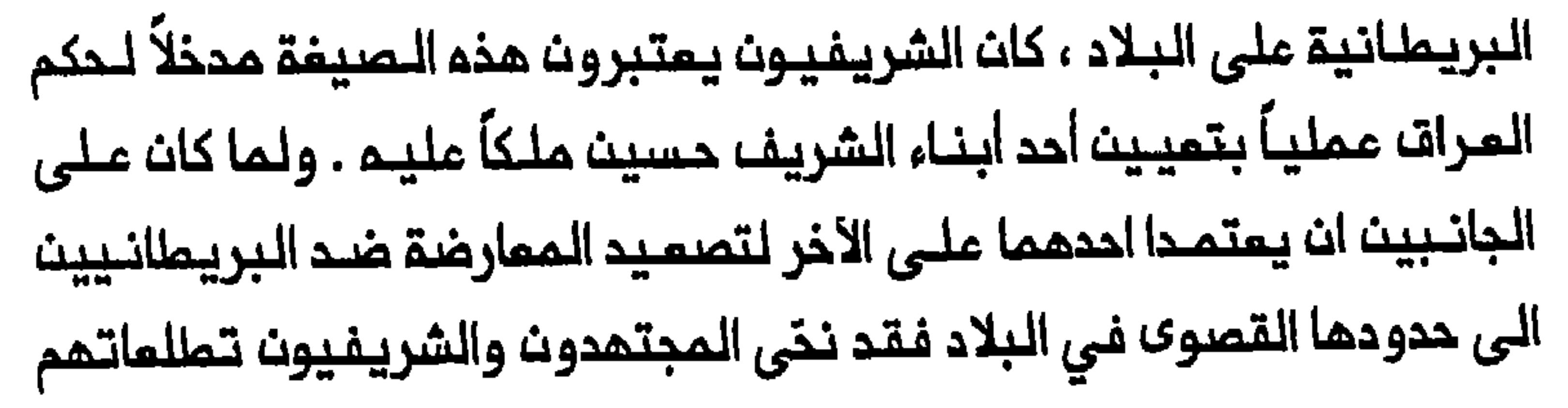

شورة ١٩٢٠

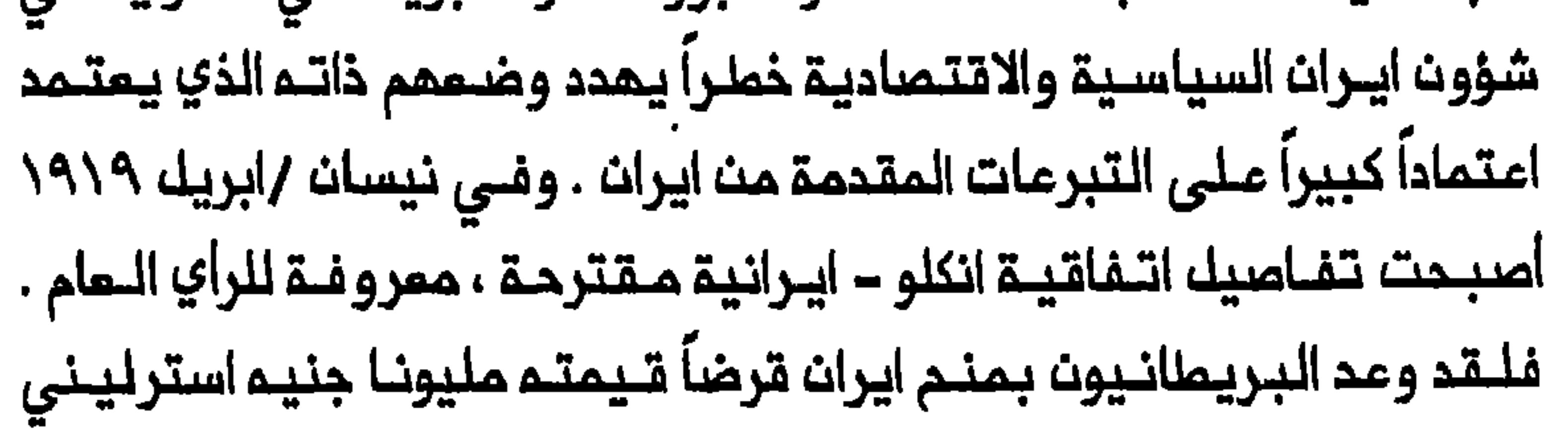

والـمسـاعدة فـي مد خـملوما سـكك الــحديــد ومـراجعــة الـتـعريــفـات الــجمـركيــة واستحصال تمويضات الحرب من أمراف ثالثة .وبالمقابل تستأثر بريطانيا بامداد السلام والتدريب المسكري وتقديم المستشارين الاداريين . واذ شعر من تـماظـم النفـوذ البـريـمانـى فـي ايـران ، وجمـوا رسالـة الــى رئـيـســ الـوزراء الايرانبي ، كتبوا فيها ان المـعاهـدة المقـترحـة تلغـي استقـلالـايـران ، وحـثوا الايراني المصادقة عليها لأسباب منها ضفوط المجتهديت . وزاد الوجود البريطاني في الـعراق من مخاوف المجـتـمديـن والـسادة .

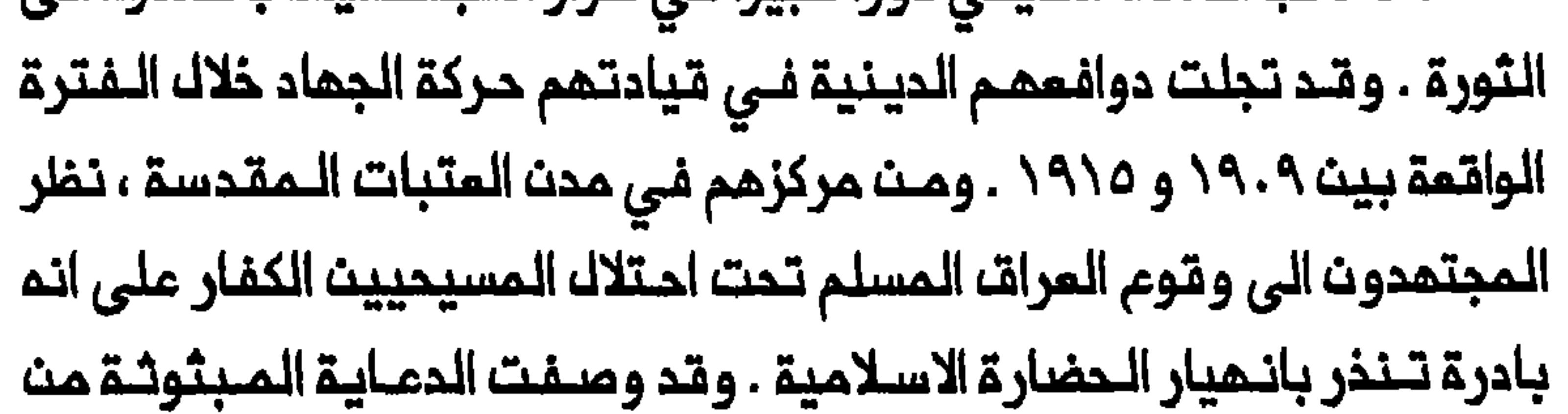

**«غير خفــي علـي أحد أن موقف المسلمين فـي مثــك هذا اليوم** قد بـلفت صموبتم وحراجتم مبـلماً لا يسـم الملمـاء الأعلام ان يسكتوا منم كما لا يسم المشائر المتحفزين إلا بذل النفس والنسفيس فحي سبيل هذه النهضة الديلنية والمركة الواجبة الدفاع عت حوزة الديث المبيت وصيبانة المشاهد المشرفة عث للوث الكافريث ومحافلفة نلوميسكم الأطهار من تلعديات الكفرة»<sup>(٥٢</sup>٠).

وكان هـدف الـمجتـهديـن مـن الــدعـوة الـى الــثـورة ، اقامـة حـكومـة اسلامـيـة في المراق متدررة مـنـ السيطـرة الأجنبيــة . وكانـ الـمجـتـهدوـنـ قـد عـبروا مـنـ الرضية في اقامة حكومة اسلامية في استفتاء ١٩١٩ ، وأكدوها محدواً في

121

" and the manufactural state above the context which is a first state of the contribution contribution with the

وتشكيك مجلسـ، وطني» في الـعراقـ، وفـقـ، المبادئ التي نـاد<sup>ي</sup> بـها المجتمدون المؤيدون للدستورية خلال الثورة الايرانية<sup>(٥٤)</sup> . وكانت أغلبية الشيمة الذين تمرض كثيرون منهم الى دعايــة شريفية قوية ، لا تشارك المجتمدين دوافـعمم . فـالـشريـفيون لـم يـشـددوا عـلى الصرام بين المسلمين والمسيحيـين وأكدوا بدلاً من ذلـك على مـشاريـعهـم لتحقـيقــ استقلال العرب وحقـوق العراقيـين فـي الحكـم الذاتـي علـى غرار الـنمـوذج السوري<sup>(٥٥)</sup> . وحين كان اسم فـيصل لم يـزل يـتردد بـوصفـه المرشـم لـتـتويـجـم ملكاً عـلى سـوريا ، كـان اسم شــقيقـــه عـبـــد اللـــم متـــداولاً فــى الـــعراقـــ . وهــكذا انطلقت على امتـداد الفتـرة ١٩١٩-١٩٢٠ حركتـان متعـارضتان كـلــ منهـما

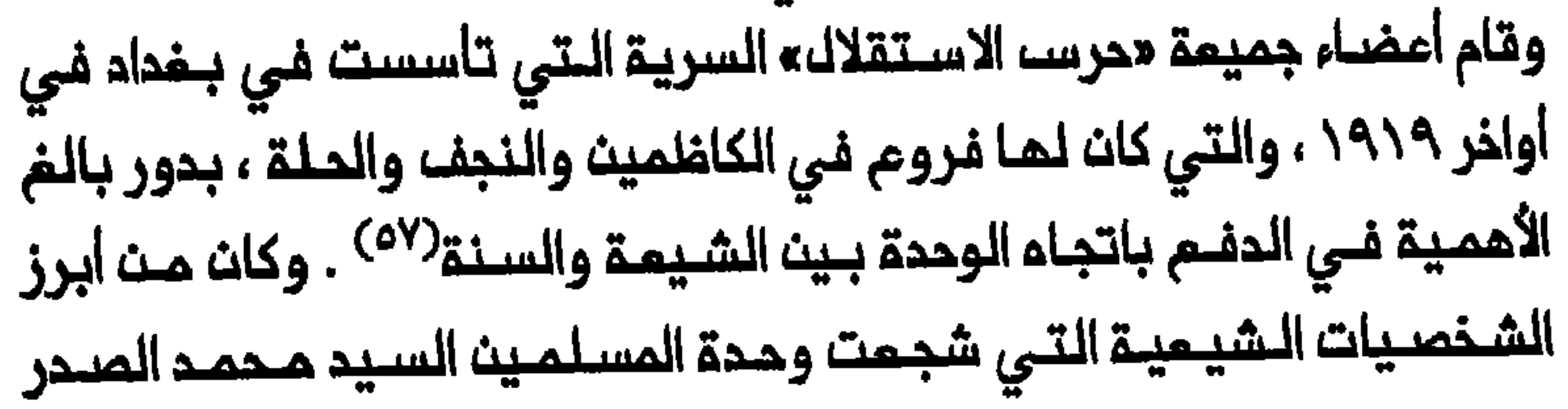

والسيد هادي الزويت ومحمد مهدي البصير ومحمد باقر الشبيبي وجعفر أبو التـمن . وقـام هذان الأخيـران بـدور حلــقة الــوصل بـين كـربلاء والـنـجف وبــغداد منسقين النشاط المناهض للانتداب بين هذه المدن الثلاث <sup>(٥٨)</sup> . ولايجاد قاسم مشترك يسامد في تمبنقالسنة والشيمة المرب ، أكدت خطابـات وكتابات أمضـاء الفـنتين مـلى الـعار الـذي ثـلـم الشرف الـعـربي ، وهو عواطف قوية ضد البريطانيين ومشاعر بالامتمان العميق سببها اعلان الانتساب . والمقتطف التالي مـن احدى قصائـد الشامـر السني مـحمد حبـيب

المبيدي (توفي مـام ١٩٦٣) مثال جيد ملى المشاعر المشتـركة بين الشيمة والسنة العرب وكذلك الرموز التي كانت تمشم الفئتين .

> أضرموا النار يبا سراة المرات واغسلوا المار بالدم الممرات يا رجال المراق لستم مبيداً لتزينوا الأمنات بالأملوات يا رجاله المراق لستم أسارى لتمدوا اكتافكم للوثات يبا رجاله المراقة لستم نساء يتخذن السلام دمم الماقى

يا دجال العراق لستم يتامى

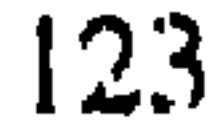

 $\mathbf{I}=\mathbf{I}$ 

وكان الـوعاظ والخطـباء الشـيعة المحترفون ، وخـاصـة سيـد صالـم الحلـى وممدي الـبصير ، يلمبون المشامر الاسـلامية المماديــة لـبريـملانيــا فـى المدن وبين المشائر . وبلغ هياج السكان في مدن مختلطة مثل بغداد والكاظمين ، ذروتم بالاحتفالات الديـنية خلال شـهر رمضان الـذي صادف وقومم فـى ذلك العام بـين ١٩ ايار/ مايو و ١٨ حزيـران / يونيو . وفـي محاولة لتـحويـل روم رمضان الدينية الى تدرك سياسي أدخلت تعزيات الشيعة احياء لذكرى الامام الحسيث في الشـعائر الـدينيــة لـذلك الـعام . وكـانت احتـفـالات السـنـة بـالمـولد في الـبيـوت والجوامـم . وكـان الوعاظ والـشمـراء مـن الـملـائـفـتـيـن يـؤكـدوـن فـي

وقد دوخت سعة الاحتـفـالات فـي بــغداد والكــاظمين ، مـخـبري الشــرملة ، وذهب كاتـب أحد تـقاريـر الـشرطـة الـى حـد الـقـول ان مـثـل هـذه الـظـاهرة لــم

تحدث قط فــي الاسلام مــن قبــل . ويــتضــم مـن تــقــاريـر الــشرطــقان الـفـرضــ الرئيسي من الاحتـفـالات كانـ الـوصول الـى الـملبقـات الـدنيـا واسـتـثـارـة اهـتـمامـها بالشؤوث السـياسية . ويبدو ان هذا الـمـدف تحقق بنجام . وذكر أحد الـتقارير في أواخر ايــار / مايـو «ان الأمـور الــسياسيــة تـنـاقـشـــ الــيـوم فـي كـلـــمـكان وبـيـن

سواء كان وهمياً او حقيقياً»<sup>(٦٢)</sup> . واثبتت منـاورات البريطانيين السياسية واجراءاتـهم الــرادمـة ، بمــــا فـــي ذلــك حظــر جمـــميـــة «حرســــالاســتـقــلاك» وابــــــاد بعضه اعضائها ومحمد ، نجل الشيرازي ، من العراق ، عدم جدواها في ايقاف الزخم الذي ولدتم الاحتفالات . وكتب ارنولد ولسن في مـذكراتم «ان النداءات الحارة التي توجمت الى الدين والوطنية ، والى الأمير عبد الله حاثة اياه على التمجيل بمجيء مـلكوتم المقدس ، أثارت حماسة منقطعـة النظير » . وخلصـ ولست الى انم في ضوء الأحداث اللاحقة ، ارتكب خطا فادحاً في التقدير عندما سمم للاحتفالات بالاستمرار <sup>(٦٣</sup>٠.

واذ سعى الشيرازي الى تحقيق أقصى فاملية ممكنة مث الاحتفالات في بـغداد والكـاظمـيـن وتـولــيد زخم ممــاثك فـي عــموم الـعراق ، نـشر برقــية فسي منتصف رمضان وزعت فس مختلف انحاء الـعرات وتُليت فـى الاجتماعات العامة :

« الى اخواننا المرامّيين السلام مليكم ورحمة الله وبركتــم ، أما بـمـد فإن إخوانكــم فـي بغداد والكاظمية والنجف وكربلاء وغيرها مث أنحاء المراق قد اتنفنقوا فيما بينتهم على الاجتماع والتقيام بمظاهرات سلمية... ملالبين حقوقهم المشرومة المنتجة لاستقلال المراق إن شاء اللم بحكومة اسلامية... فالواجب عليكم بل على جميم المسلمين الاتفاق مم إخوانكم ملى هذا المبدأ الشريف

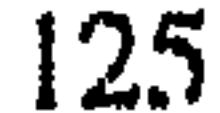

واعقب رسالة الشيرازي قيام المبموثين الموفديت من كربلاء والـنجف بتكثيف الدعوة الى الجهاد بين عشائر الفرات الأوسط . ولم يستجب للدعوة الى الثورة الا عدد صفير جداً من المشائر الكبيرة حيث ظلت الأكثريـــة الساحقــة تفضـل استمرار المكم الـبريطاني كمـا جرى التعبـير عنم فـى الاستـفتاء<sup>(٢٥</sup>) . وكان الـتفيـر الذي ملرا مـؤقتاً عـلى موقـف بـعضــ الـشيوخ الـكبار ، بـالأساســــ نتـيجـة اجراءات فـعـالـة اتـخـذهـا الــعلـمـاء الشيــعة ولــيســـ انـعـكاسـاً لــرغـبــة هؤلاء الشيوخ فـي اقامة حكومة اسـلامية فـي العراق . فعـلى سبيك المثـاك ، عندما شَنت حملة دعائية قوية ضد البريطانيين في ايار / مايو ١٩٢٠ بين عشائر الـهنـديـة ، عـمـد عمـران الـداج سـعدون ، كـبـير شـيوم بـنـي حسـن الـى ابـلاغـ المفوض السياسي المحلي بالأمر ونصحه بقوة ان يتحرك ضد قادة الحلقة فى كربلاء . وفى وقت لاحق من الشمر نفسه استُدعي جميم شيوخ المندية الى كربلاء ودعوا الى توقيـم مذكرة تقـول مامعنـاه انـهم يريـدون حكومـة عـربيـة خالصة ، متحررة من التدخل الأجنبي . وازاء الضغوط التي مورست عليه شعر عـمران ان مـن الأفضـل ان يـرمي بـثقـلـه الـى جـانب عـلمـاء كـربلاء ، فـاقتـدى الشيوم الأخرون بمثـالم<sup>(٦٦)</sup> . وكان قـرار أفراد مـن رجاك الــعشـائر والـشيـوم الصفار بالانضمام الى الثـورة ، يـعكســ احتجـاجمم على السـيـاسة الـبـريـطـانيـة في اعـادة بنــاء وتوطيــد سلــطة الشـيوخ الــكبار ، الـتـي أخـذت بـالانـحـسار قــبـك الاحتلال ، ويساعد رفضهم للسياسة البريطانية ازاء المشائر في تفسير دافع رجال العشائر وراء موافقتهم على الثورة<sup>(٦٧)</sup> . أملليقيت السرمسامسات الأوليي ايسذانيا بسانيدلام شيورة ٢٠٢٠ فيي ٣٠ هزيـران/يونيـو فـي الرمـثـيـة بـلـواء الـديـوانـيـة . وقـبـك ايـام قـلـيلـة ـمــن و فـاة

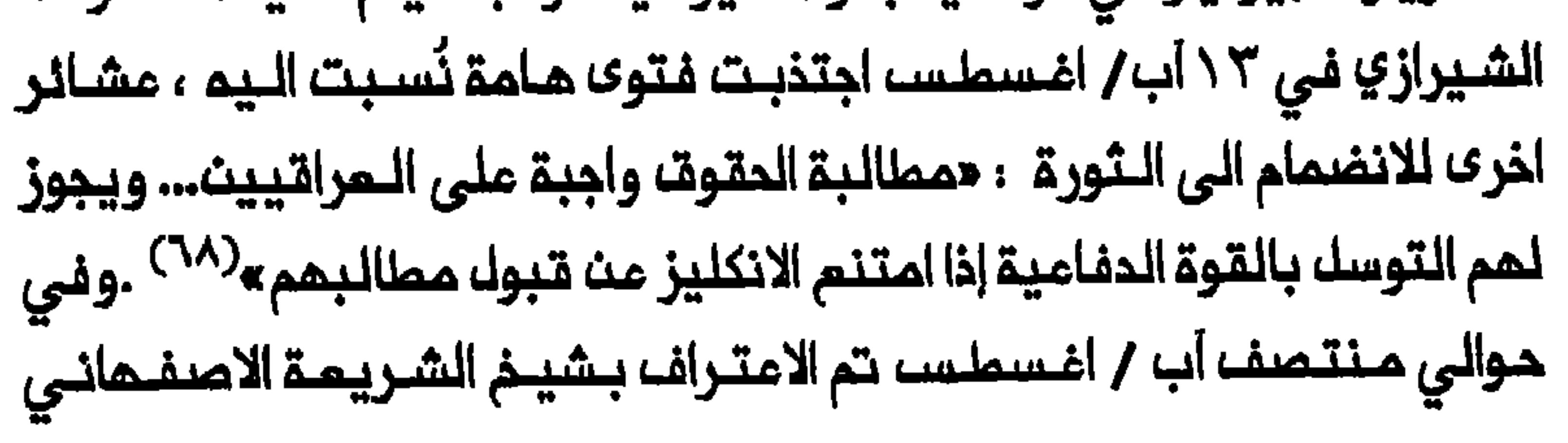

بوصفم أكبر المجتهدين . واتخذت النجف الأن على عاتقـما الدور القيادي في الثورة مـحاولة الـحفاظ عـلـى زخم الثورة بـيـن عشائـر الفـرات الأسفل<sup>(٦٩)</sup> . ولم يتمكث البريطانيون من اخماد الـمشـائر واسـترداد الـسيـطرة عـلى الـفرات الأوسط والأسفك– العمود الفقري للثورة– الا في تشرين الأول / اكتوبر . وكانت حصيلة الثورة بعيدة عن خدمة الأهداف التي توخاها المجتمدون الشيعـة . فلـقد انـتمى الـتحـالف الـذي قام لـفتـرة وجيزة بـين الـمجـتمـديـن والشريفيين . وفشلت خطة المجتمدين لملرد البريطانيين والسيطرة على 

البلاد والحد من الصلات القائمة بين النجف وكربلاء وايران .

هوامشه الفصله الثانى

( ۞ ) الأصـولـيـة نـسـبـة عـلـي علـم الأصـول . وكـان الـشـيمـة مـّد انـةـسـموا فـي عـصـر متـاخر الـى أصـولييـث واخباريـيت . وهو نـفســ الانـقسام الـقديـم لـلمسـلميـث الـى

# مقليين ونقليين – الناشر .

1- Hamid Enayat, Modern Islamic Political Thought (Austin, 1982), 161-162, 167-68; 'Abd al-'Aziz Sachedina, The Just Ruler (al-Sultan al-'Adil) in Shi'ite Islam (Oxford, 1988), 21, 23; Meir Litvak, "The Shi'i Ulama of Najaf and Karbala, 1791-1904: A Socio-Political Analysis" (Ph.D. diss., Harvard University, 1991), 104, 119, 168, 173, 175, 282; Abbas Amanat, "In Between the Madrasa and the Market Place: The Designation of Clerical Leadership in Modern Shi'ism," in, Authority and Political Culture in Shi'ism, ed. Said Amir Arjomand (Albany, 1981), 116-17, 122.

2- Albert Hourani, Arabic Thought in the Liberal Age, 2d ed. (Cambridge, 1984), 78-79, 80, 82, 115-19, 128, 140-51, 228-31; Enayat, Islamic Political Thought, xi, 41, 47.

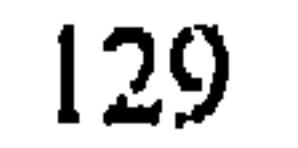

3- Enayat, Islamic Political Thought, 167, 169. A detailed analysis of Na'ini's work may be found in Abdul-Hadi Hairi, Shi'ism and Constitutionalism in Iran (Leiden, 1977), esp. صدرت ترجمــة عـربـيــة لـصــالــم الـجــعـفـري فــي ١٩٢٠ -١٩٢١ : ١٥٦٠-١61 طلاستبداد والديمقراطيقه ، المرفان ٢٠ (١٩٢٠) ، ٤٦-٤٦، ١٧٢-١٨٠. ٢٦ - ٢٤ - ٢٩ - ٢١ (١٩٢١) : ٢٥ - ٢٥ ، ٢٤ - ٢٥ - ٢٥

4- Abdul-Hadı Hairi, "Why Did the Ulama Participate in the Persian Constitutional Revolution of 1905-1909?" WI 17 (1976-77):131, 133, 144-49; Sachedina, The Just Ruler, 24,

226; Ervand Abrahamian, Iran Between Two Revolutions, 2d ed. (Princeton, N.J., 1983), 89-90.

5- Hairi, "Ulama," 148, 150-51.

6- Stanford Shaw and Ezel Koral Shaw, History of the Ottoman Empire and Modern Turkey, 2 vols. (Cambridge, 1976-1977), 2: 274-76, 282-86; Bernard Lewis, The Emergence of Modern Turkey, 2d ed. (Oxford, 1968), 213, عباس المزاوي ، تاريخ المراق بين احتلالين ، ٨ أجزاء (بغداد ، ; 31-230 Ghassan Atiyya, Iraq,:  $\frac{1}{2}$  (10.100.100.100.1970) 1908-1921: A Socio-Political Study (Beirut, 1973), 53-64.

٩-- عبدالرزاق الحسني ، تاريخ الصدافةالمراقية (صيدا ، ١٩٧١ ) ٢٠ ، ٢٦ ، ٥٠ .

١٩٦٤-١٩٦٥) ، وخاصة مد ٢١ ، ٢٢ ، ٢٧ وانظر أيضاً «كتاب الهيئة والاسلام

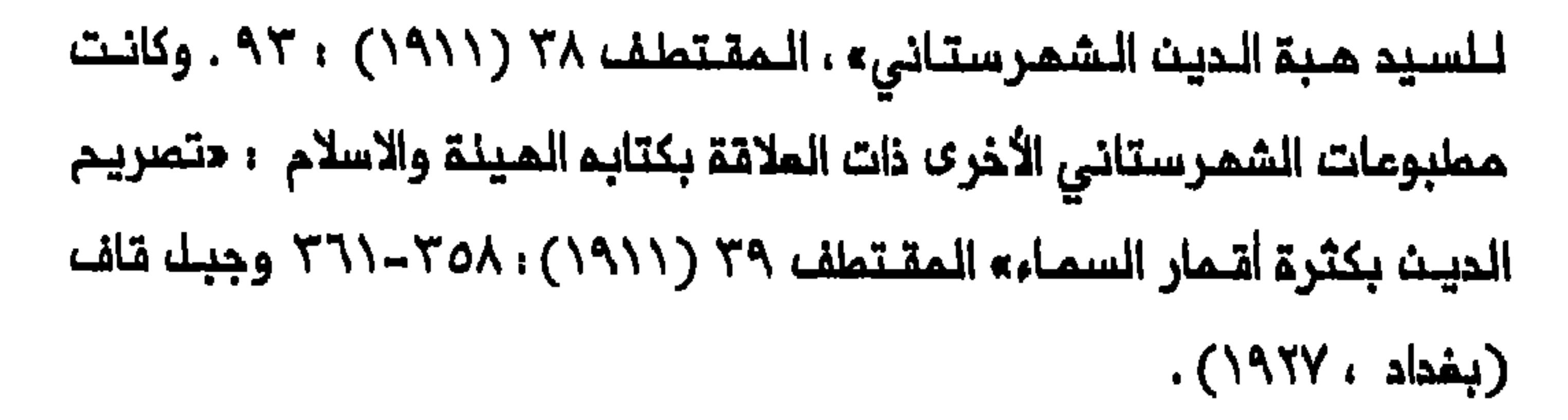

# ١٢ - مـحمد حسيــن كاشـف الفـملـاء ، الديــن والاسـلام أو الدمـوة الاسلامـيــة ، الـملـبـمـة الثانية ، جزءان (صيدا ، ١٩١٢/١٩١٢ ) ، ١ ، ٢ - ٢٧ .

١٢ - «الحجة البيالغة واستنهاض البملماء الربانيين» ، الملم ١ (١٩١٠) :  $ATT-TOT.$ 

### $. 714. Y. (1977 - 197)$

15- Jacob Landau, The Politics of Pan-Islam: Ideology and Organization (Oxford, 1990), 24, 31-32, 34-35, 44-45, 90-91; Stephen Duguid, "The Politics of Unity: Hamidian Policy in Eastern Anatolia," MES 9 (1973):139, 144-45, 151; Selim Deringil, "Legitimacy Structures in the Ottoman State: The Reign of Abdülhamid II (1876-1909)," IJMES 23 (1991): 346, 350, 353, 355.

16- "Deringil, "Legitimacy Structures," 347-49; idem, "The Struggle Against Shi'ism in Hamidian Iraq: A Study in Ottoman Counter-Propaganda," WI 30 (1990): 48, 51-52, 61.

132

#### 17- Sachedina, The Just Ruler, 117.

٨١- تـرجمــة مــقــالــة فــي «الــحـبـل الــمــتــيــن» ، عــدد ٢٠ ، ٢٠ / ٢٤ / ١٩٠٦ ، ٢٥ 371/113/28442; Political Diaries of the Baghdad Residency for the Weeks Ending 24 October 1908 and 1 February 1909, FO 195/2275/958-708 and FO 195/2308/104-12; Summary of Events in Turkish Iraq for March, April, and May 1910, FO 195/2338/285-12 and FO 195/2339/285-12.

19- Sachedina, The Just Ruler, 22.

20- Ramsay to Lowther, Inclosure 1 in No. 346, Baghdad, 28 June 1909, FO 416/41; Memorandum by Consul-General Ramsay, Inclosure 2 in No. 464, Baghdad, 14 July 1909, FO 416/41; Lorimer to Lowther, Baghdad, 6 November 1910, FO 195/2341/975-59.

٢٢ - « اعتصام الفنتين الكبيرتين من المسلمين» ، المنار ٢ ( ١٩١١) : . YALYY

$$
77 - 122 - 257 : (1911) | 214 - 33
$$

ـ7٤ ـ للاطلاع علـى مـدـتويـات الـفـتوى انـظر : Summary of Events in Turkish Iraq for October 1911, Annex A, FO 195/2369/912-42.

25- Summary of Events in Turkish Iraq for October 1911, FO انغلر أيضاً : الرهيمي ، تاريــم ، ١٥١-١٥٢ ؛ وميضـ.42-195/2369/912 ا نظمي ، حشيمة المراق وقضية الـقومية الـمربيـة : الـدور التـاريخي قـبيـل الاستقلال ، المستقبل المربي ٤١ (١٨٨٢) : ٨٠-٨٦.

٢٦ – مجمد ممدى النصيين ، نمضـة المراق الأديـبة في الـقرن التاسـم عشر ( يـغداد ،

٢٩ – الاطلاع على محتوياتها انظر : Hairı, Shı'ısm, 118

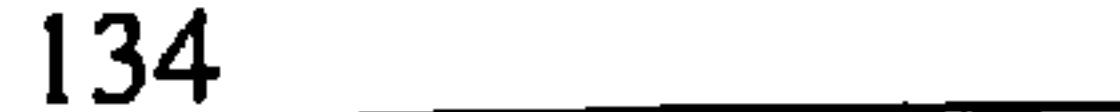

31- Arnold Wilson, Loyalties: Mesopotamia, 1914-1917 (London, 1930), 22; Great Britain, Office of the Civil Commissioner, The Arab of Mesopotamia, Basra, 1917, 86-87.

Congress of the Union Européenne des Arabisants et Islamisants, ed. Rudolph Peters (Leiden, 1981), 57-71.

33- Peter Sluglett, Britain in Iraq, 1914-1932 (London, 1976), 14; Elie Kedourie, England and the Middle East (London, 1956), 176.

وميضا نخلمي ، الجذور السياسية:34- Kedourie, England 179-183 والـفكـريـة والاجـتمـاعيـة لـلحـركة الـقـومـية الــعربـيـة (الاستـقلالـية) فـي المـراق (بیروت ، ۱۸۶۲) ، ۱۳۲ ، ۱۷۱ (هامش) .

35- Kedourie, England, 183-84; Philip Ireland, Iraq: A Study in

#### Political Development (New York, 1938, reprint, 1970), 161.

#### ٣٦ – للاملـلام مـلـي أراء الـقــملـاعــات المخـتــلـفـــة لـسـكـان الـــمـراقـ، انـــفلـر : Self Determination in Iraq, 1919, FO 248/1250.

135

٣٧ - قـيل ان هـذه الـمذكـرة قوبـلـت فيـمـا بعـد بـمذكـرة مـضادة وقـعهـا مـعارضـون للحكم البريطاني ، الوردي ، لمحات ، ٥, ١ ، ٧٢ .

38- Self Determination, FO 248/1250. السياسية لحؤلاء الـمـجتــمـديــن يرد فــي : Prominent Personalities in Najaf and Shamiyya, Appendix 3, Great Britain, Administration Reports for 1918, Najaf, CO 696/1; Special Service Officer, Baghdad, 2 July 1926, Air 23/379.

39- Self Determination, FO 248/1250; 11.0. المصدات ، ه **AYA-YA** 

40- Self Determination, FO 248/1250; Weekly Summaries, Baghdad, 25 January and 20 September 1919, FO الوردي ، لمحات ، ٥ ، ١ : ٨٦ . 248/1252;. ٨٧

٤٦- كان هـذا النـصـ، مؤرخاً فـي ١٥ ربيـم الأول ١٣٣٧ . ويـمكـن المـثور علـى نسـخة

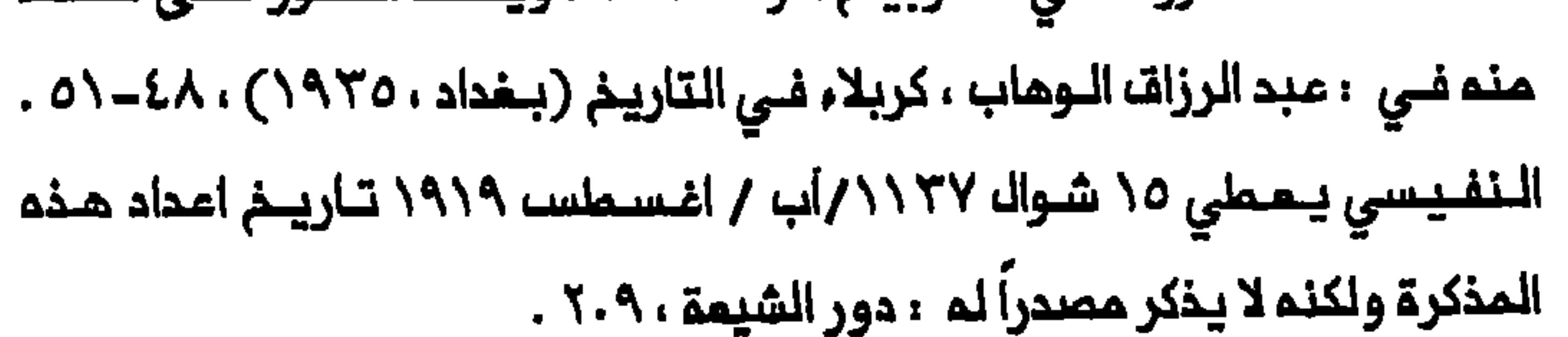

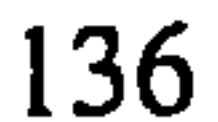

٤٣ ـ الوهاب ، كربالاء ، ٥٣ ؛ الوردي ، لمحات ، ٥, ١ : ٦٧ .

44- Administrative Report of Political Officer, Hilla, Regarding Karbala and Status of Mujtahids, 5 April 1920, FO 371/5074/5285.

45- Weekly Summary, Baghdad, 25 January 1919, FO الوهاب ، كربلاء ، كـ248/1252; 148/1

٤٦- مـذكرتـا الـكاغلـمـيـنـ وبــغـداد مـؤرخـتـان عـلـي الـتـوالـي فـي ٥ و ٩ ربيــع الــثانـي 1881-Determination, FO 248/ 1250: ١٩١٩ Self-Determination, FO وعبر المجتهدان الكبيران الشيرازي والاصفـهاني عن رغبة مماثلة في رسالتمما اللي الرئيس ولسن بتاريخ ١٢ جمادى الأولى ١٣٣٧/ أذار/ مارس ١٩١٩. الاطلام علـى ممتـويـاتــها انظـر : ممـمد عـلي كمـالــ الديــنـــ، ثـورة المـشريــن في ذكراها الذمسين (بغداد ، ١٨٢٠) ، ١٨٢.

الحرجة الاستقصيلة في العزافة ربيزونية الممكن العناية المتابعة المتابعة مناسبة Chatam House Version and other Middle Eastern Studies (London, 1970), 249-50; idem, England, 190; Amal Vinogradov, "The 1920 Revolt in Iraq Reconsidered: The Role of Tribes in National Politics," IJMES 3 (1972): 124; Pierre-Jean Luizard, La Formation de l'Irak Contemporain: Le

Rôle politique des Uléma Chiites à la Fin de la Domination Ottomane et au Moment de la Construction de l'Eetat Iraqien (Paris, 1991), 403-13.

٤٨ - الوردي ، لمحات ، ٥ ، ١ . . ١١٨ - ١١١ .

49- Hanna Batatu, The Old Social Classes and the Revolutionary Movements in Iraq, 2d ed. (Princeton, N.J., 1982), 172.

51- Mesopotamia Police, Abstracts of Intelligence, Baghdad, 10 July 1920, IO L/P&S 10/839.

53- Administrative Report of the Muntafiq Division, 1920, CO

696/3.

#### 02- الكاتب ، تجربة الشورة ، 20- ٤٧ وخاصة 70، انتظر أيضاً : Civil

### Commissioner, Baghdad, 5 August 1920, FO 371/5228/9849; النفيسي ، دور الشيمة ، ١٤٢ ، ١٤٨ .

00 – الـنـفيسـي ، المصـدر السـابـق ، Arnold Wilson, Mesopotama, ، ۱۳۸ 1917-1920: A Clash of Loyalties (London, 1931), 251; Kedouric, England, 183.

٥٦- الوردي ، لمحات ، ٥, ١ . ، ١٩٠ .

٥٧- لـلامللام مـلـي برنـامجـهـا السـيـاسي انــملر ، مـهـدي البـصـير ، تـاريـم الـقـضيـة المراهية ، جزءان (بغداد ، ١٢٤) ، ١ ، ٢٦٦-١٣٧.

٥٨- البوردي، لمحيات، ٥, ١ ، ٩٧-٩٨ ؛ النفيسي ، دور الشيهة، ١ ٢٦ ؛ مـبد الدارجي ، جمفر أبو التمت ، ٨٦- ٨٥ .

٥٩- ابراهيم الوائلي ، ثورة المشريت في الشمر المراقبي (بغداد ، ١٩٦٨) ، ٣٧ .

60- Mesopotamian Police, Abstract of Intelligence, Baghdad,

### 22 May 1920, FO 371/5076/8448; ، ١,٥، شورهي ، لممسات ، ه. ٠ ٢١٠٠٧٦ ، ٨٨٨-٢٨٣ و ٥,٢٠ ، ٢٦٠

 $139$  $\sim 100$ 

62- Mesopotamian Police, Abstract of Intelligence, Baghdad 22 and 29 May, 5 June 1920, FO 371/5076/8448, FO 371/5076/8611, and FO 371/5076/8864.

63- Wilson, Mesopotamia, 253.

65- Batatu, The Old Social Classes, 82, 84.

66- "Brief Note on the Activities of the Anti-Government Party at Karbala," 14 July 1920, FO 371/5078/10653.

الوردي ، لمحات ، ٥. \ . 67- Batatu, The Old Social classes, 88; . ٢٥- ٢٤ . \ .0

٦٨ - عبد البرزاق المسني ، الـثـورة الـمراقـيــقالـكـبـرى (صـيدا ، ١٩٥٢) . لـم تـكـنـــــــــــــــــ وبداية أب/ اغسملس .

# ٦٩-- للاطلاع علـي الرسائــل الموجـهة مــنـ الاصفـهــانـي الــى القبــائـل لـزيــادة حوافــزها انظر : الوردي ، لمحات ، ٢٥، ٧١-٧٨ .

70- Administration Report of the Muntafiq Division, 1920, CO 696/3.
الجزء الشانبي

# الدولة والشيعة

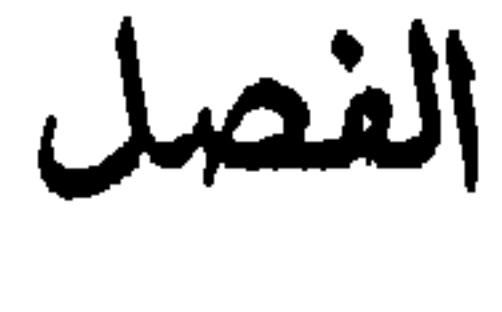

### الثالث

## عمارسة السيملرة الاحتماعية

أوجد تـاسيســـ الــمراقـــ الحـديـث حقـائــقـــ جديـحة ــ فـلـقـد كــفـتـــ الــبـلاد عـــــــــــــ كونما الأرضا الحدودية الفاصلة بين الامبـراملوريـقالـعثـمانيـة السنـيـة وايران الشيـعـيـة ، مـثلـمـا كانـت عـلـى امـتـداد قرون ، وأصـبـحت فـكرة «الـجـامعـة المربيـة» (Pan-Arabism) ، كما كانـت تسمى الـومدة الـمربـية ، هـي الايديـولوجيـا القومـية الأساسيـة فـي الدولـة الجديـدة . وفـي اب1⁄ اغسـطسـ ١٩٢١ نصب البريطانيون فيصل ملكاً ، وشكّلت حكومة . وظل المراق تحت الانتماب البريماني حتى تشريت الأول / اكتوبر ١٩٣٢ عنمما نال استقلالم من بريملانيا . ولكن بريملانيا احتفــفلت بنفوذ لما في البلاد مليلة السنوات الست وعشرين التالية حتى ثورة ١٩٥٨ . وكانت السياسة الداخلية واقعة تحت سيـمارة الـبريـماانـييـن والضـباط الـعثـمانـييـن السـابقـين ، الـسنـة ، والمائلة المالكة (الشريفييـن) في البلاما . وفي هين ان مناحي عديدة من الحياة السياسية المراشية في ظل البحكم اللملكي ، كانت تلمكسا اللدوافع المختلفة لهذه المجموعات الثلاث فـانها كانت تتشاطر قدراً من المـصلدة واستمرت محاولة الدولة لتحجيم الاسلام الشيعي بعد سقوط الملكية في عام ١٩٥٨ ، لـتبلغ هذه المداولة ذروتها فـي ظلَّ الـبعث عنمما عملت

الحكومة للاستنثار بكل نواحي الحياة العامة في العراف .

احتواء المجتهديت

كان الـنزام بين الـمجتـمديـن الشـيمة وسـاسة الـعـرات السنـة فـى اوانك المشرينات ، ينبم من الصدام بين المملية التي بدأت فـي منتصف القرن الثامــن عشر لتكويـــن دولـة شيعيـة مــن جمة وإقامـة الـنــظام الـملكـى الـــعراقـى من الجمة الأخرى . وتجلى هذا النزاع في صراع الفئتين حول طـبيعة الـحكم وكذلك من أجل السيملرة على السكان الشيعة في الدولة الجديدة . وباندحار ثورة ١٩٢٠ تمرضت سلـطة المجتمديـن فـي الـعراقــ الــي ضربـة مـوجعة . واذ لاحظ البريطانيون ان الفالبية العظمى من المجتهدين كانوا رعايا ايرانيين **«تصطبغ» نظرتهم السياسيـة بالوان الأحداث التي تــقم في ايران ، فــقد** تدخل العلماء فـي التـعامـل مـم الـثـورة . ورفضـــ الـبــريــملــانـيون انـــ يــسـمــــوا للمجتهد الأكبر شيخ الشريعة الاصفماني بالتفاوض حول شروط استسلام المشائر الشيمية الـثائـرة بغية الـــدمــن نفــوذ الـمــجتــمديــن بـيــن مشــائـر منطقتي السماوة والرميثة . وبرفضهم ادعاء العلماء وشيوخ الـقبائل بان الاصفــهانـي يـمـثــل الـراي الـعــام الشيعــى ، منــم الـبــريــملانيــون اي مـجـتـهــد مـنـ ممارسة سلطة دولة داخل الدولة<sup>(١)</sup> . وزاد عجز المجتمدين عن الاتفاق علـى مجتمد أكبر واحد بعد وفاة شيخ الشريعة الاصفـهاني في كـانون الأول / ديسمـبر ١٩٢٠ ، من تـدـجيم سلــطة

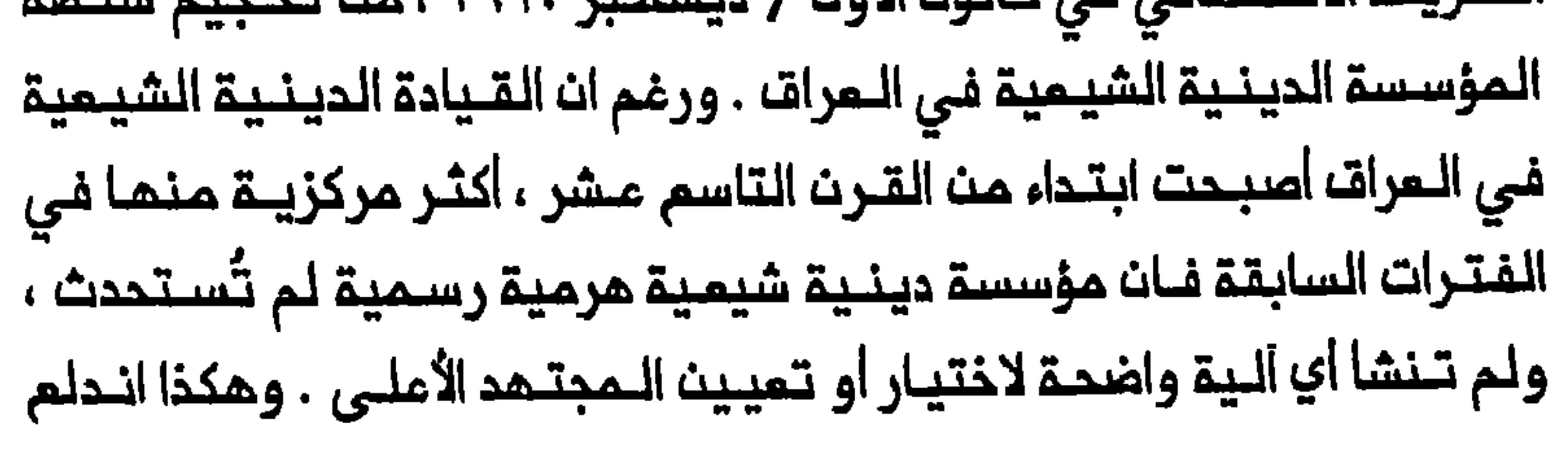

صرام ملىى الـقيـادة الـدينـيـة الشيـميـة مـرة أخرى فـي الـنجـف فـي الـقـرن المشريث كما هدث فــي الفتــرة التي أعــقـبت وفــاة الـمجـتـهـد الأكــبر مرتــضــى الأنصاري (١٨٦٤) . وفـي حيـن ان مـجـتـهديــن عـدة ، ابـرزهـم ابـو الـحسـن الاصفهاني ومحمد حسيت النائيـني ومحمد فيروز ابادي ، ادعوا حق القيادة ، فان أياً منهم لم يتمكن من فرض نفسم مجتمداً أكبر لسنوات عديدة . ان غياب مجتمد أكـبر واحد معترف بـه ، ليكون الـمرجـم الشيمي الأعلى ، مززا موقـم الـمـجتـهـديـن الــعـرب الأدنـى مرتــبــة فـي الــعـرات . وكـان بـعـضــــــــــــــــــــ المجتمديث المرب ينتسبون في الأصل الى قبائل مربية في المراق (أبرزهم على كاشف الغطاء وابنه أحمـد ، اللذان ينـحدران من اتحـاد المنتـفـقـ) . وقد حاول هؤلاء المجتهدون استخدام صلتهم المشائرية لـتقويـة موقعهم ذاتـه الفرات الأوسط الـمجـتـمديـن الــفرســ بـالـتمـيـشـــ مــن ثـروات الــعراف وقــيادة الناسه فـي ملريـقـــ الضلالــ خلالــ الـثـورـة . وأمللِقــت تـلـميحات بـانـم لـربـمـا كانـ مـنــــــ المناسب ان يـمودوا الى ايـران ويتركـوا توجيـم الشيـمة المـرب للمـجتمـديـن العرب، . وازاء هذا الـمزاج لـدى رجال الـمشـائر ربـما لـم يكـن من الـمسـتغـرب تماماً انه حتى سيد على اليزدي ، نجل المجتمد الأكبر كاغلم اليزدي الذي لم تكن مرتبته مالـية بالمقارنة مم المجتمدين الـفرســ الـثلاثـة الأخريـن ، تـمكـن من استثمار الاحترام الذي تـمتم بـه والـده فيمـا مضى ، لـزيادة نفوذه بـيت المشائر . وقد تمزز موقعه باعلانه في أحيان كثيرة انه على الرغم من أصوله الفارسية يعتبر نفسم مربياً ومراقياً . وتولى علي فيما بمد منصب مجتمد

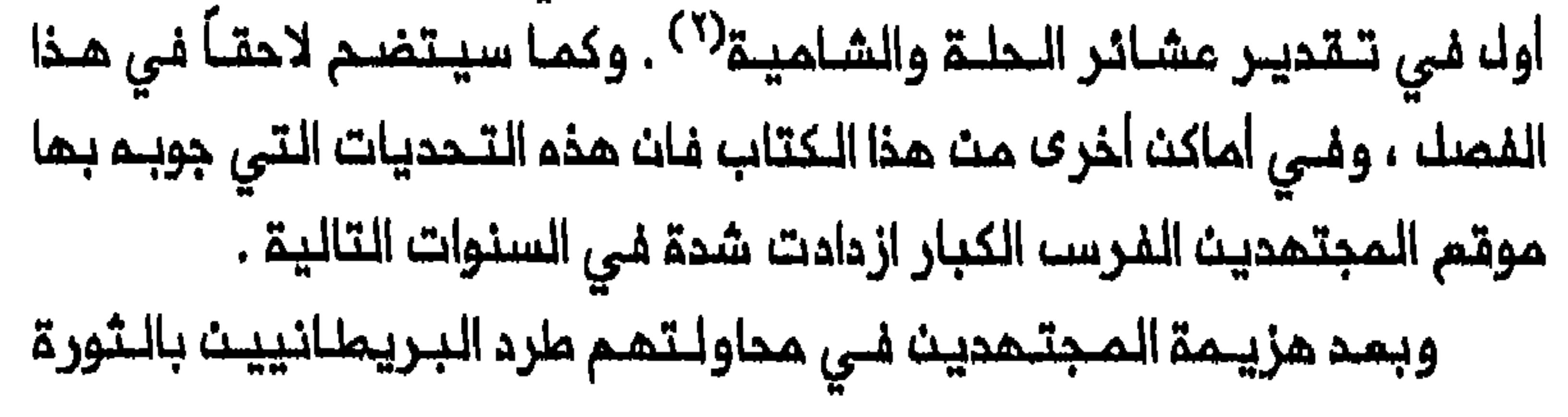

وانقسامهم على قضية القيادة الديــنية لم يكن أمامهم من خـيار يـذكر سوى القبول بتـنصيب فيصل ملكاً عـلى الـعراق . وكان من الصعب علـيهم اسقاط ترشيم فيصل وهم الذيت طلبوا بانفسهم ان يكون احد أنجال الشريف حسيث ملكاً علـى العراق فـى استفتاء ١٩١٩ . ومـن وجمة نظرهم لربمـا كانت هناك مـنـافـم تـجـنـي مــن تـنـصـيـب احـد انــجـال الـشـريـف.مـلـكـاً عـلـي الــمـزات . فالمجتمدون اذ كانوا يدركون مشاعر المداء يين الشبريفييـن وعائلـة سـمود الحجازية التي امتـنقت المـذهب الوهابي ، عـولوا على قيـام فيصك بـالدفام عـن الاسلام الشيمـي فـي المـرات ضـد المـجـمـات الوهـابـيـة الـمـحتـمـلـة فــي المستقبل عن ملريــة اخوان ابن سـمـود<sup>(٢)</sup> . كما ان فيـصـل أكـد لبـمضـ الـمـجـتـهـديــن الـكـبـار ، عـلـى مـايــبـدو ، انــم جـاء الــى الـمـرات لــيـنــقــذم مــن البريطانيين فقادهم بـذلك الى الأمل في ان يتمكـنوا من طرد البريطـانيين بمساعدة اللملك . ومم ذلك كان تاييد الملمتمدين لفيصل تايليداً مشروطاً ، اثنـيـن بيــن مـٰجتــمدي الكـاطَميــن ، ورغـم ان فيــمـك تـمـكن مـن البحصـوك عـلين تعمد بالبـيعة مـنـ الـخالصي فـانـ الأخير اشتـرط انـ يـكونـ حكـم الـملك، حـراً مـنـ التحخل الأجنبي وان يوافنت على التقيد بـبرلمان . ويـقال ان النصدر حتى ماالب برفض الملك الانتداب الـبريملاني المقترم مقابك تعمده بمبايعة الحيلولة دون اقامة حكم قوي في المراق، ، والتأثير فيٰ السياسة الوطنية . ومم ذلك نـفار فـيصـل بتـوجسـ الـى سلطـة المـجتـمـريــن وعمـل علـىٰ 

بيرسي لورين ، الوزير البريطاني الـممين حديثاً لدى إيران ، الذي توقف فبي بغداد في طريقه الـي طهران . وبحث الاثنان عجز الحكومـة الايرانيـة عـن،دموة البرلمان الـى الاجتماع للتضديق عـلى اتفاقية ١٩١٩ الإنكلو - ايـرانيـة والفاء حكومة سيد ضياء الجديدة للاتفاقية في شباط/ فبراير ١٩٢١، وأشار فيصل

في تقييمه للموامل الـرئيسية وراء هذا المـمُك ، الى دور المجتمـديـن الفرســــــــــــــــــــــــــــ فيٰ مدن الـعتبات المــقـٰدسـة فــى الـعــزات . وكتب للوريــث فــي تـقريـرـم ان الــملك .«أعرب بقوة عن الرأي القــائل بـانــه لا يـمكن تـحقيق تـقـدم يــــُبـمث على الارتـيـاـم فنيٰ الشؤون الفارسية ما لم يُحَمَّم تفوذ العلماء's'<sup>0)</sup> . وعندما أشار فيصل الى' نفوذ المجتمديث فـي الشؤوث الايرانـيـّة خلال حديـثـمـمم لـوريـن فـانـم لاريـب كات يفكر بـدورهم فـي قيادة ثـورة ١٩٢٠ فـي الـعـراة، وكذلك رفضهم منحـه تـعمداً غير مشروط بالتايـيـد . وكما أثـبت حكـمه فــى الـعراقــه فـان ميـزة فـيصـل السياسية الأقوى ، كانت قدرتم في السيطرة ملى البلاد بتحقيق التوازن بيث الفلــات الـمـُختـلفـــة والـتـــحفـيـف ــمــــٰت شــٰدة الـتـضــارب بيــِــن مصـــالـحما . وكــات و جود اقوة ملعارضة شلديدة البلس للحكام من جانب المجتمديت ، أمراً للم يتمكث الملك من السكوت مليم . والحق انه بمه أسابيم قليلـة من خديث فيضل مم لوريث أشارت بمضا اللتقارير البريملانية بان الملك كان متلمفاً بصفة خاملة على اضعاف نفوذ المجتـمديـث الفرســ الذيــث امـتـبرهم غيــر مـخلصيت لـلدولـة وأيباخ المستطيعة ١٩٢٢، منبئا حشات في بيقنداد حنوك ابتزام منعناهندة انكلو حراشية ـ وكان من المزمم ان تكون هـناك معاهدة رئيسية تـمذه شكل الملاقات الانكلىو- مراقيـة وانتفـاقيلات ثانويـة تتـملـق بالشـؤون المسكـريـة والمالية وبعدد وواجبات المسؤولين البريملانيين الذيت تستخدممم الحكومة العراقية . وكبائت النية فيُ الأصل ان يسري مفعول المعاهدة مشرين ماماً .

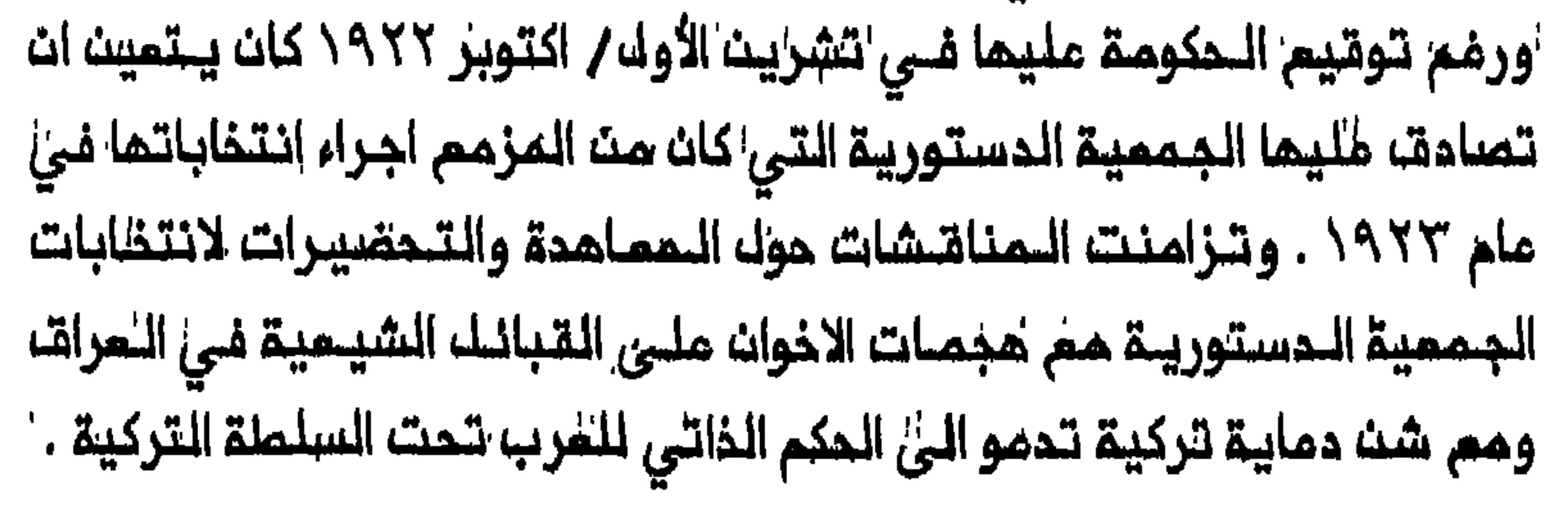

وفــى اذار / مـارســ ١٩٢٢ أغــار اخـوانــ ابــنـ ســــود عــلـى الــــــــــراقـــــــــــــــــــــ عاجموا بعضه قبائك المنتفق وقتلوا مئات من رجال المشائر . وشعر الأهالى بالـقلـق مـن ان تـكون هـذه مجـرد مقـدمة لــمجـوم اوسم يــشنــه الاخوان عـلـى البلاد ، وصورها المجتمدون على انها عمل ارتكب بتحريض من البريطانيين لاضعاف المراة، . واذ ادعى المجتمدون ان الحكـومة المراقيـة عـاجزـة عـن حمايـة القبانك من الاخوان ، سعوا الى اغتنام الفـرصة لتدعيـم موقعهم فـى البلاد . وبقيادة ابو الحسن الاصفهاني وحسين الـنائـينـي ومهدي الخـالصـي قرر المجتمدون عقد مؤتمر في كربلاء بمناسبـة زيارة الشيمـة السنويـة لـمرقد الامام المسين فـي ١٥ شعبان (١٨ نيسانـ/ ابريـل ١٩٢٢) بـفيــة الـتفاكر حول

البريطانيون بان هدف المجتمدين الحقيقى مـن اقترام عقـد المؤتمـر هو تأمين مهد بالــطاعة مــن شيوم الــعشائــر والاحتجـاج عـلــى الانتـداب . وكـانوا يستخدمونها في النهاية للتحريضه داخل المراق . والشيعية للاجتماع في كربلاء فـي ١٢ نيسان/ ابريـل ، قبل خمسـة أيام من موعد الزيـارة الحقيقي للمـرقد . كما دعا المجـتمدون علماء السنــة فـي بـفداد والملك فيصل . وفي حيث اتـُ وفداً مـن علـماء السنة وصل كربلاء فــانـم لـم يكن يضم شخصية هامة مثل محمود شكري الألوسي الذي رفض الموافقـة على شن هجمات مـعاكســة ضد الاخوان . ورغم ان فــيصـل وعــد فـي الـبــدايــة بـحـضور المؤتـمر فـي ١٤ نيـسان/ ابريـ فـانـم لـم يـات بـسبب الضـغوط الـتـي مـارسـها

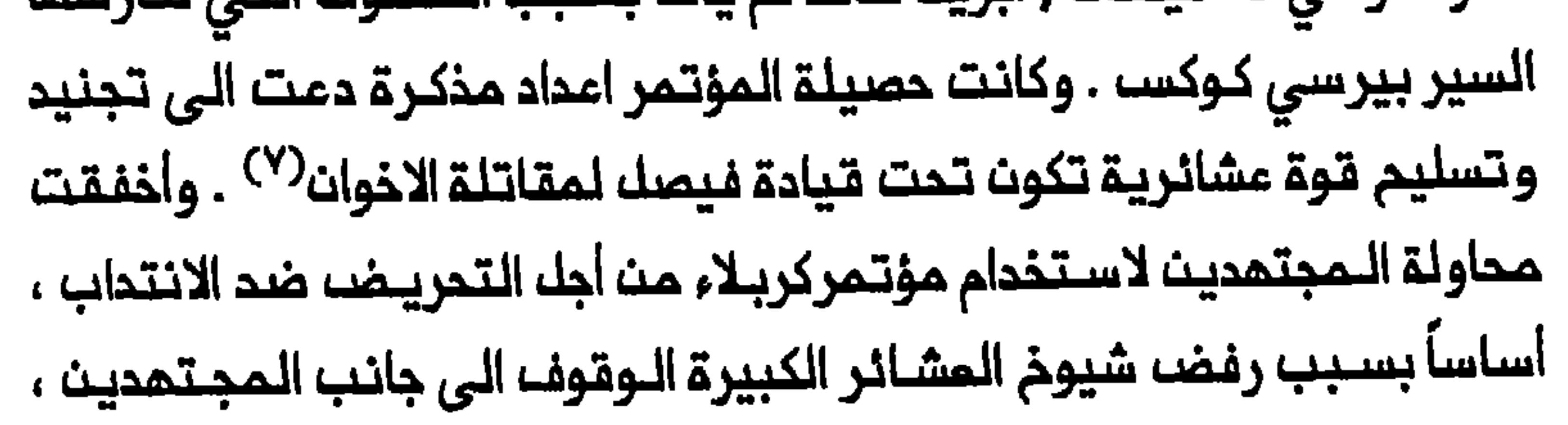

وهو قرار سافسره لاحقاً فى هذا الفصل لدى التطرق الى شيوخ المشائر . وبـعد ان فـشك الاصـفـهـانـي والــنائــينــي والــخالـصـي فــي تـنــغليـم حركــة معاديـة لبـريـماانـيـا من خـلالـ مؤتـمـر كربـلاء ،ركـزوا ممـارضتـهـم الآن علـى المعـاهدة الانكلو-عــراقيـة الـمـقترحة والانتـخابات المزمـعة . ومـن وجمـة نـظر التمجتمديت فإن فيصل نكث بوعده لـهم بـتـدريـر العراق مـن السـيملرة واعتبر المجتمدون تخلف فيصل عن حضور مؤتمركربلاء دليلأ على تبعيته المتزايدة لـلبريــطانــييـن . وخـافـوا مـن ان يــستطـيم البــريـطــانيون مــن خلال الملك ، مـواصلة تـدعيم موقــعهم فـي الـبلد واضعـاف مركز الـمجتمـديـن . كما

شعر المجتـهدون بـالقلــق ازاء عمـليــة سيــاسيــة مـن شانـها تــمكـيـن الــناســــــــــــــــــــــــــــــــ الاعتياديين من انـتخاب ممـثلين مـنـهم للـبرلمان . وكـان هذا يـنطـوي على خطر مدم انتخاب ممثلي المجتمديت لأن مت المرجم ان يمارس البـريـملـانيون والـحكـومة الـعـراقية ضــفوطـهم لاختـيار مـرشـحيـهم .والـحق ان المجتمديت اعتبروا الانـتخابات ممكماً بـالاعدام على الأمـة الاسلامية» وقـيك انهم اعتبروها قادرة على تقليص موقـعهم في الدولة المراقية الى مستوى مماثك لموقم الفاتيكان في ايطاليا<sup>(٨)</sup> . وفي ٢٠ تشريث الأولـ / اكـتوبر ١٩٢٢ أوعز وزير الــاخلية مبــد الـمــسـن السعدون الـى المحافظيـن المحلييـن (متصرفي الألويـة) بمباشرة التـحضير تعلـيمات الـى الـمحافـظيــــن لـحث النــاخبيــن بــصرـة خفيـة عــلـى ان لا يـنـتـخبوا الا

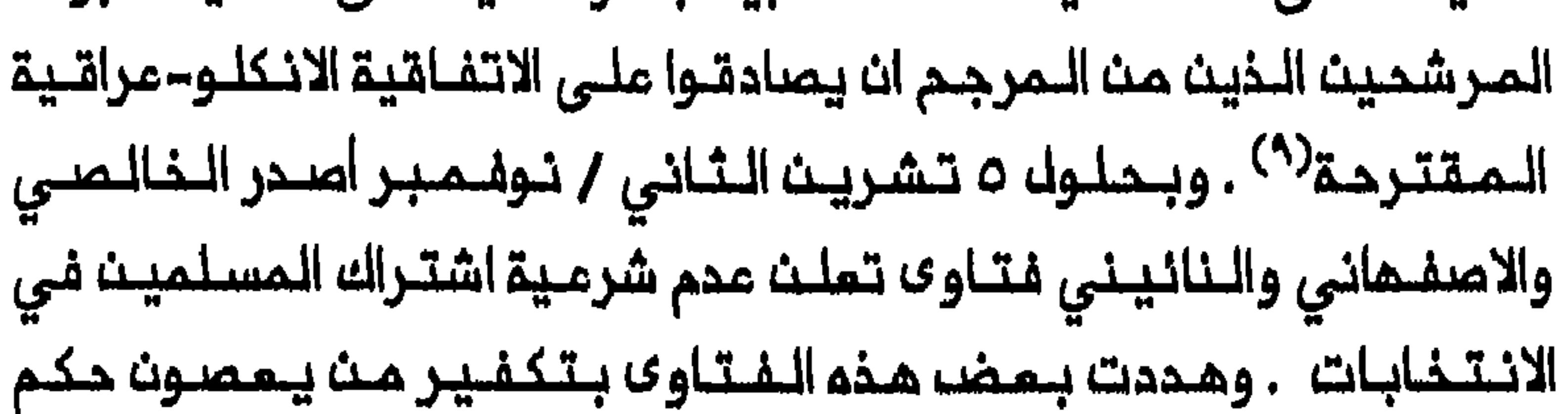

المجتمدين . وجاء في احدى فتاوى الخالـضي «قد حكمـنا بـحرمة الانتـخابات والمشارك فيـها مـعادٍ للــه ولرسولــه وأئـمــة الـمسـلميــن ولايـدفــن فـى مقــابر المسلمينه . وتضمنت فـتوى اخرى اصدرها الاصـفـهانـي ، تـهديـداً بان اي مسلم يشارك في الانتخابات ستحرم عليه زوجته ويمنم من دخول الحمامات العامة وينبذه سائر المسلمين<sup>(٥٠)</sup> . وقد وردت فيما بعد تتقارير من كربلاء وبمقوبة بان اللجنة الانتخابية المحلية قدمت استقالتها . ولمدة تسمة أشمر تقريباً كان من المتعذر التحضير للانتخابات في لواء كربلاء وفى مناطق أخرى من المراق حيث اتبم السكان الـشيعة فتاوى المجتهدين . وحتى سنَّة في أماكن بعيدة مثل الموصل تأثروا بالفتاوى ، لربـما بـسبـب خوف الأهالـى من ان سـجلات الانـتـفـابـات يـمـكن ان تـستــفدم للتجنيد . وازدادت هذه المجالمة حدة بفـعك الحقيقة الماشلة فـي انا شيومّ المشائر الكبيرة استاؤا فى ذلك الوقت من قلة عدد المقاعد التى خصصت لهم في الجمعية الـدستوريــــة . فبما ان مشريـــن مــقـعداً فــقــما مــن مجـموم منة مقعد خصصت بموجب قانون الانتخابات للعشائر ، لربما خاف الشيوخ مبُ أنْ يكتسحهم رجال المدن في المجلس . لذا سعوا الىٰ استـخدام فتاوى المجتمديت لممارسة ضفوط على الملك والحكومة بـهذف زيادة حصنتمم ·مت الموائر الانتخابية<sup>(١٧</sup>٠) . · وحاول المجتهدون استثمار الـمجابـهـة لاضمـافـا فـيصلـا والـحكومـة وتحريضا السكان ملى الثورة من جديد . وقد شجعتمم في ذلك استقالة 'حكومة لويد جورج الانــتلافية في تشريـن الثانـٰي / نوفــمٰبر والأنباء الـوار دة من بريطانيا بان المكومة البريمانية الجديدة تـفكر بالجلاء عن المرات . كما افاد

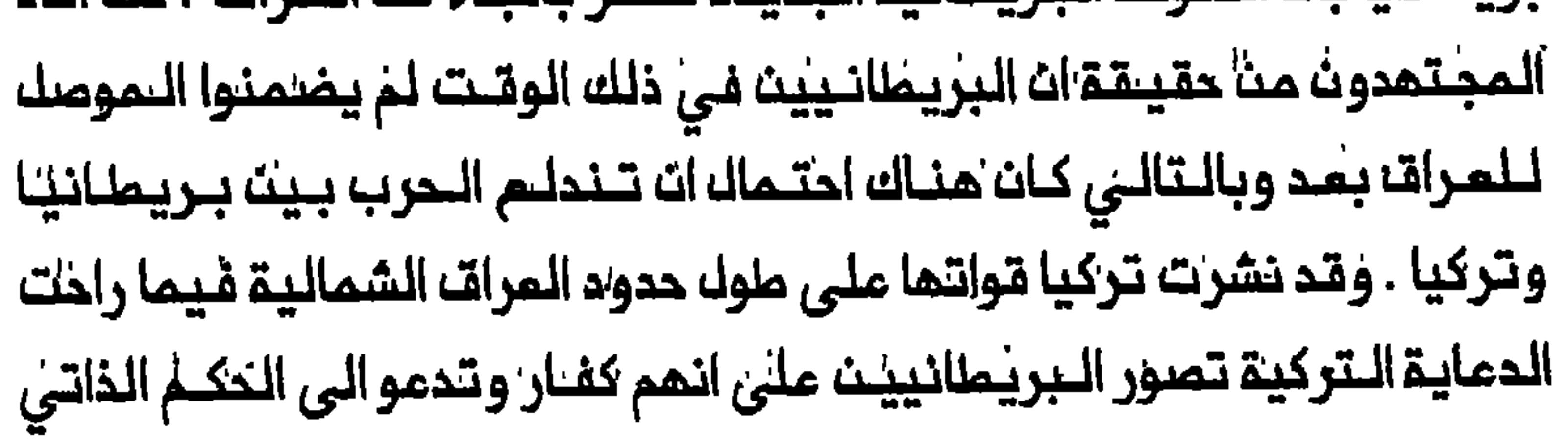

للمرب تحت السلـملة التركية<sup>(17)</sup> . وفـّى كربلاء تحدثت التقـارير من قيام سيد محلي يحث السكان ملى اعداد مـذكرة الى مـصطفـى كمال تدموه للاستيلاء على العراق . وفي الكاظمين ملقت في المساجد فتاوعا تحرم الدفاع عث المراق ضد الأتراك . والصــقت فـي جوامم الـنـجف ايـضاً منشـورات موقـمة بـاسم **«خُدام الاسلام» وقد دعا منشور من**ها على الأقل الى الثورة بلغة واضحة : «أيهـــا"الزعـمــاء الـذيــن تــدافـعون عـــن ديــن رب المســلـمـيـن ( أيــها المسلمون الذيـن تسكنون فـي هذا الـبلد \ يـا مــــن تـميشون فــي هذه الأرضه النطاهرة\ أيت الحمية الاسلامية والوطنيية ؟ أيت

وبحلول حزيـران / يـونيو ١٩٢٣ بـدأ الحظر الذي فرضم المجـتـمدون علـي الانتنخابات ينفقد منفعولت في بغداد والبصرة والمنتفق والتعمارة والكوت .والديوانية وديالى . وتحسن موٰقف فيصك والعكومة نوعاً مـا بسبب انسحاب القنوات التركية من الشيمال وانحسار الدعاية التركية في السراق ، وبفضل مقترح بريطانيا بتخفيضه فترة سريان الاتفاقية الانكلو-عراقية مث مشريت علماً الى أزبعة أعوام . لذا اضطر المجتمدوت اللي اضدار فتاو ً جديدة لتعزيز أثر متاواهم السابقة . وُسرت في ذلك الوقت حتى شائعات تقول انا

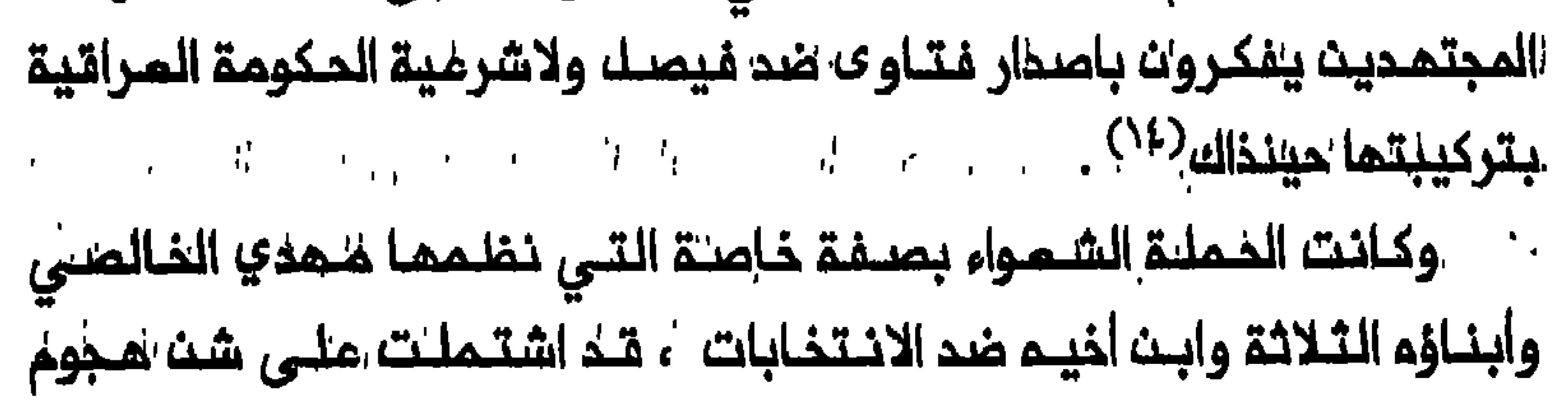

مباشر ضد فيصل ، وتحدت محاولـة المـلك بـسط سـلطـانـه عـلى الـعراق . وأعلن مهدي الخالصي ان تعهده بمبايعة فيصل يعتبر لاغياً لأن الملك نكث بوعده بمعارضة الـوجود البريـمانـي فـي الـعراقـــ . وأصدر أحد أنــجال الخالصـي ، قيادة حملة التحريض ضد البريطانييث ، بيانات عـديدة في ايـران يــطالب فيـها ، مـن بـيـن ما يــمـالـب بــم ، بـالـغـاء الانـتـداب عــلى الـفــور وتـشكـيـل حكـومـة وملنية عراقية . كما اتهم أحد البيانات الـملك بــفيانــة الشعب الـعراقــى وبيم السراق للنبريطانييث . ووُصِفت موافقة فيصك على المساهدة الانكلو-مراقية بانها اهانة للشرم الاسلامى لان الـمادة الـثانيـة مشرة من المماهدة المقترحة تجيز النشاط التبشيري في العراق . ووصلـت نسخ من البيان ال*ى* المراق بمد فترة وجيزة من نشره فى طهران <sup>(٥/</sup> . وأصبح فيصل الان عازمأعلى تحطيم سلطة المجتهديث الكبار باجبارهم عـلـى مغادرة البلاد . وكان المـلك ، علـى الأقك قد فكر بـهذه الخطوة منذ نيسان/ ابريل ١٩٢٣ . كما دما اليما رئيس الـوزراء السنى الجديـد عبد الممسن السمدون الـذي حل محل النقـيب الذي تقدم بــم الـممر ، فـي تــشريـن الثاني/ نوفمبر ١٩٢٢ ، ونظر الى المجتمدين الفرس عـلى انـهم اجانب فى العراق . وبحلـول حزيـرانـ / يـونيو كان واضحاً ان الـمسؤوليـن الـبـريـملـانييـن فـى البلاد أيضاً فكروا بـهذه الخطوة ، أكثر من أي اجراء أخر ، بوصفـها الـخطوة التى من المحتمل ان توفر فرصة لاجراء انتخابات الجمعية التاسيسـية . واذ كانت الحكومة تعلـم ان الغالبيــة الـعظمــى من الـمجـتـمديـن مـواطـنـون ايـرانيــون فـقـد أدخلت تـعديـلاً علـى قانـون الـهـجرة الـمعـمول بـم ، فـي ٩ حـزيـران / يــونيـو

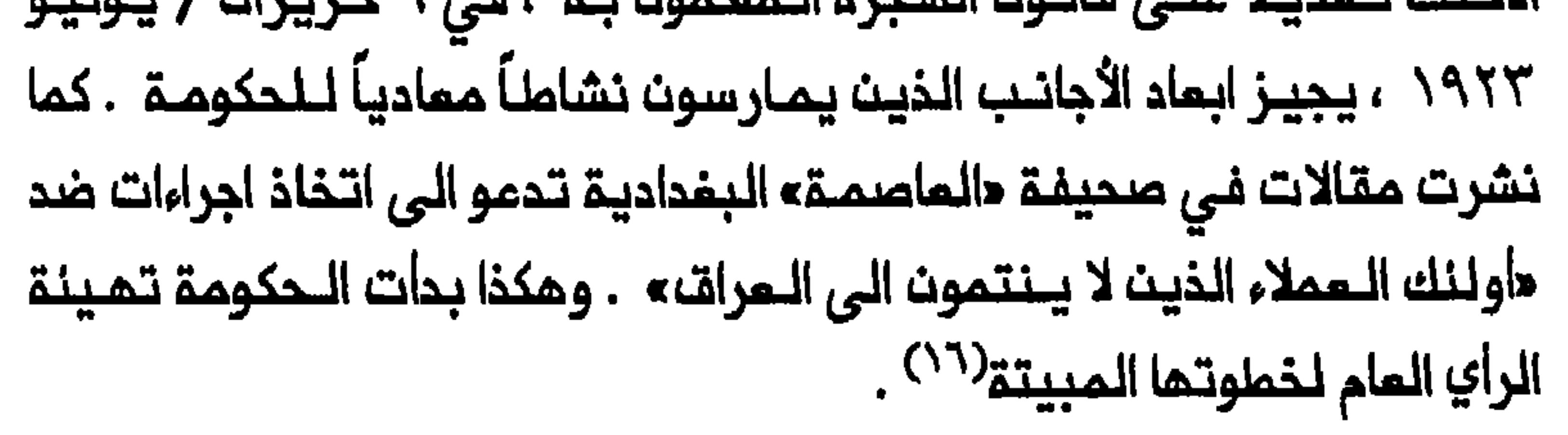

وفي ٢١ حزيران / يونـيو اعتـقـا احد ابنـاء شقيـق مـمدي الـخالصـي وهو يحاول الصاف نسخة من فتوى معارضة للانتخابات على باب مسجد الكاظمين . وفي ذلك المسـاء نفسم اعتقل أيضاً اثـنان من أبناء الخالصى عـلى أساسـ انهم حاولوا اطلاقه سراح ابث أخ الـخالصى عنوة . وفى الثالث والمشريـن مـن الشمر علـى وجه السـرعـة . وفـي ليـلـة الـخـامسـ، والـمـشريـن امـتَقـل مـمـدي الـخالـصى ، وكان ذلك عملاً نفذ بموافقة الـملك . وفي اليوم الـتالي ابـمد الخالـصـي وابناؤه وابث أخيم ، وكلهم مرب أخذوا الجنسية الايرانية خلال الفترة المثمانية لتفادي التجنيد ، الى عـدن بموجب الـحكم الجديـد فـى قـانـون الــمجرة الـعـراقـي . وغادر ابرز تـسـمة مـجتـهـديـن فـرســـ فــي مـدن الـمتــبـات الـمـقدسـة ، ومـنـهم الــنـانـيــنـى والاصفهاني ، المراق الـى ايران في ٢ تمـوز / يوليو واسـتقروا في قـم وذلك في مـمك احتجـاجي تعوز مالـحكمة وكـان مدماة لأن تتـنفســ الحـكومة الصـعداء لاقدامهم عليم . وفي تشرين الأول / اكتوبر انضم اليهم مهدي الخالصي الذي أدى فريضة الحج في مكة مقب ابعاده الى مدن<sup>(١٧</sup>) . وفـي ايـرات نــشب خلاف بيـت الـخالصـي والـمجتــمديت الاخريــت . وقـيـك ات الخالصي اصدر بعد وصوله الى ايران فتوى قضى فيها بان جزءاً من الخمس الذي يخصصم الأتقياء الشيمة للخدمات الدينية المامـة وللسادة ينـبغى ان يُدفع الأن اللى الحكومة الايـرانية لتمكينها من تـعزيز قواتهـا الـمسلمـة . كما دما الخـالصـى الـى تـخـصـيصـــ الـعوائــد الـمـتـمـقـقـة مـنـ وقف ضـريـحى الكاظـميـن ومشهد للنفلس الغرض . ولاقت فلتوى الخالصلي التلي ربما كانت موجهة لاستـهلاك الحـكومــة الايـرانيــة ، رفضــا المـجتمـديـن الاخريــن لأن تنــفـيذهـا كان

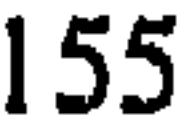

that it is the compact that we are a related political state of the contract of

وكان الـمجتـهدون متلـهفيــن للـعـودة الـى النـجف من أجل الـحفاظ عـلى وكانت اقامتهم في قم قـد أثارت بمضـ، الـتوترات بـينهم وبيـن زجلـٰ الـديـن الأكبر هناك ، عبد الكريم المائـري الذي كان يسـعى حينذاك لـتثبيـٰت مرٰكزه تاييده التام لموقف الـمجتمديــن النجفيـين ولم يـٰقد حركـة جماهيريــة دعماً لهم ، كما كانوا على الأرجـم يتوقـعون منـه . وفـى الوقت الـذي لا توجد فـيـه مؤشرات على ان الحائري نـفسـم سمى الـىٰ اضـماف مـوقفـا الـمـجتـمديـن لتمزيـز قوتهم في مواجـهة المجتمديــن النجفييــن وكذلك لتقويــة موقم قـم كمركز أكاديـمـي شيـعـي عـلـى حسـاب الـنـجف وكـربـلاء<sup>(١٩)</sup> . كـِما أن فـكـٰرة المؤسسة الديـنية الـشيعيـة حينـذاك كانت تـذهـب الى ان النـجف يـنبـغى ان تكون مقر الـمجتـــهد الأكبــر الـذي يـناط بـــم هـذا الـمــركز . وقـد اعــتبر الــنـانيــنـى والاصفهاني نـفسيهما مـن الـمرشـحيـن الأقـويـاء لـهذا الـمنـصب . وفـي شباما / وبالمجتهدين الأخرين ان يعودوا والا فأنهم سيغقدون موقعهم في العراق ٤ حيث أخذ مجتمدون أخرون يحتلونه بوتيرة متسارعة . ويبدو ان فيروز ابادي الذي بقىٰ في النجف ، كان يمد المدة من اجل الامتراف ده مجتهداً اكبر <sup>(٢٠)</sup> . يضاف الى ذلك ان الـمجتمدين كانـوا أصحاب علقارات ومخـتلف المتلكات الأخرى فضلاً عن توزيم الأموال الخيرية توزيـعاً مـُجزيـاً فـي الـعراق ، مليما كانـوا يــفـتــقــرون الــى الــقــاعــدة الاقـتــصــاديـة الــمـتيـنــة فـىٰ قــمْ : وبــمـنث النـُــائــينـىٰ

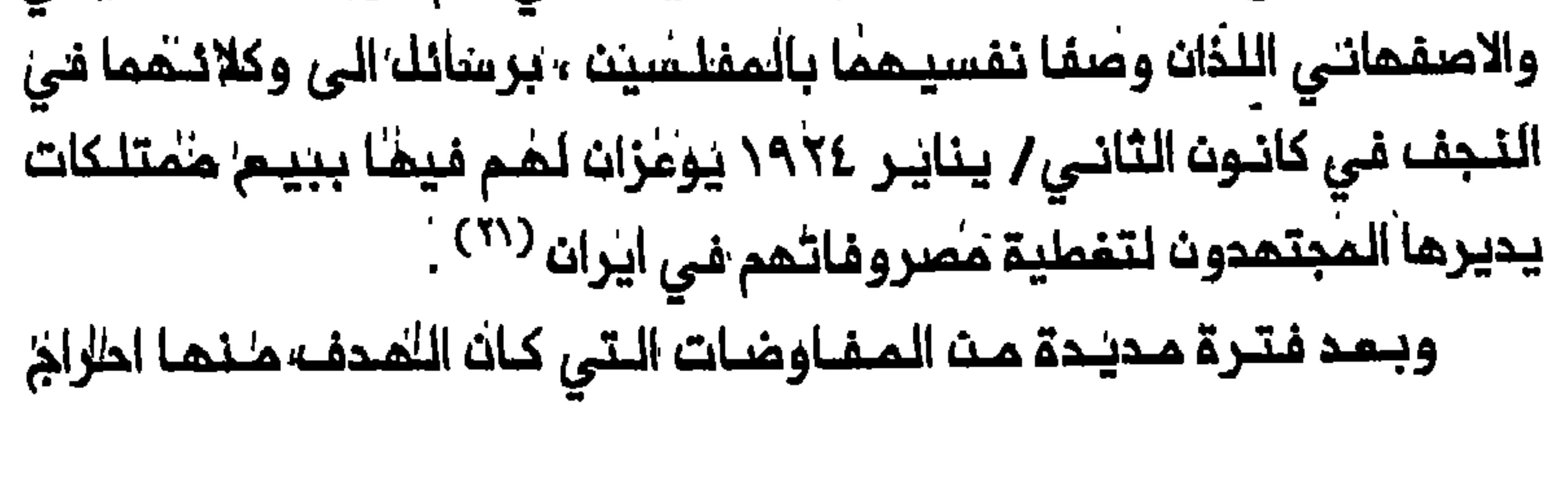

 $156$ 

الوقت كان الخالصي قـد توفي علـى اثر سكتة دمـاغية ، وانتخابات الجمعية التاسيسية انجزت والمماهدة الانكلو-عراقية مندِّقت $^{(77)}$  . مسلم الله المسيسية انس وكانت لابعاد الخالصي ورحيـل كبار المجتــمديـن الى ايـران ، أثار عـميقة علـى المجتـمم الشـيمـي الـعراقــي والـملاقـة بـين الديـن والدولـة فبى الـعراق وموقــم الاسلام الـشيـمي فــي الـمـراتــــواتــــــوكـتـب كـينَــمات كـورنوالـيســــــــــــــــــــ المستشار البريملاني لوزارة الداخلية المراقية ، الى هنري،دوبس ، المندوب السامي الـجديــد ، يـقــولـــ انــ الاجراء الــذي اتــذذ بـحقــ الــذالــصي كـانــــــــــــــــــــ و للناسء لأوله مرةان لديهم حكومة تستطيم الممك بقوة وفاعلية بمبادرتها يمكن من خلالما تملمير المدن الشيمية المقدسة من هيمنة النفوذ الفارسي الذي مورس لسنوات علـى حساب المصـالـم الـمربـية الحقيـقية بمـجف اطالة الفوضي ، . . . بيث القبائل . . وقد لا تكرر مثل هذه الفرصة السانحة ابدأ»<sup>(٢٤)</sup> . وكان موقف قطاعات واسمة من المجتمع الشيمي ، لم تـتخذ جانب المجتهديث وكذلك الى اتسام الفجوة الـفاصلة بينهم وبيث الأهالـي في التمراق . وكنان سكان ببغداد واللبصرة مل التمرب الشبيعة أول مث أبدوا استمحادهم للممل مم الملك والحكومة لأنهم امتبروا ذلك خير وسيلة لتمسين موقعهم الاقتصادي – الاجتماعيٰ في الدولـة . وقدم وفد من كـبار

1987 . وأكدت محتوياتم اقتنام الموقعيت بان الملانفة الشيمية أخمات في معارضتما للمماهدة ، واقترعوا أجراء تشيير جذري في السياسة الستبعة ازاء الدولـة ، وفي الـفرات والـمهـارة والنباصريـة لم يـسبـب رحيـلـ المـجتـمديـن

للقيام بممل متمور تاييداً للمجتمدين ، وفي عموم العراق كسبت الحكومة احتراماً متزايداً لموقفها الحازم ضد المجتمدين<sup>(٥٧</sup> . المؤسسة المرمية الدينية الشيعية في الـعراق ، غياب المجتمد الأكبر الممترف بم بمد وفاة شيخ الشريـمـة الاصفـمـاني . واسـتـفلـت المكومـة المنافسة المحتدمة الـتى انـدلمت بين المجتمـديــن المرب والفـرســ علـى القيادة لتحجيم رجال الدين الشيعة في العراق . وحتى قبل رحيل المجتمدين كان الـعديد مـن المجتــمديــن الــعرب ذوي المــراتــب الــدنـيــا نــسبــيــاً ، وفــى مقحمتهم علىى كاشف الغطاء ونجله أحمد ، رضم خوفـهم مـن تحدي يــؤيـدون مـقاطـمـة الانتــذـابات . وبــعد رحـيــك المجتــمـديــن زُعــم فــي ايــران ان البريطانيين رشوا المديد من كبار المجتمدين في الـعراق ، وخاصة فـيروز ابادي ، «لـشراء رجال الدين الـعرب» من أجـل اعلان شـرعية الانـتخـابات<sup>(٣٦)</sup> . وسعى المجتهدون الـعرب فى تـايـيدهـم الـهادئ لـلانـتخـابـات ، الى زيـادة نفوذهم الخاص بين السكان الشيمة وبـذلك تحسين مـوقعهم داخل المـؤسسة المرمية الدينـية . واستمر التحدي الذي واجم قيادة المجتمديـن الـفـرســـ الأبرز ، بعد عودة هؤلاء الى العرات . المؤسسة الدينية الشيمية ، شقهاالــى ممسكرين : الممسكر الفارسـي بقيادة الاصفهاني والنائيني والمعسكر العربي بقيادة أحمد كاشف الغطاء . وظهر

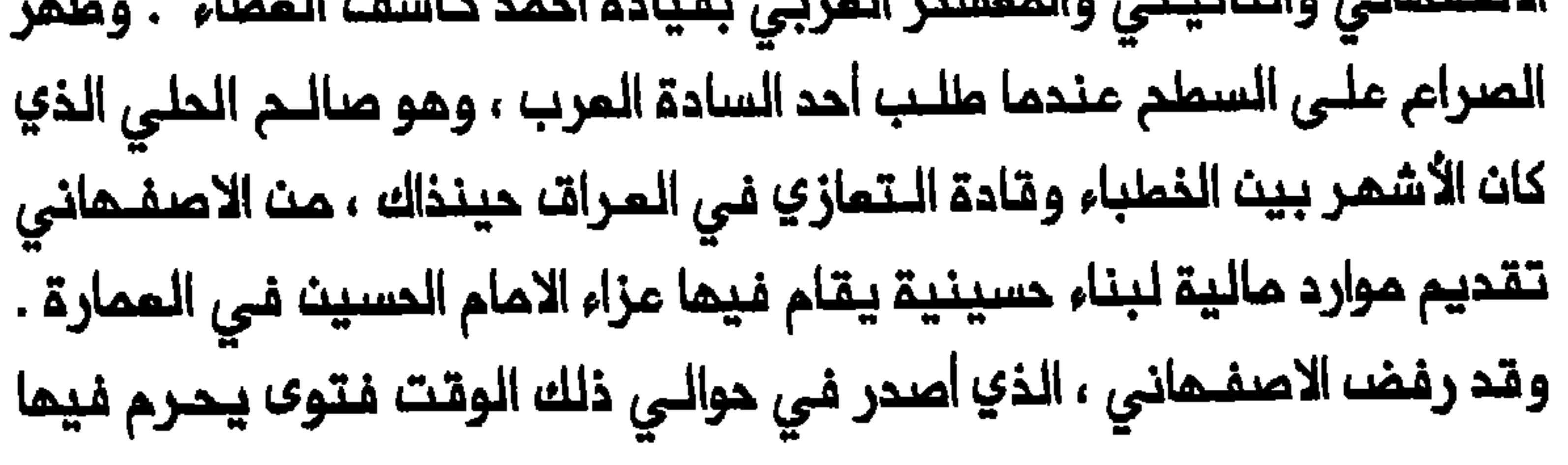

محصول الرز لأغراض الضرائب . وتوجه الشيوخ أولاً بمناشدة الى المجتمدين الــفــرســ الــكبــار لــكـســب تــايـيــدهـم ضــد الــنــظام الــضــريــبـى الــجديــد . ولــكـث المجتمدين الفرس رفضوا مناشدتمم على أساس ان الشيوم تجاملوا مدنة المجتهدين عـندما غادروا مـدـتـديـن الـى ايران . كما نال أحـمد كاشف الـغطاء تأيـيد متصـرف لواء كربـلاء الذي كان يسـمى الـى اضعـاف موقم الـمجتمـديـن الفرسـ . ولم يتمكــن المجتمدون الفرســ من التغلب عـلى التحدي الذي واجم سلــطتمـم الا فـي نيـسانـ/ ابـريـل ١٩٢٦ بــعد وفـاة أحـمد كاشـف الـفطـاء ، وتـم التوصل الى مصالحة مؤقتة<sup>(٢٨</sup>٠) . وعـاد الـصـرام الـعـربـي– الـفارسـي الـى الـظـهـور فـي عـام ١٩٣٢ مـم وكان سبب الـعلـة مرة أخرى صالـم الـحلـي . فلـقد كـان يلـقي الـمواعـظ فـي المناملت الشيميـة وخامـة فـى الـعمارـة موجماً تـعليقات مـحسوباً لـها ان تـفيظ

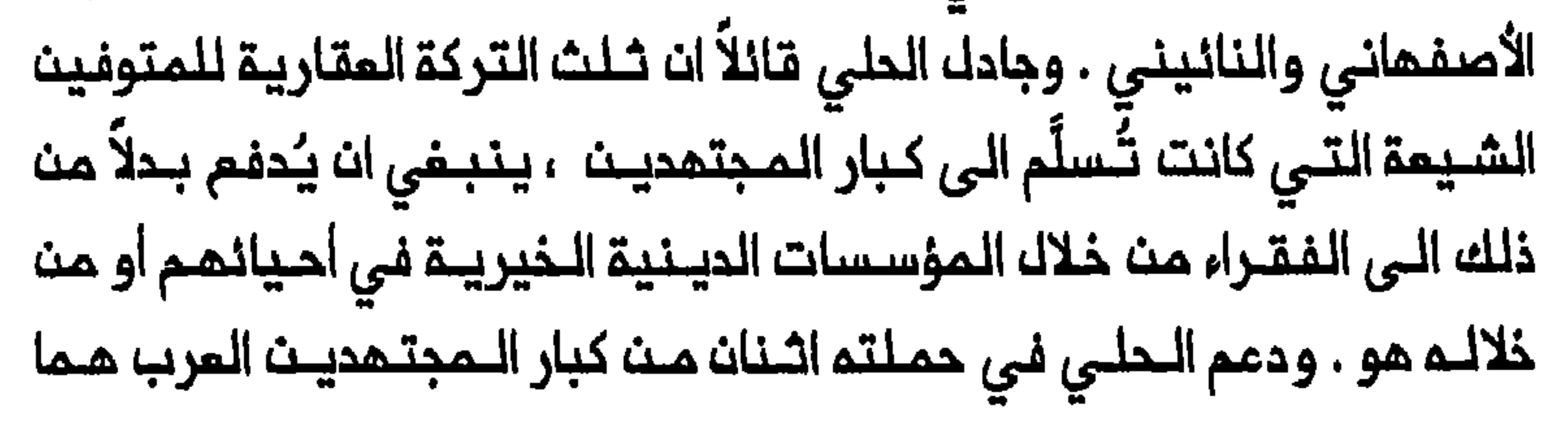

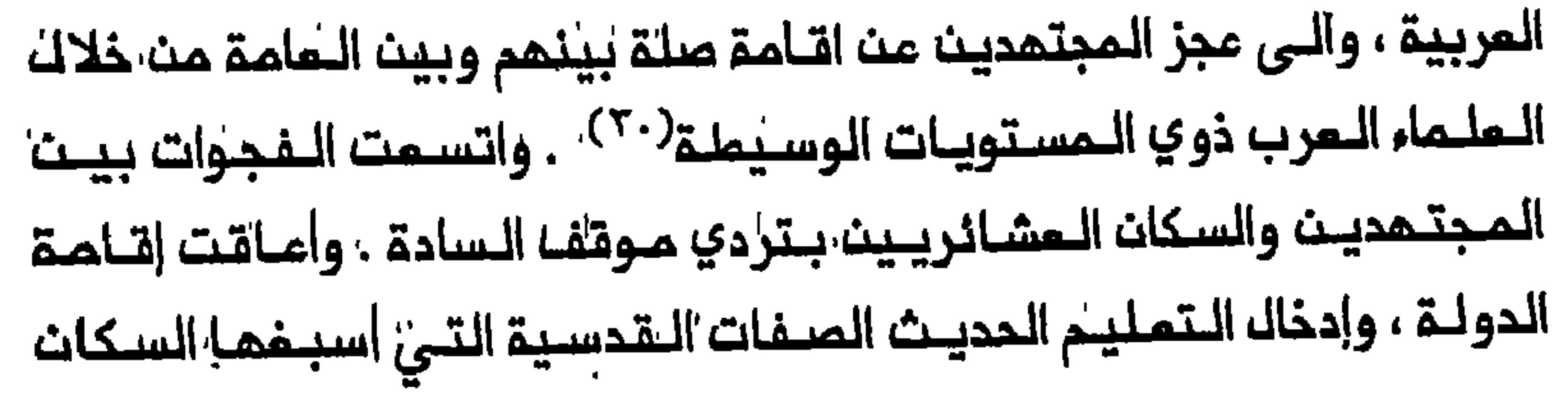

المشائريبون على السادة . كما أن انـحسار سـلملتـهم في التـوسـما وممـارسـة النفوذ بـين رجال المشائر كان نـتيجة الـمنافـسة الـحادة بيـن السادة والـموامنة والطلاق والميراث . ومم انتهاء النظام الملكي فَقَد مصطلم حالسيد» كثيراً من ممنـاء الـديـنـي السابــقـــ فـي الـمراقــا<sup>(٢٦)</sup> . وتساعد الــفجوات الـفـاصلــة بيـن المجتمدين والقطاعات الأخرى من المجتمم الشيمي المراقي ، التي ساشير اليها في أجزاء لاحقة من الكتاب ، على تفسير السبب في ان المجتهدين في المراقه ، بخلاف ايران ، اخفقوا عموماً في تمبنة الناس للممل السياسي ضد الدولة في القرن المشريث . وحققت الحكومات السنيــة المراقيــة المتعـاقية فصلاً أكثر وضوحاً بيث الديث والدولة في المراق منم في ايران فحالت دون ظمور المجتمدين كقوة رنيسية في السياسة الوطنية المراقبة . ففـي ايران حيث كان هناك عـلى امتداد قرون تلفاعل وثيق بيت الدين والسياسة عكان رجال الديث يشكلون جزءاً من نخبة الـسلطة . كما انتخب علمـاء الى الجمعية التاسيـسية في القرن المشريت ، وفي مخاسبات مختلفة تحت الحكم الملكي الايراني أشام الملماء والمكومة تحالفات بينهما حيث كان كل طرف يسمى الى خدمـة مصالـحم الخاصة . وتبجلي نفوذ العليماء في السياسة البوطنية الايرانية وحاجة شاهات ايران الى اقـامـة تـحالـفـات مـع رجاك الـديـن حيـن امـتمد رضا شـاه وابـنـم مـمـمـد رضا علـى المـلـماء لاقـامـة حـكـمـهـما وتـوطـيد أركـانـه فـي ايـراث . كمـا كانـت الحكومة تـطلب أحياناً ، وتتلقى ، دعـم علماء الديث في التمامـل مم فصائل الممارضة الحاخلية الأخرى ، مقابل تـنازلات أدت الى نمو المؤسسات الدينية

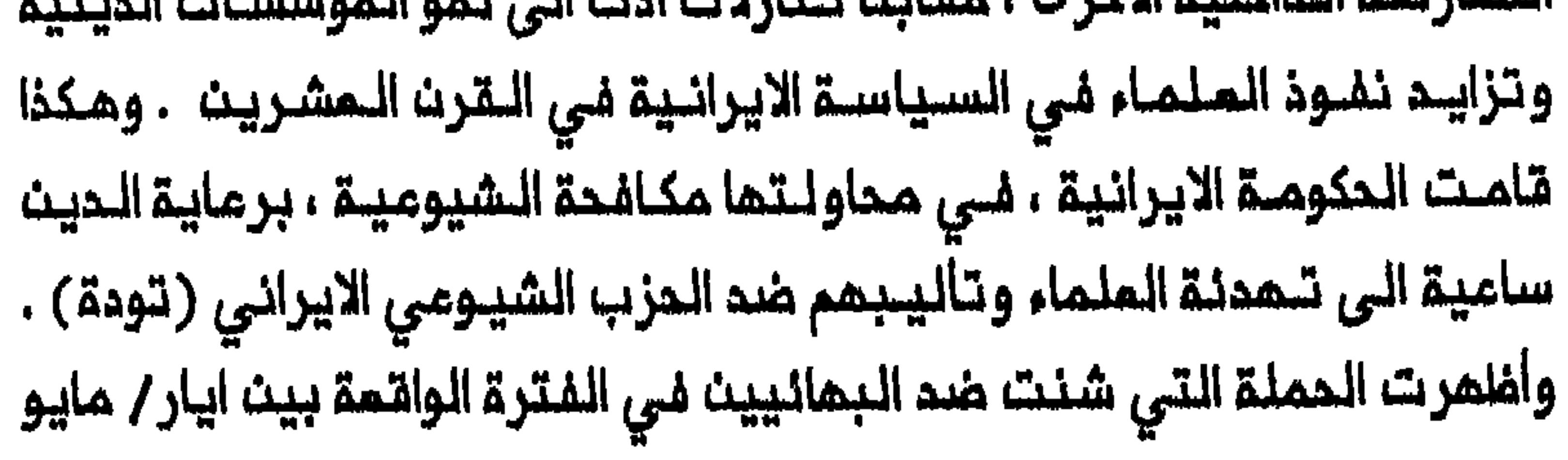

 $\mathbf{161}$  and  $\mathbf{163}$ **BILL PORT AN IMPARTMENT OF STATE 1. In the print of the** 

وحزيران/ يونيو ١٩٥٥ ، استمداد المكومة لتـهدئة وتـرضية الـملمـاء حول القضايا الـمتعلـقة بوضـم الأقليـات والحريــة الديـنـيـة فـى ايـران . وبـالـمقـابـك سبعت الحكومية الى نبيك سكوت البعلماء عان لم يكن تأييدهم لبها ضبد الوطنييث الـذيـن اعترضـوا على مقـدار عوانـد النــفـط الـذي اقتــرحت مجمـوعـة الشركات النفطية الغربية دفعه لايران وعلى انضمام ايران الى حلف بغداد . وكان مــن نتــائـم الــمجــال الذي أفــسـمــتـم الــدولـة لــرجال الــديـن فــي ايـران ، كــمـا التاثير فى السياسة المامة ذلال الشمار الأخير من القرن المشرين(71) . وعلى النقيض من ايران سمت الحكومات السنية المتعاقبة في العراق الى عـزك المجتـهديـن الـشيمة ورسـم حدود أوضـم بـيـن الديــن والسـيـاســة فــى الـعراق . وان فـيـصل الـذي كـان يـدرك أهـمـيـة الـحد مــن الـسلــطـة الســيــاسيـــة للـمجتمـديـن ، اغتـنـم فـرصـة رحيلـمـم الـى ايـران لـلـعمـل مـن أجلـ هذا الـــمدف . وهكذا ضمـن الـملك قبل ان يسمـح للـمجتمديـن الـكبار بالـعودة ، تـعـمـداً منـمـم بعدم التدخل في السياسة المراقية لاحقاً . ولاحظت الأجيال التالية من العلماء الشيمة نجام الـملكية فـي تـحقيق فصل بين الــديـن والدولة فـى الـعراقـا```` . وكما سيتبين فـي الفـصل التـالـي لـدى تنـاول ثـورة ١٩٢٥ ، فـقد تـمكـنت المراقية في الممد الملكي . وقلصت الـدولة السنية مجالات نفوذ المجتمديت الشيعة في العراق ، ولم تتجل قدرتها على تـدجيم نشاط رجال الديث الشيعة مثلما تجلت بـنجاحما فـى الحد من سمة جـماهيرهم بـوقف انتشار الـمذهب الشيمي في البلاد . وفي عام ١٩٢٧ تمرض الدماة الشيمة الى الاعتقال قرب

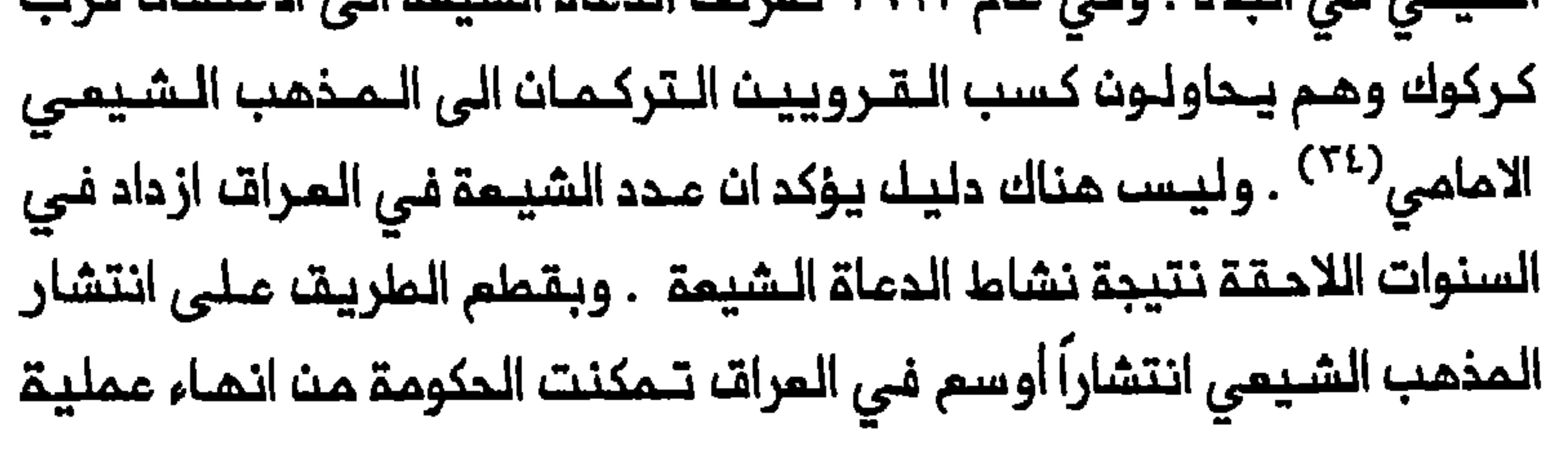

#### تدبير أمر الشيوخ

التشييم التي جرت فى البلاد خلال القرن التاسم مشر بالدرجة الأساسية . لقد وجه قيـام الدولـة الـحديـثـة ضربـة الــي موقـع الـمجتـمديـن الـشيمة فـي العراق ، وتجلى ذلك فــى انتقال القيادة الديـنية (المرجعـيـة) مـن النجف الى قم بعد وفـــاة أبـو الــحســن الأصـفــهـــانــى فــى عـام ١٩٤٦ وظـهـور حســيــن بـروجردي فيما بعد بوصـفـه المجـتـهد الأكبـر (مرجم التـمّليد) . وكـان هذا التطور الذي سابـحثـم بـقـدر أكبرمـــن الـتفــصـيـــل فــى الـــفصــل الــتــاسم ، يـــجسد تــراجـم الاسلام الشيمي في المراق وصموده في ايران خلال القرن المشرين .

اذا كان المجتمدون الكبار أحد المكونات الرئيسية للنــفبة الشيعية فى المراق قبل الملكية فإن شيوخ المشائر الكبيرة كانوا يشكلون المنصر المكون الأخر لـهذه الفـنـة . وقـد نـجحت الدولة الــحديــثـة فـى شـق الـنخـبـة الـشيمـية . وفيـما كانت الـدولة تـعـمك علـى تـقويضــ سـلطة المـجتـمـديـن ، كانت تـقدم الموافز الاقتصادية والسياسية للشيوخ الكبار الذين كان غالـبيتهم من الشيمة ، محولة اياهم الى لاعب فى السياسة الوطنية . وكما رأينــا في الفـصل الأول فــإن الســياسة الــعثـمانيــة ازاء القــبانــك في القرن التاسم عشر أسفرت عن تشظى الاتحادات القبلية الكبيرة فى المراق ، واضعفت موقع شيوخما الكبار . وفي مشية الاحتلال البريطاني كان الضعف قد اعـترى الـنظـام القـبلـي عمـوماً فـي الـعـراقـ، وكانـت السـطوة الـسيـاسيـة والمسكريــة لشيـوم المشـائر فـي انــحدار<sup>(٢٥)</sup> . وعلـى النقـيضــ مـن ذلـك عزز

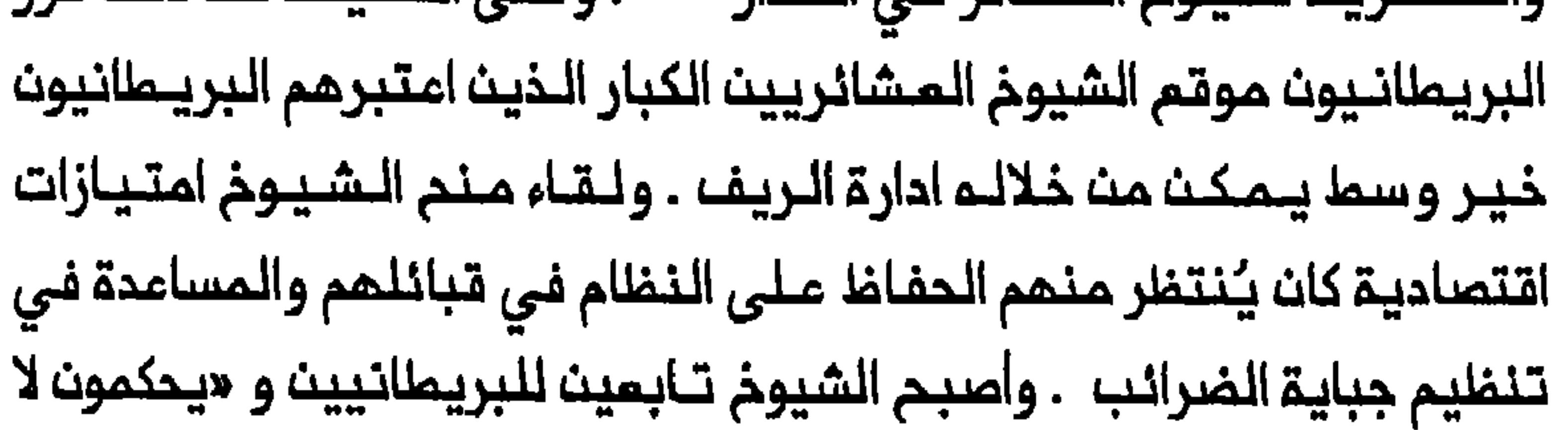

يضاف الى ذلك ان صـــود ضبــاط يـنــدرون من الـطـبـقات الــمتوســملة ودون المتوسطة الى موقع قوة سياسية خلال الفترة الواقعة بين ١٩٢٦ و ١٩٤١ . كان يـهدد موقــَـم الشريـفــييـن والـشيوخ عـلى حد سـواء ، مشجعـاً عـلـى اقــامـة تحالف بين الفـنتين استـمر حتى سـقوط الملكـية فى عام ١٩٥٨ . وتـجسد هذا التحالف في مجالين : اولاً ، الاستيلاء على الأرض وتملكها بـموجب وثانياً ، المدد الكبير من المقاعد البرلمانية المنصصة للشيوخ ، والـتى بلـفت أعلى ذروة لـها في فتـرة الوصى عبـد الالم . ففي الـوقت الذي بلـفت فيـه أعلـى نسـبـة مـن الــمقـاعد خـمـصت لــهم فــى عام ١٩٣٣ ، زهـاء ٢١ فـى ١٩٥٤ . كما كان ساسـة بغـداد علـى استـعداد لـتحـويـل شـيوخ الـعشـائر الـى ارستقراطية اقطاعـية لأنهم بدورهم كانوا يـعتبرون الشيـوخ عنصراً هاماً فـي

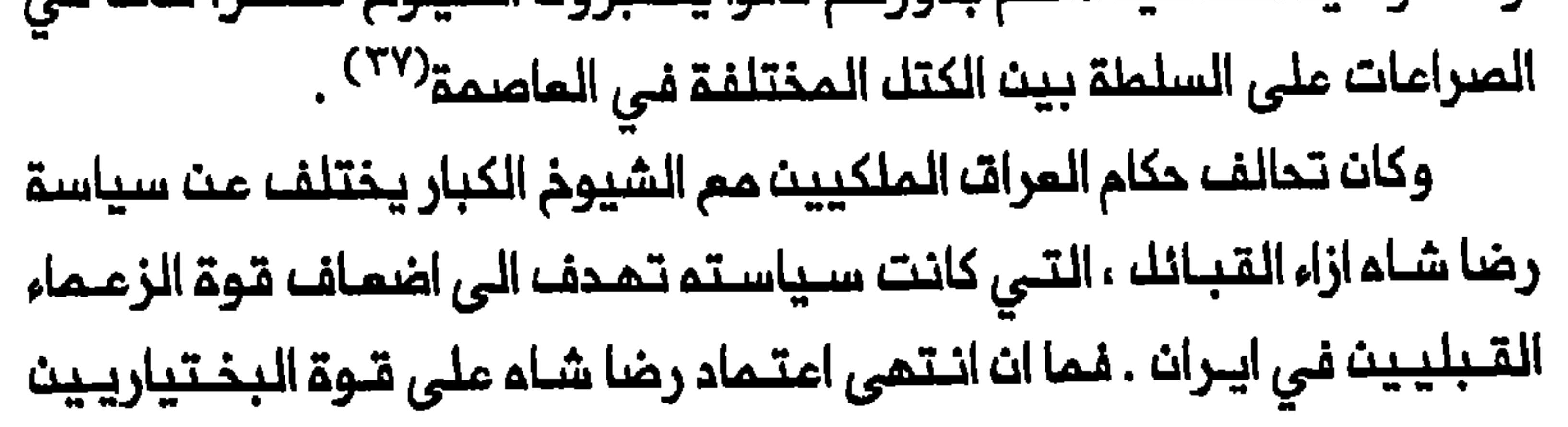

المسكرية حتى حملم المستويات المليا من تنظيمهم الـقبلي ، خلال الـفترة الواقمة بين ١٩٢٧ و ١٩٢٩ . وأشمك نار الفتـنـة بيـن الـموائك المـختلفـة ونقـه عبء الضرائب الى كـاهلـها وأجبر زعـمائـها علـى بيـم أراضيـهم للتجار الــمـحلييـنـ وكذلك بيم أسمـمم النـفـمليــة للـحكـومـة الـمركـزيـة<sup>(٣٨)</sup> . وعلـى النقيـضـمث علاقات الجفاء بيث الشاء وزعماء القبانك فى ايران فان الـنظام الـملكى فى المراق حول الشيوخ الكبار الى ارستـقراطية ترتبما مـصالحما بمصالــم الـحكام مقللاً بذلك من احتمالات التماون بين الشيوخ والمجتهدين ضد الدولة . وأدى تطور الوضم الاقتصادي لكبار شيوخ المشائر فى المراق وازدياد ثقلـهم السياسي الــى اضعاف هويـتـهم الطائفـيـة . ففي الوقت الـذي تراجم

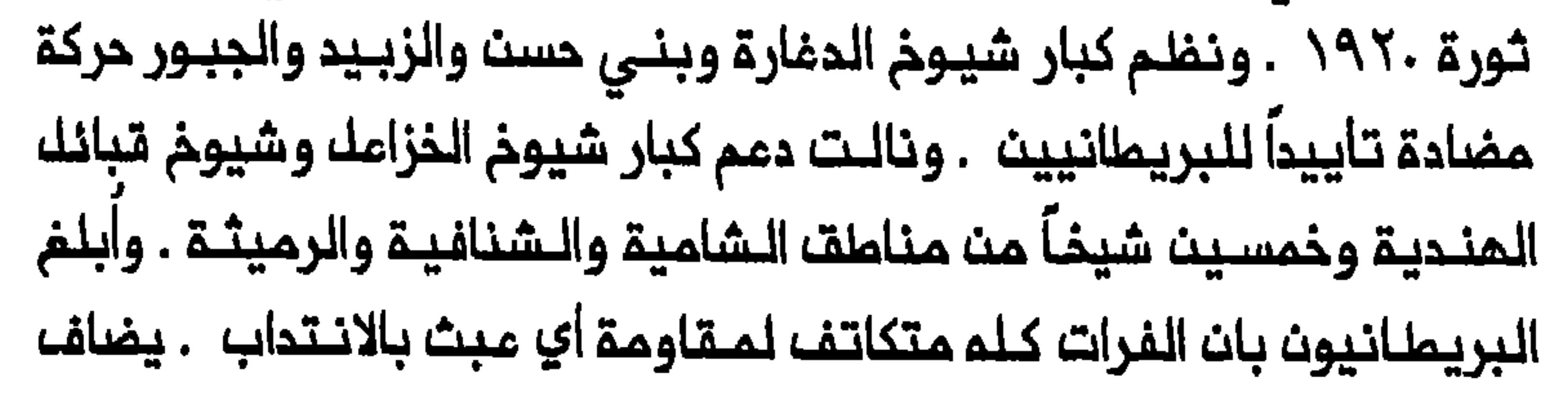

الى ذلك ان مـذكرة مضادة تـؤيد فـيصك والـبريـمانـييـن ورنـيـســ الـوزراء (كانـ بغداد . واحتج الموقعون على مؤتمر كربلاء واتهموا المجتهدين باستخدام هجوم الاخوان على المشائر المراقية لماربهم الخاصة<sup>(٣٩)</sup> . وتجلى الانـقسام بين شيـوخ الـمشائر والمجـتمديـن مرة أخرى بــمد نفى الخالصي ورحيل المجتهدين الكبار الى ايران . وكان النائيني والأصفهاني قد وقتما قبل رحيلهما على فتاوى حزّما فيها مشاركة رجال التعشائر فنى الانتخابات . وسلمت الرسـائك الى مللبـة الـديـن لتوزيـعمـا على الـعشائـر بـعد وصـوك الـمـجتـهديــن الــى الـمـدود . ومـن الــمـمـم ان نـلاحظ ان الــفتـاو ، كانـت موجهـــة الــى الشيــوخ والسراكيــل علــى السواء لأن الــمجتــمـديــن كانـوا يـــفشون ان يبقف الشيوخ ضدأي محاولة للتأثير فى رجال الـعشائـر . وكـان لـفوف عبروا عن تاييدهم التام لسياسة فيصل الدازمة مم المجتهدين<sup>(٤٠)</sup> . ونجح فيصل في كسب شيوخ الـمشائر وابـمادهـم عــن تـاثير المـجتـهديـن . وفـيما كـان المـجتمـدون يستـمدون لـلرحيـل كان المـلك يـقوم العراقية ليست معادية لمصالحمم لكما وعد الملك شيوخ العشائر بضمان تتعديك على قانون الانـتخابات ينص على زيادة تمثيك الشـيوخ فـي الـجمعية التأسيسية . كسب فيصل دعم شيوخ منطقة الشامية الـكبار في اجـتمام عقـد فـي الديــوانـيـة فــي ٢٨ حزيـران / يــونيو ١٩٢٣ ، بـــمد يـومــيـن فـقــما مـن

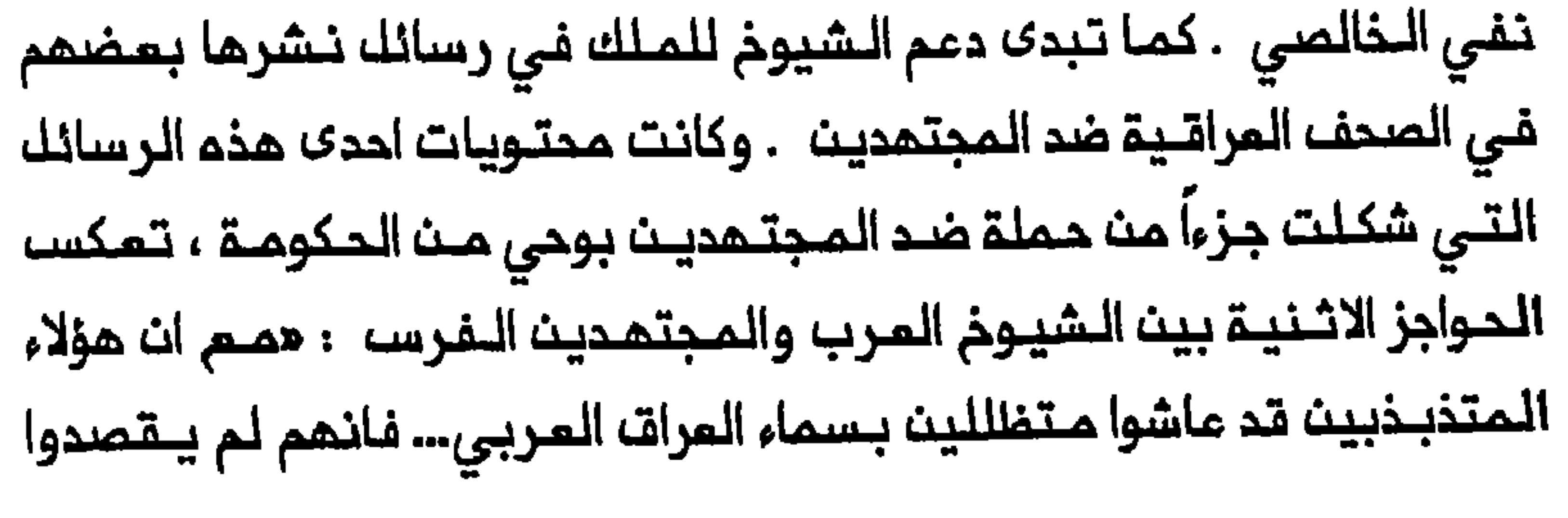

166

سوى الــفت فـي ســاعد الـحـركـة الـعـربيـة الــمبــاركـة . فـهـم بـذلك يــخونون الــبلاد التي يـتنممون تـحت ظلما الوارف بـقصد خدمة شـمب أجنبى (الـفرسـ) كانـ سقوط الدولة المباسيــة كيف يــمكن استــخدام وقائــم تاريخـيـة مـن المـاضى لتعميق مشاعر العداء بين العرب الشيعة والفرس الشيمة . وتبدى الانقسام بيث شيوخ المشانـر والمجتمدين مرة أخرى فى أعقاب عودة المجتمديت من ايران . وعـندما حاول المجتـهدون في ايلولـ / سبـتمبر ١٩٢٦ ضمان تــواقيم الشيــوخ علـى مذكرة الــى الـحكومة يــطلبون فـيـها عودة اثنـيـن أخريـــن مــن الـمــجتــمــديــن لــم يـــسـمــح لـــمـــــا بــالــمــودة الــي الــمــرات ، رفضـــــ

مرة خلال الفـترة الواقعة بين ١٩٢٠ و ١٩٥٨) . ورُبــط شيومْ الـعشائـر الكبار وفي الوقت الذي تعزز فـيـ الـموقـم الـسياسي والاقـتصادي الاجتـماعي للشيوخ الكبار فى ظل الحكم الملكى العراقي فانهم فقدوا الكثير مما تبقى من قوتهم المسكرية وقدرتهم على تمبنة قبائلهم ضد الحكومة فى بغداد . وكان هذا أساساً نـتيـجة اتـسام الـفـوارق التـى بـاعـدت بيــن الشـيوخ ورجـال عشائرهم وكذلك السيملرة الـفعـالة التـى بسـطتـها الــدكومـة عـلـى الـمـراكز ظهور السراكيك بين مشائر المراق ارتبط ارتباطاً وثيقاً بمملية تـوطن التقبانك والانتقال الى الزراعة خلال القرن التاسم عشر ٠وفي زمن المثمانييت كان السراكيك في الأساس بمثابة مراقبي عمك دورهم ابقاء الأرض مزروعة وجمم الموائد للـملاك . وفي الممدالـملكي اد<sup>ى</sup> تـمزز الـموقـم الاقتصادي والسياسى لشيوخ الـعشائر الكبـار وازدياد مصالحهم الـخاصة فـي بغداد الى انـفصال الـشيوخ أكـثر عـن عشائـرهم لأنـهم لم يـكونوا يـمثـلون لا المصالم الزراعية لـلفلاحين ولا مصالـم السراكيل . وأصبـم الـسراكيل الشيوخ المقيقـييـن عـلى الأرضـ . وفـى أحيان كثـيرة كـان هؤلاء السـراكيـل الــمميَّـنون والمدعـومون من الحكومة ، يـمـتلكون مـضيفاً خـاصاً بـهم ويـحيـما بـهـم أتـباع مسلـــدون<sup>(٤٥)</sup> . ولذا كـانت بـعضـــ الــثـورات التــى انــفـجرت فــي الــجنـوب الـريــفـي ابان المشرينات والـثلاثينـات مظهراً مـن مظاهر الـصرام على الـسلطة بـين عناصر مختلفة من مكونات القيادة الـعشائريـة ، أكثـر منها تاكيـداً لاستقلال

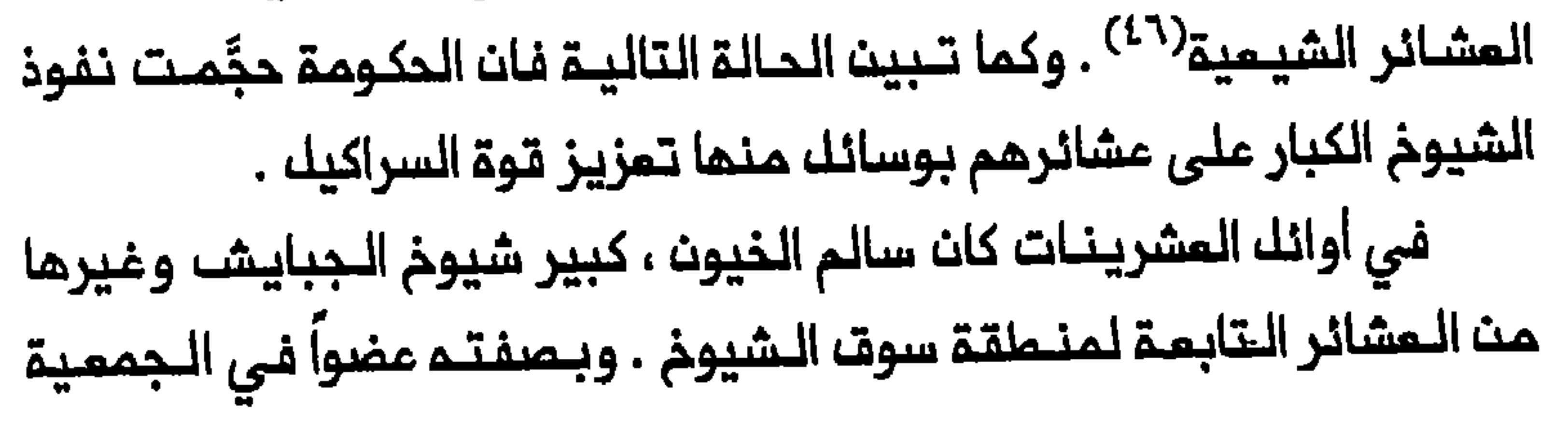

الـتـأسيـسـيــة ووزيــراً بـلا وزارة لربــمـا وجـد الـخيــون ان مــن الــمـمـيـن املـامــة على تحدي الحكومة الجديدة ، ورفض تـسديـد رسوم الأرضـ الـمستحقـة عليم . وبعد تحذيـرات متعددة قصفت الطائرات الـبريـطانية مضيف الـخيون وأقيم مخفر شرطة في مكانه . واعتقل الخيون وحكم عليم بالسجن ثم خفف الحكم الى اقامة جبريــة فـي الموصـل . وفـي عام ١٩٢١ منحتم الــحكومة ٥١٥١ فداناً من الأرض قرب بغداد فانتقل الى اقــطاعيتــم الجـديــدة . وبـعد اعتقــال الـخيون بسملت الحكومة سيطرتها المباشرة على الجبايش من ذلال السراكيل الذين قـاموا بـدور الزعـماء والـقـادة السـيـاسـيـيـن . وبـموجب النـظـام الـجـديـد كـان

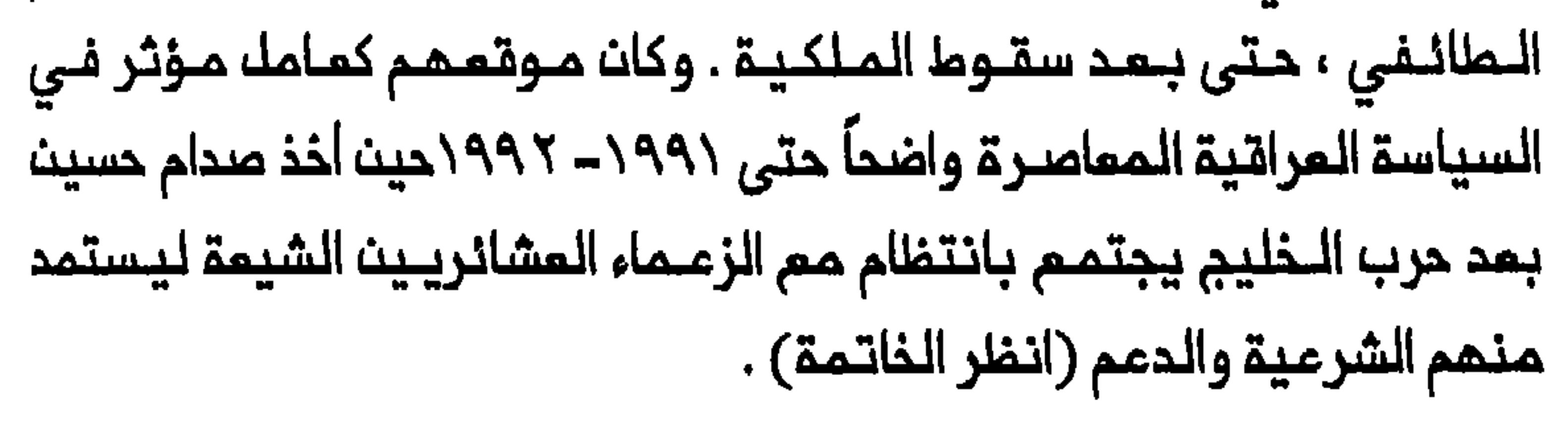

#### بغداد ومدن العتبات المقدسة

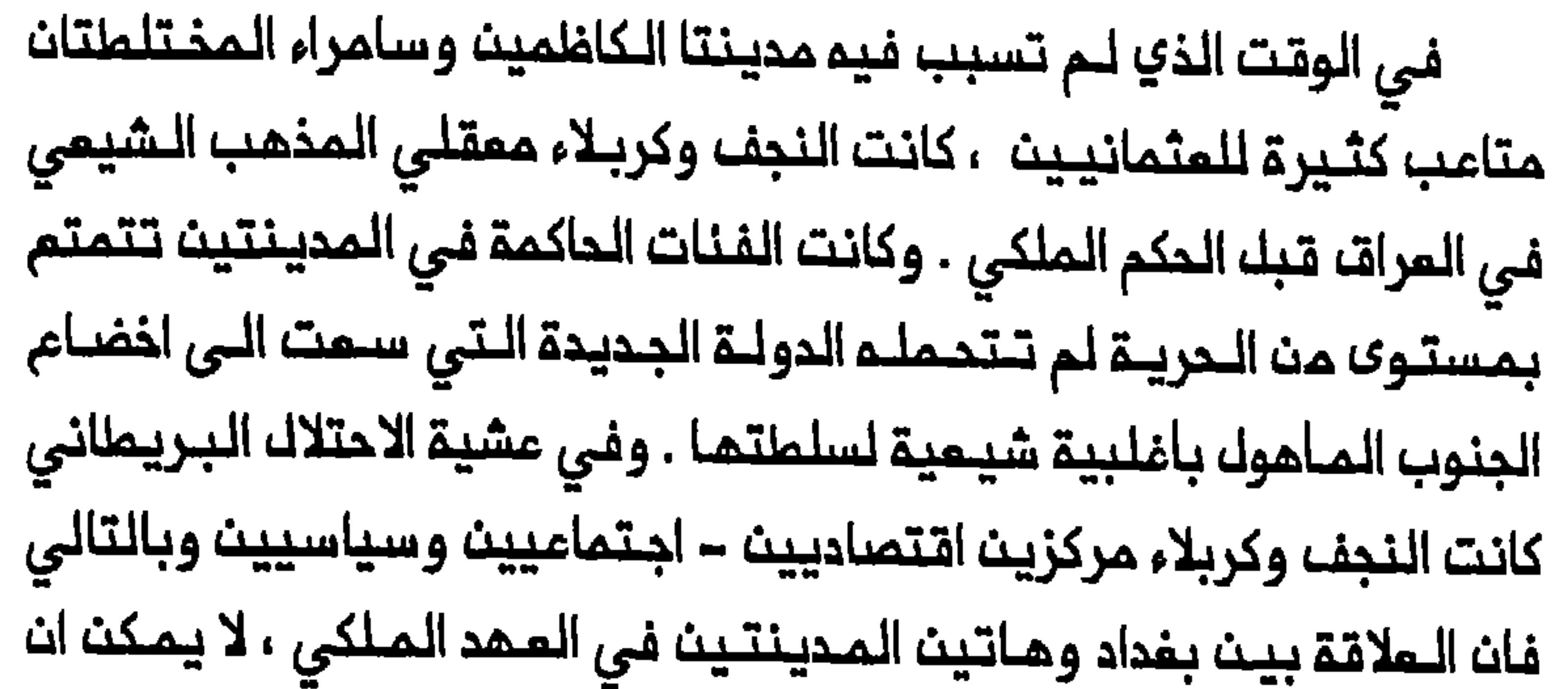

تـمتـبر مـجرد صـراعـات بيـن الـمـركز والأطـراف بـك كـانـت صـراعـاً بـيــن مراكـز مختلفة على ولاء الشيعة ومحور هويتهم في الدولة الجديدة . وكما لوحظ فـي الفصـل الأول فان نفـوذ الزغـرت والشمـرت فـي النـجف ببلغ ذروتـم عـام ١٩١٥ مـنـدمـا قـام هـذان الـتجـمـعـان الـعشـائـريـان بـطـرد المثمانيين من المدينة . وقُسِّمت السيطرة الفملية على احياء النجف الأربعة بين أربعة شيـوخ كانوا زعماء الزغرت والشمرت . وقبل ان يـتم احتلال المراق بالكامل سمم البريطانيون للشيوخ الأربعة بالحفاظ على النظام فى أحيائهم وكانت تـدفم لكل مـنهم مخصصات شهريـة . وفي وقت لاحـق عـيـن الكـابـتـن مارشـالـ مسؤولاً عنـْ الـنـجف فـي شـباط / فبرايـر ١٩١٨ ، وذلك فـي محـاولـة لتـعزيـز السـيطـرة علـى الـمديــنـة . وأقـام فـي دار تــقـم خـارـم أسـوار الــمديــنـة مباشـرة . وحاول مارشال تشكـيـل قوة مـن أفراد الشـرطة فـي الـمديـنــة لا تـكون خاضمة لسلطة الشيوخ الأربمة وسمى الى تـنظيم سداد الـضرائب البـلديـة .

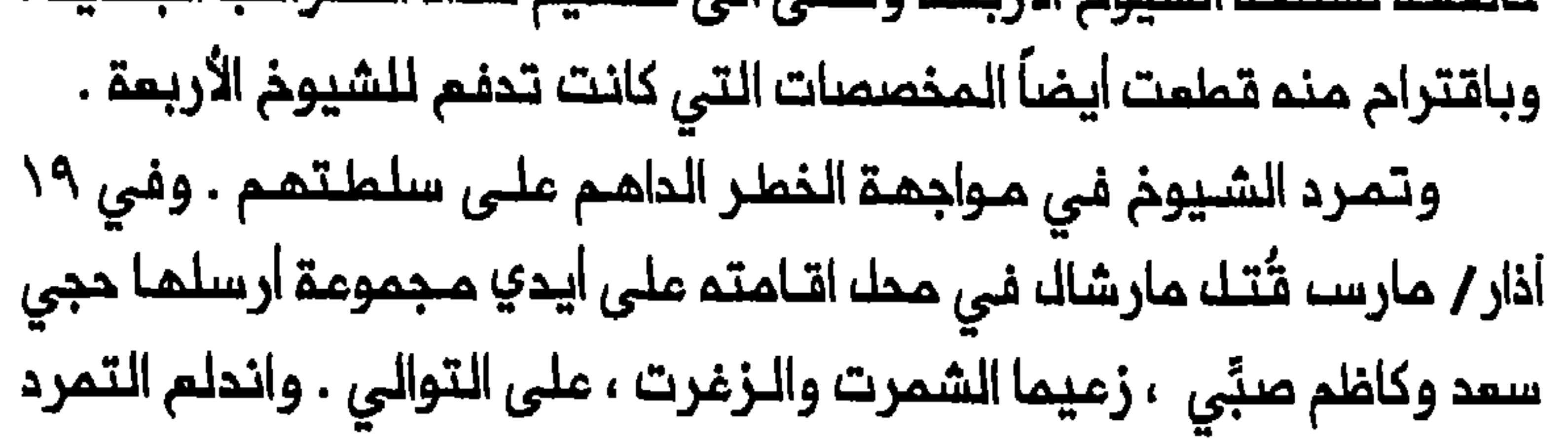

بعد فترة وجيزة مث مرور النـجف بشحة في الـغذاء وارتفام الأسمار ارتـفاعاً حاداً فــي الأسوات بــسبــب عجز المديــنـة عــن تـوفــير كــك حاجـات قبــيلــة عـنـزة المتحالفة مم الـبريطانيين ، من الصحراء السورية ، والتـي أرسك أحد شيوخها ١٢٠٠ جمل الى النـجف لشراء المبوب ببطاقات وقعما بنفسـم . ولربما لاقى المتمردون تشجيعاًمن الرعاية والـتمويك الألمانـيين . ورغـم تاثـر التـمرد بـ«لجنة الـتمرد الاسلامي» التـي كان أعضاؤها من الـعلماء الأدنـي مرتـبة ، فات كبار المجتمديت فـي المـدنيـة ولاسـيـمـا كـاظم الـيـزدي وشـيـــخ الـشريــــــــــــــــــــــــــــــ الأصنفهانني الم ينؤيدوه . وفرض المصار على النجف وقنطم عنتما الماء العذب . ولم يرفع الحصارالا في ٤ أيار / مايو ١٩١٨ بعد استسلام المتمردين وهكذا أنهي حكم الزغرت والشمرت على النجف $^{(\lambda)}$  . واثبت تدمليم سطوة عائلة كمونة فـي كربلاء كونه اسهل نسبياً . ففي مشـية الاحـتلال الــبريـطـاني كـان الــ كمونــة هم الــقوة المــميمــنـة فــي المديــنـة مسيطريت على المناصب المساسة فيها . وكان أبرز شخصيات العائلة الاخوان فخر الحيث ومحمد على كمونة . وحيث قام الـعثمانيـون فـي نيسان/ابريك ١٩١٦ بمحاولة لتركيم المدينة ثارت كربلاء وطردت الـعثـمـانيـين . وفــى وقت لاحـة، مـن ذلك الـعـام كـان البـريـطانـيـون ، قبـك انتمامهم احتلال الــعرات ، مازالوا يــعانون مــن نقص فـى الــضـبـاط وعدم تــوفر المدينــة وعين محمد عـلـي وكيك الـبريــملانيين فـي كـربلاء . وبـمد ذلك بــفترة وجيزة ، حسبما تـقول التقـارير الـبريــمانية ، بـدأت مـن كربلاء حـركة نشيــملة فـي الامـدادات المتجـمة الـي الـقوات التـركيــة التي كـانت لـم تــزلـ ترابـما عـلـي

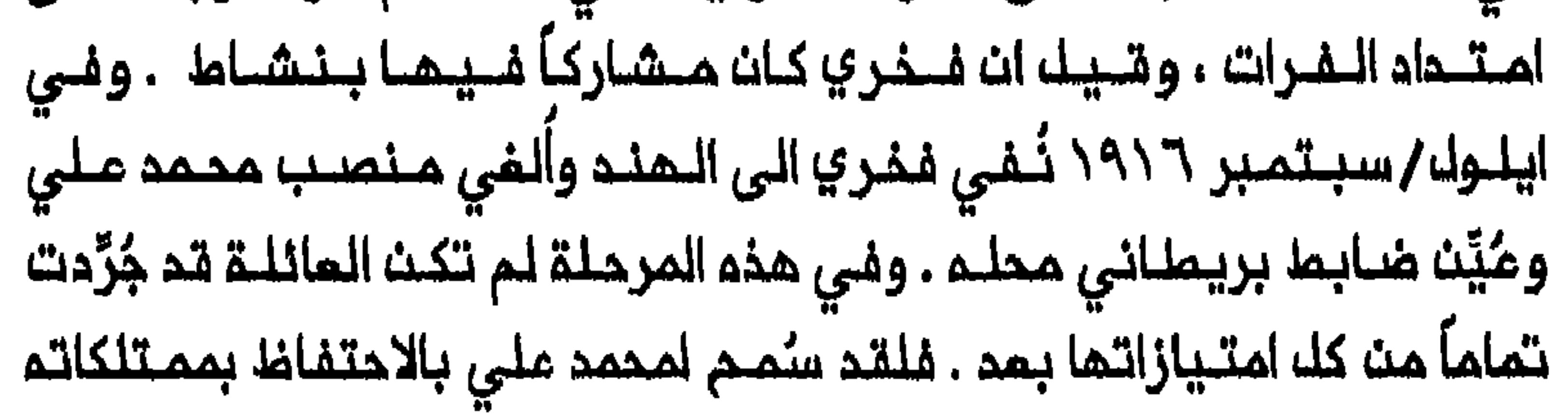

للبلدية . وانتهت سيطرة الـ كمونة على ادارة كربلاء في تموز / يوليو ١٩١٧ عنـدما اتَّـهم عـدد مـن أفـراد الــعائـلـة بـنشر دعـايـة مـعاديــة لـبريـــماانـيا . ونُـفـي محمد علي أيضاً الى المند وانتقلت ادارة المدينة الى أيدي الحكومة<sup>(٤٩)</sup> . لقد ساعد البريطانيون بانهائهم بعد الحرب موقع النجف وكربلاء شبم المستقل ، على وضم المدينتيت تحت سيطرة الحكومة الفعالة خلال الحكم الملكي . وتفاقم انـحسار قوة المجتمدين النجفييـن ازاء الدولة بغياب الأتبام المسلحين نتيجة تحطيم الزغرت والشمرت . وبانتهاء سيطرة آل كمونة على كربلاء اتخذت الحكومة اجراءات هدفها تعزيز موقع رؤساء الأحياء السبعة فى

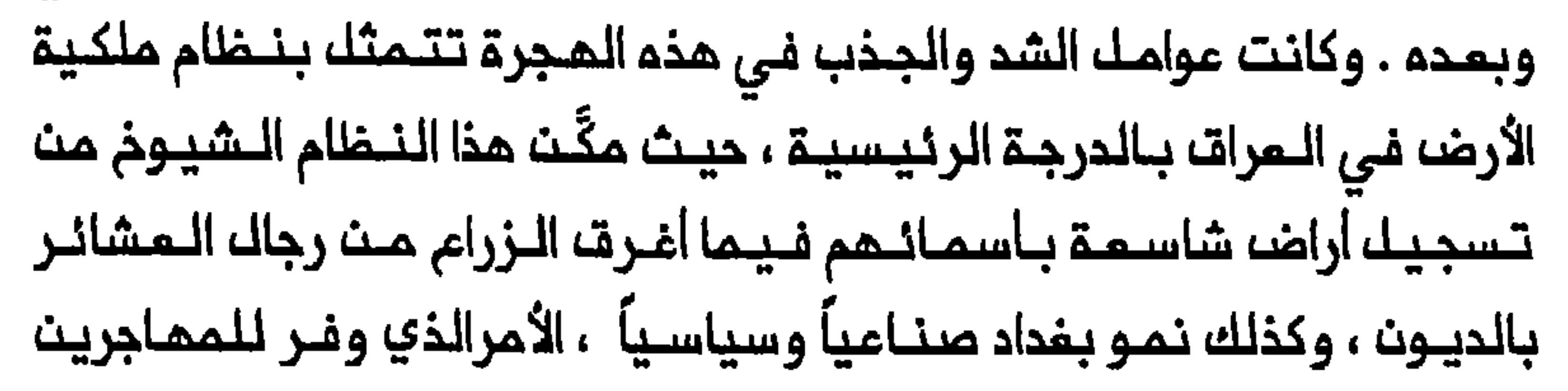

حيث كانت ملكية الأرض تتركز بايدي قلة من الملاك تركزاً عالياً بصفة بغداد والبصرة ، تليها كربلاء ثم الكوت . وبحلول عام ١٩٤٧ كان ٢٥ و ١٣ و ١٢ فـى المـنـة مـنـ المولـوديـنـ فـي الـعـمارة وكـربلاء والـكوت عـلـى إلـتوالـى ، يبميشون في الـويــة اخـرى بالـعـرات ، اغلــبـهم فــي بــفـداد . وكان تــفـضيـل : حتى عام ١٩٥٧ انتقل زهاء ٦٧ في المنة من هذا اللواء الى بغداد في حيث ان ٢٥ في المئة فقط هاجروا الى البصرة<sup>(٥٢)</sup> . وكانـت هذه الـهجـرة عاملاً كبـيراً فـي تـثـبيت الشـيعة بوصـفـهم الأكثـريـة فـي بـغداد خـلالــ الـمكـم الملكـي ، وكانــ الـمــامـلـــ الاخر رحيـلـــ الـيـمود عـــــــــــــــــــــــــــ أواخر الأربمينات وأوائـك الخمسينات . وهكذا ازدادت نسبـة الشـيمة بـين سكان الشيمة الى بغداد نتيجتان رئيسيتان . فاولاً ، أدت هذه المجرة الى «ترييف» يمض مناطف بغداد ، معززة الدور الذي لمبـه الانتماء القبلى والمشائري فـي حياة الـعاصـمة الـيومـيــة . وثانـياً ، ان الحـياة فـي الـعاصـمة غـيَّرت الـنظـرة السياسية والـدينية للكثير من الشـيمة . فلقد تدول مدد كبيـر من المماجريـن اللى لباسا المدينة وأبدوا ميلاً متزايداً الى تسوية نزاماتهم في مماكم الدولة المـدنيـة واخذوا يـسـجـلون فــي صفــوف «مـدـو الأميــة»<sup>(٥٤)</sup> . وتـاكـلت الــهويــة الديلنية لللمماجريت في بغداد حيث كانت الدياة الدينية الشيمية أقله حدة

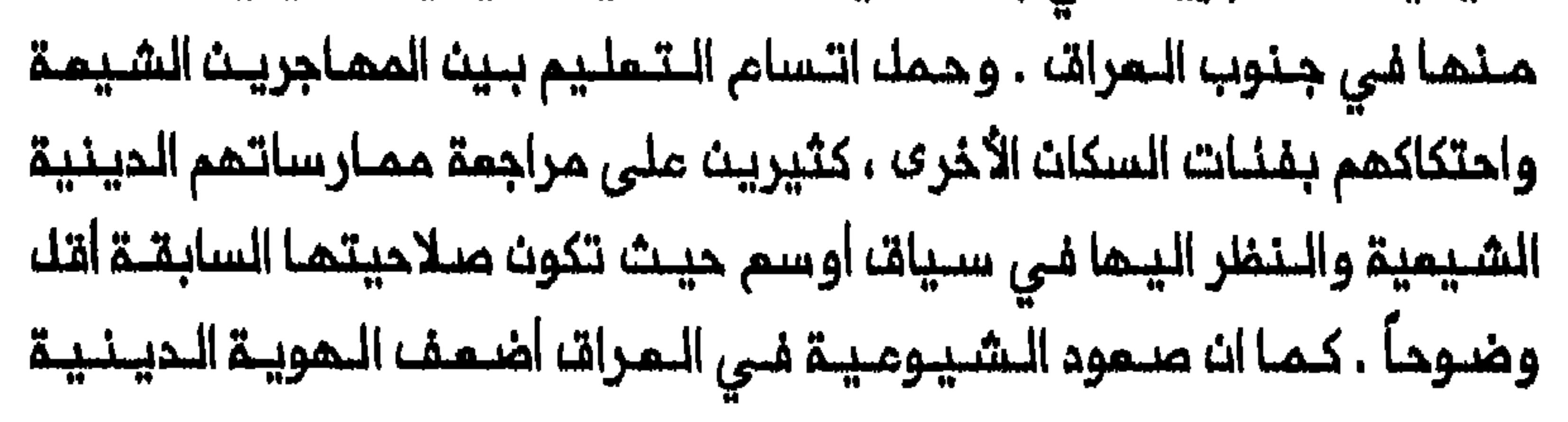

#### 173

**Contract Contract** 

للمــماجريــن الشــيـمة وصلاتــمــم بـالمـجتـمــديــن فــي الـنـجـف وكربلاء بــمد الاهــتـمام الكبير الذي أولاء الدزب الشيوعي المراقي بالتثقيف الايديولوجي للمهاجرين ابان الأربمينات والنمسينات<sup>(٥٥)</sup> . كما أسفرت هجرة الشيمة من الجنوب من تناقص سكان النجف وكربلاء ازاء بغداد وبالمقارنة الـنسبيــة مم الكاظـمين وسامراء . ويمكن تلمـس الأثـر السلبي الذي تركته تنقلات السكان الشيمة على النجف وكربلاء من التفيرات التي حدثت في نمو سكان الـمراق وسكان مدن المـتبات المقدسة خلال المكم الملكـي . ففي الفترة الـواقـعة بين ١٩٣٥ و ١٩٤٧ بلــغ المعدل السنوي لـنمو السكث في مناطق العراق الوسطى والشمالية نسبة عالية قدرها ٣٫٧ و ٢٫٢

والاقتصادي–الاجتماعـي لمديـنتي الـنجف وكـربلاء ازاء بـغداد . ومم ظـهور اللماصمة بلوصفها مركز السلملة الأخت النجف وكربلاء تلجدان منعوبة متـزايدة فــي قيـادة مـدور هويــة الشـيـمـة فـي الـدولـة الــجديــدة . اذ كان أبــناء المشائر الـشيمة يحلمون بالـذهاب الـي بـفداد <sup>(٦١)</sup> . وعبَّر الـمماجـرون الشيمة باختيار الماصمة هدفاً رئيسياً لهم ، عن اقتناعهم بان بغداد هي المكان الذي من المحتمل ان يحسنوا حياتهم فيـم وليســ، النـجف او كربلاء . والـحق انـم لا والسياسية التى بدا ان الـعاصمة قادرة عـلى تـقديمـها لـلشيـمة . وبـخلاف الكاظمين وسامراء اللـتين تـأثر تطـورهمـا بنمـو بـفـداد ، استمـرت النـجف وكربلاء فسي الاعتماد على الزيارة وحركة الجنائز وتدفق التبرعات الخيرية بوصفها المصادر الرئيسية لدخلـهما . ولم تملور النجف وكربلاء مصادر دخل بديبلة او صنباعات في ظلب الحكـم الـملكـي ، وعانتنا من انعـدام الاستثـمارات

 $\frac{175}{1}$ 

وهكذا امتلكت الدولة كل أدوات السلطة اللازمة لاضعاف موقع النجف وكربلاء ازاء بـغداد وكـذلك الانـتقـاص مـن مـصادر دخـلـهـما ، وسـيجـري لاحقـاً فـي هـذا الكتاب تقصي المواقب الناجمة عث سياسات الحكومة ازاء الزيارة اللي المدينـتيـن وحركـة الـجنــائز وتــدفـق الــهبــات الـخيـريـة مــن ايـران الــى الـنــجف وكربلاء . وساتناول هنا بايجاز الانتكاسة لموقع النجف وكربلاء بوصفهما مدينـتي سوت مىدراويــة ، فـهو تـملور حـدً بـدرجة كبيـرة مـن اتـصالاتـهـما مـم العشائر في القرن العشريت . كما بيَّنا في الـفصـل الأول ، قامت الـنجـف وكربـلاء في القـرن التـاسم عشر بدور المركز التجاري للصدراء . وفي ظل الحكم الملكي استمرت

ات هذه القـضـيـة لا تـكـشف عـن مدى اعـتماد اوضاع الــنـجف وكربـلاء عـلـي التجارة مم القبائك السمودية حتى الخمسينات فحسب بك وتبين أيضاً قدرة الحكومة عـلى استـثـمار هـذا الاعتمـاد لتحـجيم الـمديـنـتيـن . وأصـبـم اقتـصاد النجف وكربلاء الذي تضرر ضررا بالفا بانـحسار الزيارة وحركة الجنانز وتحفق المبات الخيرية من ايران ، يمانى الآن من انتكاسة أخرى نتيجة قيود الحكومة على تجارتهما مم القبائل . ولعل ازدياد توطن القبائل المراقية والسمودية في الشطر اللاحق من القرن المشريــن ساهـم بقسـطم فــي الإضرار بـوضم المدينتين وامكانية تاثيرهما على القبائل . وبخلاف الكاظمين وسامراء وجدت النجف وكربلاء صعوبة في استحداث مصادر دخل جديدة ولم ينحمجا بقدر اندماج المدينتين الأخرييث بالدولة . وكان الشعور بالاحباط مــن جراء غيــاب هذا التـكامك مـريراً بصـفـة خاصــة فـى الـنـجـف لأن غـالـبـيــة الـوجـهـاء فــي هــذه الـمـديـنـة ، كـمـا ذكـر الـمـسـؤولـون البريطانيون في تـقاريـرهم مـام ١٩٤٣ ، هم مـن أملك عـربى وان جـميـم الطبقات تنطق بالمربية وان لـدى النجفيـين احساساً وطـنـياً عراقيـاً صادقاً وعندهم اهتمام شديد بالسياسة الوطنية العراقية<sup>(٢٤)</sup> .

الضربة التي وجمت الى موقع الفرس

في عشية اقامة النـظام الـملكي سـُجًك في احصاء ١٩١٩ الـبريـماني عـلى انـه شمانون اللف فبارسلي ، وفي حيث ان محمهم ربما كان أكثر أذا أخذت فلي

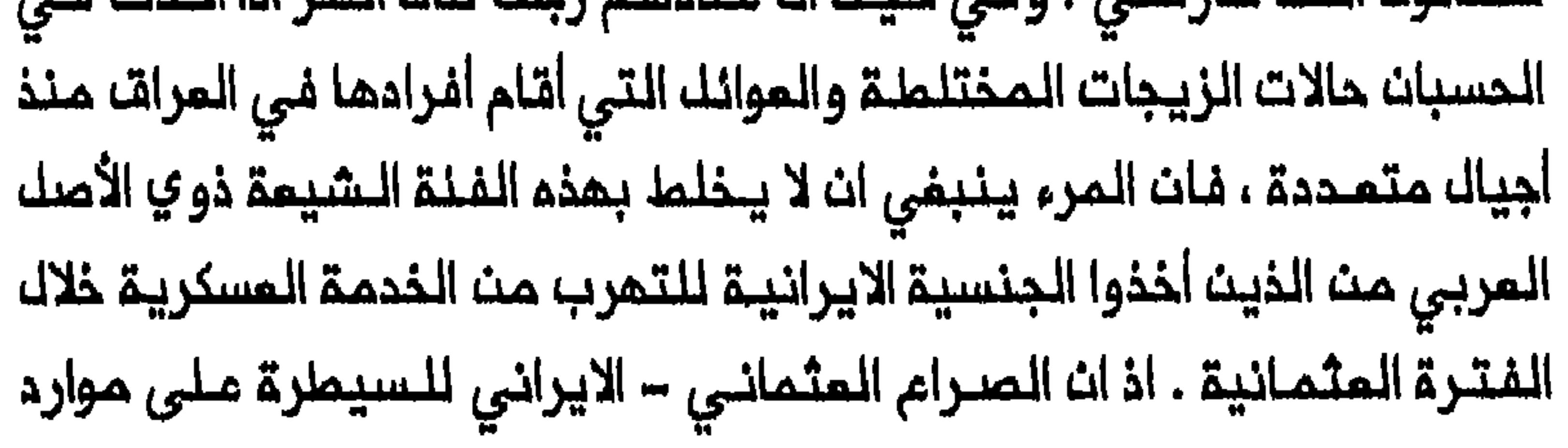

المفوض المدني البريــمااني وجود عـدد مفرما مــن الموظفـيـن الـقـنصليـيـن الفرس الذين كـانوا مـوجوديـن «فــي كل مديــنـة وقـريـة مـمـما كان حـجمــما» . واقترح السماح بـزوال اي مناصب غير لازمة مم وفاة أو استقالـة الموظفين الذين كـانوا موجوديـن فــي الـعراقــ . وكان الـنــفـوذ الـفـارســى قـويـاً بـصـفــة خاصـة في كربلاء . فعلى النقيض من الـــمابــم الـــعربـي الــقوي للنــجف كان الــفرســـ يشكلون زهاء ٧٥ في المئة من سكان كربلاء في عشية الاحتلال الــبريطاني . لذا أولى البريطانيون اهتماماً خاصاً بتـمزيز الطابع العربـي لمدينـة كربلاء وأدخلت المربية بوصفها لفة الادارة هناك <sup>(٢٥</sup>٠) . وبعد اقامة النظام الملكى أولى المسؤولون البريطانيون والمكومات المسلميت من حملة الجنسية الـسوريـة أو التركيـة الذيـن يـعيشون فـى الـعراق ،

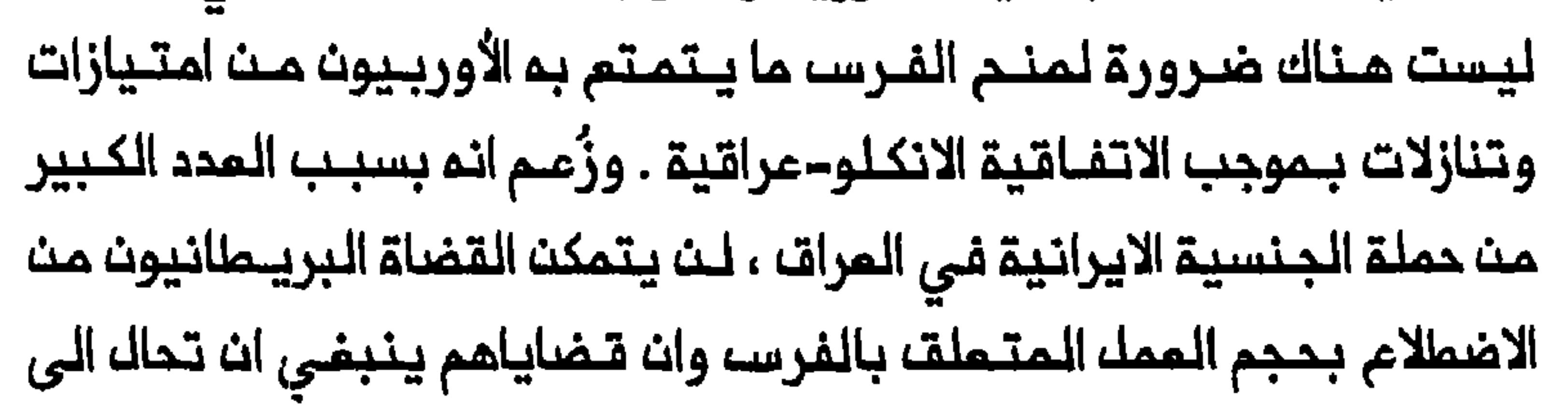
المحاكم الـعراقية<sup>(٦٦)</sup> . وكانت الـحكومة الـعراقـيـة متلـهـفـة بصفـة خاصـة علـى الحد من الـنفــوذ الفــارسي فــي الـبـلاد . وفـي حـوالـي ايــار / مايــو ١٩٢٢ شكـا بعضه الـتجار الـعراقيـيـن فـي ايـران مـن غـيـاب اي سـلـطة تــحمي مصالـحـهم فـي هذا البلد نظراً لرفضه الحكومة الايرانية القبول بتدخل القناصلة البريطانيين نيابـة عـن هؤلاء الـتـجار . وردت الـحكومـة الـمراقيـة مـعلـنـة عدم اعـتـرافـهـا بالحقوق الـقانـونيـة للـرعايـا الفـرســ فـى الــعراق ورفـضمـا قبـول أي تدخـل دبلوماسي بالنيابة عنمم<sup>(٦٧)</sup> . وبمدف الغاء الامـتيازات والحصانات التـى يـتمتم بـها الرعـايا الايرانيون 

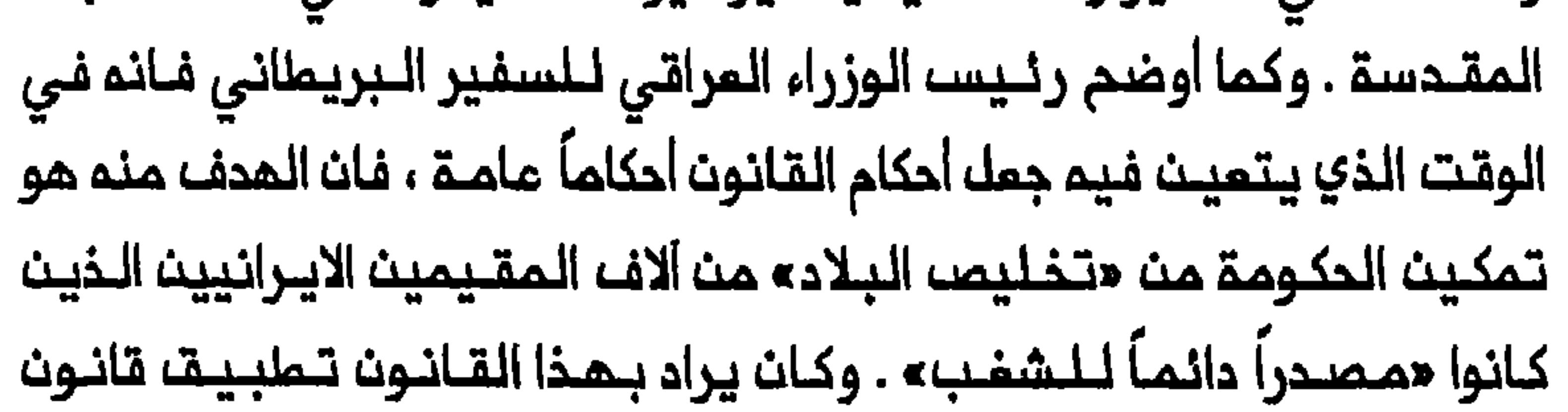

الـعراقـ... عـلـى انـ يـصــبـدوا عراقــييــن او يــرحلــوا» . كمــا كــان الـهـدف مـن هــذا القانون زيادة عدد الـحرفيين المراقيين مـلى حساب الفرســـ<sup>(٦٩)</sup> . وأخيراً كان لنظام المتبات المقدسة رقم ٢٥ لسنة ١٩٤٨ ورقم ٤٢ لسنة ١٩٥٠ تاثيرمباشر على الموظفين والخدام الفرس العاملين فى العتبات المقدسـة . فلـقد أنبـطت ادارة الأضـرحة بـمدير الأوقـاف الـعـامة واشـترما ان الأوقاف . كما حدد النظامان دور ونفوذ سـدنـتـها وخدامـها وحـدد لـهـم مرتـباتـهم'٬٬٬ وقد أعـادت الـمكـومات الـمـراقيـة الـمـتـعاقـبـة بـمـد عام ١٩٥٨ تاكيد واستكمال القـوانين والأنـظمـة المـتملـقة بـوضع الـفـرســ، فـي الــعراق وكذلك وضع العاملين في المتبات المقدسة . لقد شكل تأسيسا الـعراقا الـحديث تحدياً لـموقـم ايرانا فـى الخليـج الفارسي ولمصالحها الاقتصادية فى المنطقـة . فان انشـاء خطوط السكك الحديدية المراقية وشق الملريق المؤدي من الحدود الفربية الى همدان قبل ذلك عث تحويل غالبية تجارة التصدير والمرور (الترانزيت) في شمال غرب ايـران باتــجاء بــغداد والــبـصرة وزيــادة مصــالــح ايــران الــتجــاريــة فــي الـعـرات . وسمت الحكومة الايرانية ، بابقاء مسالة وضم الفرس في المراق حية ، الى الحفاظ على مجال تأثيرها في هذا البلد وتعكير الشؤون ، الداخلية العراقية . والحق ان ايـران حاولت اضعاف الـعـراق وكانت تـتمـنى لو تـجمضـ اي مـحاولـة

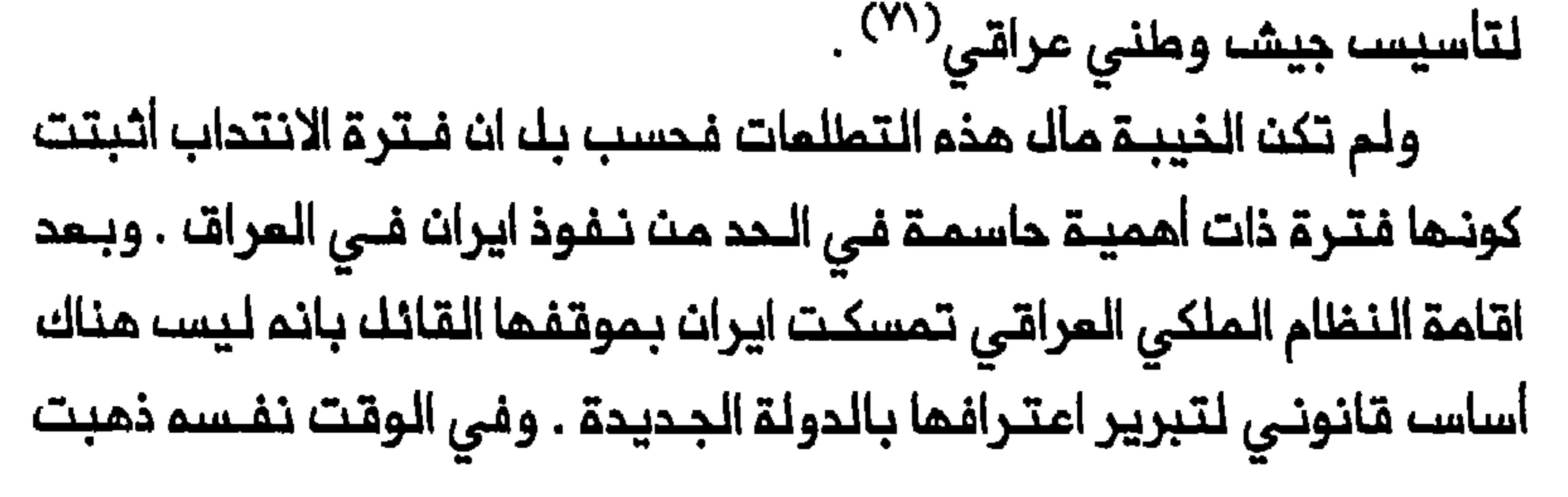

المكومة الايــرانية الــى انــم بـقـدر مـايـتـعـلـق الأمر بـالرعـايـا الايـرانـيــيـن فــى الــعراق فان الـنظـأم القـديـم فــى الـمـعـاملــة بـالــمثـل مــن حيــث الامتـيـازات ، الــذي كان معمولاً به فــي الـعهد الـعثـمانـي ، يـنــبغـي ان يـبقـي ساري الـمعفـول . ولكن بـما ان ايران لم تمترف بالمراق فقـد أعلن خضوم المراقـيين فـى ايران للـقوانين المحلية . وفي عــام ٢٤ 1٩ ربــملت ايـران قــضيـة اعـتــرافـها بـالـــعراف ، بـتوسـيـم بمضه المقوق والـحصانـات القـانونـية الخـاصة الـتى كـان يـتمـتم بـها بـمضـ المـواملنيت الأوربـييت والامـريكان وفـق الاتفاقيـة القضـائية الانـكلو–عراقـية لمام ١٩٢٤ ، بحيث تشمك رعاياها في الـمراق . كما أصرت الـحكومـة الايـرانيـة على ثلاثة شروط أخرى لاعترافها بالمراق . أولاً ، اعفاء مواطنيها من الخدمة المسكرية فــى المراق . ثـانياً ، ان يـتولى القـناصلـة الايرانيـون فى هذا البـلد ادارة أملاك الـمواطنيــــن الايـرانـييـــن الـذيــن تــوفــوا فــي الــعراقــــــ شــالــتــا ، انــ يــحـاكـم المواطنون الايرانيـون فـى القضـايا الـمدنيــة والـجنائــية أمام الـمـحكمة الـخاصة لمحاكمة المواملنين الأوربيين والامريكان . وفي اذار / مارســـ ١٩٢٨ تراجعت الحكومة الايرانية عــن موقفها القائل بـمنـم مواملنيها فــي الـعراق كل الـمنافـم التى توفرها الاتفاقية القضائية الانكلو–عراقية واقترحت ان القضايا المدنية والجنائية التي يكون مواطنوها طرفاً فيها ، ينبغي ان تنظر فيها في البداية أصرت مم ذلك علـى ان المـحاكـم الخـاصة الـتـى كانـت موجـودة للـمواطـنيـن الأجانب ينبغي ان تنظر في الاستننافات التي ترد من هذه القضايا<sup>(٧٢)</sup> . وفي عدة مناسبات بـمد تملبيت قانون الجنسية الـمراقية لسنة٢٤٤ ، ادَّعت ايـران بان الوقت لـم يتسـن لرعاياهـا كى يسـتوعبـوا مدلولات القـانون

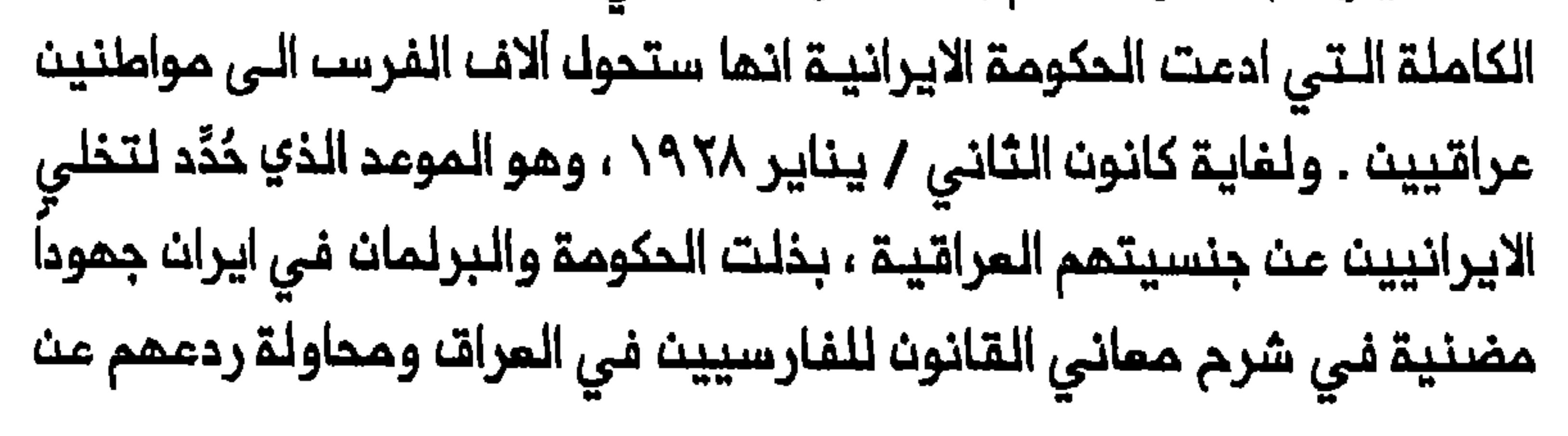

قبـول الـجنـسية الــعراقيــة . كما زعــمت الــحكومــة الايـرانيــة فـى ذلك الــوقت ان عمليات الاحصاء التى أجراها الـمسؤولون العراقـيون كانت تـجبر الـفرسـ على تسجيل انفسمم عراقييـن في استمارة الاحصاء والـمشاركـة في الانتخابات الوطنية المراقية وقبول جوازات سفر عراقية أو بخلافه مفادرة المراق<sup>(٧٢)</sup> . وسمت المكومة الايـرانيــة الـى كسـب نفـوذ لـهـا فـى الـعـرات بـادعـاء حت الاضطلام بحماية الـمتبات الـشيمية فـى المراق علـى أساســـ كونهــا «الأماكن المقدسة لبلاد فارســـ» . ومنــذ عام ١٩٢٠هللـب وزير الخارجـية الايرانــى مـنـ الحكومة البريطانية تفويضه الشام بتعيين كبار مسؤولىى المتبات المقدسة في النحف وكريلاء . وليمك هذا البمطلب كان محفوعياً بحقيقية ان روسييا

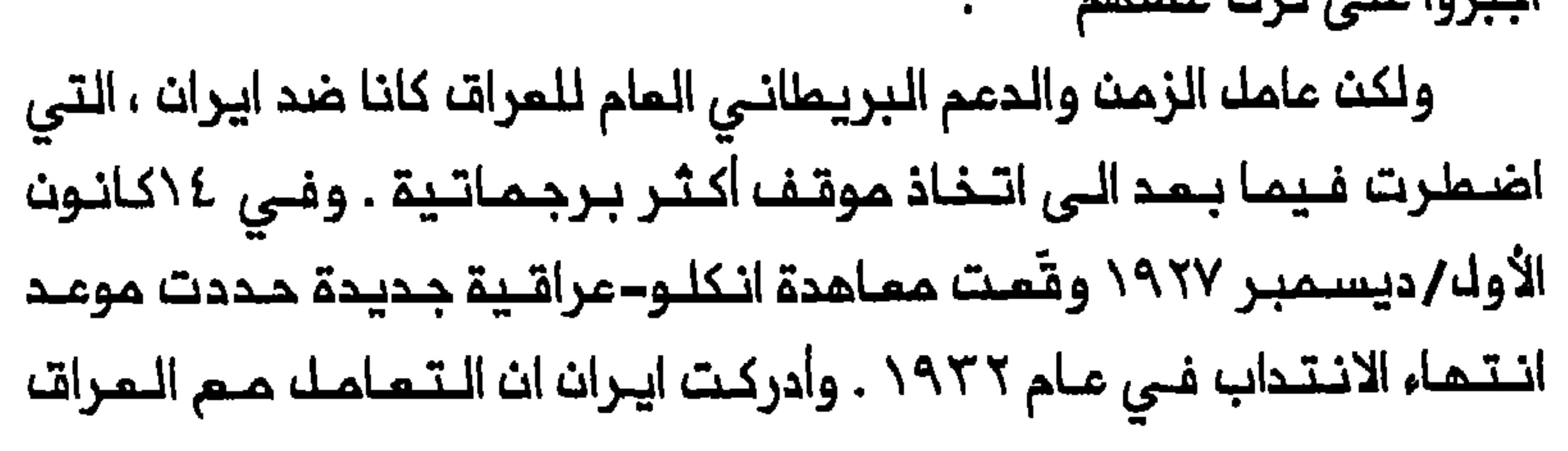

المستقـل سيكون أصـعب بمد انـمسار النفـوذ البريـملانى فسـمت الى ايـجاد ترتيب ممين مم المراق قبل نماية الانتداب<sup>(٧٦)</sup> . وبدأت المكومة الايرانية تتبم استـراتيجية جديـدة . وفي كانـون الأولــ/ ديسمـبر ١٩٢٨ كشـف وزير البلاط تيمور تاشـــ للوزير البريطانــي فـي ايـرانــ أنــ حكومتـــ عاقـدة الـعزم على اجتذاب أكثر مـايـمكن ان تـجتذبـم مـن مـواطنيـها فـي الـعراق لـلـعودة الـي ايـران . وأوضم ان ايران قــلـيـلـة الســكــان ولا تستمليـم ان تــتـحمــل فـقـدان اي مــواملـن مـن مواطنيها . وأصدر الـبرلمان الايـراني قانون ملـوارئ يخصص ١٠٠ ألـف قران لانتفاقتها فتي التعراق فتى عام ١٩٢٨ على اجراء احصاء للتسكان التفرس وتزويدهـم بجوازات ايرانـيـة . وذكر لاحقـاً فـي تـقريـر عام ١٩٢٩ ان مداً كبـيراً

من الفرســـ عادوا الــى ايـران واستقروا فــى خوزستان<sup>(٧٧)</sup> . لقد انخفضه عدد الفـرسه فـي المـرات انـخفـاضاً ملـحوظاً فـي ظله الـمـكم الملكي ، وهو تطـور كان ملموساً فـي كربلاء أكثر مت أي مـكان أخر . ففـي حيث ان الفـرســـ كانــوا يـشـكلــون زهاء ٧٥ فــى الـمئــة من سـكان الــمديــنـة فــى أوائك القرن المشرين ، انــخفضت نسبتهم فـي عام ١٩٥٧ انـخـفاضاً حاداً الـى ١٢ فـى المنة<sup>(٧٨)</sup> . اذ ان الفرس قـبلوا بالجنسية المراقيـة او غادروا البلاد فيمـا تبوا شيعة عـرب المراكز التي كـان يحتلها فرســـ فــي السابق . واستمـرت الضربة التـى وجمـت الـى موقـم الفـرســ والـى نسـيج الــثقــافـة الشـيعـيـة والـمـجتـمم بالتبعية الايرانية.

مآزقا انسانية

سبب تاسيس المرات الحديث مازت انسانية كبيرة واجبر الشيعة فى البلاد على تقييم هويتهم القومية واتخاذ قرارات صعبة حول مستقبلهم 183

الأول/ديسمبر ١٩٢٠ ، حضر فيروز مرزا نصرة الدولة ، وزير النارجية لاحظ فيروز ان الجميم كانوا مــن الفرســ سالــ عدة مجـتـمديـنـ حضروا مــجلســـ الفاتحة عن سبب اهتمامهم الشديد بمستقبل العراق . وأجاب المجتمدون قائلين انهم يميشون فى الـعراق منذ سـنوات عديدة ويـشعرون بالارتـباط بمصيره<sup>(٧٩)</sup> . وكان ردهم مؤشـراً على موقف الكـثـير من الفرســـ فــ*ي* الـعراق فـي عشيـة قـيـام الـحكم الملكي . وفـي الــوقت الـذي واصـل فـيـم الـفـرســـ عـلاقـاتـهم لمم فـي المراق .ويمكـن ادراك تـمقد المـسالـة وتـاثـيرها علـي الشيعـة المرب كذلك من الأمثلة القليلة التالية . تنبين قنضينة مائلة المازندرانني في كربلاء تشابك المصالح الدينينة زين العابدين المازندراني (توفي عام ١٨٩٢) من ايران الى المراق في حوالي عام ١٨٣٥ . واستـقر في كربـلاء وناك سممـة واسـعة بوصـفـمـمـن المـجتــمديـن . كما أصبح نبله محمد مجتهداً وكان من موزعـي خيريـة اوذة فـي كـربلاء . ولـذا كان يستـمد جزءاً مـن دخلـم مــن أمـواك هنـديـة كان لـم حــقــه فـيـها مـادام مـقــيـماً فـي كربلاء . كما كان أل مازندراني يشاركون فـي الشؤون والسياسة الايرانية . وكان لـشقـيق مـحمـد الأصغـر ، أحمـد ،المـعروف …بـشيــخ المـراقـيـن ، نجـك هو زيــث المابدين راهنامة الذي كان ذات يوم نائباً في البرلمان الايراني<sup>(٨٠)</sup> . وتبين حادثة تتصل بشراء وتملك قطعة أرض ، الموقف الصمب لمائلة

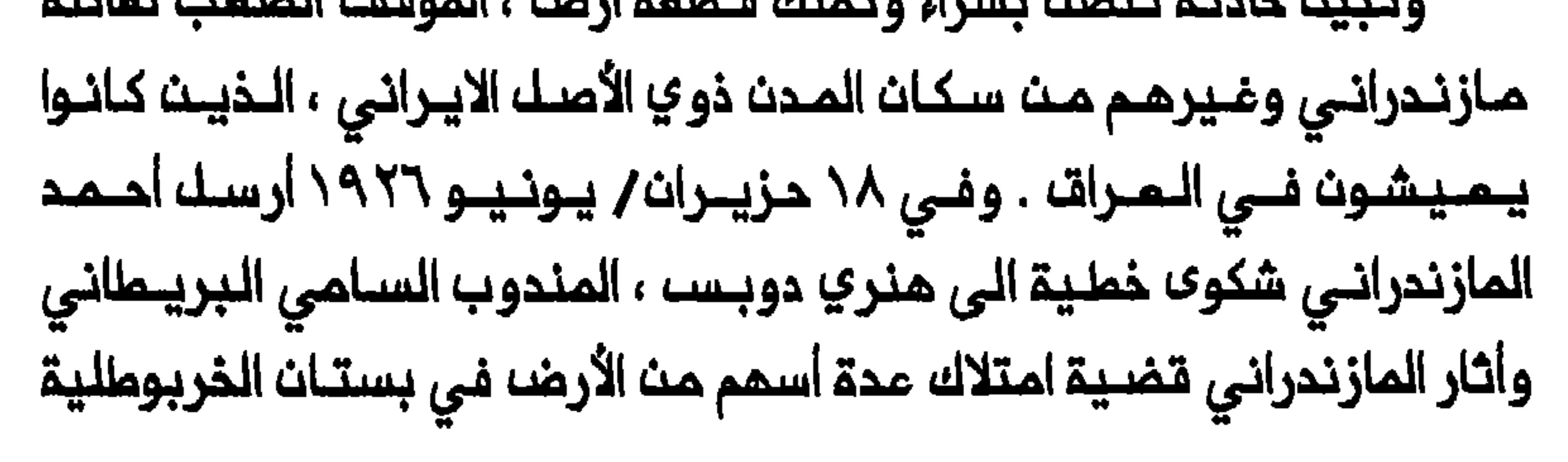

الواقـــم فــي حــي الــــــباسيـــة بـــمديــنــة كــربـلاء . وادعــى انـــه نــاغلر الـبــستان ويــمــلك ثـلثــم كذلـك . وكتـب ان ابنــم صدر الــديـن اشـتـرى بـصـورة قانـونيـة سـمـميـن اضافييـن في الـبسـتـان . وشكـا الـمازنـدرانـى قائـلاً ان نـجلـم بـعـد تـصديـق متصرف كربلاء على أوراقه ، قدم طلـباً الى وزارة الداخلية لتسجيل الأسـهم الذي ملرحه المندوب السامى عن سياسة الـحكومة العراقية ازاء تملك الفرس اراضي فــي الـمـرات . فـلــقد جاء فــي الرســالـة الــجوابــيـة الـتــي بـمـثـت بـها وزارة الداخلية الى المندوب السامي في ٦ أب/ اغسطس ١٩٢٦ :

حفـــى ٢٥ ايــار / مــايـو ١٩٢٦ طـلــب الــمــدعــو صدر الــديــن مــن متصرف كربلاءات يُسَجِك باسمه سهمان في بستان الخربـوطلـية الـمقـسم الـى ٦٦ سمـماً . ولأنـ صـاحب الـطلـب رئـيســـ الــوزراء الــذي كان حـيــنـذاك وزيــر الداخـلــيـــق بــالــوكالـــق ، بتـعليقـ الـقضيـة حـتـى الـنـظـر فـى الاعـتراضـات الـمرفـوعــة ضد الاستجابة لالتماس صاحب الطلب . . . وكان المتصرفون الذي تماقبوا على هـذا (اللواء) قـد أثاروا مراراً . . . خلال السـنوات الخمس الماضية القضية المامة المتملقةبما يؤول الى الفرســـ فــى كربلاء مـن ممتلـكات غير منقولة . وأشاروا الـى ان ممتلكات الـفـرســـ فــى كربلاء تـزيـد علـى املاك الـعراقــييـن فـيما

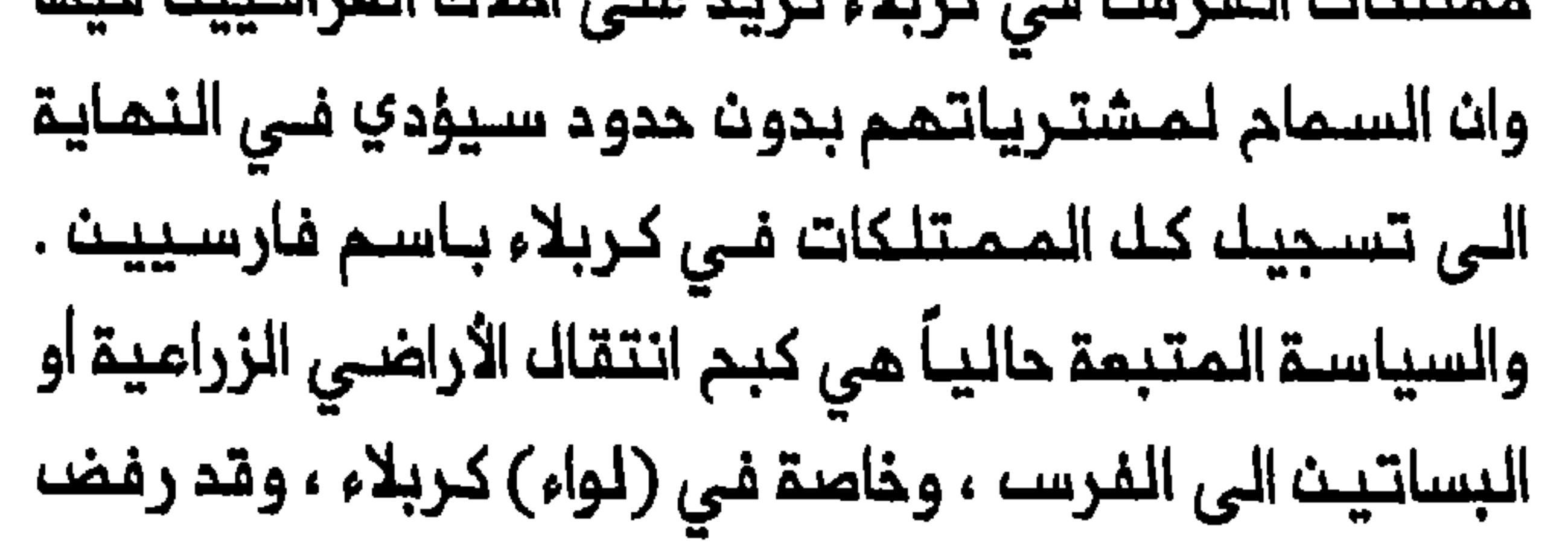

### الوزراء مؤخراً قضايا نقل ملكيــة بساتـين فـي كربلاء والـديـوانية الى رعايا فارسـ»<sup>(٨١</sup>٠).

لـقد أوجد تأسـيســـ دولــة مــربيــة فــي الـــمراقـــمــازقـاً حـاداً لــلـمـجتــهديـــن الشيمة الأمر الـذي أكدتـه مسألـة امـتراف ايـران بـالـعـراقــ . ومـارســـ قـطام مـعيـنـ من المـلماء الايـرانيـين ضغوطاً قــويـة عـلى حكـومـتـهم لكــي لا تـعتـرف بـالـعراقــــــــــــــــــ تحت الانتـداب الــبريـــملانــي . وفــي عام ١٩٢٥ نــشــر ملا بــارز (لربمــا الــشيــــخ حسين يزدي الـذي كانـت لـه صـلات وثيــةـة بــالحكــومـة ) فــى الصــحافــة اعـلانــاً اقتـرم فيمان الـعراق يـنبـغي ان ترعـاها «مربـيتـهـا الـقـديـمـة ، تــركيا ، وأمــها يزديء للايحاء بـان كاتبـم ليســـ أقك مـن مــجتـمـد قـم الأكبر عـبـد الكريم الحائري اليزدي . وعلى النقيض من هذا الموقف الـذي اتـخذه بـعضـــ الـعلـمـــاء الايـرانـيـيـنـــــــــــــــــ قيـل ان النائيـني والاصفـهاني . اتــنذا موقفـاً معاكساً بالـكامك . وفى كـانون الثانى / ينـاير ١٩٢٧ اجتمم محمود النـراساني ، وهو ابن وحفيد مـجتمديـن سابقين من خراسان ، مم الوزير البريطاني في طمران . وأبلغ الوزير انه زار المراق مؤذرا وبـعد عودتـه الـى ايـران تسلــم رسالـة من النـائـينــي والاصفـمانـي يلمان عليم ان يعمل لدى طهران من أجل اعتراف ايران بالعراقا<sup>(٨٣)</sup> . وتبين هذه الواقعة الـتضارب المتزايـد بين مصالـم الـعلماء فـي الـعراقــــــــــــــــــــــــــــــــ وايران خلال الـقرن العشـريـن . وفـي حين ان اعـتراضـ الـعلـماء الايـرانيـين علـي اعتراف ايـران بالـعرات لــربما تـأثـر بمــــــاولـتـمــم املاء شـأن مــديــنــة قــم الايـرانــيــة الى مركز اكاديمي شيمي كبير ، فان موقف النائيني والاصفهاني كان

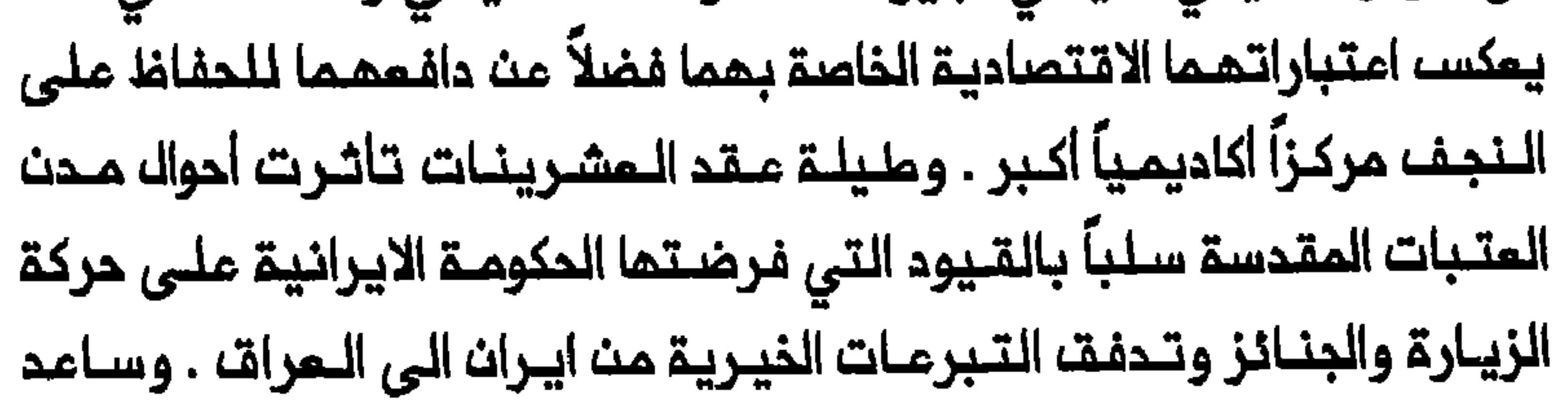

تحويله الهبات الخيرية تحريجياً الى قم على زيادة اهميتها واخذ عدد النجف . ولـعك النائينـي والاصفـاني كانـا يـاملان فـي ان يـديـي اعتراف ايـران بالـعراقـ حـركة الـزيـارة والـجنــائز وتــدفـةــ الــتبــرعـات الــخيـريـة وكـذلك تــوافـد المللاب الايرانـيين على المرات وبـذلك الـحفـاظ علـى مكانـة الـنـجف الأكـاديـميـة والحيلولة دون انتقال القيادة الدينية الشيعية من العراق الى ايران . للقد زاد نشوء اللدولة اللحديثـة من حدة الملويات النقـوميـة . وتمييـن مثــاك جيد عـلــي حاجة الــفـرســـ الـمــقـيـميــــن فــي الـمــراقـــ ، الـذيــن قـــبـلـوا بـمــواقـف يتامك الى هذا المنصب تعيث عليه ان يشمد رسمياً على نيتم في ان يصبح عراقياً ما ان يتسنى تنظيم ذلك رسمياً<sup>(٨٤</sup>) . الـتى ارتـبطت باراضـ قـسمـتمـا الـمدود الـعراقـية والايـرانيـة ـ ففـى القـرن التاسم عشر كانت عشائر مميسن وكعب تـزرم الأرض على ضفتى شط المباشر لشيخ المحمرة وعلى هذا الأساس أعتُرف بتبعيتها الايرانية وأعفى وجيزة قررت الحكومة العراقية بانه لا يحق للمواطنيث الايرانييث تملك ارض فـى الـعراق . واختارت الـعشيرتان ، ازاء الامكانيــة الـحقيقية لـفـقدان أراضيـمما ، اكتساب شمادات الجنسية المراقية<sup>(٥٨</sup> .

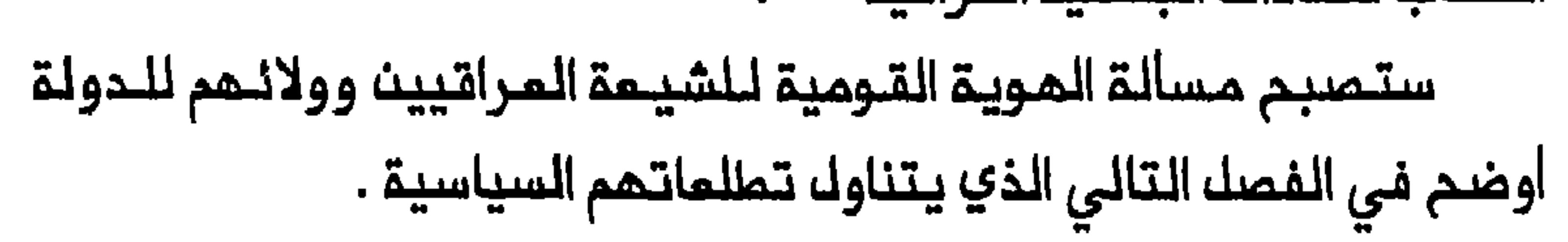

### هوامش الفصل الثالث

1- Intelligence Reports nos. 1 and 2, 15 and 30 November 1920, FO 371/6349/1011 and FO 371/6349/2172.

2- Intelligence Reports nos. 4, 6, 8 and 12, 31 December 1920, 31 January, 1 March, and 1 May 1921, FO 371/6348/2904; FO 371/6350/3824; FO 371/6350/4506; FO 371/6351/6351.

٣-- محمد علي شـمســ الـديـن ، الاصـلام المادي ، نــملرة فــي فكـر وسلــوك المجتــمد السيد محسن الأمين الماملي (بيروت ، ١٥٨٥) ، ١٥٢. .

٤ – عـلي الـوردي ، لمحات اجـتمـاعيــة مـن تــاريـــم الــــــــــواق الـمــديـث ، ٦ أجــزاء ( بــفــداد ،  $. 112.11. - 1.47.7. (19YA - 1979)$ 

5- Loraine to the Marquess Curzon of Kedlestone, Baghdad, 11 December 1921, FO 371/7802/414.

#### 6- Intelligence Reports nos. 2 and 3, 15 January and 1 February

188

#### 1922, CO 730/19/10792.

Y\_ الوردي ، لـمحات ، ١٦ . ١٤٠ - ١٤٩ : Intelligence Reports nos. 8 and 9, 15 April and 1 May 1922, CO 730/21/21724 and CO 730/21/24559.

(بیسروت، ۱۲۷۲ ) ، ۱۲۸–۱۲۹ ؛ اهمه النائب ، نجربه انتوره ادسدهیـه می المراق (بيروت ، ١٩٨١) ، ٧٦ ، ٧٨.

9- M. M. al-Adhami, "The Elections for the Constituent Assembly in Iraq, 1922-1924," in, The Integratrion of Modern Iraq, ed. Abbas Kelidar (London, 1979), 18.

10- Iraq Police, Abstract of Intelligence, 10 November 1922, NAI, BHCF, file 23/15/1, vol.1;: ۲۰۲-۲۰۲: ۱٫ مصحات ، ٦-٢ غفك مث الاسم ، الامام السيد ابو الحسن (النجف ، ١٩٤٧/١٩٤٦) ، ٤٧ .

11- Intelligence Report no. 6, 15 March 1923, FO 371/9009/3679; Adhami, "Elections," 20, 22.

### 12- Peter Sluglett, Britain in Iraq, 1914-1932 (London, 1976), الوردي ، لمحات ، ٦ ، ٦١٦,٢١٦ . ;79-79

13- Iraq Police, Abstract of Intelligence 23, 19 August 1922, NAI, BHCF, file 7/15/3. See also Intelligence Reports nos. 1, 6, and 8, 1 January, 15 March and 15 April 1923, FO 371/9009/1190; FO 371/9009/3679; FO 371/9009/4743.

Intelligence Reports nos. 11 and 12: ٢١٥: ٦، د الموردي ، لمحيات ، ٦ 1 and 13 June 1923, FO 371/9009/6469 and FO 371/9009/7388.

١٥ – محمد مـهدي كـبـة ، مـذكراتـي فـي صـميـم الأحداث ، ١٩١٧–١٩٥٨ (بـيروت ، The British Residency, Baghdad, 27 January: YY-Y7. (1970 1923, FO 371/9003/2112; Intelligence Report no. 19, 1 October 1922, CO 730/25/52603; Intelligence Report no. 3, 1 February 1923. FO 371/9009/2341.

16- Intelligence Reports nos. 8, 9, and 13, 15 April, 1 May, and 21 June 1923. FO 371/9009/4743; FO 371/9009/5237; FO الوردي ، لمحات ، ٦ ، ٢١٨ . ; 371/9009/7388

17- Intelligence Report no. 14, 5 July 1923, FO 371/9009/7681; Iraq, Administration Report for the Year April 1923-December الوردي ، لمحات ، ٦ ، ٢٢٧ – 1924, CO 730/73/15758;.

18- Intelligence Report no. 22, 15 November 1923, FO 371/9010/11793; External Intelligence Report no. 32, 20 March 1924, CO 730/58/15340; Intelligence Report no. 307,

الوردي ، لمحات ، ٦ : February 1924, FO 371/10097/1616;. ٢٤٩

19- Abdul-Hadi Hairi, Shi'ism and Constitutionalism in Iran (Leiden, 1977), 138; Mohammad Faghfoory, "The Ulama-State Relations in Iran: 1921-1941," IJMES 19 (1987): 418.

Intelligence Report no. 5, 6 March 1924, FO  $20-$ الوردي ، لمحات ، ٦ : 371/10097/2498

#### 21- Report to Special Officer 1, 24 January 1924, Air 23/453.

٢٢ – الـوثائــة، الـرئـيسـيـة التــي تــفــملي الــمـفـاوـضات وشـروما عـودة الـمـجـتـمديــن British High Commissioner for Iraq to the Secretary of : رهي State For the Colonies, 13 February 1924, FO 371/10147/1519; Iraq, Ministry of the Interior, Baghdad, 23 April 1924, Air 23/453; Intelligence Report no. 9, 1 May 1924, CO انسطر112/112 1924, Persia, Annual Report 1924, FO 416/ أيضاً ؛ الوردي ، لمحات ، ٦ ، ٢٦١٠ .

23- Cornwallis to Dobbs, Baghdad, 18 July 1923, FO 371/9047/8907.

### ٢٤ - مقتبسا يرد في : .Sluglett, Brıtain, 308

25- Intelligence Report no. 23, 1 December 1923, FO 371/9010/12099; Extracts from Special Administration Interim Report of Principle Events between 5 to 12 July 1923, FO 371/9047/8090; Intelligence Report no. 15, 26 July 1923, FO 371/9009/8559.

26- Intelligence Report no. 1, 1 January 1923, FO 371/9009/1190; British Military Attaché, Tehran, no. 32-7, 8 September 1923, NAI, Government of India, Foreign and Political Department, file 575x.

27- Air Staff Intelligence, Nasiriyya, 12 December 1925, and Special Service Officer, Baghdad, 31 Deceber 1925, Air انتظر أيبضياً ، جعشر المليلي، ، هكذا عرفتهم ، جزءان (بتغداد ، 379/379  $\cdot$  \{4-\{0; \q\\\-\.\;\;\(\47\\-\9\\

28- Office of the Administrative Inspector, Diwaniya, 22, 24, and 30 December 1925, Air 23/379; Special Service Officer, Baghdad, 31 December 1925, Air 23/379; Intelligence Reports nos. 1 and 7, 7 January and 1 April 1926, CO 730/105/1.

29- Special Service Officer, Baghdad, 18 June 1932, Air  $23/385$ ' an la llen en coulletten en Motale de la la la llen en la commune

### ٣٠ - محمد الكاظمي الـقـزوينـي ، الاسـلام وواقـم المـسـلـم الممـاصـر ، (الـنجـف ،

٢٩٦١) ، ٢٨ ، ٥٦ ؛ اللـجنة الـثقـافية لـمدرسة الامـام أمير الـمؤمنـين الـملمـيـة ، القــضـيـة الـــــواقـيـــة مـــنـــ خلالــــموقــف الامـام الـشــيـرازي (مشــمد ،١٨٨١ ) ، ١٨ ــــــ ١ ، ١ الكاتب، . تجربة الثورة الاسلامية ، ٦٢ .

Hanna Batatu, The Old Social Classes and the  $31 -$ Revolutionary Movements in Iraq. 2d ed. (Princeton, N.J., انخلر أيضاً : النفيسي ، دور الشيمة ، ٧٧ ؛ عبد الكريم .10-209 ,209 . الندواني ، تاريخ الممارة وعشائرها (بغداد ، ١٩٦١) ، ٢٥ .

32- Ervand Abrahamian, Iran Between Two Revolutions, 2d ed. (Princeton, N.J., 1983), 372-74; Willem Floor, "The Revolutionary Character of the Ulama: Wishful Thinking or Reality?" in, Religion and Politics in Iran: Shi'ism from Quietism to Revolution, ed. Nikki Keddie (New Haven, 1983), 73, 75, 93; Shahrough Akhavi, Religion and Politics in Contemporary Iran: Clergy-State Relations in the Pahlavi Period (Albany, N.Y., 1980), 28, 30, 59, 72, 77, 79-80, 90; Faghfoory, "Ulama-State Relations," 414, 423.

34- Office of the Administrative Inspector, Kirkuk, 21 November 1927, Air 23/432; Ministry of the Interior, Baghdad, 23 November 1927, Air 23/432; Shi'i Missionaries among the Semi-Pagan Sects, 27 January 1929, Air 23/432.

35- Batatu, The Old Social Classes, 77.

 $36-$ Marion Farouk-Sluglett and Peter Sluglett, "The Transformation of Land Tenure and Rural Social Structure in Central and Southern Iraq, c.1870-1958," IJMES 15 (1983): 496. See also idem, "Some Reflections on the Sunni/Shi'i Question in Iraq," BSMESB (1978): 82.

37- Batatu, The Old Social Classes, 91,101-3; Elie Kedourie,

The Chatham House Version and Other Middle-Eastern Studies (London, 1970), 267-68.

38- Abrahamian, Iran, 141-42; Gene Garthwaite, Khans and Shahs: A Documentary Analysis of the Bakhtiyari in Iran (Cambridge, 1983), 104, 138-39; Richard Tapper, "Anthropologists, Historians, and Tribespeople on Tribe and State Formation in the Middle East," in, Tribes and State Formation in the Middle East, ed. Philip Khoury and Joseph Kostiner (Berkeley, 1990), 69.

٣٩ - للاطلام عـلي المـذكرة انــظر : Intelligence Report no. 9, 1 May

1922, CO 730/21/24559. See also Intelligence Reports nos. 8 and 10, 15 April and 15 May 1922, CO 730/2121724 and CO الوردي ، لمحات ، ٦ : ١٤٩-١٥٦ ؛ مـبد المزيز القـصاب ، من:730/22/27688 ذکریاتي (بیروت، ۱۹۶۲) ، ۲۲۷-۱۲۸ .

194

٤٠ - مهدي البصير ، تاريخ القضيــة الـمراقــيـة ، جزءان (بــفداد ، ١٩٢٤) ، Special Service Officer, Baghdad, 1 July 1923: ٥٠-٦-٥٠٠: ٢ بالمصدر الأخير من فتاوى المجتمدين إلى بيتر سلفلت (Peter Sluglett) .

41- King Faysal to Sir Percy Cox, 30 November 1922, NAI, BHCF, 23/15/1, vol, 1; Special Service Officer, Hilla, 2 July 1923, Air 23/453; Intelligence Report no. 14, 5 July 1923, FO للاطلاع علمي الاقتباس انفلر : الوردي ، لمحات ، 1/9009/7681.  $7.777 - 077.$ 

42- Special Service Officer, Nasiriyya, 30 September 1924, Air 23/108; Air Statf Intelligence, Nasiriyya, 12 December 1925, Air 23/379; Extracts of Special Service Officer, Baghdad, Report no. 1/Bd/35, 11 December 1926, Air 23/379.

الاسلامية ، ٧٣.

44 Roger Owen, "Class and Class Politics in Iraq before 1958: The 'Colonial and Post Colonial State'," in, The Iraqi Revolution of 1958: The Old Social Classes Revisited, ed.

Robert Fernea and Wm. Roger Louis (London, 1991), 159; Batatu, The Old Social Classes, 104. On Syria see Philip Khoury, "The Tribal Shaykh, French Tribal Policy, and the Nationalist Movement in Syria between Two World Wars," MES 18 (1982): 186-87.

45- Batatu, The Old Social Classes, 87; idem, "Class Analysis and Iraqi Society," ASQ 1 (1979): 230; Marion and Peter Sluglett, "Transformation of Land Tenure," 499; عبد الرزاق . الحسني ، حالـحـالـــة الاجــتـــمـاعــيـــة فــي الـــمـشـــائــر الـــمــراقــيــة» ، الـــمــرفــان ٣٠ Shakir Salim, Marsh Dwellers of the Euphrates: 192: (192.) Delta (London, 1962), 72.

46- Marion and Peter Sluglett, "Reflections," 82.

47- Salim, Marsh Dwellers, 31-35, 40-41.

٤٨ - للاطلاع على وصف شيق للـحيـاة في الـنجـف خلال الـحصـار انظـر : أمّا نـجفـي ١٩٨٢) ، ٥٨٢ - ٦١٠. وحول الثلورة انـظر : جـعـفر الـمـحبـوبــة ، ماضـي الــنجـف وهاضرها ، ٣ أجزاء (النجف ، ١٩٥٥-١٩٥٨) ، ١ ، ٢٤٤-٢٥١ ؛ النفيسي ، دور **From Civil Commissioner to Foreign Office,: ٦٧-٥٤، محمدة**، ٢٥-٢٢٩ Baghdad, 14 April 1918, IO L/P&S 10/667; Review of the Civil Administration of Iraq, 1914-1918, FO 371/4148/34799; Fortnightly Reports, nos. 10, 11, 12, 13, and 14, 9 and 23 April, 8 May and 10 June 1918, FO 371/3397/110227; FO وترجمة رسالة غير مؤرخة من:371/3397/165202 371/3397/3544 دسالة غير مؤرخة من: the contract of the contract of the contract of the contract of the contract of the contract of the contract of

#### 49 Review of the Civil Administration of Iraq, 1914-1918, FO

371/4148/34799; Great Britain, Administration Reports, مبد الرزاق الـوهـاب ، كـربـلاء فـي: 1/696 Karbala District, 1918, CO التاريخ (كربلاء ، ١٩٣٥) ، ٢٢-٢٢ ؛ مبد الحميد مبد المجيد التحفي ، «أله ملممة حصفحات مجمولـة مـن تـاريــن كربـلاء : الـفـوضـى فـى كـربلاء» ، الـمـرفـان ٦٨ (١٩٨٠) : ٦٦-٦٦ ؛ ولنفس المؤلف ، حصفحات مجمولة من تاريخ كربلاء ، عودة الأتراك» ، المرفان ٦٩ (١٨٨١) : ٧٧-٨٠.

50- Administration Reports, Karbala, 1917, CO 696/1.

51- Report on a Visit to 'Amara, 3 March 1931, C. J. Edmonds Papers, Box 7, File 5, St. Antony's College, Oxford University; Report by Wilfrid Thesiger on Tribal Conditions in 'Amara, Embassy, Baghdad, 5 August 1955, FO **British** 371/115748/1015-11; Marion and Peter Sulglett, "Land Tenure," 499-501; idem, "Reflections," 82-83; Fuad Baali, "Social Factors in Iraqi Rural-Urban Migration," AJES 25 (1966): 359; Doris Adams, "Current Population Trends in Iraq," MEJ 10 (1956): 158; Atheel al-Jomard, "Internal Migration in Iraq," in, Kelidar, Intergration of Modern Iraq, 116-17.

52- Doris Phillips, "Rural-to-Urban Migration in Iraq," EDCC

7 (1959): 409; Adams, "Population Trends," 158; M. Azeez, "Geographical Aspects of Rural Migration from 'Amara" Province Iraq, 1955-1964" (Ph.D. diss., Durham University, 1968), 195.

53- J. G. Lorimer, Gazetteer of the Persian Gulf, 'Oman and Central Arabia, 2 vols. in 5 pts. (Calcutta, 1908-15), 2A: 201-2; Hanna Batatu, "Iraq's Shi'a, their Political Role, and the Process of their Integration into Society," in, The Islamic Impulse, ed. Berbara Stowasser (London, 1987), 206, 209.

٥٤ – عـبـد الـرزاقــ الــهلالــي ، الــهـجـرـة مــنـ الــريــف الــي الــمدن فــي الــعـراتــ (بــغـداد ، Noh (1908) وخاصة 14-17 : Fuad Baali, Relation of the People to the Land in Southern Iraq (Gainesville, Florida, 1966), 50; Marion

Farouk-Sluglett and Peter Sluglett, "The Historiography of Modern Iraq," AHR 96 (1991): 1411; Basil Najar, "The Dynamics of Rural-Urban Migration and Assimilation in Iraq" (Ph.D. diss., Wayne State University, 1976), 116-17.

 $\mathbf{L}_{\mathrm{c}}$ 

55- Hanna Batatu, "Shi'i Organizations in Iraq: al-Da'wah al-Islamiyah and al-Mujahidin," in, Shi'ism and Social Protest, ed. Juan Cole and Nikki Keddie (New Haven, 1986), 188.

56- M. S. Hasan, "Growth and Structure of Iraq's Population, 1867-1947," BOUIES 20 (1958): 339-43; Phillips, "Migration in Iraq," 409.

### 57- Administration Report, 1918, Najaf, CO 691/1; Naval Intelligence Division, Iraq, 545; احصاء, Intelligence Division, Iraq, 545 السكان لسنة ١٩٤٧، ٣ أجزاء (بغداد، ١٩٥٤)، ١، ١٩٦ ، صديرية النفوس

#### (بغداد، ۶۳،۱۱ )، ۱۸: ۰ ۸۸.

٥٨ – عبد الرزاق المسنـي ، «لـواء كـربـلاء» ، الـمرفـان ١٦ (١٩٢٨) : ٤٩٨ ؛ «كـربـلاء في خطر» ، لغة العرب ، (١٩٢٧) : ٦٤٥ ؛ احصاء السكان لسنة ١٩٤٧ ، ١ ، ١٨٤ ؛ المجموعة الاحصائية لتسجيل عام١٩٥٧ ، ٢,١٤ ، ١٤ .

٥٩- ت . الـدلـوي ، الجـفـرافـيــة الاجـتـمـاعـيـة لمديــنـة الـكـاظـمـيـة الـكـبـر ي ( بـغـداد ،

Administration Reports of the : AY-A. : 72-77. AV. (1970 Baghdad Wilayat, 1917, CO 696/1; ، ١٩٤٧ المسكنات السنة ٢٤٠١ : المجموعة الاحصائية لتسجيل عام ١٩٥٧ ، ١ ، ١ ، ٢٦٠ .

60- Administration Reports of the Baghdad Wilayat, 1917, CO احصاء السكان لسنة ١,١٩٤٧ : ٦٢ ؛ المجموعة الاحصائية لتسجيل عام: 696/1  $.21.1.1.1.190Y$ 

61- Robert Fernea, "State and Tribe in Southern Iraq: The Struggle for Hegemony before the 1958 Revolution," in, Fernea and Louis, The Iraqi Revolution, 143.

### ٦٣- لـلامللام علـي الرسـائـل انـفلـر ، «شؤون تجاريـة واقتـصـاديـة ، رفـم الحـفلر عـث

 $\sim 199$ 

 $\Delta \phi$  and  $\phi$  is a simple of the set of  $\phi$ 

64- Report by Vice-Consul Bagley on Najaf and Karbala, Baghdad, 22 February 1943, FO 624/33/537.

65- Political, Baghdad, 24 July 1919, FO 248/1258; Acting Civil Commissioner in Mesopotamia to His Majesty's Minister Tchran, Baghdad, 29 July 1919, FO 248/1258; in Administration Report, Karbala, 1917, CO 696/1.

66- Cox to Churchill, Baghdad, 13 April 1922, CO 730/21/19161; Dobbs to Devonshire, 5 June 1923, CO 730/40/30811.

67- Intelligence Reports nos. 10 and 12, 15 May and 15 June 1922. CO 730/22/27688 and CO 730/22/32485.

68- For these laws see CO, Reports by Her Majesty's

Government to the League of Nations on the Adminisration of Iraq, 1925-1932, 1925 Report, 162-65; 1927 Report, 186; 1929 Report, 180-86.

69- British Embassy, Baghdad, 16 November, and 10 and 15 December 1935, FO 371/18956/7028; FO 371/18956/7206; FO 371/18956/7273.

71- A Note on Iraqi-Persian Relations and the Situation in Khuzistan, 14 march 1928, FO371/13021/1391; Persia, Annual Report, 1922, FO 416/112.

72- Persia, Annual Report, 1925, FO416/112; Relations Between Persia and Iraq, A Memorandum, Persia, 4 June 1928, CO 730/136/2; Note by Secretary of State for the Colonies of his Conversation with Timourtash, 30 July 1928, IO L/P&S 10/1229; Cushendun to Parr, London, 26 September, 1928, IO L/P&S 10/1229; Clive to Dobbs, Tehran, 30 December 1928, CO 730/132/5.

73- Memorandum on the Persian Complaints against Iraq, Persia, 13 September 1927, FO 371/12247/3908; Alleged ill-Treatment of Persians in Iraq, London, 20 February 1928, FO 371/13021/856; Dobbs to Muhsin al-Sa'dun, 23 February 1928, FO 371/13021/1669; Census among the Muhaysin in Iraq, London, 8 March 1928, FO 371/13021/1238; Relations between Persia and Iraq, a Memorandum, Persia, 4 June 1928, CO 730/136/2; Report to the League of Nations on the

Administration of Iraq, 1928, 39.

74- From Secretary of State to Civil Commissioner, Baghdad, 26 March 1920, FO 371/5071/2565; Persia, Annual Report, 1926, FO 416/112; Government of India, Foreign and Political Department, Proceedings 315-352, June 1916, NAI, Sec. War-June 315-352.

75- Recognition of Iraq by Persia. Tehran, 17 April 1925, FO 371/10833/2322; Parr to Dobbs, Tehran, 26 July 1928, FO 371/13022/4370.

76 - Persia, Annual Report, 1927, FO 416/113.

77- Intelligence Summary no. 19 for the period ending 17 September 1927, Tehran, FO 416/81; Clive to Chamberlain, Gulhek, 22 September 1927, FO 371/12274/4030; Clive to Chamberlain, Tehran, 22 December 1928, FO 416/84; Intelligence Summary no. 3 for the week ending 3 February 1929, FO 416/84.

 $\mathbf{M} = \mathbf{A} + \mathbf{A} + \mathbf{B}$  and  $\mathbf{M} = \mathbf{A} + \mathbf{A}$  and  $\mathbf{M} = \mathbf{A} + \mathbf{B}$  and  $\mathbf{M} = \mathbf{M}$ 

### 79- Intelligence Report no. 4, 31 December 1920, FO

371/6348/2904.

٨٠- مـحسـن الأمـيــن ، أعـيــان الـشـيــمـة ، ٥٦ جـزءاً (بـيــروت ، ١٩٦٠–١٩٦٢) ، Intelligence Report no. 20, 18 October 1923, 171. - 779. 77 FO 371/9010/10814.

81- Notables and Personalities: Shaykh al-'Iraqayn, NAI, BHCF, file 27/420.

82- Intelligence Summary no. 8 for the week ending 21 February 1925, FO 416/76; Persia, Annual Report, 1925, FO 416/112.

83- Enclosure in Tehran despatch no. 18 of 12 January 1927, FO 371/12273/528.

84- Intelligence Report no. 22, 1 October 1921, FO 371/6353/11914.

85- Iraqi-Persian relations and the situation in Khuzistan, 14

### March 1928, FO 371/13021/1391; Report to the League of Nations on the Administration of Iraq, 1928, 39- 40.: [انغلر أيضاً عباسا المزاوي ، عشائر المراق ، ٤ أجزاء (بغداد ، ١٩٢٧–١٩٥٦) ، ٤ :١٨٤--١٨٥.

 $203$ 

 $\label{eq:2.1} \frac{1}{2} \left( \frac{1}{2} \left( \frac{1}{2} \right) \right) \left( \frac{1}{2} \left( \frac{1}{2} \right) \right) \left( \frac{1}{2} \left( \frac{1}{2} \right) \right) \left( \frac{1}{2} \left( \frac{1}{2} \right) \right)$ 

 $\mathbf{r}^{\prime}$ 

# الفصل الرابع

## الدحث عن التمثيل السياسي

 $\mathcal{L} = \mathcal{L} \mathbf{1}$  and  $\mathcal{L} = \mathbf{1}$  and  $\mathcal{L} = \mathbf{1} \mathbf{1}$  and  $\mathcal{L} = \mathbf{1} \mathbf{1}$  and  $\mathbf{1} \mathbf{1}$  and  $\mathbf{1} \mathbf{1}$ डी स  $\mathbf{1}$   $\mathbf{1}$   $\mathbf{1}$   $\mathbf{1}$ 

الاعتراف بالدولة

فـي الـفـتـرـة الـتـي بـدات بـنـفـي مــمدي الـخالـصـي فـي عـام ١٩٢٣ وحتـى ثـورة 1980 بذل الشيمة أول محاولة لوضع أنفسمم على الخارملة السياسية للدولة

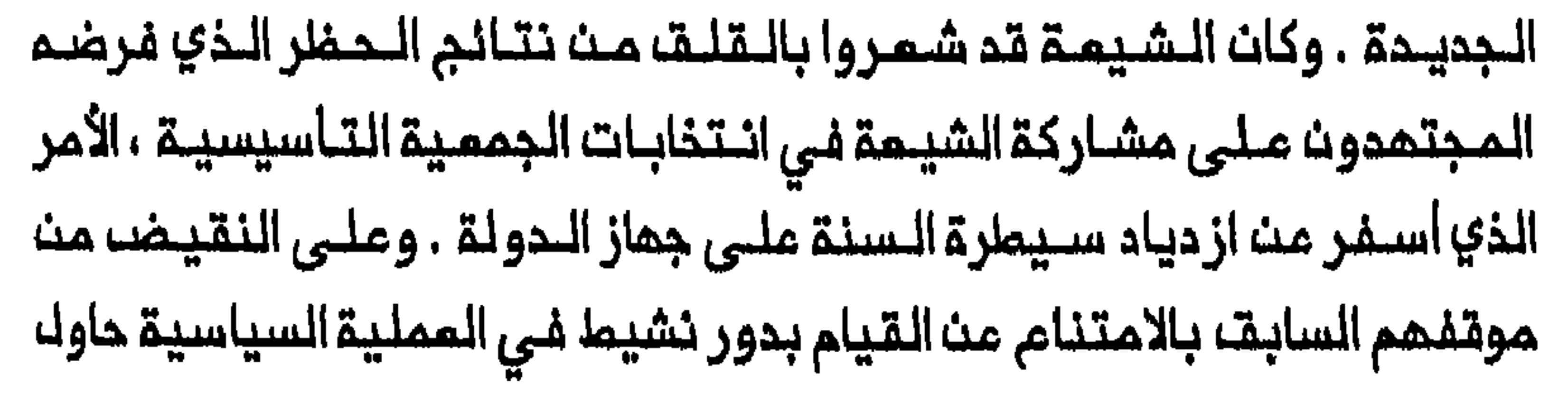

الشيمة الان توسيم نطاق مشاركتهم وقـوة تـاثيرهم فـي السيـاسات الـعراقية . وطالبوا بتمثيلهم فـي الحكم والـخدمة المدنـية تـمثـيلاً يـتنـاسب مم ثـقـلـهم المددي بين السكان ، وناضلوا حول ملبيمة الـتربية في نظام التعليم الرسمي وكذلك تمريـف القومية المربية والمراقية . وعلى الرغم مث الصـموبات التي لاقاها الشيـمة خلال السنوات الأولى من المكم الملكى ، في طرح تطلعاتهم ، فقد اكتسبوا بحلول عـام ١٩٢٧ قدراً من الـقوة الـتمويـقية فـي الدولـة وبداوا يضغملون بصورة منمجية من أجل تحقيق أمدافهم السياسية . وأصبح سمى الشيمة من أجل التوظيف في جهاز الدولة عاملاً كبيراً في اذكاء حدة التوتر بيث السنة والشيمة في ظل الحكم الـملكي . فـان حكام الـمراق السنـة كانـوا ، عادة ، لا يـضـمون الا وزيـراً رمزيـاً شيـمـياً واحـداً فـي حـكومـات المشريـنات ، وكانوا يـحجمـون عن تـعيين الـشيمة فـي الـجـهـاز الاداري والـخدمة المحنية . وهكـذا فـى عام ١٩٢١ عـلى سبيـل المثـال ، لم يكـنـ هناك شيـمي واحد على قائـمة الـمرشحيـن لـفمـسـة مـنـاصب متصرفـي الألــويـة ، وكانــ هـنـاك شيعي واحد فقط بين تسعة مرشحين لمدراء الأقضية<sup>(٦</sup>) . وعلى امتداد عقد المشرينات لم يكن لـدى الشيـعة الا نصـيب صغـير مـن الـمناصب الـحكومـية الـهامـة . وفـى عام ١٩٣٠ قـُدر انـه فـي الـوقت الـذي كان الأكراد ، الـذيـن يـشكلون ١٧ في الـمنة من الـسكان ، يشـفلون ٢٢ فـي الـمنة مـن الـمناصب الـمكومـية العليا فان الشيعة الذين يشكلون أكثرية السكان ، كانوا يــحتلون ١٥ فـي الـمنـة فقبط من هذه البمنـاصب<sup>(٢)</sup> . وخلالـالـعقـد الأولـ من الـمـكم الـملكـي لـم يـكنـ الشيعة ممثلين تمثيلاً حسناً كذلك في الـوظائف الـتعلـيميـة ضمن نـظام التعليم الرسمى حيث كان القسم الأعـــفلم من هذه الوظائف يشغلها سوريون

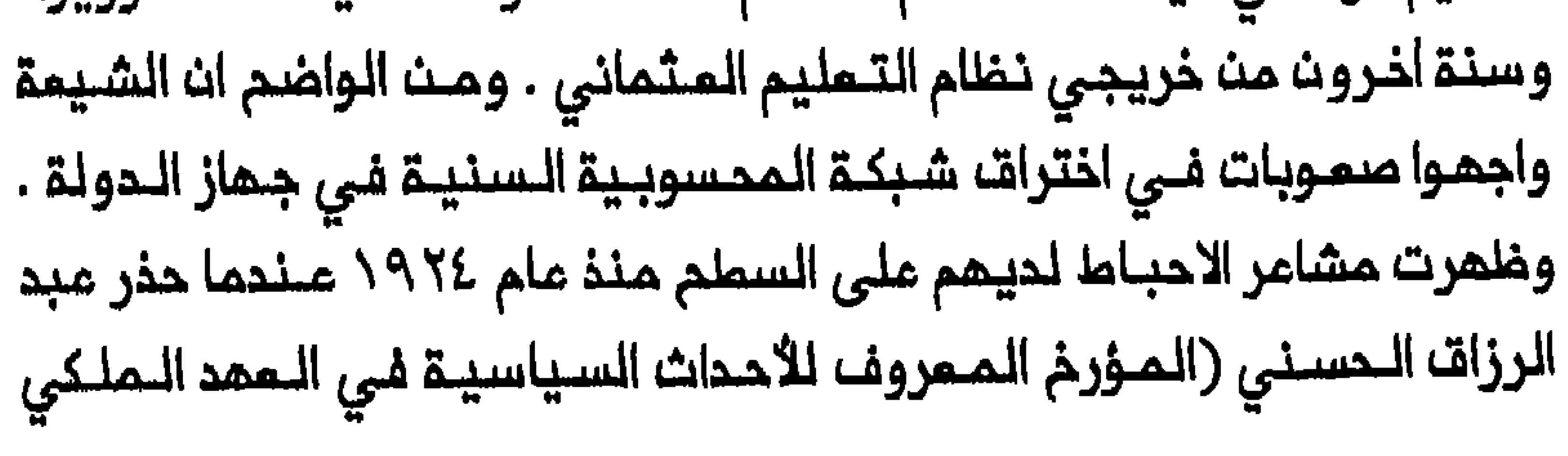

والنصير المتحمس لـلعروبـة بوصـفـها املـارالـهويــة فـى الــعراقــ) فـى مـقاك سينال من محاولة بناء الوحدة الوملنية في البلاد<sup>(٢)</sup> . ولم يكن العدد الصغير جداً من الشيـمة الذيـن وظفوا فـي الـخدمـة الـمدنيـة الـمراقـيــة ابان الـمشـريــنـات نـتـيجـة سيــاسـات حكـومـيـة وانـماط قـانـمـة مـن المحسوبية فحسب بك كان كذلك انعكاساً لمزوف الشيعة عن قبول مناصب ظل حاكم غير شرمي ، ممضلة شديمة فـي النظـام القانونـي الشيـمي<sup>(٤)</sup> . والملماء الشيمة تقليديـاً امتبروا المكومات السنية حكومات غيـر مشروعة ،

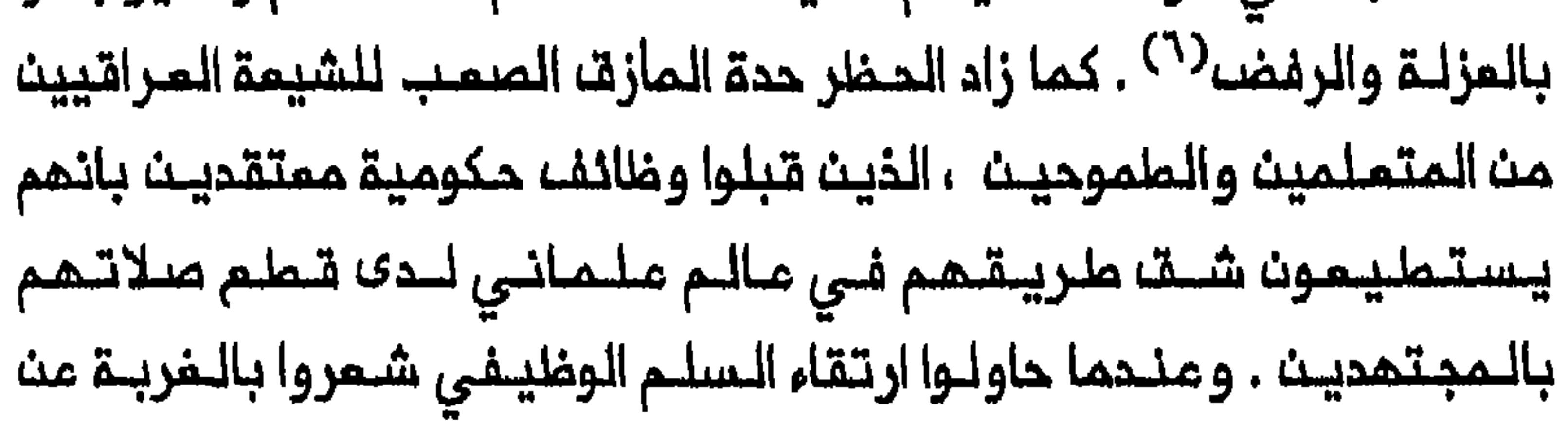

المشريـنات مليلاً . وشن الـمجتمدون حمـلـة ضد التملـيم الملمانـي وحاولوا ان يثننوا الأباء عـن ارساك أطفــالـهـم الـى مدارســـ الــدولـة<sup>(٧)</sup> . وعلــى الرغــم مـن انــ منـصب وزير الـتملـيم كان فـى المشـريـنـات يكاد ان يـكون مـمـفوظاً لـلشيـمـقـ حصراً لاجماض حملة المجتمدين فـان الوزراء الشيمة انكفـاوا مـتواريـن فـى ظلــ ساطع الحصري الذي كان مدير التمليم المام بين ١٩٢٣ و ١٩٢٧ . وقد وصف على سبيك المثال ، محمد رضا الشبيبي الذي كان من أبرز الشخصيات الأدبية عاجز عن فهم الاتجاهات الحديثة في التعليم . ونظر الحصري نظرة استهجان بصفة خاصة الى عبد الـحسـين الجـلبـي (الذي تــبوا مـنـصب وزيـر الـمـمارف ثماني مرات بين ١٩٢٢ و ١٩٢٥) ناعتاً ايام بـ «جوكر الوزارات المراقية»<sup>(٨)</sup> . وكانت هناك اختلافات ثقافية وفلسفية عميقة بين الـحصري ، خريج

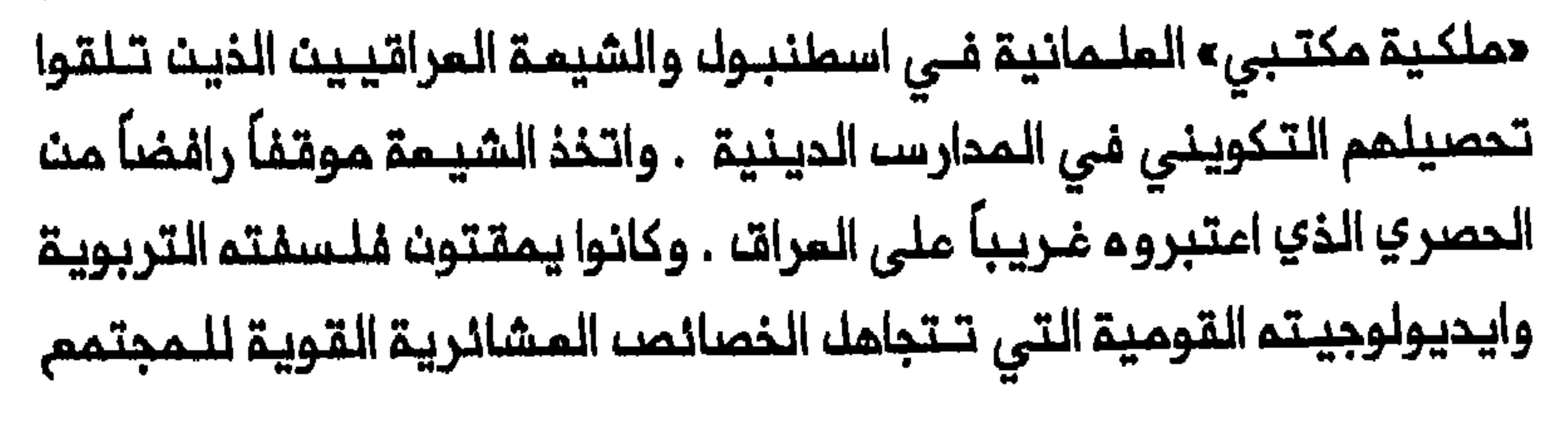

الاقليمية . كما كانت التوترات بين الــمىري والشيمة تـمكســ رفضهم لصورة «الشيسى الجاهل والمتمصب» التي انتشرت بيـن الساسة والاداريين السنة يرسلون للدراسة فلي الخارج . واحتجوا على ممارضة المصري لفتم مدرسة ثانوية في النجف ودار معلمين في الحلة وعلى قراره بالغاء مديرية التربية في الفرات الأوسط في عام ١٩٦٥/ ٩) . وكان النزام الرئـيسي بين الحصري وخصومم الشيمة يدور حول طبيمة

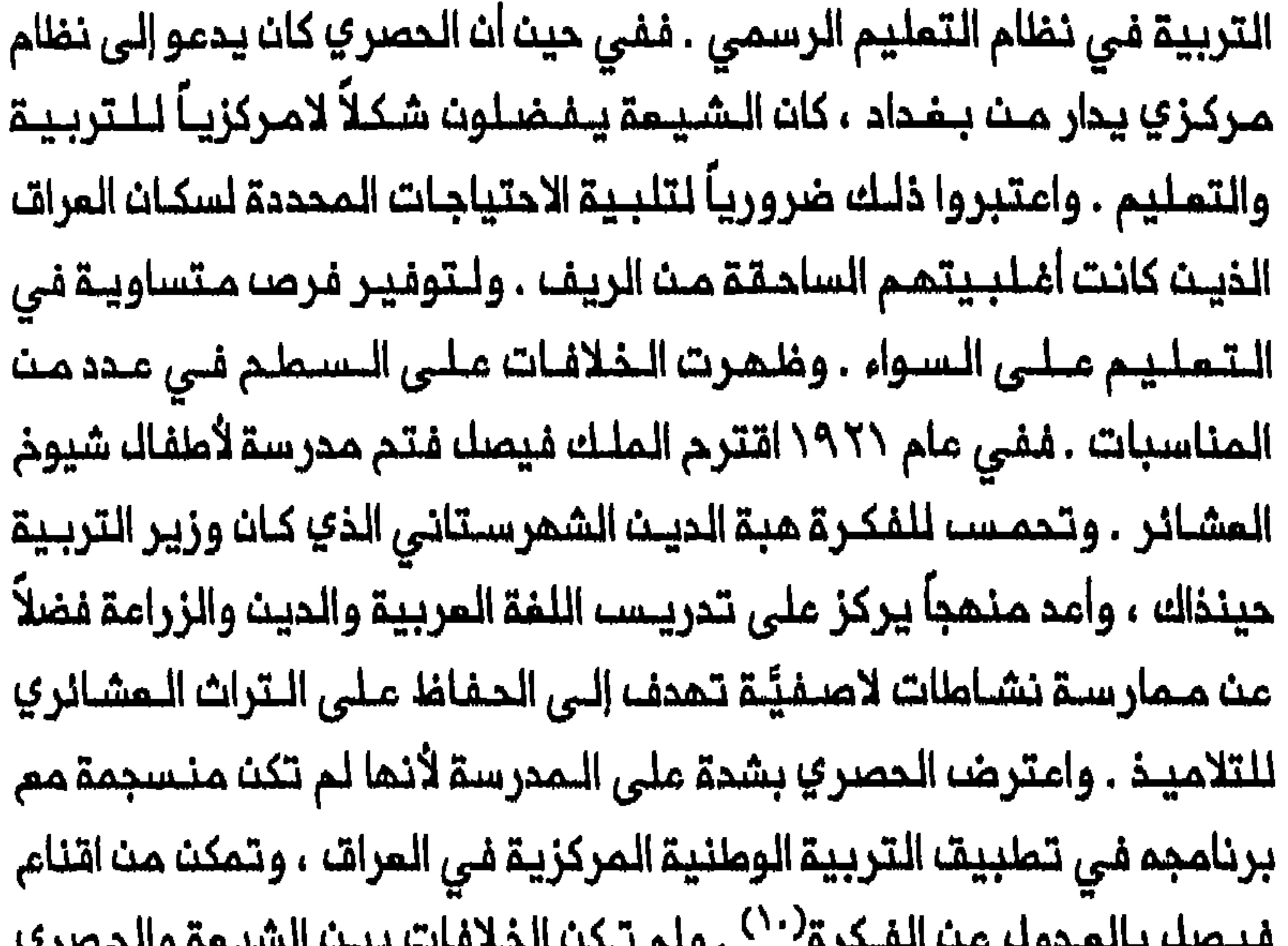

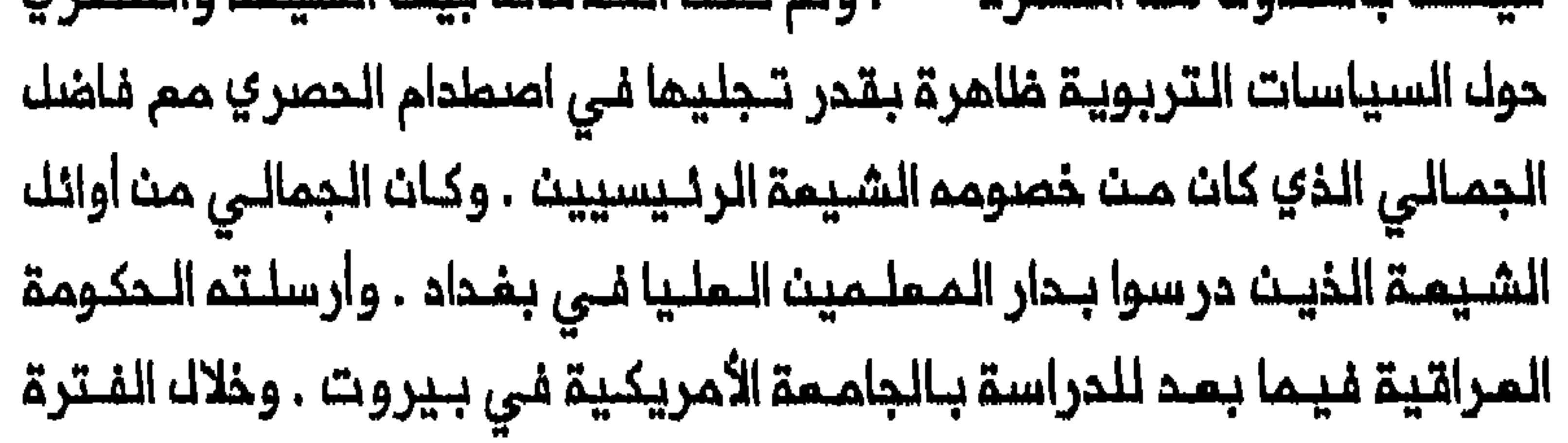

 $2()9$ 

الواقعة بين ١٩٢٩ و١٩٢٢ درس الجمالي بكلية التربية في جامـعة كولومبيا حيث كتب رسالتم لنيك شمادة الدكتوراه عن تعليم البدو . ولعك الجمالى كان وراء زيارة لجنة مـونرو التى درست نظام التـعليم الـعراقـي . وقد كـتب القسم االمتعلق بتعليم البدو من تـقريـر اللـجنة حيث انـتقد سـياسـات الحصري وأوصى بـلامركزيـة الـتمليـم المراقـي وكذلك التـركيز عـلى الـمنـاملق الريفـيـة والمشـائريـة(``) . وقام الجـمالي ، كمـا سيتبـين لاحقاً فـي هذا الفصـك ، بدور كبير فـي تـوسيـم الـتـعليـم الرسـمي فـي الـمناطق الريـفـيـة بـعد أن كف الـحصر ي عث ممارسة دور فعال في تحديد نظام التعليم العراقي . وكان الصراع حول تعريـف القوميـة العربيـة والوملنيـة الـعراقيـة مصـدر توتر كـبير بين الـشيمة والمـكومات المراقية المتـماقبة . وفي الـوقت الذي تبني فيه حكام العراق فكرة «الجامعة الـعربيـة» (Pan-Arabism) او «المروبة» بوصفها ايديولوجيتهم القومية الرئيسية ، وضعوا اخلاصا الشيعة وأصلهـم الأثني موضم تساؤل بصورة متكررة . وبـدءاً بالـحصري الذي يـمكن اعتباره مؤسسا الـقومـية الـعربيـة فـي الـعراقــ كـانـ دماة هـذه الايـديـولوجـيـا يؤكدون على صيت الامـبراطوريــة العربـية ويـعبرون عــن الرغبــة فـى احياء أمجادها . وتحت يافطة الشعوبية صوروا المذهب الشيعى علـى انه هرطقة الفارســي لفكرة القـومية المـربية . وكان الكـثير من احبـاط الشيمـة حول هذه الشموبية بالاحتـجاجـات الشـيعـية علـى تمـييـز الحكومـة بحـقـمـم وتصـوير تظلـمات الشيعة وكـانما أفعال تروج الـملائفية فـي الدولة . وتمكن الـساسة

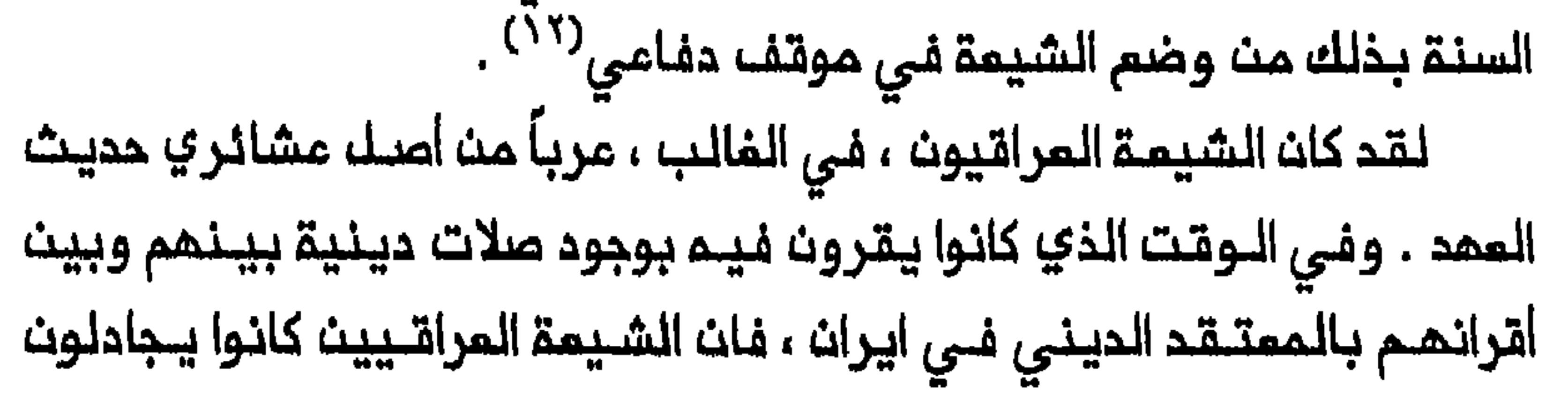

بالـقول ان هذه الـصلات لا تمتـد الـى المسـتوى الـسياسـى ولا تاتيـر لـها عـلـى هويتـهم الوطنيــة . وشعر الشيـعة بان اشاعة الفـكر القومي تـستبعد أكـثريـة عروبـتمم لـلساسـة والاداريـين السـنة الـذيـن كانـوا ، مثل الحصري ، موظـفـين عثـمانيـين فـي السابـقـ، وجادل الشـيعة فـي مناسـبات مديـدة قـائلين انـهم «ابنــاء الـبــلاد الأصليــون» وان الـعراق وقــبـائــلــمـمي الــتـ*ي* صـانــت روح الـعـروبـة الحقة عـلـى امتداد قـرون مـن الزمان . واستـاء الشيعـة مـن اتـهام المـصري بـان هنـــاك جمــاعـات فـــي الـنــجف لـــم تــبــد مـقـــاومــة كــافـيــة ضـد مــحاولــة تـركــيـا ضــم الموصل فـي أوائل الــعشريـنـات . وجرحتمـم حقيقة ان برنامـج الــعراق الـقومي في مجال التـعليم لم يستخدم ثـورة ١٩٢٠ رمزاً لنـجام وحدة الشيـعة والسنة وصولاً الى قيام الدولة المراقية<sup>(١٢)</sup> . وصب الشيمة جام غضبهم على ساسة بغداد السنة الخيث تماونوا معمم خلال الثـورة . كما عبـر بعضـهم عـن خيـبـة أملهم بحصيلة الثورة كما يبين المقتطف التالي من قصيدة نظمها علي الشرقي في عام ١٩٢٦ :

> يا ثورة أعقبتما ندامة الثوار ووحدة وزمتما الأطمام بالأمشار

كانت ملادة مجد

ففوجلت بانتثار <sup>(١٤)</sup> .

وظمرت مشاعر الاحباط لدى الشيمة ازاء مداولات السنة الـملمـن في عروبـتمم واخلاصمم لـلدولة الـمراقيـة الى السـطم في ١٩٢٧ و ١٩٣٣ بـمد

211  $\mathbf{v} = \mathbf{v}$  , where  $\mathbf{v} = \mathbf{v}$  is a set of  $\mathbf{v} = \mathbf{v}$ 

الـحكـومــة فـي تــوظـيف سـوريــيـن لـلـتمـلـيم فــي مــدارســـ الـمـراقـ<sup>(٥/</sup>) . وفـ*ي* السنـوات اللاحقة استمـرت الـحكومات الـمراقيـة فـي تشجـيـم الـمطبوعـات الـتـي الاسلامية وتصوير هذا النشاط على انه خطر على القومية العربية<sup>(٦٦)</sup> . وشكلت محاولات الملك فيصل وساسة المراق السنة لتأسيس جيش نظامى ، تـحديــاً اخر فــي مواجـمة الشـيمــة . فـقـد كان حـكام الــعراقـــ يــدركونــ بمرارة ان المـملكة تعتـمد فـي وجودها علـى حسن نيـة بريـماانيا وأسلحـتما . وكان التجنيد يجسد أيبة التزام الطوائف المراقية المختلفة بالدولة الـمراقية في نظر سياسيين سـنة كبار مثل جـعفر المسكري ونوري السعيد ويـاسين الماشـمي ورشيد عـالـي الكيـلانـي . اذ كانـوا يــريـدون جيشـاً يـكون رمزاً مــدافـعاً عن السـيادة الـوطنية وسـنداً لسلطـتمم<sup>(١٧)</sup> . وفـي اذار / مارســ ١٩٢٧ اقرت 

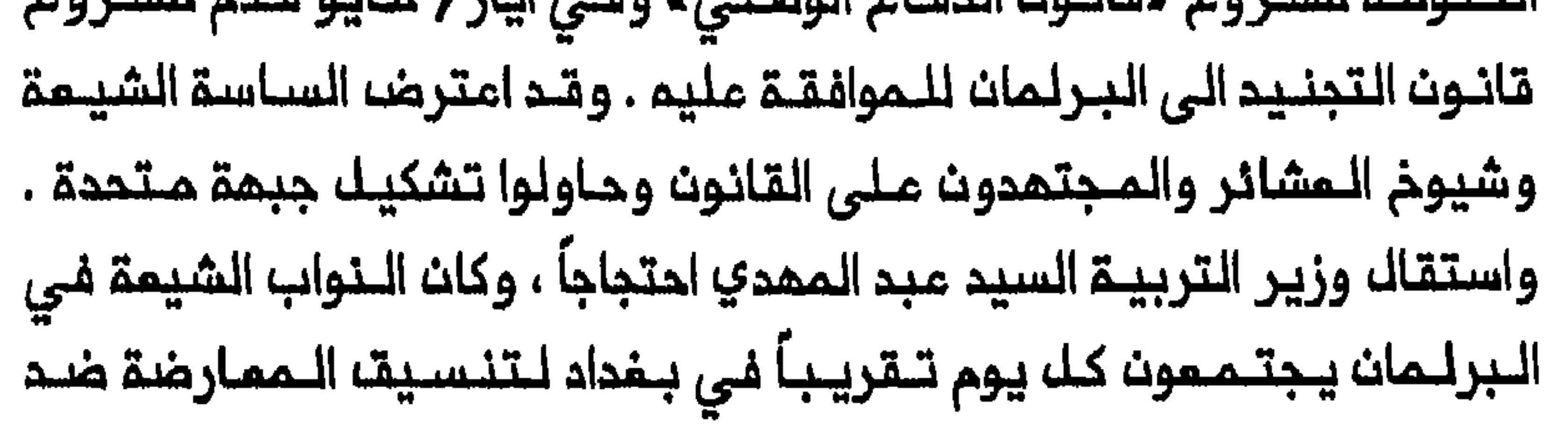

القانون . وبـعثوا برسائك الـى مجـتمدي النجف يـحـثونهم فيها علـى معارضة القانون . وفـي أواخر حزيران / يونيو عقد زعمـاء الشيعة اجتماعاً فـى النجف ، واتفق المشاركون فيم على العمل ضد القـانون من خلال حزب النـهضة الذي أحياه في عام ١٩٢٤ شيعة بقيادة أمين الجرجفجي<sup>(١٨</sup>) . ولم تكث معارضة الشيعة للقانون نابعة من انـعدام الروم الوطـنية أو عدم الولاء للـدولة الـعراقية بـل كـانت تـنـطلقــ مـن نـظـرتــمم الـي الـتـجنـيد كرمز لميمنة السنـــة ووسيلـــة لتعزيز سلملة بـغداد المركزيـــة . فان ذكريات الشيعة عن التـجنيد فــي الـعهد الــعثـمانــي لـم تـكـن ذكـريـات سارة لأنــ الـمـجنديـن كـانوا يُدفَعـون الـى الـفدمـة الـعـسـكريـة فـتـرة طويـلـة وكان عـلـى شـيوـم الـعشـائر دفـع

$$
1.1.1 \pm 1.1.1 \pm 1.1.1 \pm
$$

ال**عراقية من اصدار «قانون الخدمة الوملنية» الا فــي عام ١٩٣٤ ، وبدأ سريـان** مفعول القانون في حزيران/ يونيو من المام التالي . ولم يتمكن الشيمة من الاستمرار فى ممارسة مـعارضة فـعالة تــقطم الـطريــق على تـاسيـســـ جيشــ نظامى لأن موقفهم من هذه المؤسسة أصبح محكاً لوطنيتهم كعراقيين . وعمد الشيعة فى سعيهم من أجل نيل نصيب فى السلــطة ، الى تـغيير موقفهم تغييراً جذرياً من البريطانيين الذين اعتبرهم الشيعة قادرين على انتهاء هيمنة السنة فـي الدولـة . ومـنذ تـموز / يـوليـو ١٩٢٣ بـدا الشيمة يعبرون عن الـراي القائل ان من الأفضل لمـم بكثير ان يعودوا الـي أيـام الـحكم البريطاني الكامل على ان يكونـوا تـدت سيطرة ادارة سنية . وسرت فـى ذلك الوقت أيضاً اشـاعات ذهبت الـى ان الزعمـاء الشيـعة يـفكـرون برفـم مـذكرات الى الـمندوب الـسامي يـملـلبون فـيـها مــن الـمكـومـة الـبـريـملانيــة ان تستــانف حكمها المـباشر للـعراق<sup>(٦٦)</sup> . ولـم يقتصر تــغيير السياسة الشيمـية الـمماديـة

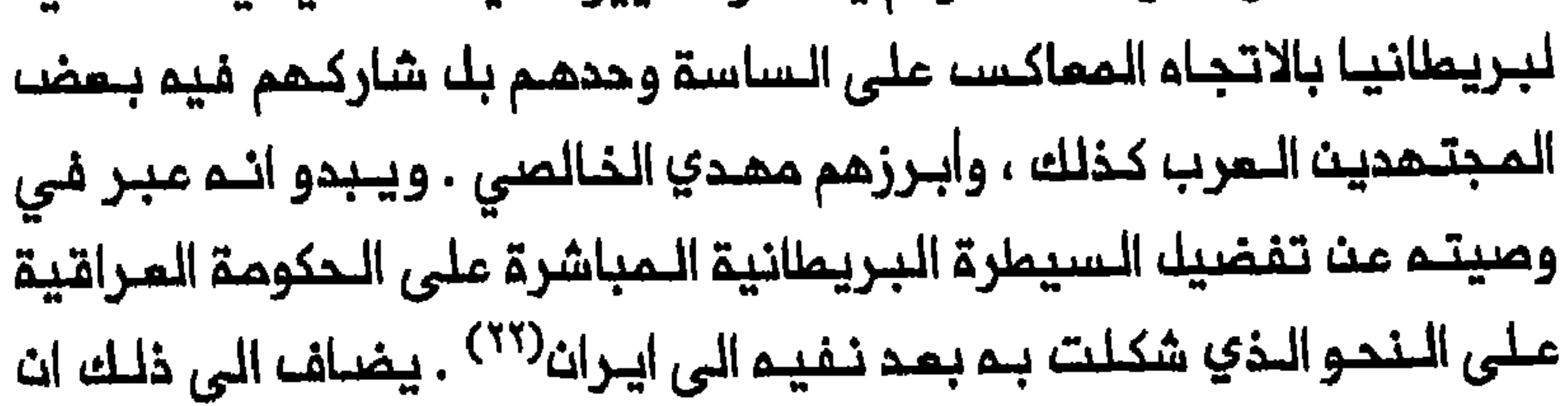
الزعماء الشيمة وقفوا خلال المشرينـات الى جانب البريطانييـن فى ممارضة محاولة الـحكـومـة لـتاسـيســ جـيشــ نظـامي . وكـان الشـيمـة يامـلون بـتبـني الـموقـف الـبـريـملـانـى مـن قضـيـة الـتجـنـيـد ، فـي كـسـب تـاييـد بـريـمانـيـا لمطالبتهم بالاشتراك في السلطة مم السنة . وتجلت محاولة الشيمة لجر البريمانيين استنناف السيمارة الـمباشرة على العراق في أعـقاب حادث وقم في مرقد الكاظمين فـي ١٠ تموز / يوليو ١٩٢٧ . وصادف ذلك اليوم مم حلول الماشر من محرم الذي تبـلـفم فيـم مراسـم الشيحة بيوم عاشوراء احياء لذكرى استشماد الامام الحسين ، ذروتها . وحين مر موكب من الـمتسوملين بـالسلاسل عـبر صحن الـمرقـدحدث صـدام بيـن

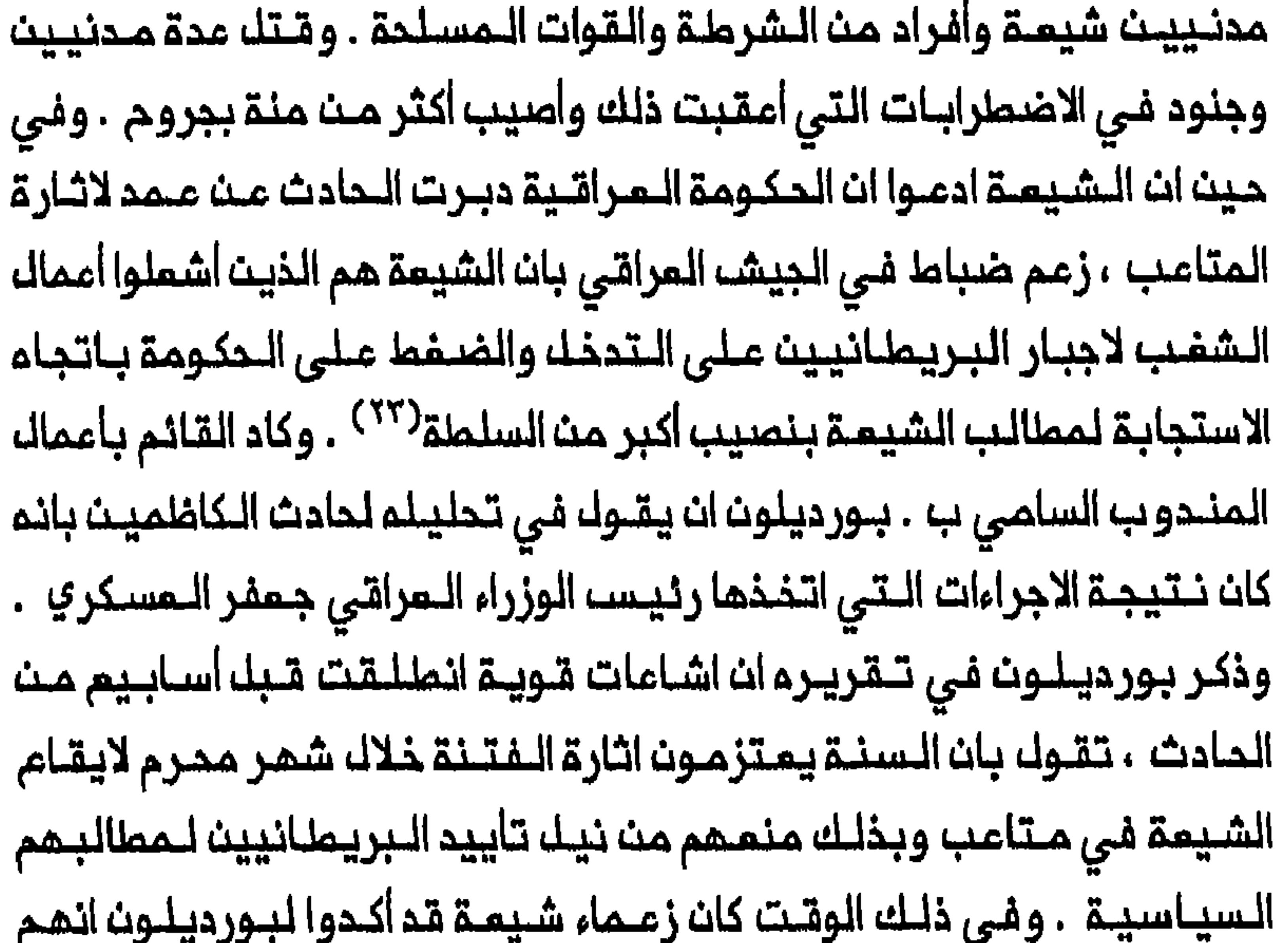

a 7 – at de Polygyndig, distribution is to the figure of the construction of the figure in the contract of the

de e stalt, it de littingsmannen men en mensuemen en en problemen blied i

الوقت الحاضر ان نـأخذ نصيــبنا الـمـناسب فـي الــخدمات الـعـامـة . مـا نـريــده هو السيملرة البريمانية لانقاذنا من الميمـنة السنية حتى يتملم أبنـاؤنا وحينذاك بالسيمارة البريطانية بل مجرد المشورة كما تعملونها الان»<sup>(٢٤)</sup> . وعلى الرغم من ان الشيمة بمد اضطرابات الكاظمين عمـلوا بتصـميم وثبات على المدف اثارا دهشـة المسؤولين الـبريماانيـين وانتزعا اعجابهم ، فان محاولتهم جر البريطانيين الى استنناف المكم المباشر على المراق لم تتكلك بالـنجام . وجاء الـوعاظ الـشيـعة مـن النـجف وكـربلاء الـى القـرى فـي الـهرات الأسـفـل لـينـصـحـوا مسـتـمـعيـهـم بـالتـحـريـضــ مـن أجـلـــ عــودة ادارة

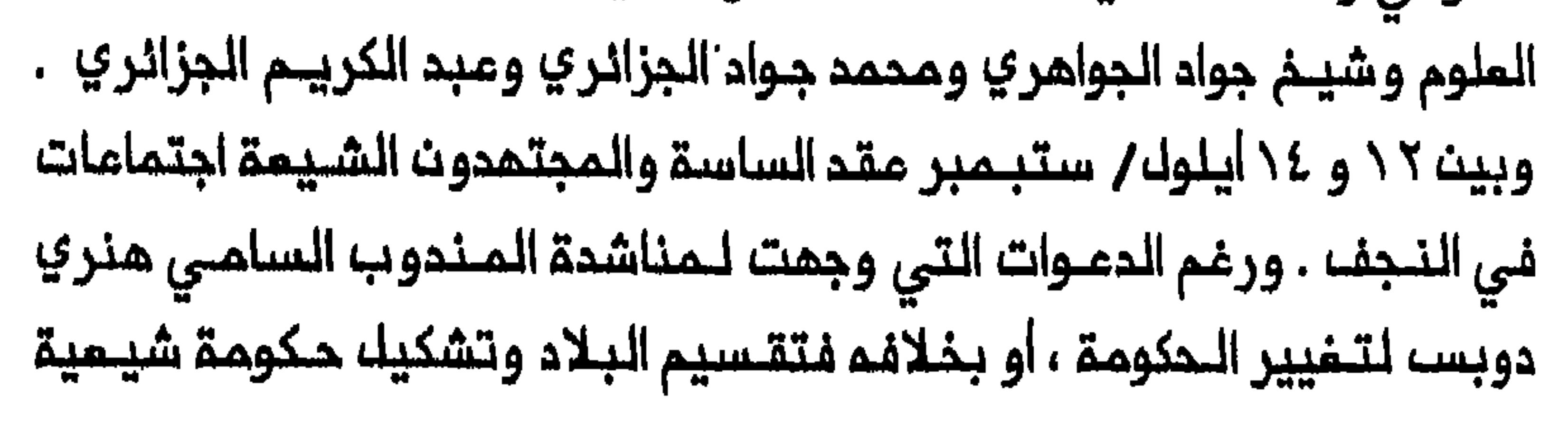

فـي المناطق الشيـعية ، فإن غالبية المجتمعين رفضـوا الفكرة الأخيرة وكانت أحدى النتائج الـهامة لمـذه الاجتماعات قرار المجتمـديـن بالغـاء الـدغار عـلى توظف الشيعة فـي المـناصب الـحكـومية . وكـان هذا الاجـراء يـعكسـ مـدـاولـة المجتمدين العرب وخاصة محمد حسين كاشف الغطاء للخروج من عزلـتمم عت الشؤون السياسية والممك بصورة مستـقلة عن الـمجتـمديـن الفرسـ الكبار ليقيموا أنفسهم قادة الطائفة الشيمية في المراق . ووافق المجتمعون على للشيمة والنصف الثاني للسنة الـعرب والمسيحيين واليهود ، والمساواة فى تعيين الـموظفين الـرسميـين واجراء انـتخابات برلـمانيـة جديـدة بميـداً عـنـ

تحخل الحكومة وباشراف مفتشين بريطانيين<sup>(٦٦)</sup> . ولكن الشيـعة واجهوا صعوبات فـى الـعمك من أجك هذه المملـالب بسبب غــياب الـقائــد الذي تـــمتــرف بـم الــملائــفــة الشــيـمـيـة وكــذلك عــدم وجود حــزب سياسي قـوي قادر على بناء مـعارضة جماهيريــة ضد الـدكومة . وعـلى الرغم مـن ان حمـيد خان وعلـي الـشرقـى عمـلا جاهـديــن لتـوحيـد كـلمـة المـكونـات الـمختلفة للـمـجتمم الشيعي فان شخصية بـفداديـة هامـة مـثك جعفر أبو التـمن لـم يـنضّـم الـى الـحركــــ . اذ كانت لــديــم اختلافـات مــم الـمــجـتــمديــن واعـتبـر الـحظر الذي فـرضـ، بين ١٩٢٠ و ١٩٢٧ عـلى قبـول الوظائـف الـمكوميـة عملاً عـرقك تـقدم الشيمة فـي الدولة . كما ان أبو الـتمن الذي أماد تـاسيسـ الـحزب الوطني فــى عــام ١٩٢٨ لم يكــن علـى اسـتـعداد لاتــنـاذ موقــف مـؤيـد لــلـبريــطانيـيـن او استخدام قانون التجنيد اداة ضد الحكومة . وكانت هناك خلافات بيت الجرجفجي والصدر كذلك . فقد ياسه الصدر من كسب تاييد الـبريطانـيين

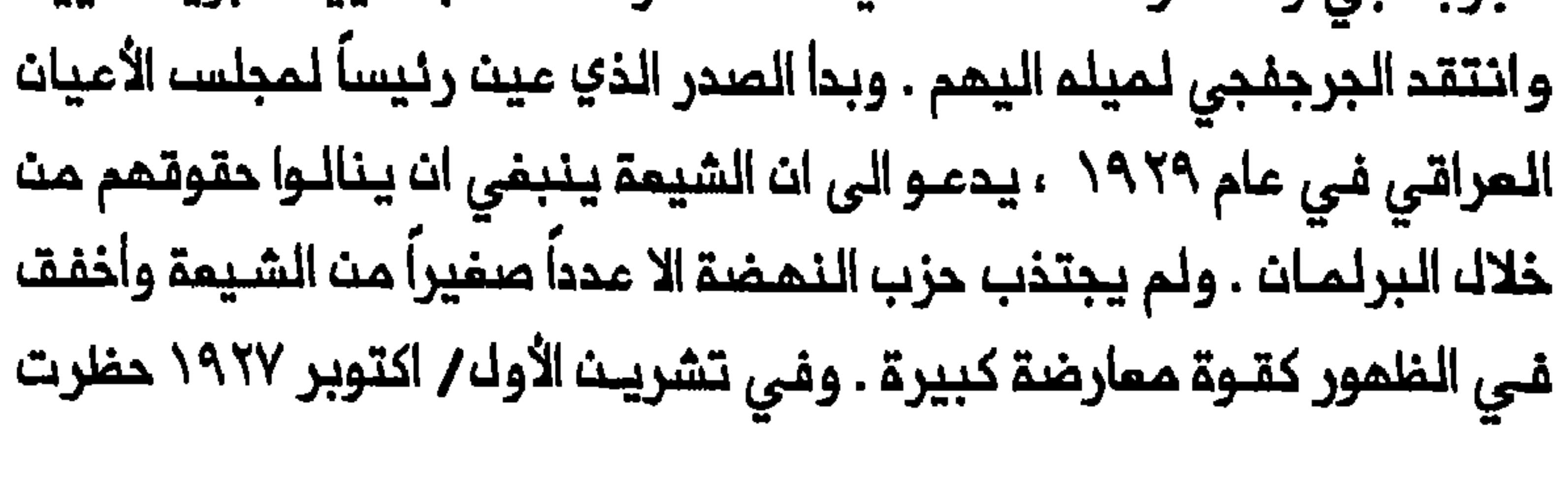

الحكومة جريدة حزب النمضة .ورغـم ان الـجريـدة عاودت الصدور بـيـن شبـامـ / فبراير ١٩٢٨ وتـموز / يوليو ١٩٢٠ فان الـدزب نـفسم تـوقف عـن الـمـمـل بـمد فترة قصيرة من فشك الجرجفجي في اعادة انتخابه للبرلمان<sup>(٢٧)</sup> . ومـم ذلك لـم تـظـهر عـلائـم تـوحي بـانحسار تـذمر الـشيـعة مـن قصـور تمثيلهم فـي الـدكومــة والـفدمـة الــمدنيـة بــل اشتدت حدتــم مـم اقـتراب فــترة الانتداب مث نهايتها واستمداد المراق لنيك استقلاله وانضمامه الى «عصبة الى احتمـالات تزايد الـهيـمنة الـسنيـة بمـد استقـلالـ المـراق وانتمـاء النـفوذ البريطاني في البلاد . ويمكن تلمس هواجسهم من تقرير الكساندر سلون ، الشيسية بدأت تسعتبر نلفسها أقللية في المراق ، وان بعضا الللجان الشيسية أصدرت بيانات تطالب فيما بمعرفة نوم الـحماية التى يمكن ان يبحث عنما الشيـعة بـعـد قبـول الـعـرات فـى «عصـبـة الأمـم»<sup>(٢٨)</sup> . وفـي مقــالات عديـدة نشرتـها مجلة «الـعرفان» اللبـنانية الشـيمية امـتم الشيعـة على استبـعادهم يهدف الـى احتواء الشيمة وحرمانهم من حقوقهم(٢٩ . وتجلى سمي الشيمة الى مارح مملـالـبمم بوضوح فـي مذكـرة قدمت فـي أوائـل عام ١٩٢٢ الـى الـمنـدوبيـن الأجـانب فـي الـعراق . وقـد لاقـي أصـدـابهـا صموبات فـي طبم الـمذكرة داخل الـمراق ولـم يـتمكـنوامـن نشرها هنـاك بسبب الانذارات اللتي وجمتها الشرملة الى الصحافة . ونشرت اللمذكرة في مجللة «المرفان» . ورغم ان محتوياتها كانت تمثل في بعض جوانبها مبالغة متحزبة

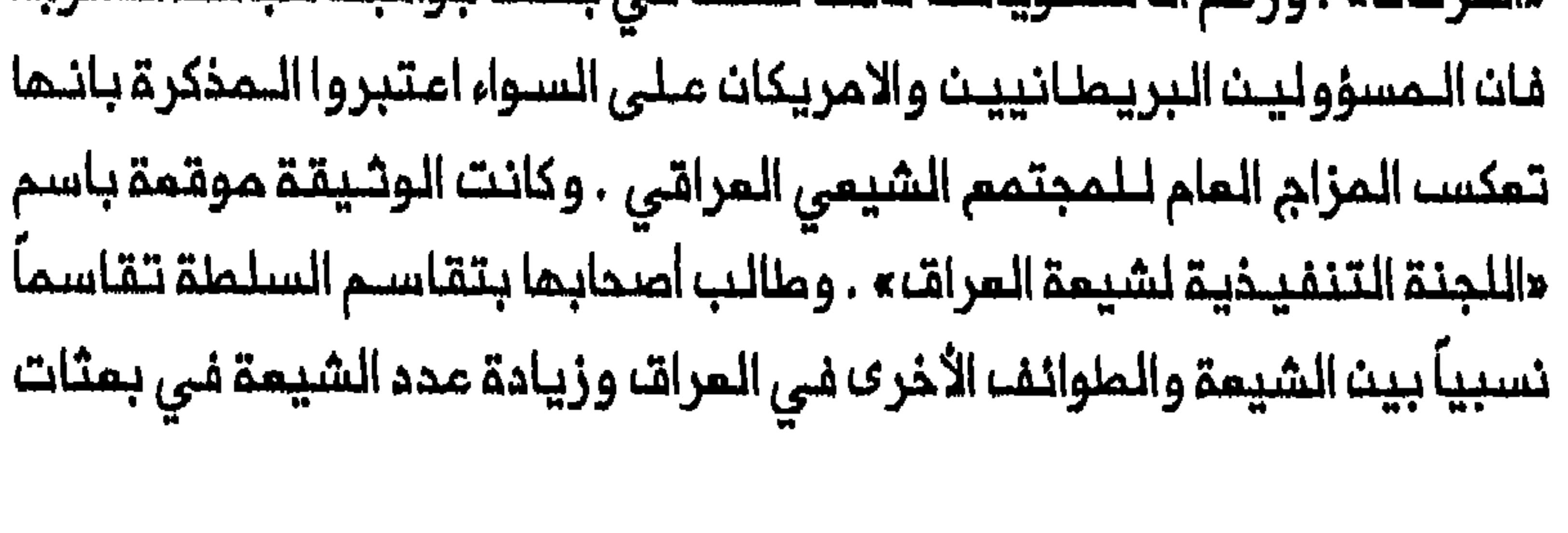

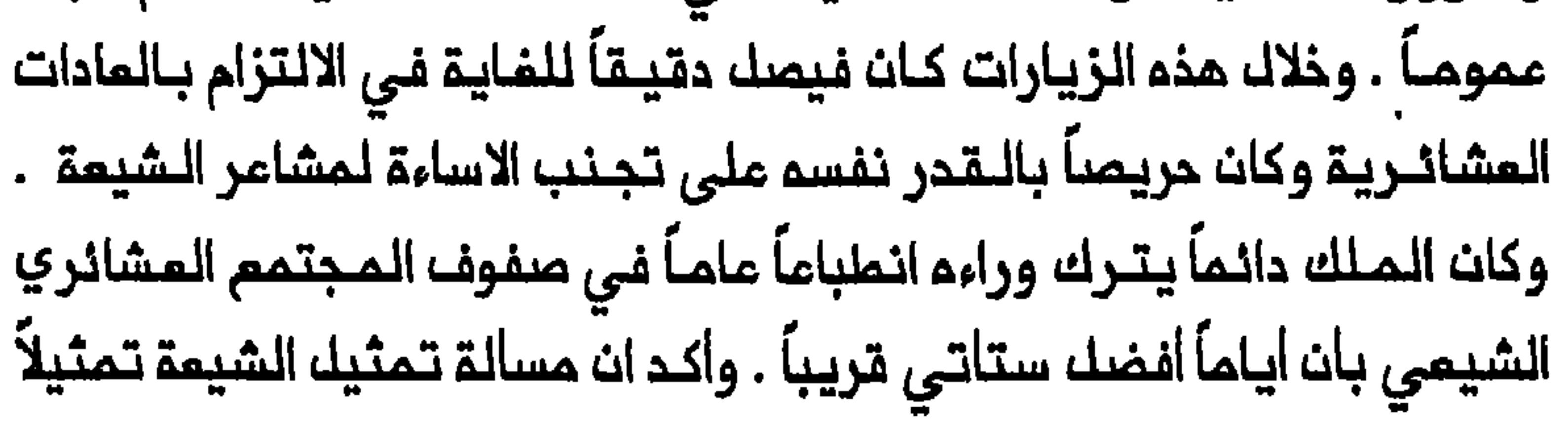

شورة ١٩٣٥

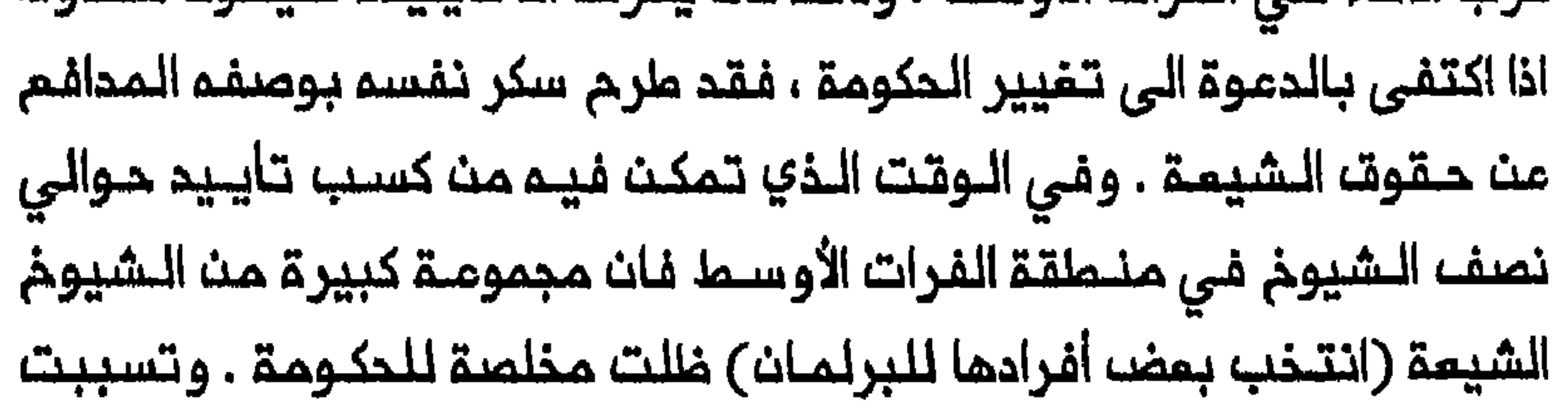

التـوتـرات بـيـن مجـموعـتـى الشـيوم الـمـتنــافستـيـن فــي تـردي الـمـلاقات بـيـن المشائر الشيمة فلى الفرات الأوسط بـمدان شـرم رجاله المشائـر فى حمك السلام وأداء رقصات الـدرب . واذ مـجـزت حكــومـة الأيــوبـى عــن مـعـالـجـة شباط/فبراير .وملى الرغم من انـ المـلك غـازي دعا قـادة حزب الاخاء الى تشكيل الحكومة فىقد امتنعوا عث ذلك لرفضه حل الـبرلمان الذي انتـخب فى خلل حكـومـة الأيـوبـي . فــتوجم الـمـلك حيـنـذاك الــي جميل الــمدفـعـي الــذي شكل حكومة جديدة في أوائك اذار ⁄ مارس . ولم يسفر تغيير المكومة عن تـهدنـة 

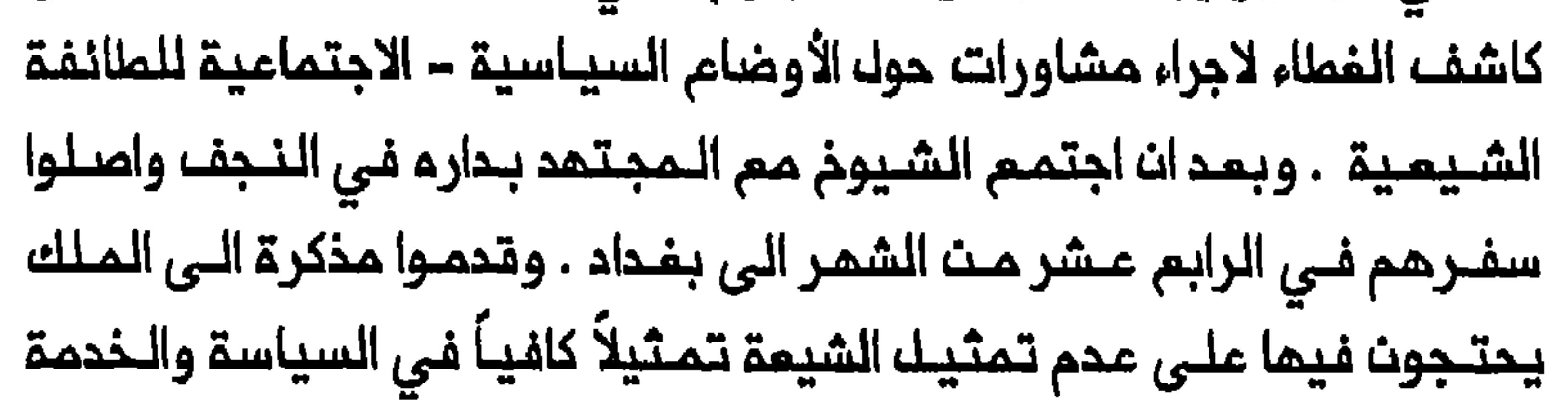

المدنية . وقد أثار هذا التطور قلت الشيـوخ الـمعاديـن لسكر ، الـذيـن لـم يـكونوا يريدون ان يبرز سكر بتنصيب نفسه قائد الدركة الشيعية . كما كان الشيوذ الممادون لسكر يخشون انهم برفضهم المطالب الدامية الى تـحسين أوضام بدورهـم الـي كاشف الـغطاء أيضـاً يطلبـون ارشاداتـ ويـبلـغونـم بـاستعـدادهم للاستقالة مث مقاعدهم البرلمانية<sup>(٣٣)</sup> . وادى توجم مجموعتى الشيوخ الـمتنـافسيـن فيمـا بينـهم الى كـاشف الغطاء عالى انتقاله مصدر الالهام في تملمك العشائر عمث الساسة السنة في بغـداد الـى الـمجتمـديـن الشيعة الــعرب فـى النجـف . ولـم يـكن الـمجـتمدون

عن تحخل الحكومة ، وتدريس الفقه الشيعي في كلية القــانون ، وضم عضو شيعي الى كك أقسام الـمـحـكمـة الـخـاصـة بشـؤون الـوراثــة ، واملاق حـريــة الصحافة ، وتوزيم عوائد الوقف على كل المؤسسات الاسلامية ، وتأسيس مصرف زراعي ، والغاء بدلات الأرض وأجور الماء واجراء تغيـيرات فـي الأشكاك

222

المختلـفـة الأخرى مـنـ، الـضرائـب فـي الـجـنـوب الـريـفـي ، وعـزلـ، الـموظـفـيـن الـذيـن توجد اعتراضات على شخوصمم وكذلك تذفيضه مرتبات ومساشات كبار المسؤوليت والضباط ، واستثمار موارد حكومية في مجالي الـصحة والتمليم فى الـمنـاطقـ الـشيـعيـة<sup>(٢٤)</sup> . واعـتبـر مسـؤولون بـريطـانيـون ممـظم هـذه المملالب معقولة ولحد كبير مبررة . وسعى المحامون البغداديون الشيـعة والمجتمدون العرب بامدادهم هذا البيان الى تـوحيد مجـموعتـي الشيـوخ المتنـافسيـن فيمـا بينهـم لممـارسة الضـغط مـلـى الـحكـومـة كـي تسـتجيـب الـى مـطالـب الشـيمـة . وفـى حـيـن ان الشيـوخ المماديـن لـلشيـخ سكـر وقموا علـى الـبيان في مـحاولـة لـحرمـان سكر

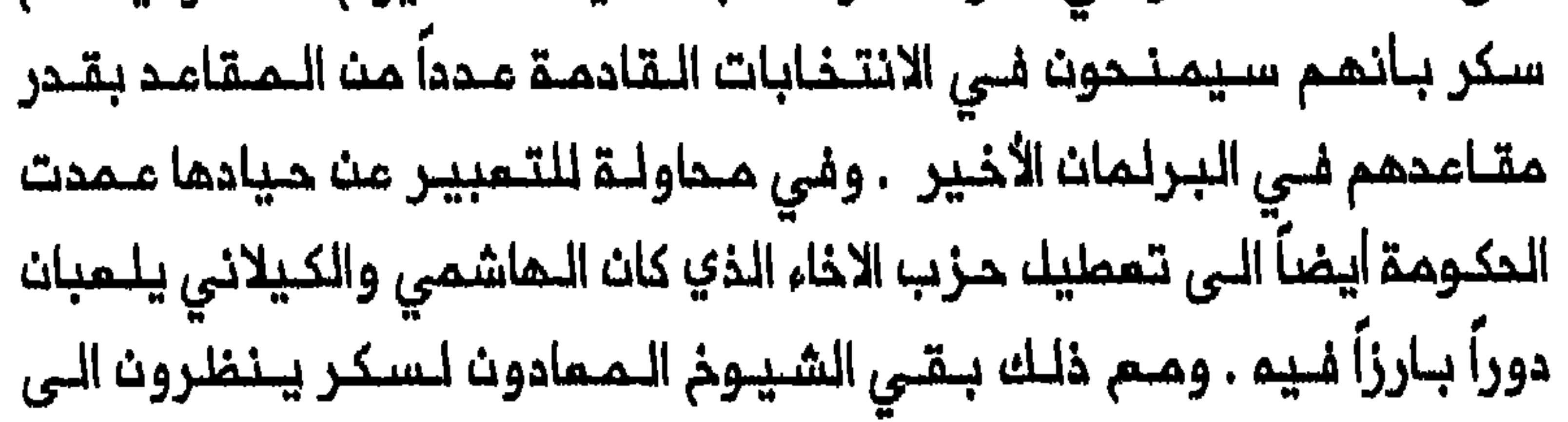

وانتبمت المكومة خوفاً من امتداد الـثـورة من الديـوانـيـة والـنـاصر يـة الـى لـواء الحلة وعزل قوات الجيش الـمرابـملة فـي الفرات الأوسـما مـن بـغداد .لـذا ابدت استعدادها للتفاوض مم كاشف الغملاء حول مطالب الشيمة عن ملريق محسن الشلاشب ، وهو تـاجر ثــري مـنــالــنجـف كان ذات يــوم وزيراً لــلـمـاليــة ، وتـحـركت

المكومة فلى الوقت نـفسـم لـشق المـشائـر الثائـرة . ففـى حـين ان وزير الــدفام جعفر العسكري اجتمم بشيوخ عشائر المنتفق في محاولة لاقناعهم بالموافقة على هدنة واصلت قوات الحكومة عملياتها ضد عشائر الرميثة وأخمدت ثورتها في ٢١ /ايار / مـايو . وأطلقت نهايـةالـثورةفي الـرميثـة يـدالـحكومـة للتـعامل مم مشـائر المنـتفـق والـمـجتـمديـن . واجـتمم صالــم جبر ، الـمـتصرف الشـيمي للواء كربلاء ،مم كاشف الغطاء وأقنعه بارسال مناشدة الى عشـائر المنتفق اث تكف عث كل قتال . وما ان أعادت الـحكومـة بسـط سيـطـرتمـا علـى الرمـيثـة والناصرية وسوق الشيوخ ، حتى فقدت رغبتما في متابعة المفاوضات مم كاشف الغملاء . وبالرغـم مـنـان يـاسـيـن الـماشـمي كان علـى الـمـمـوم مـتـماملفـاً مـم الفكرة الشائلة بزيادة مشاركة الشيمة في الحكومة والخدمة المامـة فانمرفض محاولة الشيعة للفرض مطالبهم على المكومة واعترض على الاعتراف بالمجتمدين كممثلين للمالفة الشيمية في الشؤون السياسية $^{(\wedge)}$  . لقد بينت ثورة ١٩٣٥ كيف تملور العنـف الى جزء من اللعبة السياسية في المراق منذ منتـصف الثلاثينات . فالمنف لـم يـصبــم أداة بـايـدي الـحكومـة لممارسة السيملرة السياسية فحسب بـل ووسيـلة لـجا الـيمـا الأهالـي في محاولة للـتائير على سياسات المكومة . كما كشفت الثـورة عن انمدام وحدة القائد السياسي الشيمي القوي الذي يستمليم ان يمثل مصالم ملائفته فى بغداد ويـدافـم مـنـها بـصورـة مـنـهـجـيـة . فـانـــالــــار الـشيـمــة وكـذلك سـيـاســييـن اشمار هويتـهم الـطائـفـيـة واعـتـرضوا عـلـي مـحاولـة فـرضـــه مـطالـب الشـيـعة علـي

فانـهم أخـفـقـوا فــي نـيــك اعـتـراف الــحكـومـةـ ، واهـتــز مـوقــع كاشف الــغطـاء فـي النجف بعد الـثورة حيث معضت بعض الجماعات الشيعية من موافـقتم على استخدام المنف ، وكان شيوخ المشائر الشيسية الفئــة الوحيدة الـتى أفادت

225

محاولة الوصول الى السلطة

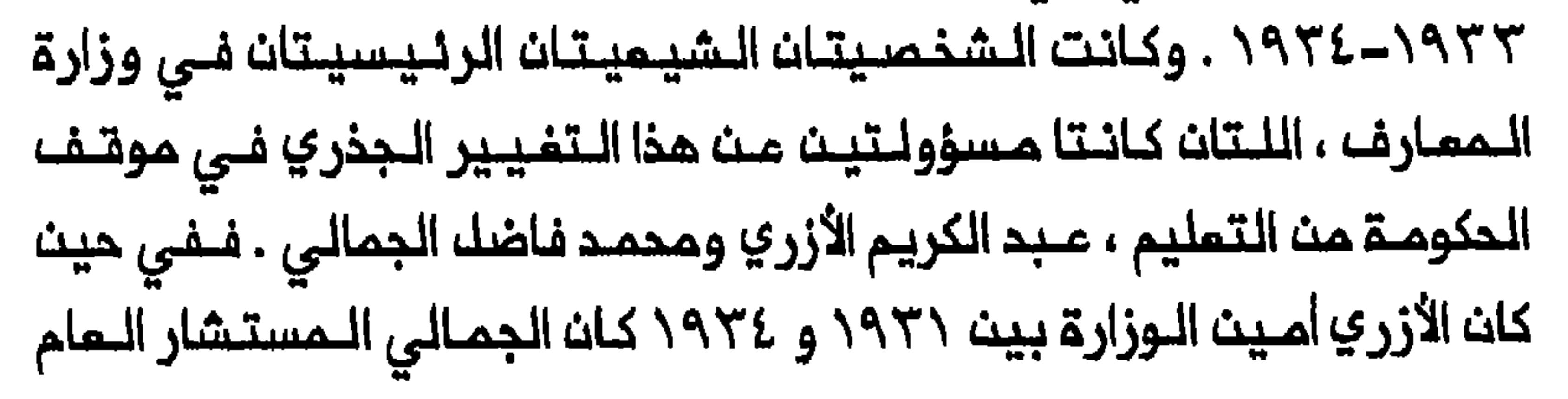

للوزارة من ١٩٣٢ التي ١٩٣٤ ، ومدير التعليم التقام بين ١٩٣٤ و ١٩٢٥ والمفتش البعام من ١٩٣٥ البي ١٩٣٧ والمديـر العـام للتـربية الـعامة بـين ١٩٣٧ و ١٩٤٣ . ومما ساعد الأزري والجمالي حقيقة ان منصب وزير الممارف في العراق خلال هذه السنوات ظل محفوظاً للشيعة وحدهم تقريباً . وممك الجمالي من أجـل لا مركزيـة نظـام التعليـم المراقي فزاد بـذلك من امكانية حصول الشيمة على التمليم الملـماني . وفـي عام ١٩٢٤ استـحدث مديـريـات لـلتـملـيم فـي كلـالـواء مـن الـويـة الــعراق وشـجم الـمدراء عـلى اجـراء اصلاحات فــي المدارســـ المـسؤولين مــنما حسب الـحاجات الاجتـماعية الــمحددة للـواء الممـنـي . واضطلم الجـمالـي كـمديـر عام بـتـوجيـم الـسياسـات والـمنـاهـم. الخارج ٠ وسمل الجمالي دخول الشيعة الى دور المعلمين وكذلك دارالمعلمين المعليا فلي بغدادا . وفتح مدارس رسمية فلي المناطق الريلفية ، بضمنها مدرسة ثانـوية في الـنجف أعضـاء هينـتمـا التدريـسيـة مـن خـريجي الـجامـعة الامريكية في بيروت ودار المملمين المليا . وقُدر ان مدد التلاميذ في المرحلة الابتـدائيـة از داد فـي الــمراق اكثـر مـن ثـلاث مرات خـلال الفـترـة الــواقـمـة بـيــن عـام ١٩٢٠ و ١٩٤٥، وان عدد تلاميذ المرحلة الثـانويـة ازداد ست مرات فـي الـفـترة نفسما . وتحقق الكثير من هذه الزيادة في المناطق الشيمية<sup>(٤٠)</sup> . وكانت الزيـادة الكبيرة في عدد الـشيمة المتـعلمين في الـعـراق تـعكســــــــــــــــــــــــــــــــــ التغير الجذري الذي حدث في العقلية والموقف مــــن التعليــم العلمانــي بيــــــــــــــــــــــــــــ الشيمة في ظل الحكم الملكي . وفي ايار / مايو ١٩٤٤ زار مسؤولون من المـفوضيـة الامريـكية فـي الـعراق بـرئـاسـة لـوي هنـدرست ، النــجف وكـربلاء .

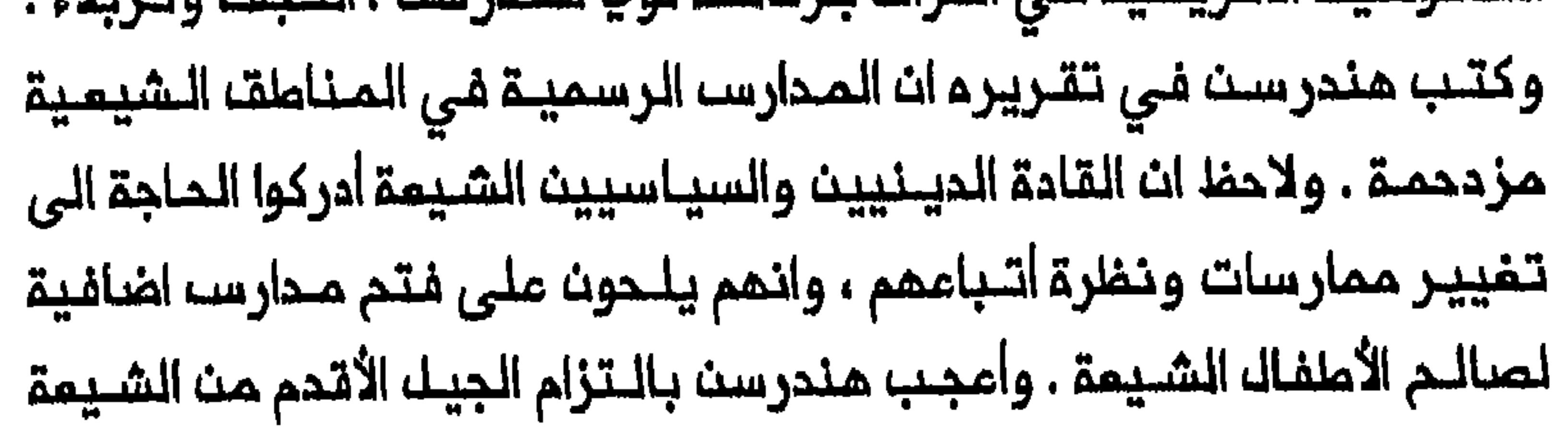

المتطورة في الـغرب . ونـدرك اننـا شخصيـاً لا نسـتطـيم انـ نامل فــي ان نصبـم علمـاء او اقتصاديـيـن او علماء سياسـيين بالمعنى الغربى . ولكننا بجمودنا سنجمل من الممكن لمن ياتون بعدنا ان يقطفوا من ثمار الحضارة الغربية» .<sup>(٤١</sup>)

وعلـى الرغم من انـم بـحلـول عام ١٩٤٥ كان هـناك فـى الـعـراق عدد كبـير الحكومية ، فـان الشيـعة كانـوا مم ذلك ممـنوعيـن من الوصـول الـي المنـاصب الحساسة فــي الدولـة . وقــد رفضـــ الشـيـمــة ذلك الـواقــم السـيــاسـي فـي الــمراقـــــــــــــــ خلال الفترة الـفاصلة بين الـحربـين المالميتيـن ، حين كانت الـمصالــم الـممقدة لطائفتهم لا يمثلها الا وزير أو وزيران شيـعيان في الـحكومـة وكتلـة مـن شيوخ العشائر فـي البـرلمان . وظـهرت مشـامر الاحبـاط عندهـم علـى السطـم مرة

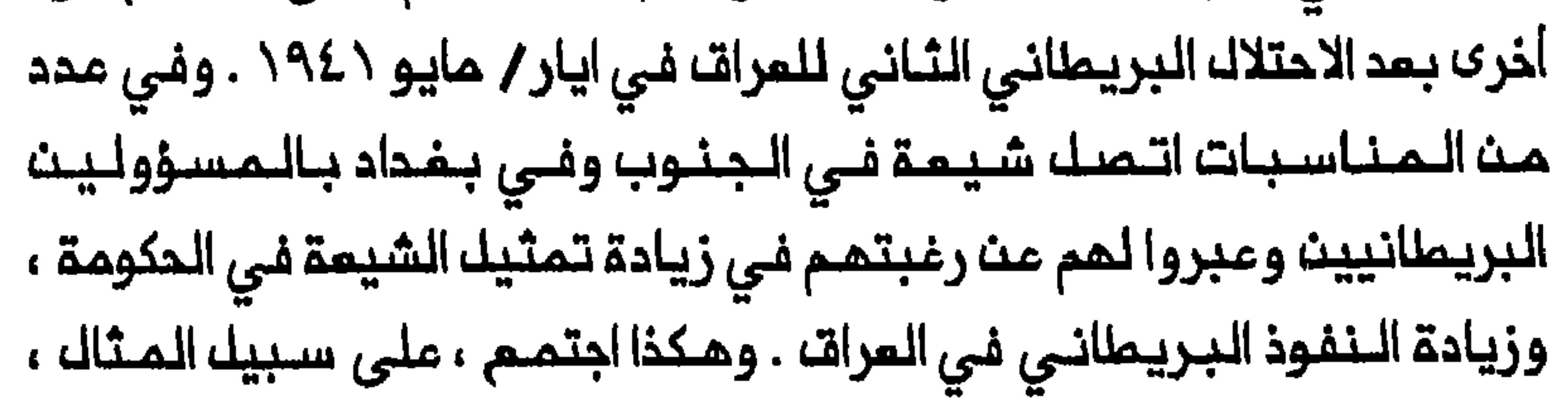

جي . ادموندسه ، المستشار البريطاني لوزارة الداخلية المراقية . وفي الوقت الذي أراد فيم الصدر ان يعرف نيات بريملانيا فيما يتملق بادارة العراق ، أبلغ ادمونـدســ كذلك بان هـناك بيـن الشيـمة شموراً عـميقـاً بالاستـياء من النــظام الساسة السنة بالمناصب المليا والمؤثرة . وأوضح الصدر ان الشيمة يرفضون النظلام لأث قادة المراق ليسوا دابناء التربة بالمرة بـك أحفاد أجانب لـيســـ فـي عروقهم حب حقيقي للمراقن<sup>ـ (٤٢)</sup> . وفـي السنوات الـتي أعـقبـت الـحرب المالمية الثانيبة مباشرة احتج النواب الشيمة في البرلمان ايضاً على سياسة الحكـومة فـي قـبول عـده ضنيل فقـط من الشيمة فـي الكلية الـمسكريـة وكـلية الشرطة وكذلك ضد ضالة عدد الضباط الشيمة في الجيشـ والشرطة $^{(17)}\,$  . واستجاب الساسة السنة لضغوط الشيمة من أجك نصيب أكبر من الاداري تدريـجياً . ولـكنـ حكـام الـمراتـــ قــامـوا فــي الــوقت نفــسـم بـتــوسيـم حـجم الحكومــة والجـهاز البـيروقـراطي مـؤمنيــن بذلـك سيــمارة السـنة عـلى جـهاز الملكي هذه المسالة . فمن مجموم ٦٤٥ منصباً وزارياً في ظك الحكم الملكي تبوا الشيمة ١٨٢ منصباً يتراوم عددها بين ٢١ منصباً ابان المشرينات و7٦ منصباً ابان الخمسينات . ورغم ازدياد تمثيل الشيعة في الحكومة مرتين من ١٨ فـي الـمـنـة ابـان الـمـشريـنـات الــى ٣٦ فـي الـمنــة ابـان الـفمـسينـات فــقد ظلــ الشيمة يسشكلون أقل من نصف الوزراء وظل الكثير من السلــطة بـأيـدي الـوزراء

السـنـة الـذيـن كانـوا يشـفلون غـالـبيــة الـمـناصب الـحسـاسة<sup>(٤٤)</sup> . وعلى الـغرار نفسم فانم في الوقت الذي لم يمد فيم السنة يستأثرون بالجماز الاداري خلال الأربعينات والخمسينات ، استملاعوا الحفاظ على هيمنتهم بتوسيم حجم الجـهاز الــبيروقــراملي الــي حد بــعيد . وأوضــح سيـاسي سنــي هذه الـسيـاسة

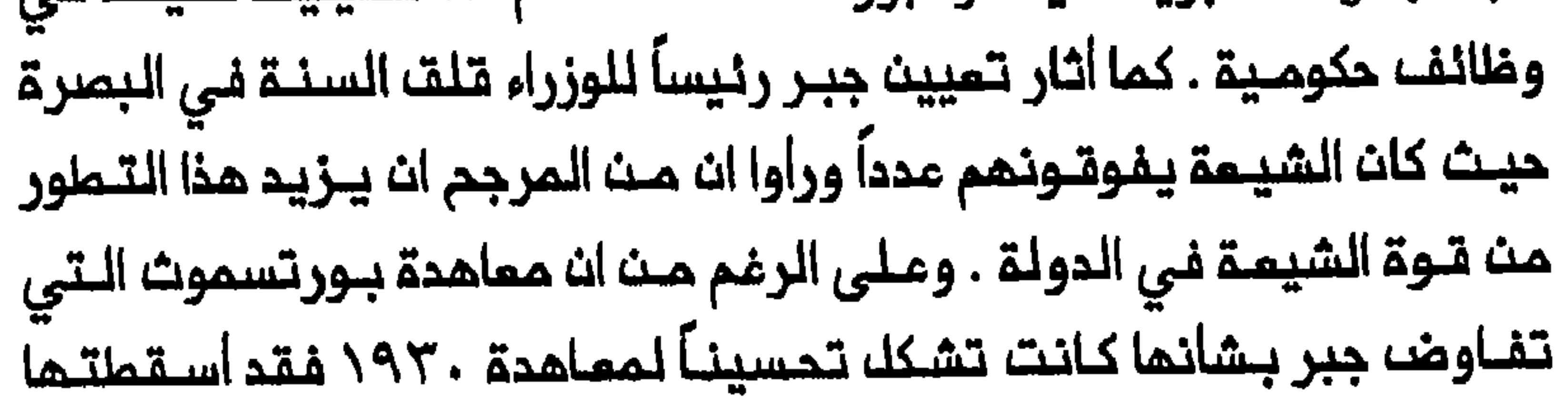

الاحتجاجات المنيفــة (الممروفـة بالـوثبة) فـي بـغـداد فور وصول نبا التـوقيم فـي ٢٧ كانـون الثــانـي / يـنـايـر . وثـارت حفـيــفلة الشيعة فـي الـمـمارة والـبصرة على اثر ذلك لـما وصفوه مؤامرة سنيـة ضد رئيســـ الوزراء الشيعــي فــي حيث ان الموائك السنية الكبيرة في البصرة تنفست الصعداء لاستقالة جبر . وعلى الرغم مث ان ابنـاء هذه الـموانـلـــ سبــق وان ابـلــغوا الــوصي بــانهـم يـمـتبـرون مشروم المماهدة مشروعاً منصفاً فان كثـيريت مـنمم غيروا رايـهم بـعد التظاهرات التي خرجت في بغداد وأعلنوا ان المعاهدة لا تمترف قيطماً خليفة لصبالم جبر سمياً منهم الى تجنب التشديد اكثر مما ينبغي على الدور الذ<sup>ي</sup> لمبه تنافس السنة والشيمة في سقوط جبر<sup>(٤٦)</sup> . وبعد اسقاط حكومة صالح جبر ، وهي خملوة منح نوري سعيد موافقتم مليها ، شـرم جبر يـممك لمارح نفسـه زميماً وملنياً مستقـلاً مـن رمايـة نوري سميد . وبين كانون الثاني/ يناير وتشرين الثاني/ نوفمبر ١٩٤٩ تسلمت مقاليد السلــطة حكومة برئاسة سعيد . وعلى الرغـم مث عدم اشراك جبر في الحكومــة فـقد ظلـــ شخصــيـة سياسيـة كــبيرة لأنــم كان يـحـظي بـتاييد عــدد كبير من النواب الشيمة من المناطة المشائرية في الفـرات الأوسما . وفـي ايـار / مايلو كتلب المسؤولون الامريكان فلي تقرير لمم ان جبراً والنواب الشيسة يهكرون بحجب تـاييدهم من نوري سميد . وذكر المسؤولـون انتشار شانمات

$$
\qquad \qquad -231
$$

the state of the building comment point and the state of the state of comment in the state of the state of the

AT A 40 MILE - MANIL A FIRE BRESTONERS - M. MAR ALLE A - MILE AT - MANIL

حكومة نوري سعيد فانه واصل ممارسة نـفوذه في السياسة العراقية . وبين شباط / فبراير وايلول/ سبتمبر ١٩٥٠ عمل جبر وزيراً للداخلية في حكومة توفيق السويدي فـى وقت كان فـيـه خمـسة وزراء شيــمة بـيـن الوزراء الاثــنى عشر . وتـنـافـسـ جبـر وسـميـد مـن اجل الـسـيـملرة عـلـى حكـومـة الـسويـدي وسياساتها . ورغم بقاء سعيد خارج الـحكـومة فـانـه احتـفـظ بـنفـوذه فيـها بسبب علاقته المميمة مم الوصى وحقيقة ان خمسة وزراء كانوا ينتمون الى حزبه ، حزب الاتحاد الدستوري . ولكن صالم جبر تمكن في الـنمايـة من بسط هيمنته على الـحكومة من خلال موقعه الاستراتيجي كـوزير للداخلية . وأثارت 

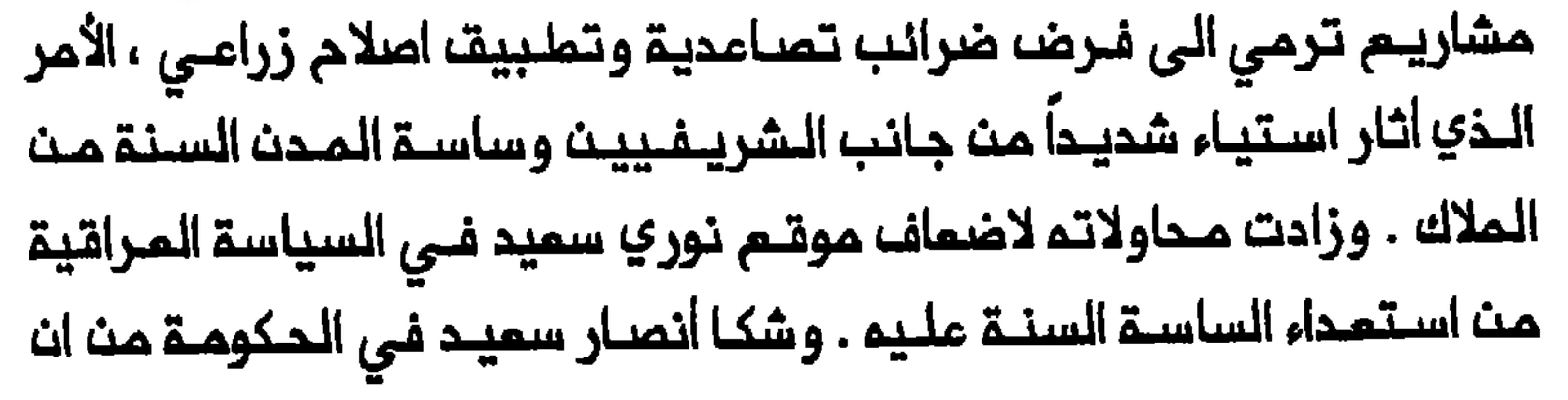

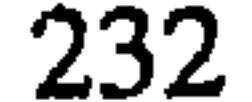

صالح جبر ووزيـر الـمالية عبد الكريـم الأزري «يتماديات» في تـمييـث الشيمة بمناصب مليا . كما كان هناك رد فمل ضد جبر بيت الساسة السنة الأقدم بالقلق مث محاولات الشيمة لتغيير قواعد اللمبة في المراق بتمييث أقرانهم في الديث بمناصب حساسة في الدولة . واستـمرت المنـافسة بـين جبر وسـميد بـمـد سقوط حكومة السـويدي . وكانت لها أثارها ليسه في بغداد فحسب بل وفي الجنوب كذلك ، وخاصة في لوائبي الــممارة والـمنــتفـة، . وفـي حيث ان الــشيمة فـي الــممارة لـم يـمـبروا فـي في الـتحرك علـى أساسـم ، فان حـدة التوتـرات بيـث الشـيمـة والسـنة ازدادت زيادة كبـيرة بـحلول اذار / مـارســـ ١٩٥١ . واغتاظ الشيـــعة منــ اجراءات مــيــنـــة اتخذها ساسة بغداد السنة وامتبروا تنحية المديد من المسؤولين الشيمة عن مناصبهم فلي الممارة مخطماً محسوباً لابعاد كله الشيمة عـن الوظائف عث تـاييدهـم لنــوري سعيـد ويـعتـبرونـم زعـيماً اقــوى واشد بــاساً مـن صــالـح يستطيعوا وضم هويتهم الشيمية جانبأ<sup>(٥٠)</sup> . واتخذ الصراع بيث نوري سعيد وصالح جبر شكلاً أوضح عندما داول الأخير توسيـم قاعدة سلملتم بتـاسيســ حزبـم السياسـي فـي عام ١٩٥١ . وكان جبر يشمر بالمرارة لحقيقةان نوري سميد تنركم ينواجم بمفرده مواقب

المتـزايـد بيـن الـشيمة والـسنة وملرح حـزبـم ، حزب الأمـة الاشـتراكي ، بـديـلاً مـن حزب نــوري سـعيــد ، حزب الاتـمـاد الـدستوري . يــضاف الـى ذلـك ان صالـم جـبر ، مندما اسست نوري سميد دزينه فلي عام ١٩٤٩ ، وافق ، كما يبدو ، مللى

233

انضمام بمضه أتباعه الشيعة من النـواب الـعشائرييـن فـى الـبـرلمان ، الـى حزب نوري سميد . ولكن في أواخر عام ١٩٥٠ وجد أتباع جبر ان عضويتهم فـي حزب سميد ذات منـفـمـة سـيــاسـيـة لـهـم فـبـدأوا تـبـديـل ولاءاتـهم الـشـخصيــة مـن جبر الى سميد وشمر جبر بالقلت من الأهواء المتقلبـة للنواب الـمشائريـين الشيـعة واعتبـر تحويل ولائـهـم الـى نوري سـعـيد تـهديـداً لــموقـعـه ذاتــم . وعلـى الرغـم مـن ان صـالـم جبـر ضم مـدداً مـن السـنـة الـي عضـويـة اللــجنــة الـتـنـفـيـذيـة الوطنية للـحزب فانم كان يمتمـد فـى الغـالب على تـاييد الشـيمة فـى الـفرات الأوسط . وقيـك ان الـحزب كان قويـاً بصفـة خاصـة فـي الـويـة الــبصرـة والـمـنـتفـق

عن تدخل الحكومة سـتكون الخـطوة الأولى نـحو تــطويـر الـحيــاة السياسـيـة فـي العراق . وفي ضوء الـضغوط الـشديدة والـقلاقك الـتي وقعـت في بـفـداد قرر الوصي ونوري سميد استدعاء الجيش . وفـي تشريـن الثاني / نوفـمبر مين الوصـي رئيـسـ، أركان الجـيشـ، رئـيساً لـلوزراء . وفـرضـ، رئيسـ، الـوزراء الجـديـد

234

الأحكام المرفـية وقرر حلـ جميم الأحزاب السيــاسية ، ولكنم وعد أيضاً بـتفيير قنانون الانتخابات واجراء انتخابات حرة ومباشرة للبرلمان ورفـم الأحكام المرفية خلال الانتخابات<sup>(٥٢)</sup> . وجرت الانـتخابـات فـى كانـون الثـانـي/ يـنـايـر ١٩٥٣ . ومارست الحكومة رقابة شديدة على صناديق الاقترام رغم وعودها باجراء انتخابات حرة ومباشرة . ومن بيـن ١٣٥ مقمـداً كانت هـى المقـاعد المتاحة خُصصه ٧٧ مقمداً لنواب الأحزاب السيـاسيـة المختلفـة عـلـى ان يشغل النواب المنتخبون المقامد الثمانيـة وخمسين المتبقية . وعلم جبر ان البلاط اقترم ان لا يخصص لـم الا عدد قـليل مـن المـقاعـد بالمـقارنــة مـم الـمقـاعد السبمين التي سيحصل عليها مؤيدو نوري السميد . وازاء تدخل سميد والبلاط تدخلا سافرا في الانتخابات وجد جبر نفسم ماجزاً من التاشير لصالح انتخاب مرشحيه . فسقرر جبر مقاملمة الانتخابات ولكنم لم يسترضه فيما يمد ملى تـميين قلة مــن أنصاره فـي البـرلـمان . وانتـهـت الانتخابات بـفـوز ساحق لنوري سميد الذي صار بامكانه الاعتماد على ٩٠ صوتاً في البرلـمان الجديد مقابل ستة أصوات أو نمو ذلك لكتلة صالم جبر<sup>(٥٢)</sup> . وأسفرت محاولة صالح جبر لتحدي سلملة نوري السميد عن توجيم ضربة لا لموقـعم السيـاسـى فـحسـب بـل ولتطلـعات الـجيـل الـجديـد مــن الشيمـة كذلك . وتلمكت سميدمت استمراضا شوته السياسية وقدرتم على التاثير فلى الانتخابات لصالحم . كما بينت الأمور التي أحاملت بمجرى الانتخابات ان الوصي غير مستمد للـسماح للقادة الشيمة بالظمور كبـديك مـن نوري سميد . وأثارت مقـاطمـــة جبـــر للانــتـــخابــات استــيـاء بيــــن الســاســة الــشيــمـة ، ممــا دفـم الــجمــالــي والأزري الى شجب المقاطعة . وسببت نتائج الانتخابات احباماً لدى الشيمة

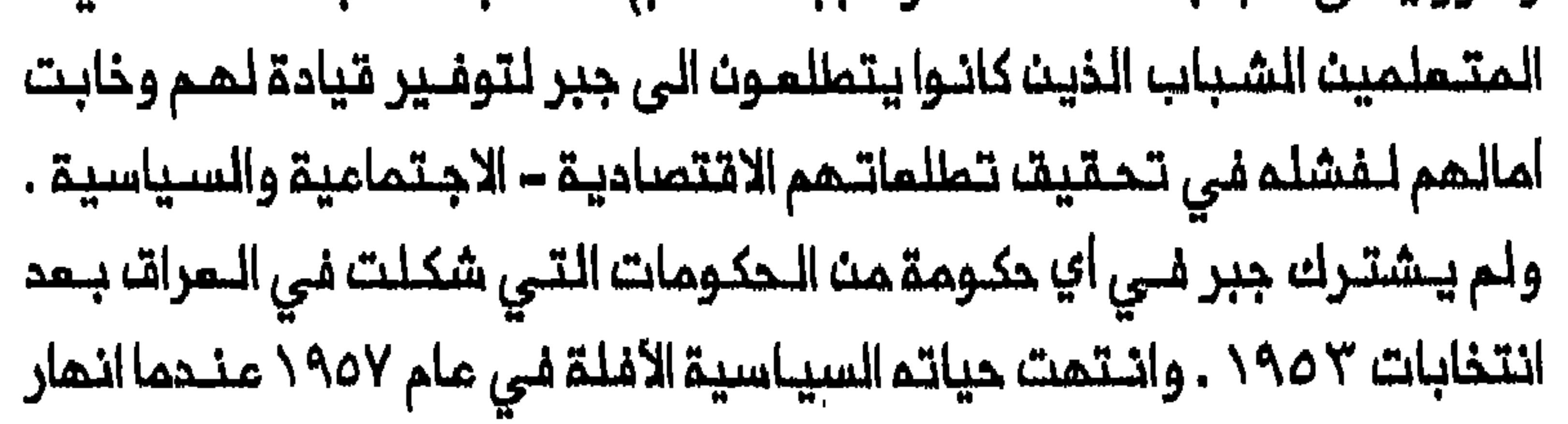

# بنوبة قلبية وهو ينتقد نوري سعيد في كلمة كان يلقيها في مجلس الأعيان . خيارات جذرية

تساعد مشاعر الاحبـاط المتعاظمـة لدى الجيل الـجديد من الشـيعة ازاء استبعادهم من المملية السياسية ، في تفسير تـوجه الشيعة الـي اعتنات وكذلك في تـفسيـر انبـعاث ايـديولوجيا الاسلام الشيـعي فـي الـعـراقــ ابـان الستينات والسبمينات .

على الـرغم من امكانـيـة اقتفـاء جـذور الـنشاما الـشيوعـى فـي الــعراقــ الـي أواخر المشريــنات فــان الـشيـوعيــة اصبــدت عامـلاً فـي الــحـياة الـسيــاسيــة – الاجتماعية خلال العقدين الأخيرين من الحكم الملكي بالدرجة الرئيسية . وكان الحزب الشيوعـى العراقـي يكسـب أتباعـم فـي الأربـعيـنات والـخـمسينـات مـن بغداد بالأساس فضلاً عث الوية الـمنتفق والعمارة والـحلة والبـصرة . وكانت لــم تـحـشـمـات مـــن الــمؤازريـــن فــى الــنــجف والــنــاصريــــة كـذلــك . وكــان الشــيـمــة منظمات الحزب . وازداد نصيبهم داخل المستويات المليا للجهاز الحزبي من حوالي ٢١ الى ٤٧ في المنة ذلال الفترة الممتدة بين ١٩٤٩ و ٥٥٥\<sup>(٥٤)</sup> . وكان انجذاب الشيعة الـى الشيوعية عـلى نطاق هانـك ابان الـفمسـينات بصفة خاصة ، يمكس بحث الشيعة عن املار سياسي يمكنهم من لعب دور 

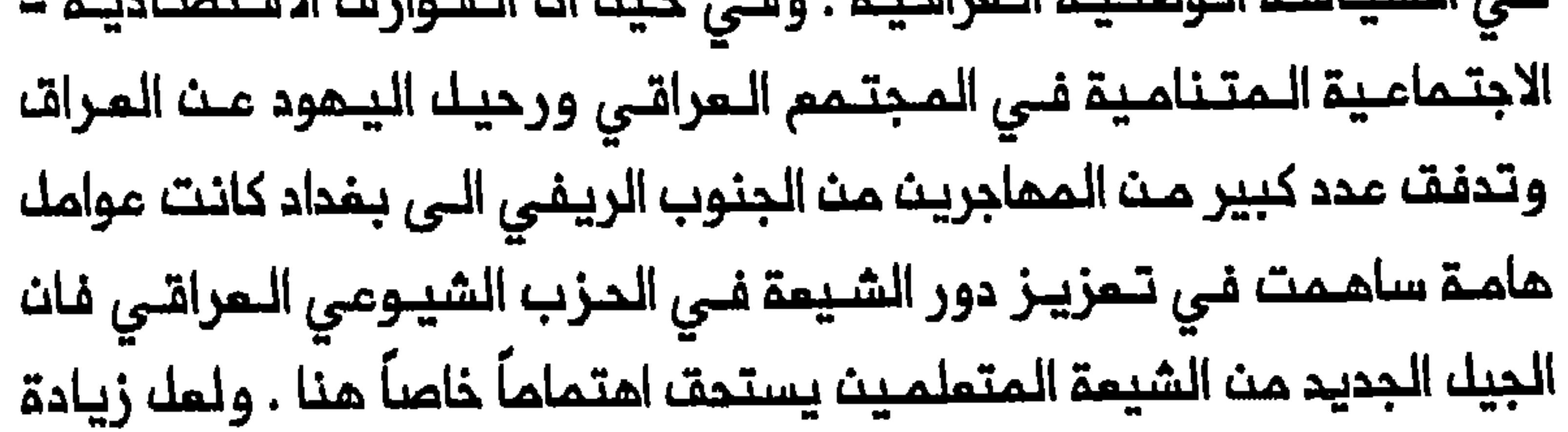

236

صالــــح جبر ــ فــان الكــثـير مــن مؤازري الـحـزب الـشيــومـى الـمـراقـى مـــن الشيـــمة المتعلمين الشباب كانوا نتاج توسم التـعليم الرسمي في المناطق الشيعية ابان الثـلاثيـنات ، وهـى سيـاسة كـان الجـمالـى هو الـمسـؤول عنـها بـالدرجـة الرئيسيـة . وكان هؤلاء الشيمة فـي لـهفـة علـي تـبوء مواقـم متنـفـذة فـي الـبلاد شعرو! ان من حقـهم احتـلالـها بـسبب تـفـوقـهم الــعددي وتـعـليمـهم الـعـالـي . وكانت الزيادة في جاذبية الشيومية للشيسة لا تعبر من معارضتهم للسلطة أو أفعال حكومة بـعينها فحسب بك ومعـارضتهم لكك نظام الـمجـتمم الـعراقـي والسـياسة الــعراقيـة . وكـانـ الشيــعة الـذيــن سـدَّت علــيـهم مـنــافـذ الـوصــولــ الـي السلطة فشعروا انهم محروميـن من فرصة الـحراك فـي الـدولــة ، يـنــغلروـن الــي الشيوعية كاداة يستطيعون احداث تغيير من خلالما . والحق ان اقبال الشيعة الشباب باعـداد ضخمة على الـدزب الشيـوعي الـعراقي لـم يكن يـعكـســـ ميلـهم الى الشـيومـيـة بـقــدر ماكان يـمكـســـ بـحثـهم مـنــ الــمشاركـة السـيـاسـيـة والـتـاثـيـر الاجتماعي ، ومداولتمم لرؤية نظام سياسي جديد في العراق<sup>(٥٥)</sup> . «الجامعة الـمربية» فـي القيام بـدور الامار التوحيدي فـي الـمـرات . وبـعد فـترة من الانحسار تــم احياء فكرة «الجامعة الــعربية» فـي أوائك الأربـعيــنات عل*ى* اثـر رشيد عـالـي الكيلانـي الــي السلطة . ولم تـكن فكرة «الجـاممة الـمربيـة» تقدم شيئاً يذكر بنـظر أكثـرية الشـيمـة لأن دماة هذه الايـديولوجيا كـانوا بالـدرجة الرئيسية سياسييت مت سنة الـمـدن لمـم مصـالـم تـخـتلـف مت مـصالــم

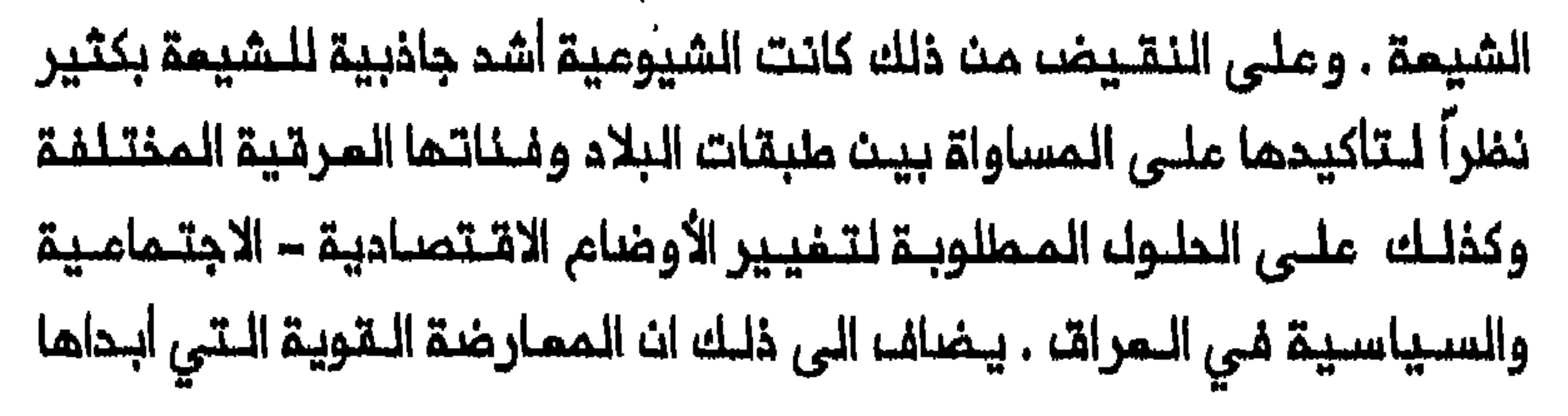

الحزب الشيوعي الـعراقي في ظل الحكم الملكي وبـعد عام ١٩٥٨ على السواء لفكرة ضم الـعراق الـى اتحاد كـونفدرالـى مـن الـدول الـعربـية ، كانـت تـعـكســـــــــــــــــــــــــ مشاعر جماهيره الشيمية الواسمة . فان أكثريــة الشيمـة نظرت الـى احـتمال ضم المراق لاتحاد كونـفـدرالي مـن الـدول الـعربـيـة (مثـل مـشـروم الـمـلالـــــــــــــــــــــــــــ الخصيب في ١٩٤٩ –١٩٥٠ والجمهورية المربية المتحدة بـين مصر وسوريا فــى ١٩٥٨ واوائك الـستـينـات) عـلى انــم تـهـديد لــمـوقـمـهم فــى الـبـلاد . واذ انهمك الشياعة فلي مهمة تحقيقا اللمساواة السياسية ملم السنة عكانوا يخشون من انم اذا أصبح المراق جزءاً من اتحاد كونفدرالى عـربى فانهـم لن يمودوا يشكلـون أكثـريـة الـسكـان وسيتـراجعـون من جـديـد الــي مـوقــم الـفــنـة

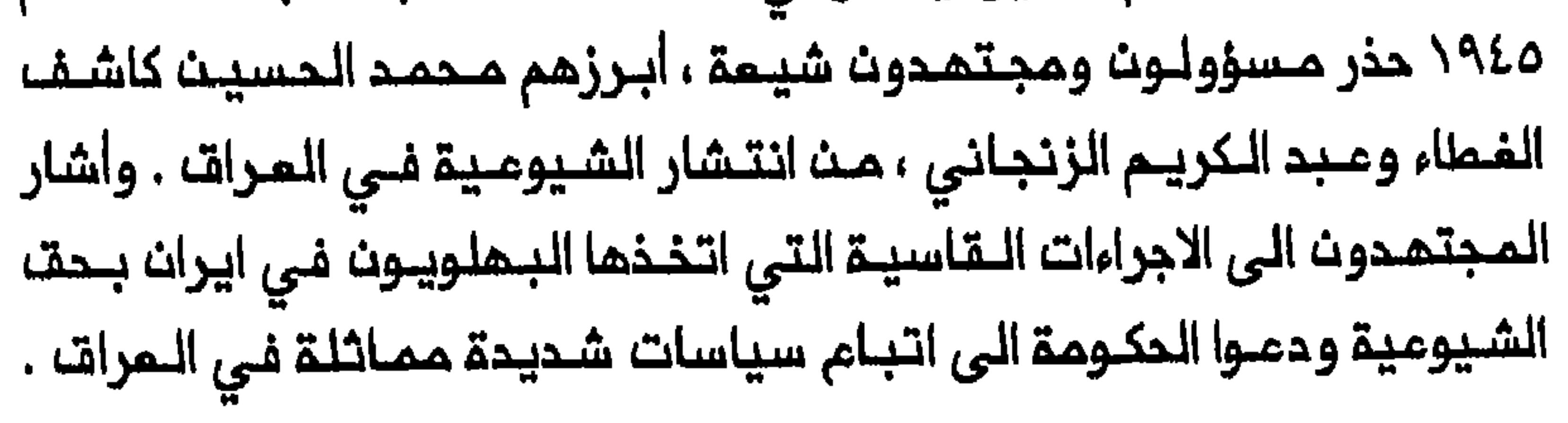

وحثوا الحكومة والبريطانيين فى مقابلات صحفية ولقاءات مم الـمسؤولين البريــملانييــنــ ، عــلـى الـتـعاوــنــمــم الـمجتـمــديــنــوتــمزيـز ســلـملــقــاللـــو ولـــو للاء واحياء الدراسات الديــنيــة وزيارة مــدن المـتبــات الـمـقدســة والاستــثـمـار فـى الـجنـوب الـشيـعي لـمـكافـحـة الشـيومـيــة فـي الـعـراقـ، . واعـتـبر الـمـسؤولـون البريبطانيون لقـاءاتهم مم المجتمدين لـقاءات هامة وبتـوصية منمـم سمح للمجتهد محمد الخالصي ، وكان عدواً لدوداً للـشيوعية ، بالمـودة الـى الـعراقــــــــــــــــــــــــــ من منفاه في ايران لالقاء المواعظ ضدالشيوعية في مدينتم الكاظمين<sup>(٥٧)</sup> . ولم يبـدأ الـمجتمدوـن الـشيـعة ربـما الـشيوعيـة بــالـحكم فـي الـمـرات الا بـمد ثورة ١٤ تـموز / يولـيو ١٩٥٨ التـي حملـت عبـد الكريـم قاسم الـى السلـملة . وكان قاسم ، القائد المسكري ، يفتقر الى الـقاعدة السياسية القويــة لسلطتم وكرئيسه للوزراء امتمد أساساً على التاييد الشعبى الجماهيري . ومنذ الأشهر الأولى مث حكم قاسم وجد فى الحزب الشيومي العراقى حليفاً سياسياً نافعاً فــي مقاومة الضغوما الـتي مارسما عليــم البعثيون فـي الــعرات وسوريا وكذلك الرئيس المصري جمال عبد الناصر لكي ينضم الى الجمهورية المربية المتحدة . واذ جـمل الشـيوميـون دعممـم السـياسي امـراً لاغنى عـنم لقـاسم ، تتعاظم ننفـوذهم فـي الـبـلاد . وبحـلـول عـام ١٩٥٩ كانـت الـصـحافـة والاذاعـة المراقيـتان واقمـتيـن الـى حد بـميد تـحت سـيطرة الــدعايــة الشيـوعيــة ، وتـم اخترات التجمعات الـمللابية علـى نملات واسم ، وكـان بمقدورهم فـى غضون فترة وجيزة اغـراقـ الشوارم بـانصارهم الـمنضـبـمليـن انضـبـاملاً حسـناً . وبسطوا سيطرتـــمم المبـاشرة او غــير الـمبـاشرة عــلى اقسام هامـة فــي وزارات عـديـدة . ومن خلال تـأثيرهم على طـأقم قاسم الشـخصى تـمكــنـ الشيوعيون كـذلك من

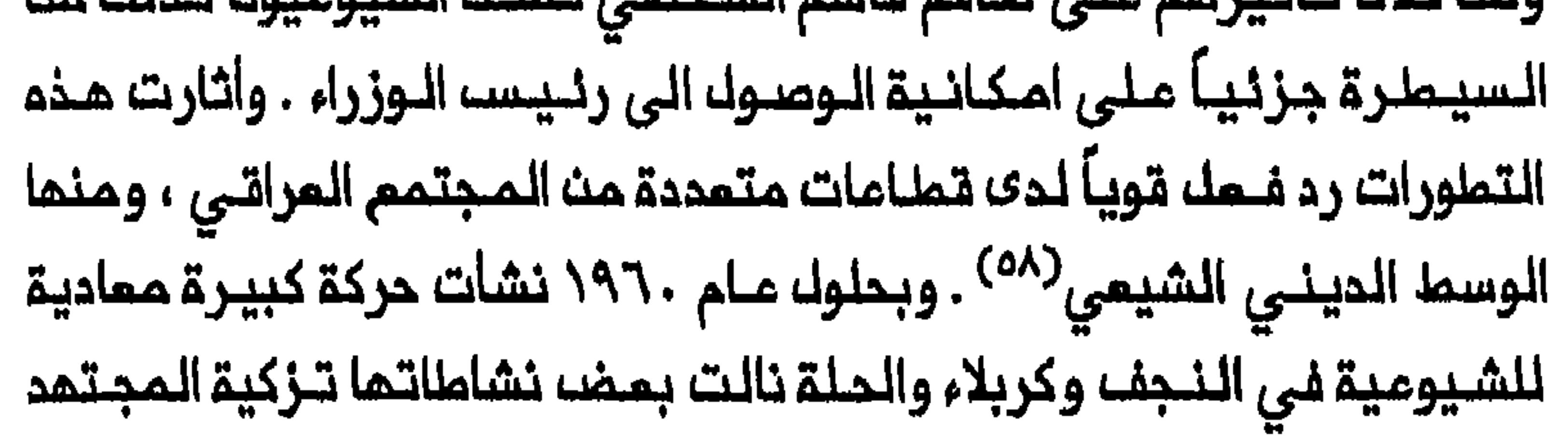

الأكبر محسن المكيم . وظهرت دعوات الـى المسـلمـين فـى الصـحف غيـر الشيوعية كانت توقم عادة باسم «جماعة الملماء فــي النجف الأشرف» ، التي شكك بمض أعضائها فـيما بـمد نواة المنـــمنمة الـــراديكالــيــة الشيــميـة «الـــدعـوة الاسـلاميـة» (كما كـانت تـسمى احيانـاً «حزب الـدعـوة») . وفى ١٥ تـشريــن الأولى/ اكتوبـر ١٩٦٠ نشرت صحيفة «الفيـحاء» الأسبوعـية الصادرة فـى الحلة مذكرة بتوقيم الحزب الاسلامي الذي يضم سنة وشيمة على السواء . واذ شث أصحاب المـذكرة هجومـاً ضارياً علـى الـمكومة لاملـلاقـ يـد الشيـومييـث ، امـتــبـروا عبد الكريم قاسم وحده المسؤول عن سيـاسـة تشجيم الحركة فـي الـعراقــ . ولـم يعرب محسن الحكيم عن تاييده للمذكرة فحسب بك واصدر نفسه فتوى هاجم

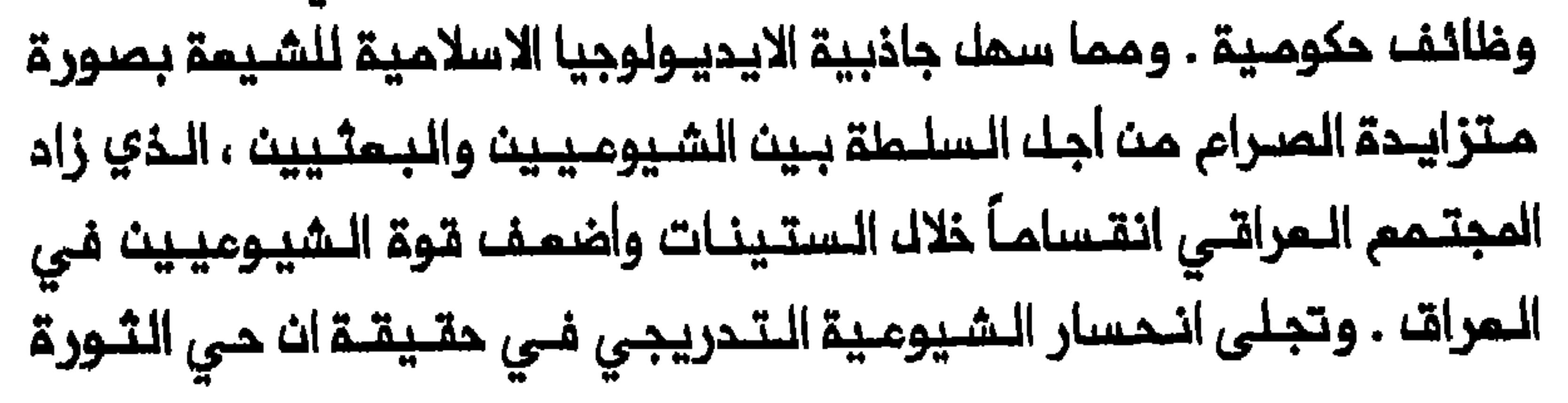

الحزب الشيـوعي الـعراقي الكثير من قـوتـه فـي الـخمسينات وأوائك الـستينات أصبح مصدر تاييد كبير لمزب الدعوة في الشمار الأخير من الستينات وخلال السبعينات ، كما اجتذب التنظيم الاسلامى الشيعي الطلـبـة والمثقفين'``) . وهكذا بدأ الاسلام يملأ الفراغ الايديولوجي والسياسي – الاجتماعي الذي تركم انحسار الشيومية في المراق . كما ارتبما نجام الايديولوجيا الاسلامية في الانتشار بين الشيعة ارتباطاً وثيقاً بفشك البعث في توليد جاذبية جماهيرية بينهم . فلقد كانت من أبرز السمات الـمميـزة للـبمث مـناداتـم بايـديولوجيا وحـدويـة عروبـية . وكـانت مشاريم البسث لللوحدة المربية لا تلحمل قلوة جذب لأكثـرية الشـيمة الـذيـن ربطوا فكرة القوميــة الـمربية بالـمذهب السنى وبـدلامث ذلك امـتنقوا الوطنيـة المراقـية بوصفـها الاملار الأساسـى لتحديــد هويتهـم . وكانـ الاستثــناء الكبـير الوحيد ، المجموعة التي التفت حول فؤاد الركابي ، المؤسس الشيمى لحزب البعث في المراق مام ١٩٥٢ . ولكن الركابي كان يكسب المؤيدين من بين أفراد عائلته وأصدقائه بالـدرجة الرئيسية ، ومـنحما خرج من صفـوف البـعث فـي عام ١٩٥٩ انـسحـب معـم الـعـديـد مـنـهم . وبـحلـول عام ١٩٦٨ اتـسعـت هيمنة السنة بحدة في أعلى مؤسسات البعث . واستمرت هذه العملية في وأصبحت نواة النخبة المراقية نخبة سـنية – تكريتية . ورغم انضمام الشيمة الى مؤسسات بمثية مختلفة بمد توطيد أركان سلطة البمث في السبعينات فان مشاركتهم كانت تمكس بالدرجة الرئيسيـة البحث مـنـ امكانيـة الحراك

السلطنة في المراق لم يسفـر من أي مشاركة حقـيقية في السلـملة لأن مراكز الدولة الدساسة وقمت تحت سيمارة سنية – تكريتية ممكمة<sup>(٦٦</sup>) . واذ أخذ الـبعث يـممك لـلسيـملرة ملى كـك مـناحي الـحيـاة المامـة زاد مـنـّ

استقطاب المجتمم المراقى مؤدياً بمدد متزايد من الشيمة الاعتياديين الى اعتبار الايديولوجيا الاسلامية اداة للتغيير السياسى يمكن ان تنجم حيث فشلت الشيوعية . وعبر الشيعة لـدى انضـمامـهم الـى حزب الـدموة عـن تفضيلهم الواضح لـوجود قيادة فى الـتنظيم مـؤلفة من عراقيـين ذو ي أصل عربـي وافتـخروا بـمحـمد بـاقر الـصدر الـذي شمـروا انـم واحـد منـهم . وكـانت الراديكـالييـن الـشيمة فــى عراق مابـعـد الـدكم الــملكي . ويــقال انـه أصبــم فـي وقت من الأوقات ، ابان الستينات ، قائــد حزب الدموة ثـم فـقيـم الـحزب . وكان الصدر قدبدا يبننى سممته بمؤلفيـه «فلسفتنا» و «اقتصادنـا» اللذيـن صدرا

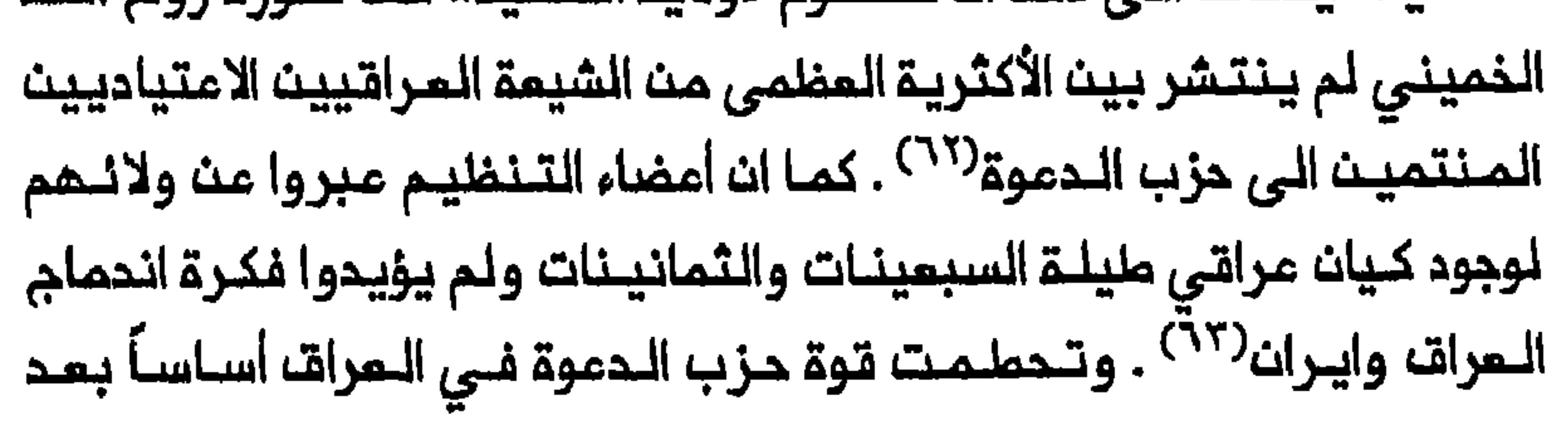

النحملة الشنعواء التى شننها البعث ضد التنظيم ، بالغة ذروتها في نيسان/ابريك ١٩٨٠ باعدام الصدر ، رمز المعارضة الشيعية لعراق صدام . لقـد خلق تاسـيســ الـعراق الــحديث مازق كــبيرة للـشيمة وزاد مـن حدة المشكلة المتعلـقـة بـهويـتـهم . وكانت ملبيعة مـطالبـهم فــي ظلـــ الـحكـم الـملكـي وبعد ١٩٥٨ على السواء ، تـعكســـ بحث الشيعة عـن التكامــل فضلاً عـن تقاسم السلطة مم السنة مث خلال زيادة نفوذهم في الحكومة والجماز البيروقراملي وكذلك في الــجيشــ . وبـخلاف الأكـراد الذيــن يشكـلون جـماعـة اثــنيــة وقومــية متميزة فان الـفالـبية المظمى من الـشيمة عرب وأصبحت هويتـهم الأساسية 

243

# هوامش الفصل الرابع

1- Intelligence Report no. 5, 15 January 1921, FO 371/6350/3116.

from Sloan, 28 January 1930, USNA, 890G.00/127.

٤ - للاطلام على مناقشة حول هذه القضيـة انظر Wilferd Madelung, "A: Treatise of the Sharif al-Murtada on the Legality of Working BSOAS 43 ".( مسألة في العمل مم السلـماان) for the Government  $(1980): 18-31.$ 

#### العراق الحديث ، ٦ أجزاء (بغداد ، ١٩٦٩ ـ ١٩٧٨) ، ٦ : ٤٤-٤٤ .

٧- المصدر السابق ، ٣٤٦ .

٩-- عـبـد الـكـريـم الأزري ، تـاريــــمْ فــي ذكـريــات الـــمـراق ، ١٩٢٠-١٩٥٨ (بـيـروت ، ١٨٨٢) ، ١٨، ٢٥ ، ٢٧-٢٦ ؛ حسن الملوي ، التأثيرات الـتركيـة في المشروم القنومي العربني في المراة، (لندن ، ١٩٨٨) ، ١٦٩ ؛ لننفس المؤلف ، الشينة والـدولــة الـقـومـيــة فـي الـمراق (بــاريـسـ، ١٩٨٩) ، ٢٥٦-٢٥٧ ٦٨٦-٢٨٧ ؛ المحصري مذكراتي، ١ : William Cleveland, The Making of an المحصري مذكراتي، ١ Arab Nationalist: Ottomanism and Arabism in the Life and Thought of Sati' al-Husri (Princeton, N. J., 1971), 65, 67-69.

11- Reeva Simon, Iraq Between the Two World Wars: The Creation and Implementation of a Nationalist Ideology (New York, 1986), 85, 88-90.

#### 12- Abbas Kelidar, "The Shi'i Imami Community and Politics

245

in the Arab East," MES 19 (1983): 12:-١٥٩ من الشيمة السلوي . ٢٦٢ ، ٢٢٥ ـ ٢٢٨ ، ٢٤٤ ـ ٢٤٤ ، ٢٤٨ ، ولنفس المؤلف ، التاثيرات التركية ،  $. \ \ \, \lambda 0Y - \lambda 07. \ \, \lambda 22 - \lambda 2X$ 

١٣- عربـي ، حالشيـعة فـي بـلادهم ، عبـر وعظات لكـاتب سيـاسـي كبـير مـن اقــملاب الشيمة فـي الـعراقـن ، ١ مالـعرفـان ، ٢ (١٩٢٠) ، ٦٤ ، ابـن الرافـديـن ، حالـشيمة فـي المراقب ، المرفان ٢٢ (١٩٢١) ، ٤٣٥ ؛ على الشرقي «لوحة القوميـة المربـية مشكلة البحكم في الصراتي (لنحت ١٩٩١) ، ٢٣١ ، ٢٦٠ ؛ البعلوي ، الشيعية ،

$$
50A. Y0Y-10Y. YEY-
$$

10 كلاطلام علـى الـتـفـاصـيـك انـظــر ، عـبـد الـرزاق الـحسـنـي ، تـاريـــمْ الـوزارات ٢ :٨٤-٨٥ ، الحصري ، مذكراتـي ، ١ ، ٥٥٧-٦٩-٥ ، الأزري ، مشكلة الـحكـم ، Special Service Officer, Extract from Report no.: YY.-YYO 1/Bd/39, 2 February 1927, Air 23/379; Extracts from a Letter from Mr. Oglivic-Forbes to Sir Francis Humphrys, 6 June 1933, FO 371/16923/3245.

11- انتظر على سبيل اللمثال ، محمود الملاح ، الأراء الصريحة لبناء قومية صحيحة (بـغداد ، غفـل مـن التـاريـمْ) ؛ لنفـســ المؤلـف ، الوحدة الاسـلامية بـين

246

الأخذ والرد (بفداد ، ١٩٥١) ؛ لنفس الـمؤلف، ، تاريخنا الـقومـي بيـن السـلب والايجاب . (بغداد ، ١٩٥٦) ؛ مدمد الخالصي ، الـمروبة في دار الـبوار فـهـل من منقذ ، مقايسة بين الخابر والحاضر ونخلرة الى المستقبل (مشمد ، غـفـل من التاريخ) .

17- Mohammad Tarbush, The Role of the Military in Politics: A Case Study of Iraq to 1941 (London, 1982), 86-87; Paul Hemphill, "The Formation of the Iraqi Army, 1921-1933," in, The Integration of Modern Iraq, ed. Abbas Kelidar (London,

1979), 90.

### 18- A Note on the Political Situation to 27th September 1927, CO 730/123/10.

### 19- Tarbush, The Role of the Military, 78-79, 87; Simon, Iraq,  $118 - 19.$

٢٠ – حسيـن جميـل ، الأفـكـار الـسـيـاسيــة لـلأحـزاب الــمـراقـيــة فـي عــمـد الانــتــداب ، ۱۹۲۲ – ۱۹۳۲ (بخداه ۱۹۸۵) ، ۲۷ المنسلبي ۽ تناريبځ البوزارات ، ۲ ، ۱۰۰ ؛ Intelligence Reports nos. 11 and 12, 26 May and 9 june 1927, FO 371/12264/2556 and FO 371/12264/2870.

#### 21 - Special Service Officer, Hilla, 2 July 1923, Air 23/453.

#### 22- Special Service Officer, 14 May 1925, Air 23/379.

.<br>2000-bisho bishlandar var armad de yek (un collado al perentador est.

 $247$  and  $\ldots$  and  $\ldots$ 

23- Acting High Commissioner for Iraq to the Secretary of State for the Colonies, 14 July 1927, FO 371/12274/3135.

24- Acting High Commissioner for Iraq to the Secretary of State for the Colonies, 15 July 1927, FO 371/12274/3505.

25- Acting High Commissioner for Iraq to the Secretary of State for the Colonies, 25 July 1927, FO 371/12274/3315; Special Service Officer, Basra Reprint no. I/824, 3 September 1927, Air 23/432.

26- A Note on the Political Situation to 27th September 1927, CO 730/123/10; Intelligence Report no. 21, 13 October 1927, FO 371/12265/4540; Special Service Officer, 19 December 1927, Air 23/432.

27 Intelligence Reports nos. 22 and 19, 27 October 1927 and September 1928, FO 371/12265/4765 and FO  $12<sup>-12</sup>$ 371/13027/4712; Iraq Police, Abstract of Intelligence no. 53, 31 December 1927, NAI, file 7/15/3; Special Service Officer, Diwaniyya Report for the Period between 15 and 26 May 1930, Air 23/432; Iraq Police, Abstracts of Intelligence, 5 and 26 جميك ، الأفكار السياسية ، ٨٩ . August 1933, Air 23/589;

### 28- Sloan to the Secretary of State, 9 February 1932, USNA, 890CL00/177.

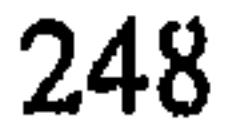

. ٣ ــ للامللام عـلـي الـنـسـدة الـعـربـيـة انـظـر «صـوت مـن الـعـراق» ، الـعـرفـان ٢٣ (١٩٣٢): ١٤-١٦. للاطلام على الترجمة الانجليزية انظر: Sloan to Secretary of State, 11 February 1932, USNA, 890G.00/179. See also Sloan to Secretary of State, 4 May 1932, USNA,

890G.00/193; Shi'a Activities, Report no. I/Bd/28, 14 March 1932, Air 23/385.

٣١ - السنسجسفسي ، «اضب طبيعياد البيشسيسعية فسي السعبراقية ، السعبرفيات Iraq Police, Abstract of Intelligence, 17 Junes T\o, (\ATL)YL 1933, Air 23/589; Extract from RAF Monthly Intelligence Summary for September 1933, FO 371/16923/6677; Khabenshue to Secretary of State, 26 September 1933, USNA, 890G.00/277.

A. D. Macdonald "The ، ۳۳-۳۱ ، ٤ ، شاريبم البوزارات ، ٤ ، ٢٣-٣١٠ A. D. Macdonald Political Develpments in Iraq Leading up to the Rising in the

# Spring of 1935," JRCAS 23 (1936): 27-28.

## ۳۳ ـ الـمسلسي ، تـاريــمْ الـوزارات ، ٤ ، ١٦٤٩هـ Humphrys to Simon, 17

January 1935, FO 371/18945/623; RAF Intelligence Report, 20 February 1935, FO 371/18949/1198.

٣٤ – للاطلاع علــى الـنــصـــ الــعــربـي انــظــر : الــحــسـنــي ، تــاريـــمْ الــوزارات ، ٤ : AJ-A٤ . للاطلاع على التراجم الانجليزيـة انظر : Enclosure in Kerr to Simon, 28 March 1935, FO 371/18945/2295; Enclosure in Khabenshue to Secretary of State, 4 April 1935, USNA, 890G.00/326.

م٣- الـحسـنـي ، تـاريـــم الــوزارات ، ٤ . ٨٨-٨٨ : Macdonald, ''The Political . Developments in Iraq," 32; Enclosure in Kerr to Simon, FO 371/18945/2295.

٣٦ ـ الـحسنـي ، تــاريـــم الــوزارات ، ٤ : ٩٤ ؛ Enclosure in Kerr to Simon, 2 . April 1935, FO 371/18945/2455; Kerr to Simon, 15 May 1935, FO 371/18953/3287.

٣٧ – الـحسـنـى ، تــاريــمْ الــوزارات ، ٤ . ٨٥ ــ ٨٧ ، ٢ . ١ . ٢ . ١ ، ٢ . ١ . ٢ . Kerr to ؛ ١ . Simon, FO 371/18953/3287.

May 1935, FO 371/18953/3433; Khabenshue to Secretary of انظر أيضاً رسالة صالم جبر.State, 4 April 1935, USNA, 890G.00/326 الى رشيد عالى الكيلاني ، ٢٢ أيار /مايـو ١٩٢٥ ، مقتبـسة في الأزري ، مشـكلة
#### الحكم ، ٧٨ .

39- Iraq Police, 15 June 1935, Air 23/590; Tribal Situation in Lower and Middle Euphrates Areas, 5 July 1939, FO الأزري . مشكلة الحكم ، ٢٥-٢٦، ٨٣، الملوي ، الشيمة ،;371/23202/5963  $.717$ 

Phebe . ٤- الأزري ، ذكــــــــريـــــــات ، ٢٥-٢٦ ، ٣٦-٢٦ ، ٣٦tr" Marr, Development of a Nationalist Ideology in Iraq, 1920-1941,"

MW 75 (1985): 98-100; Simon, Iraq, 93-94.

41- "The Shia Sect and the Position of the Shias in Iraq," Henderson to Secretary of State, 15 July 1944, USNA, 890G.00/7-1544.

42- Letter from C. J. Edmonds to Sir Kinahan Cornwallis, 2 September 1941, reproduced in Elie Kedourie, "The Shiite Issue in Iraqi Politics, 1941," MES 24 (1988): 497-99. See also Report from 'Amara for the Period Ending 28 August 1941, FO 838/1; Report from 'Amara for the Period Ending 23 January 1943, FO 838/2.

# ٤٣- الأزري ، ذكريات ، ٢٢٧-٢٤٣ ؛ لـنـفـسـ الـمـؤلف ، مـشـكـلـة الـحكـم ، ٣٠ ،  $771.$

44- Ayad al-Qazzaz, "Power Elite in Iraq, 1920-1958: A Study of the Cabinet," MW 61 (1971): 277-78.

 $45 -$ Bevin, 13 December Mack to 1950. **FO** 371/82408/1016-35. See also Henderson to Secretary of State, 15 July 1944, USNA, 890G.00/7-1544.

٤٦ – تـوفـيـق السـويـدي ، مـذكـراتـي ، نـصف قـرن مـن تـاريـــغ الـعـراق والقـضـيــقـ From American Consulate in: ٤٥٨-٤٥٧، (١٩٦٩، ٢٢٥m American Consulate in: ٤٥٨-٤٥٧، Basra to Secretary of State, 9 December 1947, 8 January 1948, February 1948, USNA, 890G.00/12-947, and 17 890G.00/1-2848, and 890G.00/2-1748; Mack to Bevin, 13 December 1950, FO 371/82408/1016-35; Majid Khadduri, Independent Iraq, 1932-1958 (Oxford, 1960), 261-70; Kelidar, "The Shi'i Imami Community," 15.

47- From American Embassy, Baghdad, to the Secretary of State, 16 May 1949, USNA, 890G.00/5-1649.

48- From American Embassy, Baghdad, to the State Department, 18 May 1950, USNA, 787.00/5/850.

٤٩ - الـســويــدي ، د-٤٠.٨ - From American Embassy, ، ٥-٨ -٥٠٦ - تر Baghdad, to the State Department, 3 April 1950 and 10 June 1950, USNA, 787.D00/4-350 and 787.00/6-1050.

252

to Attlee, 25 September 50-Mack 1950. FO. 371/82408/1016-28; From British Embassy in Baghdad to Consulate in Amara, 31 October 1950, FO 838/9; From British Cnsulate in 'Amara to Embassy in Baghdad, 10 December 1950 and 30 March 1951, FO 838/9 and FO 838/13. See also Elie Kedourie, "Anti-Shiism in Iraq under the Monarchy," MES 24 (1988): 249-50.

51 - Reviews of Political Developments and Political Attitudes in Iraq, 9 January and 14 July 1950, USNA, 890G.00/12-3049 and 787.00/7-1450; From American Embassy, Baghdad, to the State Department, 23 April 1951, 18 June 1951, and 21 August 1952, انظر.USNA, 787.00/4-2351, 787.00/6-1851, and 787.00/8-2152 أيضاً ، الأزري ، ذكريات ، ٣٨٦ ــ ٣٩١ ؛ ولنفس المؤلف مشكلة الحكم ، ١٤٠ .

52- From American Embassy, Baghdad, to the State Department, 12 March, 24 July, and 5 November 1952, USNA, 787.00/3-1252, 787.00/7-2452, and 787.00/11-552; From American Embassy, Baghdad, to the State Department, 27 January 1953, USNA, 787.00/1-2753.

53- Trourtbeck to Eden, 10, 17, and 24 January 1953, FO 371/9877/1016-4, FO 371/98777/1016-8, and FO

# 371/9877/1016-10; Troutbeck to Churchill, 1 June 1953, FO 371/9877/1016-29.

#### 54- Hanna Batatu, The Old Social Classes and the

Revolutionary Movements of Iraq, 2d ed. (Princeton, N. J., 1982), 406, 465, 512, 649-50, 699, 704, 998.

٥٥ – «لقـدأن ان يشـترك الـشبـاب الـمـثقـف فـي الــحكـم» ، الـمـاتف ٢٩٥ (٩ تـشريــن الأول/ اكتوبر ، ١٩٤٩ ، Troutbeck to Bevin, 13 December 1950, ١/ ١٩٤٩ FO 371/82408/1016-35; Troutbeck to Churchill, 22 June 1953, FO 371/98777/1016-32; Batatu, The Old Social Classes, 469-70, 476-77; Sami Zubaida, Islam, the People, and the State (London, 1989), 94.

56- Situation in Iraq, Memorandum by Sir Kinahan Cornwallis, 26 April 1943, FO 371/35010/2755; Troutbeck to Bevin 13 December 1959, FO 371/82408/1016-35; From Basra to Foreign Office, 8 January 1959, FO371/140900/1015-13. See also Batatu, The Old Social Classes, 480, 815-18, 832; Albert Hourani, Minorities in the Arab World (Oxford, 1947, N.Y. reprint, 1982) 94-95; Zubaida, "Community, Class, and Minorities in Iraqi Politics," in, The Iraqi Revolution of 1958: The Old Social Classes Revisited, ed. Robert Fernea and Wm. Roger Louis (London, 1991), 199.

57- Edmonds to Cornwallis, Baghdad, 20 January 1945, FO «الامام كاشف الغطاء يعلن مـايسره وما يسؤوم» ، الماتف ٢٦ 1 ،24/72/323;

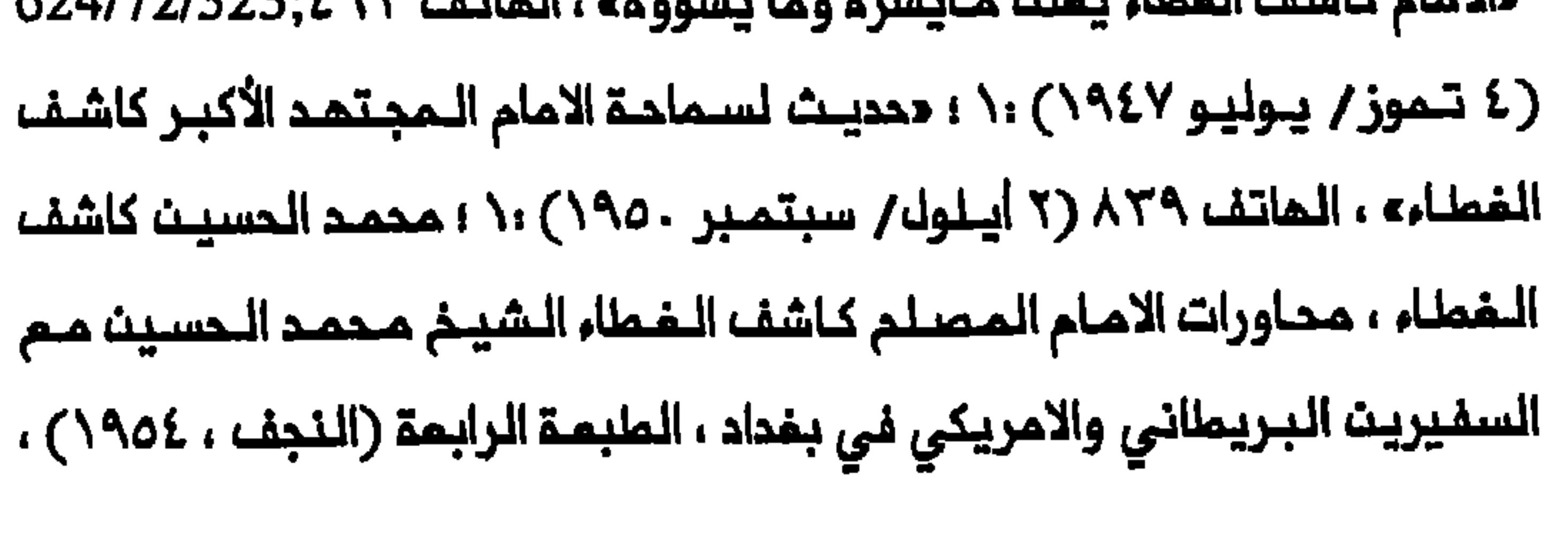

cf. Troutbeck to Eden, Baghdad, 16 October:  $\forall x \in \mathcal{N}$ .  $\ldots$ 1953, FO 371/104666/1016-57. See also Joyce Wiley, The Islamic Movement of Iraqi Shi'as (Boulder, 1992), 24.

58- Annual Report for 1958, FO 371/140896/1011/1.

59- British Embassy, Baghdad, 15 January 1959 and 18 October 1960, FO 371/140902/1015/19 and FO 371/149845/1015/126; Uriel Dann, Iraq Under Qassem: A Poitical History, 1958-1963 ممم السيد محسن: (New York, 1969), 144-45, 246-47, 300-303; الحكيم في الكوفة» ، المرفان ٤٨ (١٩٦١) ، ٧٢٨ .

- الأزري ، مشكلـــة الـحــكــم ، Batatu, The Old Social Classes, الأزري ، مشكلـــة الحــكــم esp. 831, 864, 942, 993, 1067; idem, "Shi'i Organizations in Iraq: al-Da'wah al-Islamiyah and al-Mujahidin," in Shi'ism and Social Protest, ed. Juan Cole and Nikki Keddie (New Haven, 1986), 184; John Devlin, The Ba'th Party: A History from its Origins to 1966 (Stanford, 1976), 122, 125.

61- Samir al-Khalil, Republic of Fear: The Inside Story of Saddam's Iraq (Berkeley, 1989, N.Y. reprint, 1990), 212-16; Marion Farouk-Sluglett and Peter Sluglett, Iraq Since 1958: From Revolution to Dictatorship (London, 1987), 194-95; Batatu, The Old Social Classes, 1078-79; Chibli Mallat, "Iraq," in, The Politics of Islamic Revivalism, ed. Shireen Hunter (Bloomington, 1988), 72-73; cf. Amatzia Baram, "The Ruling

Political Elite in Ba'thi Iraq, 1968-1986: The Changing Features of a Collective Profile," IJMES 21 (1989): 447-93.

٦٦ - بـهذا الـصـدد مازلـنــا بـحـاجــة الـي دراســة مــنـمـجـيـة تــقــارـنـ كتــابـات مـحـمـد بـاقــر الصدر وخاصة كتابيه ممجتـممناء و مالاسـلام يـقود الـمـيـاةـ مـم صيـــفة الـخمـينـي لولاية الفقيم .

63- Batatu, "al-Da'wah," 199; T. M. Aziz, "The Role of Muhammad Baqir al-Sadr in Shi'i Political Activism in Iraq from 1958 to 1980," IJMES 25 (1993): 209, 210, 218-19; Mallat, "Iraq," 75; Slugletts, Iraq, 196; Amatzia Baram, "The Radical Shi'ite Opposition Movements in Iraq," in, Religious Radicalism and Politics in the Middle East, ed. Emmanuel Sivan and Menachem Friedman (New York, 1990), 95, 104; idem, "From Radicalism to Radical Pragmatism: The Shi'ite Fundamentalist Opposition Movements of Iraq," in, Islamic Fundamentalisms and the Gulf Crisis, ed. James Piscatori (Chicago, 1991), 35-36

256

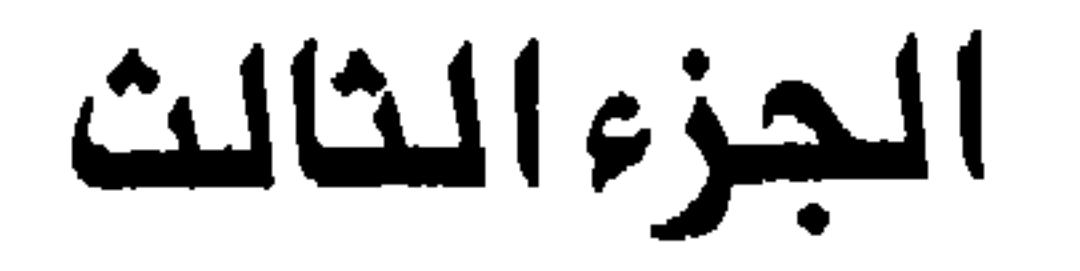

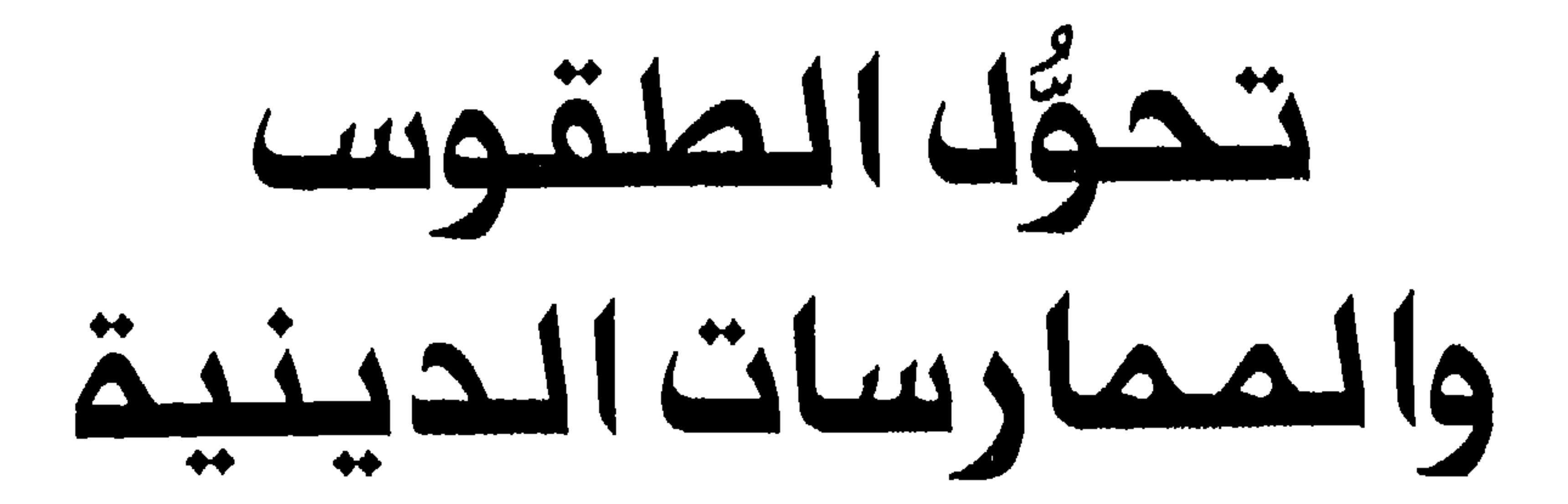

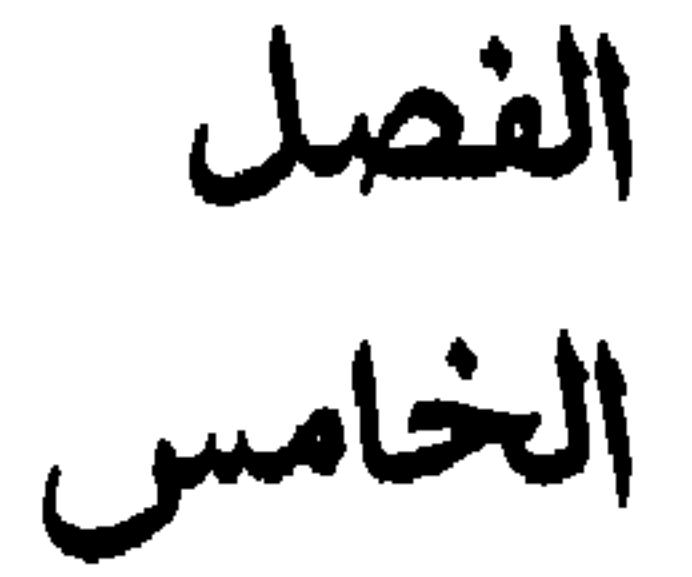

إحياء ذكركا عاشوراء

في كانون الثاني / يناير ٦٦١ اغتيــا الخليفة الرابم علي بـن ابي طالب . شم تمكن مـعاويـة بـن أبـي سفيان ، والـي سوريا ، من تـأمين الخلافة لنفسم . فلقد حصل على تنازل الدسن ، نجل علي ، لربما بعد شمانی سنوات مسموماً ، کما یشام ، ملی ید زوجته بتدریضا من مماوية . ومات معاوية في عام ٦٨٠ ، ولكن تبك وفاتم هيأ نجلم يزيد لخلافتم ، وقرر الحسيـن ، شقـيق المسن الأصـفرالذي لـم يـعـد يشـمر ملزماً باتفات أخيم مم معاوية ، أن يملرم مطالبته بالخلافة . وانطلق المسين ، ترافقه مجمومة مشيرة من محبه فضلاً من ذويه مـن النساء والأطـفـال ، مـن مكـة الى الكوفـة التي حثـه أهلـها عـلى المجيء اليهم لـقيادة المـمارضة ضد يـزيـد . وقد انطلق الـمسين رغم

انم تلـقي فيمـا بـمد تحـذيرات بان مبـيد اللـه بــن زيـام ، والـي الـبـصرة ، الذي كان يديث باللولاء ليزيد ، تمكن من احتلال الكوفـة وقتـل رسوك المسيت الى هذه المدينة . وقبل ان يصل الحسين ومجموعـتم الى الكوفية امترضتم قوة مسكريية أرسلها ايث زيادا . وعلى اثر ذلك واصل

المسين وصحبه مسيرتهم مبتمدين عن الكوفـة حتى وصلوا سـهل كربلاء فـي الـيوم الـثـانـي مـن شـهـرمـدرم عـام ٦١ هجـريــة (٢تـشريــن الأول⁄ اكتوبر ۲۸۰) . وفــي اليـوم التـالـي ملـوقت قـوة من الاف الـرجال ارسـلـمـا ابـن زيــاد ، ممســر المسين وقــطمت عليمامدات ماء الـشرب . وصدرت لقائد القوة ، عــمر بـن سـمد ، تمليمات بمنم الحسين من مغادرة الـموقع ما لم يتممد بالولاء ليزيد . ومرت عدة أيام مـــن الـمفــاوضات قــبــــا ان يــرســـــــــا ابــن زيــاد تـــملـيــمات جديــدة لابــن ســـمد يــمـــالب باستسلام الحسيث دوث قيداو شـرما وبخلافمان يسمل السيـف فيم وفـي أتـباعم . وجرت الـممركــــة فـي الــيوم الـمـاشر مـن مــحرم الــذي أصبـم مــمروفــا بــيوم مــاشوراء . وقتل المسين وكل اصحابه الأخريــن في ذلك اليوم باستثـناء النساء وملفلم الـصفير على زيـن الـمابديـن . وارسـل الأسـرى ، وممـمـم رأســ، الـحسـيــن ، الــى يـزيــد فــي دمشق . وقد أطلـق سرام الـنسـاء والطـفـل فـيـما بـمد وسـمح لـهم بـالسـفر الـي المصنق<sup>(١)</sup>. وربما لا يوجد حدث في التاريخ الاسلامي لمب دوراً مركزيـاً فى تحديد هوية الشيمـة مثلـ استشهاد الحسين ورفـاقـه فـى كربـلاء . وقد تُرك ما تستحضره الأحداث الـمرتبـطـة بـواقعـة كـربلاء فـي الـمذهـب الشيعي لشمائر الاستذكار التى تطورت حول امياء ذكرك عاشوراء كك عام . وخلال فترة امتدت اثني مشر قرناً نشأت خمسة ملقوس رئيسية حول معركة كربلاء . وتشتمل هذه الطقوس على مجالس التعزية التي تقام بالمناسبة ، وتشبيه واقمة كربلاء تشبيهاً مسرحياً ، وأنوام اللملم والتسوط والتطبير ، ومواكب المزاء المامة ، وزيارة مرقد المسين في

## ملبيعة شعائر محرم

مث كربيلاء يبدو ان التنمازي في التنجف ايضا حالب نصام عني نصاف منحدود وتـرسيـخمـا فــي النـجفـــ خـلاك الـحكــم الـمـثمــانــي هو الـشيــخ نـصار بــث أحمــد الـعبـاسي (تـوفي حـوالي ١٨٢٤/١٨٢٤) . ويـبدو انـم اغتـنم الـفرصـة التـي أتاحتما مماهدة السلام المثمانية – الايرانيــة الموقعة فـي عام ١٨٢٣ لـيملث اللاحقة عنحما أخذ الـمديد مـــن الناســـ فــي النــجف وغيــرها ، يقـتدون بمـثاك المباسى<sup>(1)</sup> . وتزامت تملور شمائر محرم في المراق مم انتشار المذهب الشيعي في البلاد خلال البقرن التباسم مشر ممفزاً بذلك مملية تشيم القبائك بدرجة كـبيـرة . ولـم يـسمـم الـوالـي الـعـثـمانـي علـي رضا (١٨٢٦-٢٨٤٢) بـاقامـة مجالسا التسوية فلحسب بك وحضر واحداً منها على الأقك في عام ١٨٣٢ .

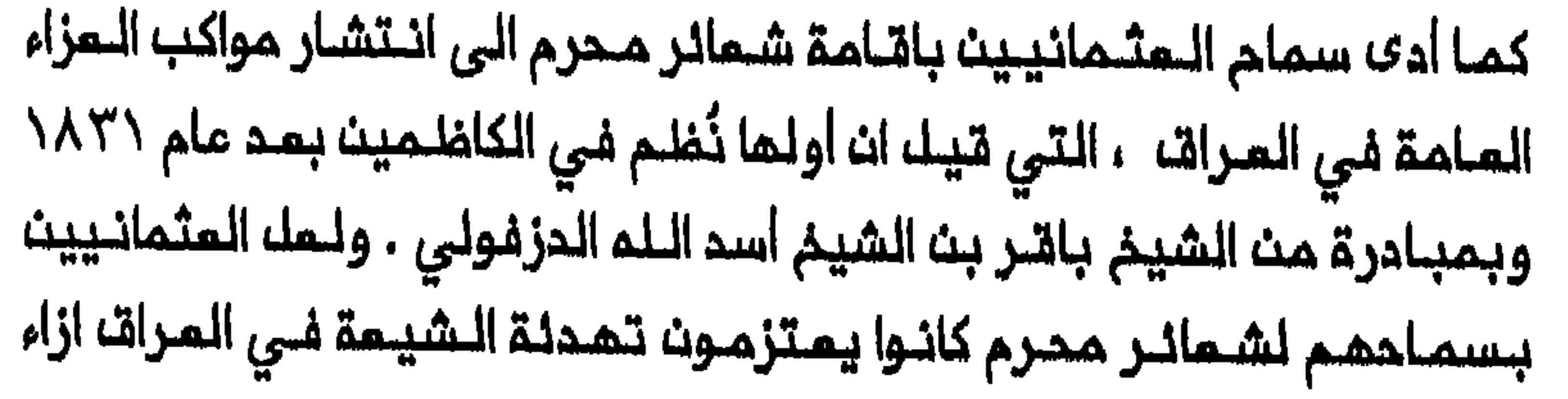

261

المثماني سعى بعض المسؤولين والعلماء السنة في العراق ، وخاصة مدحت باشا وأحمد شـاكر الألـوسي ، الـى الدد من شعـائر مدرم وحتـى الغائـها<sup>(٥)</sup> . ولكث هذه المحاولات لم تتكلك بالنجام وتمكن الدعاة الشيعة في المرات مث اشاعة شـعائر مـحرم بـين المشائر دون انقـطام تقريباً حتى تاسيـســ الـدولـة المديثة . وارتبطت مجالس التمزية ارتباطاً وثيقاً بسره أحداث كربلاء لكلم**ة «قراءة») . وقد وصف المالم الـصوفي الاي**راني پيرزاده الذي زارالنجف وكربلاء خلال عام ١٨٨٧ ، الأشكال المختلفة مــن الروزخونيــة فـي المحيـنــتيت . وواضح من تقريره ان مجالس التعزية لـم تكن فـي ذلك الـوقت تقتصر ملـي النبيوت وحدها بك كانت تقام فى المساجد والمدارس الدينيية والأضرحة نفسها كذلك . وكانت ملبيعة القراءات واللغة التي يستخدمها قائد الموعظة التركيب الاثلني المحدد لجمهور الحاضريت وأصلهم الجغرافي وخصائصهم متفاوتة من التملق الديني<sup>(٦)</sup> . وكان الشعر المستخدم في الـقراءات يمكســ القيم الأخلاقية والصــفات الاثنية للجمامات الشيعية المختلفة . وكان أغلبية سكان العراق الشيمة مرباً مث أصـوك بدويـة وحديـثـي الـعـمـد بـامـتنــات الاسلام الشيــمي . وكانت صــفات

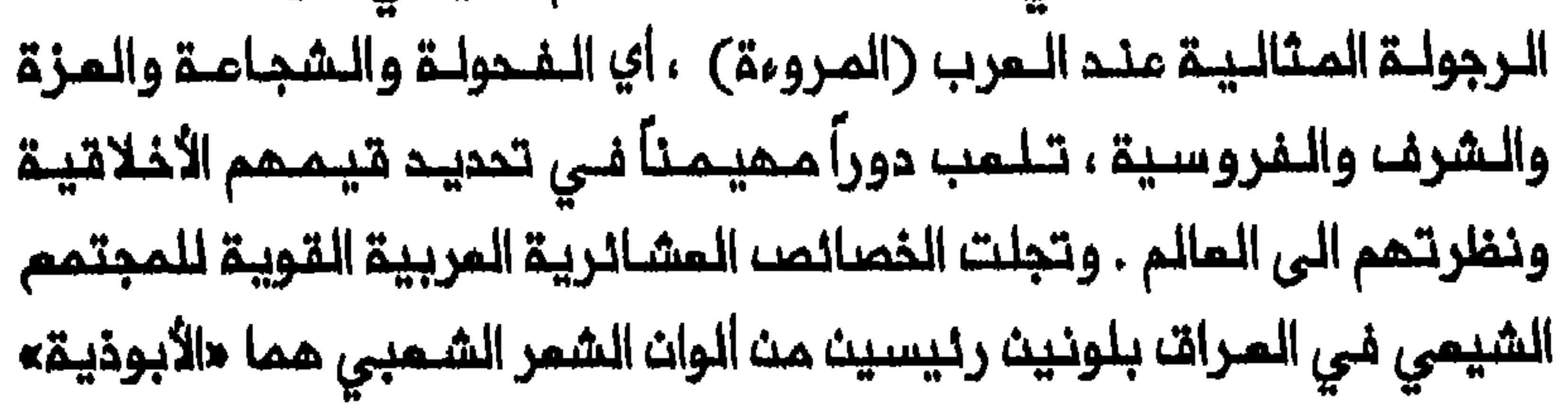

262

عاشوراء وتعيد تمثيلها . وتأتي المكايات الشيعية الأولى عن المعركة (في الـقرن الـعاشـر والقـرن الثـالث مـشر) مـلـى ذكر الـعبـاســ باخـتصـار شديــد . وتروي ان المباس كان أحد رفات المسين في المـعركة وانـه قُتل وهـو يـحاول نقك الـماء من الفرات الـى أخـيـم . ويـضيف أبو الـفرج الأصفـماني (تــوفـي عام المسيـن<sup>(٨)</sup> . وبـخلاف ذلك فان شـخصـيـة العـباســ فـي الـروايـات الـشيـعيـة المربـية للممركــة فـي الـقـرـن الـتـاسـم مشـر والقرـن الـمشريــنــ ، تـكون شـفـصيـة مطـورة تطويراً مـتقـدماً ويـبرز بـطلاً مـركزياً فـي الــمعركة . ويـرو<sup>ى</sup> ان الامام علي أراد ابناً يتقن ركوب الذيل . ولذا تـزوج بـدويـة من قبـيلـة كلاب كان أبوها يعتبر أشجم الرجال وخير الفرسان بيـث كلـ القبائك المربية . وقد برم نجلـه ، المباسه ، فملأ في ركوب الخيل وكان يـتحلـى بصفـات الفروسيـة والبطـولة المثـالية . وكان الـمباســـ يحـب أخام الـحسـيـن ودافـم عـنـــم فـى مـعركــة كربلاء . ومنحما حث الـحسين أفراد مائلتـم وأتباعـم على الفرار قـبـك فوات الأوان أجابـم العباس، بما ممناه «ولم نفعل ذلك لنبقى بعدك ؛ لا أرانا الله ذلك ابداً . »<sup>(٩)</sup> وكانت الـنصـومب والأشمـار المربيــة في مـجالـســ التـمزيــة تـؤكـد علــي صفات المباس الجسدية القوية وتـقارنـه بالأسد الـهصور . والحق انـه لا يـُقَّدم

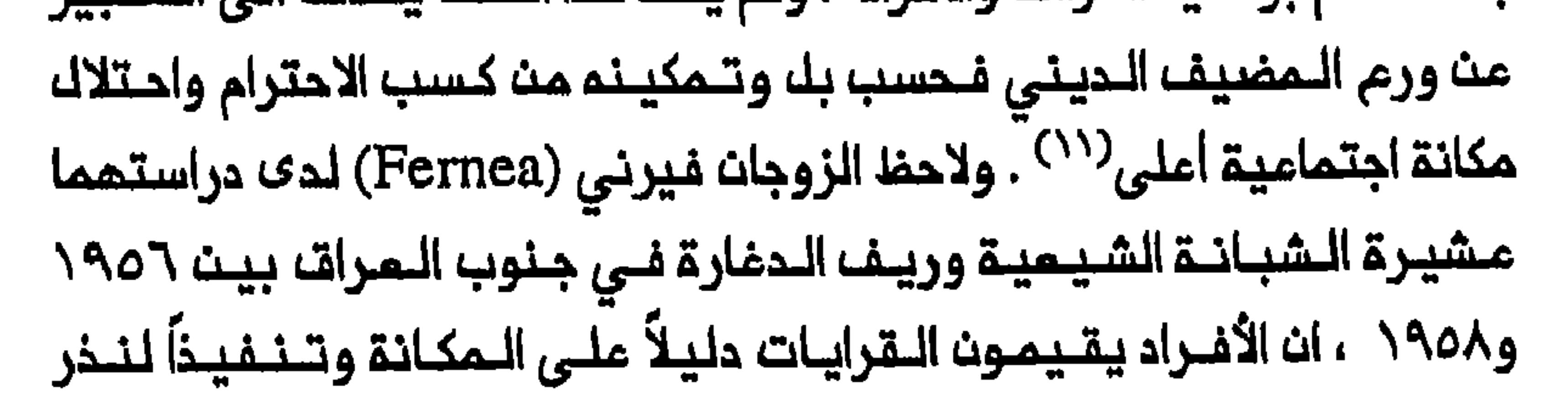

264

 $\pmb{\mathsf{r}}$ 

قطعوه عـلى انفسـمـم ، و كـان شـمر رمضان والفـترـة الـواقـمة بـيــن مـحرم و ٢٠ صفر فــي التقويـم الاسـلامـي ، فترة مفضـلـة بصفـة خـاصـة لاقـامـة الـمـجالـســــــــــــــــــــــــ وكان ملول المجلس يعتمد ملى المضيِّف ومقدار مايستطيم ان يــنفق من المال لهذه الغاية ـ فان شيخ الشبانة ، على سـبيك المثال ، كان يـؤجر قارئاً لمدة شمر كامـك . كما ان نساء الموظفين الـحكوميين كن يستضـفن القرايات لنساء المنـطقة . وكانت هذه المناسبة تـتيم للنساء فرصة نادرة لـلقاء فيما بينهن وحضور فحالية اجتماعية تمتد خارج حدود الحى الذي يحشن  $\mathbf{a}^{(11)}$ فنده وكانت القرايات تسلط الضوء عـلى دور الروزخون الـهام بوصفـ واسطة

لاعادة تمثيله ممركة كربلاء . وقد وصف پيرزاده تاثير الروزخون على حد بـعيد ، يسـتخدم لـفـة مؤثـرة لاستـدرار دموم الحـاضريـن وتحـويـل حالتـهم احترام اجتـمامي ودخل للكثـير من الملماء ذوي الـمراتب الـمتدنيــة الـذيـن كان رزقهم يعتمد على عدد المواعظ التي يلقونها . والحق انه حتى في القرن المشريت كان مت الممارسات الشائمة تـماماً ان يــقوم الـعلــماء والسادة من المدينتين بدور الرواة خلال شمر رمضان والأيـام العشـرة الأولى من مـحرم في القرى وفـي بيوت الشيوخ وغيرهم ممن يستـطيعون تسديد كـلفـة هذه التماز<sup>ي(٦٤)</sup> . وكان بعض العلماء مـوضم اقبالـ أكبـر من سواهم ويُدفـع لـهم حق أتـمابـهم عـلـى هـذا الأساســ ، حيـث كانـت المـعاييـر الـمـعتـمدة فــي ذلك انتقانهم الـخطابـة الـعربيــةوالـدرقـة التى يــدفعون الــمشاركيــن فـي الـعـزاء الى

البكاء بها . وكان تـمثيـل ممركـة كربلاء فـي شكل مسرحية (الـشبيـه) قد نقـل من ايران الــي مدن الــعتــبات الـمقـدسـة فــي الـعـرات . وأشار كـاتـب أحـد الـتـقاريـر البريطانية من شعائر محرم في الكاظمين ، معتمداً على مخبرين محليين ،

الى ان هـذا الـطـقســ أدخـل الـى الــمديــنـة فــى أواخر الــقرت الــثـامــن عشـر<sup>(٥/٥</sup> . ولمل الترخيص الذي منحه الوالي علي رضا في عام ١٨٣١ باقامة مجالس التمزية ووصول أعداد كبيرة من الزوار الايرانيين الى مدن المتبات المقدسة خلال القـرن التــاسم عـشـر يقــام فـي ســاحات الـجوامـم امـام وجهـاء المـحيـنــة وسادتـها . وأحيـاناً كان يـشارك في الـشبيـم حـتى بـمـضــــ الـجنــود الـمثــمانيـيـنــــــــــــــــ المرابطين فى المدينة<sup>(١٦)</sup> . وكانت هـناك اختلافات اسـاسية فـي نـطاقــ الشبيـــم واستعارتـم وأشـكالـم المسـرحية فـي الــعراقـــ بـالـمقــارنـــة مــم نـظــيره فـي ايـرات . فـالــحوار فـي الشــبيـم

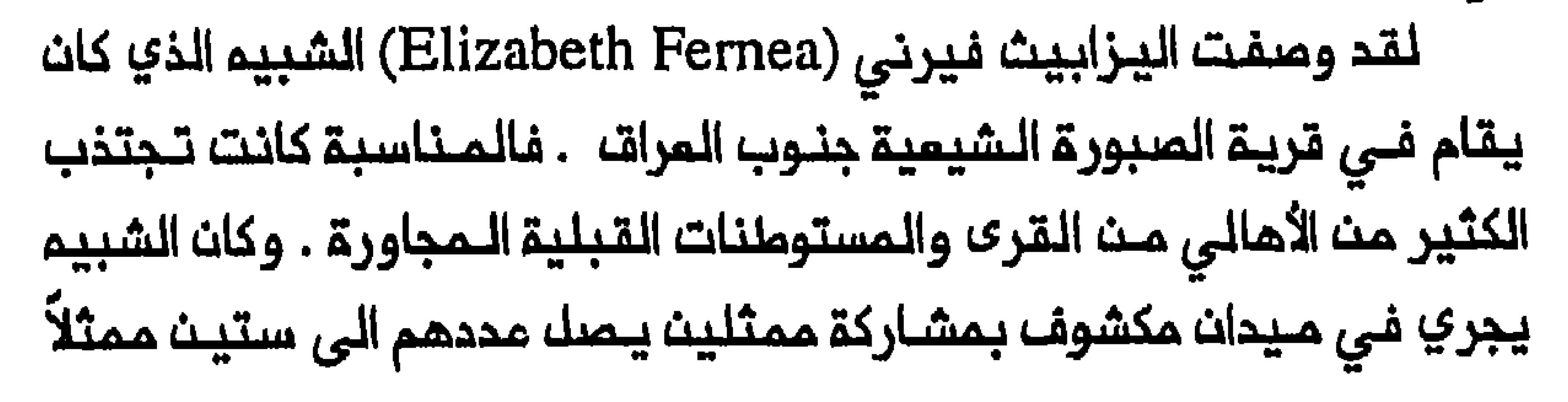

يرتدون الآزياء الــمسرحية علــي ظهور الـخيل . وكان الــممثلون يـُقـّسمون الـي يشارك فى اعادة تـمثيل الـممركـة . فالرجـال والنسـاء كانوا يـمـتفون لـقوات الحسيث ويحسمسون استمجاناً لـقوات ابن سمد . وكـان الشبيم يبـلغ ذروتم بتمرير الـبنادق من جممور الحاضريـــن الـى الـممثليــن الذيــن يــاخذوـن حيـنـذاك بـاطلات الرصـاصـ فـوتـ رؤوسـ بـمـضـهم الـبـمـضـا<sup>(١٨)</sup> . ويـبـيـث وصـف أخـر للشبيه في قرية مختلطة جنوب الـعراق ، كيف كانت مزايا العباسـ الجسديـة كما كان يقام في البـفيلـة الـنـعمانيــة . وقد تـأثر بصـفـة خاصـة وهو ملـفـك فـى الأمويين ببسالة وشجامة نادرتين ـ»(^۱) وواضح من وصف فيرني ووصف الدرة على السواء ان القيم الأخلاقية والخصائص الثـقافية لرجال المشائر كانـت مبنية في الشبيم نـفسم . ويبين وصف فـيرنى علـى الأخص تـدول «الـهوسة» الـعشائريــة التقـليديـة الــى نوم من الشبيم . فلقد كانت «الموسة» أوسم أشكال الاحتفال شيوعاً بين القبائل السعريية فلي جنوب السراق . وكانت تتالف من ولائم صاخبة بمناسبة الأعراسه والختان والأعياد .كما كانت بـهدف الابـلاغ عـن وفاة واعـلان مؤشر مللى ان اللمذهب الشيمي لم يخترق قيم المشائر المراقية وممارساتها الاجتماعية بصورة كاملة .

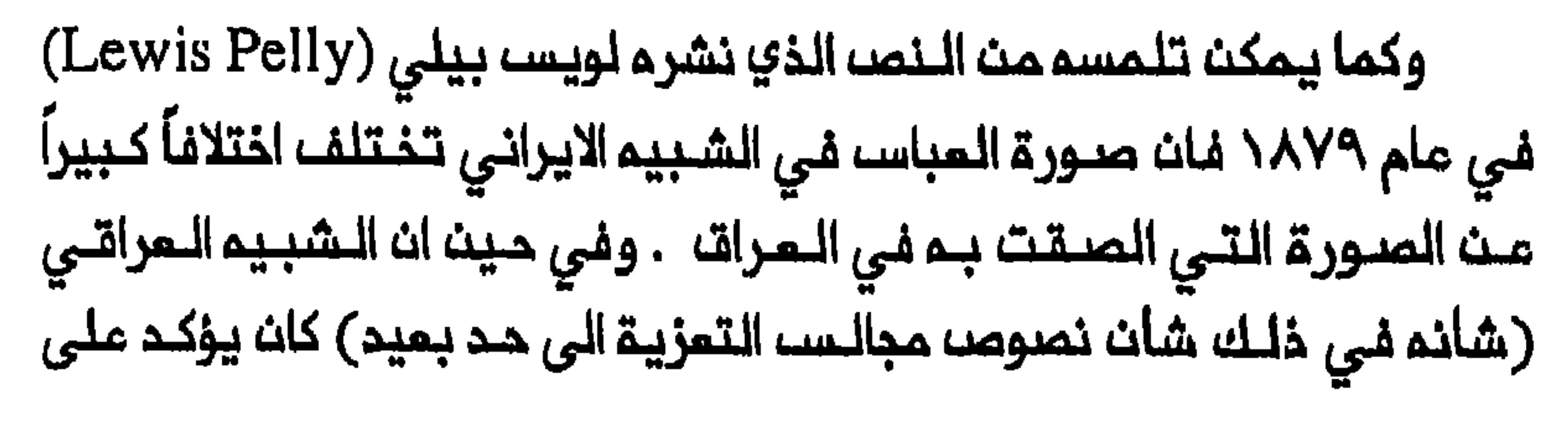

صيفات الرجولية المثباليية لدييم فان المشهد البذي يقبدم فيبم المباسب وهبو يـــطلــب الأذن مـــن الـحســين لاحضــار المــاء يـصــور مـفــي الشــبيــم الايــرانـي ، رجـلاً يبحث عـن الاستشــماد . فــالـمبــاســـ يبتــوسلـــ الـــ الـمـــــــيـن بـــماطفـــة جيــاشــة انـــ يسـمح لم بالـذهاب قائـلاً انـم يـذوب أسـى ازاء مـعاناة الأطـفاك . ويضيـف «كـن رحيـماً بمـا فيـم الكـفـايــة واسـمـم لـي انــ أكـون قربـاناً لــكــا فـمـمد الأصـدقـاء انــ يضحوا في سبيل الأحباء\» . ويكشف العباس فيما بعد غايتم لعبده : «ايم ، ايـها الــعبد الـوفــي ، انـي أعـتزـم الشــروـم فـوراً فـي رحلـة الــى الجنـة . هذا مــا اكـنـم  $\left(\text{X}^{\prime}\right)$ جاداً فـي فـؤادي  $\text{A}$ وفي حين ان لطم الوجم كان رمـزاً تقـليديـاً للـتعـبيـر عـن الحزن والألم الشخصي في المجتمعات العربية فـان ممارسة التسـوط لم تـُكن متبـعة في استخدام السيوف والسكاكين لشق الرأس (التـملييـر) والتسـوما بالسلاسك (الزنجيل) وكذلك لطم الصدور بقوة . وينقل فيرنر انده (Werner Ende) عث المجتمد الـشيعي الـعراقـي محـمد مـمدي الـقزويـنـي ادمـاءه فـي حوالـي عـام ١٩٢٧ بـان استـخدام المـديـد بـداء «قـبـك حـوالـي قـرـن مـن الـزمـانـ» انــاســـ غـيــر محيطين بقــوامد الشريمة<sup>(٢٢)</sup> . كما ان دعاة التسوط من الـشيمة ا**لـمراة**ـيـين لا يبدون قــادريــن مـلــي الاشــارة الــي اي مـرجـم واضـــم بـلا لــبـســـ مـــن هــذه المـمارسـات فـي مـؤلفـات المجتـمديــن تنبــك الـقـرن الـتــاسم عـشر . وأوك ذكـر (تــوفـي فــي ١٨٢٩/ ١٨٤٠) . وفـي مؤلـف بـعنـوان «أبـواب الجنـان وبـشائـر الرضوات» ينقل عبـد الرضا كاشف الغطاء عن ابن شلال كتابـتم : «قد يستفـاد

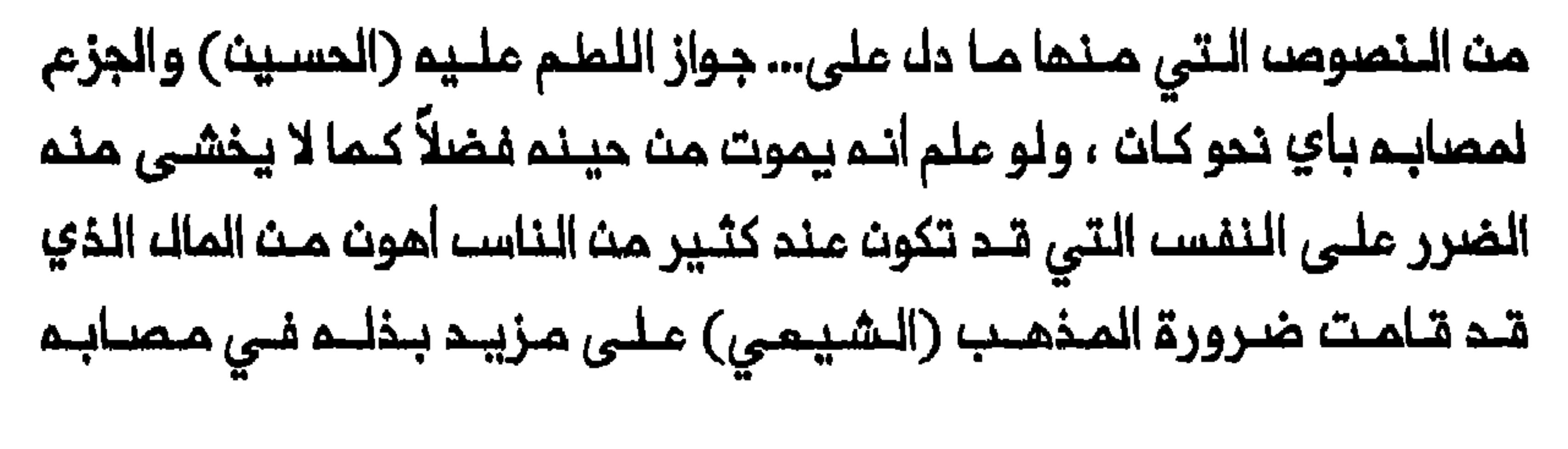

فـى الــعادة . وهـكذا يـاتــي تـقــرير بـريــملانــي عـن «عــاشوراء» فـي الــنجـف عـام ١٩١٩ ، على ذكر مجموعــة مــنـه شـــفــصــــه فــقـط كــانــوا يــمارسـون شــقــ رؤوسهم <sup>(۲۵</sup>) . ونقلت ممارسة شق الرأس الى مدن المتبات المقدسة في الـقرن التاسم عشر بواسطة شيعة من أصل تركي . وكانت تقتصر في المراق على الشيمة الأتـراك والفرســ بــالأساســ . ويروي تــاريـــغ الــنـجف الــمحكــي انــ شقــ الرأسا لم يلاحظ فـي كربـلاء والنـجف قـبل مـنتـصف الـقرن الـتاسم عشـر . تبريز . فقد وصل هؤلاء الـزوار الذيث لربـما كانـوا مـن قزلـباشـ ، الـى كـربلاء حاملين اسلحتمم الشخصية ، وخاصة السيوف (القـامات) التى استخدموها فـي شق الــراســ . كما يـقــالــ انـم فـي الـوقت الــذي بـدأ فـيـم الـنــجفـيوث يــمارسـوث شق الرأسا في وقت ما من خمسينات القـرن التاسم عشر فان منظمي هذه

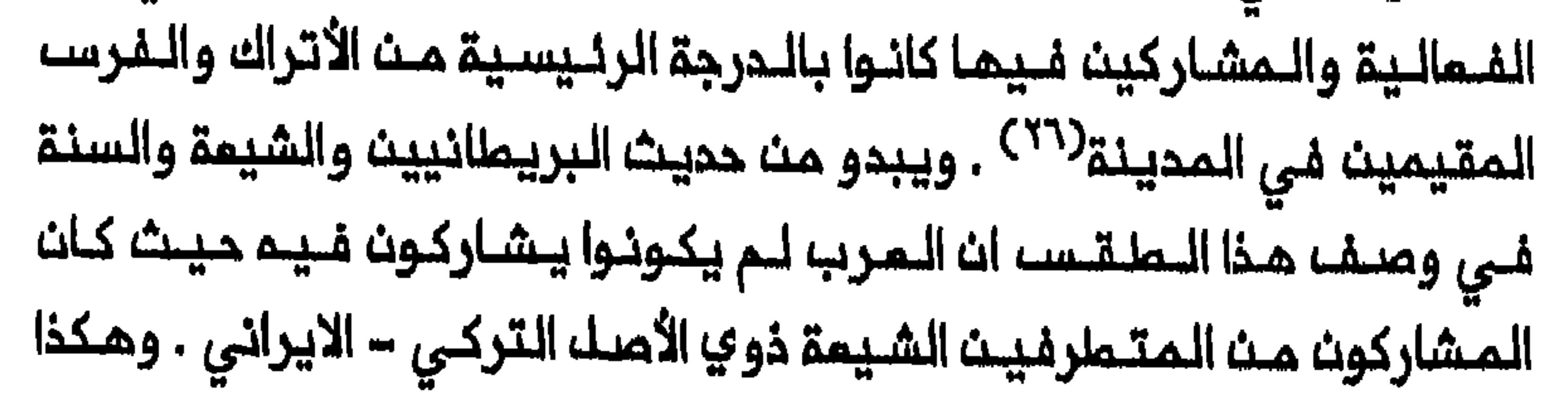

الذيـــن يـريـدوـن التــضـحيـــة بـانـفــسـمـم فــي ــســبـيـلــم طمعــاً فــي ثــواب او بـركـــة مـن الامام . وفي الـعاشر من محرم يـكتسي طالـبو الاستشمـاد ثياباً بيضـاء ترمز

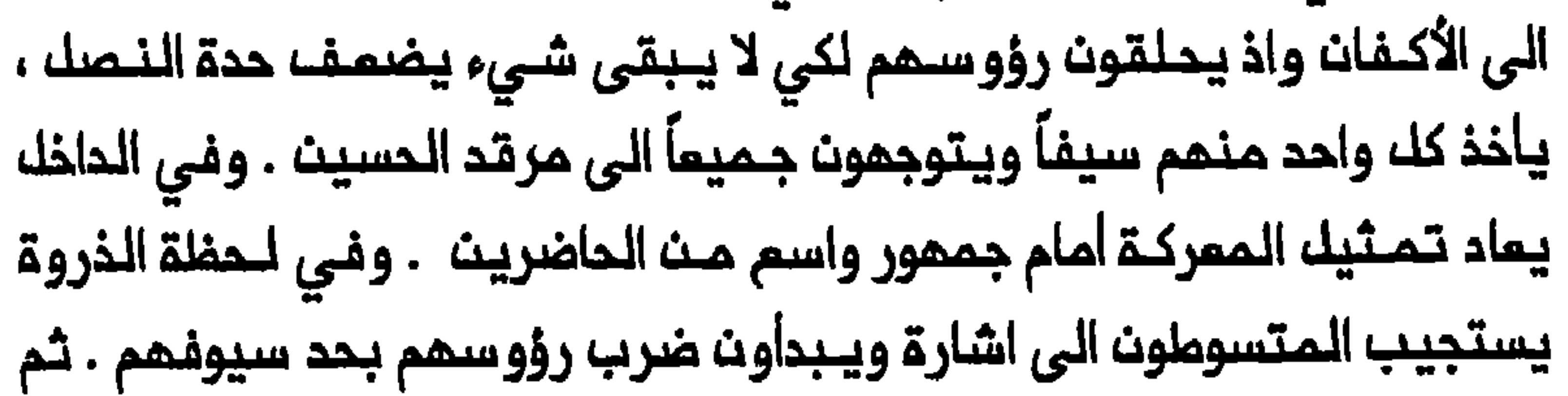

الممتشدون علـى استثارة الـمتسوطيـن ويطلق بـعضــ الـعرب الـرصاصــ فـى الـهواء . فــان هذا يـلـهب الــمتسوطيــن اكثـر ويـصبــم ضربـهم اسرم وتــيرة . ثـم يبغمي علـى الـبمضـ ويسـقـملون مـنـماريـن ويمـوت الـبمضـ الأخر . وكـان وتسعى بعضا النساء للحصول على شطعة من رداء الشميد الـملطخ بـالدم بامـتبارها حرزاً فيه نـوم من البـركة . وبـذلت الـحكومـة الـعثـمانية مـحاولات عديـدة مـن أجل انـهاء هـذه الـممـارسة الـمـنـيـفـة فـى كـربلاء دوـن أن يـكـتب لـها يتمكث المسؤولوث الحكوميون مث حصر استذدام السيوف داخل معسكر المتسوطين مم تزويدهم بسيوف كاذبة لاستخدامها داخل الصحن وفى شوارم المدينة لاحقاً ،الا في عام ١٨٩٩ بعد ان رحل زميم المتسوطين مدمد ملى تېريزي من كربلاء<sup>(٢٩)</sup> . ويمكث الخلوصا ملثا معللومات متلعددة الى انا ملمارسلة لطم اللصدور بقـوة والتسـوط بالسـلاسـلـ لـم تـات الـى الـعراقـ الا فـي الـقرـن الـتاسم عـشر . فالشيمة يذهبون الى ان الشيخ باقر بن الشيخ أسد الله الدزفولي (توفي فسي ١٨٣٩/ ١٨٤٠) كــان أوله مــن ادخــله لــملــم الــمـــدور فــى مَنـــريــم الكاظمين<sup>(٣٠)</sup> . ويحكي تاريخ النجف المروي ان مـمارسة التسوما بالسلاسل أدخلها في المدينة مام ١٩١٩ حاكم النجف البريطاني الذي خدم قبـل ذلك في كرمنشاه ولاحفا الممارسة هناك . كما يقال ان التسوط بالسلاسل حدث 

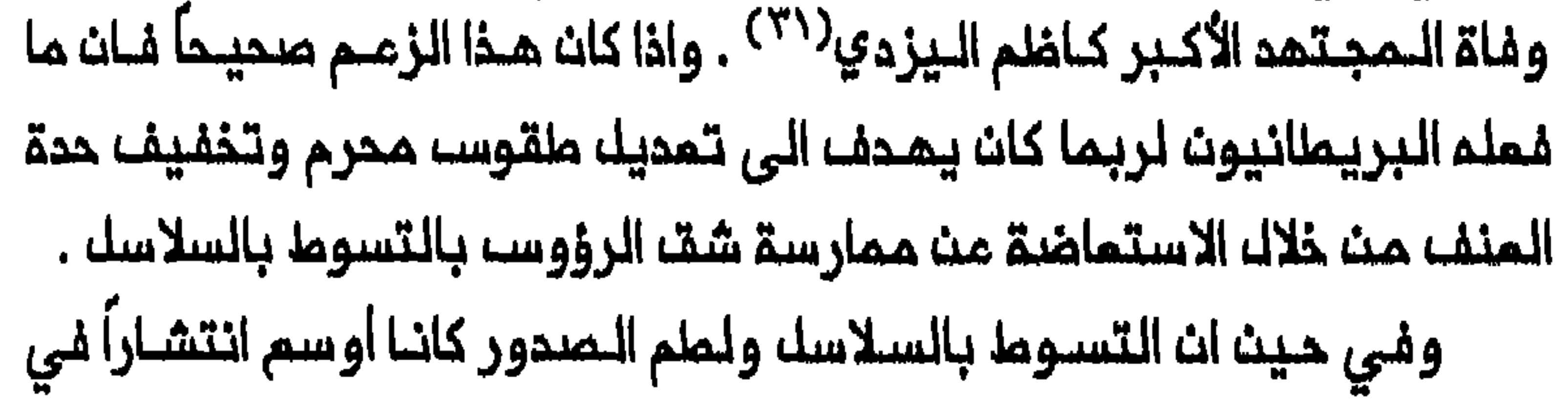

لم تكث كلما تمارسمما . وكانت هذه الأعمال جزءاً من الـمسيرات المـعروفـة في الـعراق بالـمواكب الـحسيـنية أو مواكـب المزاء أو الـسبايـات ، التى كـانت تقام خلال الأيام المشرة الأولـى من محرم في القـرى والمدن ومدن المـتبات المقدسة . وفي الريف المحيط بالدغارة لاحظ روبرت فيرنى Robert) (Fernea ان الرجال والفتيان كانوا يشاركون في مواكب العزاء في الماشر من محرم . وكانـوا يسـيرون فـي الـمواكـب باجساد عـاريـة حتـي الـخـصر هـاتـفـيـن ولاطميث بايسقام مستذحمين السلاسل والسياط الجلـديـة . ولـكن رجـال 

هذه الممارسة لم تكن تـعتـبر مـنسجـمة مـم النـشامـ الـعشـائري والـقيـم الأخلاقية المشائرية الصحيحة<sup>(٣٢</sup>٠) .

وفي العراق كان الرجال يستخدمون التسوط لاثـبات رجولتهم ، وتـلكم نقطة كان يشدد عليها السنة والشيعة المراقيون على السواء .ويتذكر الدرة المارية بايديــمم . وكانـت تـمقــبـمم مـجـمومـة اخـرى مـن الـقــرويـيـن لا تـفــطى جلابياتهم الا الـجزء الـسـفلـي من أجسـامهـم . وكـان رجال هـذه المـجـمومـة يضربون ظمورهم المارية مستخدمين السلاسل الحديديــة على ايقام يحدده لهم قائــدهم . وكان ايـقاع جلـد الذات يـتسارع مم تصــاعد هياج الـمحـتشديـن وصراخ الـنساء . ثـم يـنظـر المتـسوطون الـى الـنساء الـواقفات عـلى السـملوم ويعرضون بزهو الاثار الموجعة التى ملبـعت على أجسـامهم . كما أشـار عالم الاجتمـام الـعراقـي ملـي الــوردي الـى دور الـتسوما سـي اسـتـعراضــ مـدولــة الرجل في الـعراقـ، . فـالرجـل الذي يـشتـرك فـي مـوكب مـن مواكـب الـتـسوما يـشعـر بالتفوت والفخر بمشاركتم ، مالماً ان الحشد يتابعه . وكان استمراضا الرجولة هذا يزداد كـلـما شـعر انــ الـــنساء يـراقـبــنـم . ويـدفـم صراخـمـن الـرجل الــــــــــــــــــــــور

بـانـم فــاتــم ظافــر يــقـود جـيـشاً مــظيـمـاً . وجادك الــوردي بــالقــوك ان وظـيفــة التسوط فى استمراضا فحولة الرجل كانت عاملاً هاماً فى الحفاظ على حيوية المواكـب فـي الـعراف خـلالـــ القـرـن الـعـشـريــن<sup>(٢٢)</sup> . ولـوحظ اسـتـخدام جلــد الـذات لاستعراضه الرجولة في الـهند ولبنـان كذلك . وقد كـتب محمد فـاضل يروي احمرَّت بما تلــقتــم مـن جـلد مـتواصل... ولــم يكــن احد مــن الـمـعزيــن يـتــحدث بصراحة عن الأثار الـدامية الـتى كانـت تـجتذب الـكثيـر من النــظرات الـخفـية ، الماسدة .»<sup>(٣٤)</sup> وفـى النـبطية كـانت الـحاجـة الـى استـعراضـ الـرجولـة ايضـاً تعتبر حاجة هامة وكان الشباب يستخدمون التسوط للفت الانتباه<sup>(٣٥)</sup> . وكانت الهويات الاثنية المختلفة للسكان الشيمة وموقفهم من الحكومة تـظهر عـلـى السطـم خلالـ الـمواكب الـعـامـة فـى الـعراقــــ فـالـمواكب كما تـقـام فـى الكاظميت كانت تنبيت الاختلاف بيت الفرس والنعرب لعلف المشاركيت الفرسه كانبوا في المهد المثماني يقحمون فماليتهم أمام القنصل المام الايراني مؤكديت بذلك هويتهم الفارسية واحساسهم الطائفى الشديد . اما المرب فكانـوا على الــنقيـض من ذلك يؤدون شمـانـرهم أمـام سادن الـمضرة الذي كان مميناً مـن الـحكومة . وكان الاختلاف الأساسى فى موقـف الـمشاركين الفرس والمشاركين المرب من مشروعية الحكم الملكي الـعراقي قد ظهر علـى السطـح منذ عـام ١٩٢١ . ففي ذلـك العـام حضر الـملك فـيصل مـواكب العاشر مت مـحرم فـي الـكاظمـيـن . ويـذكـر فـي أحـد الـتقـاريـر ان السـيد محـمد الاستعراض من أمام الملك . وفي حيـن ان الـعرب فـعلـوا ذلك فـقد رفـض

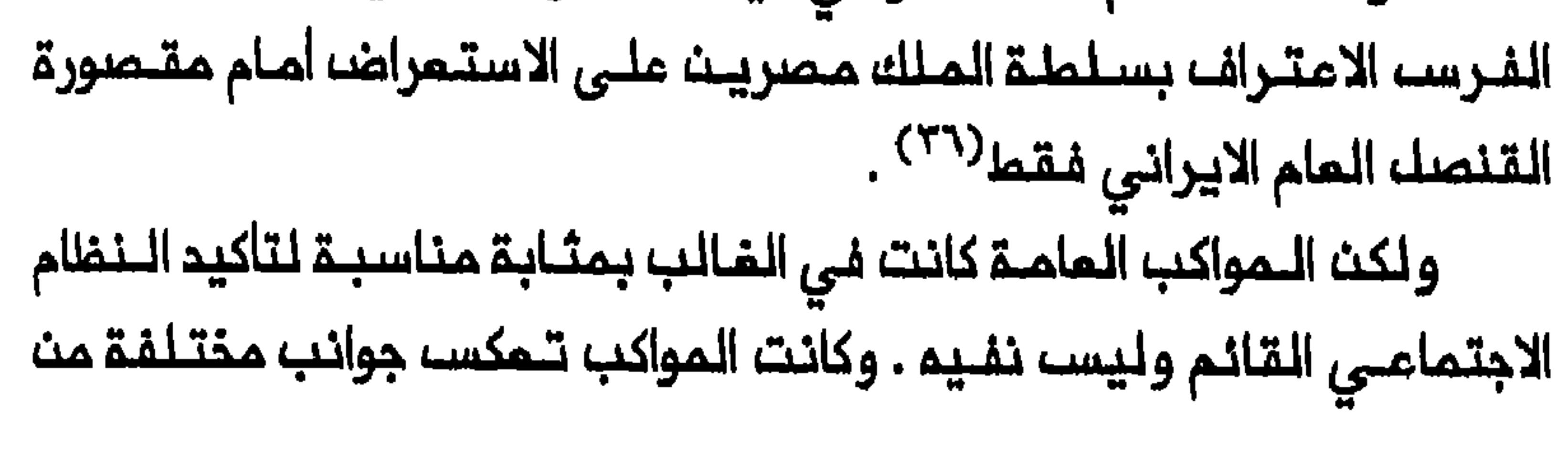

حياة المجتـمعات الشيعية وبنيتـها فـى مناطق مختلفـة مـن الـمراق . وكانت بملريقة الشفرة . وكانت تبيـن الملاقـة بيـن مكونـات الـمـجتمـم الـمخـتلـفة وتشير الى المركز الـديني للموائك المتملمة والسادة وشيـوم المشائر الكبار والوجهاء والناس الاعتيادين حسب موقعهم الاقتصادي – الاجتماعي النسبي في الـمجـتمم . اذ كـانت مـواكب الـعزاء ، في الـنجـف ، علـى سـبيـل الـمـثـال ، واحدة منسا تشكل حسب الطبقة المتفردة والانتماءات الممنية

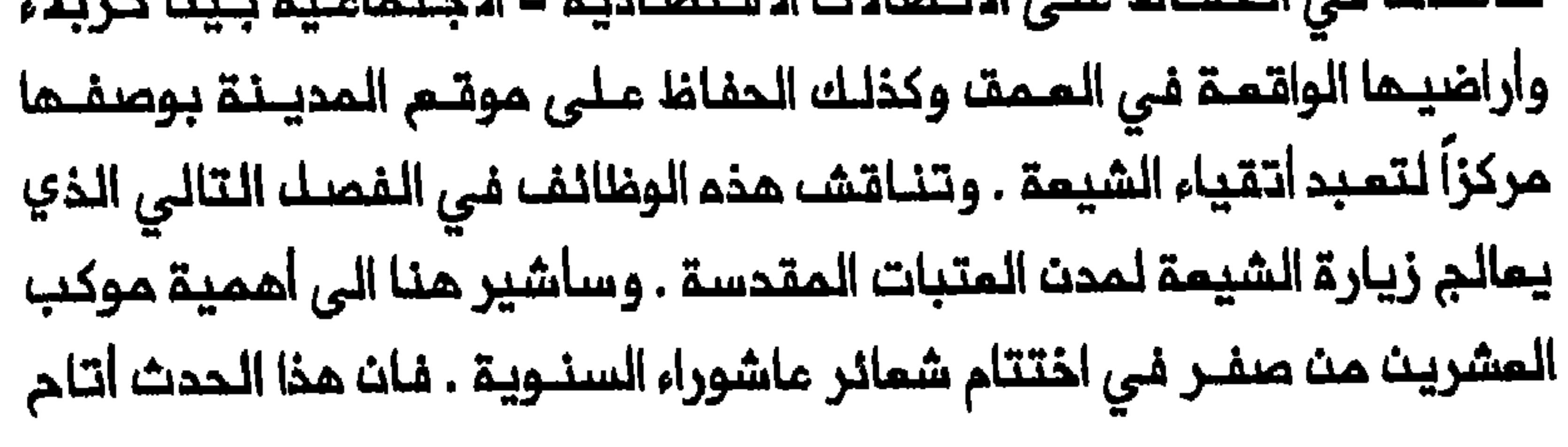

لمختلف الملبقات والجماعات ان تـميد تـاكيد مـوقعما وأهميـتماالـنسبـية ضمن النسيج المام للمجتمع المراقي . كان المشاركون في المواكب الـمحلية يـتـمرنون مسبقـاً للـموكب الكـبير في كربلاء . وكانت نـفقات كل فريـق يتحملها عـادة حصاحب الـعزاء» . اذ كان يشتري مايلزم من قماشـ وأدوات خاصة ويساهم بالمال لارسال الفريق الى الموكب الكبير في كربلاء . وكان القماش والأدوات تـحفظ كل سـنة لكونـها ملك الشخص او العائلة الرامية للـفمالية<sup>(٢٩)</sup> . وكان عدد الفرق الـتى ترسك من كل منطقة يتفاوت من واحدة الى أخرى– كان عدد من الـقرى تشكل ، عادة ، فـريقـاً واحداً يـمثـلـها فـي كربـلاء . وكانـت مـديـنـة هامـة مثـل النـجف ترسل عـدة فرق تمثـل أحياء المـديـنة وطبـقاتها الـمختلـفـة . وكان يـقـود كل فرقـــة قائــد يــحملــ عــلـم قريــتـم ، مـديـنــتـم ، أو ـحيّــم . وكما يــمكـن أنـ يـسـتشـفـم المرء مت وصف موكب ٢٠ صفـر في كربلاء فـي عام ١٩٢٠ فـان المـناسـبـة كانت أشبه بالكرنفال الضخم ٤ حكائت الــفرق من الـمدن الــرئيسية القــريـبـة ومـن اعـالــي دجلة تسير فى موكب يخترت الـمدينـة حيث يتـنافس كل فـريت مم الأخر في تـمثيل الحدث الـماساوي الذي يـهدف الـمهرجان الى احياء ذكراه... وأخيراً غلـهر مـوكب أهـالـي النـجف الـذي تـم انتظاره بصبر منذ وقت وكان هذا الـموكب من الروعــة حتى ان المتفــرجينــ نــسوا الـمــواكب الــتـي سبـــقتم . وكـان يـتــالف ، كالعادة ، من فرقة من الـفرسان المرب يلـيمم عدد كبـير من الجمال حاملة لوازم منزلية وبمضا الشخصيات التى تمثل عـائلــة الـحسـيــث التــي أســر أفــرادها ويــقــاك انـهـم وصـلـوا مــث السطبيقات الأتيسة : أولاً السلامة ، شانساً ، رجال اللاهــوت والمنورون المينيون ، ثالثاً ،كبار التجار والـوجماء... ثم وصل

اللاطمون على الصدور والمتسوطون بالسلاسل الذيث شكلوا زهاء عشريت موكبأ كك موكب منها يخبم أكثر مث منـة شخص . وكان (النجفيون) أخر الفئات الـمختلـفة وبـلغت أعدادهم ستة أو سبعة ألاف شخص ..» كان الموكب الكبير فى كربلاء يؤكد الـهـويـات المـخـتـلفـة لـلـفـنـات مــن اعلان مـركزهـم خارج مـنــاطقــهم . وكـان بـالإمـكـان حسـاب ثروتــهم مــنـ المبلغ الذي أنـفـقوه عـلى القمـاشـ، والأدوات . وكانت مـكانـة الـمدن تـنـمـكســ، في عدد المشاركيــن والـطبقات الـممثلـة . وفـي حالـة الأحيــاء فـان قـائـد الـفـريـق الذي كان الـمختار أو من ينـوب عنم ، يستـطيم اغتنـام الـمناسبة لاسـتمراضـ مكانتـم الـمتقـدمـة عـلـى قــادة الأحياء الـمنـافسـة .وكان سكان الـحى يستــمليمون ان يغتنموا الـمناسبــة بالقدر نــفسم لتــاكيد تفــوقهم علــى سكان الـحـي الأخر معبرين بذلك عن هويتهم المحلية القوية<sup>(٤١</sup>٠) . لقد كانت شمائرمحرم تمكس الخصائص الاثنية والثقافية المختلفة للشيعة فـي العراق ، مـمثلة نـظاماً اجـتماعيـاً كاملاً الــي جنب دوافـع الــناســ الاعتيادييـن مـن ورائـهـا . ولكن بــمضــ الـمجـتـهديــن الكبـار والـعوائــل الـديـنــيـة الكبيرة كانوا منقسمين حول شرعية وجدوى شعائر ماشوراء كماكانت العامة تمارسها . وأسـفـر هذا الانـقسام بـيـن الأفـراد والـمجـموعات عـنــ جدالــ محـتدم بين صفوف الشيعة ف*ي* القرن العشرين كرسه تاسيس الدولة الحديثة .

المجتهدون وشعائر محرم

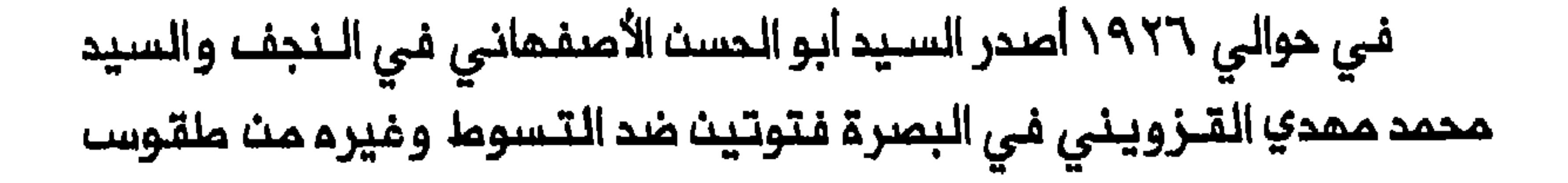

الصرام عـلى الـقيـادة ابان المشـريـنات . وكانـت دلالات هذا الصرام مـن حيث أثره على موقم المؤسسة المرمية الدينية الشيعيـة فى العراق وكذلك على الملاقنة بين الديث والدولة فيه قد نوقشت في الفصل الثالث خلال الـحديث عن تاسيســ الدولة . وكانت للمـديد من المـلماء والسـادة الذيـن شاركـوا فـي الجدال ، داخل المراق ، مصلحة خاصة في الـحفاظ علـى طقوســ محـرم . فان رزق الروزخونيـة ، كمـا تبـيـن ، كان يـرتبـما ارتبـاماً وثيـةاً بـمجـالسـ، الـعزاء المتبات الـمقدسة . والـحقـ، انـ منــاسبة الـزيـارة ، كمـا يـبين الـفصل الـقادم ، كانت توفر مصدر دخل هاماً لمختلف الكوادر الدينية في هذه المدن . كمـــا عكست الـــمنـــاظرة جمــود الـمــجتــمديـــن لــمـــايــة الـــمويــــة الشــيـمـيــةـــــــ وتاثيرهم على السكان الاعتياديين فى مواجمة تحديين اثـنين : مىمود الحركة الوهاييية في ظل عبد العزيز ين سعود ، وتأسيسا الدولة الحديثة في

عام ١٨١٨ فان الوهابية عادت الى الظهور عام ١٩٠٢ في ظل بن سعود الذي أوجد «الأخـوان» . وفـى عام ١٩٢٢ أغار الأخـوان على جـنوب الـمـرات مـهاجمـيـن المحيد من عشائر المنتفق . وفـي عام ١٩٢٥استولـوا على مـكة والمديـنة مدمرين أضرحة شيمية هامة فــى المـديـنــة . وطرح قــيـام الــحكـم المـلكــي البـريـطانيـيـن والـحكـومـة الـعـراقيـة عـلــى السـواء ســعوا الـى تـحـجيـم رجالـــ الــديـنــــــــ بالقضاء على فاعلية شعائر محرم كأداة سياسية . وتعاظمت هذه التحديات بالدور الكبير الذي لمبتم المؤثرات الشمبية في تحديد طبـيمة شمائر محرم . وفي مـواجمة ذلك كان مازق المجـتمديــن يـتمثــل في أي نوم مـن طـقوســ

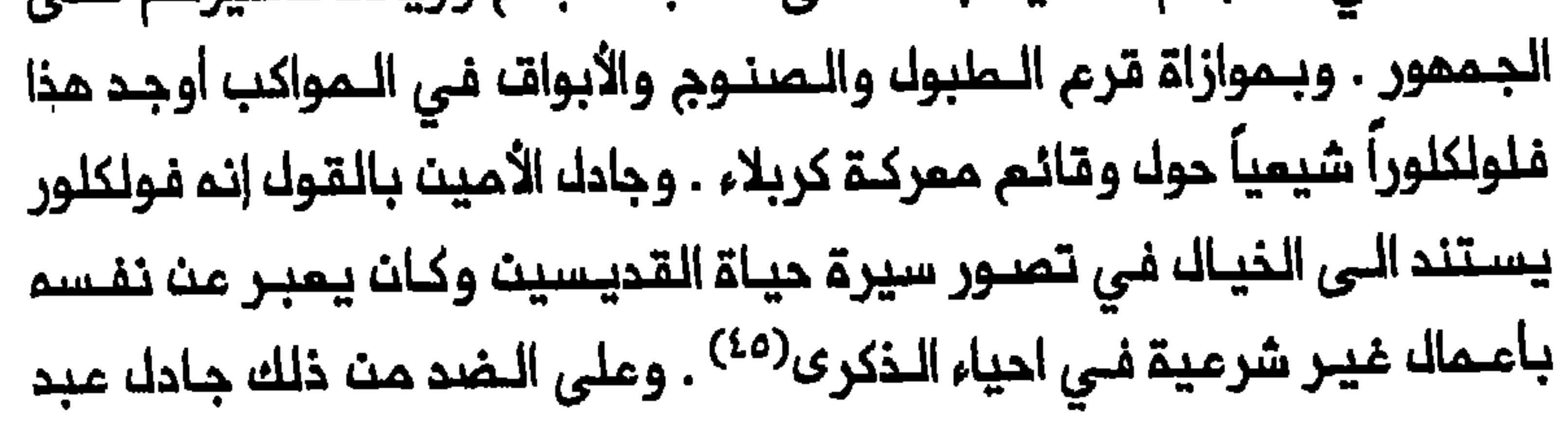

الحسين الـحلـي بـان الروزخونية لـم يـكونوا الا رواة الأحاديث وليسوا مخـترعيما أو مـفـبـركيـها . وفــي حيـن انــهم اسـتـفـدموا الأحـاديـث الضــعيـفـة كـذلك فــان غايتهم الـوحيدة كانت استحضار مماناة الحسين والـتاثـيـر في جمهور الماضريت . كما ان استخدام الألمان المزينة امتبر ضرورياً لاحياء وقائم كربلاء الموسيقية مطلوبة لاحياء هذه الـمناسبة الحزينة وتـنظيم مواكب الـمزاء واستنهاضا المشاركين<sup>(٤٦)</sup> . وتسطرت الجدال حول الشبيم الى التقضايا المتملقة بحرمة المرأة والاتصال بيث الذكر والانثى . ففي بعض الأحيان كان بالامكان مشاهدة النساء الرجال يركبون الخيل أو الجمال منتطين دور النساء الـلواتي وقعن في الأسر خلال مسركة كربلاء . كمـا كانوا يـرتدون الـمباءات الـسوداء لدى قـياممـم بدور المدينــة بعـد الافراج منــمن . يـضاف الى ذلـك ان قيـام ممـثليـن مدـترفـين باعادة تمثيلا المعركة كان دائماً ينطوي على خطر ان يصبحوا أنـفسـهم موضم امجاب ملى حساب الشخصيات التى كان المدف من الاستعانة بمؤلاء الممثلين احياء ذكراها . وذهب أنصار هذه الطقوس الى انه اذا كان الفرض الوحيد من الشـبيـم هو التشجيم على الـبكاء وتـعزيز الـهويـة الشـيـميـة والايـمان بـين الـمامــة ، يكـون مــن الــجائــز فــي هــذه الـحـالــة ان يــقوم مـمـثـلون بــادوار الشخصيات ف*ي* معركة كربلاء وان يتنكر الرجال بدور النساء<sup>(٤٧)</sup> . لقد أثارت ممارسة التسوط نقاشاً ساخناً لأن هذا الـملقس كان يؤدي

أحياناً الـى الــموت . واعتبر الأمين اراقة الــدماء فـي ذكر ّ الـدسين عـملاً بشماً ، مشيراً إلى الأذ<sup>ى</sup> الـذي يـلـحقـم بـالـمتـسومليـث . وأشار الـى ادخال هذه الــممارسـة فـي الـمذهب الشيمي الامامي فـي وقت متـأخر مؤكداً ان الـمجتمد الأكبر محمد حســـن الشــيرازي (تــوفــي مــام ١٨٩٥) قــد حرَّمــما . وجـادك بالــقوك انــ الــجمـلـة

وحدهم الذيت يمارسون هذا الملقس فارضين مشيئتهم على العلـماء الذيث كانوا ضعفاء بحيث لم يمـنـموا انتشار هذه الممارسة<sup>(٤٨)</sup> . وعلى النقيضـــمث ذلك كان المؤيدين يميزون بين الاصابة الخفيفة والاصابة الدائمة . وأجازوا كك أشكال التسوط شريطة ان لا تسبب اصابة دائمة للمتسوط اوتؤدي الى وفاتــم . وأجرى الحلــي قيــاساً طريــفاً بـين الــتسوط وبــين تجربــة الصيــام فـي شعر رمضان والمج الى مكة ، وهما ركـنان من أركان الـديـن الاسلامي يمكن ان يسببا صعوبة مؤمّتة او أذى لمن يؤديهما<sup>(٤٩)</sup> . وسمى أنصار الشبيه والمواكب المامة والتسوط الى استخدام هذه الطقوس للحفاظ علـى حيويـة رمز المسين ونشر القـضية الـشيعيـة . وكان أفراد عائلة كاشف الغطاء متحمسين بصفة خاصة للدفام عن هذه الطقوس . الكبرى التـي ارتكبت بـحق الـحسـين فـي كربـلاء .وانـها تـعـزز موقف المـذهب الشيعي فـي مواجمـة تحديـات كـتلك التـي يمثلـها الـوهـابيون . وأكـد ان هذه الطقـوســـ تشكل الوسيـلـة الأشد فاعليــة لنشر المذهب الـشيعي بيث الـمشائر وغيرهم في المناطق غير الاسلامية . وحذر عبد الرضا ومحمد حسين كاشف الغطاء على السواء من تقييد هذه الطقوس أو حصرها في بيوت خاصة . وأكد الأول ان مفـمـول هـذه الـملـقــوســـ لا يـمـكــن ان يــتــحـقـقـــ كـامـلاً الا اذا مــورسـت بحماسة في الملن . ووصفها الثاني بـانها أعظم رموز المذهب الشيمي وانها ضرورية لـوجوده . وحذر من ان تقيـيدها سيؤدي الـى اختفاء الاسلام الشـيعي  $\cdot$  (a)  $\Delta$ 

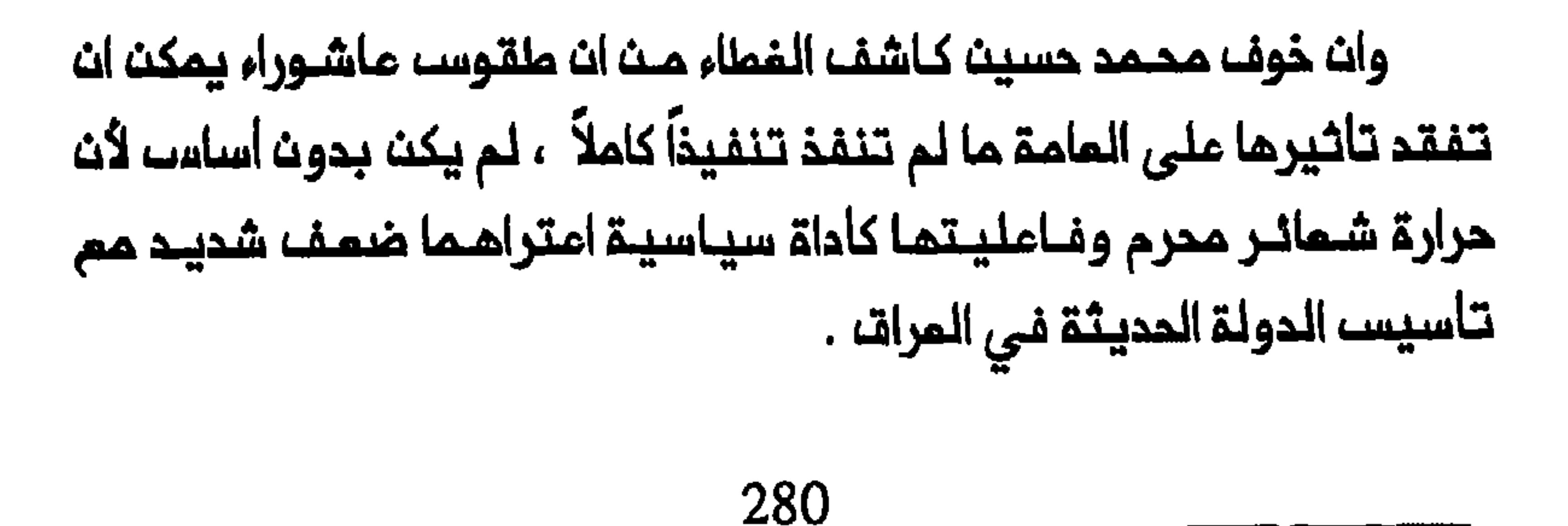

## الدولة وعاشوراء

وخلال الحكـم الـملكي نـمت الـكاظميت لـتـصـبـم ضاحيـة مـنـ ضـواحي بـغداد الكبر<sup>ى ،</sup> وفي حالة شمائر مدرم ، كانت تعامل معاملة العاصمة . وكانت الشمائر تقام تحت رقابة بوليسية صارمة حدًت من مستوى الماملفة الدينية التي يمكن ابداؤها في المدينـة . والـمقـانـه ذكر فـي عام ١٩٢٢ انـ الـمشاركة فـي شـمائـر الــكاظمـيـن لـم تـكـن واسـمـة لأن احـتـمال تـقـديـم الشـبيــم بـحضور أعـداد ذلك اللي كربلاء . وفلي عام ١٩٣٥ سعت الحكومة اللي ان تشني شيعة الكاظمين من الـمشـاركة في الـموكـب الكبـير الـذي يـخرج فـي ٢٠ صفـر فـي كربيلاء . وبنياء علـي ذلك أبـلغت الـشرطـة منـظمي شـعائـر محرم بان جـمم التبرمات الماليـة للموكب الـكبير مـمنوم منمـاً باتاً<sup>(٥١</sup>) . كما فُرضـت قيود على الـمـواكـب فـي الـبـصـرة وكذلـك عـلـي ممـارسـة الـتسـوما الـذي بـحلـول الخمسينات اقتصر من حيث الأساس على الـبيوت الـخاصـة وكان يـمارس

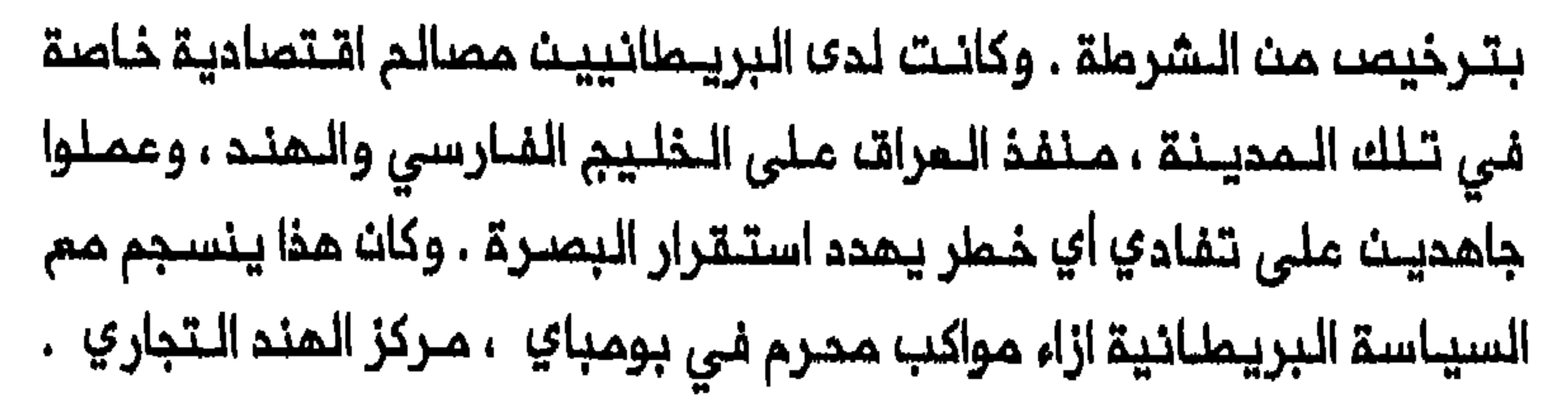

ففي هذه المدينة أيضاً فرض البريطانيون قيوداً على المواكب ساعين الي تغيير شكلها والفاء الملقوس المنيفة التي تقترن بها<sup>(٥٢)</sup> . محرم كاداة سياسية ، مـهمة اسمل نسبياً من نظيرتهـا الـحكومة الايرانية . اذ كـان الاجراء الـحـاسم الـذي اتـخذه حكام الـعـراقــ ضد شــعــائـر مـحـرم ، جزءاً مــنـ محاولتهم الحفاظ على هيمنة السنة فى الدولة . وعلى الـضد من طابم الحكومة السني في العراق فان الاسلام الشيعي كان ديث الدولة الرسمي في ايران . وفــي حيــن ان الــ بـمـلوي كــانوا احيــانـاً يــمنــعون الـجـوانب الــعنــيفـــة مـن شمائر محرم فلقد كانوا فلي أحيان أخرى يسمون الى كسب الشرمية بين وهكذا كان محمد رضا شاه حتى عام ١٩٥٥ يـوزم الهبـات السـنويــة علـى تمثيك معركة كربلاء ، فتقد هاوك البلاما الـملـكي رعـايـة الـشبـيـم فـي أواخر السبمينات وتحويله الى نوم من الفولكلور الايران*ى <sup>(٥٢</sup>*٠) . وفـي حيـن ان الــماليـم السـنـى لــلـحكومـة فـي الــمراقـــ يـمكـن ان يـفـسـر دافـم محرم فانـم بـحد ذاتـم لا يـفسـر سـبب نـجاحمم اجـمالاً بـالـمقـارنـة مـم حكام ايـران البهلوييث .ان مركز شمائر محرم في تحديد ملبيمة الحياة اليومية الايرانية ، والتنظيم الفريد للاسلام الشيعي في السينة المدينية الايرانية – عنصران العراقية ـ ففي ايران ، أكثـر بكثير مـنـه في الـمراق ، كـان التمبير عـن الـحزن

الجماعي على موت الـحسين يـتجاوز الحدود الـزمنية لشـعائر محـرم . وكتب السمؤرخ الايبرانسي كسروي انسم بحلول السفترة التقناجارية أصبيح الايبرانيبون نصف حياتهم لهذه الـغاية<sup>(٥٤)</sup> . ولاحظ العالـم الانثروبولوجي برايـث سبونر

(Brian Spooner) اللذي أقام فلي الريلف الايرانـي بيـن ١٩٥٩ و ١٩٦٢ انـ شهر محرم كلم هو مموسم للمزاء» وان مالانسان الاعتيادي هو الذي يجعل المناسبـة حية» . كما تـاثـر سبـونـر بـحقيقة «ان اهمـيـة مـحرم الـديـنـيـة الـفـانـقـة فيى ذهن الـمؤمن البـسيط تتـاكد المرة تلـو الأخرى بالـمـدة التي تمـارســ بـها وتكمن أهمية ملاحظات كسروي وسبونر فى حقيقة ان رمز شمادة الحسين كان حاضراً علـــى الدوام فــي واقـــم الايرانيــيـن مـستثــيراً فيـهم أمزجــة ودوافـم مديدة . ومن الأمثلة الجيدة على ذلك الشكك التنظيمي القوي لشمائر محرم في البازار الايراني . لقد كانت المجاميم الممنية من البازارييــن –هينت صـنفي– تلـعب دوراً كبـيراً فـي رعايــة شمـائر مـحرم فـي الــمراكـز الـمـديـنـيـة الايـرانيـة . وكان أعضاء المجموعات المختلفة يستأثـرون وحدهم تقريباً بتنظيم شعائر محرم المختلفة فـى بازار ملهرات . وكانـت الاعتمادات تخصصه على اسـاسه سنوي يكون مادة للايلفاء بنلذر . وفي داخل اللمجموعلة كانت هناك أيضاً فعاليات تقام على مستوى مجموعات ادنى تؤكد على ملقس معيث من الطقوس . وكان بمضه هذه الـمـجمـوعـات الأدنى الـتي تـجـتمـم مـرة كلـ اسـبوم او كـلـ أسبومين أو مرة في الشهر ، يؤكد ملي اقامـة مجـالســـ الــعـزاء فيــما كـانـــــــــــــــــــــــــــ المراق حيث لم تنشأ مؤسسة مماثلة لـ «الـهينة» الايرانية ، فـان وجود مثل هذه الجمميات فلى ايلران كان يمزز اللهويلة الجمامية واللقيم اللاينية للـبازاريـيـن مـقربـاً اياهـم الـى الـعلـماء . وكـانت احـدى نتـائـم هـذا الاحتـكاك ، الفاعلية السياسية لشمائر محرم التي كانت أشد في ايران منها في العراق . تناول قضايا تتجاوز واقعة كربلاء . اذ كان يستطيع ان يستخدم مناسبة

عاشوراء لـلتاكيـد على تـظـلـمات السـكان الاقتصـاديـة – الاجتمـاعيـة ، وتـعـبـنـة الأسمك على الروزخون في ايران ان يحوِّل مشكلة المماناة الدينية الي مشكلة سياسي . وكان المجتهدون الكبار في أحيان كثيرة يلقون خطب التمازي في ايران مستخدمين الـمناسبة لـلتمارت الـى قضايا سيـاسية راهنة . وأثـبتت خطب الروزة في ايران فـاعليـتما في تـعبنـة الناسـ للـممك الـسياسي حتى الستيـنات والسبعيـنات . وفي عام ١٩٦٣ ارتبطت ارتـباطاً مباشراً بـالـحركة الاحتجاجية الكبيرة ضد الـحكـومة فـي ذلك الـعام . وفـي عام ١٩٧٨ قامت خطب

التمازي بدور هام في امللات التظاهرات الجماهيرية التـي أدت في النهـاية الى رحيل الشاء عن ايران<sup>(٥٧</sup>٠ . وحقيقت البدولية فيي البعراق قيدراً من السيبطرة عليي خملب البروزة والمواكب المامة أكبـر من سيطرة نظيرتما الايرانية علـيما . وأثبتت اجراءات البريــطانييــن والـحكومــات الـمراقيــة الـمتـماقــبـة فـاعلــيتـها فــى السيطـرـة علـى خطب التعزية والحد من تأثير الروزخون . ومن الأدلة على ذلك قضية السيد صالح الحلي (توفي عام ١٩٤٠) الذي يــقال بانـم كان أشد الــفطباء النحلني علنى انه محرضا سيناسي ونتفتوه مرتنيت مث التمراقا فني أوائك المشرينات . وخلال شمر رمضان عام ١٩٢٥ ، علـى سبيل الـمثال ، عنـدما كان روزخوناً في الـــمـــارة ، كانت تـــدركاتـــم وخطيـــم تـحت الـــمراقـــبـة الشـــديــدة

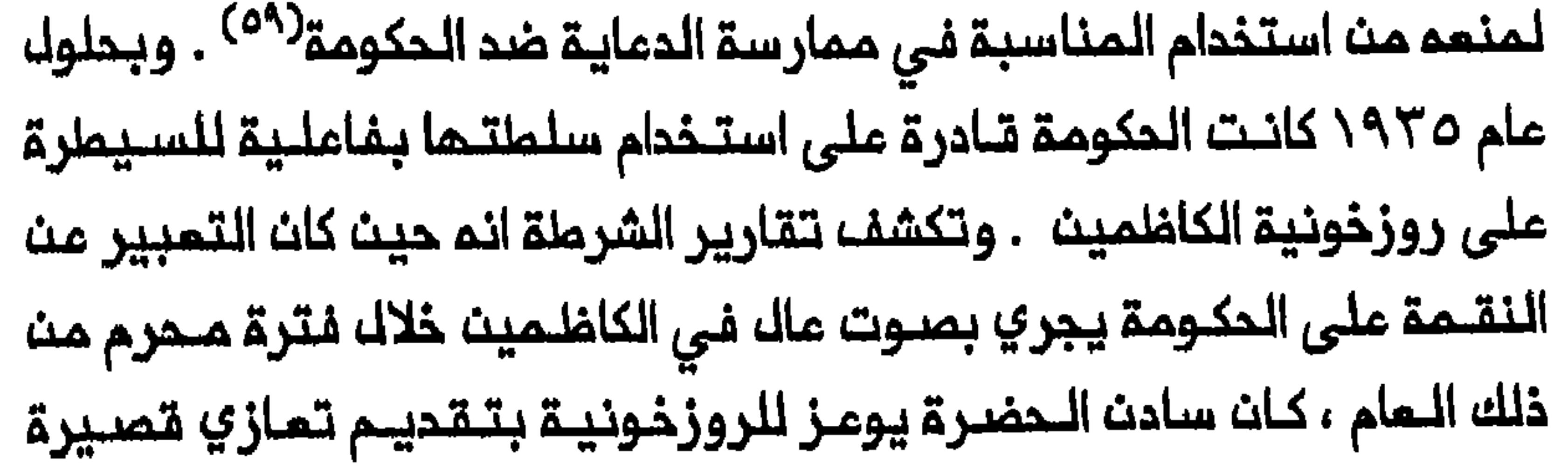

284

 $\mathcal{L}^{(1,1)}$ وتلقت الدولة في سعيما الى السيطرة على خطب الروزة ، مساعدة من المثقفين والـعلماء الشيمـــة الذيــن كانــوا يــفكــرون بـتربيـــة جيك جديــد مـن لمويتهم فقد احتـاروا بما ينبغي ان يـبقوا مليم مـن ملقوسهم القـديمة وما يذبغي اث يـغيـروم لـتـُـنفـيف الـمواجز الـملائـفيـة فـي الــمرات . فـدعـوا الـى تـدريـب خطباء متعلمين بديلاً عن غالبية الفطباء الذيت يستفدمون ماحاديث» مشكوكا فــي مرجمـيتمـا وغيرهـا مـن الوســائك الأخرى لــزيـادة تـاثـيرهم مـلـى جمـــمورهـم فـــي الـتـــمزيـــات . وقد تســبب الجدال المــــتدم الـذي شـمــدتــم الـنــجف خلال منـتصف الثلاثـينات حول دور الخطـيب الروزخوني فـي انقسام الشـيمة ملـى انفسـهـم ، الأمـر الذي مكَّـن المكومـة مـن الـتـمـنـل فــى هـذا الـفلاف الـماخـلـي واكتساب امكانية التائير على خطب التمازي<sup>(٦١)</sup> . فخللا عث ذلك فإن ياسين الماشمى اللذي كانت فصائك المعارضة الشيمية تسميم «اتاتورك المراق» ، حاول خلال رئاستم الثانيــة للحكومة فــى عام ١٩٣٥ ان يمنم مواكب مدرم من الأساس . وذُكِر منم المكومة للمواكب المامة بلوصف الحد اللموامك وراء الانتفاضات اللمشائريلة التلي حدثت في م١٩٣٦ ــ ١٩٣٦؟ . وفـي غللـ المكم المـلـكي فـقـدت المواكـب الكـثـير مـنـ حرارتـها الـديـنـية المتـقدة فـي السـابـت ، وهو تـملـور عززه صعـود الشيومـيـة التي أخذت تنافس اللديث ملى النلفوذ بين الشيعة في اللعرات . والحق ان مـؤازري الحزب الـشـيـومي الـمـراقـي كانـوا أحـيـانـاً يـسـتـخدمـون الـتـجمـمـات الجماهيرية الشيمية فـي منــاسبــات مثلــــزيــارة مـاشــوراء وزيـارة الأربــميث

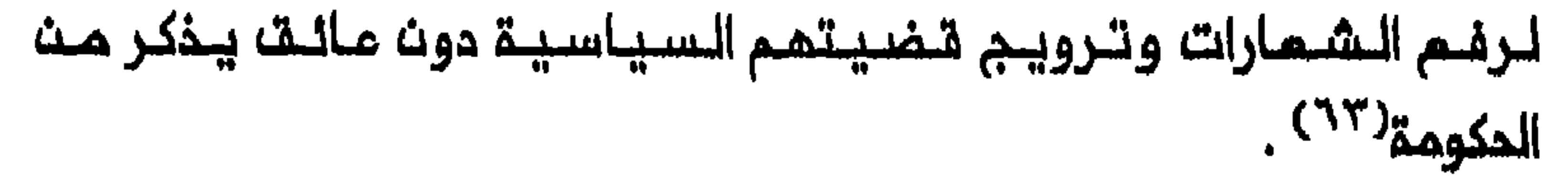

ويمكث رؤية اللهبوط فلي حرارة شعائر ملمرم فلي العراق مث انحسار التسوط ابتداء من التلاشينات<sup>(٢٤)</sup> . فلقد جرت اللعادة فـي النـجف وبـين

المجتمعات الشيمية الأخرى فى العراق ان تُقَدم بعض التبرعات ، على شكل مواد غذائـيـة أو مـَماشـــ أبـيضـــ بـــالـدرجة الرئـيــسيــة ، الــي مـجــمومــة الـمـتســومليــنــ بِعد اداء فـعاليتـهم<sup>(٦٥)</sup> . وفـى عام ١٩٥١كتب الـقنصـل الـبريـطاني تـقريراً مـنـ العمارة جاء فيم : «ان مـواكب محرم كـانت قبل خـمسة عشـر عاماً… حمـاسية على الـوجم المطـلوب مقترنـة بالسكـاكيث والسلاسـل . وفي هذا العـام الأخير كان من الواضم تـماماً ان المشاركين الـذيـن فـى الـواقـم لـم يـؤدوا فـعـالـيـتـهم الا على اسـاســ الـدفـم نـقـداً ، تــمتـموا بــها متـمـقـكـييرـة ـ ×<sup>(٦٦)</sup> وكان اداء الـتـسوط على أسـاســ الــدفـم نــقداً فــقــط ، مؤشـراً عـلى انــحسار هــذه المـمـارسـة فــى المراق ، كما كانت الحالة بيـن جمميات التسوط الاخـوانية لدى المسيـحية فـى ايطالـيا أواخرالقـرـن السادســـ عشــر . وحيـن اختــفـى التسـوط بوصفــ شــكلاً مـنـ أشكال الـتفـانى الـدينـى اختـفاء تـاماً الا بــالاسم بــيـن الـسكـولا دي سان روكـو (Scuolo di San Rocco) ، في البندقية ، على سبيل الـمثـال ، بدات هذه الجمعية الاخوانية تستاجر المتسوطين فى المناسبات الدينية المقدسة للحفاظ على روح الطقس القديمة حتى ولو بصورة رمزية فقط $^{(22)}$  . ومم انتهاء الحكم اللملكي كانت شمائر محرم العامة قلد فقدت الكثير من فاعـليتها كاداة سـيـاسيـة . صحيــم انــ تـعازي مـحرم الــمـمبرة عـن تــفـلـمات الشيمة ، ظلت تقام في الـمراق بـمد عـام ١٩٥٨ ، كمـا يـتـبيـن من الـشمـر المستخدم فــى تـعازي مـحرم<sup>(٦٨)</sup> ، ولكن هذه الـتمازي لـم تـثـبت قدرتــها علـى استثارة الاحتجاج السياسى بفاعلية مثلما كانت فى ايـران ابان الستينات والسبـعيـنات لأن الـدولـة الـعراقـيـة نـجـمت فـى احتـواء شعـائر مـحرم الـعامــة 

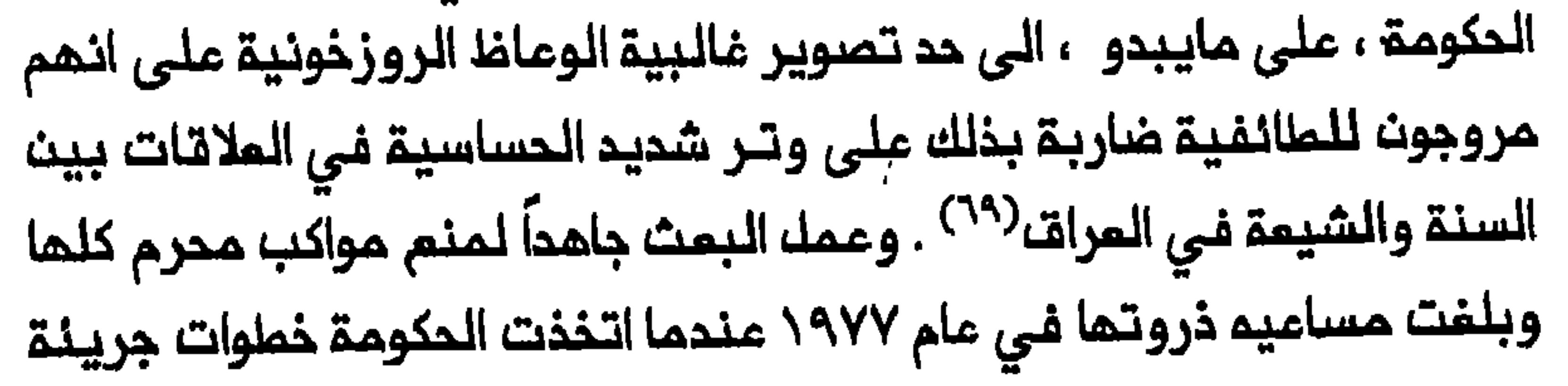
لقمم مسيرة الشيمة التقليدية من النجف الى كربلاء بمناسبة زيارة الأربعين . والحق ان الـجماعـات الاسلامية الـشيعـية اعتـرفت على مـضضــ ان الحكومة بالغائها الشمائر المامة اتنخذت خطوة كبيرة في تدعيم أركان حكمها لأن هذه الشمائر كانت تشكل خطراً حقيقياً على الهيمنة السنية على الدولة في المراق<sup>ر.٧</sup>٧ . ولكث حكنام المراق اذ نجحوا فلي الحد مث فناعلية شعائل محرم كأداة سياسية ، بـقي عـليـهم تـدجيـم المـصادر الـرئيـسية لـدخل مـدن المـتبـات المقدسة بالاعتماد على الزيارة وحركة الجنائز وتدفق المبات مث ايران .

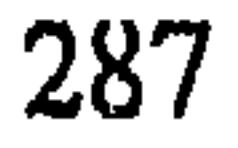

# هوامشه الفصك الخامسه

1- لـلاطـلام عـلـي تـفـاصـيـل انـظـر :Mahmoud Ayoub, Redemptive Suffering in Islam. A Study of the Devotional Aspects of 'Ashura' in Twelver Shi'ism (The Hague, 1978), 93-120; Moojan Momen, An Introduction to Shi'i Islam (New Haven,

1985), 25-31.

2- Yitzhak Nakash, "An Attempt to Trace the Origin of the Rituals of 'Ashura'," WI 33 (1993): 161-81.

٣-- حـوك الـكاظـمـيـن انــظـر ، أقا بـزرك طـمـرانــي ، طـبـقــات أعـلام الـشـيـمـة ، ٥ أجـزاء (النجف وبيروت ، ١٩٥٤-١٩٧١) ، ٢ . ١٧٠. حول بـغداء انظر ، مـلي الوردي ، 

٤– أضا بـزرك طــهـرانــي ، الـذريــعـة الــى تــصـــانــيـف الــشــيـعـة ، ٢٦ جـزءاً (طـــمـراث

288

٥- البوردي ، لممنات ، ٢ ، ١١٠-١١١ ، عنبناس النميزاوي ، تناريبذ النميزات بنيث "The Struggle against Shi'ism in Hamidian Iraq: A Study in Ottoman Counter-Propaganda," WI 30 (1990): 52, 59.

# ٦– حاجـي پيرزاده ، سـفـر نــامـم• حاجـي پيرزاده ، تحـقـيقـ، حـافـظ فـرمـانــ- فرمــايـان جزءات (ملمرات ، ۱۹۶۳) ، ۱ . ۳۵۲–۲۵۲ .

٧-- ملي الخامّاني ، مَنون الأدب الشمبي ، ٨ أجزاء (بغداد ، ١٩٦٢ – ١٩٦٨) ، ١ ، Anatoly Kovalenko, "Le Martyre: انشغل ایبضاً Anatoly Kovalenko, "Le Martyre: de Husayn dans la Poésie Populaire d'Iraq" (Ph.D. diss., Université de Genève, 1979), 170, 174.

# ٨-- أحمـد بت أصـثـم الـكوفـي ، كتـاب الفـتوم ، ٨ أجـزاء (بيـروت ، ١٩٨٦) ، ٣ ، ١٢٩ ، أبو الـفرج الأصفـمـاني ، مقـاتك المنالـبيين ، المنـبـمة الـثـانية (ملـمران ، ١٩٧٠) ، ٨٤-٨٥. • محمد بن جمفر بـن نما الملـي ، مثـيـر الأحزان ، (الـنجف ، ١٩٥٠) ، ٣٥--٥٤ ؛ راضي الديث ملي بث موسى بث ملؤوس ، اللـمـوف في قتلى الـملفور

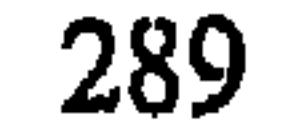

٠١- انتظر شعر الـروزخون الـشيـمـي الـمراقـي صـالـم الـحـلـي فـي : علـي الخـاقانـي ، شمراء الحلة او البابـليـات ، ٥ اجزاء (بـغداد ، ١٩٥٧–١٩٥٢ ، ٣ ، ١٨١١–١٨٢ ، . ١٩٨ - ١٩٦ . انظر أيضاً ، مقرم ، المباس، ١٦٢ - ١٦٣ ؛ شـريف الـجواهري ، مثير الأحزان في أحوال الأنـمة الاثني مشـر (النجف ، ١٩٦٦) ، ٨٤-٨٤ ؛ حسين البحرانـى ، الفـوادم الـحسـيـنـيـة والـقـوادم الـبيـنـيـة ، الـملبـمـة الـثـانـيـة (الـنــجف ، غـفـل من التاريخ) ، ٢٦٩-٢٠٠ ، محسن الأميـنــ، المجالـســ الـسنـيــة في مـناقـب ومصائب الـمملرة النـبويــة ، ٥ أجزاء (ممشق ، ١٩٥٤) ، ١ ، ١ ، ١ ، ١ ، ١ ، ١ ، مـبد الرضا كاشف الغملاء ، الأنوار الـحسينيـة والشمائر الاسـلامية ، مّسمان (بـومباي ،  $.70 - 77:7.6$  (1988)/988.

#### ١١- الوردي ، لمحات ، ٢ ، ١١١٠ .

#### 12- Robert Fernea, Shaykh and Effendi: Changing Patterns of

Authority among the El Shabana of Southern Iraq (Cambridge, Mass., 1970), 70-71; Elizabeth Fernea, Guests of the Sheik, 2d ed. (New York, 1969), 113.

١٣- پيرزاده ، سفرنامه ، ١ ، ٣٣١ ، ٣٣٧-٣٣٦.

14- Extract from Special Service Officer, Basra, Report no. علي الـوردي ، وعـامُا الـسلامليـن ;23/379 484/6, 16 April 1925, Air (بـفـداد ، ١٩٥٤) ، ٧١ ؛ مـلاء الــديــنـ جــاســم الـــبـيـــاتــي ، الـــراشــديـــة ، دراســـة انثروبولوجية اجتماعية (النجف ، ١٢٧١) ،٢٤ ١ -- ٢٥ .

15- Inteligence Report no. 21, 15 September 1921, FO 371/6353/11315.

17- Farrokh Gaffary, "Evolution of Rituals and Theater in

#### Iran," IS 17 (1984): 371.

#### 18- Elizabeth Fernea, Guests, 203-4, 206.

# ١٩م مـحمود الـدره ، حـيـاة عـراقـي من وراء الـبـوابـة الـسـوداء ، (القــاهـرة ، ١٩٧٦) .  $77 - 37.$

. ٢ - لـ لاطلاع عـلـى تـفـاصـيــل عــن الـهـوسـة انــظـر ١٠ الـبـيـاتـي ، الـراشـديــة ،  $. YY: Y$ 

للاطلاع على المشهد كاملاً انظر Colonel Sir Lewis Pelly, The:

Miracle Play of Hasan and Husayn, 2 vols. (London, 1879), 1: 250-69. The citations are on 255, 257.

22- Werner Ende, "The Flagellations of Muharram and the Shi'ite 'Ulama'," Isl 55 (1978): 27-28.

٢٣ – عبد الرضا كاشف الخملاء ، الأنوار المسينية ، ٢ ، ٧١ .

٢٤ – طـهـرانــي ، الــذريــمــة الــي تــصـانــيـف الـشـيـمـة ، ١ ، ٢٤ - ٧٥ . انـــفلـر ايــضــاً ، المحبوبة ، ماضي النجف ، ٢ ، ٢٦٤ ــ ٢٦٥ .

25- Great Britain, Administration Report of the Shamiyya Division, 1919, CO 696/2.

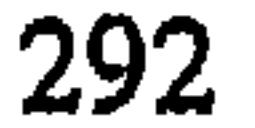

27- Thomas Lyell, The Ins and Outs of Mesopotamia (London, كافلم الدجيلي ، حماشوراء في النجف وكربلاء» ، لـغـة الـعرب;67 , (1923 (١٩١٣) ، ٢٨٧ ؛ الدرة ، حياة عراقي ، ٢٤ .

28- Lyell, Ins and Outs, 67-69.

#### 32- Robert Fernea, Shaykh, 71-72.

# ٣٣ - الدرة ، حياة عراقي ، ٢٣ ؛ الوردي ، لمحات ، ٢ ، ١١١ .

# 34- Mohammed Fazel, "The Politics of Passions: Growing Up Shia," IS 21 (1988): 47.

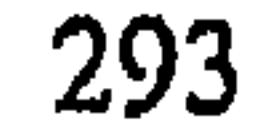

### ٣٥ ــ حافظ أديب الزيت ، «عاشورا، في النبطية» ، العرفان ٦٢ (١٩٧٤) ،١٢٤ .

36- Intelligence Report no. 21, 15 September 1921, FO 371/6353.

38- Emrys Peters, "A Muslim Passion Play: Key to a Lebanese Village," AM 198 (1956): 178-79; idem, "Aspects of Rank and among Muslims in a Lebanese Village," in, Status Mediterranean Countrymen, ed. Julian Pitt-Rivers (Paris, 1963), 197-99; Michael Gilsenan, Recognizing Islam: An Anthropologist's Introduction (London, 1982), 62, 69; Mrs. Meer Hasan 'Ali, Observations on the Mussalmauns of India (Oxford, 1917), 53; David Pinault, The Shiites: Ritual and Popular Piety in a Muslim Community (New York, 1992),  $83 - 114.$ 

# انظر أيضاً ، طالب علي الشرقي ، ميث. Robert Fernea, Shaykh, 71 - 39 التمر (النجف ، ١٤٨٠) ، ١٤٨.

#### 40- Extract from Administrative Report of Political Officer,

Hilla, Regarding Karbala and Status of Mujtahids, 5 April 1920, FO 371/5074/5285.

٤٦ - للاطلام على تـفـاصـيـل انـغلـر ، 25-21 ".Ende, "Flagellations," 21-25 ؛ جـعفـر

٤٤ - عبد الرضا كاشف الغملاء ، الأنوار المسينية ، ١ : ٢٤ ، ٣٠ ، ٣٦ ، ٢٦ .

٥٤ - الأهيث، رسالة التنزيه ، ٥ ، ٢٨ ، ٢٢ ، ٢٧ ، ٢٢ ، ٢٣ - ٢٤ .

٤٦ - عبد الحسين الملي ، النقد النزيم لرسالة التنزيم (النجف ، ١٩٢٨/ ١٩٢٩) ، ١١- ١٢ ، ١٥ ، ٢٥ ، ٢٦٦ ، ٣٦٦ . للاملام على السمام باستفدام

الآلات الموسيقية في مـواكب التمزيـة انظر أيـضاً ، مـحمد حسـيـن كاشف الـفطاء ، الأيات الـبينات فـي قمم الـبدم والدلالات (النـجف ، ١٩٢٦/ ١٩٢٧) ،١٩- ٢٠ . ويمكن الـمثور عـلى الـترخيـصــ الذي منـحـم الـنـائيـني فــي : ابراهيـم الـمـوسوي الزنجاني ، عقائـد الامامية الاثـنى مشريـة ، الـــملبــــة الـــثانيــة ، ٣ أجـزاء (بيروت ،  $. Y41 : 1. (194Y - 191Y$ 

٤٧ - الحلي ، النقد النزيـم ، ٣٥ ، ٢٤٢ - ١٤٤ ؛ مممد حسين كاشف الغطاء ، الأيات الـبينـات ، ١٠. انظر أيـضاً ترخيص النائـيني فـي ، الزنجاني ، عقـاند ،

$$
\bullet \quad 171 = 1704.1
$$

#### 51- Special Service Officer, Baghdad, 18 May 1932, Air

23/383; Iraq Police, Political Gazette, 11 May 1935, Air 23/590.

52- Extracts from Administration Report on Basra Liwa for July 1931, Air 23/107; Monthly Political Review for Basra, August 1955, USNA, 787.00/9-655; Jim Masselos, "Change and Custom in the Format of the Bombay Mohurrum during the Nineteenth and Twentieth Centuries," SA 7 (1982): 51, 53, 55.

53- Michael Fischer, Iran: From Religious Dispute to Revolution (Cambridge, Mass., 1980), 133-34.

#### ٤٥ - احمد كسروي ، التشيم والشيعة (ملمران ، ٢٩٤٥) ، ٨٨ .

55- Brian Spooner, "The Function of Religion in Persian Society," Iran 1 (1963): 91.

56- Gustav Thaiss, "Religious Symbolism and Social Change:

The Drama of Husayn" (Ph.D. diss., Washington University, 1973), 202-4, 217, 278-81.

#### 57- Gustav Thaiss, "Religious Symbolism and Social Change:

The Drama of Husayn," in. Scholars. Saints, and Sufis, ed. Nikki Keddie (Berkeley, 1972), 359-60; Shaul Bakhash, "Sermons, Revolutionary Pamphleteering and Mobilisation: Iran, 1978," in, From Nationalism to Revolutionary Islam, ed. Said Amir Arjomand (Albany, 1984), 180-82.

اصبح هدفا لنقده اللاذم بسبب موقف الامين من شعائر محرم ، رسالة التنزيم ، ١٢.

59- Special Service Officer 'Amara, 29 March 1925, Air 23/454; Extract from Special Service Officer Report no. 484/6, Basra, 16 April 1925, Air 23/379.

60- Iraq Police, Political Gazette, 11 May 1935, Air 23/590. 

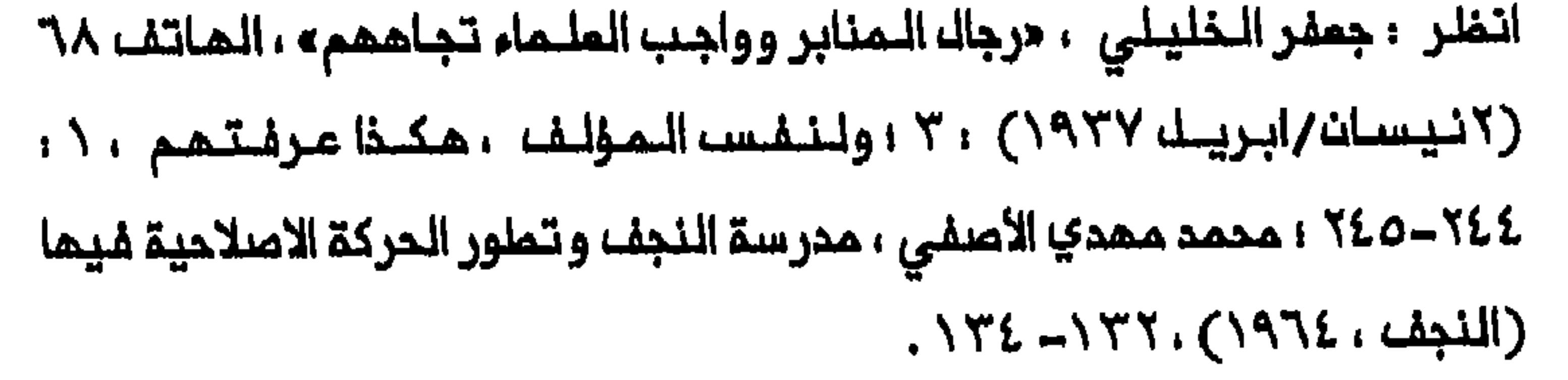

62- Kerr to Eden Baghdad, 22 May 1936, FO 371/20015/3062; Edmonds to Kerr, Baghdad, 2 June 1936, FO الـدرة ، حيـاة مـراقـي ، ٢٥ ؛ أحـمـد الكـاتـب ، تـجـربــة الـثـورة: 371/20015/3560 الاسلامية فـي الـمراة، (طـمران ، ١٩٨١) ، ١٣٨ ؛ حسـن الـمـلـوي ، الـتائـيـرات التركية في المشروم القومي العربي في المراق (لندن ، ١٩٨٨) ، ١٢٢ .

٦٣ – محمد مـمدي الأصـفـي ، مـن حـديـث الـدمـوة والـدمـاة ، الـملـبـمـة الـثــانـيـة Elizabeth Fernea, Guests, 218. : ٦٧-٦٦، ٦٢-٦١، (١٩٦٦، ثال ١٤١٢)

٥٦-- الشرقي ، النجف الأشرف ، ٢٢٧- ٢٢٨ .

66- Stewart to Maitland, British Consulate, 'Amara, 12 May 1951, FO 624/201/1016/4.

67- Christopher Black, Italian Confraternities in the Sixteenth Century (Cambridge, 1989), 100. For the decline of flagellant

### practices in Florence see Ronald Weissman, Ritual Brotherhood in Renaissane Florence (New York, 1982), 206-7.

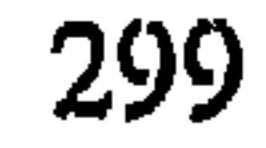

 $\mathbf r$ 

ahim Haidari, Zur Soziologie des: المشال انتظر ahim Haidari, Zur Soziologie des: nitischen Chiliasmus: Ein Beitrag zur Erforschung des sischen Passionsspiels" (Ph.D. diss., Freiburg, 1975), »-47; Kovalenko. "Le Martyre de Husayn," 220-22.

# ٧٠ - غـفـل مـن الاسـم ، الـحركـة الاسلامـيـة فـي الـمراق (بـيـروت ، ١٩٨٥) . . . الكاتب ، تجربة الثورة ، ١٢٨ ، ١٦١ .

 $300$ 

.<br>In the production of the specialistic political contract of the contract distance of the contract of the contract of

الفصل

السادس

# زيارة عدنا العتبات المقدسة وعيادة الأولياء

بخلاف الحج الـى مكة (الذي يكون طبقـاً للشريعة الاسلاميـة فرضاً على كل المسلمين القـادريـن عليم مالـياً وجسدياً ، ويـنـبغي تـاديـتم فـى شهر ذي الحجة) فان زيبارة أضرحة الأئمة مباحة فقبط مند الشيعة ولا تقتصر على أي وقت مــدد مـن الــعام . ولكـن هناك مـدداً مـن الـتواريـــخ الــخاصـة فــي الـتقــويـم الاسلامــي – الشــيعـي تــُكـون فيـها زيــارة ضريــم مـنــاضـرحة الــنـجـف وكربـلاء والكاظميت وسامراء أو كلما ، زيارة مباركة بصفة خامىة . ومن بين الأضرحة المخـتلـفـة تــتسـم أضرحـة الــنـجف وكربـلاء الــلتيـن يــعتـقد ان فيــهما مرقــد علـي ومرقد نجلم الحسيث ، بأكبر أهمية<sup>(١)</sup> . ويراد بالبزيارة الى أضرحة الأنسمة ، الامتراف بسلطتهم كتقادة للمجتمع الاسلامــي بعد وفــاة الرسـول مـحمـد ، والحفـاظ علـى حبـل الـوصل والعـمد بـين والزيارة ، الــي جانب كونــما تجديـداً للعمـد بينــالمـؤمـن والامام ، تـمـدف ايـضاً

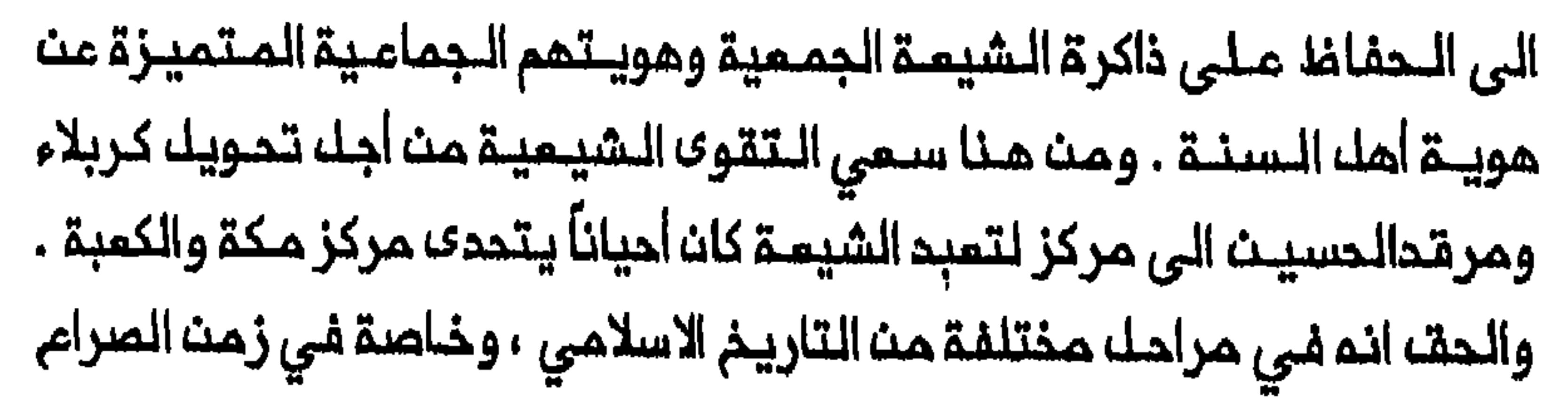

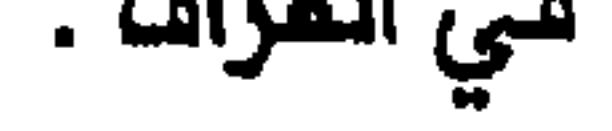

# زيارة الأجانب

# كان الايرانيون والـهنـود يـشكـلـون غــالبـيــة الزوار الــذيــن يــؤمون مــدن

302

 $\langle \bullet \rangle$ 

المتبات المقدسة حيث بلغ المتوسط السنوي لـمدد الايـرانيـين وحدهم هؤلاء الـزوار يسـتخدمـون ثلاثـة ملرة، رئيسيـة . فالـقادمون مـن شمـال غرب القادمين من جـنـوب ايـران . وكان الزوار الـمنود يـصلـون عـادة مـن ملريـق الـبـحر عــبر الــبصـرة . وكـان الـهـنود يــاتــون بـالــدرجـة الـرئــيسـيــة مـن اوتــار بـراديــشـــ والبــذجاب والــمقاملعــة الـحدوديــة الشمــاليـة الــغربيــة وبومباي . وكـان غالبـيـة الزوار يتوجمون بصورة اعتيادية الى زيارة الكاظمين وبغداد أولاً . وكانوا عادة يمضون ليلة واحدة في سامراء ثم يستانفون رحلتهم الى كربلاء والنجف<sup>(٤)</sup> . ولأن وسائل النقل المام والاتصالات الدديثة لم تدخل المراق على نطاق واسم الا بمد اقـامة الحكم الملـكي فان زيارة مـدن المتـبات الـمقـدسة كانت على امتداد قروت مث الزمث تعنى رحلة طويلة وفي أحياث كثيرة رحلة شاقة ـ فــان مـغادرة الزوار لــمكان اقامـتـهم وعملــهم اليومــى الـمالوف ، تــليـم رحلة ملويلة الى الأضرحة البميدة ، كان يخضعهم الى «تجربة انتقالية» والى «تضارب الـمسافـة والأمـل المرتجـى» . وكان فـعك الـزيـارة يـعنـى انـتقالـة مـن مركز دنيوي مـعهود الى ملرف مقدس أصبـم على حيث غرة مركزيـاً للفرد . وكـانت تـمكســــ الــتــزام الزوار بـــ «علاج الــمـسافــة» مـــن خلالــ ادراكــهـم بـانـ مــا يتمنونه لا يمكن ان يتحقق في محيطهم المباشر<sup>(٥)</sup> . ولكث اللمسافة وجدت لكي تُقطع اء كما توضح الحكايلة التاليلة . ففي احدى المناسـبات عام ١٩١٩ التقى ضابط بـريطانى على الطريـق من الحلة

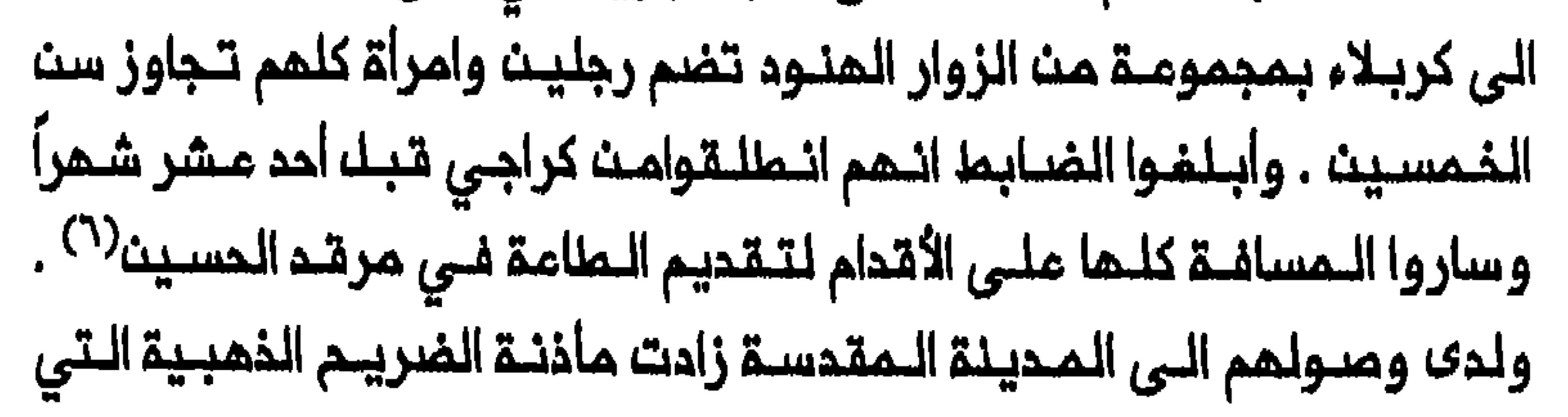

لاحت مبشرة بوعد الترحاب والراحة ، من فـاعلـية «عـلاج المسـافـة» لـلزوار المنـهكـيث . والمقـات الـضريــم ، كمـا يـتـبين مــن وصف المجـتمـد الشـيعـى محمـد مـمدي الكـاظمـي الـقــزويـنـي لـم ، كان لــم مـفـعول عـلاجـي أشـبـم بـالـواحـة . موقبـور أهك بـيتـم... حافــظـة لمــن يـزور تـلـك الـقــبور مــن الحر والــبرد والمــملر وعواصف الرياح وتغيرات الجو...» .</ وحتى بداية اللقرن المشرين كانت مدن المتبات المقدسة تستطيم الميش على الاحساس بالمسافة والأمل المرتجى الذي كان يتملك الكثير من الزوار الأجانب . وكـانت المدن تجنى الثمار الاقـتصاديـة التي توفـرها الزيارة ، 

ميمكث القول ان مـدد الأشغاصـــ الــذيــنـــ يـودوـنــ الــزيـارـة ســدويـا الى تلات ملبقات ، ملبقة الأغنياء والملبقة الوسطى وملبقة الفقـراء . ويـُحسـ، انـ الأغنيـاء يـنفقون عـلى الرحلة اجـمالاً (مث خانقين الى مدن المتبات المقدسة ذهاباً واياباً) من ٢٠٠ الى ٣٠٠ تومان لكله منهم ، ويحسب متوسط انفاق الطبقات الثلاث على المميشة وحدها بمشريت تومان للفردالواحد او 

لدى عودتم مبلغاً من مالم لانفاقـم على اشياء ليســ لها قيمة أصلية تذكر... ويمكن تقدير اجمـــالـي مـــا يــوملف علــى هذا الـنــدو بمليوني تومان... يضاف (الى هذه) ٢٥٠ ألـف تـومان هـو 

304

لذا كانت هناك صلة وثيقة بيث الزيارة ونشوء منـظومـات تسـويت واسعة في مدن العتبات الـمقدسة . فـقد كانـت المدن الأربـم تلبي حاجات ملبقـات اجتماعـيـة ومجمـوعـات اثـنيــة مـنـتلــفـة ، وأوجدت أنـواعـاً مـنـتلـفـة مـن النشاطات الاستجمامية والترتيبات السكنية . وكانت السلم الرنيسية المستوردة ومنتجات المدن نفسها ، موجمة بالأساس لاستملاك الزوار . كما ان المديد من الـخدمـات الاجتمـاعية والـديـنـيـة كانـت تـرتـبـما ارتـبـاملاً وثـيــةـاً بحركة الـزيـارة . وكـان تـدفــةــ الزوار الأجانــب ، الأشبــم بـالـسيـام ، يـوفــر دخلاً لأناسه مثله أصماب الخانات والخدام على اختلافهم . ولقاء أجور متـباينة كان الخدام يساعدون الزوار فىي كل مرحلة من مراحل الرحلة فى وقت لم تـكن ترتـيبـات نـقـل الــزوار منــظمـة عـلـى أســاســ الـتـذاكـر والـبــطاقات فــكان الــخـدام المقيموت فى مدن المتبات وبغداد والبـمرة يستقبلون الزوار عند وصولهم ويقـودونهم الـي دور الاستراحة ويـتولون تـرتيب سـكنهم . كـما كان الـخدام يقودون الزوار الى الأضرحة ويتلون الصلوات لهم . وكانـوا عادة لا يتلقون اي عمولة او اجر غير ما يعمليه لمم الزوار<sup>(٩)</sup> . ومث بييث الخحمات المختلفـة التى تـقدم في مـدن المتبـات المقـدسـة وصفت الـليدي دراور (Drower) التي زارت الـنجف فـي حـوالـي عام ١٩٢٢ ، زواج المتعـــة . فـفــي حيـــن انــ الكــثـير مـــن الزوار كــانوا يــزورون مدن الــعتــبـات

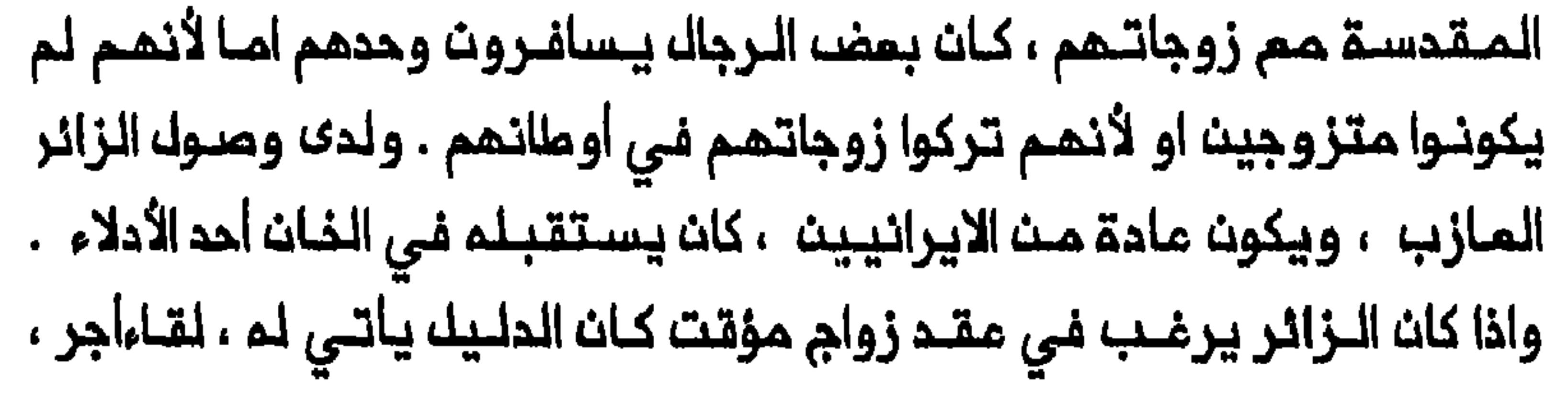

الوالديث ، يمـقد قرانهما عالم يُـدفع لـه هو الأخر عن حقّ أتـعـابـه . وكانت مدة الزواج تتـفاوت ويمكـن ان تتراوم بيــن ساعة وعدة أشــهر . ويـنتـهى الزواج بنهاية الـفترة التي اتفقت علـيما الأطراف المتعاقـدة . وفي عام ١٩٢٢ قيل ان أجور الـمرأة أو ولـى أمـرها كانـت روبيتـين فـي الـساعـة وعـشر روبيـات فـي اليوم وخمسيت روبية في الشهر<sup>(١٠)</sup> . وقببه الحرب الـعالـميـة الأولـى كانـت سيـاسات الـحكومـات المـثمـانيـة والايرانية عاملاً كبيراً يؤثر في الزيارة . فـفي أوانك عقد الثلاثينات من القرن الثامث عشر وأوائل الأربعينات منـم قام نادر شاه بغزو العراقـ مـرتيـن ، وكانـ من البـنـود الـمامــــة فــي مـعاهـــدة السلام الـتـــي عـقدها نــادر مـم الـعثــمانـيــيـــن بـعد غزوه الثـاني ، ضـمـان امكـانيــة وصول الـزوار الايـرانيـيـن الـي مـدن المـتبـات وأصحاب الدكاكين ورجال الدين الذيــن يـعيشون على تـجارة الزيـارة $^{(11)}$  . ولكن بما ان اقتصاد ولاية بغداد عموماً كان يستفيد من الزيارة ، فقد كانت الحكومة الايرانية احيانا تستخدم هذه الحقيقة للضغط على السلطات المثمانية فى المراق من أجل تخفيض الرسوم المستحصلـة من الزوار الايـرانيين . يـضاف الى ذلك ان الـقاجارييــن منموا زيارة رعــايـاهم لمـدن المتبات الــمقدسة طـيلـة سنوات ابـتداء من دوالـي عام ١٨٧٧ . واذ تـذرعوا بـتفشي مـرضـ الكوليـرا فـي رضا في مشمد . وقد باءت محاولة الاستـعاضة عـن النـجـف وكربـلاء بـمـذه المدينة ، بالفشك ولكن المبوط الماد في عدد الزوار الايرانيين لمدن العتبات

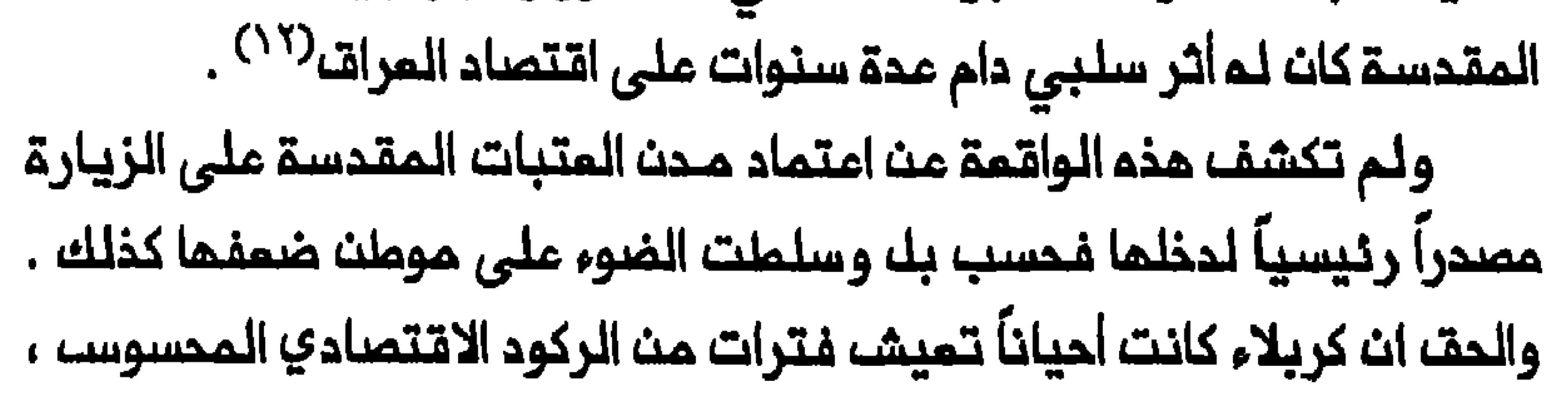

تعقبه اضطرابات وقلاقك محليـة . وحدثت واقعة كهذه في عام ١٩١٩ عندما العام ، ان يجبروا الـمجـتمديــن المـنتـفـمـيـن مـن خـيريــة اوذة (انظـر الفـصل المقدسة التي شـهدت اقتصاداتها ، نتيجة ذلك ، فتـرات من الركود الشديد . ومث الواضح ان النجف عانت تضخماً حاداً . وهكذا فان صفيحة النفط الأبيض (الكيروسيـث) التى كانت كلفتما خمسـ روبيات قبك الحرب ، أصـبحت تبام بخمسين روبية فى عام ١٩١٩ . ولم تكن أوضاع الكاظمين وسامراء أحسن منها ، وهما الـمديـنتان اللتان كانتا الـبوابة التي يـمر منها غـالـبية الزوار فـي طريقهم الى النجف وكربلاء . وحيث تـناقصت حركة الزيارة بصورة حادة خلال الحرب قيل ان أحوال الكاظمين تـردت ترديـاً شديداً وان الـكثيـر من الخـانات والبيوت التي كانت عادة مأهولة بالزوار ، ظلت شاغرة<sup>(٦٢)</sup> . الـمئــة مـن الــزوار الأجــانب فــي الـعـرات . وكــما ســبقــت الاشــارة فـان مــتوســما عددهم السنوي فـي أواخر القرن التاسم عشر كانـ ١٠٠ الف . وفـي عام ١٩١٩ توقـّـم المسؤولون الــبريــماانيـون فـي الــمراق ان تــمود الزيــارة مـن ايــران الـي مستواها قبـل الـدرب ان لم تـتجاوزه . وكـان هذا الـتوقـم يسـتنـد الـى الـعدد الكبيـر جداً مـــن الزوار الــذيـن وصـلوا مـن ايــران بيــن حزيــرانـــ/ يـونــيو وكــانـون الأول/ديسـمبـر ١٩١٩ بـمـد استـننــاف حركـة الزيــارة<sup>(٢٤)</sup> . ولكــن سرمـان ما أصبــم واضحاً ان من الــمتـعــذر التكمــن بـمدد الزوار الايــرانـييــن الـذيـن يـمـكن ان

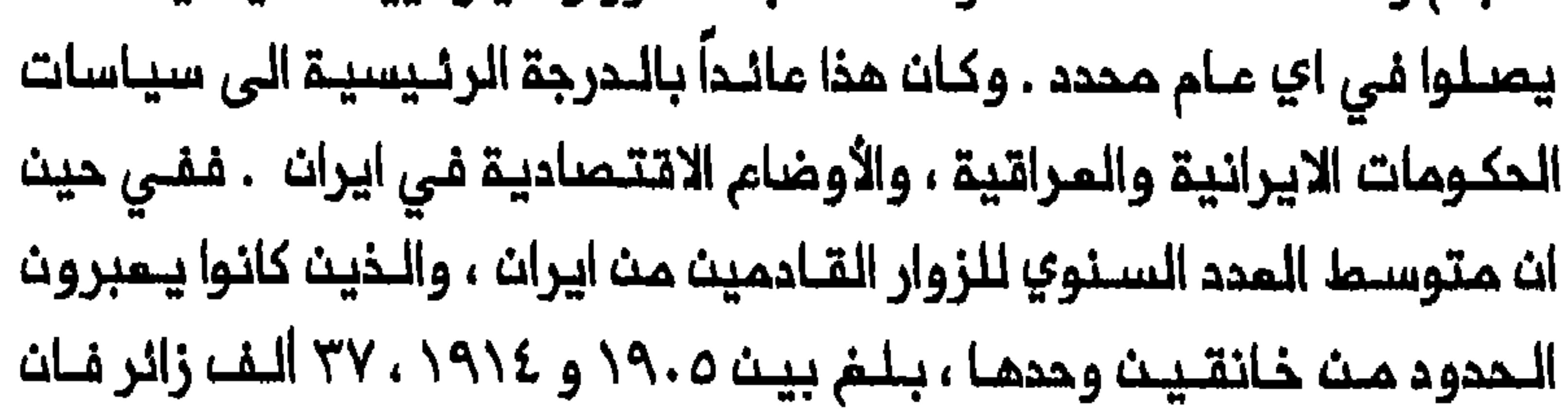

الرقم الـسنوي المقابل لـلسنوات ١٩١٩–١٩٢٨ انـففـض الـى ٦٩٥ ، ١٧ زائراً في وقت كانت خانقين لم تزل نـقطة عبور رئيسية . ويـتجلى هـذا الانحسار التي عادت تقريباً الى مستواها البالغ عدة الاف سنوياً قبل المرب<sup>(٥/</sup>) . لقدائر توتر الملاقات المراقية – الايرانيـة بين ١٩٢١ و ١٩٢٨ تاثـيراً سلبيآ كبيرأ على تدفت الزوار الايـرانيين والأحوال الاقتـصاديـة لمدن المـتبات المقدسة فيفي عام ١٩٢٣ فرضت المكومة الايـرانية حظراً علـى الزيـارة الى العراق مما المق ضرراً كبيراً بالمدن المقدسة وجادل المسؤولون الـبريطانيون والمراقيون مث نـاحيتمـم بـالـقـول ان الــعراق أفضك حـالاً مـن دوـن حركة الــزيـارـة لأن الحظر يعني انحسار النفوذ الايـراني في مدن العتبات المقدسة<sup>(٥٦)</sup> . وفي اقتصادياً شديداً في مدن المتبات المقدسة . وفي كانون الأول / ديسمبر من ذلك المام قام رضا خان بزيارة المراق . وفي النجف قدم لم المجتمدون مذكرة تلتمس السمام للايرانيين باستنناف الزيارة الى النجف وكربلاء لأن أهل هاتين المدينتين يعتمدون على الزوار في رزقهم<sup>(١٧</sup>) . وحين تجددت الزيارة مــن ايران فـي خـريف ١٩٢٥ كانـت طبيـعتمـا قد تغيرت . اذ لـم تمد مدن المتبـات المقـدسة تجنـى أربام الأعـوام الماضـية ، وكان الـزوار الايرانيـون لا يبقـون الا اياماً قـليـلـة فـى مـدن الـعتـبات المقـدسـة يسرعون بـعدها عائديـن الـى بـلادهم . وأسفر رفـم الحظر عــن مـجىء زهاء ١٨ ألف زائر في ذلك العام غــالبيتـمم من الـطبقات الفقيـرة . ورغم ماحققـم هذا من مـنافـم كبـيرة عادت عـلى خطوط الـسكك الحديـديـة الـمـراقـيـة فـان سـكان

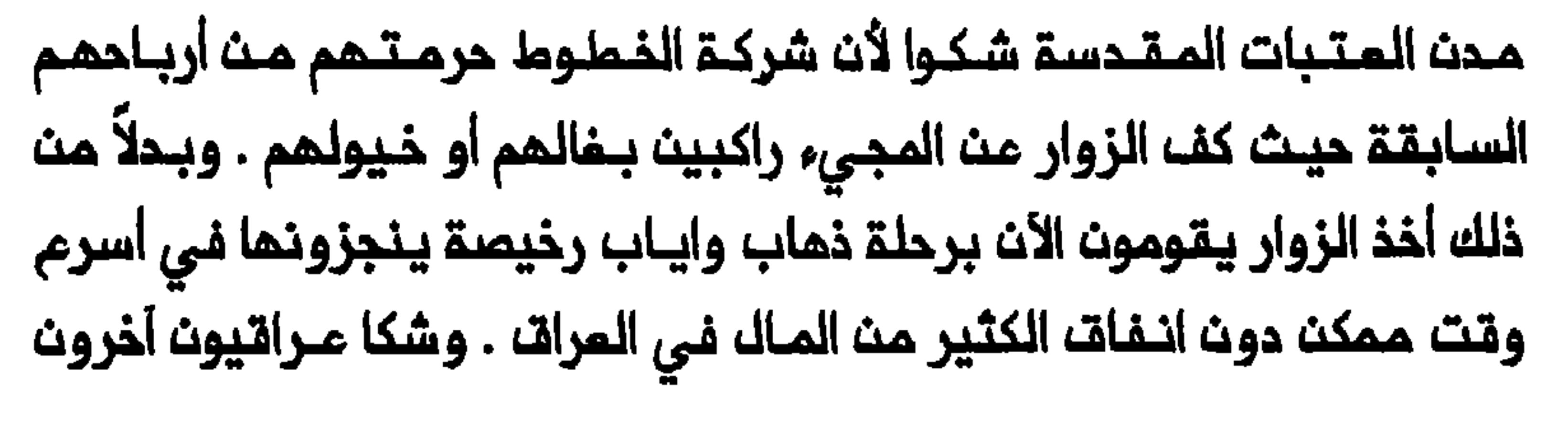

قائلين انم فـي الــوقت الـذي كان فيم الزوار سابقاً يـنـثـرون الـمال فـي كلــ خانــ ، فانـهم يقطـعون الرحلـة الى كربلاء الأن بـالقطـار ثـم الـى النـجف بسيـارة أجرة دون أن يتـوقفوا فــي أي مكـان علـى الــطريق . وفــي حالات كـثيرة كـان الزوار تركما في كرمنشاه أو خانقيت حيث يُـعتني بها حتى عودة أصحابها . كما ان المسؤولين الايرانيين كانوا يدققون فى ما يحملم الزوار من مال على الحدود ولا يسمم لأي منهم الا بادخال الحد الأدنى الكافي لزيارة قصيرة في العراق . وفي السنوات اللاحقـة فرضت الحكومة الايرانـية كذلك قـيوداً على مـا ياخذه الـزوار من سـجاد وبـضائـم أخرى يبـيمـونمـا فـي الـمـرات لتـفـمليـة تكـاليـف الزيارة<sup>(٦٨)</sup> . وقد حد هذا من العادة المتبعة بين الكثير مـن الزوار الايرانيين فـي الـجمم بـيـن الزيـارة وتـجارة التـجزئـة بـمنتوجات بلـدهـم . وفي السنـوات الواقعة بين ١٩١٩ و ١٩٢٤ بـذل الـبريـماانيون والـمكومـة المراقية جهوداً جادة لتنـــفليم الــزيـارة . فلــقد اشتــُـرط عـلــي جميــم الزوار ان يحملوا جوازات سفر ، وثبتت رسوم لتاشيرات الدذول وصدرت أنظمة صحية وأميـد فتـم محـملات الــدجـر الصـحي وحـددت فـتـرة اقامــة الزوار فــي الـمـراق بشهرين الـى ثلاثـة أشـهر<sup>(٩٦)</sup> . وأنجز بناء ثـلاثـة خطـوط لسكـة الـحديـد وتـم تحسينها بيت ١٩٢١ و ١٩٢٣ وهي ، خانـقيـن - بـفـداد والبـصرة - بـغداد والمندية – كربلاء . وأضيف بمد سنوات خط أخر هو خط كربلاء – جُميمو الذي يــمر عــبر الــنجـف . وكان قـسم كــبيـر مـن الــخممـات التــي تـوفـرها هــذه الخطوط يلـبي حاجات الزوار الايرانييـن والـمنود <sup>(٢٠)</sup> . وفي عام ١٩٢٥ بدأت خطـوط السـكك الحـديـديـة الــعراقـيـة تـبـيم الـتذاكر لـلزوار فـي ايــراث والـمـنـد .

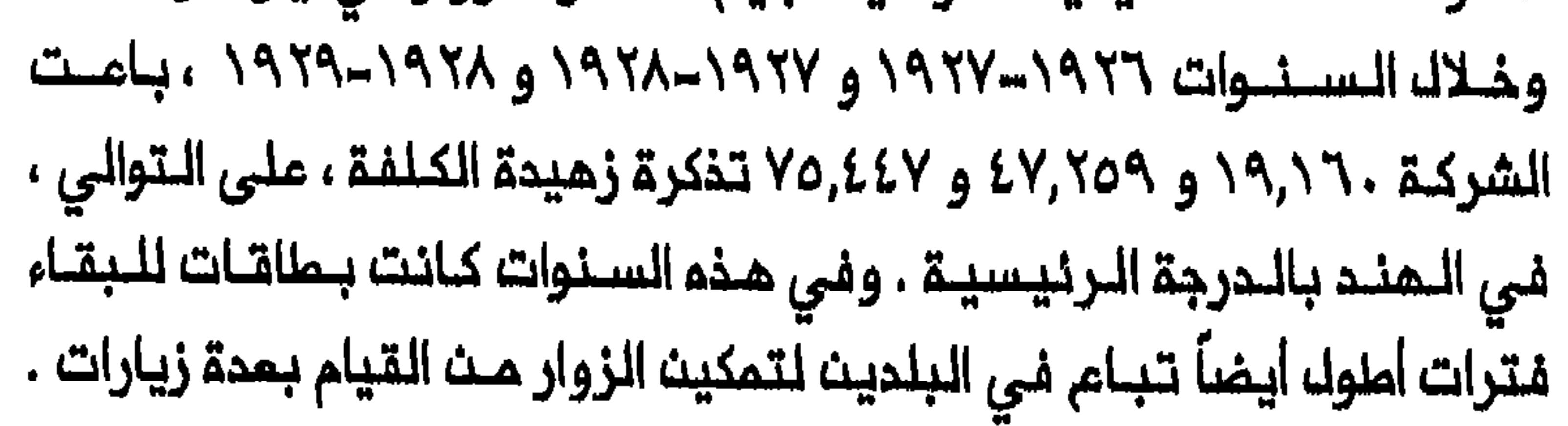

 $\sim 10^{-1}$ 

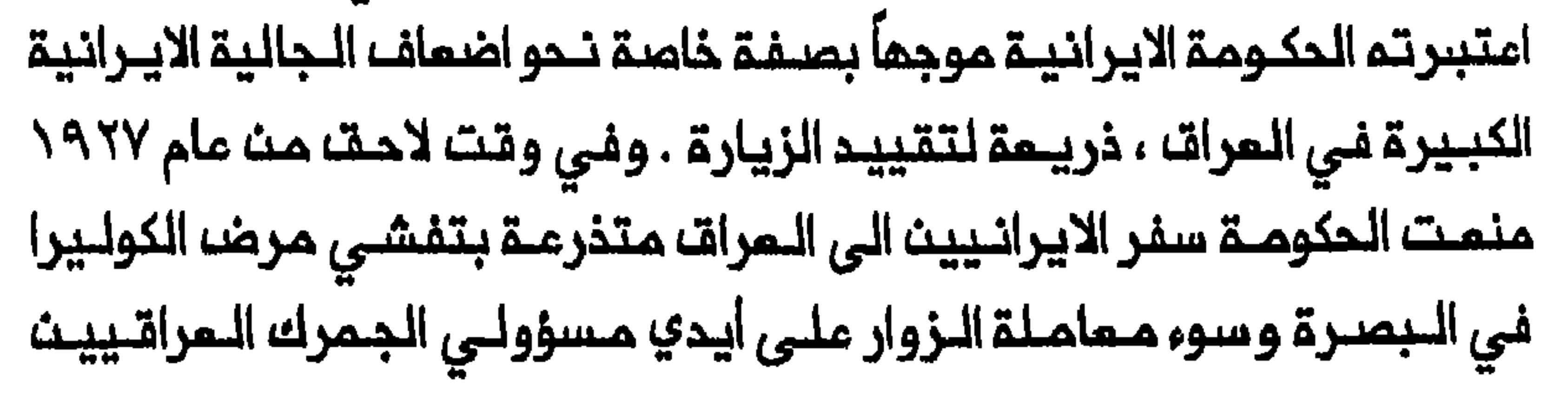

والـمجر الصحي والرسوم الـعالية الـمفروضة على الزوار . وابتداء من عام ١٩٢٨ رفضت الـحكومة أيـضاً السمام لـلايرانييـث الذيت يرغبـون فـي الـحج الـي مكة ، بالتـوجه الـى الـمـجاز عـنـ ملريــــةـــ الـعراقـــ ــ وأسـفــر ذلك عــنـ تـمـويــك ـمركـة الــمرور تقليـدياً بـعد زيـارتـهـم مدن الـعتبات الـمقدسـة ، وتـعيــن علـى الكثيـر منـهم ان يتوجهوا الى الحجاز عن ملريـــةــــ باكو وباملــوم والقفقــاســـــاو عبر اسملـنبولــاو حتى بـالمراكب عبـر بومباي . وعـلى اثر ذلك أخذ الـكثير من الـحجيج يـشكون بسبب الـصموبات التي يـواجمونما والنفــقات التي يـتحمـلونما مليلــة الرحلـة . وجادلوا قائلـين انهم فى السابق ، خلال اسـتخدامهم ملريق النجـف – المدينة

المنبورة ، كان لديهم من اللمال ماينفقونه في مدن المتبات المقدسة ولكن القسم الأعظم من مالهم يُنفَق الأن في مدن أجنبية على الملريق<sup>(٢٤)</sup> . واستـمرت الـقيود الايـرانيــة على الـزيارة الى مـدن المتبات الـمقـدسة طيلة الثـلاثينـات والأربعيـنات والخـمسيـنات تقـريباً . وأضر انحسار زيارة الايرانييين التي كرستما احداث المرب المالمية الثانية ، باقتصادي النجف وكربلاء . وحين مظت القوات البريطانية ايران في أب/اغسطس ١٩٤١ وَرَد تقرير من الممارة بان المجتمدين في المراق لا يمتزمون دمم رضا شاه لأنه أوقـف الزيـارة فـدرمـهم مـنـ مـصدر ربــم وفيـر<sup>(٢٥)</sup> . وبـعد الـغزو الانـكلــو – سوفيتي لايران في المام نفسه ، مـؤك بـعضـــ الايرانييــــن على انــــوجود القـوات البريطانية يمكن ان يساعد في استنناف الزيارة الى مدن العتبات المقدسة التي قـيدتها الـحكومة الايـرانية<sup>(٦٦)</sup> . ولكـن حيـن تجـددت حركة الزيـارة قرب نهايــة الـحرب الـمـالـميـة الـثانية فـرضت الـحكـومة الايرانيــة قيوداً شديــدة علـى

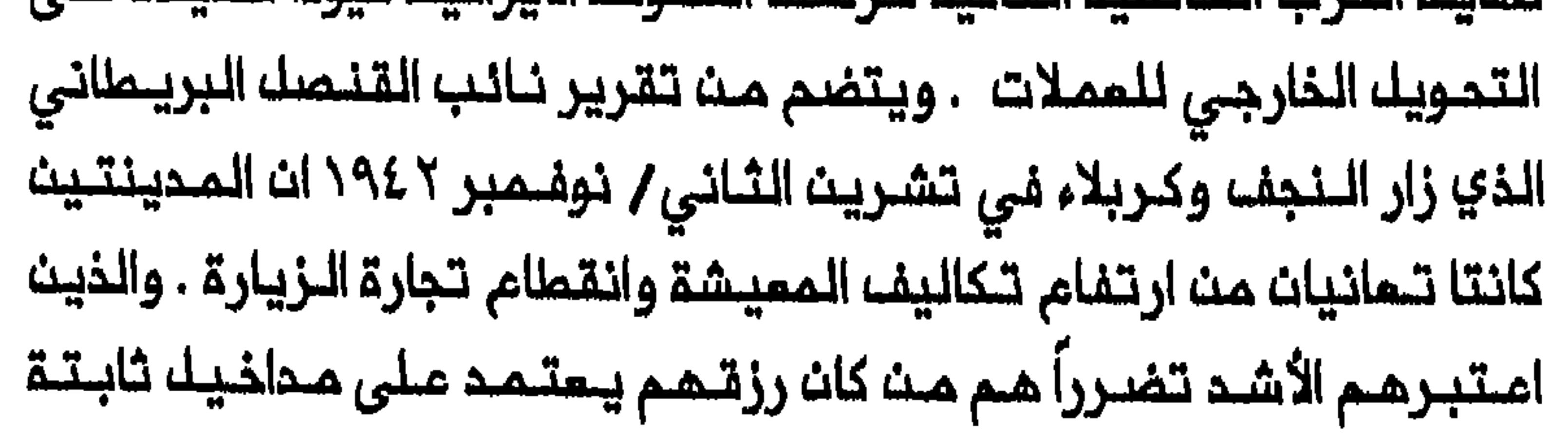

يتسلمونها مث الخارج أو من لا يملكون أرضاً أو من ليســـ لهم مصالـم تجاريـة ف*ي* الـعراق<sup>(٢٧)</sup> . ورغم ان الـزوار الايرانـييــن عادوا الـ*ـى* زيـارة مـدن الـعـتبـات باعداد كبيرة خلال رئاسة مصدت القـصيرة للـمكومة (١٩٥١–١٩٥٢) فيبدو ان عدد الـزوار الايرانــييـن فــى السنــوات اللاحـقـة لـم يــزد علـى بــضعـة ألاف فـى اللعام . وكان انحسار زيارة الايـرانيـيـن عـامـلاً كبـيـراً فـي الاخـلالـ بـالتـطـور الاقتصادي للنجف وكربلاء فى ظل الحكم الملكى<sup>(٢٨)</sup> . أن محاولة الحكومة الايرانية للضغمه على المراق من خلال تقييد الزيارة ، لم تثبت جدواها . فان الدخل السنوي للحكومـــة الـعراقيـــة مـن الزيــارـة كان علــي الممــوم واطنــاً<sup>(٢٩)</sup> . ومم ازديـاد عــوائـد الـمراقــمــن الامـتيازات الــنفـمليــة وانـتـاج. النفط ، تناقص ماكان يجنيـم من ربـم من حركة الزيـارة كنسـبة من اجمـالـي تقـليـل الـوجود الـفارسـي والـهندي فـي الـمـرات وتحويـل التوجـم الاقتـصادي ـــ الاجتماعي لمدن المتبات المقدسة نحو بغداد . وفي هذا الاملار لم تفمل القيود التي فرضتها الحكومة الايـرانية على الزيارة سوى مساعدة الحكومة الـمراقية فــى تحـقيــق هــذا الهـدف . وأصبــم بــمقــدورهــا الأث ان تـوجـم اهتــمــامهـا حتــى بسمولة أكبر نـدو القضـاء ملى الممـارسة القديـمة للزوار الـبؤساء الذيـن كانوا يغادرون بـلدانهم بنـيـة الاستقـرار فـي مـدن الـمتـبات الـمقدسـة . ويـمكن تـبيـن الطريقة التي مولجت بها هذه القضية من حالة الزوار الهنود . فـي عام ١٩٢٩ قدر عدد الـهنود فـي الـنجف وكربلاء بزهاء ٥٠٠٠ هندي . وكان مـئات قليـلة منهـم فقما يـمـملون حرفـيين وأصحـاب متاجر . واتـخذت 

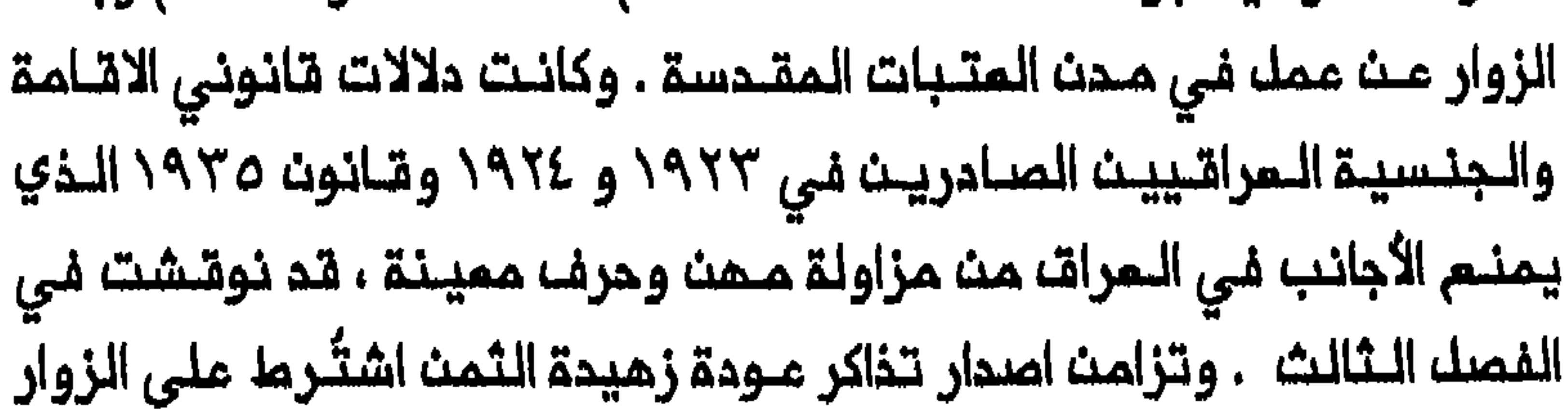

شراؤها فى الهند قـبك رحيـلهم ، مـم محـاولات المسـؤوليث الـبريـماليـيث كافية . وابـتداء من عام ١٩٢٥ ، عندمـا منمت الـمكومـة الـمراقية كلـ الـشمائر المامة فــى ذكرك عــاشوراء ، فـَـقَدت زيـارة الــماشـر مـنـ مـحرم الــهامـة (زيـارة عاشوراء) الكثير من طابعها الحي . ونتيجة لذلك لم يتمكن الكثير من الزوار اللهنود مث اداء النزيبارة اللى كربلاء واللنجف والكاظلمين فلى اذار /مبارسه ونيسان/ ابريك من ذلك المام بمناسبة عيد الأضحى وعـاشوراء<sup>(٣٠)</sup> . وكان الاجراء الأخر الذي اتخذتم الحكومة الـمراقيــة تحديد موسـم الزيـارة بفـترة لا تـزيد عـلى تـلاثـة أشـهـر فـي الـسنــة ، وهو اجـراء اسـتـقــبلـــه الـشيـــمـة الــهنــود باستياء شديد<sup>(٣١)</sup> . وفي مناسبات مختـلفـة خلال ١٩٤٥هـ ١٩٤٦ قدم الـهنود مـذكرات الــى حكـومتــهم يــشكـون فيــها مــن ان فـتـرة الـثـلاثـة أشــهر الــمـحـدة وملى ضرورة استحصال تاشيرة دخول<sup>(٣٢</sup>) . لقد أثرت الاجراءات التى اتـخذتها الـحكومة الـعراقية علـى طبيعة الزيارة الى مدن المتبات المقدسة . وساهم مذول الـنقل السريم بين الهند والمراق المقدسـة وادت الى تناقصــ عدد الـمنــود فـي الـعراقــ . وتجلى ذلـك فـي احصاء ١٩٣٢ الذي احتسب اجمالى مـدد المنود فـي الـعراق بـ ٢٦٦٢ هنديـاً فقط .

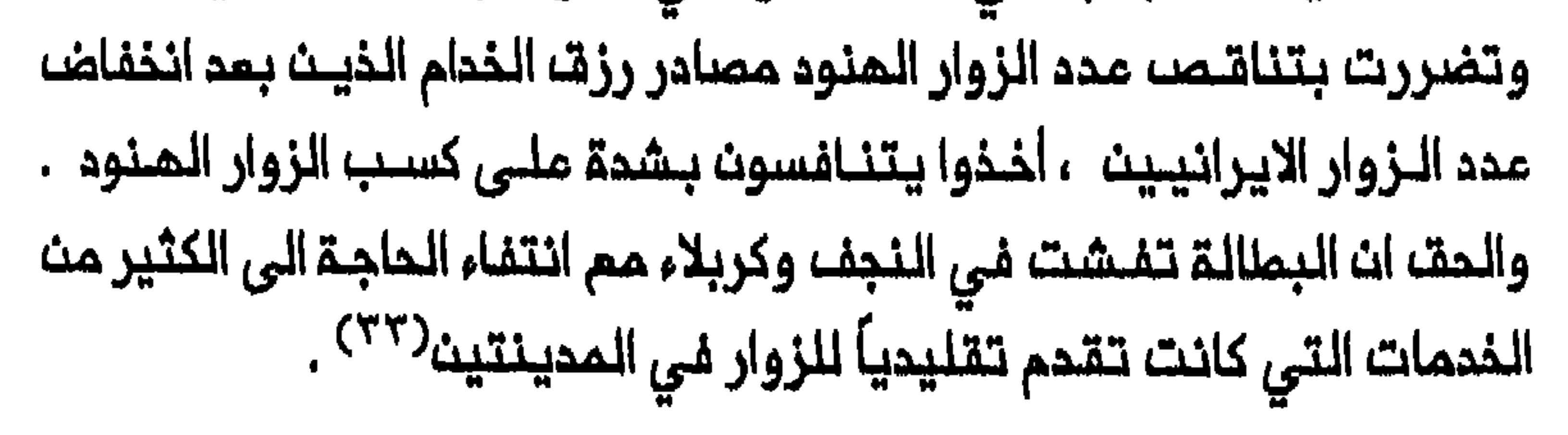

وأدى تناسيسه اللدولة اللحديثية اللى تنتظيم وبتقرطة الزيبارة لمدن الـمتـبـات الـمقـدسـة . وأخـذت الزيـارة تـسـتخـدم أشـكـالاً حديـثـة مـن الـنـقـل الجماهيري وأخضعت لسياسات الحكومات المراقية والايرانية وأصبحت أقصر فترة وأكثـر مماية في طايعـها . واستمر هذا الاتجـاه بـعد الـعمد الـمـلكي وكان ملحوظاً بصفة خاصة خلال شــطر كبيـر مــث الـسـبــعـيــنــات والــحرب الايرانـييــن بزيــارة مدن الــمتــبات الــمقــدسة . ونــتيـجة لــذلك فــقدت الــنجـف وكربلاء مصدرا من مصادر دخلـمما الرئيسـيـة ولم تـعودا مـكشوفـتيـن لـحضور فارسي كثيف مثلما كانت الحال في الماضي .

#### الزيارة الداخلية

كانت لزيـارة الأضرحة فـى المراقـــ وضائف ســيــاسيــة – اجتـماعيـــة هامــة ولــم تقتصر علـى أضرحة الأئمة وحدها . وكما في مناطـف أخرى مـن الشرق الأوسط فان مبادة الأولياء الموتى المحليين كانت سائدة في المراق . وكانت في أحيان كثيرة تشوق زيارة أضرحة الأئمة بحرارتها . وكان يستقد بانممث خلال الزيارة وتلاوة الـصلوات عـلى الـضريـم وتـقديـم الـنذور يسـتمليـم الـمـتضرم ان يـنال توسما وشخاعةالأولياء عندالله باسمم . وقد حددت قيم المجتمم الشيعي المراقى وتركيبه ،الشكل الذي كان يجري بمتشخيص الأئمـة والأولياء الأخريت والامتراف بـمناقبهم . وعـلى غرار الأولياء في مـصر والمغرب كان الأولـياء في المراق تمثيلاً رمزيـاً لنـــفلام كــامك مـــن الأشيــاء . وفـي حـيـن ان الــتبـجيـك أمام

بوضوم ممارستها لعبادة الأولياء ؟ مـاهو الضوء الذي تسلطـه توقعات رجال الاجتمـاعيــة والــهويــة الــديـنـيـة لـشـيـمـة الــعراق ؟ مــاذا كانـت وظـائف زيـارة المتبات والأضرحة الأخرى ؟ ماهو أثـر التـفيـيرات الـتي حـدثت فـي الزيـارة الداخلية خلال الحكم الملكي ، علـى موقع مدن المتبات المـقدسة والاتصالات بين المجتمدين والعامة ؟ لقد لوحظت شحة الملقوس الدينية بين المجتمعات البدوية العربية فى شمال افريقيا واليمن وعـُمان والـجزيرة المربية<sup>(٢٥)</sup> . ولعلـ هذه السمة ، الت*ي* عموماً صور الطهرانية ، لا تتبدى بوضوح أكثر كما تبـتدى في عبادة الأولياء . **«**لا يمرفـون التواصل مم الأوليـاء وليســـ لديـهم أولـياء بـالـمرة» . وبـهـذا الصدد عـلقــ مــايكــلـــمــيكـــر (Michael Meeker) قــائلاً «ان عــالـم الـــبدو فــي شمــال الجزيرة المربيــة يبدو مقتصداً ورتيباً» . ولاحظت بـاتريشيا كرونه Patricia) (Crone) ان ديث البـدو يـتجلـى كديث «واقـمـي» . فان بدو الـجـزيرة الـعربـية لـم يكونـوا يشاركون فــي حج الـمسـلـمين الـى مـكة ، وكان البـدو فـى ممقـ الـصـدراء يحتقرون القبور المقدسة مندأهك الريف ويستمجنون مبادة الأولياء<sup>(٣٦</sup>` . وكانت قبائك المراق الرحل تشترك بأوجه شبه عديدة في نمط حياتها مم نظيراتها قبـالك الجزيرة الـعربية . فمـي لم تكث ميـالة الى التوجـه نحو النجف وكربلاء فلي زيارة أضرحتهما وللم تكن تعلقاك المملية دينية أخرى عليـهما<sup>(٢٧</sup>) . وكانت قبـائك الـعراق الرحك لا تـعترف بان علي بـن أبـي طالب

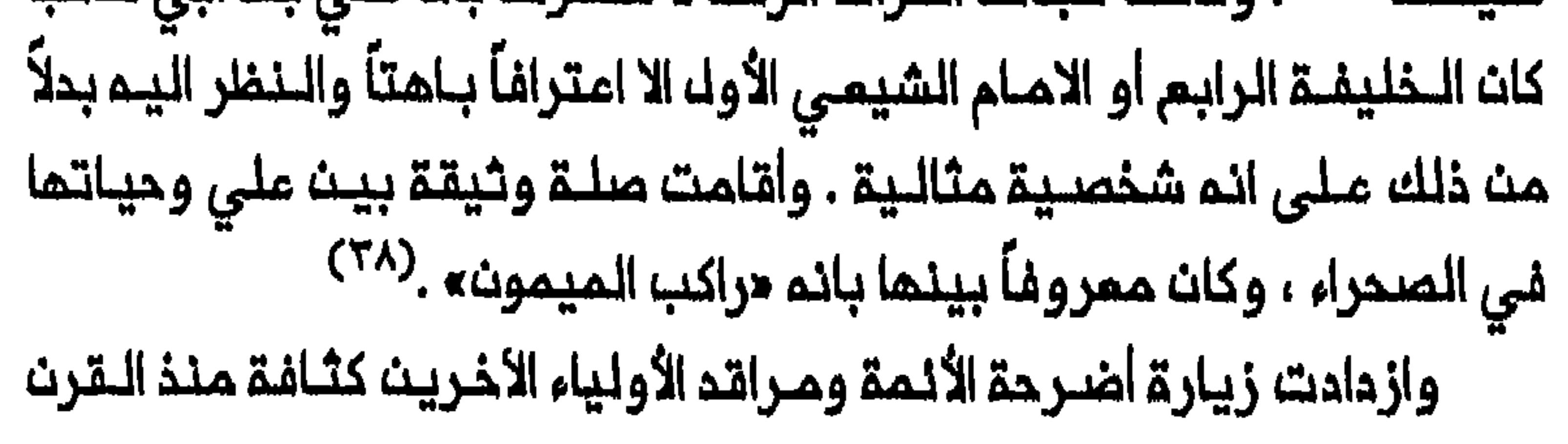

التاسم عشر مم تـوطن الـقسم الأعظم من قبائك الـعراق الرحـك وتـوجمما نـحو الزراعة . واسفر انتقال القبائل من حياة الترحال الى حياة الاستقرار عن أزمة كبيرة تتملق بالتنظيم السياسي – الاجتماعي بين رجال القبائك ، زادها تفاقماً تشظى الاتحادات القبليـة وانحسار سلطة الشـيوخ . وأوجد هذا بدوره والتمـويـضـ عـن انـحسار الـسلـطـة الـمـمـنـويـة والسيـاسيـة للشيــوـم . وأقام رجاك المشائر بمد توطنهم صلات جديدة مم النجف وكربلاء فاعادوا تدريجياً من خلال ذلك بناء هويتهم الـجديدة وبـداوا يشاطـرون اهل الريف نـظرتهـم الى المقدسات . وكما رأينا في الفصل الأول فان تـشظي المجتمم القبلي ارتبط بانتشار السادة بـين قبائك الـعراق الـمتوطنـة . واذ كـان السادة يـؤدون وظائف ديـنيــة واجتـماعـيـة واداريــة داخك الــقبــانــك ، فـقــد تـمـتـمـوا فـى أحـيـان كـثيـرة بمرتبة الأولياء الأحياء بين رجال القبائل . واستُكمِل عمل السادة كاولياء أحياء بتطور الزيبارة الى أضرحة الأئمة وعبادة الأولياء الأخريث الأموات ، وهو موضوع اهتمامنا في هذا الفصل . ورغم التغير الذي حدث في الوضم البـدوي والديـنـى لرجال القبائك فقد ظلت هنـاك استمراريـة فـي قـيمـم الاجتمـاعية والثقافـية السابقة وبـالتالي فان الـصفـات المربـيـة للـمروءة الـمثـالـيـة لــم تـفـقـد فـاعـلـيـتــها فـى حـيـاتــهم . ويـمكـن مـلاحـظة ذلـك مـن الاسـتعـارات والـقيـم والـصـور التـى تـنـسب الـى مثك عشائر المنتفق وبني خجيَم وأل فتلة . يضاف الى ذلك ان عرب الأهوار الشيـمة استمـروا يـمتبـرون أنفسمـم من البدو حتى أثناء الـشطر الثـانى من

الأنمة على انـهم يتحلون بالصفـات الـعربية في الـمروءة الـمـثالية . واذ حاول الدعاة كسب رجال القـبائك الذيث يقدرون قيماً مثك الرجـولة والشجاعة وعزة النفسه والشرف والفروسية ، فقد أضفوا طابعاً دراماتيكياً على موقف الحسيث البطولى خلال ممركة كربلاء وأبرزوا شجاعة علي وبلاغتم واستقامتم صانم ممجزات يمكن اللجوء اليم في الملمات :

عام ١٨٨٨ ، زيـارة رجال الـمشـائر الـعرب خلال شهـر مـدرم . وقد انـتقـدهم بيرزاده لنظرتهم الى المسين ملى انه صانع معجزات يستطيع تمقيق الأماني الشخصية في هذا العالم . وعدَّد التماساتهم التي كانت تشتمل على تحسين المحصـول والشـفـاء مــن الأمراضـــ وانجــاب الأولاد الـذكــور والـعـون عـلــى الأعداء . ويتضم من تقـرير ييرزاده أيضاً ان الشعائر الدينيــة لرجاك الـمشائر بمناسبة الزيارة كانت تختلف عن شمائر المماعات الائنية الأخرى الى حد امتبرهـم نَجَســ . وانتقد بـصفـة خاصـة عـادة اخـتلاط الـرجالـ والـنسـاء وولـوجهم القـسم الداخلـى من صحـن الحسين ممـاً . وكانت هـذم المادة لا تـزالـ مـوجودة في الـثلاثينـات ، وانتقـدها الـعلـماء السـنـة والمـجتـمـد الشيـمي مـحسـن الأميث الذي زار العراق في عام ١٩٣٣<sup>/٤٢)</sup> . وكان دخول القسم الداخلى من الضريح حيث يوجد القبر ، ينطوي في أحيان كثـيرة على خطر ان يصبح القبر نفسـم والشخص الذي يُعتقد انم مدفون فيم ، هدف التعبد . وكان ولاء رجاك الـمشائر المـتوطنين للامـام على يستـند ، كما أكـد عالم الاجتمام العراقي عـلي الوردي ، الى اعجابـهم بعلي لما يـتـحلى بـه مـن صفـات المروءة المثــالية . ولـم يكن رجـالـ الـعشائر يـؤمــنون بـاحيـاء ذكرى وفــاة علـى او الحسـين بـملريــقـة انفــعاليــة ، ورأوا فـي مــوتـهمــا هدف كلــ بــمللـ<sup>(٤٣)</sup> . ويمكن معرفة ذلك أيضاً من الملاحفلة التالية :

«ان التماليم «الرسمية» – كذا – (للاسلام الشيمي) لـم تـمد ذكرى أوليائــما الذيـن لا تـذكر صــفـاتــمم الأخلاقـيــة الا مـانـدر ، اذا ينضب للحديث . اذ ما هي فائدة الله للمزارم ؟ لاشيء . وان يكون الله هـو الرحمن الرحيم مالـك يوم الديـن الـى الاســـ ٩٩ لا يهمــم بالمرة ولا تاثـير لـم علـى حياتـم اليومـيـة . ولكن مــنزلة

ضرباها والمذبحة التى نفذاها بمفردهما وسيول الـدم التي خطَت طريق مرورهـما مختـرقين قـملعان الأعداء – هـذه هى الأشياء التى يفهمها الـناس . فهنا توجد شخصيات انسانية طييعية تمبر عث كمال الأوصاف ذاتها التى يتحلى بها الناسب أيضاً ، الصيمود الجسدي والشجاعة في الـقتال... . الجَلَد والصبر في الـممانـاة ، الأمر الـذي يـتصـف بـمكـل رجاك  $(22)$ , additionally

ان هذا النوم مـن التـبجـيـل الـذي يـؤكـد الصـفات الـجسـديـة لـلأنـمـة ، كان يمكسا ضالة تأثير الصوفية بيثا سكان الريف الشيمة والمشائر الشيعية فى المراق . فـالصوفيــة لـم تـنـتـشر بيت الشـيمة فـى الــعراق ولاقت اعتـرافـاً اوسم بين السنة أو الجماعات المتطرفة الشيمية المامشية من الناحية المددية مثل «الشَّبَك» ذوي الأصل الـتركـي . وكانت الأثـار البكـتاشيــة والنقـشبـنديـة الـتي يمكث المثور عليها فــي مدث المتـبات المقـدسة فـي أوائك الـقرن المشريـن ، نتيجة تائيرات مثمانية سنية<sup>(٤٥)</sup> . ويبرز التائير الممدود للصوفية *على* الصوفية قوياً جداً طيلة ٥٠٠ عام علـى الأقل . ولمبت الصوفية دوراً أكبر بين الزوار الايرانييث ، وبالتالي فان اتصالـهم بالأئمة خلال الزيارة كـان في أحيان كثيرة ذا طابم يختلف من الأساس عن طابم اتصال رجال الـمشـائر الـمرب بهم . فبلتقد عنمنا الايرانينون مللي املاء الأنيمة الى مرتبة سنماوية فنوق

(انظر الملحق رقم ٢ ) . ويحكى ان الأحلام والرؤى كانت تقود الى ظهور بعض وتشيمها . وهكذا شُخَّص في منتصف القرن التاسم عشر قبر نسب الى صكبان الذي يبفترض بانه نجل الامام السادس جعفر الصادق ، في الـهنديـة . وشخصت قبور قرب النجف حتى فى وقت متاخر من النصف الأول لـهذا القرن<sup>(٤٧)</sup> . والحكاية الـتاليـة تلقـى مزيـداً من الضـوء على طـريـقة الاعـتراف بقبور الأولياء وتطويرها الى مواقع لـلزيارة . اذ يقال انم فـي أواخر ثـمانينات القرن التناسم مشر أكد المنالم مرزا حسيت نوري مجدداً ان سيد محمد هو نجل الامام اللعاشر ، وأمليد بناء قبر صاحب الملاقلة الذي كان قد تلدامي قبـل ذلك التاريخ ، وشُملي بالـنحاسـ . وجـاء في تـقرير كـتب عام ١٩١٧ ان عـائلـةَ مـن حوالي ٣٠ شخصاً كانت تعتني بالقبر وتعيشـــ على هبات الزوار<sup>(٤٨)</sup> . واجمالاً كانت خمســــة قبــور للأولــياء تـتـسم بــاهميــة خاصـــة . وكانـت هذه حسب الأهمية ، قبر المباســـ ، نجل الامام ملي وأم الـحسين غير الشقيقــ ، في كربلاء ، وسيدمحمد ، نجل الامام العاشر ، قرب بَلَد ، وعبد الـلـه وهو أيضاً من أبناء عـلي ، جنوب قلـعة صالـم ، وعلـي الشرقـي ، الذي كـان يـُزعم بـانـم شـقيق الامام الثامث ، فــي الكـميت ، وقــبر علـي اليـثربي ، الـذي كان يُزعـم بانـمابت الامام السابـم ، مترب بـدرة<sup>(٤٩)</sup> . وكانت هـذه القبور الـتي يـُـمتقد ان لـهـا صفـات خاصة ، يؤمما السكان المحليون حيث يقملمون الممود ويقدمون النذور . وكاث رجاك المشائر في المراق يحترمون الأولياء الأموات ممتقدين انهم يمتـلكون معارف مـتفوقة وخاصة قـوة الكشف مـن الـكاذب . ويـمكن الـتعرف

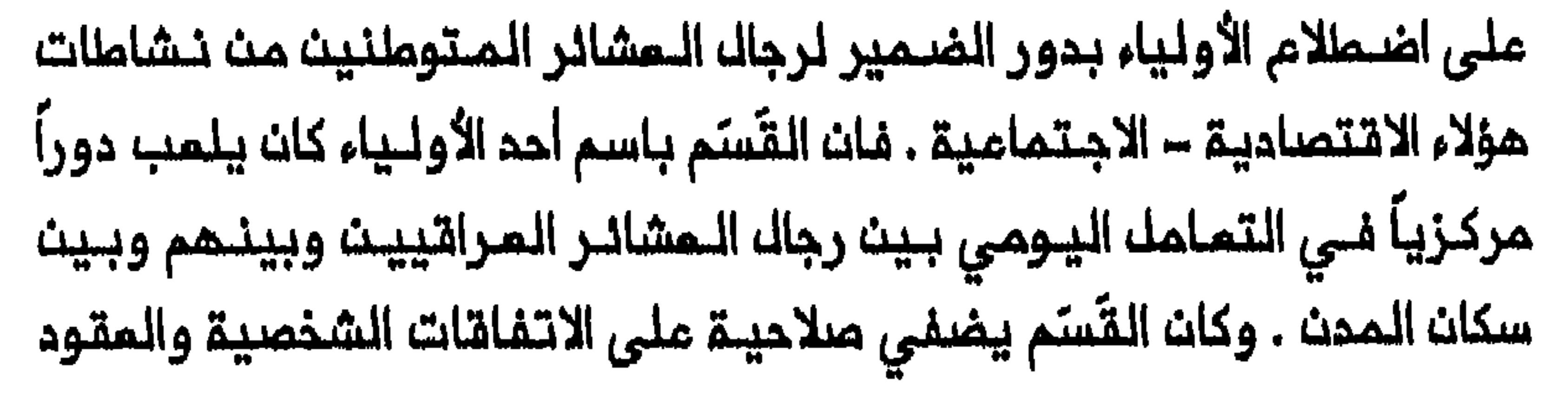

التجارية . وكان اختيار الولى الذي يُقَسَم باسـمه يـعتمد على طبيـعة وأهمية الـــمقــد أو الـصــفــقــة ذات الــملاقــة . فــانــ الـقـَسـَـم بـاســم الـمـبــاســـ الـذي أصــبـحـت شخصيته محط اعجاب رجال المشائر كان أثقك وزناً بينهم من القَسَم باسم الرسول أو الأنــمة<sup>(٥٠)</sup> . وأصبـم الــمباســــ يـُمـرسْـــ بيــن رجالـــ الــمشـائــر بــــاسم «أبـو رأسه الحار» ، لاشتهاره بسرعـة انتقامـم . وكان رجالـ الـمشائـر يـمتـقدون ان الرسول والأنمة لن يـلدقوا أذى بـمن يـغامـر بالـقسـم كذبـاً باسـمهـم لأنهـم معصومون . ولكن العباس لـم يكن معصوماً . وكان القسم باسمه أكثـر كل أنوام القسم الأخرى الـزاماً ، كان قسماً يخاف عربى الأهوار ان يحـنث بم خشية أن تنزل بم أو بمائلتم مصيبة عظمى لا تمملم . والحق أن في سقف مسجد المباسه يمرضه الراسه المقطوم لرجله يمتقد بانم طار نتيجة أدائه قسماً كاذباً باسم المباسه <sup>(٥١</sup>٠) . يساعد انهيار النخلام القبلي في تـفسيـر المكـانة المليا والـدور الذي سلطة الشيخ السياسية والممنويــة كانت مبادة المباســ تمبر عث بحث رجال المشائر عث شخصية أبوية جديدة توفـر السلطة والقيادة . ومت هذا المنظور كانت زيارة رجال الـمشائر لـضريحـم تـعنـي الذهاب الـى حيث توجـد السلــملة والقوة . ذلك ان ملاقات الرامي والرمية التي كانت جزءاً لا ينفصك مـن حياة القــبـالــك أدخلــت فــي مــبـادة الأولــياء فــي الــعراقـــ. وهـكـذا كــانـت الــصورة الــتـي نسبت الى بعض الأولـياء تمكس وظيفتمم كرعاة وحماة ووسطاء موجوديت قدراتم الجسدية وصـوَّرتم فـي صورة الفارســـ الـمثالي بشمـامتم . ولكن ملاقة

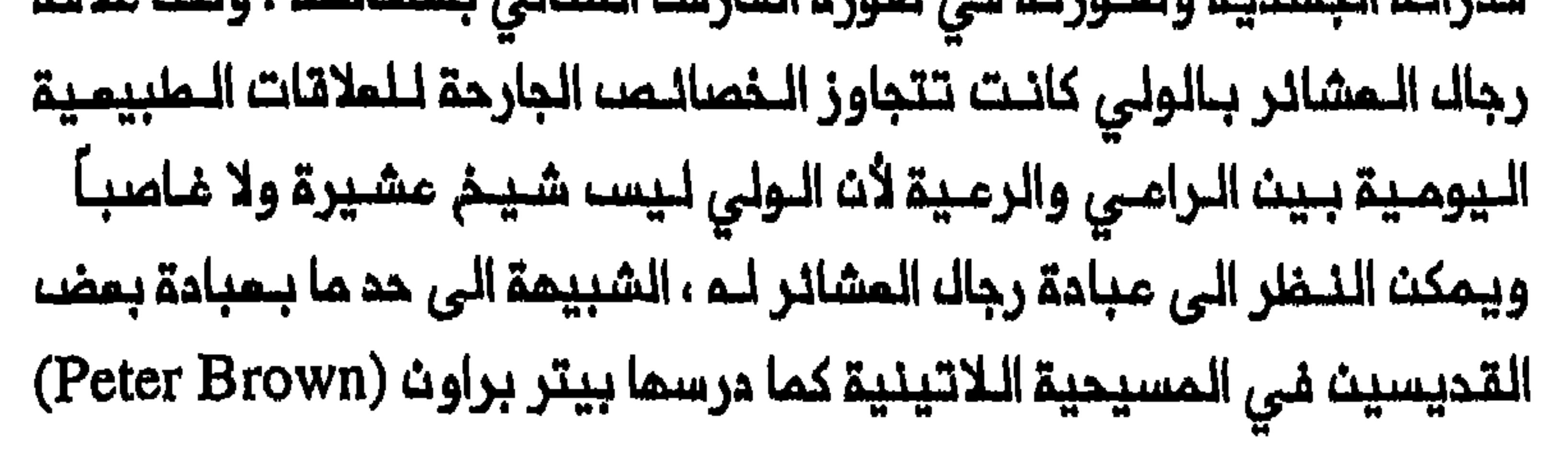

مناظرات ملمة ، يمكن ادارتها ، ومكتومة ، حول طبيعة السلطة في عالمهم .وكان بـحثهم عن ملاقات مثاليـة مم شخصيات مثاليـة يـمكِّنهم من مماينة الملاقة بين السلملة والمدالة كما تمارسه من حولهم<sup>(٥٢)</sup> . وحاول السلماء والـمجـتمـدون في الـعراق ، بـتشـجيـعمـم زيارة أضـرحة الأنمة ، ان يستخدموا الدين لايجاد تنظيم أو كيان سياسي بـين رجال القبانك المتوطنين . وسعوا الى التاكيد على اتصال مدن العتبات المقدسة بعمق الأراضي التابعة لما وتحفيز التلفاني الديني بيث رجال المشائر المتشيميث وزيادة الاحساس بتضامــن الشيمة ووحـدتـمم كجمـاعـة . وكانت زيـارة أضرحة الأئمة مـند الكثـير مـن رجال المشائر ، تـمـويضاً عن الـدـم الـى مكة . ولــم يكن رجال القبائل متزمتيث في ممارساتهم الدينية حيث كانوا نادراً ما يلتزمون باداء الصلاة أو صوم رمضات ، ولكنمم أصبحوا يعتبرون زيارة أضرحة على والحسيث والمباس طقساً مـــــن الملقــوســـ المـــقـدسـة . وكــانوا يـــدخروـن الــمال لزيــارة هذه الأضـرحة وكـان الزائر الـــــائــد مـن زيـارتـــم اليـــما يـــمتـبــر تـقــياً بــيـن أوائك المشرينات كيف أثرت زيارته لكربلاء فيما بمد علـى مركزه الاجتماعي وصورتم الذاتية نفسها ، تجرية تستحق الذكر ــ:

ِ«عدنـــا... وأقامت مـشيرتــي هوسة (اسـتقبــاك صاخب) حيث أطلبق رصاصا البنادق في اللهواء . ومث باب اللمزام ، لأني

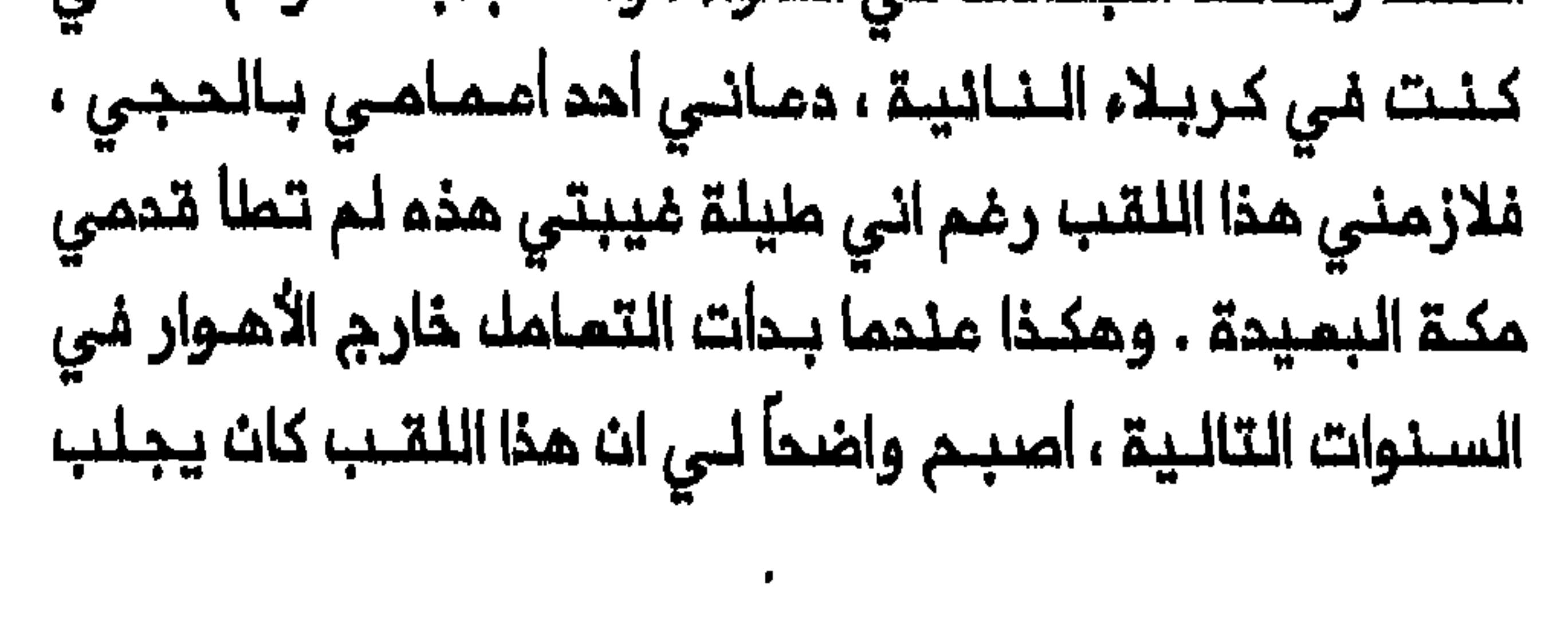
تظاهرة مشدونة بالماطفة تـعبـيراً مــن وحدة الـمـدف . واستـغلـت النـجف وكربلاء بصفة خاصة هذا الأمر لتمييز أضرحتمما كغاية خاصة مث الزيارة . الحق انم منحما كانت الزيارة تبلغ ذرى استثنائية كانت المدينتان قادرتين على ادامة عـبادة لمملية الـزيارة عمادها التجربة المستمدة مـن الوقوم فـي غمرة الاحتفـاك الجماهيري . وكانت هذه الـوغليفـة التي تؤديـهـا زيـارة النجف وكربلاء تشبم الزيارات السنوية الثلاث التي كان الاسرائيليون الـقدامـي يؤدونها الـى الممبد فـى القـدس بمناسبةعـيد الفصم اليهـودي وشافوعوت وسـوكوت . وكـان مــن الأهداف الـرئـيسـيــة لـهـذه الـزيـارات تــعـزيز الـتــضامــن الديني والاجتماعي بين يهود اسرائيل القديمة<sup>(٥٥)</sup> . وكانت زيارة واحدة على الأقلل ، تجري في الـنجف بمـناسبة عـيد رأســ السنة الفارسيــة الـجديـدة ، (نـوروز) ، تـرتـبـط ارتـباطاً وثـيــةـاً بـالـدورة الزراعـيـة السنوية . ومن هذه الناحية كانت تشبـــم ممرجان الزيارة الاسرائيلية القديمة

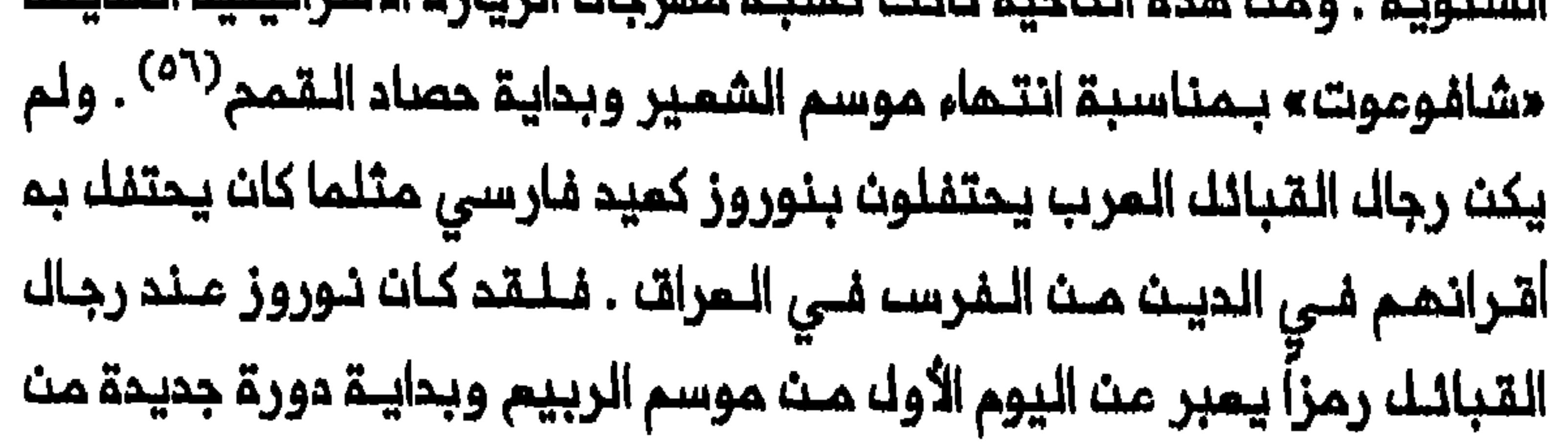

النشاملات الزراعية الرعوية . وكانت هذه المناسبة تـبعدهـم عن مـهنـهم الملابس الجديدة وكذلك زيارة الأضرحة<sup>(٥٧</sup>٠) . وقبله الحرب المالمية الأولى كانت الزيارة الناجحة قادرة ملى اجتذاب ٥٠ النف زائر أحياناً اللي كربلاء أو الننجف غالبيتهم من سكان الريث والـمشـائـر . وهـكـذا كـانـت الحـال خـلال عـيـد الـغـديـر ومـهـرجـان مـرفــة فـي ١٩١٨ و١٩١٩ علمى التـوالـي<sup>(٥٨)</sup> . ولـكن تـوافـد الـسكـات المحلـيين مـلـى هـدت المتـبات المقدسـة انـحسر فـي الـسنـوات اللاحـقـة بسبب ظـهور الـدولـة الحـديـثـة والـهجـرة عـلـى نطـاةـ، واسـم مـن الجـنـوب الـشيـمـي الـى بـغـداد والانــخفـاضـ، النسبـي فـي سكان النجف وكـربلاء وكذلك تزايد التمـليم فضلاً عن تـفـير قيم الشيعة فـي ظك الحكـم الملكـي . واستمر انـخفاضـ تـوافـد الزوار مـلى الـنـجف وكربلاء بمعامهم مهردف المسلم المسلم المسلم المستوفي وملمه الانحسار فى كثافة الزيارات ، ملى تشحيد المنافسة التقوية تتقليديا ببين مدن المتبات المقدسـة من أجل كسب الزوار المحليين حيث كانت كك مميننة تحاوك ابراز المزايا الفريدة لأضرحتها . وهكذا كان السلماء فلى النجف وكربلاء والكاظميث يـبذلون جموداً كبـيرة مم دنو أيام الزيـارة لاجتذاب الزوار الى أضرحة مـدنمـم . وكـانت الـقصـصـ والشـانعـات تـنتـشر فـى أنحـاء مختلفة مث المراق عث زوار مشوهيث زاروا الأضرحة فحولجت عـاهاتهم بقدرة خارقة ـ ويـكفي مثال واحـد مـن ممجزة يـفترضـــ بانـها حدثـت فـي مـرقـد الامام هوســـى الكاظم فـــي الكاظــمـيث . فـفـي أواخـر تـموز / يـولــيو ١٩٢٨ قـيلـ، ان ســيداً مكفوفاً ومسـناً دخك الضريـم ولامســ شبر الامام ثـم ارتـدَّ مـلـى حيت غرة صارخاً

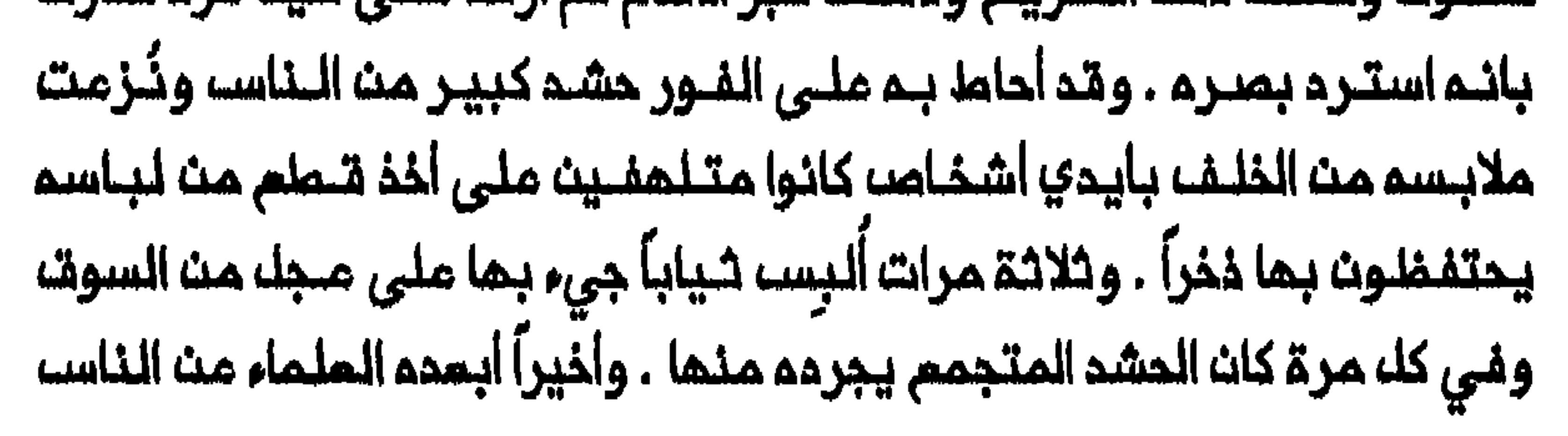

وارسلوه اللي بيته خشية ان يصاب الرجل نفسه بأذى . وقام كثير مـن الناســ بزيارة هذا السيد فيما بـعد . وأبلغ زواره انه صرف مـن مستشفى بـغداد قبل عدة أشهر على أساسه ان لا علاج للفقدان بصره . وبعد أن يأسه مــن معـونة البشر توجه الى الـضريـم ملالـباً الرحمـة مـن المنـايـة الربانـيـة . وعندمـا لامســ الضرييم اخترق عينيه نور باهر وسمم صوتاً يقول : «عد\ فقد عاد بصرك» . وتراجم السيد مرهوبآ وحيث أدرك انم يستمليم ان يرى أعلن الممجزة لـمن كانوا حولم . ورغم ان سجلات المستشفى لم تؤكد اجمالاً رواية السيد عن صرفم لتمذر ملاجة فان قصة الممجزة نالت قدراً من الصدقية الشمبية<sup>(٢٠)</sup> . وكانت دعـايـة الـملـماء فـى النـجف وكربلاء ، كـما تـجلـت فـي عام ١٩٢٢ ، تبيـن ما بلغتـم المنافسـة من شدة بيـن المدينتـيـن . وكانت زيارة الأربـعيـن بمناسبة مرور أريحيث يوماً على مقتل الحسين فـي معركـة كربـلاء ، هي الأكبر ببيث الزيـارات الـسنـويــة السـبـم الـمـخـصصــة لـكربـلاء وفــق التـقــاليـد الشيـميـة . وقبـل زمـن مـن زيارة ١٩٣٢ تـمـرضــ شيـمة الـفرات الـي دعايــة تحثهم ملى القدوم الى النـجف بمناسبـة زيارة الأربعين بدلاّمن الـتوجه الى كريـلاء . وقيـل مـن بـاب الجـدال ان جذم الـحسـيـن وحـده الـذي دفــن فـي كـريلاء ولكــن رأسم مدفــون فـي الـنــجف . وعلــي اثـر ذلـك قام غالــبية الـسكان بـزيارة النجف في ذلك العام . وأمـقب ذلك اصدار منشـورات من كربلاء تحث الناســ على الـعودة الـى زيـارة هـذه المديـنــة . وكما يـتـضـم مـن عنـوان الـمنشـور فـقـد المسلمين الشيمة :

استشهد فيئم الامام علي عليم السلام… وهذا جميم علماء الأفاق ولا سيـما النجـف الأشرف وجميم أهـك الديـن التـزامـمم بزيارة الأربعين وجدهم فى حضور كربلاء عادة مستمرة زيادة علـــى الف مــــن الســـنيـــت حتـــى انـم كــات جمـيـم اهــك الـنــجف مــت الخاصه والعام يحضرون بمواكبهم فلي كله عنام كسائل الأنام فلما علما مما بدا... وكيف يبدم فلى الشريعة ولماذا تبدل الشيمة مخصوصة الأربعين وزيارة كربلاء بالـروام إلى النجف مــم أنـُ أخذه زيــارة مـذـمـوصــة تشــريــم مـدرم بـالأدلــة الأربـمــة وضرورة المذهب ؟... وهـذه مكيدة شيطان (إن كيـد الشيطان

مختلفة الى استخلال الزيارة لتعبئة الأهالى للعمل السياسي مث خلال استخدام الرموز الديـنيـة . وتجلى هـذا بوضـوم في رمـضان ١٩٢٠ عـندمـا ممدت زيارة كربلاء ملريق الاتصال والـتنسـيق بـين الـمجـتمـديـن وشـيوخ المشائــر ، وبيـن الشيمــة والسنـة قـبيــل الـثـورة . ولكن بـمـد قيام الـحكم الــملكى اثبتت محاولات الملماء والمجتمدين لاستخدام الزيـارة كاداة ضد الحكومة ، فشـلـها فــي أحيان كثــيرة بسـبب افـتـقارها الــي دعم غالــبية الشـيوخ الكـبار . واتضم هذا خلال مؤتمر كربلاء الذي عقد بمنـاسبة زيـارة ١٥ شـعبان ١٩٢٢ قبيـل نفي مـهـدي الـخالصي ورحيـل غيرـه مــن الـمـجتـهـديـن الكبـار الـى ايـرات . واثبتت المكومة فى السنوات اللاحقة قـدرتما على ترويضـ غالبـية الشيوخ الكبـار والتقلـيـل الـى الـحـد الأدنـى مـن فـاعـلـيـة الـزيـارة كـاداة لاستثـارة مـعارضـة ضد الحكومة فـي الـمرات . لقد عززت زيبارة الأجانب والزيبارة الداخلية لمدن المتبات المقدسة موقع الاسلام الشيعي في الـعراقــ طيلـــة ما يـــربو علــى قرـــن مـــن الـــزمــان . وفــى حيــن ان زيارة الأجـانب أدت الــى توثيــة ملات الــنـجف وكـربلاء الاقــتصــاديـة – الاجتـماعية مـم ايران فان الزيـارة الداخلـية أصبحت مرتـبـملة بـممـلـيـة تـكـويـن مجتمم شيسي مراقي من خلال اقامة صلات اقتصادية – اجتماعية ودينـية جديـدة بين الـجـماعات الـقـبليــة الـمتـوطنـة ومدن الــمتبــات الـمقدســة . وقد رـد تاسيس الدولة الحديثة هذه الاتجاهات على أعقابها مؤدياً الى تناقص زيارة الأجانب والزيبارة الحاخلية بدرجة كبيرة فضلأ مث اضعاف صلات المدن المقدسة بعمق الأراضي التابعة لما وبايران . وازداد الأثر السلبى الذي تركم هذا التطور على وضع النجف وكربلاء مع

# انمسار مركة الجنائز من ايران الى مدن المتبات المقدسة فى المهد الملكى .

3,27

# هوامشه الفصل السادس

Yitzhak Nakash, "The Visitation of: المطلام على تفاصيل انفلر the Shrines of the Imams and the Shi'i Mujtahids in the Early Twentieth Century," SI 81 (1995): 5-16.

٢- مـحمـد رضا المـظفـر ، عـقـائـدالامـامـيــة ، الـطـبـعـة الـثــانـيـة (الــقـاهـرة ، Mahmoud Ayoub, Redemptive Suffering in: ٩٣. (١٩٦٢/١٩٦١) Islam: A Study of the Devotional Aspects of 'Ashura' in Twelver Shi'ism (The Hague, 1978), 181-82, 188; موسى الموسوي ، الشيمة والتصحيم : الصرام بين الشيمة والتشيم (القاهرة ، ١٩٨٩) ، ٩٣ .

٢ – للاطلام على المـزايــا التــى تـنـسب الــى زيــارة الأنمــة وأضرحـتــهم انــظر ، مـرزه المهدي المسين النراساني ، مـمجزات وكرامـات أنـمـمَّ أثار (طـهران ، ١٩٤٩) ؛ حسين البراقي النجفي ، الدرة البهية في فضل كربلاء وتربتـها الزكية (النجف ، ١٩٧٠) ؛ عبد المجـة بـلاغـي ، تــاريــــمْ نجـف اشــرف وحـيــره (طــمـران ،  $.70 - 7.6$  (190./1929)

#### 4- J. G. Lorimer, Gazetteer of the Persian Gulf 'Oman and

328

<u> 1980 - Jan Stein Stein Stein Stein Stein Stein Stein Stein Stein Stein Stein Stein Stein Stein Stein Stein St</u>

Central Arabia, 2 vols. in 5 pts. (Calcutta, 1908-15), 1, 2: 2358, and 2A: 813, 818; Government of Iraq, Dept. of Health Services, Report of the Inspector-General of Health Services for 1923-24, CO 696/5; Report of the Protector of British Indian Pilgrims, 1929, CO 730/159/2.

5- Victor Turner and Edith Turner, Image and Pilgrimage in Christian Culture (New York, 1978), 4, 14-15, 34-35, 36-37; Victor Turner, "The Center Out There: Pilgrim's Goal," HR 12 (1973): 192, 195; Peter Brown, The Cult of the Saints, its Rise and Function in Latin Christianity (Chicago, 1981), 86-87.

6- Great Britain, Administration Report of the Hilla Division for the Year 1919, FO 371/6348/99.

8- Thomson to Derby, 30 September 1875, FO 60/373, eited in Charles Issawi, The Economic History of Iran, 1800-1914 (Chicago, 1971), 129.

٩ – اديب المُلك، ، سـمْـرنـامـم اديـب المـلـك بـمـتـبـات (دلـيـل الـزائـريـن) ١٢٧٣ هـ. .قـ، (ملهـران ، ١٩٨٥/ ١٩٨٦) ، ١١٢- ١١٤، ١١٤ ماجي پـيرزاده ، سـفـرنامـه· 

329

Report of the Protector of British Indian:  $\forall$   $\forall$   $\forall$   $\forall$   $\land$   $\land$ Piligrims, 1929, CO 730/159/2.

10- Lady E. S. Stevens Drower, By Tigris and Euphrates يـقدم بـيـترز الـذي زار الـنـجف وكـربـلاء فـي عـام . London, 1923), 37. \\ تقريراً أسبق عن هذه الخدمة : John Peters, Nippur or Explorations and Adventures on the Euphrates, 2d ed (New York, 1898), 316.

11- Juan Cole, "Shi'i Clerics in Iraq and Iran, 1722-1780: The

Akhbari-Usuli Conflict Reconsidered," IS 18 (1985): 18; idem, Roots of North Indian Shi'ism in Iran and Iraq: Religion and State in Awadh, 1722-1859 (Berkeley, 1988), 29-31.

12- Meir Litvak, "The Shi'i Ulama of Najaf and Karbala, 1791-1904: A Socio-Political Analysis" (Ph.D. diss., Harvard University, 1991), 95; Lorimer, Gazetteer, 1, 1B: 1513-14; Issawi, Economic History of Iran, 129.

13- Edmund Candler, "Pilgrimage to the Shrine at Najaf, Arabia," MW 9 (1919): 88; Administration Reports of the Baghdad Wilayat, 1917, CO 696/1; Great Britain, Naval Intelligence Division, Iraq and the Persian Gulf, September

#### 1944, 536.

## · 14- Administration Report for the Shamiyya Division, 1919, CO 696/2; Office of the Civil Commissioner, Baghdad, 12

September 1919, FO 371/4151/147630; Annual Administration Report of the Health Service Dept. for 1920, CO 696/3.

15- Report of the Inspector-General of Health Services for 1923-24, CO 696/5; Report on the Work of the Protector of British Indian Pilgrims, 1929, CO 730/159/2; Annual Administration Reports of the Dept. of Health Services for 1919-28: CO 696/3; CO 696/4; CO 696/5; CO 696/6.

Intelligence Report no. 14, 9 July 1925, FO 16-371/10833/4813; Report on Iraq, 1920-25, CO 730/77/37753.

١٧- «الـمـراق» ، الـمـرفــان ، \ (١٩٢٤) ، Special · Service Officer, ، ٦١٦ ، (١٩٢٤) Baghdad, 30 December 1924, Air 23/454.

18- Intelligence Reports nos. 23 and 24, 12 and 26 November 1925, FO 371/10833/7276 and CO 730/80/57326; Report by Her Majesty's Government to the League of Nations on the Administration of Iraq, 1925; Administration Report of the Iraq Railways for the Year Ending March 1931, CO 696/7; Report of the Protector of British Indian Pilgrims, 1929, CO 730/159/27.

19- British Consul, Kirmanshah, to Civil Commissioner, Baghdad, 26 April 1919, FO 248/1258; The Residence, Baghdad, 16 February 1922, CO 730/20/10675. See also The Iraq Residence Law of 1923 in Reports by Her Majesty's

Government to the League of Nations on the Administration of Iraq, 1925; Annual Reports of the Dept. of Health Services, 1921, 1922, and 1923-24, CO 696/4 and CO 696/5.

20- Report by Her Majesty's High Commissioner on the Finances and Administrative Condition of Iraq for October 1920-March 1922; Report on the Administration of Iraq, The Iraq Railways, April 1922-March 1923, CO 730/57; Naval Intelligence Division, Iraq, 578.

21- Administration Report for Iraq, The Iraq Railways,  $1925-26$ , CO 730/96/21564; Administration Reports for the Iraq Railways for the Years Ending March 1928 and 1929, CO 696/6 and CO 696/7; Administration Report of the Iraq Railways for the Year Ending March 1930, CO 696/7.

22- Special Service Officer, Baghdad, 21 December 1928, Air 23/124.

23- Clive to Chamberlain, No. 12, Tehran, 22 December 1928,  $FO$  416/84.

24- Persia, Annual Report, 1927, FO 416/113; Enclosure no. 1 in Tehran Despatch No. 132 to His Majesty's High Commissioner Baghdad, 6 May 1927, CO 730/117/5; Clive to Chamberlain, no. 286. Tehran, 4 May 1928 and Intelligence Summary no. 16 for the Period Ending 4 August 1928,

332

Enclosure in no. 49, FO 416/82; Intelligence Report no. 18, 29 August 1928, FO 371/13027/4495.

25- Report from 'Amara for the Period Ending 28 August 1941, FO 838/1.

26- From Tehran to Kermanshah, 28 September 1941, FO 371/27156/7177.

27- Report on Najaf and Karbala by Vice-Consul Bagley, Baghdad, 22 February 1943, FO 624/33/537.

28- From Ambassador, Baghdad, to the State Department, 10 March 1953, USNA, 787.11/3-1053; Troutbeck to Eden, 16 October 1953, FO 371/104666/1016-57.

29- Enclosure 3 in no. 1, Memorandum on the Persian Complaints against Iraq, FO 371/12274/3908.

30- Report on the Work of the Indian Section of the British Consulate at Baghdad for 1935, Government of India, Foreign

#### and Political Dept., NAI, file 551-G/1936.

#### 31- Report of the Protector of British Indian Pilgrims, 1929, CO 730/159/2; Government of India, External Dept.,

333

 $\bullet$ 

Proceedings nos. 1-3, 1937, NAI, file 105-N/37; Iraq, Annual Reports, 1937 and 1938, FO 371/21856/794 and FO 371/23214/932.

32- See, for example, From President, The Insa-Ashari Federation, Bombay, to the Secretary of the Goverment of India, 10 December 1945; From Mohamed Ali D. Nasser, Manekia Chamber, Bombay, to N. B. Khare, Member of the Government of India, Commonwealth Relations, 14 December 1945, Government of India, External Affairs Dept., NAI, file 17 (13) M.E.; From Khan Bahadur Haji Hasanally P. Ebrahim, Vice President, Faiz-i-Panjestani (Pilgrim Institution), to the Secretary of the Government of India, Bombay, 17 May 1946, Government of India, External Affairs Dept., NAI, file 17(13) M.E.

33- Report of the Protector of British Indian Pilgrims, 1929, CO 730/159/2; Census of Iraq's Population, 1932, FO 406/70; Report on the Work of the Indian Section of the British Consulate at Baghdad for 1933, Government of India, Foreign and Political Dept., NAI, file 449-N/34.

34- Michael Gilsonan, Saint and Sufi in Modern Egypt (Oxford, 1973), 42-43; Ernest Gellner, Saints of the Atlas (London,

## 1969), 300; Dale Eickelman, Moroeccan Islam: Tradition and Society in a Pilgrimage Center (Austin, 1976), 10.

### 35- B. L. Peters, "Aspects of the Family among the Bedouin of

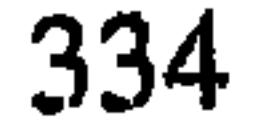

Cyrenaica," in, Comparative Family Systems, ed. M. F. Nimkoff (Boston, 1965), 124-25; Paul Dresch, Tribes, Government, and History in Yemen (Oxford, 1989), 11; Patricia Crone, "Tribes Without Saints," Paper Submitted in the Melon Seminar, 19 April 1991, Department of Near Eastern Studies, Princeton University, 2, 18, 19, 25.

36- Alois Musil, The Manners and Customs of the Rwala Bedouins (New York, 1928), 417-18; Michael Mecker, Literature and Violence in North Arabia (Cambridge, 1979),

24; Crone, "Tribes Without Saints," 18, 19.

٣٩ - انتظر عسلي سبيسله المشالة The Story of Maqdad, the Hero of " Hilla," in, Tales from the Arab Tribes: A Collection of the Stories Told by the Arab Tribes of the Lower Euphrates, trants. C. G. Campbell (London, 1949), 70-109; Shakir Salim, Marsh

Dwellers of the Euphrates Delta (London, 1962), esp. 4, 7; Wilfred Thesiger, The Marsh Arabs (London, 1964), 93-94.

## . ٤- «البـدم والمُرافـات والتـقالـيد والـعادات عـند الـشيـعة ، رسـالـة مــــــــــــــــــــــــــــ

335

### المنار ۱۳/ (۱۹۱۰) ، ۲۰۸۰ .

٤١ - المصدر السابق، ٢٠٩ ، حمسالة الـقبـور والمشـاهد عـند الـشيـمـة» ، ٤٤٣ ، ٥٩٦ ؛ الوردي ، دراسة ، ٢٦٦ - ٢٤٤ ؛ عبد الله النفيسي ، دور الشيعة في تملور المرات السياسي الحديث (بيروت ، ١٩٧٣) ، ٧٦-٧٦ .

٤٦- أديــب المُـــلــك ، ســـمـــرنـــامـــم ، ٢٠٧-٢٠٨ ، يـــيــرزامم ، ســـمـــرنـــامـــم ، 1 : ٢٥٣-٣٥٦ ، حمسالة القبور والمشاهد مند الشيسقة ، ٤٤٣ ، ٥٩٥-٢٥٩ ، ١

حالـبدم والخـرافـات× ، ٩ ، ٣ ، محسـن الأمين ، رحلات السيـد محسـن الأمين فـي لبنان والمراق وايران ومصر والحجاز ، الملبمة الثانية (بيروت ، ١٩٨٥) ، ١٣٣ .

٤٣- الوردي ، دراسة ، ٢٣٩- ، ٢٤ .

44- Thomas Lyell, The las and Outs of Mesopotamia, (London, 1923), 183.

٥٤-- كامـل مصطـفـي الـشيبـي ، الماريــقة الـصفـويــة ورواسبـمـا فـي الــعراف المـعـاصر (بخداد ، ١٩٦٧) ، ٣٩-٥٨ ، هممد الخالصي ، «اللملوانف الاسلامية في المراقب» ، 

٨ أجسرًاء (بستمسهاد ، ١٩٣٥ - ١٩٥٦) ، ٤ ، ١٥٢٠ - Administration Reports of the Baghdad Wilayat, 1917, CO 696/1.

## 46- Roy Mottahedeh, The Mantle of the Prohet: Religion and

 $336$ 

Politics in Iran (New York, 1985), 144; Ignaz Goldziher, "Veneration of Saints in Islam," in his, Muslim Studies, ed. S. M. Stern, 2 vols. (London, 1966), 2:294. ٢٣١، تفلر أيضاً : الأهين ، رحلات ، ١٣٢

48- Administration Report of the Baghdad Wilayat, 1917, CO انظر أيضاً ، يونس ابراهيم السامراني ، تاريخ مدينة سامراء ، ٣ أجزاء ; 696/1

$$
191 - 2
$$

4.4- الوردي ، دراسة ، ٢٤١ ، ٢٤٢-٢٤٦ .

-0. السلسفسيسسي ، دور ، Fulanain, The Marsh Arab Haji: Y0-Y1 Rikkan (Philadelphia, 1928), 181. التي شسم الكملام ملى المناسبات التي ت Thesiger, The Marsh Arabs, 29, 56. . انغلر ا $\mathbf{a}$  Thesiger, The Marsh Arabs, 29, 56. . انغلر

01- السوردي ، مراسسة ، ٢٤٦ - ٢٤٦ ، Fulanain, The Marsh Arabs, 182, 184-85; Drower, By Tigris and Euphrates, 40.

52- Peter Brown, "The Rise and Function of the Holy Man in Late Antiquity," in his, Society and the Holy in Late Antiquity (Berkeley, 1982), 121; idem, The Cult, 63.

53- Salim, Marsh Dwellers, 12-13; Thesiger, The Marsh Arabs, 44, 82; Robert Fernea, Shaykh and Effendi: Changing Patterns of Authority among the El Shabana of Southern Iraq (Cambridge, Mass., 1970), 21.

54- Fulanain, The Marsh Arab, 84-85.

55- Encyclopaedia Judaica, s.v. "Pilgrimage."

### 56- Encyclopaedia Judaica, s.v. "Shavuot."

٥٧- طالب ملي الشرقي ،النجف الأشرف ،عاداتها وتقاليدها ، (النجف ، ١٩٧٨) ، ٧٧ ؛ مدد المادي المُضلي ، دليك النجف الأشرف (النجف ، ١٩٦٦ ، ٢٧٠ .

58- Fortnightly Report no. 20 by Civil Commissioner to Secretary of State for India, 15 September to 1 October 1918, IO L/P&S 10/732; Administration Report for the Shamiyya Division, 1919, CO 696/2; Office of the Civil Commissioner, Baghdad, 12 September 1919, FO 371/4151/147630. امید مردات الذي يجري الاحتفال بم في اليوم التاسم من شهر ذي الحجة بالتقويم الاسلامي ،

# هو الـيوم الـذي يزور فيـم الحجـيـم فـي مـكـة جـبـل عـرفـات . ويـمـتبـر الشيـمة عـيـد الفدير اللذي يصادف في اليوم الثامث مشر من الشهر نفسه ، الليوم الذي رشح فيم الرسول محمد ملياً لذلامتم .

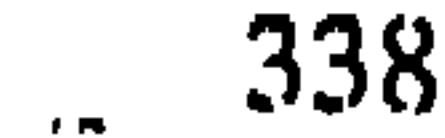

# ٥٩ - الشرقي ، النجف الأشرف ، ٨٦ - ٨٣ .

60- Intelligence Report no. 16, 1 August 1928, FO 371/13027/4087.

62- Report by No. 7, 16 June 1932, Air 23/385. حم تكن زيارة تشريع ممرم بيث الزيارات الـتي أوصى بمـا الأنمة . ولعـلما كـانت ابتكـاراً متاخراً اريـد بـه زيادة الاتصالات الاقتصادية–الاجتمامية بين النجف وممق الأراضي التابعة لما .

٦٣- الوردي ، دراسة ، ١٩٠-١٩١ ؛ الشرقي ، النجف الأشرف ، ٢٥٣ .

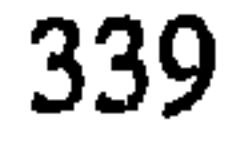

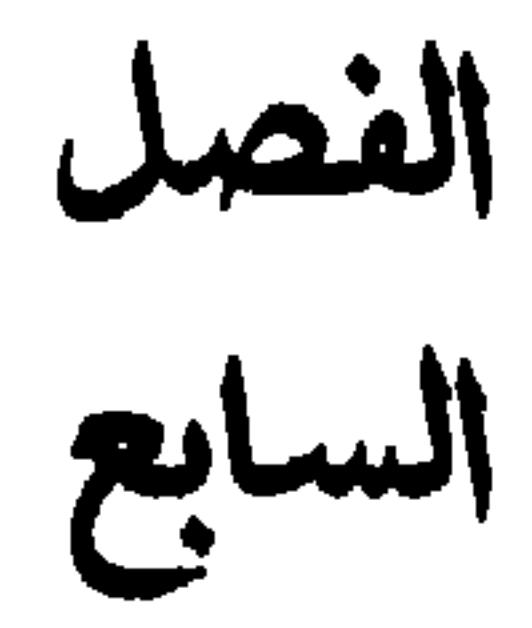

حركة الجنائز

مروي عن أمير الـمؤمـنين أنـم أراد الخلوة بنـفسـم فاتـى إلى ملرف الـغري فبيـنما هو ذات يـوم هناك يشـرف على النـجف وإذا برجل قد أقبل من البريـة راكبـاً ناقة وقدامم جنازة ، فـحين راى علياً قصده حتى وصل إليه وسلّم عليم ، فـرد عليه وقاك لم : من أيت ؟ قال : من اليمــن ، قال : وما هذه الجنازة ؟ قال : جنازة أبـي جنت لأدفنه فـي هذه الأرضـ، فقال لـه عـلى : لـم لا تدفـنـه فــى أرضكـم ؟ قـال : أوصـى أبــى بـذلـك وقاك : إن يــدفـن هنــاك رجك يـدخك فــي شفاعـتـه مثـك ربيعة ومـضر ، فقــاك لـم علـى : أتـعرف ذلك الـرجل ؟ قال : لا ، فقـال : واللَّه ذلك الـرجل أنا قم فادفت أباك... .»(١)

ان دفن الـموتـى فـى الأمـاكن الـمقـدسـة مـمارسـة راسـفـة فـى الـديـانـات

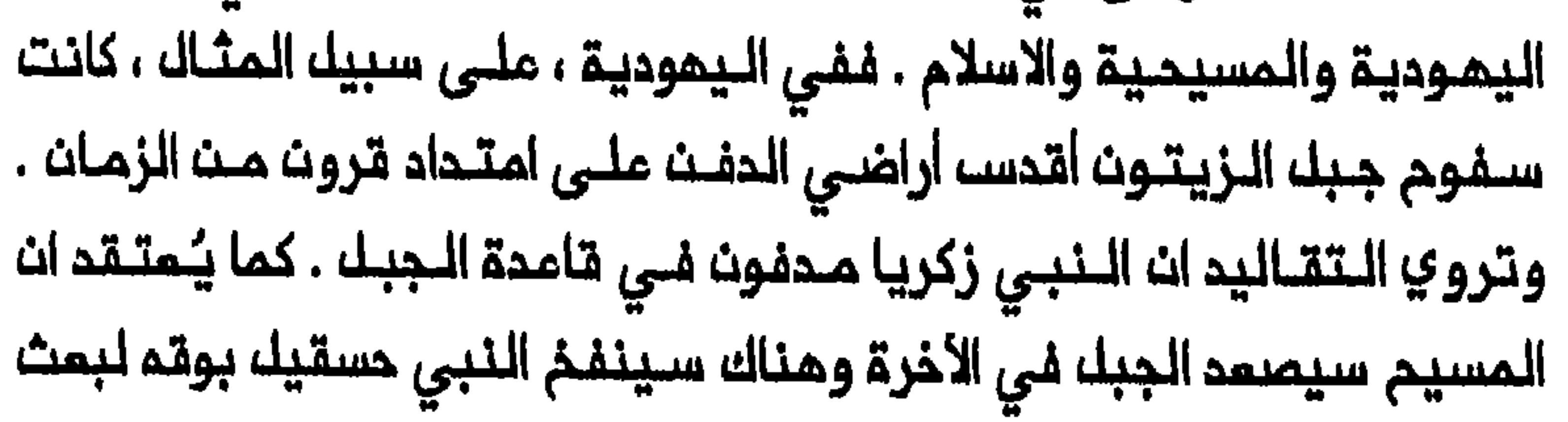

الموتى<sup>(٦)</sup> . واستناداً الى التـقـاليد الاسلامية فـان الكثيـر مـن الأولياء والأبـطال مايبدو ، بين اول من ينمضون في يوم القيامة<sup>(٢)</sup> . واعتبر المكان الـذي يوجد فيه قبر الشخص مسالـة هامـة عمومـاً في الاسلام . وفي مصر أواخر المصر الوسيط ، على سبيك المثـاك ، اعتقد الناســ ان من الضروري دفن الموتى بميداً قدر الامكان من قبور الأثمين وقريباً من الأولياء . وعلـى اثر ذلك شخصت قـبور كثيرة بوصـفها قبور أوليـاء وأصبحت طريفة تعود الى فترة لاحقة بكثير ، نقلها ادوارد لين (Edward Lane) الذي زار مصر فـي عشـرينات وثـلاثيـنات الـقرن الـتاسم عـشر ، تـبيـن مرة أخرى ان ولياً ميتاً أجبر حمالي جنازته على أخذها الى بقعة معينة . وقد نقل الحمالون جـثتم الـى قبر أعد لـها فـى احـدى مقابر القاهرة الكبـيرة . ولكن لدى وصول الحماليت الى بوابـة الـمقـبرة وجـدوا أنفسـم عاجزيـن عـن الـمضـي أبـعد . وبعد عدة محاولات فاشــلة لدفـع الـجثـة عـبر الـبوابـة أدركـوا ان الـولـي عازم عـلـي ان لا يـدفـن فـى تـلك الـمقـبـرة مـفـضلاً بـقـمة أخرى<sup>(٥)</sup> . وفي الاسلام الشيعي ظهرت مدن المتبات المقدسة بوصفها الأرض المنفضلة لدفت المؤمنين الشيمة الذيت كانوا يطمحون اللى قضاء الفترة الممتـدة بيبـن المـوت والانبـعاث قرب أنـمتـهم . وكـان تـملـور هذه الـممـارسـة يجسد مخاوف بنى البشر من الأخرة . وكان يمكسه فكرة المؤمنين الشيمة عن الموت وصورتهم عن الأئمة بصفتهم قادرين على الشفاعة لمم يوم القيامة . وفى هـذا الفـصك سـاناقشـ أولاً تـعلور مـمارسـة نقك الـجنـائز الـى مدن

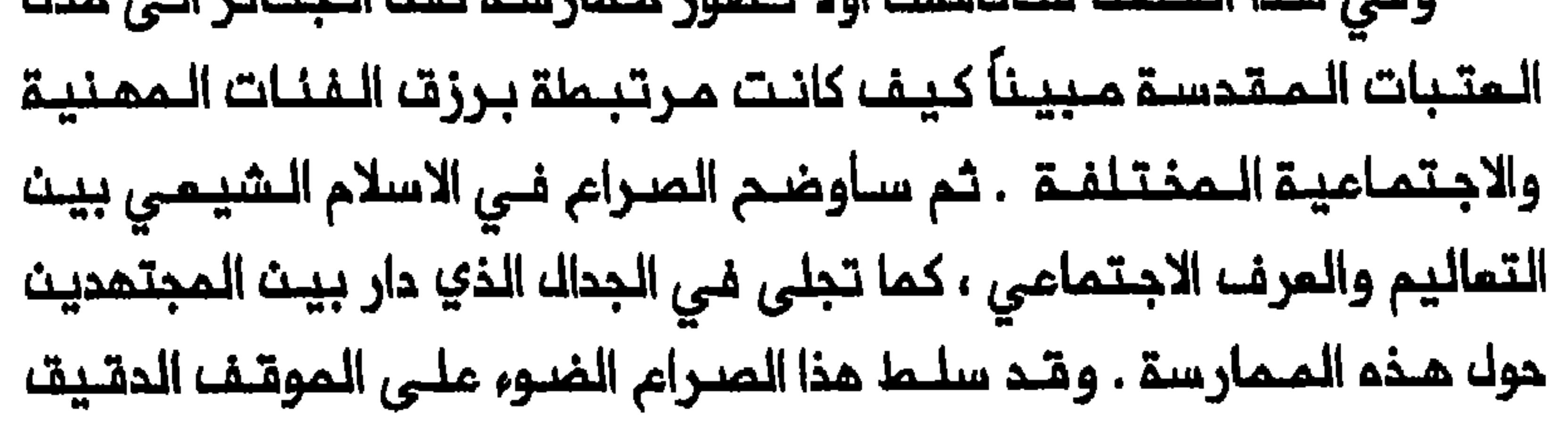

للاصلاحييـــن الـذيـــن كانـوا يــســـون الــى تــفــيير الاعـراف الاجـتـماعـيــة وـتــحديــد شـكــل الممارسات الـدينية الشيمية مـن جديـد . وسابين أخيراً كيـف أثرت سياسات الحكومات السراقية والايرانية الرامية الى اضماف صلات المدن الـمقدسة مم ايران ، على حركة الجنائز من هذا البلد الى مدن المتبات المقدسة .

التنمية والوغلائف الاقتصادية - الاجتماعية

الجنانـز الـى النجف وغيرهـا من مدن المتبـات المقدسة ، فان هذه الـممارسة لم تـتطور علـى نطاقــ واســـم للـغايـــة الا بـــمد قيـــام الدولـــة الــصفـويـــة فــى ايـراث (٥٠١) وتشيم الايـرانيين . واكتسـبت حركة الجنـائز زخماً جديـماً فـي القرن المقـدسة الرئيسـيـة حسب أهمـيتما : وادي الـسلام فـي النجـف ووادي الايمان فـي كربلاء ومقابر قريشـ، فـي الكاظمـيـن والـماارمـة فـي سامراء . وكانت جثث الشخصيات المرموقة أو الفنية بصفة خاصة تُدفن في جدران الأضرحة نفسها (انظر الملحق رقم ٢). والنجف أكثر مت أي مدينة أخرى من مدن المتبات المقدسة ، هي التي برزت بـوصفها نـقطة الجـذب الرئيسية التـي يـتجـم اليها الـقسم الأعظـم مث حركة الـجنائز . وأصبحت مقابـر النجف تـعتبر الأكـثر قدسية عـند المؤمـنيث الشيمة الأتقياء . وكان هذا في جزء منـه نتـيجـة الممـتقـدات السـائدة بـين

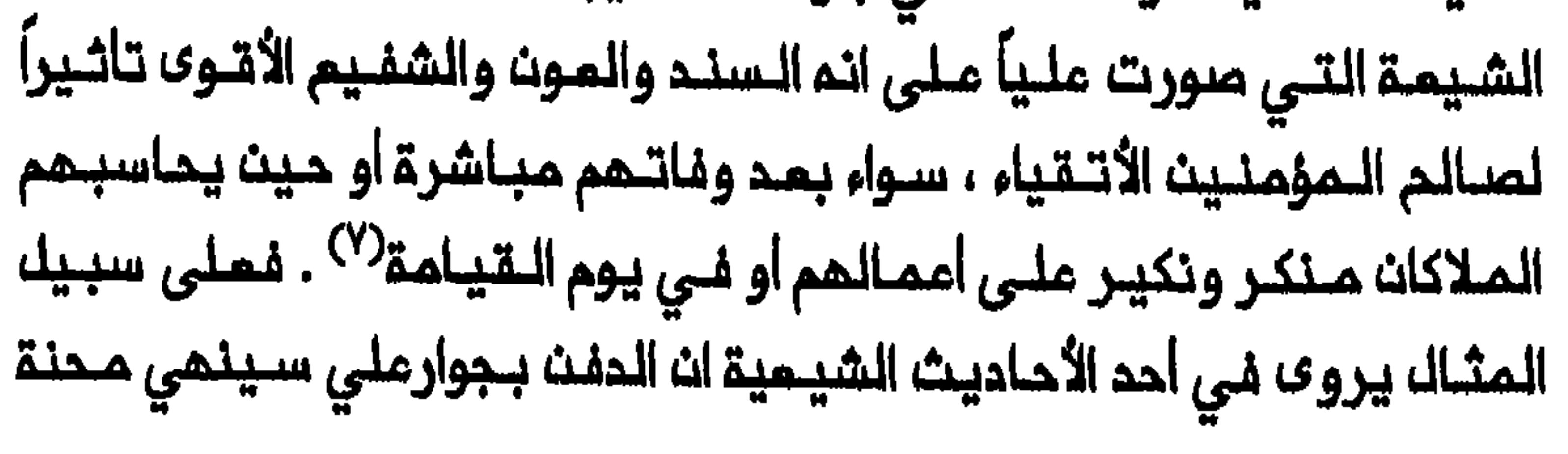

الميت في القبر ويقـلصــ الفترة الـفاصلة (البـرزخ) بيث الموت والقـيامة . ويـروي حديـث أخر مـنـسوب الـى الامام الـسـادســ جفـمـر الصـادتــ ، ان اليـوم الواحد بجوار على خير من ٧٠٠ عام من التعبد<sup>(٨)</sup> . وتوحي الحكاية المرتبطة بنشوء مقابر قريشه بان نقله الجنانـز الى المقـابر المقدســة لربما كان فــي مراحلم الأولى أكـثر انتشاراً بـين النخبــة منـم بيــــن الـجماهــيـر الـتــى لـــم يـكــن عـادة فــى مقدورها تــفطيـة الــتكاليــف الـمرتـفــمة التي تتترتب على ذلك . ويحكى انـم فـي حـوالي عـام ٧٦٧ دفـن الخلـيفـة المباسي ابو جمفر المنصور ابنم في مقـبرة مـن مقابر الكاظميـن اطلق عليما محمد (الذي خرج من قبيلة قريش الـمربـيـة) ، وخاصة أعـضـاء الـسلالـة المباسية وأفـراد المائـلة الملـوية . وازدادت «مقـابر قريـشــ» قدسية بـمد ان ذفت فيهما الامام السابم موسى الكاظم وحفيده الامام التاسم محمد الـجواد في ٧٩٩ و ٨٣٥ على التوالي<sup>(٨)</sup> . وتسلط الـمعلـومات المـتعـلقة بـالنـجف مزيداً مث الضوء على المادة المتبعة لدى عوائك الحكام والوجماء الشيمة بدفت موتاهـم فـى ضريـم الـمديــنـة أو قربـم . ويـبــدو انــ هـذه الـعـادة كانـت عـلـى درجة متقدمة من الـتطور بحلول الفترة البويـمـية (٩٤٥–٩٥ . ١) . وهكذا دفت فـي المحينة الحاكمان البويهيان مضد الدولة وابنه شرف الدولة فلي المامين ٩٨٣ و ٩٩٠ ملى التوالي . كـما دنت قرب ضريـم علي او حولـه عـدد كبير مت حكام سلالات شيمية أخرى وكذلك المديد من الوزراء والوجماء والملماء'``) . وبتشييم غالبية سكان ايـران في القرن الـسادس مشر أصـبـحت النـجف وكربلاء مركز التعبد لأمداد كبـيرة من الايرانييــن . كانت زيادة نسبة الـشيمة

بيث اللمسلميث نتيجة التشيم الجماهيري شرملا لازما لتلمور حركة الجنانز على نطاق اوسم بكثير مـنـه قبل عام ١٥٠١ . وكان نـقـل الـجنانز فـي قوافـل ينظمما مقاولون محترفون يقلل التكاليف متيحاً لـمده متزايد مث الايرانـييـن امـكانـيـة تسميــد الـنفــقات الــمترتــبة علــى نقك مـوتـاهم الــى مـدن

344

المقـدسـة بادعاءات الصـفـوييـن والـقاجـاريـيـن الـذيـن أتــوا مـن بـعدهم بــان الشاه ينبغي ان يكون الـوصى الوحيد على شؤون الشيعة فـي المراق . وبحلول عام ١٥٧٣ كانت هذه الممـارسة قد أصبحت عاملاً فـي اذكاء حدة الـتوتر بيث ايرات الـصفــويــة والامــبراملـوريــة الــعثــمانــيـة . وكــما يــمكــن اسـتــخلاصــم مـن تــقريــر مثمانـى اقتبسـم كولــنــ امـبـر (Colin Imber) فـانـ خمـسيـنـ ممثلاً عــن الشام ساروا في ذلك المام حاملين الرايات من مرقد المباس في كربلاء لاستقبال قوافك الـجنائز الـقادمة من ايـران .ولدى عودتـهـم الـى كربلاء ملـافـوا بـالـجـنـائز حول المتبـات المقدسة . ولأن الحكومة الـعثمانية كانت فـى ذلـك الوقت تريد حدودها الغربية) فقد سمحت بدفن الايرانييـــن في ضريــم المبـــاســــ شريـــــــــــــــــــــــــــــ ان لا تُسجى جثث الموتى باتجام اردبيك ممد الملريقة الصفوية $^{(11)}\,$  . وانسم نبطاق نقل الجنبانز ابتداء من منتصف القرن الثامن عشر مندما ظهرت الـنجف وكربلاء بوصـفـهما الـمـمقـليـن الـرئيسـيـيـن لـلشيـمة فـ*ـي* الـمراق ، وتَشيَّـم الـقسم الأعــظم مـنـ مشــائـر الـمراقــ . وارتــبـطت هـذم الــمـمارسـة ارتــبـاملاً وثيقـاً بحركة زيـارة الأجانب والزيارة الـداخلية لـمدن العتبـات المقدسـة ، التي از دادت كـثـافــة مـنــذ حوالــي ذلك الــوقت ، كـمـا تَـبـيـن مــن الـفــمـك الـسابــقـا<sup>(١٦)</sup> . وشجم الملماء الشيسة في السراق نقل الـجنائـز لتمزيز موقم مـدن المتـبات المقدسة كمركز لتفانىي المؤمنيت الشيسة . وهكذا أصدر المجتهد النجفى الكبير الشيخ جعفر كاشف الغطاء (توفي مام ١ \ ١٨ ) فتوى يبدو انملم يسمم فيها بنقل جثمان الميت كاملأ لدفنه في مدن المتبات الـمقدسة فحسب بل

واجاز حتى نقل اجزاء صغيرة منه<sup>(١٣)</sup> . وبلغت حركة الجنائز ذروتـها فى اواخر القرن الـتاسم مشـر وأصبحت جزءاً لا يـنفصـل مـن اجمالـي الـملقوس والـزيارات والممـارسات الديـنيــة الـتي سامدت فــي تـاميـن أحوال الــنجف وكربلاء وتــوثيق مبلاتهما بممق أراضيهما وبالانحاء الأخرى مث عالم الشيمة .

345

وفي أواخر المهد الـمثـمانـي كان عـدد الجـنائـز التـى تـنـقك سـنويـاً الى النجف يصل الى ٢٠ الف جنازة سواء كانت من داخل المراق او من خارجه<sup>(٢٠)</sup> . وكان هذا الرقم يسمكست وعلى مايبدوا ، نقل التجنائز بصورة قانونيتة والنسبة المالية من عملـيات النقل غير القانونية . كما ان التقـديرات الرسمية وضمت متوسما عدد الجنائز الأجنبية المنقولة بالدرجة الأساسية الى النجف من ايران في حدود ٣٠٠ م جنازة سنوياً<sup>(٥/</sup>) . واتسمت حركة الجنانز الى النجف وكربلاء ابتداء مـن منتصف الـقرن الثامن مشر حتى ان الكثير من المـناطق السكـنية التـي بُنيـت مؤخراً فـي المديـنتيـن تـقـوم علـى مقابـر قديـمـة ملَمرت بـمرور الزمـن<sup>(١٦)</sup> . يـضاف الـى ذلك ان الـشيـمة يـذهبـون الـى ان وادي الـسلام ، وهـو مقبرة النجف الرئيسية ، من أكبر المقابر في العالم<sup>(١٧)</sup> . وتقول لنا المصادر الشيميةان الزوار الشيمة حيث يدخلون وادي السلام يتاثرون بالمقبرة تاثراً شديدا لاحساسهم بانهم يخظرون الى رفات العالم الكبير ويواجهون صمتاً عصيقاً يلف الـحكـام والمحكوميـن علـى السواء . ويـرون قبـوراً حديـثـة المـهد وقببوراً تحامت وأخرى مللى وشك التحاملي ، وقبلوراً داخك قبلور مليها الاسلام الشيعـي كان يراد بهـا ، شأنهـا فـي ذلك شـأن أضرحة الأئـمـة ، تـمقـية، هدف هام هو تعزيز الذاكرة الجمعية للشيعة وتأكيد هويتهم الجماعية . ويمكن ان تُعزى الـزيادة فـى عـدد الـجنائـز المنــقولـة الــى مدن الـعتــبات اللمقلدسة ملأ داخل المراق في التقرن التناسم عشر الى تنغير قيم رجاك المشائر المراقيين بمد توطنهم وتشيمهم ، وخاصة تصورهم للموت والمالم الأخر . فـالبـدو ، كمـا يـقـولـ، الـويـسـ، مـوزيــل ، «لا يـعـرفـون و لا يــزورون مـقـابر

346

الأولى من التي تقدم التي تعالى التي تعالى التي تحد من المنافسة التي تعالى التي تعالى التي تعالى التي

ذلك أصبح الايلمان باللعالم الأخر يللعب دوراً متزايداً فى تكوين الأخلاق الدينية لرجال المشائر المتوطنيث والمتشيمين ، وبدأوا ينظرون الى الدفث في المقابر المقدسة ، قرب الأنمة ، عملاً ماجوراً ثماره مكافأت سماوية . وأصبحت حركة الجنائز جزءاً لا ينفصك من حياة رجاله المشائر المراقـييـن ، كما يمـكـن تلمسـم مـن ذكره فـي حكـايـاتـهم الشمـبية<sup>(٢٠)</sup> . وعلى غرار عـبادة الأولـياء ، كانـت حركـة الـجنــائز تـعكســ الـنظـام الاجتمـاعـى لـرجالــ المشائر وامتمادهم ملى سنـد يحمـيهم فـي حياتهم اليومـية<sup>(٣١</sup>) . وكانت صورة عـلي بوصـفـم شفـيـم الـمـوتـى صورة قـويـة جداً بـيـن القـبانـل الـشيمـيـة 

مصــملفــى سـلــيم ان الأهالــي مـن كلــ منــملقــة فــي الأهوار ، مـهــما بـمُدَت ، كـانـوا يـتمـنون ان يـحفنـوا فـى ارضــ الـنجـف الــمقــدسة . واذا كـانـ هذا مـتمـذراً بـمـد الموت مبـاشرة فان جثـمان المـيت كان يـدفـن عادة فـى بـقـعـة مـحليــة أو قريباً من قــبر احـد السادة او الــعلــماء الـبـارزيـن او حـتـى فــى اقرب مديــنـة مــن مدن المتبات المقدسة الى ان تتمكن المائلة من نقلها الى النجف<sup>(٢٢)</sup> . وان يكون رجال المشائر المتشيمون أصبحوا يمتبرون ملياً الشفيم الأقوى تـاثيراً لدى اللم ، فهذا ما يمكن ان نستخلصم من قولهم مماكو ولى الا على» .<sup>(٢٢)</sup> ومث الخصائص المسيزة لهذه الممارسة كما كانت عـند رجال القـبائك الشيـعة ، مجمودهم الـجماعي فـي نقــك الـجنائز الـي مـدن الـعتبات الـمـقدسة . فان مساعدة المائلة فــى نقل ميتما كان التزاماً كبيراً عند الـمشائر الشيمية ، ويُنتَــغلر مـن كلــ أبـنــاء الـعشيرة انـ يـتــقيـدوا بـه . وكانــت الـعشيرة تــسامد ذوي المتوفى امـا بالمساهمـة في جمع مـبلغ كـاف لنقـك الجنـازة الى النـجف أو بتقديم الطمام بـــاسم عائلتم الــى مث يـحضرون للتعزيـة . وحـيث تقرر الـعائلة انتبام المرف الشائم ونقل الجنازة بنفسما كانت المشيرة تنقسم الى ثلاثة فرق كل فريق مـنـما يـتـحمل تـكالــيف يـوم مـنــ أيـام مراسم الـعزاء الــثلاثـة الـتـي تسبق نقل الجنازة . وخلال مجلس الفاتحة كانت المشائر الأخرى التى كانت

لها علاقــة وديـة بالمتوفـى أو بـمـائلتـه تـقدم الـهـدايـا أيـضـاً . وأحيـاناً كـانت حتـى ميزانية الـبلديــة فـي المنــاملق الشـيـميــة تـتضــمن مبـلغاً مــن الماك يـخـصصـــ لنقل المنائز الى مدن المتبات المقدسة<sup>(٢٤)</sup> . وكانت الخصائص الطبـقية المختلفة للمجتمع الشيعـى العراقي تتجلى في الطرق الممتمدة في دفث موتاهم . فلقد كانت للمشائر والمدن والموائك قطم مستقلة من الأرض مخصصة لاستعمالها في وادي السلام . وكان الدفث في روات الـصحن بالـنجف أو فـي حجره أو فـي أرضم هو الأكثـر بركة . وكـانت أماكث الدفــث هذه محـفوظـة للــمجتــهديـــن الكبــار وللأثــريـاء الــذيــن لـمـوائـلــهم القـدرـة علـى الدفـم . وبـين عوائـك الـعلـماء الميـسوريــن كان هنـاك ميـك قـوي لـدفــن موتــاهـم امــا فــي أراضــي خاصــة داخــك وادي الــسـلام أو قــرب بيــوتــهـم نفسما . وقد بنـيت أقبية وسراديب خاصة لمذا الغرض . ونشأت هذه العادة تنفـيذاً لوصيــة الميت ونزولاً عنـد رغبـة افـراد الــعائلـة فـي ان يـكونوا مـعــاً بـعد وفاتهم وللحفاظ على قبورهم من المبث أو المدم<sup>(٢٥)</sup> . وشعرت الليدي دراور التي زارت النجف في عام ١٩٢٢ بقدر من الخيبة ازاء حجم المقابر في المدينة نظراً لمقيـقة ان الاف الجنائز كانت تنـقل سنوياً لدفنها هناك : «يـستغرب المرء لا مث حجم هذه المقابر بـه مــن صغر حجمها . وقـيـل لـى أنـ هـنـاك مشـرة ألاف قـبر فـي الـنـجف ، لا تـزيـد ولا تـقـك ، رغـم استيراد الجـنـائز سنـويـاً . مـاهـو تــفسير هـذه الـظاهرة الــغريـبـة ؟» . <sup>(٢٦)</sup> ات جزءاً على الأقـل مـن تفسيـرها قدمـه حسـن الأمين ومـحسن عـبد الصاحب المـظفـر . فقد أوضما انم بسبب تـركيب التـربـة الـفريــد فـي وادي السـلام فـان مايـحـيط

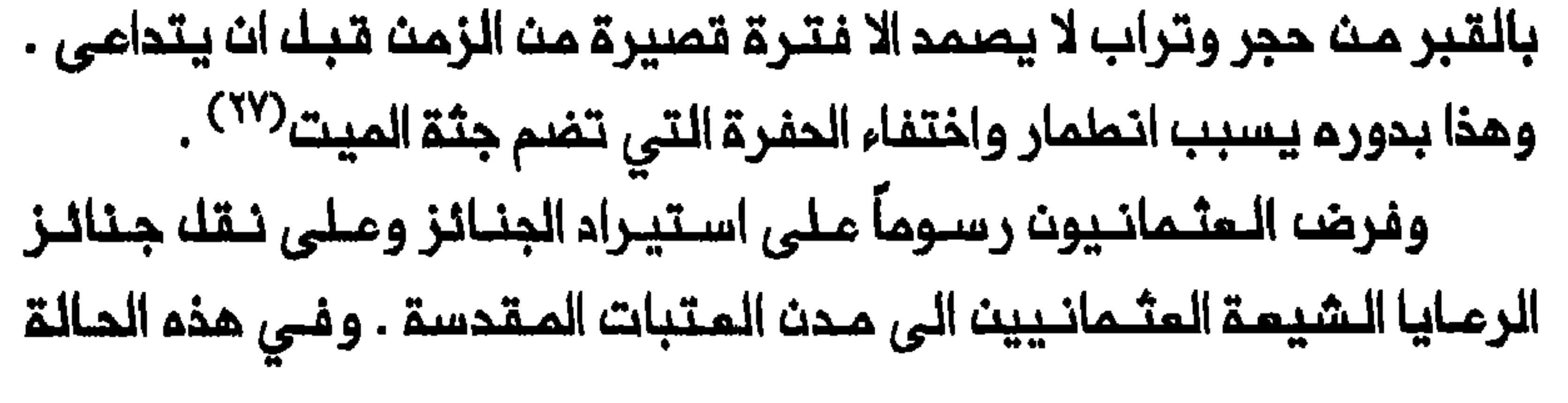

الثـانية كـانت الرسـوم أقـل . وفـى أواخـر القرن التـاسع عشـر كانت كـلفـة نـقـلـ جنيم انـجليزي واحد . وكان هذا الـثمن يـعكســ أيضاً الــرسوم التـى تستحصلها القنصلـية المثـمانية فـى كرمـنشاء عن اصدار بـماقة مرور لاستـيراد الـجنازة ، ويجبيها المسؤولون الصحيون فى خانقين حيث تفحص فى وقت لاحق<sup>(٦٨)</sup> . وكما هو مبين فى الملحق رقم ٢ فـان الحكومة العثمانية فرضت المتبات الـمقدسـة وفـي جدران الـصحن . وبـلغ متـوسط الـدخـل السنـوي من

فالمقاولون الذين كانلوا يجمعون الجنائز في مواقم مختلفة من ايـران كانوا يقبضون حق اتمابهم من الايرانيين الـذيـن لا يستطـيمون نقل موتـاهم الى مدن المتبات المقدسة بانفسمم . ولربـما كان بـعضـــ المقاولـين يتسـلمون

عمولات يدفعها لهم سكان المدن المقدسة من الذين يعتـمدون في مصادر رزقهم على هذه التـجارة ، للتـوثق من عدم دفـنــ الـجنـانــز فـي مكانــ مـــا عـلـي الملريق . وفي منتصف الـقرن التـاسم عشـر حين كـانت مثل هـذه القافـلـة تصل النجف ، كانت الجنانز تَترك خارج الأسوار فيما يـحاول مسؤول القافلة ، عادة ، ان يـتفـاوضـ حول مـكان الـدفـن . وفـي أحيـان كـثـيرة كـان مـن الـممـكـن قضاء أيـام عـديدة عـلى هـذه الأولـيات قـبـك ان يحـدد الـعثـمانـيـون الرسـوم المطلوبة فـي فـترة لاحقـة . ويـتضـم مما يرويـه الرحالـة الأجانـب فـى الـعراقـــان قوافــك البغاك الـمحمـك كك واحد منـها بـما يـصك عدده الــي ست جثث ، كـانت مشـهداً مالـوفــاً فـى الـخـانـات وعـلـى الــملريـقــالمــؤديـة الـى الــنـجف وكربـلاء فـي القرن الـتاسم عشـر وأوائك القرن الـعشريـن . وكـانت الـجثـث أو رفـاتـها تــنـقـك عادة في صناديت خشبية طويلة ضيقة مفطاة باللباد<sup>(٣١)</sup> . وفي داخك المدن كان رزق صنام الأكفان وحفاري القبور وبناتها والخدام المامـلين فـي الأضرحـة وكذلك المـلماء والملاب يـرتبـط ارتباطـاً وثيقاً بـحركة الجنـائز<sup>(٢٢)</sup> . وكانـت الجـثـة التـي تصـك حديـثـاً تُـفسـك وتُلَـف بالكـفـث وتُـؤخذ للـــدفــنـــافــــقـــها مــُمــزُوــن ومـلالــي مـــاجوروــن يــتــلـوت الايبات الـقـــرانيــة . ويـــبـحو ات خدام الأضرحة كانوا يطوفون مم جنائز الشخصيات المامة داخل الضريح قبل الدفت ، وهو عمل كان يعتبر ثواباً للميت ، ويدفع للخدام مبلغ لا يستهان بم لقاء تاديتم<sup>(٢٢)</sup> . وكان الـملاب يـتلـقون اجراً من تنـظيـف وتجـديد الـسراج وتلاوة الصلوات على قـبور الموتى الـذيـن أرسـل عوائلـهم مالاً لهـذا الـفرضـــــــــــــــــــــــــــ وكان المال يوضم عادة بعهـدة سادن الـحضرة لـتوزيـعم . وقد ورد فـي تـقرير من عام ١٩١٨ بانم كان في النجف تقريباً ٢٠٠٠ قارئ مكلف بتلاوة الصلوات

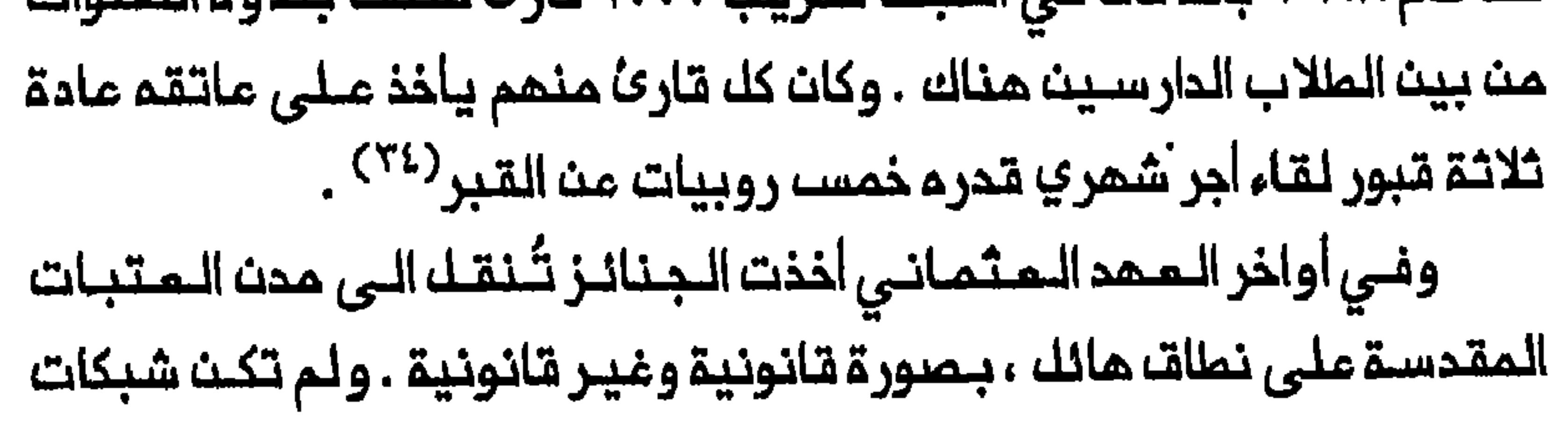

العقيدة الدينية فى مواجهة النظام الاجتماعى

تدور مـناقـشة نـقـل الــجنــائز فــي الـفقــه الشـيعـي عادة حـول مسـالتـيـن أساسيتين . تركز الأولى على نقل الجنازة ، سواء كانت مـدفونة أو لا ، للدفن

في أرضه غير مقدسة . وتنمتَب المسألة الثـانية عـلى نقـله الجنـازة ، سواء قبل دفنها فـي الـمـرة الأولى أو بـعـده ، الـي أرضـ مـقـدسة مـثـل الأراضـي القريبة من أضرحة الأئمة . والمسألة الثانية هي التي تعنينا هنا . كان الـملماء الـسنة والـشيمـة قد بحثـوا مسالـة نقل الـجنائز لـدفنما في أماكث مقحسة منذ التقرن الساشر على أقل تتقدير . وتَركز النقاش على الجوانب الـشرعية لـهذه الـممـارسة والضوابـط التـى تـمـكـمـها<sup>(٣٥)</sup> . وكما يـمكث استخلاصه مث مناقشات القرن الـتاسم عشر فان اتـسام حركة الـجنائـز في ذلك اللوقت أسلفر عث ظهور تمقيدات جديدة سنببها الابعاد المائلة التى اكتسبتها عملية نقل الموتى أو رفاتهم الى مدن المتبات المقدسة . وأثارت هذه الزيادة فــي نطاقـــ الـمملــية ابـان الـقرن الـتـاســم عشر مجادلات بيــن السنــة والشيبعة حوله الجوانب البشرعية والأخلاقية والصحية لهذه الممارسة وكذلك 

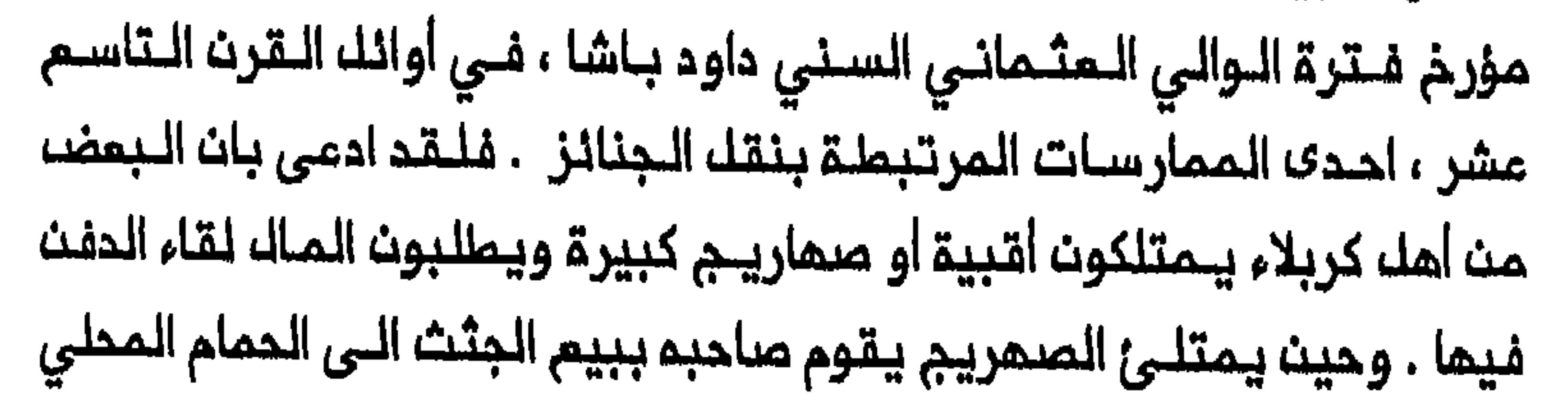

وفى تموز /يوليو وأب /اغسطس \\^\ نشر هبة الدين الشمرستانى نـقداً لاذعـاً لـنقـل الـجـنانـز<sup>(٢٩)</sup> . ولـم يـمـر هـجومـم عـلـى هذه الـعـادة كمـا ائنين من أكبر المجتــمديــن الشيمــة حيــنـذاك ، وهما مـــحمد كاظم الـــنـــراسانــى وعبد الله المازندرانى<sup>(٤٠)</sup> . وكان منطلق الشهرستاني ان المامة الـذيـن يشكلون غالـبية المؤمنين ، يـؤدون الشـعائـر والـمـمارسـات بافـراط ويـتـجـاهلـون الـمدود الشـرعيــة التـى فـرضـهـا الـمـجـتـهـدوـنـ ولا يـحركـون الأثــار الـضـارـة لــهـذه الـمـمـارسـات عـلـي المجتمع . وكان من هذه الممارسات نقل الجنــانز ، وقد أعلن الشهرستاني انئم يعتزم التحذير من اساءة استخدام المامة لـمذم الممارسة وتـقديم

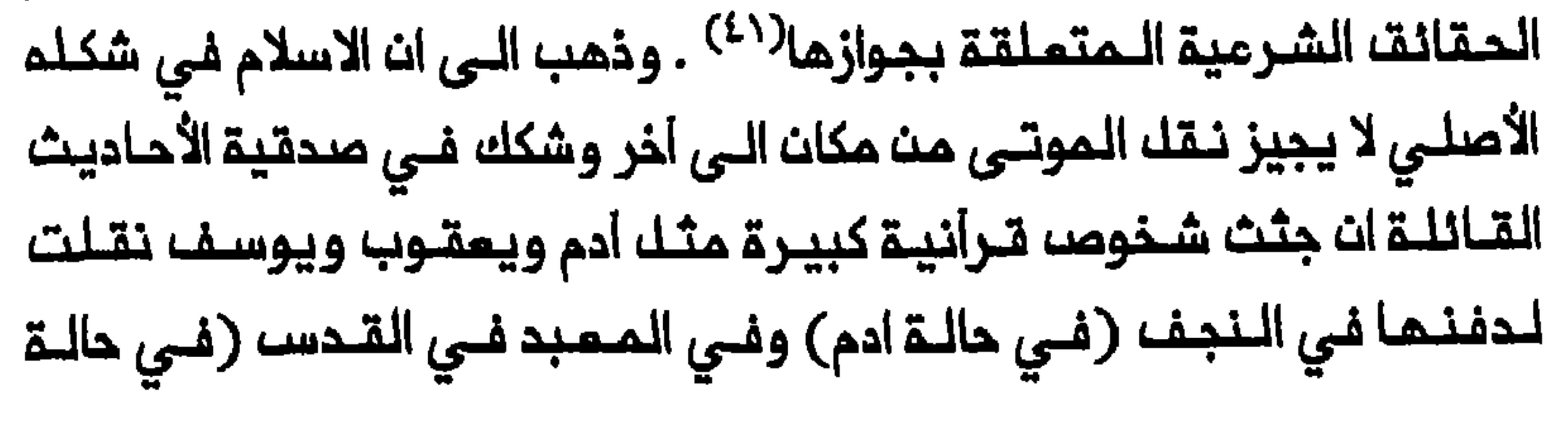

يعقوب ويوسف) . وحاول ، مقتبساً أحاديث اخرى ، ان يشبت ان الرسول حرَّم نـمّك الـموتـى من أتباعه الـمجاهـديـن ، الـى الـمـديـنـة أمـراً بدفـنـهـم فـي مصرعهم . وأشار الشهرستـاني الي ان الامام علي أيـضاً منم هذه المـمارسـة محذراً المسلميث مث اتبام العادة اليمودية في نقل الموتى الى المعبد<sup>(٤٦)</sup> . وجادل الشمرستاني بالقول ان الـعلماء الشيــمة لـم يـبدأوا السمـام بـنقـل الجنائز الى أضرحة الأئمة الا فى القرن الـماشر ، وأول هؤلاء الملماء ابـن بابويـم الذي استـند الى أحاديـث ضعيفة . وحـاول الشهرسـتاني ، مستـشـهداً بـمـحمد باقر المجلسي ، ان يبين بانه لم يكن هـناك اتفاق بين الفقهاء الـشيعة حوك الجوانب المختلفة من هذه الممارسة . وأبـرز القيود التي فرضها على عملية النقل فـقماء شيمة كبار ، وخاصة الشيخ المفـيد ومحمد بـن الـحسـن الـملوسـي وابن ادريسه وابن حمزة والشميد الأولى . وأوضح الـشمرستاني ان الـممارسة يجب ان تـخضم لثلاثـــة شروط اساسية : اولاً ، انــما يـنـبـفى ان تلتزم بــوصية الميت . ثانياً ، ان الـنقل ينـبغي ان لا يؤدي الى الـعبث بالـجثة او النـيـل مـن يضر بالمجتمم أو بالبيئة<sup>(٤٢)</sup> . واذاستشاط الشـهرستانى غـضباً عـلى الـطريقـة الـمشـينـة التي كـانت غالبية الجنانز تنتقل بها وأثارها الضارة على البينة ، وجه نداء حاراً الى الشيعة بما ممناه : «فحتى متى يا قومنا نرتـكب المحرمات ونظهرها بلباســ المبادة يحخلـم نـاراً)» . وجـادك الـشـهـرسـتـانـي بالـقـوك ان الـعـامـة اخـتـاروا تـقـلـيـد الـمجـتـهديــن الــذيـن اجـازوا الــممـار ســة خوفـاً مـنـهـم فـحكـمـوا علــى الــضد مــن

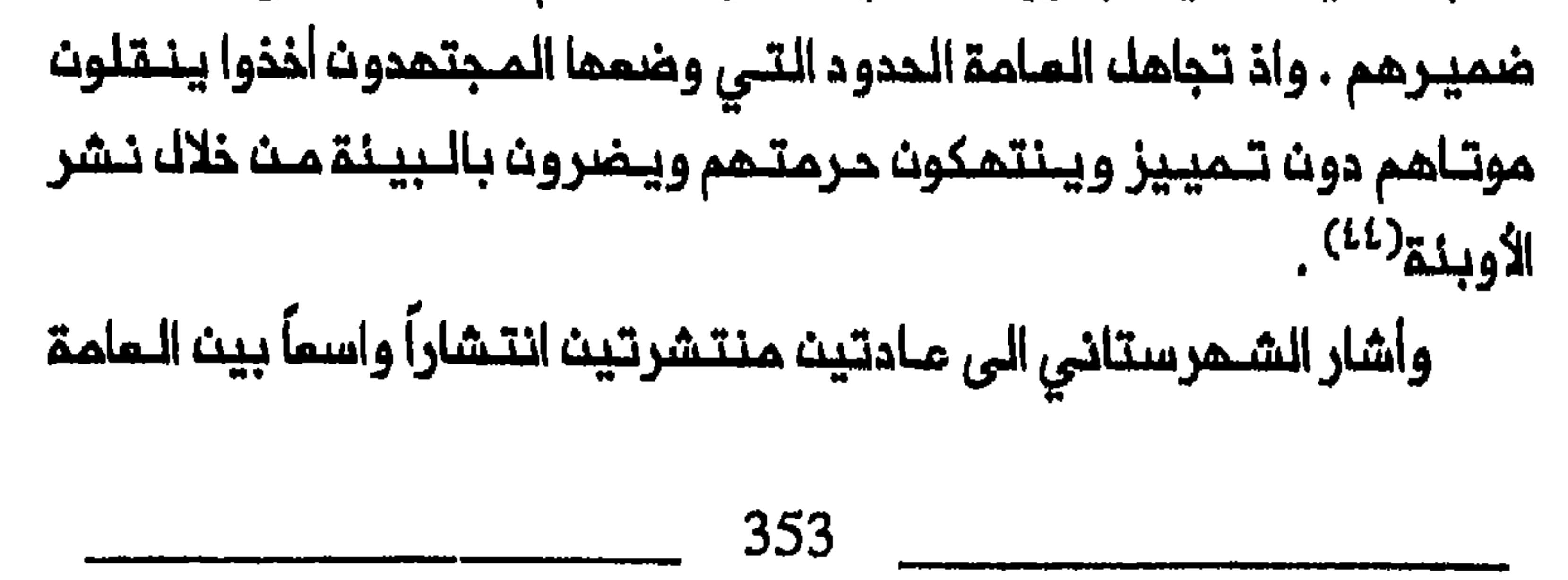

مؤكداً ان الشـرـم الاسلامـى لـم يـجز أيـا مـنــهما . كانـت الـمادة الأولـى ايــدام الـميت أمانة في قـبو بارد (سرداب) ، على سـبيل المثال ، فـترة تـمتد أحيـاناً سـنوات حتى يمكن نــقلم الى مـدن المتبـات المقدســة لـدفنـم . واوضــح ان هذا التاخير يحرم الميت من دفـنـم حسب الـشرع وغـالـباً مـا يؤدي الـى انـتمـاك حرمـتـم . وكانت المادة الثانية نقل الميت ملى مـراحل من ضريـم الى أخـر الى ان يصل الضريح المنشود أكثر من كل ضريح سواء ، وهو مرقد على في النجف . جادل الشمرستاني بالقـول انـه عنـما تُـدفـن الـجنازة فـي مكان مقـدســـ يـمـكـن لروـم الميت ان تتمتم فيم ببركة المكان ، لا تكون هناك حاجة لنقلم بعد ذلك<sup>(63)</sup> . وبيَّن الشمرستاني ، محاولاً تنبيــم الناســ، كيف كانت الـجنائز تتعرض

في حالات عـديدة الـى الـعـبـث بـها عـلـى أيـدي الـنـقــاليـن الـذيــن يـمتمـدوـن عـلـى هذه التــجارة فـي رزقـهـم أو عـلـى أيـدي الــموظفـيـن الــصـحيـيــن الـذيــن ملــيـهم ان على سبيك المثال ، قصة سيد ممروف وعالم من بهبهان . فبعد وفاة السيد قرر ابـنـه نـقـل جثـمان والـده لـدفـنــه فـي الــنـجـف . وعلـى اثــر ذلك ارسـل عـدد الموتي مم الابن لـدفـنــهم قــرب السيــد الكــبيــر . وكانــوا يـامــلـون فــي ان هذا سيـمكــن المـوتــى مــن دخول الــجنــة بسمـولـة أكــبر . وكـلـمـا مر الابــن بقــريــة أو البصرة كان في عمدته زهاء ٤٠٠ . ولكن الجنائز لم تصل الـنجف بالمرة لأن حريقاً شب قرب البصرة حيث كان الابن يقيم ، فاتى عليها كلها<sup>(٤٧)</sup> .

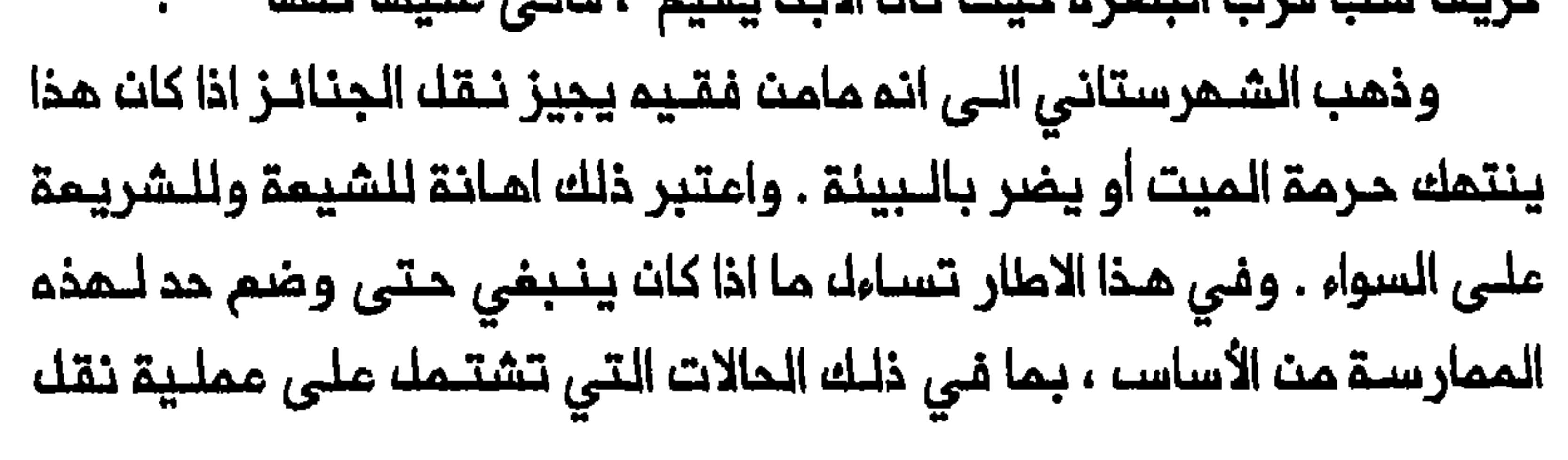

قصيرة نسبياً مثله النقل من الكوفة الى النجف <sup>(٤٨)</sup> . ولقد اختلف الشـهرتـساني فــي دعوتـه الــي الـفـاء الـممـارسـة بـالكامــك ، مـم فتـاو ف فـقــهاء شيمة كلاسيكيين مثل محمد بن الحسن الملوسي (توفي عام ١٠٦٧) وحتى الجـنائز الـتي لـم تـكـن قد دفـنت فـى الــبدايــة ، الـى مدن الــعتبـات الـمقــدسـة . وفي حيــن ان الـطوســي أجـاز علــى مضــضـــ أيـضاً نـقــك الـموتــى بــعد دفـنـهـم فـات وكان الرد علـى نقد الـشمرستـانى صريـحاً . فـلقد عـنَّفـم شرف الـديـن لاخفاقه في التـمييز بـين أنوام مختلفـة من نقل الجنائز واتـهم الـشـهرستانى ضد إجمام المجتــمديــــن . وذهب شرف الـديـــن الـــى حد الايـحاء بـان الــشـمرسـتانــي في عـملـم هـذا رفضــــ نـمــط الـحـياة الاسلامــي مكتــفـياً بــالـقيــم الـفـربيــة وحـدهـا باعتبارها قـادرة على اصلاح الاسلام<sup>(٥٠)</sup> . وكانت هذه الاتـهامـات قويـة بـحيث اضملر الشمرستاني فيما بعد الى توضيح موقفم . وقال من باب التفسير ان نقده لنقل الجنائز كاث يقتصر على افراط العامة والحالات التي يؤديها الى انتماك حرمة الميت والاضرار بالبينة<sup>(٥١</sup>٠) . لننقل الجنانز يمكث ان تعتبر شديدة التساهل فى الـموافقة عـلى مختـلف أشكال نقل الجنائز الى مدن المتبات المقدسة . كما يبين موقفه المدنى الذي يـمكن ممـم للـنـــفلام الأجتــمامي ان يـحـدد الـحجـج الـقـانــونيـة لـمـجتـمـد فـي المصــر الــديث . فــقد ذهب شرف الـديــن الـى ان جميم فــقـماء الاسلام نــصـحوا

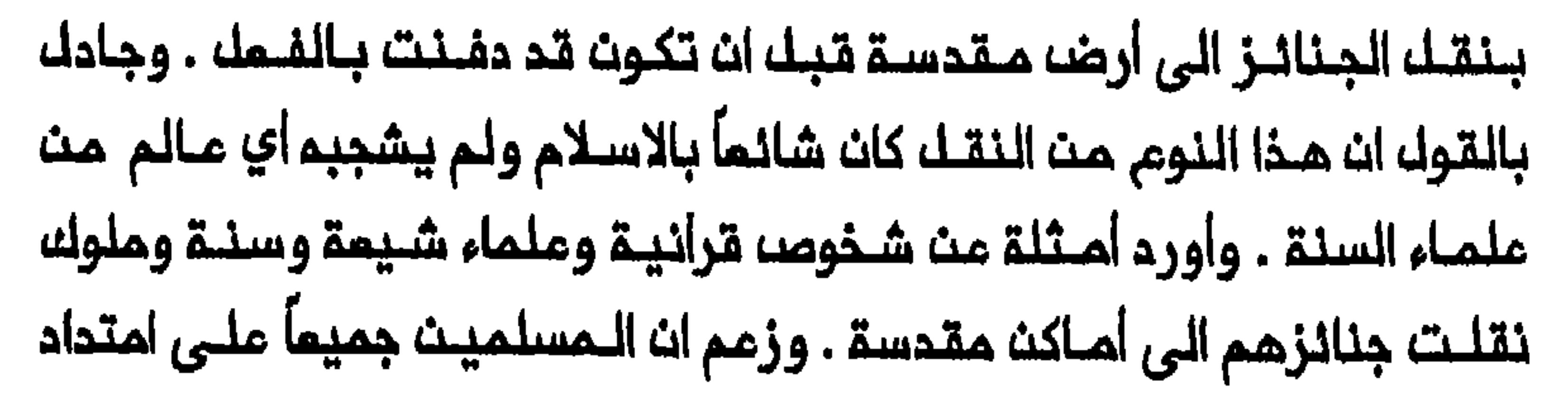

355

التاريخ الاسلامي مارسوا هذا النوم من النقل وان هذا ينبغي ان يعتبر دليلاً على انـها ممارسـة مرغوب فيـها . ورد شرف الديـن على نقـد الشهرسـتانـى النجف ، غايتهم النهائية ، فجادل بالقـول ان الدفـن بـجوار مرقـد علـى فـى النجف هو الأكثر بركة . واقتبسه حديثاً سيكون فيم سبـعون الـفاً مـن المدفونيــن هناك ، مؤهليـن لـدخـول الـجنـة دوـن ان يـخضـموا اولاً الــى اي مـحاكمـة او حساب عن أفعالهم في دنياهم . وذهب الى انه عملاً بأحاديث كهذه ينقل المؤمنون موتاهم حتى من أضرحة أخرى ، الى مرقد على<sup>(٥٢)</sup> . وجادل شرف الديث بان الكـثير من الملماء الشيمة والـسنة اجازوا عموماً نقل الجنازة الى أرضه مـقدسة حتى بـعد دفنها ، شريـطـة ان لا يـسفر ذلك عـن تدنيس القبر او انـتماك حرمة الميت . وأشـار الى ان المـلماء الـسنـة أجازوا أحيانـاً حتى نقل الـجنائز لدفـنما في أماكـن غير مقدسـة ، وهو عمل يـمـتـبرـم الاسلام الشيمي والسني على السواء قبيحاً او محرماً ، حسب الظروف . وذهب شرف الديث الى ان هذا تجلى في أمثلـة كثـيرة أبرزهـا حالـة محـمد عبده الذي نقل جـثمانـه مـن الاسكندريـة الـى الـقاهـرة . وأشار شرف الـديـن الـى شيوم هذه اللعادة فلى اليلمودينة وحقيلقة ان اللمسيحيين أيضاً للم يستنكروها . وجادل بـان المسلـمين الـذين يـتبـعون هـذه المـمارسـة وفـق الشريعة ومكم الأنبياء والأولياء والـعلمـاء يـنبـغي ان لا يشعـروا بالـحرج مـن انتقـادات مجتمـعات تـتَّبعـها هـى الأخرى . وزعـم ان الجنائز طـيـلـة اقامـتـه فـي النجف ، كانت تنقـل الـى المديــنـة فـي تـوابيـت تـحفظ حرمــة الـميت وتــحمي البينة مـن انتشـار الأمراض . وكان نـقل الجنـانز الى مـرقد الامام يـجسد مـند

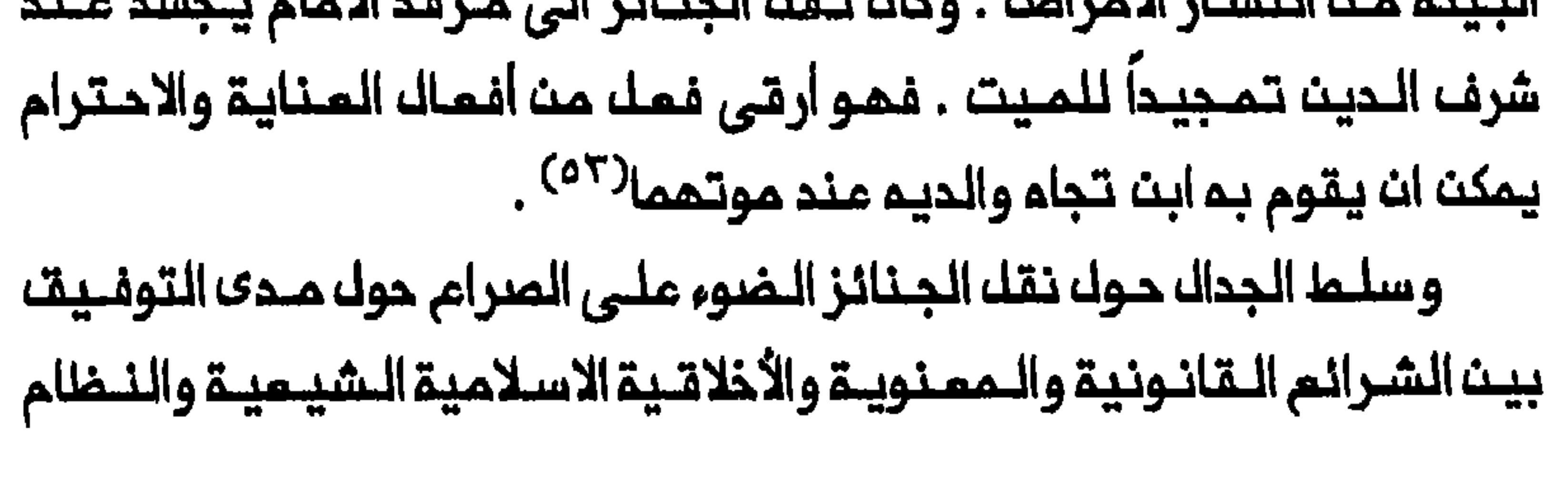

356

الحولة ونقل الجنائز

حيث نشـر الشمرستاني نـقدم كان ، لا شك ، على عـلم بجمود الـحكـومتيت الايرانية والمثـمانية ، تـشجمـما الدوك الأوربـية ، لتـحسين الـشروط الصحية وتشميد الرقابة على حركة الزيارة ونقل الجنائز ملى السواء . فمنذ عام ١٨٦٩ اقترح كبير أطباء الشاء في رسالة الى نـاصر الديـن شاء ايـقاف حركـة الـجنائز أو اتخاذ اجراءات صحية كـافـيـة للـحد مـن انتشار الأوبـئـة بسـبب هذه الـممارسـة<sup>(٥٧</sup>) .

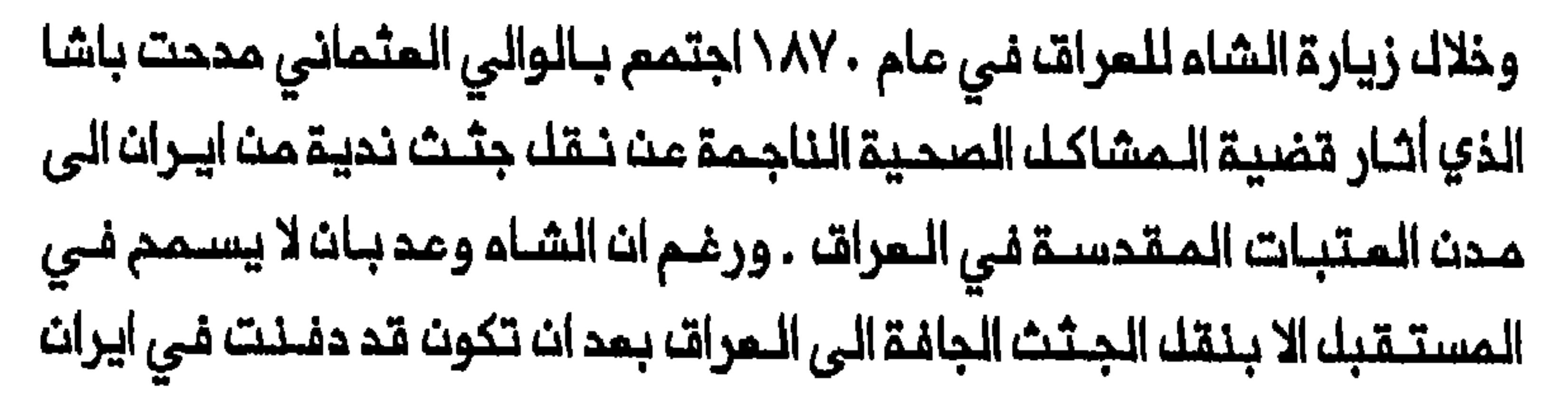

للعرات وتأسيس الحكم الملكي على اثر ذلك . ولم يكن النظام العثمانى فى احكام هذا النظام تعين أولاً نقل جميم الـجثث الأجنبية الجافة الى مشرحة في بغداد حيث يجري فحصــها قبل السـمام بـنقلــها الـى الـنـجف او كـربلاء . وخلال أشهر الشتاء كان يُصَرح بـنقل الجئث الـنديـة على الفـور في توابيت مغـلقة من بـــفداد الـــى مـدن الـــمتـــبـات الـــمقـدسـة . وفـــى كــــا الــــالات الأخــر ب كان يـتـمـيـن دفث الجنازة فــي مقبرة محلية ثـلاثة أشـهر علـى الأقك قبـك نقلـها<sup>(٦٠)</sup> . وفـى عام ١٩٢١ أعيـد النظر فـي هذا الـنظام وأنيطت حركة الـجنــائز الـمحليــة بـوكلاء يمينهم حكام الأقضية . وكان الهدف مـن هذا الاجراء السيـطرة عـلى الـعدد الكبير مث الـجنـائـز المـنــقولــة الــى النــجـف مـن مـنطـقــة البـصـرة والفـرات
وبحلول عام ١٩٢٤ كان يـملبق فـي الـمراق نظام تـفتيـشــ فـمالــ . غير انـم كان من الـواضـم ان الـجنــانز ظلت تـدفــن فـى الـنـجف وكـربلاء بـأعداد تـفـوق عدد التراخيص الصادرة من محطات الـحجر وما تقولم سـجلات الجراحين الـمـدنيين المحليين . ولممالجة المدد الكبير من الجنائز الممربة صدر قانون نقل الجنائز هو المسؤول عـــن تـحديــد شكل الــنـقـــل واصـدار تصـاريــم الــدفــن . كمــا كان الـقـانـوت ينص على ان يبقوم موظفو الحجر الصحي بفحص الجثة على حدود الـعراق وقبك تملبيق هذا القانون كان بالامكان نقل الجنائز الأجنبية الى مدن المتبات المقدسة فور دخولها العراق ، على أساسا انها جنائز محلية معفاة من رسوم المرور وتَـدَئَك الـجمات الـرسميـة . أما الـقانون الـجديـد الـذي اشترما استـحصاك تراخيص مرور خاصة للجنائز الـمحليـة كذلك ، فـقد جـعك مـن الـصعـب دفـن الجنائز فى مـدن الـعتبـات الـمقـدسـة دوـن تـوفـر الأوراقــ الـمــطلـويـة أو ـدفـع رسـوم الأعظم من نـ قـل الـجنــائز خـاضعــاً لرقــابـة الــحــُـومـة<sup>(٦٢)</sup> . وبقــى قـانــو*ن ١*٩٢٤ والملحق الذي أضيف اليم مام ١٩٤٣ ، ساري المفعول ٤٣ عـاماً . وحل محلم قانون نتقل الجنائز لمام ١٩٦٧ الذي نص ملـى حضور المسـؤولين المراقـيين في البلدان الأجنبية خلال الاجراءات المتملقة بنقل الجنائز الى المراق $^{(77)}$  . وملبى غرار نسبة كبيرة من الدخل المتحقق من زيارة الأجانب لـمدن المتـبات المقـدسة كانت الـدولة تستدوذ بصورة متـزايدة ملى رسـوم الدفـن ايضاً . وفي أواخر الـعهد المثمانـي كانت رسـوم الـدفـن تـذهـب لـمسـاب دائرة

الجنائز ثم نـقلـها الـى مدن الـمتـبات الـمقـدسـة . والممـروف ان تـاجراً يـهـوديـاً من بغداد حصل عام ١٩١٤ على هذا الامتياز لـمدة ثلاث سنوات دافعاً ٣ الف ليرة تركية او حوالي ١١,٧٠٠ جنـيـه استرلينـى عنـه<sup>(٦٤)</sup> . ورغم ماكانت دائرة الأوقاف العثمانية تربحه من رسوم الدفــن فانها لـم تــخصصـــ الا الـنــزر الـيسير لانارة وتـنظـيـف الأضـرحة والـمسـاجد الـشـيـمـية . كـمـا انـها حـددت رواتـب الموظفين الشيمة فيها بمستوى يقل كثيراً عث مستوى الرواتب فى المساجد السنية<sup>(٦٥)</sup> . وفى عام ١٩١٧ قلب البريطانيون اتجاه هذه السياسة لفـترة من الـوقت بتحويـل المـوانـد المـتحقـقـة مـن رسوم الــدفـن الـى الأضـرحـة والمساجد الشيعية<sup>(٦٦)</sup> . وبعد تاسيس الحكم الملكى أخضم العائد المتحقق من رسوم الدفن لسيطرة وزارة الأوقاف الـعراقية . وفي عام ١٩٢٣ تعاقدت الوزارة على رسوم الدفــن مم تــاجر سنــي من بـــفداد دفــم ٨٠ ألف روبـيـم او ١٩٢٧ تولت الوزارة الـمسؤولـية الـمباشـرة عن المـائد الـمتحـقـق مـن رسوم الـدفن مــن خلال تــملبـيقــ قــانـون رســم الـجــنـانــز الـذي وافــقت عــلـيــم الـمـكومــة الـعراقـيــة فـى نــفـســـ ذلـك الـعـام <sup>(٦٨)</sup> . وفــى عام ١٩٢٩ تــدولـت الوزارة الــى مديرية عامة . والــحقت بـمكتب رئيســـ الـوزراء الـعراقــي الذي كان يـدير أمواك الوقف السنية والشيمية على السواء<sup>(٦٩)</sup> . واستمر نقله الجنائز ، الى النجف بالأساس ، طيلـة سـنوات الـحكـم الملكي بمعدل يقدر متوسمله السنوي بحوالى ٧٠٠ . م / ٧ جنازة<sup>(٧٠)</sup> . ولكن من الواضــم ان الـجنــانز الأجـنـبيــة لـم تـعـد تـنـقــك الـى الـمـراق بـاعـداد كبيــرة . وذكر تتقريـر فــي أواخر ١٩٢٤ ان عـلــماء ملـهـرانـ، قــرروا اصدار تــوجـيـم يــحـرم نـقـلــــــــــــــــ

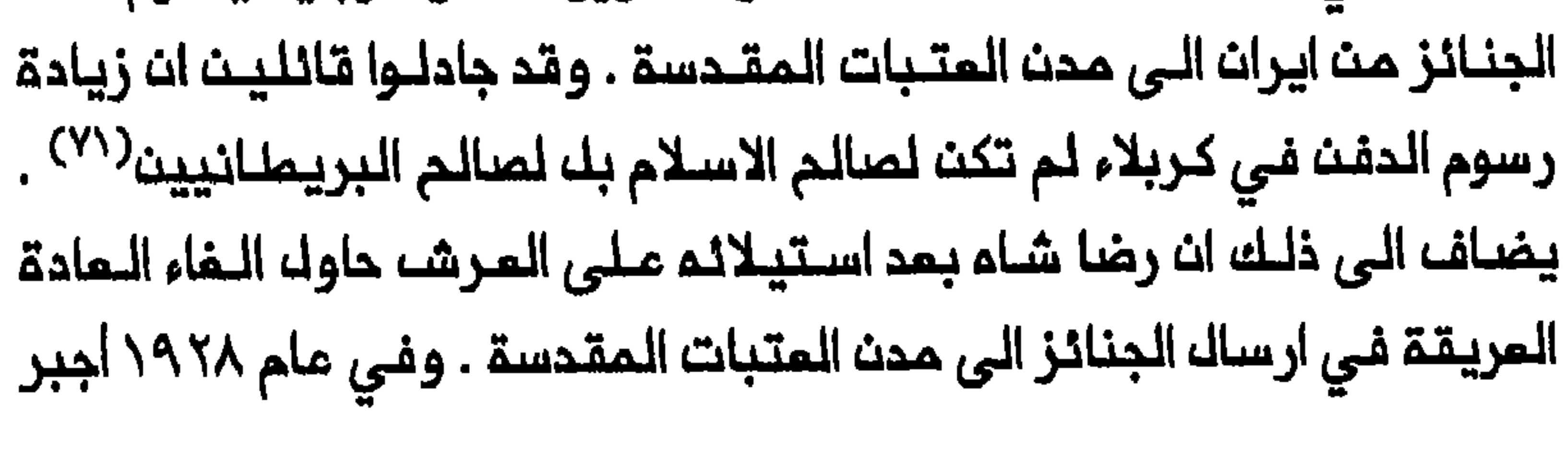

الشاء عـلـماء قـم عـلــي اصـدار فـتـاو ى تـحـرم الـنـقـل ، وكـشف وزيـر بـلاملـه تــيـمـور تاشه لـلوزير الـبريملـاني فـى ايـران عـن نيــة الـمكـومـة الايـرانـيـة فـي وضــم حد لـنقــك الــجنــائــز مـت الأســاســـ<sup>(٧٢)</sup> . وأسـفـر تــنـفيـذ هـذه الســيــاسـة ، مــقــتـرنــة بمحاولة رضا شباءاعلاء البمكانة اللدينينة لمشمد ، عن تلحول نتقل الجنبائز تدريجياً في السنوات الـلاحقة من الـنجف وكربـلاء الى مشـهد وقم َ. وتجـلى انحسار نقل الجنــائز مـن ايـران الـى الــعراق بوضوم فـى الــفترة ١٩٢٨ - ١٩٢٠ عندما انخفضه عدد الجنائز الأجنبية الـى ٢١٩٤ و ٢٤٤٣ و ١٨٩١ جنازة على التوالي بـالمقارنـة مم ٢٤ ٤١ و ٢٠ ده جنازة فـي الفترة ١٩٢٥-١٩٢٦\(٣٦) . كما كانه عدد الجـنانـز المـنقـولة من الـهنـد واطنـاً جداً لأنه الـعوانــه الشـيعـيـة اللهندية الثريــة هـى وحدهـا التــى كانـت تـستـطيـم نـقـل مـوتاهـا الى مـدن المتبات المقدسة . وكان عـددها ، حين يـُعطـى ، يـبلغ فـى الـعـادة زهاء عشر جنائز<sup>(٧٤)</sup> . وانحسرت حركــة الـجنـائز الايـرانيـة والــمنـديـة أكثـر فـى الفــترة التـ*ى* أمقبت ١٩٥٨ واقتصرت الـدركة أساساً على نقل الجنائز داخل الـعراق . وبتاسيسه الدولة الحديثة ارتبط انحدار نقله الجنانز من ايـران ارتباطاً وثيقاً بتدول زيارة الأجانب لـمدن الـعتبـات المـقدسـة . وفي كلا الحـالتـين خضعت ممارسات دينية هامة تجاوزت الــدود الـجغرافـية والقـومية عـلى امـتداد قـرون مـن الزمـان ، الـى سيـاسـات الـمكـومات الايـرانـيـة والـعـراقيـة . وتضررت أحوال النجف وكربلاء باضماف صلاتهما مـم ايران . وسيصـبـم أثر الضربة التي وجمت الـي الموقم الاقتصادي – الاجتمامي لماتيـن المدينتين أكثر وضوحاً في الفصل التالي الذي يتناول أموال الشيمة .

١ – ابراهيم الموسوي الزنجانـي ، عقائـد الامامية الاثـنـى عشـريـة ، الطبـعة الثانـيـة ، ٣ أجزاء (بيروت ، ١٩٧٣-١٩٧٧) ، ٢ ، ٦٥٦ . الأخوان ربيمة ومضر بـن نزار كانا مت الشخصيات الجاهلية ، والثاني من أجداد الرسول محمد .

هوامشه الفصله السابم

Encyclopaedia Judaica, s.v. "Mount of Olives";  $2 -$ Encyclopaedia Judaica, s.v. "Holy Places."

3- Encyclopaedia Judaica, s.v. "Eschatology"; Encyclopaedia of Islam, 2d ed. s.v. "Kiyama."

4- Christopher Taylor, "The Cult of the Saints in Late Mediveal Egypt" (Ph.D. diss., Princeton University), 1989, 238, 241.

5- Edward Lane, An Account of the Manners and Customs of the Modern Egyptians, 3d ed. (reprint, London, 1890), 479.

## المتبات المقدسة ، ١٠٠٠ .

## 11- C. H. Imber, "The Persecution of the Ottoman Shi'ites according to the Mühimme Defterleri, 1565-1585," Isl 56

### $(1979): 246-47.$

## ٢ ١ – انظر أيضاً : الوردي ، دراسة ، ٥١ .

14- Great Britain, Administration Reports of the Shamiyya Division, 1918, Najaf, CO 696/2; Annual Administration Report on the Iraq Health Services for the Year 1921, CO 696/4

15- Government of Iraq, Dept. of Health Services, Report of the Inspector-General of Health Services for the Year 1923-24, CO 696/5.

16 - Hasan al-Amin, "Wadis Salam," ISE 4 (1973): 97; اسلـطانة محمد فرزند سيـف الدولة ، سفرنـامم سيف الـدولة ، الطبـمـة الثانيـة (طمران ، غفك من التاريخ) ، ٢٢٨ .

\--\n
$$
\mathbf{a} = \mathbf{a}
$$

#### المدخك ، ١ ، ٤ ، ١ .

18- Amin, "Wadis Salam," 95-96; الصفلف ر، موادي السلام». ٥٦٧-١٦٧ ، ٢٨٨-٢٨٨ ؛ حاجي پيرزاده ، سفرنـامـه هـاجي پيـرزاده ، تحقـيق حافظ فرمان-فـرمايـان ، جزءان (طـمران ، ١٩٦٣) ، ١ ، ٣٢٧ ؛ اديـب المُلْـك ، سنفرنامم أديب المُلْك بمتبات (دليك الزائرين) ١٢٧٣ هـ.ق . (طمران ،  $.197.(1917/19A0$ 

19-Alois Musil, The Manners and Customs of the Rwala

#### Bedouins (New York, 1928), 418.

. ٢ - انـظر ممكايــة الـروم المُضـيمـة» كـما كـانـت ترو<sup>ى</sup> مـند الـبـني مـچيم ، Tales from the Arab Tribes: A Collection of the Stories Told by the Arab Tribes of the Lower Euphrates, trans, C. G. Campbell (London, 1949), 56-69.

٢١ - الوردي ، دراسة ، ٢٥٢ - ٢٥٤ .

22- S. M. Salim, Marsh Dwellers of the Euphrates Delta (London, 1962), 13.

## 23- Thomas Lyell, The Ins and Outs of Mesopotamia (London, 1923), 97.

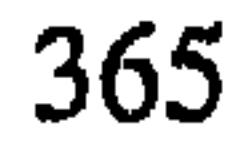

24- Salim, Marsh Dwellers, 46; عين التمر (النجف ، ١٢٩٦٩) ، ١٣٥ ؛ الوردي ، دراسة ، ٢٥٢ ؛ عبد المزيـز القـصاب ، هث ذکریاتی (بیروت ، ۱۹۶۲) ، ۸۷.

**25- Amin, "Wadis Salam," 96-97; 11 x المظلم عن** وادي المسلام» . ١١٥ ؛ ملـالب عـلي الـشرقـي ، النـجف الأشـرف : عـاداتـهـا وتقـاليـدها (الـنجـف ، ١٩٧٨) ، ١٢٨-٢٤ . يمكن العثور ملى قائمة تفصيلية بأماكن دفن موائك الملماء في النجف في : الفضلي ، دليل النجف ، ١١١-١١٧ .

26- Lady E. S. Stevens Drower, By Tigris and Euphrates (London, 1923), 29.

المظفر ، دوادي السلام» ، 27- 96. Wadis Salam," 96. ٦٠٨

28- J. G. Lorimer, Gazetteer of the Persian Gulf, 'Oman and Central Arabia, 2 vols. in 5 pts. (Calcutta, 1908-15), 1,2: 2361-62.

29 - Lorimer, Gazetteer, 2A: 859-60; Administration Report of the Baghdad Wilayat for 1918, Karbala and Najaf, CO 696/1.

## ٣٠ – هـبـة الـديـث الـشــمرسـتـانــي ، «هــل يـجـوز نـقــل الجـنـائــز ملــى الأوجـم الشــائـمــقـّ ،  $. \ \, \mathsf{N} \cup \mathsf{N} \cup \mathsf{N} \$

## 31- William Loftus, Travels and Researches in Chaldaea and

Susiana (London, 1857), 54-55; John Ussher, A Journey from London to Persepolis (London, 1865), 439, 459-60, 481-82; H. Cowper, Through Turkish Arabia: A Journal from the Mediterranean to Bombay by the Euphrates and Tigris Valleys and the Persian Gulf (London, 1894; reprint, 1987), 371-72; John Peters, Nippur or Explorations and Adventures on the Euphrates, 2d ed. (New York, 1898), 324-25; Madame Jane Dieulafoy, La Perse la Chaldée et la Susiane (Paris, 1887), 611-12; Drower, By Tigirs, 25.

33- Drower, By Tigris, 30; ۱۸۷، الملماء ، ۱۸۷، وناكابونى ، قصصا الملماء ، ۱۸۷

34- Administration Report of the Baghdad Wilayat, 1918, Najaf, CO 696/1.

٢٥ - يمكن البعثور مـلـي مـرض عـام لموقـف المـدارســ الـسـنـيـة الأربع فـي : عـبـد الرحمن الجزيري ، كتاب الفـقـه على المـذاهب الأربعة ، الــطبعـة الثانيــة ، ٤ أجزاء القاهرة ، ١٩٦٤ ، ١ ، ٥٣٧ . ومن المناقشات التمثيلية الكلاسيكية الشيمية

# لنقل الجنائـز مناقشتا ، أبو جعفر مـحمد الملوسي ، المبسوط في فـقـه الاـماميـة ، ٨ أجزاء (طمران ١٩٦٧٠) ، ١ - ١٨٧-١٨٧ ، ومحمد بـن مـنـمـور بن أحـمـد بـن ادريسه الحلي ، كتاب السرائر ، الطبعة الثانية ، جزءاَن (قم ، ١٩٨٩) ، ١ ـ ـ ١٧٠.

٢٨ – انـغلر بـصـفـة خـاصـة ، حالـبـدع والخـرافـات والسّقـاليـد والـعادات عـند الـشـيمـة : رسالة من البمريت» ، المنار ١٣/ (١٩١٠) : ٣١١ .

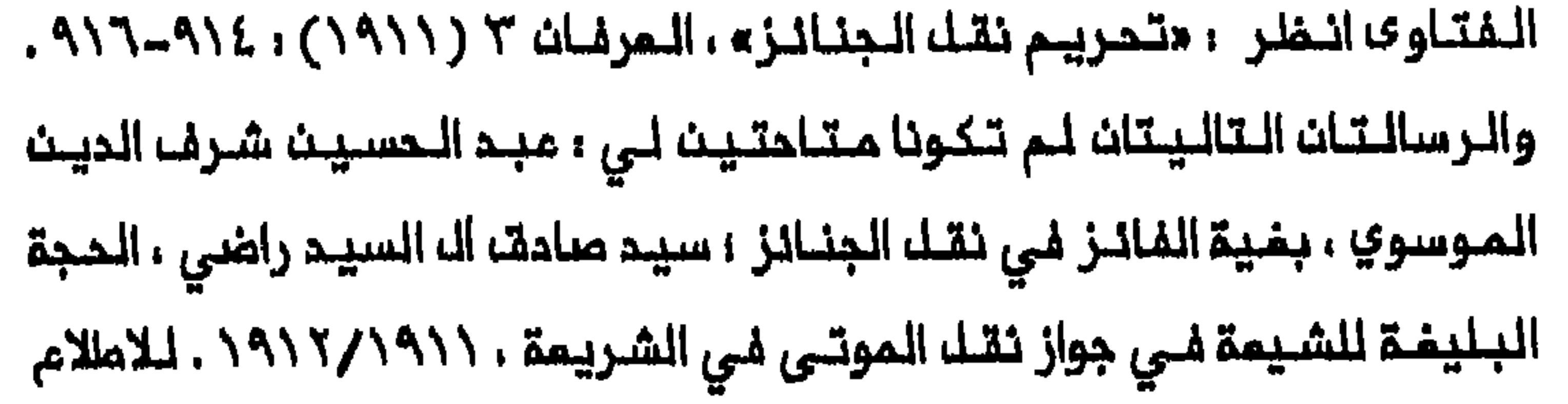

368

Werner Ende, "Eine Schiitische Kontroverse über Naql al-Gana'ız," ZDMG, Suppl. 4 (Wiesbaden, 1980), 217-18.

المصرانشمرستاني وحنقله الأموات والملاب

$$
...
$$

٥٢ - المصدر السابق ، ٢ ، ٩ ، ٩٧٧ - ٩٨٠ ، ٩٨٣ .

٥٤ – «تحريم» ، ٩١٥-٩١٦ . كما أجاز مجتمدون لاحقـون هذه الـممـارسة شـريملـة أن لا تنتمك حرمة الميت ؛ الخليلي ، المدخل ، ١ ، ٤ ، ١ هامش ، وانظر مُتاوى أبو القاسم النوني ، منمج الصالحين ، الطبعة الماشرة ، ١٠ أجزاء (بيروت ، غفك من التاريخ) ، ١ ، ٩٦ .

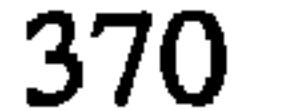

57- Thomson to Clarendon, Tehran, no. 50, 3 September 1869, FO 60/320.

٥٨ – صـادقـ الـدمـلوجـي ، مـدحـت بـاشــا (بـفـداد ، ١٩٥٢) ، ٤٥ ـــ ٤٦ ؛ عبــاســ الـمــزاو ي ، تاريخ المراق بين احتلالين ، ٨ أجزاء ، (بغداد ، ١٩٢٥ – ١٩٥٦) ، ٢ : ٢٤٥٠.

59- Lorimer, Gazetteer, 1,2: 2517-55; International Sanitary Convention, Paris, 3 December 1903, IO L/P&S 10/123 and 10/124; The Proceedings and Conclusions of the International Sanitary Conference, Paris, 17 January 1912, FO 368/778/12895; Sessions of the Tehran Sanitary Council, 5 January 1915, IO L/P&S 10/284; International Sanitary Conference, Paris, 21 June 1926, FO 371/12655/2691. See also Anja Pistor-Hatam, "Pilger, Pest und Cholera: Die Wallfahrt zu den Heiligen Stätten im Irak als Gesundheitspolitisches Problem im 19. Jahrhundert," WI 31 (1991): 228-45.

60- Annual Administration Report of the Health Services for

the Year 1920, CO 696/3.

61- Annual Administration Report on the Iraq Health Services for the Year 1921, and Annual Report of the Baghdad Health

Services Departmemnt for the Year 1921, CO 696/4.

62- Government of Iraq, Dept. of Health Services, Report of the Inspector-General of Health Services for the year 1923-24, CO 696/5; Report by Her Majesty's Government to the League of Nations on the Administration of Iraq, 1925; Government of Iraq, Dept. of Health Services, Report of the Inspector-General of Health Services for the Years 1925 and 1926, CO 696/6; Report by Her Majesty's Government to the League of Nations on the Administration of Iraq, 1926.

65- Review of the Civil Administration of the Occupied Territories of Iraq, 1914-1918, FO 371/4148/34799; Fortnightly Report no. 1 to Secretary of State for India, 1-15 November 1917, FO 248/1207.

67- Intelligence Report no. 20, 2 October 1924, CO

#### 730/62/48225.

7٨- للاعللام على قانون ورسوم الـدفـن انـظـر :Report on the Work of the Protector of British Indian Pilgrims, 1929, Appendix  $C(2)$ , CO 730/159/2.

69- Report by her Majesty's Government to the League of Nations on the Administration of Iraq, 1929.

## ٧٠ – الفضلي ، دليل النجف ، ١١٠.

71- Intelligence Report no. 20, 2 October 1924, CO 730/62/48225.

72 - Special Service Officer, Baghdad, 21 December 1928, Air 23/124; Clive to Chamberlain, no. 12, Tehran, 22 December 1928, FO 416/84.

73- Government of Iraq, Dept. of Health Services, Report of the Inspector-General of the Health Services for the Years 1925 and 1926, CO 696/6; Reports by Her Majesty's Government to the League of Nations on the Administration of للم أعثــر علــى معـــطيــات للــثــلاثـيــنـات والأربــعيــنات . ولــم .1930-1926 . Iraq تكشف التقارير الصدية المراقية للخمسينات مدد الجنانز المنقولـة سنوياً إلى مدن المتبات المقدسة .

74- Report on the Work of the Protector of British Indian Pilgrims, 1929, CO 730/159/2; Reports on the Work of the Indian Section of the British Consulate at Baghdad for the Years 1933 and 1934, Government of India, Foreign and Political Department, NAI, files 449-N/34 and 598-G/1935.

### $374$

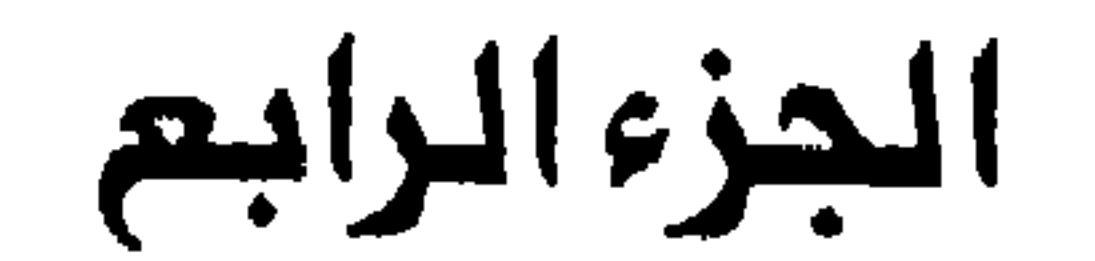

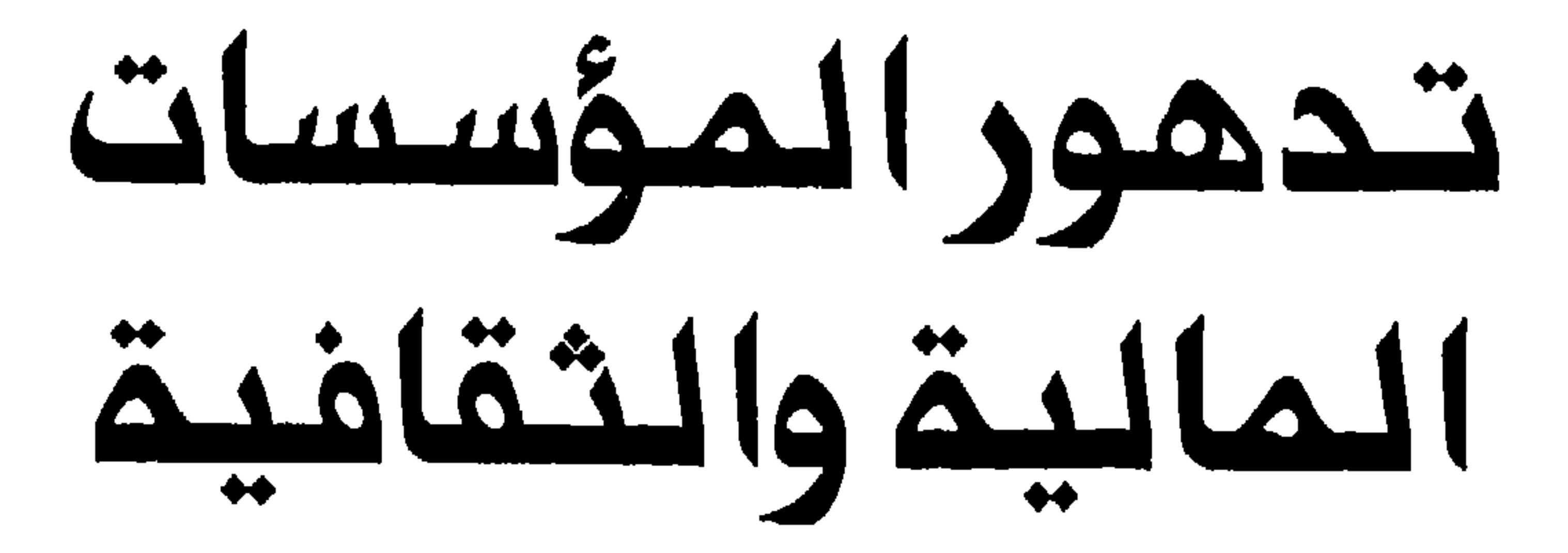

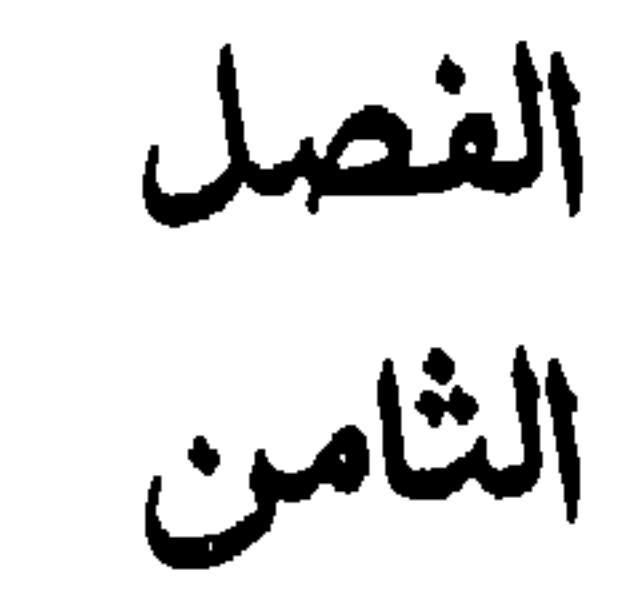

أمواله الشيعة

ومدن العتبات المقدسة

في عام ١٩١٨ قدر تقريـر بريطاني ان الادارة الـجيدة لما تتـلقاء النجف من هبات خيرية وأوقاف مـنـ ايران يمكـن ان تحقـقـ دخلاً سـنـويـاً يـقـرب مـن مليون جنيـم استرلينـى<sup>(١)</sup> . وكشف هذا التقرير عن أحد الموامك الكبيرة وراء قوة مدن اللمتبات الملقدسة وموملت ضعفها على السواء حيث كانت تفتقد الـى مصـادر الـدخـل الــمسـتديــمـة داخك الــعـراقــ . وحتــى الاحتـلال الــبريـــمانــى للمراق كانت النجف وكربلاء بصفة خاصة تستطيعان استغلال موقم البلد بوصفـم بلداً حدودياً واستـثمار كونـممـا المركزيـن للـفكر الشيعـي . وفـي ذلك الـوقت كـان الـمـجـتـهـدون وغيـرهـم مـن الـفـئـات الــديـنـيـة فـي مـدن المـتبـات المقدسة يستفيدون من المبات والتركات المتنوعة التى كان الحكام والأتبام والعلماء-الوكلاء ، وخاصة في ايران والمند ، يقدمونها اليهم مباشرة . وكانت لتدفت الموارد المالية الأجنبية على مدن المتبات المقدسة اثار بالفة على توجمما السياسي وتنظيمما الاقتصادي–الاجتمامي . فـقد بنت

هذه الـمدن التـتصاداً يـقوم علـى الـمـبات الخـيريــة والـمبـالـم التـى تـدفـم عـن الخدمات الدينية ، وعلى الدخل المتحقق من الزيارة وحركة الجنائز . وعززت هذه الأموال بصفقناصة موقم المجتمديت الايرانييت الـذيت كانوا يتمتعون بالـهبات الـقـادمـة مــن مـقلـديـهم فــي ايــران . كمـا انـهـا شـجـمت مـظـاهـر

نوعين مــن المبالـــم الخيريـــــمّ الـتــى كانت مرضاً علــى كل الـمؤمنيـن منــما «سـمم الامام» ، وهو نصف خمس صافي دخل المؤمن ، المتحقق في الأزمنة الحديثة **مث المقود التجارية<sup>(٢)</sup> . وكان النوم الثاني ، وهو «رد المظالم» ، مبلغاً يحولم** الشيعة الى مجتمديهم تـكفيراً مــن منكـر ارتكبـوم . وكان هذا يشـتمك مـلـى قبول وظيفة حكومية ، الأمر الـذي كان لا شرعيـاً عند الشـيعي المـتزمت<sup>(٤)</sup> . وكانت الفئة الثانية من المدفوعات تضم ثلاثة أنوام ترسك هي أيضاً مباشرة ال*ـى* الــمجتــهديـن . وكان الــنوم الأول ، وهو حمــة الوصيــة » يـتمثــك بـدفـع ثــلـث الأملاك الموروشة من المؤمنيـن الشيعة المتـوفيـن . وكان فـي المـادة يـخصص لغرض محدد ويــقوم الـمجتـمد بـدور الــنـامْلر . وكان الـنـوم الـثـانــي ، وهو «الـصـوم والصـلاة» ، مبلــغاً يــدفـعـم الــمؤمـنــون الشيــعـة الــي الـمجــتــمديـــن الـذيـــن يـنـتـــــضر منهم ان يرتبوا مم ملرف ثالث تلاوة الملاة والمدوم نيابة مث ذوي المؤمنـين الـمتوفيــن لـفـترات تـتفــاوت حسب المبلــغ الـمدفـوم . وكان الـمـبلـغ

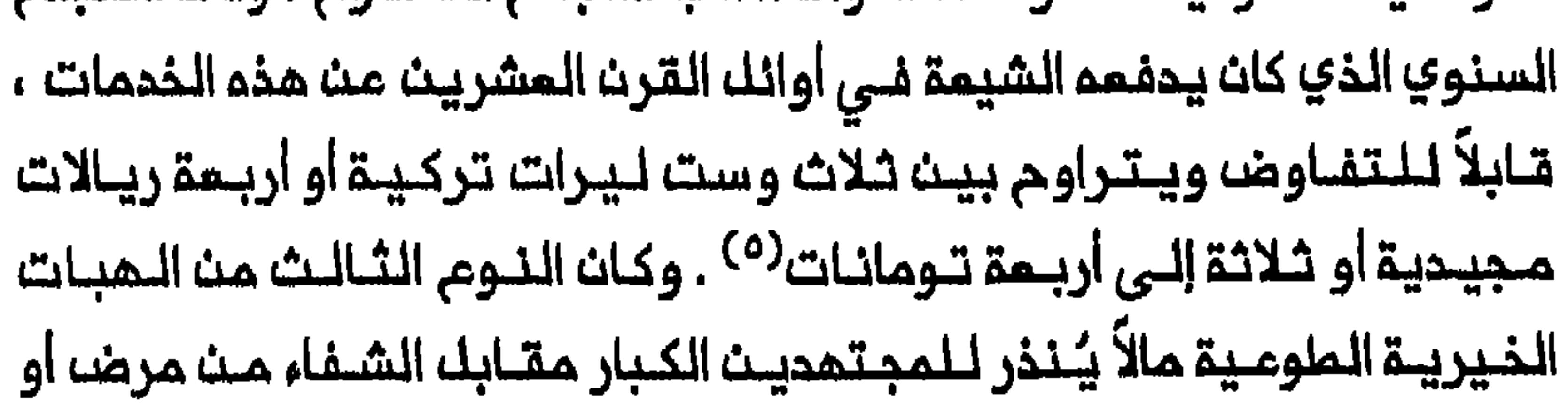

النجاة من خطر ما . وكان هناك ضمن الفئـة الثالثة نوعان من التـبرمات التي عادة تدفع مباشرة الى سدنة الأضرحة . كان الأول هبـة خيريتة تـخصص لـتوزيــم المـاء عـلى الــفــقراء فــي الــنــجف . وذكـر فــي عام ١٩١٨ ان قــيـمـتـمـا تكث فرضاً على المؤمــنين الشيمة فقد كانت مستحبــة الـى حد بـميد لأن الـمدف منها هو الحفاظ ملى ذكرى معاناة الامام المسين بسبب العطش خلال الأيام التى سبقت مقتلم مباشرة . وكان النوم الثاني من هذه المبات مالاً يخصص لانارة أضرحة الأئمة والمناية بقبور المؤمنين الأثرياء المدفـونين فـى مقـابر النجف وكربلاء المقدسـة . وقدر في عام ١٩١٨ ان دخل مـتبات النجف وحدها من هذا المصدر كان حوالي ١٠ آلاف جنيه استرليني في السنة<sup>(٦)</sup> . وكان تدفت الأموال الذيرية المختلفة على مدن المتبات المقدسة يعود فـي جزء كبير منـــم الـــى المجمود الـواعــي للــمجتمديــن مـن الــشيـعة مـن أجل اعادة بناء قـاعدتهم الاقتـصاديـة وتـوسيــعما فـي الـعـرات . وتـعود جذور هذا الـتطور الى منتصف القرن التاسم مشره.

بناء قاعدة اقتصادية

في الفـترة الصفويـةكان دخله المديدمـن موائك الـملـماء في ايران يـمـتمد امتـماداً كـبيراً عـلى هـبات الأرضـ والمكـافات الـتى كانـت تـدفـعما المكومـةفـي أيراث . وأنـقـطـمـت الـملاقــقـالـوثـيــقـقـيـيت الــقادة الــديـنيـيت الشيــمة والـدولــقفــي القرن التاسم مشر خلال فترة انعدام الأمن واضطراب الأحوال ، التي أعقبت

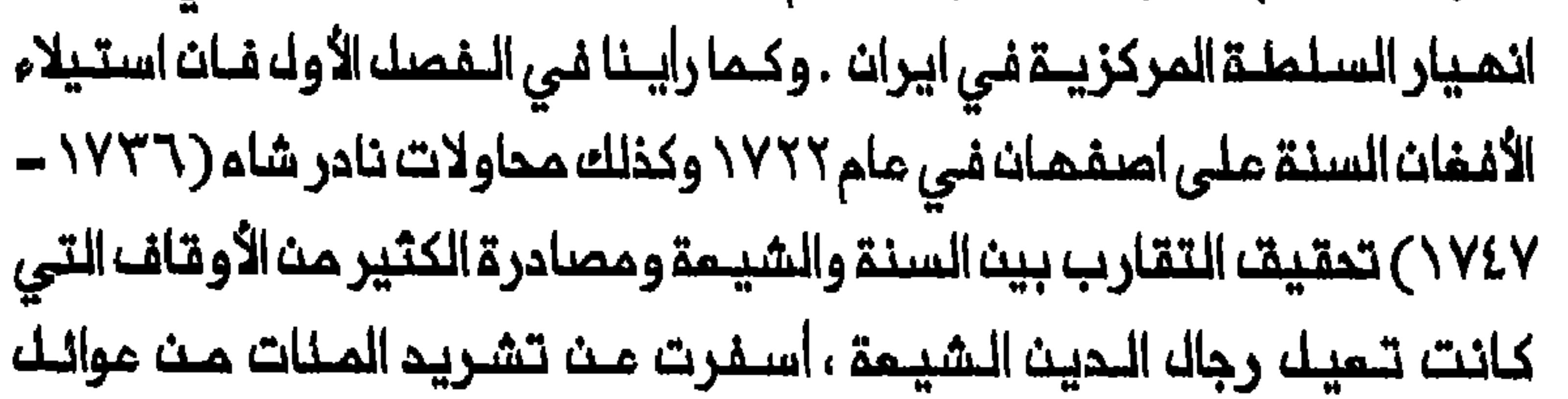

الملماء الذيــن هرب المـديد منــهم الـى المـراق فـي السـنوات ١٧٢٢- ١٧٦٣ . وهكذا انتقل مركز الفكر الشيعي من اصفهان الى كربلاء ومن ثم الى النجف . واذلم يستطم المجتمدون والملماءان يتطلعوا الى الدعم اللمادي من الحكومة فـي ايراث ، اضطروا الـي اعادة بـناء قواعدهم الاقتصاديـة – الاجتماعيـة . لتكثيف مملية تشيّم رجال المشائر ، الذي كان من بيت أهدافه خلق جسم من المتبرعين المحتملين المحلييت ـ وتزامن سمى المجتهدين لتحقيق قدرمن الاستقلال المالي النسبي مم انبعاث المدرسة الفكرية الأصولية . وازاء انميار السلــطة الـمركزيـــة فــى ايـراث واقـتــلام الـكثير مــث الـموائك الـديــنـيـة جغـرافـيـاً ، دار الصرام بيــن المدرستين الفكـريتيـن الشيمـيتيـن ، الاخباريـة والأصولـية ، ليســ حول تحديد مصادر الـتشريـم الـتى يـمـكــــن استــخـدامهـــا فـــي اصـدار الأحكــام القــانونية فـحسب بــل وحول وظائف الـمجتـهد كذلك . وعــندما جـاء الكثيـر مـن المعلماء الايبرانييين الى السراق خلال البفترة ١٧٦٢-١٧٦٣ كانت السمدرسية الاخباريــةهي السائـدة فـى مدن المـتبات المـقدسة . ولكـن بـنهايــة سبميـنات مدن اللمتلبات اللمقلدسة . وفلى السلنوات اللاحقية استلزدت الأفكار الأصولية هيمنتما أيضاً في المند وفي المناطق الأخر<sup>ى</sup> من العالم الاسلامى<sup>(٧)</sup> . للـمجـتمديـــن الشـيـمــة . وقــدم مبــرراً شرعــياً لـتــحويـــك الأمواك مـــن الـــمامـــة الــى المجتمدين مباشرة . وفي حين ان الاخباريين طعنوا بادعاء المجتمدين الحق في الخمس ، ذهب الأصوليون الى ان المجتـهديـن ، بوصـفـهم ممثـلي الامام

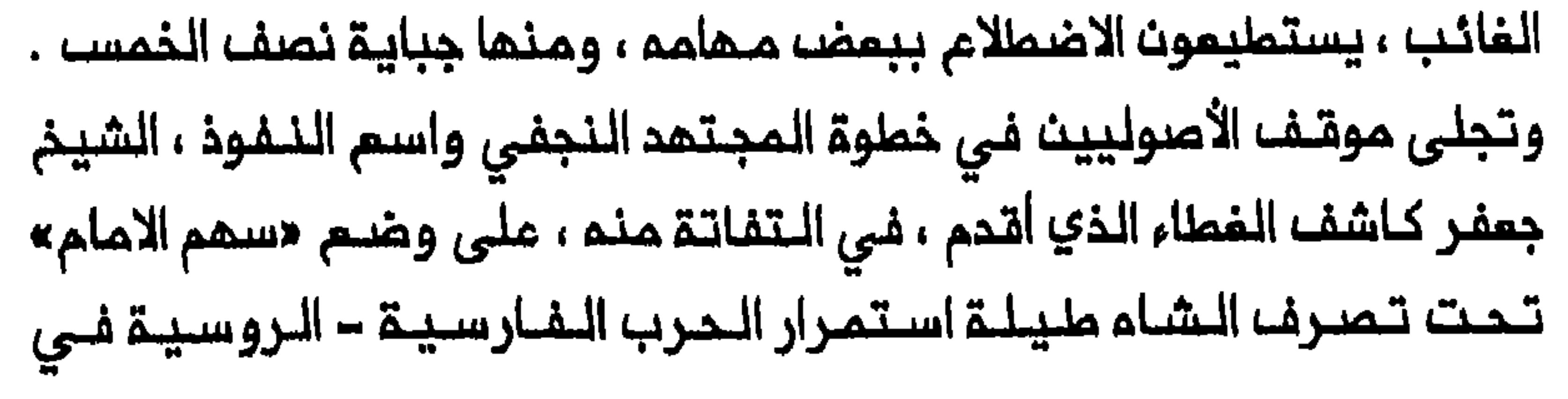

٠ ١٨١٨ه - ١٨١٣ مشيراً بذلك الى ادعاء المجتمدين بهذه الضريبــة الدينــية . وخلال زيــارات كاشف الــغملاء إلــي ايـران كان يــجمم ضـرائـب <del>«</del>الـخـمســ» و «رد المظالم» بنفسم ، وقيل أيضاً انـم اعتبر كلـ مـن يمتـنـم عـن دفـم الـفـمســـــــــــــــــــــــــــــ مارقاً على الامام وعلى ممثلـه المجتـهـد . وعمـلـت جبـايـة الـمـجتـمديـن للـضرائب الديــنـيـة عــلـى ادامـة الـحـركـة الأصولـيـة وشكـلت الأساســ الاقـتـصادي لنشاطهم الــديـنـي والـفـكري<sup>(٨)</sup> . والـحقــان مؤلــفـات مجتـمدي الـقرـن الــعشريـن تقول بوضوم ان الخمس يدفع خلال غيبة الامام الى المجتمد الفقيم ، ممثل الامام الغائب . ويقوم المجتمد بتقسيمه الى قسميــن هما «سهم» أو «حصة الامام» ، و «سهم السادات» . وَفي حيث ان الـقسم الأول يستخدم لتـمويـل

النشاطات الدينية فان القسم الثان*ي* يخصص لامتياز السادة<sup>(٩)</sup> . وفي أواخر أربمينات القرن التاسم عشر تم الاعتراف بالشيخ مرتضى الانصاري (تــوفــى عام ١٨٦٤) الذي كان يـقـيم فـي الـنجـف ، بوصفـم الـمجـتـمـد الشيـعي الأكبر . وتـزامنت مركـزة القيادة الشـيمية هـذه مم اتسام الـقاعدة الاقتصادية للمجتهديت الكبار في مدن الـعتبات المقدسة . وفي منـتصف خمسينات القرن التـاسم مشر أصبــم من المعتــاد أن يُدفـم الخمســـمـباشرة الى المجتمدين الكبار فى مدن المتبات المقدسة<sup>(٦٠)</sup> . ونال الأنصار ي دمماً خمسينات القـرن التاسم مشر ثلار فيـها ان الأنصاري كـان يتلقـى ٢٠٠ الف تومان سنوياً ملى شكل ضرائب دينية ، وهو مبلـغ ضخم اذا مـرفنا ان اجمالي الـموائد السنويـــة لـحكومــة قاجار كــانت زهاء ٣ ملايـيـن تــومان فـي ذلك الوقت<sup>(١٠)</sup> . وفي السنوات التالية كان مقر المجتمد الأكبر أو وجود عدد من

ايران بدور الـوكلاء للـقـادة الـموجـوديـن فـى مـدن الـعتـبـات الـمقـدسـة بـعـد تراجعهم أمام مجتمدي المراق الكبار مليلة القرن التاسم عشر . وادت الزيبادة الحادة في عـدد المجتـهديـن فـي مدن المتـبات المقـدسـة ابتداء من الـنصـف الثـاني مـن القـرن التـاسم مـشر ، الـي احتـدام المـنافـسـة بينـهم علـى ايـجـاد مصادر دخل جديـدة يـمكن ان تـمـول نشاطهم فـى الـعرات . وفي المقـود الأربـمـة مـنــ الـقـرـنــ الــتــاسم عشر قـيـلـــ انــ اجــمـالــى عـدد الـمجـتـهديــنـ الممترف بهم أقل من دزينة<sup>(17)</sup> . وفي أوائل القرن المشرين كان في النجف وكربلاء وحدهما زهاء ٤١ شخصاً كانوا بتشخيصه المقيم السياسي البريطاني في بغداد مجتمدين من الدرجة الأولى أو الـثانية أو الثالثة . يـضاف الى ذلك

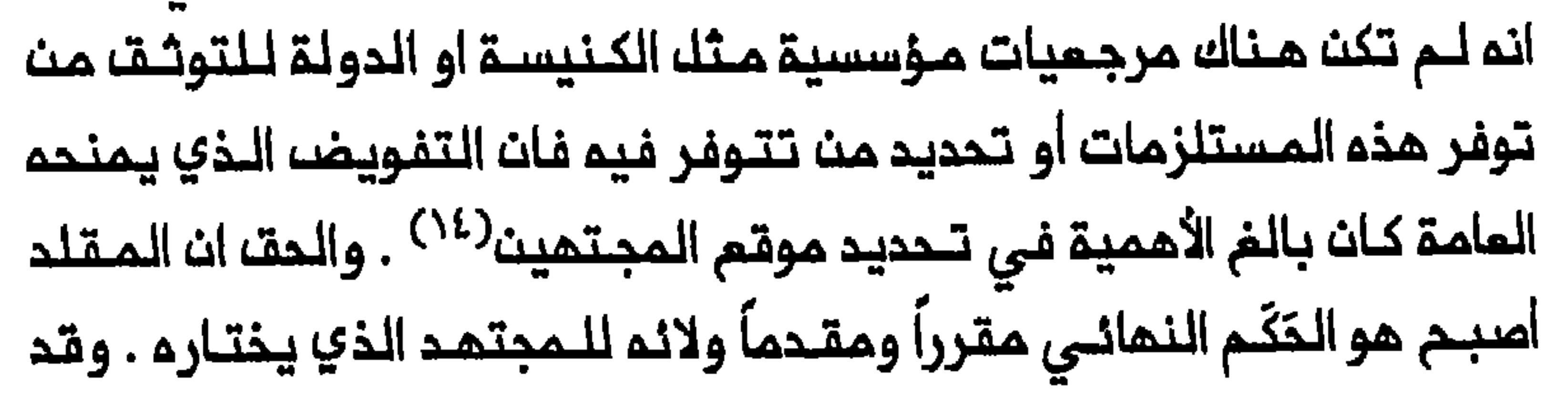

**B82** 

مُنم ذلك المقلد مجالاً واسعاً للمنـاورة . اذ انـه يستمليـم التـُدول من مجـتـهد الى أخر للحصـول على أراء تـناسبـم ، ويـحَّول المستحقـات الدينـية عليـم الى المتلقى الذي اختـاره . وخُلقـ امتماد متبادل بيث المجتمـد ومقلديـم . وأحياناً كان نجاح المجتهد فى كسب تاييد عدد كبير من المتبرعين هو الذي يحقق لم القيادة حتى أكثر من معايير الأعلميات والتقوف . وأخذ البازار في ايران يؤثر أكثر من أي جهــة متبرعة أخرى ، على تعيين مجتهد من المجتمديت قائداً اوحد ابتداء من اواخر القرن التاسم عشر ، واتاح لمجتمدين ممينين فى مدن المتبات الـمقدسة امكانية التمتم بموارد مالية كبيرة . وفي حيث ان البازاريين ربما كانوا يـتبرمون بالمال للمجتمدين في يشير اللي قيام تحالف واضم يبين الفنتين قبل أواخر الثمانينات من القرن التاسـم عشر . وكان الـتاخير الـنسبي في قـيام التحـالف يـعود بـالأساســ الـى حقيـقـة ان البازار كـان حتـى ذلك الـوقت يـمول الكـثـير مـن نـشاما الـحكـومـة فـى ايران سواء كـان ذلك فـى الـمدن أو الأريــاف . وكانت الـحكـومـة الايرانيـة تــتماوـن تعاوناً وثـيقاً مم التجـار الكبار متجـنبـة التدخل فــي مشاريـعهم الاقـتصاديـة . وبالمقابل كان المرف يقضي بان يدفع الـتجار حصة من أرباحهم الى الطبقة الجملة الكبار . وحيث كانت النخبة تحتاج الى المال لم تتردد عن اقتراضه من التـجار والمرابـين الذيـن قـاموا أيضاً بـدور المصـارف الاستثمـاريـة واضطلـعوا بانجاز القسم الأعظم من المعاملات والـصفقات الماليـة في ايران . وانقطعت

 $383-$ 

تشجيم الشركات الـتجارية الأجنـبية على تـوسيم نشاطـاتها فى البـلاد على حساب تجار الجملة المحليين الذين بالمقابل اعربوا عن سخطهم على الامتيازات الممنوحة للتجار الأجانب<sup>(٥/</sup>٠) . وفي اذار / مـارســ ١٨٩٠ منـحت الـحكومـة احدى الـشركات الـبريــطانـيـة احتكار انتاج التنباك وتجارته الداخلية والخارجية لمدة خمسين عاماً . وكانت ثورة التـنباك التـى اندلـمت اثـر ذلك فـى ١٨٩١-١٨٩٢ تـجسد التـمالف الذي نضج بين عدد من الـبازاريين الأقــوياء فـى ايران وبــعضــــ الـمجـتمديــن الــكبار في مدن المتبات المقدسة . وتبدى هذا في الـدور الذي لمبم المجتهد الكبير مممد حسـن الشـيرازي (تـوفــى عام ١٨٩٥) الذي فــاقت شـهـرتـه ملـيلـة عــقـد الثمانينات من القرن التاسم عشر شمرة اي مجتمد أخر . وكان ابن عائلة من ايران . وقد وضعته خلفيته التجاريــة وعلاقتم بالبازار في موقم متفوق لدى التنافس على القيادة الدينية متمتماً بتاييد تجار ايرانيين وهنود على السواء . وكان امتياز التنباك تمديـداً مباشراً لازدهار ممولي شـيرازي الكبار ، وخاصة تجار فارس واصفهان وتبريز . وكانت ضفوطهم على شيرازي عاملاً كبيراً في قراره بالتخلي عن تحفظه والوقوف الى جانب مسانديه ضد قرارالمكومة القاجارية ببيم الامتياز الى الأجانب <sup>(١٦)</sup> . ان الاعتماد المتبادل الذي بدأت تتتسم بـم الـملاقات بـيـن بـمض البازاريين والمجتمدين الكبار فلي مدن المتبات المقدسة عزز توجم المجتهدين القوي ندو ايران . وبرز البازار بيوصفه المصدر الرئيسي لتمويل 

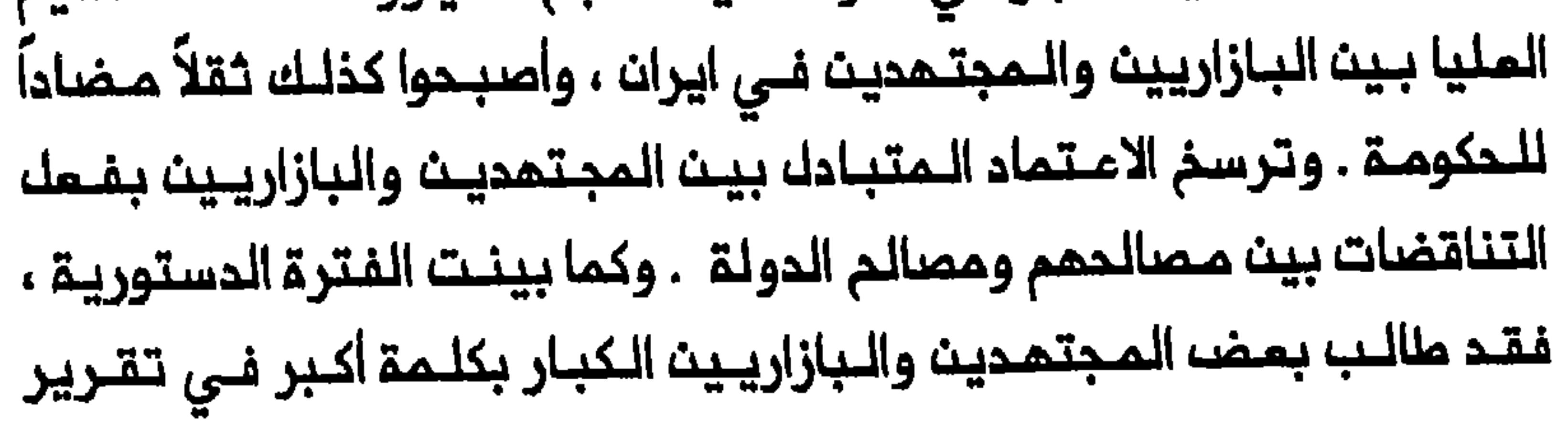

 $-384$ 

السياسة القومية فـي ايـرانـ ساميـن الـى وضم اطار قانـونـى يـرسم حدود الـحكم ويحد من التفلفل الأجنبي<sup>(١٧</sup>) . ولكث اعتماد الـمجتـمديــن علــى الــمبــات الـخـارجـيـة أثــبـت فـى نــمايــة المطاف كونه مدمراً لاستقلال المؤسسة الدينية الشيمية فى العراق وكذلك لاقتصادي النجف وكربلاء . وهذا ما سنبينه تحت المنوانين التاليين .

خيرية اوذة

أثبت ظمور دولة اوذة الشيعيــة فـي شمالــ الـمنــد فـي الـقرـن الـثـامــن عشر

(١٧٢٠-١٨٥٦) كونـم مصـدر ربـم لــمدن الــعتبــات الـمـقدســة . فـفــى الفــترـة الواقعة بين ١٧٨٠ و ١٨٤٤ حوَّل حكام اوذة ووزراؤها ووجماؤها أكثر من مليون روبية للأغراض الخيريــة والمشاريم الاقـتصاديـة والوضائف الدينيــة في مدن المتبات المقحسة . وساعدت الأموال المندية في توسيم الـقاعدة الاقتصادية لأولئنك المجتــمديــن الفــرســـ فــى النجـف وكربلاء الــذيــن كانـت لــمم صلـة بــدولـة اوذة . وأخفقت الموائل الـمربية ، وخاصة أل كاشف الغطاء ، في الـسيطرة على الأموال القـادمـة مـن الـهند لأن الـمجتمديـن فـي لكناو كانـوا يـفضلون الـمـمل مـم مجتــمديـــن فــرســـــ يـشــتركــون مــممــم فــى الأصـل والــثقــافــة . واسـتــملام هــؤلاء المجتمدون الفرس الذين كانوا يقدمون منحاً اعلى ويوزعون المبات الخيرية ، ان يكسبوا ملاباً ومـقلـدين أكثـر من مللاب ومقلـدي الـمـجتمـدين الـعرب وان يـعززوا مـوقـعـهـم فـي مـدن الـمتـبات الـمـقدسـة<sup>(١٨)</sup> . كـما مـولت الـتـبرعـات المندية بناء قناة الـمندية التي جلبت الماء الى النجف . وكمـا بينا في الفصل

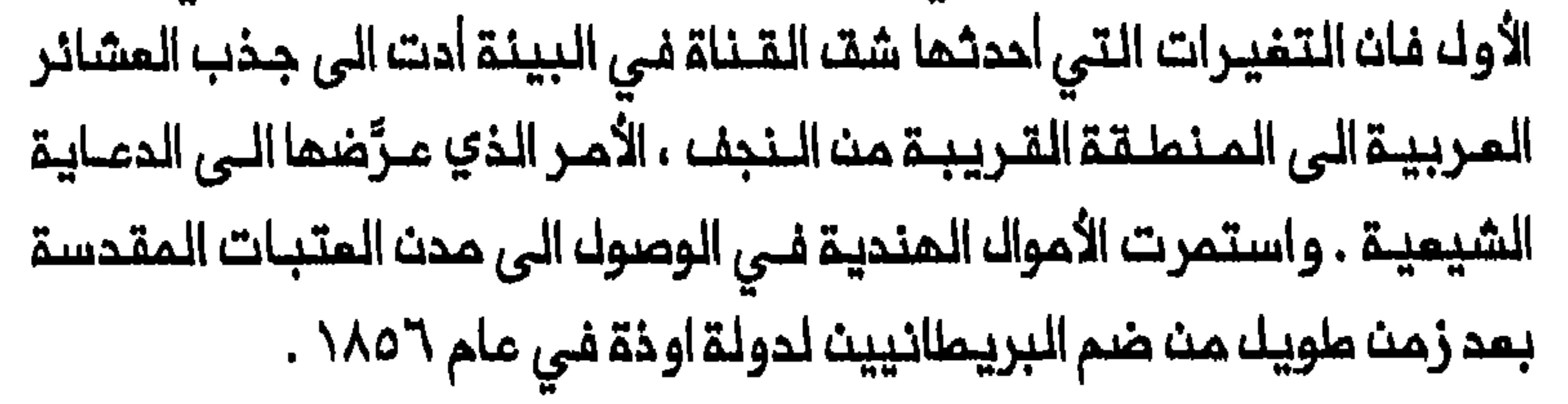

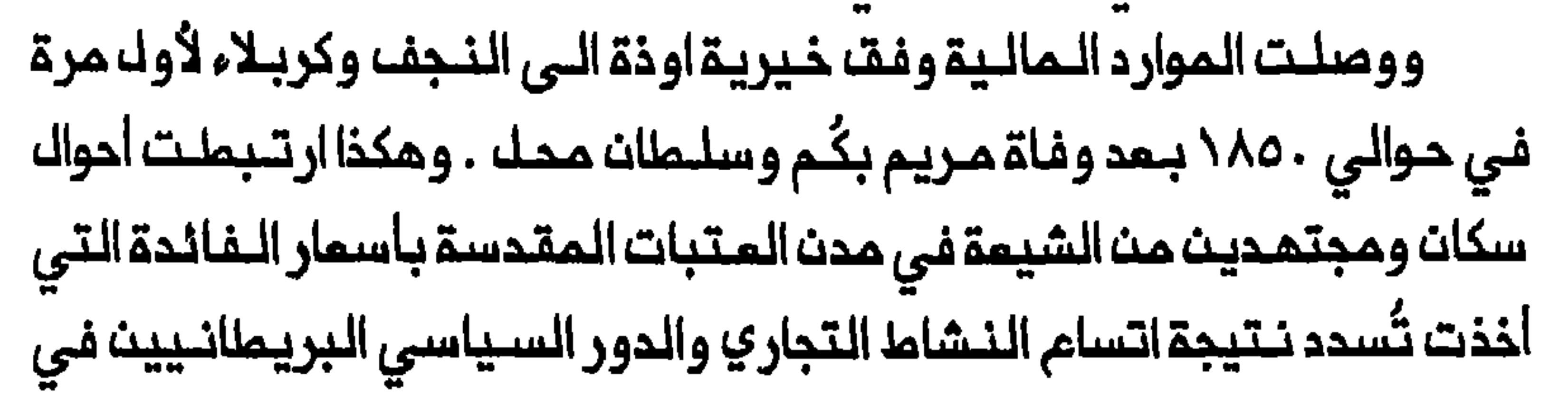

الـهنـد . وفـي غـيـاب المـعملـيـات عـن دخـل الــنـجـف وكربـلاء الـسنـوي مـن ايــران يصعب تحديد حجم الـموارد المالـية من خـيريـة او ذة بالـمقار نــة مم التبــر عات الايرانية . ومم ذلك يمكن تكوين فكرة عـن حجم خيريـة اوذة مـن مقـارنتما مـم الدخل السنوي المخمن للـمجتـمد الأكبـر مرتـضـى الأنصاري . فـفى أواخر مـقد الخمسينات من القرن التاسم مشر كان الـمبلغ السنوي الذي يستلم في النجف وكربـلاء مـن خـيـريـــةاو ذة حـوالـــى ٢٠ \ الـف روبــيــةاو زهــاء ١٠ ألاف جـنــيـم استرلينــي . ولذا كان الـمقدار الـسنوي لــذيريــة او ذة يزيـد عـلى دخل الأنـصاري السنوي من الضرانب الدينية التي قدرت في مرحلة من المراحل ، كما رأيـنا تحت المنوان السابق ، بـ ٢٠٠ الف تومان او حوالي ٩٠٠٠ جنيم استرليني (٢٠٠) .

ان دراسة خيرية اوذة على امتداد فترة قرن بين ١٨٥٠ و ١٩٥٣ تسلط الضوء على الـموقم النسبي للطبـقات والجماعات الاثنية في الـنجف وكربلاء فضلاً عث الملاقات بين المجتمدين والـعلماء والمللاب . كما تنبين كيف ارتبط موقم واحوال بلعض اللفنات الدينية بقدرتها عللى الاعتماد على اللموارد المالية التـى تـأتيـها من خيـريـة اوذة . وعلـى مـستوى أخـر تـكون خيـريـة اوذة البريطانية ازاء شؤون الشيمة واختلاف أولويات المسؤولين البريطانيين فى المراق وأيبران والهند الخيث سعوا اللى استخدام الخيرية حسب تفضيلاتهم وامتـباراتـهم الـمـحليــة . كما انـ تـملـور خيريـة اوذة مـــنــ عـام ٢ - ١٩ يكشـف عـنـ تزايد دور بريطانيا ونفوذها في العراق في القرن المشرين . وأخيراً يوضح تاسيس الدولة الحديثة والرقابة الصارمـة التي فرضـتما الحكومة المـندية ملى خيريـة او ذة كيف تسبب انحسار تـدفـق الـمبات الـخيريـة فـي تـدهور أحواك

فنات دينية مختلفة في النجف في ظل الحكم الملكي . وللفترة استمرت حتى عام ١٨٥٢ كان أكبر مجتمديت فى كربلاء والنجف يعتمدان على خزانة بومباي البريــماانيــة للحصـول على المـال من خيرية او ذة بـواسـطـة وكلائــهمــا فـي الـهـنـد . و.فـي حيــن ان السـيد عـلـي نــقـي

الطباطبائـي كان الجمة المتلقيــة فـي كربلاء فان محمد حسن الــنجفـى (تـوفـى في تموز/يولـيو ١٨٥٠) وخلفه مرتضى الأنـصاري كانا نظيري الطـباطبائي في الـنجـف . وابتداء مـن شمر تـشريـن الأولـ/اكتوبـر ١٨٥٢ أصبحت خيـريـة أوذة تدفع عن طريق الوكيل السياسي البريطاني في الـعراق ، الذي منحت لم سلطة قانونية للاشراف علـى انفاق المال . وفـى ايـار / مايو ١٨٥٤ ، وبـعد مراسلات بـين الوكيـل الـبريـمـاني والأنصاري والــملبـاملبــاني ، تـقرر اسـتـمْدام الموارد المالية لتـغطيــة مطالب الــمجتــهديـن الأفــراد وانفاقــها علــى أغراضــ التي ظل فيما الأنصاري يتسلم موارد مالية من خيرية اوذة على وجه الدقة . والأرجم ان الأنـصاري لــم يـناظـر مـبـاشـرة تـوزيــم الـمالــ بــلـــ أنـاط هذه الــمـمـمـمّ بالشيخ ممدي كاشف الغطاء . وفـي وقت ما بـيـن ١٨٥٧ و ١٨٦٠ أنـمـي الأنصاري نفسه ، على مايبدو ، علاقتم بخيرية اوذة من الأساسا<sup>(٢١)</sup> . وأجري تغيير هام يتعلق بوجمة الـموارد الـمالـيـة ، في حوالي عـام ١٨٦٠ . فعلى الضد من الاتفاق الأصلي الذي كان يقضي بان مجتمدي النجف وكربلاء وحدهم الـذيث يـتـسلـمون الـمال ويـوزعونـم ، خَـصصــ مـقدار الــثلـث (حوالى ٤٠ الف روبيــة) سنوياً لمنفـعة الفــقراء الـمنود الـمقيميــن فـى الـنـجف وكربـلاء والكاظـميـن . وهـكذا استـمـدث مصندوق هـنديـ» مسـتقـل . وكـان هذا عائداً ليـســ الـى سوء تـفسيـر الاتـفاتــ الأصلـى فـحسب بـلــ والـى الـنفــوذ الـواسـم لذَواب اقبـال الدولـة ، ابــن أخ الـمـلك غازي الــديـن حـيدر . فـلـقد أصـبـم الــنـواب الذي أقـام فـي الـكاظمـيـن حـتى وفـاتــم فـي عــام ١٨٨٧ ، يـلـعـب دوراً فـعـالاً فـي ادارة خيرية اوذة فعاد هذا بفوائد جمة على المقيمين والزوار والطلاب الهنود

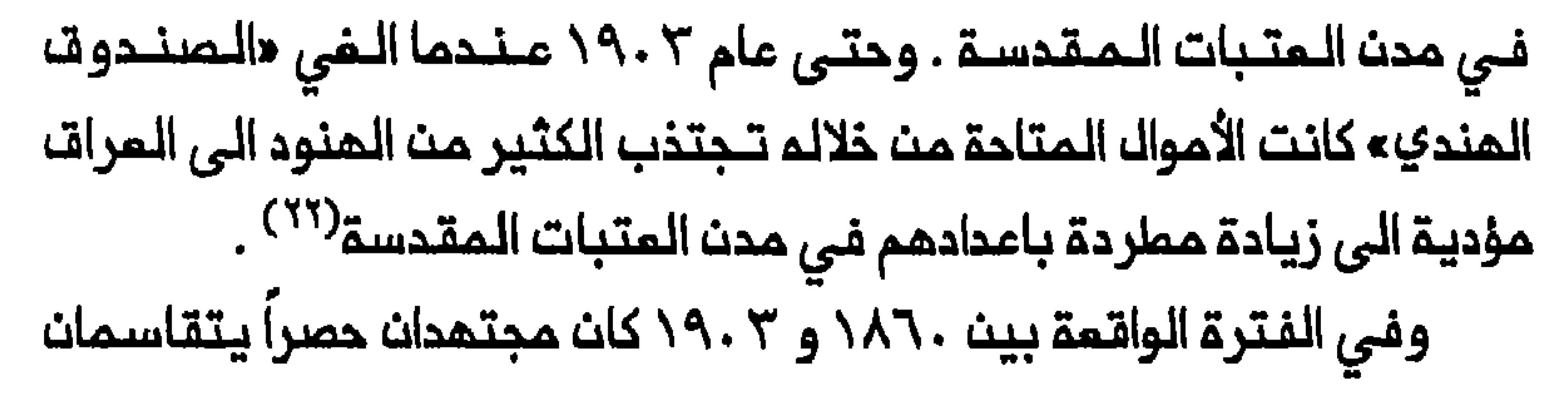

المنصب حتى عام ١٩٠٣ . وكان نظير علـي بـدر الـعلوم فـي كربـلاء حتى عام ١٨٧٢ السيد على نقى الطباطباني الذي كـان يحمل الجنسية الايرانية . وبعد وفاتم أنيمه المنصب باخيم ابو القاسم الملباملباني . وحين توفي أبو القاسم في عام ١٨٩١ حل محلــه نجـله مـحمد بـاقر الـذي شغـل المـنصـب حتـي عام ٩٠٣<sup>/ ٢٤)</sup> . وهكذا استأثرت عائـلتا بـدر الـعلوم والـطباطبائـي حصراً بـمنصب المجتهد الذي يوزم خيرية اوذة ، أكثر من أربعين ماماً . وأحياناً كانـت تصدر احتجاجات علـى اساءة المجتمديـن لاسـتـخدام الأموالــ ، من المجتمدين المنافسين لمم ومـن مقيمين أخريت فـي النجف وكربلاء وحتى من الـحكـومات الـفارسيــة والمـثـمـانيـة . وفــي عام ١٨٨٣ زُعـِم ان الأموال كـانـت تـذهـب بـالـدرجـة الـرئـيسـيـة لاثـراء الـمجـتـهـديـث الـمـوزعـيـث واعـالة ذويـهـم وأصدقائهم ، مم حصول الفقراء على الـنزر اليسير منها . وفي عام ١٨٨٩ وجد ان ابا القاسم الطباطباني كان غارقـاً في الديون وانـم او ابـناءه اقترضوا اموالاً مـن

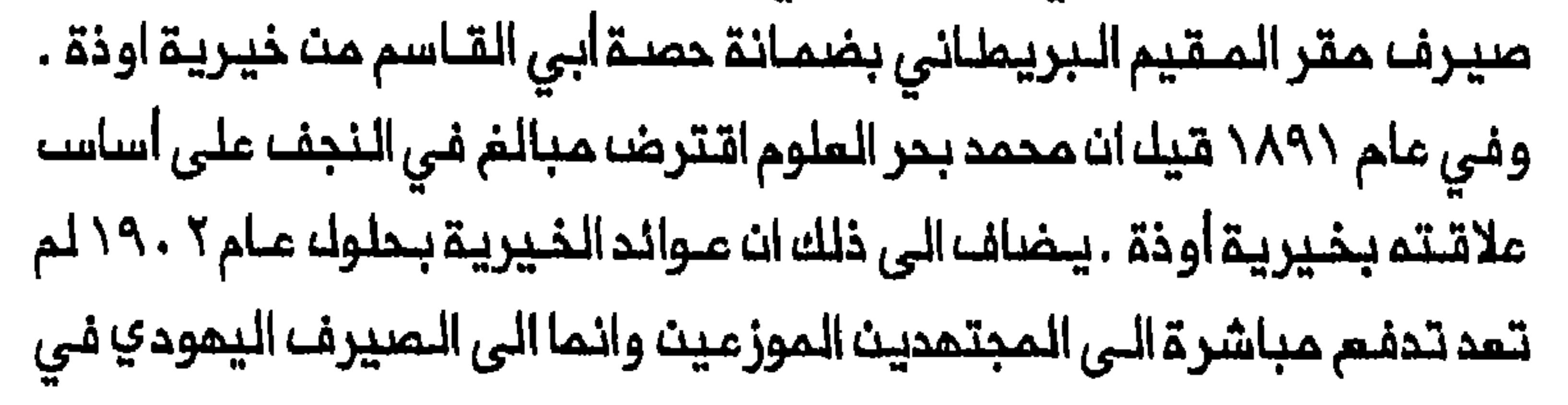

مقر المقـيم ، الياهو حسقيل دانوس . وكـان هذا يـكتفـى بـابراز ايصـال بيـن حيـن وأخر مـن كلـ، مجـتـمد بـنصف الـمبلـــغ مـم الاحتــفـاغــل بجـزء أو كلــ الـنــصف الـثــانـي لنفسم على اساس انم الفوائد المترتبة على ديون المجتمدين لم<sup>(٢٥)</sup> . الهندي» والباقي للمجتمديــن الموزميـن ، ساري المفـمول حتى عام ١٩٠٣ . ورغم غياب الأساس القانوني لوجود حالصنـدوت المنديء والتلاعبات المالية الخطيرة في ادارتم وحتى اعتراضه حكومة الهند على عـملم فان الـصندوق بقى دون مساسا به من الناحية العملية . وفيما يتعلق بالـمجتمحين الـمـوزعيــن فــان الــمـكومــة لــم تــوافــق عــلـى اي اجـراء يــنــيـــما تـوزيــم الأمــوالــــ

الـمسـتَلَـمـة فـى نـهايــة الـمطـاف بـالـمـجتـهديــن . وازاء ذلـك فان الـمحـاولات المشوائـية التـى بذلمـا الوكـلاء أو الـمقـيمون الــبريــماانيـون فـي بـفـداد لـحـمك المجتهدين على اعداد قـوائم بمـن يُدفَع لـهم وتقـديم حسـابات مـنتظـمة وتشكيل لجان صغيرة للاشراف على توزيم الأموال لم تثبت جدواها<sup>(٢٦)</sup> . وفـى الفـترة الواقـعة بـيـن ٢ ١٩٠ و ٢٩٠٤ أثـار ميجـور نيومارشــ، الـمـقيم البـريـطـانـي الـمـعيـن حـديـثــاً فـي بـغـداد ، قضـيـة ادارـة خيـريـة او ذة بـكـل حمـيـة . والفي «الصندوت الـهندي» في ايار /مايو ١٩٠٣ . كما انهى نيومارشـ، بـمد حصوله على موافقة حكومة المند ، احتكار عائلتي بحر العلوم والطباطباني . وخلال الفترة الـممتدة بين ٢ ٢٠٢ و ٢ ٢٠٢ أعد نيـومارشـ، قائمة بالـمجـتـمديـن المقيمين في النجف وكربلاء . وضَمَن موافــقة الحكومة على المبدأ القائك بان سلطة اصدار التعيينات والاقالات النمانية للمجتمدين الموزعين ستبقى فى المستقبل بيد المقيم . وفُسِّر هذا علـى انه ضروري لـلـحيلـولة دون تشكـيل

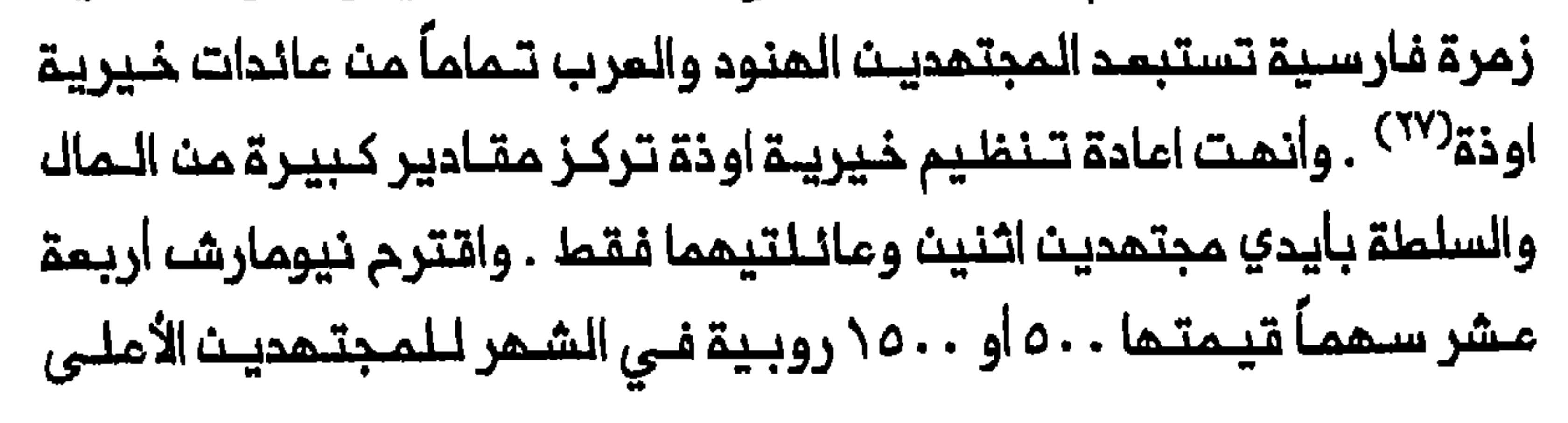

واحد فنفيها وهو محمد حسب الجواهري الدي دان يحمل الجنسيم الايرانيم . ودانة اختيار عدد كبيـر مـن المجتمديـن الموزميـن الـفـرســـ مـؤشراً عـلــى هيمـنـة الـفـرســـــــــــــــــ على المؤسسة الدينية الشيمية في النجف وكربلاء في أوائل القرن المشرين . ازدياد الـدور السـياسـي الـبريـملانـي فـي الـمـراتـ، وايـران . وحـاوك المسـؤولون البريطانيون على اثر ذلك استخدام الذيرية مصدراً للمحسوبية في العراق وتوسيم نفوذهم لـلتاثير في الشؤون الايرانية كذلك . ويمـكن التعرف ملى بحاية المحاولات الـبريــطانـيــة لاستـخـدام خيـريــة اوذة من أجـل التــأثـير فــى المشريت في عام ١٩٠٤ كان هناك ما لايقـك من خمسة هنود كان الهدف مت اختيارهم معادلة الميمنة الايرانية واقامة أطر جديدة للمحسوبية في النجف وكربلاء . ويتجلى هـذا أيضاً فـي ملاحظة نيومارشــ، التي تشـير الى انـم نـفسـم

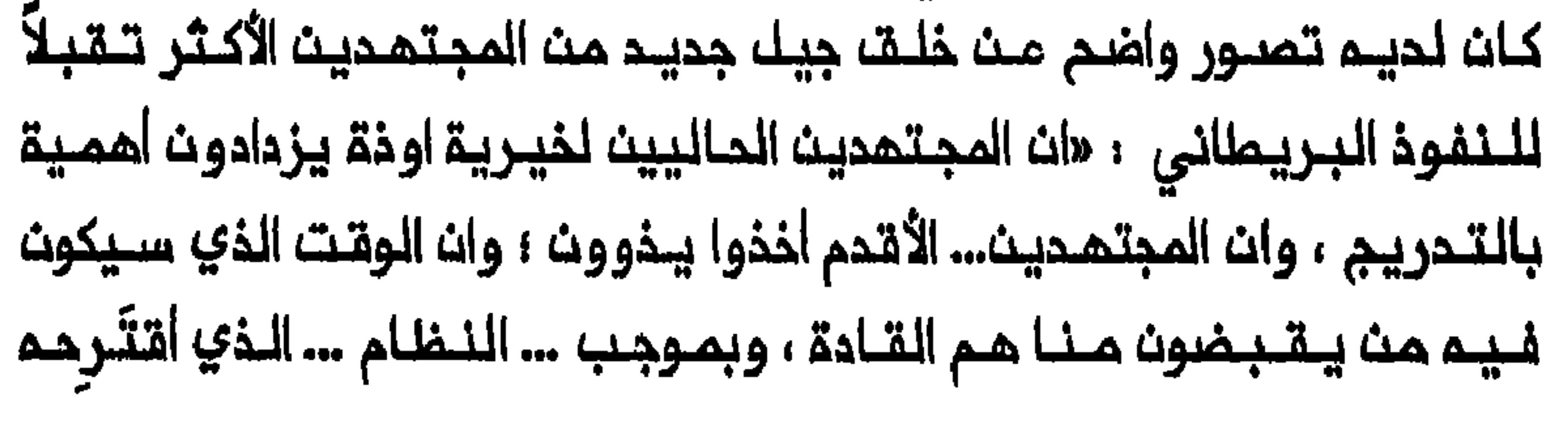

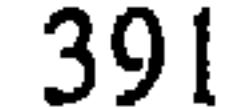

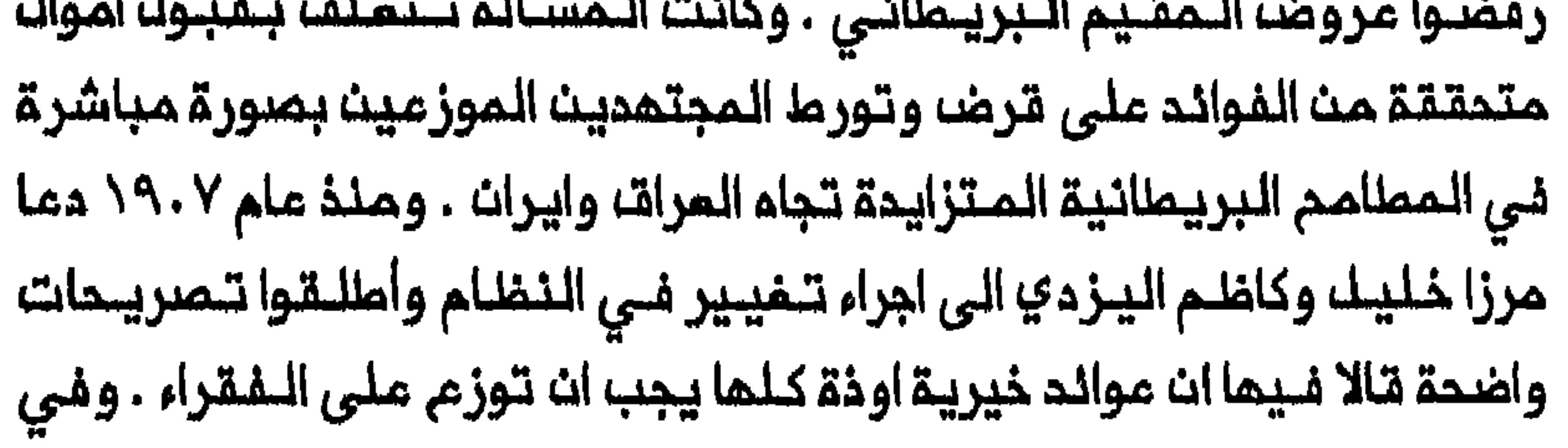

عام ١٩٠٨ رفض اليزدي ومحمد اسماعيل الصدر قبول سهم من خيرية اوذة . واذ أشار اليزدي الى عمك الأنصاري الذي كان يوزع كل الأموال الأتية من خيرية اوذة علـى الـفـقــراء ، أكد مـجدداً انـ الـمـجتـمـديـن يـجـب أنـ يـوزعـوا الأمـواك لـصـــالـم الفقــراء . و علــى الضــد مـن ذلك اتــذـذ الكثيــر مـن الـمجـتـهديـن الــموزعـيـن مــوقـفـاً مفايراً . وقد أوضم وجمة نظرهم في عام ١٩٠٩ محمد كاظم الخراساني الذي ادعى ان المجتمدين الموزعيــن احرار فى انفاق المـال بالطريقـة التــى يرونـما مناسبة مسؤولين في ذلك أمام اللم وحده . وكان هذا الموقف يعكس الى حد ما الانخفاض المام فى دخل عـدد من الـمجتمـديـن الفرســ الـذيـن لاقــوا فى ذلك الوقت صعوبة فـى جمع الــموارد الـمالــية فـي ايــران بـعد ان لــم يـعد الـبــازاريـون بحاجة اليهم كاداة ضد الشاه<sup>(٣٤)</sup> . ونظراً لـذلك أحجم الـكثير مــن الـمجتـهديـن الموزعيت عث التخلـى عث|ي جزء مت دخلمم الـمتحقق مث خيريـة او ذة . ولـم يـغـب الـحـجم الـمـالـى لـخيـريـة اوذة عــن أنــظار أطـراف مـهـمـة أخـر َ وفئات لها مصالحها الخاصة ، فـى مدن الـعتبـات المقـدسة . ولـم يتسـبب الصرام حول موائد خيرية اوذة فـي تكريســ الخصائـصــ الطبــقيــة والاثـنــيـة المتباينة للـفنات المختلفة فحسب بك وأظهر قوة الـملاب فى مدن المتبات الـمقـدسة . وكـما سـيتـبـيـن فـى الفـصل الـقـادم فان الـعلاقـات بيـن الطـلاب والمجتمديت شمدت توتـرات حادة فـي السنوات ١٩٠٨ ـــ ١٩١٠ ، أسفرت عن قيام الـمجتـمديــن بـتـخفـيـضـــ مخصصات الـطـلـبـة وـتـمويــنـمم مـنـ الـخـبز . وكانــــــــــــــــ تدهور أحوال الطلبة أساساً نتيجة تناقص الأموال المتدفـقة من ايران وركود التجارة وشحة الزوار فضلأ عث ارتفام الأسعار في مدن المتبات المقدسة بعد 

مطالب الطلبة الفرس بمنحمم ٥٠ روبية في الشمر من سممه في خيرية اوذة<sup>(٣٦)</sup> . وكانت قـوة الطلبـة الفرســ فـي كربـلاء كبيرة حـتى انـهم كـانوا ف*ـي* نيسان/ابـريـل ١٩١٠ الـقــوة الممـيـمنــة وراء قرار سبــعة مـجتمـديـن مـوزمين بالتخلي عن خمسي سهمهم وتقديمه للأعمال الخيرية ولاعالة الطلبة . وكان المجتهدون السبعة بانتخاذهم هذه الخطوة ياملـون في تركهم أحراراً للـتمتم وفي السنوات الثلاث التي سبـةت اصلاح ١٩١٢ كـان نشـاط الـهنـود في مدن المتبات المقسة يمكس مداولة هـذه الفئة لتاميت الحصة الأكبر مث خيرية اوذة لصـــالحمم . وفـــي كانون الــثاني / يــنايــر؟ ٩٠ \ بـعث عــدد كـبيــر مـن الـمـنـود المقيمين فـي كربلاء والنجف بمذكرة الـى رامزي . وقد احتجوا فيهـا علـى نظام التوزيــم المممول بــم مجادلين بــان الـمنـود فــي مدن الـمتــبـات المقدســة وحدهم المؤهلون للاستفادة من الأموال القادمـة من الـهند . وادعى أصحاب المذكرة بان

الغاء «الصندوق الـهندي» فـي عام ١٩٠٣ كـانت لـماثار مدمـرة علـي السـكان الـــمنــود فــي مــدن الـمـتـبــات المقــدســة . واعــتـبر وا خـيريــة او ذة صـنــدو قـاً خـيريــاً يتعين على المجتمدين ان يوزموا كل موارده الماليـــة . واذ أشار أصـــاب المذكرة الى ان اليزدي والصدر رفضا تبول أسمم فـي خيريـة اوذة بـامتبار ذلك شكلاً من
أشكاك المرتنب الشخصي ، أكدوا ان الأنصاري والـشيرازي كانا فـي السابـق يوزعات كلّ ما يتـلقـيـانـم مـن أمــوال للأغـراض الـفيريـة عـلــي المستحقـيـن . واقــترح أصحاب المذكرة تـعيين ثلاثــةمجتمديــن موثوقين ، يــكونون عربيــاً وهندياً وفــارسياً ، ودفع ٣٠٠ روبية في الشمر الى كل منمم لمواصلة أعمال التوزيم (٢٨) . واذ كان المنود يفتقرون الى قوة المجتـمديـن والـطـلبـة الفـرسـ ، حاولوا الالتـفاف عـلى هـؤلاء مسـتـفـدمين وضـعهم كرمـايا بـريـطـانيـين . وفـي عـدة مناسبات امـترضـ أفراد وجمعيات في المـند على الفكرة الداميـة الى السمام للـمجـتمـديـن المـوزعـيـن بـالاحتفــاغـ بـاي جـزء مـن اسـممــمم فــي خيـريـة او ذة ـ للـتوزيم . واذ كـان الـهنـود يـعمـلـون تـحت ادارة المـقيم الــبريـطـانـي فـي بـغداد سعوا الى تحجيم سلطة المجتمديث بتدويك اللجان الى هيئة قوية تشرف على توزيم الأموال عـلى الفقراء الـمنود المقيـمين والزوار . وفي اذار ⁄ مارســ ١٩١١ ذكر فــي أحد التقـارير ان الراي الـــعام فـي لكــناو اتـنفــق بالاجماع عـلى ان خيرية اوذة ، صندوق خيري وان المجتمدين ليسوا الا موزعين . وطلب مجتمدون كبار في المند استشارة لجنة دائمة في لـكناو حول اختيار وتـنـحية المجتمديت الموزعيت وغير ذلك من القضايا المامة<sup>(٣٩)</sup> . الهنود فان فكرة الحدمن سلملة المجتـهدين المـوزمين استـهوت المقيـمين البـريـماانيــين فـي الـمـراقـــالان هـذا يـمكـن انــيــزيــد مـن الـــنفـوذ الــبريـماانــي بـين الـمـنـات الـحيـنيـة مـي الـنـجـمــ، وكـربـلاء . وبـهـذا الـصـدد اعتـبـر المـمّـيـمـون البريطانيوت ، وخاصة رامزي وخلفه لوريمر ، «استيراد» مجتمديت من الـمند الى المراق وتشكيل لجان توزيم ، أداة فعالـة للغايـة . وفـي أواخر عام ١٩٠٨ كتب السيد أحمد علامة هندي ، نجل أكبر مجتهد فـي لكـناو ، الـى رامزي ، واقترم السيد استخدام بعض الأموال ملى الأقل لبناء مستشفى للفقراء فى كربـلاء موحـياً بـانـم مـستـمـم شـمـسيـاً لـتـسلـم المـسؤولـيـة مــن الـمـمـل . وأمرك

395

رامزي اللمنافلم الممكنية لمثل هذه الخطوة وأوصى للحكلومة بان مجتلها كبيراً من لكناو سيمنح بالتدريج سلطة متزايدة على تـوزيم الأموال . واذ حصل رامـزي علـى موافـقـة الـمكومـة كتب رسالـة جوابيـة الـى الـسيد أحمـد يـعد النـجف وكربـلاء اذا أصبـم الـسيد مـقيمـاً فـى اي مــن الـمديــنـتيــن . وكتـب بــانـم ليسه هنـاك عائق قانوني في اتـفاقية ١٨٢٥ يـمنـم المقيم البريـطاني في بغداد من اختـيار مجتمديـن مقيـمين تتعاطف أراؤهم مم أراء الـمقيم . ووعد رامزي السييد أحمد بباوك سهم يصبي شاغراً وأضاف ببانه اذا حالف النيجام جهود الـسيد فقد يـكون من الممكن زيادة سـهمـم فـى الـمستـقـبل<sup>(٤٠)</sup> . وفـ*ى* عام ١٩١٢ انتقل السيد أحمد بالفعل الى النجف وأصبح مجتمداً موزعاً . وخلال الفترة الـواقـعة بييـن ١٩٠٩ و ١٩١١ حاول رامـزي ولوريـمـر علـي السواء اقناع حكومة المند بمنح المقيم البريطاني في بغداد سلطة أوسم في مماولة لتحويك الخيرية الى أداة للتأثير في شؤون الشيمة في المراق بالدرجة الأساسية . وقال رامـزي بانـه سيكون من الصمـوبـة بـمكان فـي الـمستـقـبـل ايـجاد مجتــمديــن كبار يكـونون مستمديــن للـقبول بســمم فــى خيريــة اوذة . وأكــد ملــى انماذا فهم المجتهدوت ان للمقيم البريطاني سلطة اعــطاء أكثر مث سـهم واحد للـمجتمـد الـواحد فــان الـمقيــم يـستطـيم حيــنـذاك الاعتراف بــمركز الــمجتمـديـن الكبار الحقيقيين بمنحمم سممين او اكثر . وايد مذا الراي لـوريـمر الذي ذهب الى ان حقيقة ان الأكبر والأقل مكانة بين المجتـهدين الـموزعـين يـتـمتـمون بمخصصات متساوية هى أحد مواطن الخلـل الكبيرة في النظام كما كان مممولاً بمحينــذاك . وامتبــر مــن الضــروري ان يـحـتفـظ الــمقــيم بســلـطـقـمـنـم وســحب

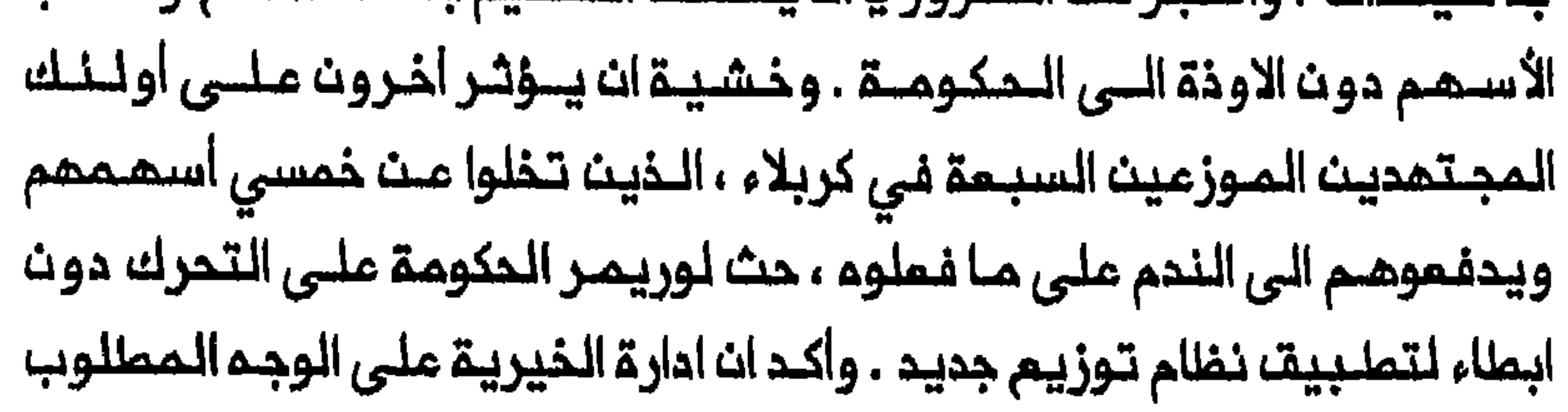

سترفم سممة بريملانيا الممنوية والسياسية ف*ي* العراق وايران والهند<sup>(٤١)</sup> . وفي اب/ اغسطس ١٩١١ أخذ لوريـمر زمـام المـبادرة قبـلـات تـتـوصلـ حكـومـة الـهنـد الـى قـرار نـهـائـي . وصاغ مشـروعـاً جـديـداً لــتوزيـم الأموال ورفــمـم الى الهند . ونالت مقترماته موافقة المكومة في كانون الثاني/يناير ١٩١٢ . وبالاستنـاد الـى قراءة جديـدة لاتـفـاقـيـة ١٨٢٥ تـم الـقبـول بـان أمـوال خيريـة او ذة كلها ينبغي أن لا تـدفـم الا للمجتمدين المقيميـن فـي النجف وكربلاء وأن دفـم اي جزء من الأموال مباشرة الـى اي شخص اخر سيكون مخالفاً لبـنود الاتفاقية . ولكن هذا تـرك قضيـتيـن بـقيـتـا بـلا حك ـ الأولـى ، هـك يـنـبـفى الـدفـم لكـك مجتمدي النجف وكربلاء أم للبعض منمم فقط ؟ والثانيــة ، من يمكن شمولم بمصطلم **«الأشخاص المستمقين» الذين ينبغى توزيم الأموال** عليهم ؟ جادل للوريمر باللقول انلم حتى خيرة المجتمدين المتاحيت لا يمكن للراي الشمبي في النـجف وكربـلاء لنـ يكـون هناك مـجتمد هـندي واحد بـيـن حملة الأسمم . واوضــم ان وجود مجتمد هندي فـى لكناو قـد يكون امراً لا غبار عليم ولكنم في الـنجف أو كربلاء سيبـدو خانعـاً في ظلــ الـمؤسسـة الـهرمـيـة الفارسية المتمالية وذات السطوة الـمطلقة . وكتب لوريمر ان قلة من الأفراد فقط فى النجف وكربلاء يمكن اعتبارهم مجتمدين بلامراء وان ادعاء الأكثـريـة المـظمـى بـلقـب الـنبـراء فـي الشـرم والفقـم ادعاء مـشكوك فـيم وان الملحك اللوحيد لصدقهم هوارأي شعبلي مبلهم ومنقسم . للذا اقترح ان لا تعملى الأمـوال الا للـمجـتمـديـن الـمسـتمـديـن لـتوزيـم قسـم مـن مـداخيـلـمـم المتـحققـ مـن خيـريـة اوذة يـختارهم مـمثلــ الـحكـومـة الـهنـديـة . وكـات مشروع لـوريـمـر يـقـضـى بـان عـلـى كـل مجـتـهـد مـوزم فـى الـوقـت الـحـاضـر وفـي المستقبل ، ان يوزم نسبة من سممم على «الأشخاص المستحقين» من خلال لجان عـامة كشرط لأن يصـبـم أو يـبقـى مـوزعاً . وفـي عام ١٩١٢ حدد لـوريـمر النسبــة بنصـف سـمـم كل مجـتـمـد مـوزم مــقترحـاً بـانــم اذا طبقــ هــذا النـــفلام

هندي) ، تقرر ان تضم كل لجنة سبعة أشخاص أخريت يمينهم المقيم<sup>(٤٢)</sup> . وهكـذا مُنح الـمقيم الـبريملـاني في بـفداد ابتداء مـن عام ١٩١٢ سلـملة الاعتراف بافراد كمجتمديت مت حيث استلام الأموال في اطار خيرية او ذة . ولم يكث اختـيار المقيم للـمجتمديـن المـوزعيـن يشمل أكبـر المجتمديـن الـممترف بهم في حينـم لأن هذا ، كمـا ارتاى لوريـمـر ، يـمكن ان يـسفر مـن «خطر كبـير المقيم البريطاني الذي يستمليم تعيين مدد منهم مـجتهديـن موزعيـن دون ان يتـناسب تـمييـنـمم مـم مـوقـمـمم الـحقـيقـي سـي الـمؤسـسة الديـنيـة لــمدن المتبات الـمقدسة . كما أنيطت بالمقيم السيـمارة المباشرة على الـلـجان لأنـم كان يستطيم التأثير في قراراتها كلما رأى ضرورة ذلك . وأخيراً فان التفسير الواسم لمصطلح «الأشخاص المستحقيت» أتـام للمقيم امكانية الـتأثير على

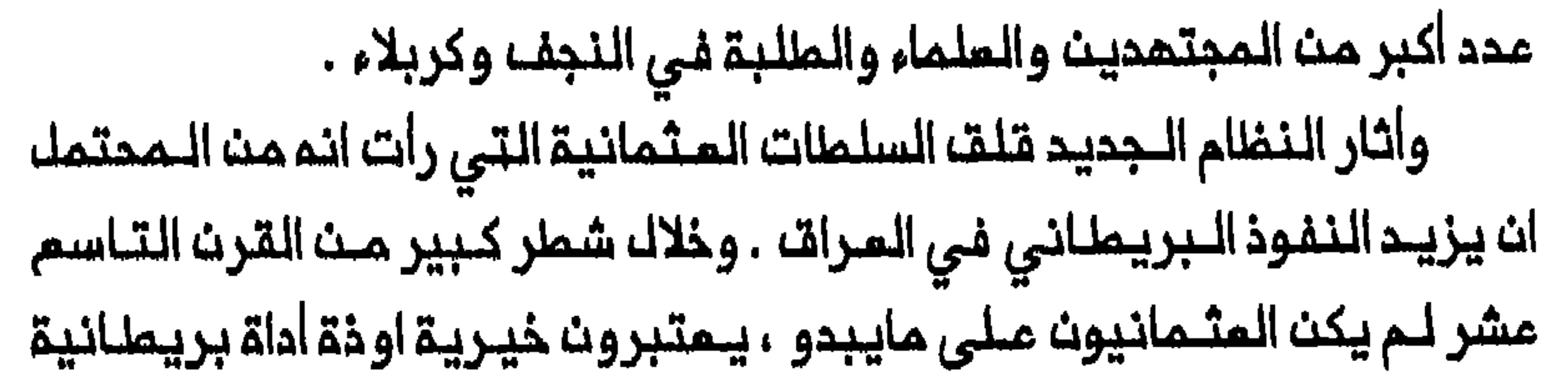

قادرة عـلى تقــويضــــ نفــوذهم فــي الــشؤون الــشيعـيـة فــي الــعراق<sup>(٤٢)</sup> . وعلى النقيض من ذلك أدت مصالم البريملانيين المتزايدة في الـمراق وكذلك أعادتهم تنظيم خيرية اوذة فى الـقرن الـعشريــن ، الى ان يـمتقـد الـمثـمـانيون بان البريطانييــن يريدون استخدام الـفيريــة للتاثير فــى الـشؤون الشيعيـة داخل البلاد . ونتيجة لذلك اعترت تطبيقات نظام لوريمر الجديد بمضه الصموبات في عام ١٩١٢ . فـقد حاولت السـلطات حل اللـجان . ومُنم الرعـايا المثـمـانيون وخاصة الـمرب ، من الانضـمام الـى عضويــة اللـجان فـي كـربلاء والنجـف ، وطلب من الـمَنصل الـفارسـي في بـغداد ان يـمارســ ضـغوطــم علــي الأعضــاء الفــرســـ لتقديم استقالاتـهم . ولكن بـعد عودة لجنــة الاتحاد والترقــي الـى السلــملة فـى اسطنبـول بـحلول عام ١٩١٣ تنـاقص التدخل الرسـمي فـى عمل اللـجان . وفـى حيث ان السلطات المملية استمرت في عدم السمام للعرب بتلقي اي معونات من اللجان مباشرة فان هذا لم يمنم لوريمر من تطبيق النظام الجديد<sup>(٤٤)</sup> . وحين مللـب من المجتمديـــن ان يؤكدوا قبولمـم بـالنــــنام الجديــد ومَنْحـِم تاييدهم ابدى سبعة مجتمدين فقــط ، منـهم ثلاثـة هنـود ، استعدادهم لـقبول التـغييـرات . لـذا بـدأ لــوريـمر يــعمل أولاً مــع هذه الـمـجموعــة فـيمـا حَجَز أسـهم الـمـجـتــمـديــن الـمـوزعـيــن الأخـريــن الـذيــن امـتـنــمـوا عــن الــتـمـاون . وفــي حزيران/يونيو ١٩١٢ كتب الى حكومة الـهنـد يـقـول بانـم قـد يـكون مـن الضروري الاعتماد مؤقتاً على وكالة المجتمديـــن المنــود وحدهم . واقــترح اختيار مرشحين مناسبين من المجتمدين في المند لامكانية ارسالمم الى العراق خلال فترة وجيزة من اشـعارهم . كما جـمد فـي الشـهـر نفسـه الـمجـتـهـد الكبير حسين الـمازندرانـي الذي أمرب من استيائـم الشديـد مــن النظام الـجديـد

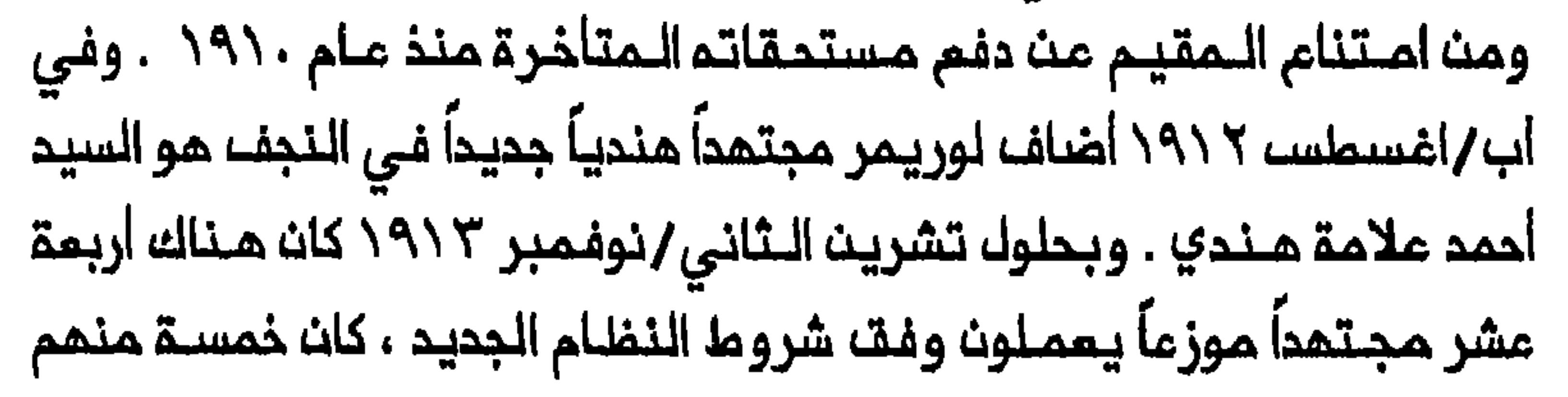

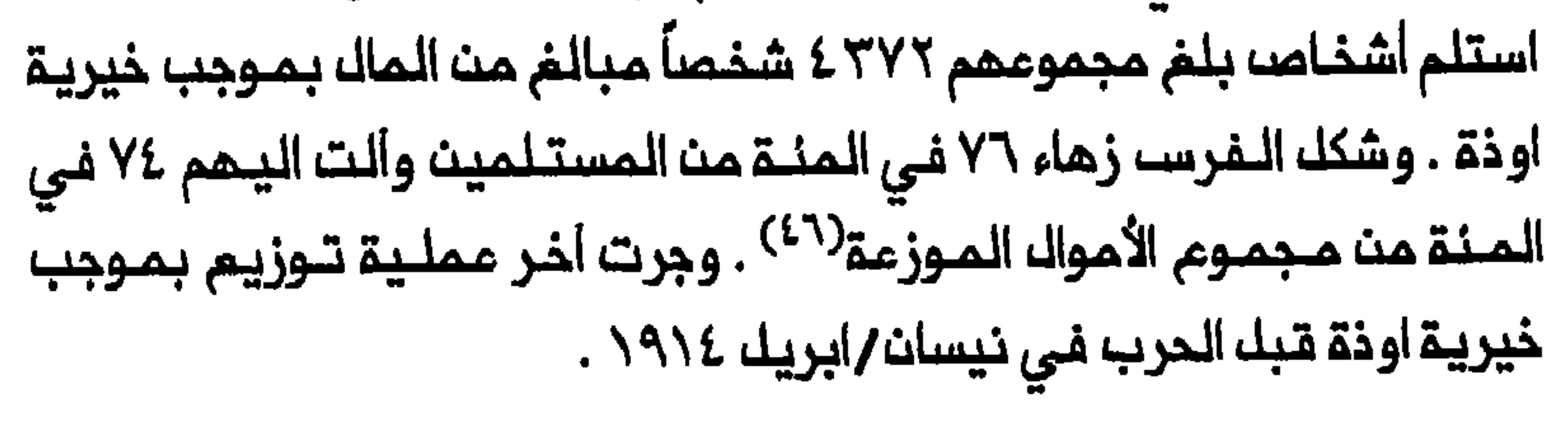

وفي اذار /مارس ١٩١٥ ، حتى قبل الانتـهاء مـن احتـلال الـمرات احتـلالاً فترة ممكنة في دفم الأموال لكل المجتـهديـن الـموزعيــن مـن الـفـترـة الســابـقـة على الدرب بـصرف النظر من موقفهم من البريـماانيين مـنذ انـدلام الـدرب . ولمك السيـد حسيث الكاشانـى كـان أولـ، مـن دُفـم لـه مـبـلـغ مـن الــمالـ، خلالـ، الـحرب عث مستحقات مـتاخرة لوالده محمد . وذكر احد التقـارير ان هذا أدى الـى نتائـج مُرضية لأن الابن قدم فيسا بـمد خدمـات جيـدة في الـممـل الدعـائي . وفـي أمقاب امتـلالـ الناصريـة فـي أب1/أغسـطســــ ١٩١٥ أصبـم الـطريــق الـمؤدي الـي النجف وكربلاء عبر الفرات ماموناً بدرجة معقولة . وكانت الأموال تُرسل احياناً على شكك حوالات تجارية الى المجتمدين الموزعين وأعضاء اللجان . ولغاية مجموم ٢٦٥,٩٧٩ مستحقة لخيرية اوذة منذ نيسان/ابريك ١٩١٤<sup>(٤٧)</sup> . وأتام احتلال البريطانييت للعرات امكانية توسيم نفوذهم فى هيكك السلطة والمؤسسة الدينية فـي كربلاء والنـجف . وجرت اول عـملية تـوزيم منتظمة فـى ظل الاحتلال البريطاني فـي كربلاء فـي تشريـن الثـانـي/نوفـمبر ١٩١٧ . وفي ذلك الوقت كان ستة من مجموم سـبعة مجتمدين موزعين من الفتـرة السابقة عـلـى الـحرب قد وافاهـم الأجل أو انتقلـوا مـن الـمديـنــة ، وتـقـرر مهدي ، وقد أعطي سهمه في خيرية أوذة . ومـنم ثلاثة مجتهديــن كبار هم حسين الـمازندراني ومحمد صـادتـ الـملباطبائي وعبـد الحسين الـملبـاملبائي ، 

المتقـدم نسبياً فى كـربلاء . وأخضمت عمـلية التوزيـم لـرقابة بريـطانـية أشد فسي الحيي السمسؤوك عنس وأصدرت بطاقات مخصصات وكانت الـمبالـغ 

وبصمات ابهام جميع حملةالبطاقات . وأصدرت بـطاقات بـيضاء لـمـن وجد انـهم فـي حاجـة دائـمـة إلـى مـعونـة مـثـك الـعـواجز والــعجـانـز ، وأصـدرت كذلـك بطاقات ملونة لمن وجد أنهم في حاجة الـي معونة مؤقتة ولكن من المحتمل ان يكونـوا قادريـن علـى كـسـب رزقـهم بـمـد انـتـهاء الــحرب . وفـى عدة عـمـليات توزیم جرت نسی کربلاء بیت تشریت الـثانی/ نوفمبر ۱۹۱۷ ونیسان/ابریل ١٩١٩ تسلم الفقـراء بين ٥٢ و ٢٤ في الـمنة مـن المبالـــغ الـموزمــة . وشـكل المجتمدون الصفار والملماء والطلبة ثاني أكبر مجموعة تحصك على معونة بموجب خيرية اوذة في كربلاء . وفي تشريت الثاني/ نوفمبر ١٩١٧ قسمت لجنة التبوزيم أعضاء هذه اللمجموعة البالغ علمهم ١٣٣ شخصاً اللي أربع

 $402$ ,  $100$ 

هناك ٣٠ مجتهداً وعـالماً من الـفئة الأولى و ٥٠ مـن الفئة الـثانية . وبسبب المعد الكبير من الطلاب في النجف (قدر مينذاك بحوالي ٢٠٠٠ طالب) فان فسي اذار / مـارســـ ١٩١٨ . وعـنــد اجــراء عـمـلــيــة الــتــوزيــم الـتــالــيــة فــي ايلوك/سبـتمبر ١٩١٨ از داد عدد أعضـاء الفنات الدينيــة الذين تسلمـوا مبالـفم وكان بين الـمتلقيت من أمـضاء الفـئـة الأولى مـمـمـد حسيـن كاشف الــغماء الـذي برز بوصـفـم الـمجـتـهـد الـعـربـي الأكبر فــي ظك الـحكـم الـملكــي . وظـهرت الفــنـات الدينية بوصفها أكبر مجموعة تستفيد مث خيرية اوذة في النجف . ففي حيث ان هذه الفـنــات لـم تـتسلـم فـي مــمليـة الـتـوزيـم الــتـي جرت فـي ايـلولــــــر سـبــتـمـبر ١٩١٨ الا ٣٠ في الـمنـة من اجـمالـي الـمـبلــــم الـمــوزــم بـالـــمقــارنـة مــم ٤٦ فـي المئة تسلمها الفقراء فانها تسلمت ١٦ في المئة من اجمالي المبـالغ التي وزعت فـي شباط/فبراير ١٩١٩ ولم يـتسلم الفقراء الا ٢٤ فـي المنة<sup>(٥٠)</sup> . وهكذا أصبح البريـطانيون الـمموليـن المباشـريـن لمجـتمديـن وعـلماء وطلبة في النجف وكربلاء متدخلين فـي استقلال المؤسسة الدينية وموقع الفخات والأفراد وقـؤضت اطر الـمحسـوبية الـتقلـيديـة تـدريجيـاً عندمـا أخذ التي أمدت في كربلاء عام ١٩١٧ أثـارت امتراضات مـن حسين المـازندرانى وعبد الحسين الطباطبائي . فلقد احتم الأول قائلاً ان بعض الأشخاص الذيت يستدقون وضعمم ضمن الفنة الثانيـة صنُفوا فـي الواقـم ضمـن الفـنة الثالثة أو الرابعة والمكسا بالمكسا . كما ادمى ان بعضا الطلبة المستحقين

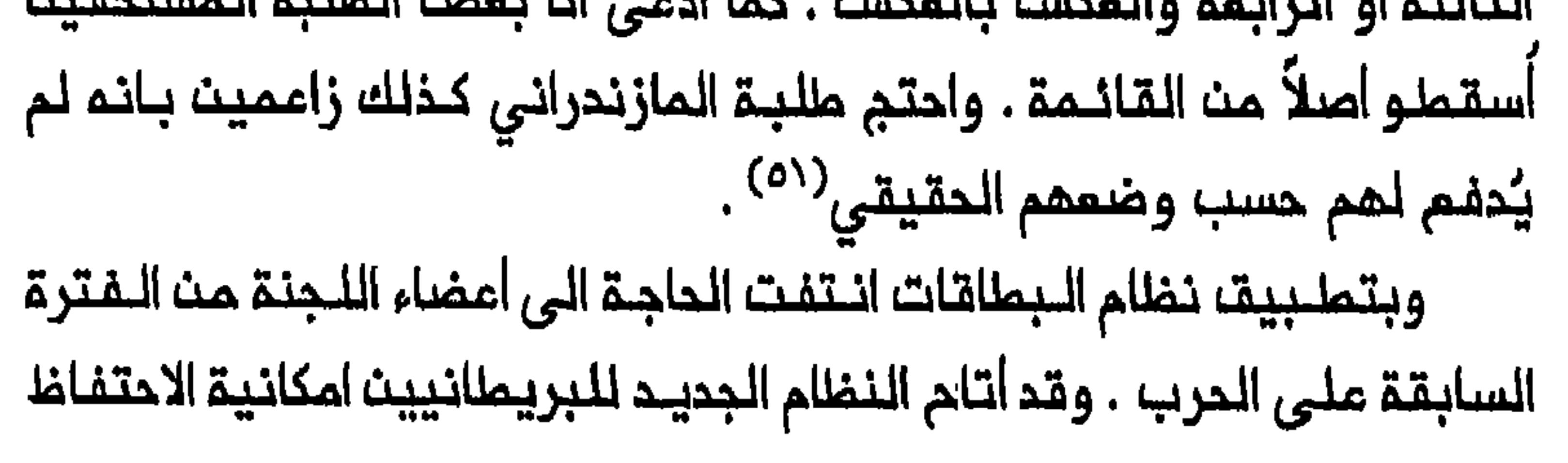

بسجل جيد لـلمستلمين . فكل ماكان مـطلوباً للتعرف على هـويـة الشخص هو مقارنة اسـمـم وبصـمـة ابـهامـم كـما يـــفلـهران عـلـى الـــبـطاقـة مـم قـائـمـة المــتـلـقـيـن المستحقين . وفي ذلك الوقت شعر المسؤولون البريطانيون في العراق ايضاً ببانه فبي البوقت اللذي مبازالت للتمجتمدين الموزعين فبائدتيهم فان ملبر المناصب الشاغرة للموزعين ينبغي ان يـحظى باهتمام جدي في المستقبل . كانوا يـعتبرون أموال خيريـة اوذة مرتبـات حكوميـة . كما قيك مـن بـاب الحجة ان غالبية المجتمدين الموزمين من الفترة الـسابقة ملى المرب لم يكتسبوا لقب المجتمد الا بسبب تميينهم موزعين لنيرية اوذة<sup>(٥٢)</sup> .

١٩١٩ . وكان من أهـم المقترحات التي يـملـرحما أصحـاب الـنظام زيـادة ثقـل الشـيعة الـعـرب بـين المـجتـمـديـن الموزعـيـن . وكان هـذا المقــتـرـم مـؤشراً عـلـى الـواقــم الجديـد الــذي وُجـد فــى الـعـرات بــمـد الاحتــلالـ ومـحـاولــة المســؤولــيث البريطانيين تعزيز موقـم الشيـعة الـعرب ملـى حساب الـفرسـ والـمـنود . واقترم أصحاب النظام ان الحكومة ينبغي ان تحتفظ بالسيــطرة على خيرية اعضاء يـدخلـونهـا بـحكـم مـناصـبـهـم : المفـوضـ المـدنـى (رئـيـسـاً) واربـمـة مـوظفـين بريـــمـــانيــين أخـريــن . وتــقرر الحـد تــدريـجـيــاً مـن دور الأفــراد غيــر الرسميين . وكانت الفكرة من ذلك استمرار أسـهم المجتمـدين ،ومرتـبات أعضاء اللجنة مث الفترة السابقة على الحرب ، حتى وفاتـهم أو اعفائهم مث مناصبهم لهذا السبب أو ذاك . واذ كان أصحاب الـنظام يـدركـون ان بنـود

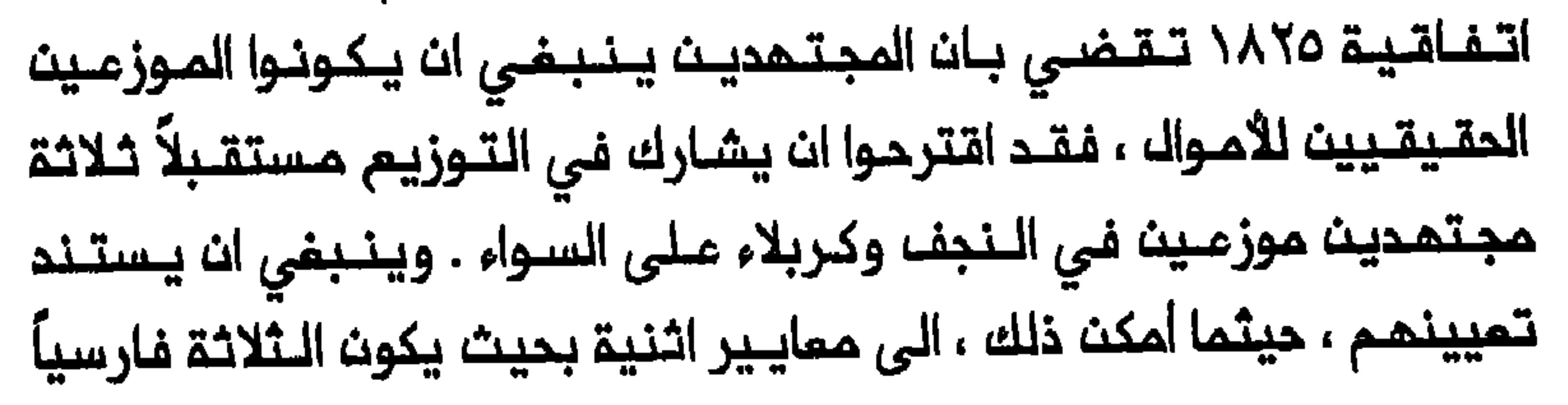

وعربياً وهنديـاً . ويتميـن على هؤلاء الـمجتمـديـن ان يـقروا بـانهم ليـسوا الا واسملة للتوزيم وان عوائد خيرية اوذة توزع توزيماً ممايداً على من كانت لاستخدام خيرية اوذة كأداة فمالة للتأثير ملى هيكك السلطـة في مـدن الفــئات والـمـقاصـد الـخيـريـة الأخرى . يـضاف الـى ذلـك ان اصحـاب الـنـظـام هـذا اقترحوا تتقليل السمونة المقدمة لللمنود وتخفيض المصة الشهرية للمجتمديت الموزعين الذيت يمينون لاحقاً الى ٣٠٠ روبية لكله منهم بهدف توفير اكبر مايمكن من المبالغ لتوزيعها على الطلـبة والعرب الشيعة<sup>(٥٢)</sup> .

وقد وافـقت حكومـة الهنـد من حيث الـمدا عـلى نظـام ١٩١٩ ، ونُفذ المـديد من المقترحات المقدمة خلال فترة الانتداب . وفـي حـيـن انــم فـي عــام ١٩١٣ كان فـى الــنـجـف وكربلاء اجـمالاً اربــمة عــشر مجتهداً موزعاً واريمة عشر مضواً في اللجنة (خمسة وستة من كل مجموعة من هاتين المجموعتين على التوالي كانوامن الهنود) فان عددهم انخفض انـخفـاضاً كبـيـراً بـحلـوك عـام ١٩٣١ . اذ لـم يـبـقــ الا مـجـتـهـدات مـوز عـات و سـبـعـة أعـضـاء في البلجنة . وكان هناك مجتـهدهنـدي واحد فـي كربـلاء هو السـيد مـصطـفي الكشـميري الذي عيــن فـي اذار /مارســ ١٩٣١ بـعـد وفاة قلب - ي مـمـدي . كما بقــي فـي الـنــجف مــجتمـد مـوزم فارســي واحد . وكـان لكل مـنمم ســمم شــمري قدره ٥٠ ٦ روبية . وكانت اللجنةفي كربلاء تضم ثلاثة أعضاء (فارسي وعربي وهندي) في حيث ان لجنة الـنجف كانت تـتالـف من اربعـة اعضـاء (فارسـيان وعربى وهندي) . وطيلة فترة الانتداب كان مجتمدون وعلماء وطلبة ،

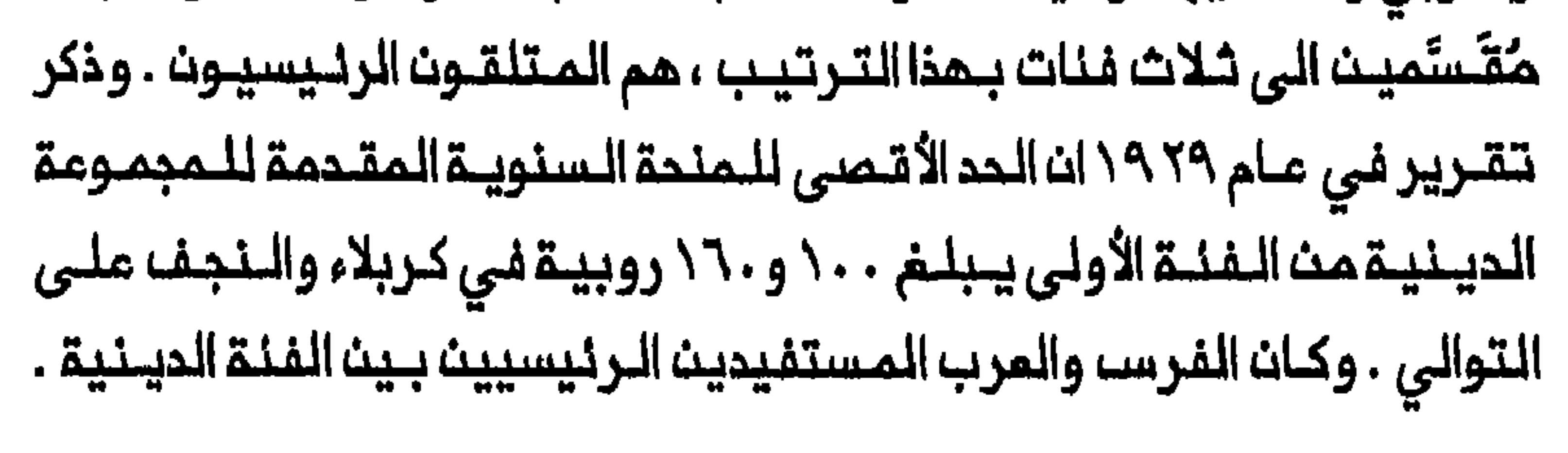

الانتداب من نـهايـتـم ، تـم الاتـفــات ايـضاً علـى ان يـكـون لـحكومـــة الـهــنـد دور اكبـر في اي تغييرات تجري مستقبلاً في خيريـة اوذة<sup>(٥٥)</sup> . وابتداء من عام ١٩٣٢ وضعت خيريـة اوذة تـحت رقابـة مباشرة أكثر من جانب حكومة الهند كجزء من ازدياد تقاسم السلطة بين البريطانيين والهنود في الـهند . واضملـلم الـقــنصل الـهـندي الـملــحق بـالـقنصلـيـة الـبـريـمانيـة فـي المراق بـواجب الاشراف على خـيريـة اوذة . وفـى الوقت الـذي اقر فيم القـنصل بان أموال خيرية اوذة ينبغى ان تخصص أساساً لـمنفعة الفنات الدينية ، فقد فرض قـيوداً جـديـدة هدفــها الـحـد مـن تــوزيـم الأموال . وفــى عام ١٩٣٣ تــقـرر عـدم اعــمـاء مــنــدـة لأي شـــخـصــــ شــارك فــى اي شــكــــا مـــن أشــكــالــ الــتــحــريــضــ السياسي ، لـربما بـتاثيـر النفـوذ الـبريـطـانـي فـي الـعراقـ، أو حتـى بـطلـب مـن المكومة العراقـيـة نفســما . وبـموجــب هذا الـقرار أســقــط اسـم الـمــجـتـهد الــعربـى الكبيـر محمد حسيـن كاشف الغطاء فى ذلـك الـعام نفسـم مــن قـائـمـة الـمتـلـقيـن

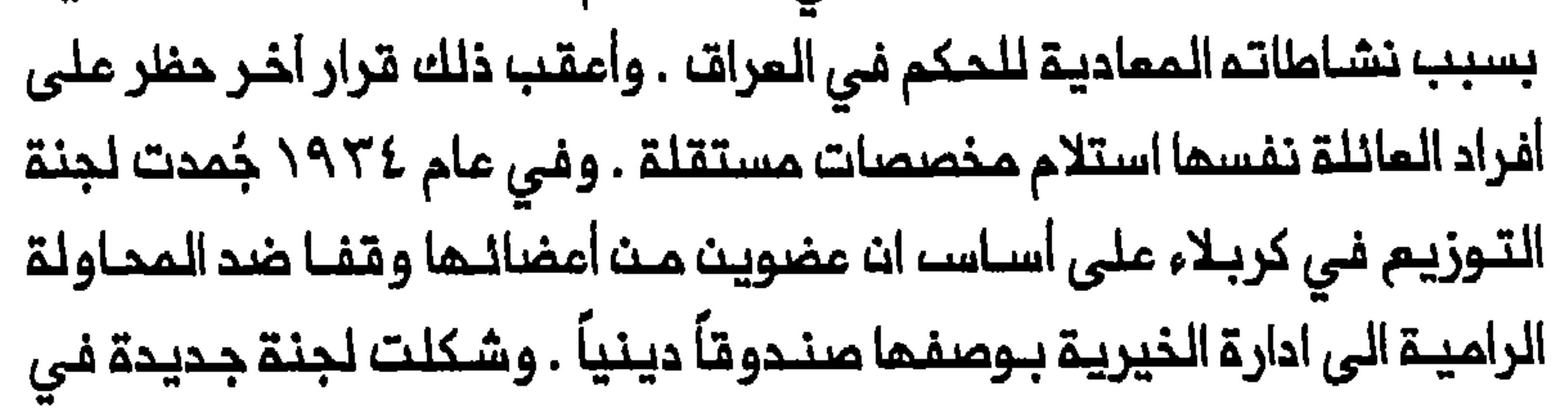

عام ١٩٣٥ ووضمت تحت تصرف سيطرة الـقنصل الـهندي . وضمـت ثلاثة النطيب (مجتمد مربى) والشيخ مممد على (عضو ايرانى)<sup>(٥٦)</sup> . وفي نيسان/ابريك ١٩٣٨ نقلت السيطرة على خيريـةاوذة ، نتيـجة توزيـم السلطـة توزيـمـاً جديـداً فــى الـمند ، مــن الـدائـرة الــخارجيــة والسياسـيـة لحكـومـة الـهنـد الـى الــحكومـة الاقـليــميـة لـولايـة أو تـار بــراديـشــ، مـنشا الـخـيريـة . ولعك حكومة الــولايـة كانت حينذاك تـفضك امـالـة الـتـرتيـبات الـمتمـلـقـة بـتوزيـم خيريــة اوذة الــى الـمـؤتــمـر الـشـيـعـي لــعمـوم الــهـنـد All India Shi'a) (Conference ونالت خيرية اوذة على اثر ذلك اهـتماماً اكبر من الراي المام

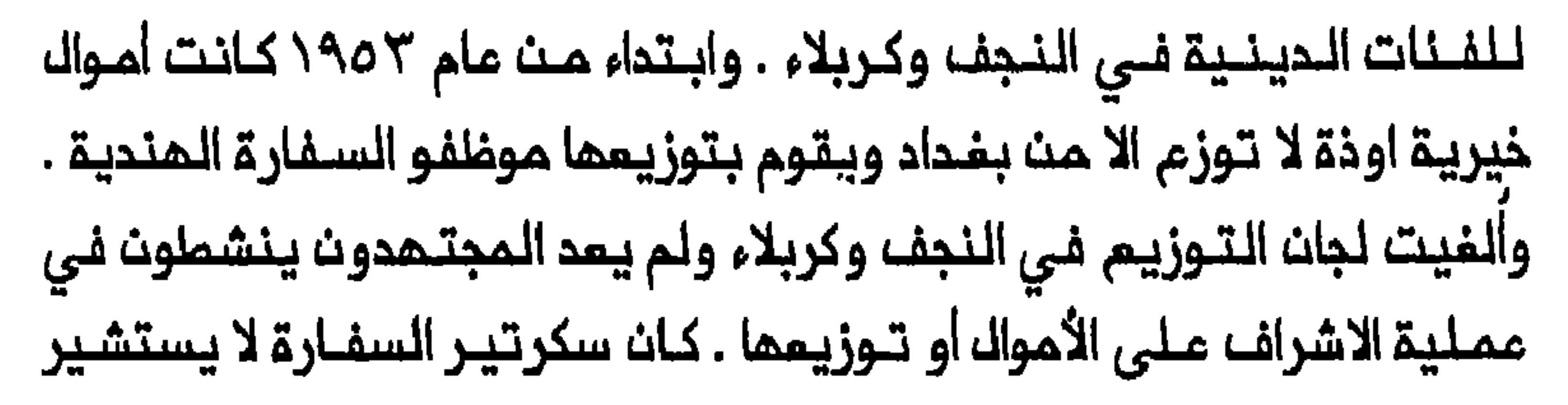

أحد المجتمديت الا فــي حالـة وجود شـك فـي أصحـاب طلبات مــمينـين . يـضافــــــــــــــــــــــــــــ الى ذلك ان عدد المتلـقين انـخفـضـ بـحـدة وفـقـ الـنظـام الجديـد ، مـن ٢٢٠٠ متلقي الى ٤٥٠ متلـقياً فقـط فى عام ١٩٥٣\<sup>(٥٨)</sup> . ويبدو ان تـوزيم أمواك خيريــة اوذة فـي الــعـرات أوتنف بـصورة تــدريـجـيـة وبذلـك تـخـلـفت المـكومــة الهندية عن تسديد اقساط الفوائد المترتبة على الاقتراض من الذيرية . ولم تعد خيرية اوذة الـتي كانـت معينـاً دائماً علـى امتداد أكـثر مـن قرن ، مـصدر عون لآلاف من المقيمين ولــملاب ولعلمــاء ومجتهديــن فـي النجـف وكربلاء ، وتعين عليهم البحث عن مصادر دخل بديلة . وكما سيتنبين من القسم التالـي فان انقطام تدفق الأموال الخيرية من

عواقب الاعتماد على الاموال الفارجية

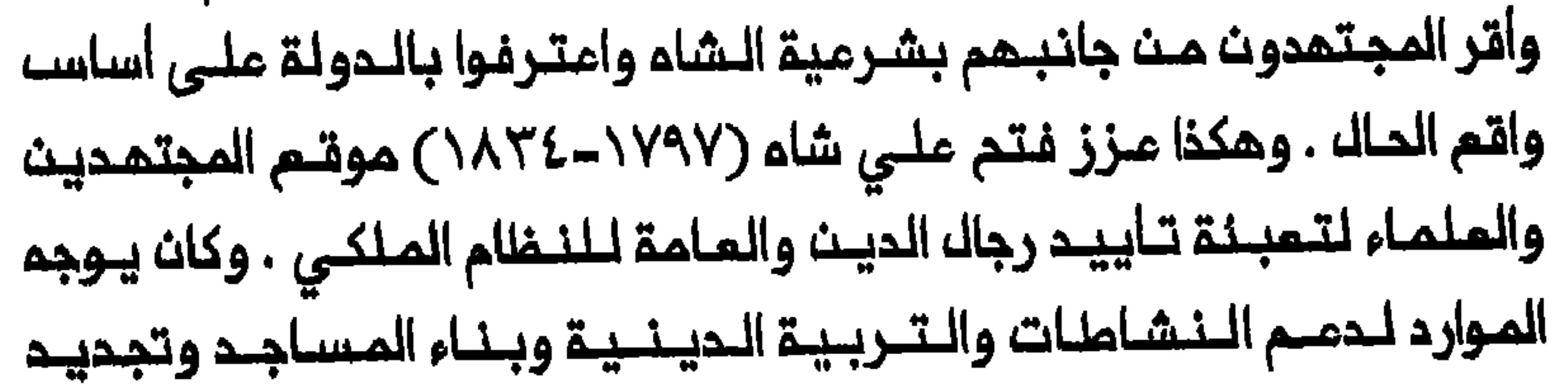

قوته ونفوذه . وبـخلاف ال قاجار فان السلطات العثمانية في الـقرن التاسم عشر والحكم الملكي المراقي نادراً مـا حاولا كسب تماون المجتــمديــن الفرســــــــــــــــــــــــــــ من خلال «شراء سكوتـهم» او دعـم الدولــــة للــنشـــاملات الــديــنــيـــة الـشيـــــــــــــــــــــ يضاف الى ذلك ان الحكـومات المتعاقبة فى العراق الـمديث سعت الى قطع بـغداد . واسـتفاد حكـام الـعراق فـى سـميـهم الـى اضعاف الصـلات بين الشـيمة العراقيين والايرانـيين ، فائدة كبرى من سياسات رضا شـاء . فـخلال حكم هذا الأخير (١٩٢٥–١٩٤١) حاول تمويــل تـدفــق الأموال الــخيــريــة الايرانـيـة مــن كربـلاء والنجف الى مـشهد . ونـتيجـة لذلك ازدادت الأمـوال التـى كان يـحصك عليها الـمجتهدون فـي ايـران علـى حساب نظرائهم فـي الـعراق . وغدت الأثار السلـبية لسـياسة الشـاء على اقتصـاد النجف وكربلاء محسـوسة منذ تـشرين الشاني/ نوفمبر ١٩٢٧ . فلقد وره في أحد التـقارير ان الايرانـيين كفـوا عن

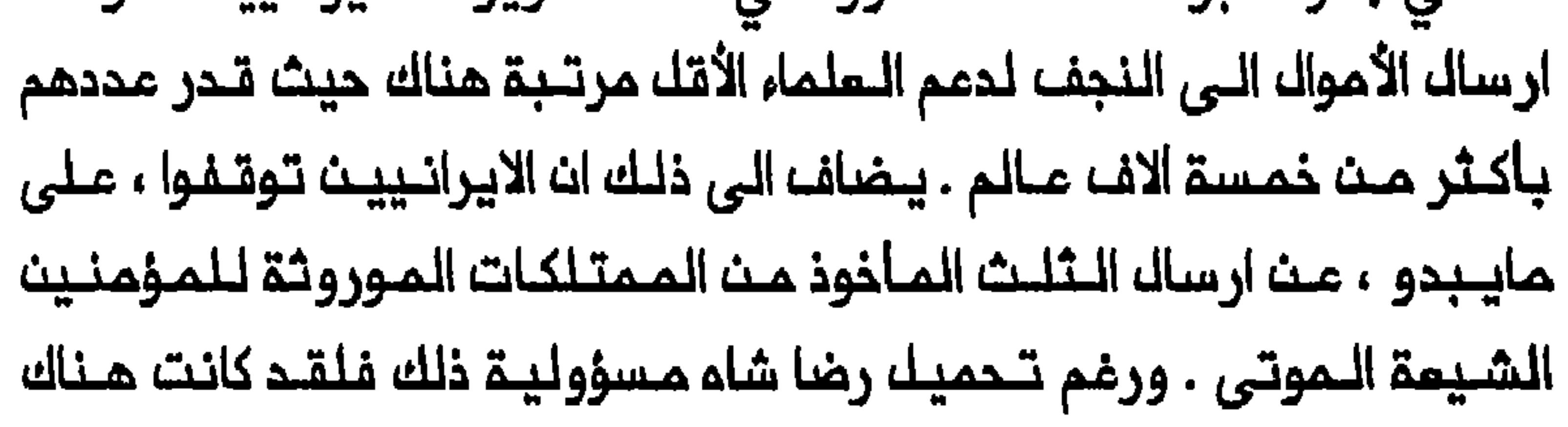

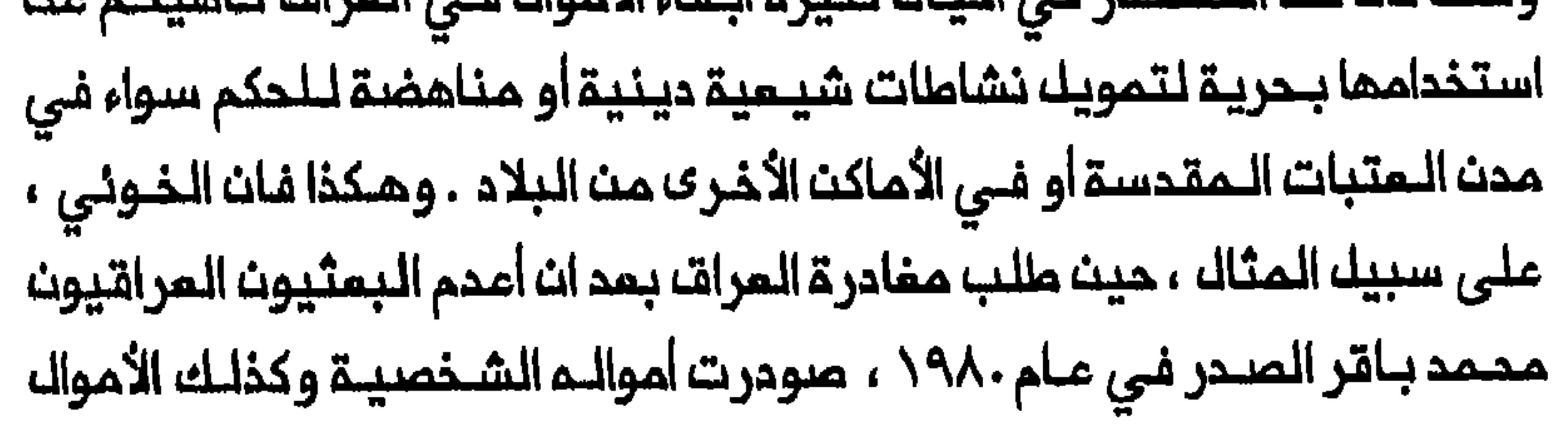

الديــنيــة الــتـي كــانت فــى عــهدتــه (يــقـال ان هذه الأخــيـرة كــانت ٧٨٠ الـف ديــنـار عراقــي او حوالــي ملــيونـى دولار) مـــن بـنـك الرافــديــن<sup>(٦٥)</sup> . وقد اضــمفــت هذه التطورات قدرة المجتمدين في المراق بصفتمم رعاة وممولين كباراً وقوضت ملاقات اتباعهم بالعلماء الأقل مرتبة والطلبة والسادة . وعلى المستوى الاجتماعي يبرز الفياب العام لالتقاء المصالح بين الفـنات الديـنـيـة والـتجـاريـة الشـيميـة فـي الـمـرات بـالـمـقارنــة مم ايـران حيث تداخل الديث تداخلاً وثيقاً مم الحياة اليوميــة للـمؤمنين الشيعة الاعتياديين . ففي ايران دامت مشاركة الشيمة الامتياديين بنشاط في تحديد شكل الممل الديني طيلة الفترة البهلوية ، وكانت ملموظة باسملم صورها في الملاقات بين الـهلماء والبـازاريـين في هذا الـبلد مليـلـة مايـربو عـلـى الـقرن . فـلــقد كان البازار فــي ايـران يـنتمــي نــي اتـجاهــه الـســانــد دانــماً الــى الــتـيار الاسلامـي بــشكــــ ساحق ، وكانت أقلية فقط من التجار تتألف من المسيحيين أو اليمود . وكان الملماء والبازاريون يشتركون فى أوجه شبه كبيرة مـن حيث نـمط المياة والقيم ، وكانوا ينظرون الى الـحكومة على انهـا نصف شرعية فـقط . وعمل البازار والاسلام الشيعي في ايران لاضفاء شكل ومضمون احدهما على الآخر . وكان المحيط الـثقافي – الاجتماعي للبـازار وبينتم المباشرة يوفـران غالبية الدعــم الـمالــي والـمــعـنـوي لـــرجال الـديـــن فــي ايـران . وأثــر الاسلام الــشيعــي مـن جانبه على عـمليات الـسوق في ايران وحدد النشـاط الاجتماعـي للبازاريـين راسماً اتـــجاء سلـوكـــم ورابــملاً ايــاهـم بــالـديــن . وفــي بــازار طــمران بـصـفــة خاصـة 

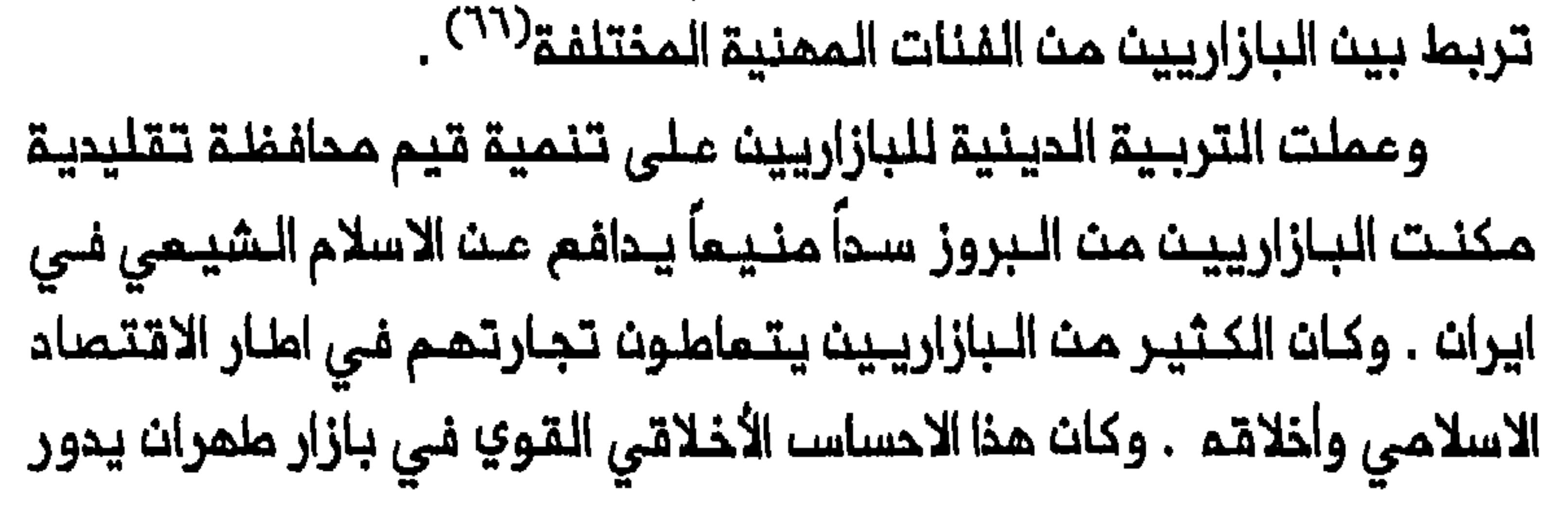

حول الفرض الاسـلامـي الـمتمثـل فـي «الأمر بـالـمـمـروف والـنـهي عـن الـمـنكر » . وكان البازاريـون يـميـزون بـيـن الشـخـص الذي يـلـتـزم بالـديــن متولاً وفـملاً والشخص الذي ينتحل صفة التقـي الورع من باب الـمظاهر الـعامة فـقـملا $^{\prime\prime}$  . وعلى حد تـعبـيـر روي مـتحـدة (Roy Mottahedeh) فـانـ «تاجر البـازار المسلم لكى يكون ناجحاً ، وبخاصة في الـمعاملات الـتجارية عـلى الـمدى البعيد ، كان يحتاج الى راسه مال السمعــة المليبـة بقدر حاجتم الى رأســ الـمالـــــــــــــــــــــــ المادي»<sup>(٦٨)</sup> . وهكذا كانت هناك ضغوط داخل البازار ف*ي* ايران لابداء التواضم والتنقو<sup>ى</sup> فــى حياة الــمرء اليــوميــة وممارســة الشــعائـر الــشيعـيـة وممــم الأملر والنشاطات الـدينية . وكما جرت الاشارة الـيم فـي الفصل الخامـســـ فـان الـبازار

التزاحم على الموارد الضئيلـة لمذه المجتمعات مجتذبين قدراً كبـيراً من هذه الموارد لصالحهم```) . وكانت هنـاك منافسة أشد بكـثير على الموارد الـمالية بيث المجتمـديـن مـن جمـة وسـدنـة وخدام الأضرحة مـن جمــة أخر ى . فـمنـد وصول زائر ثري اللى مدن المتلبات المقلاسة كان يتلوجه عادة الى الضريم مباشرة حيث يحاول السدنة والخدام اقناعه بتقديم تبرعه للضريح . يبضاف اللى ذلك ان طبقـة التـجار الـشيـعة الـعرب فـي المـراق ، بـخـلاف حتى بمدان أخذوا يلمبون دوراً هاماً في النشاط التجاري للبلاد ابتداء من أوائل الخمسينات . فحتى الخمسينات لم تكن القدرات المالية للتجار الشيمة المراقـييـن قدرات كبـيرة جداً . ولم يكن هـذا عائداً الى وجود الـحكومة السـنية في المراكز المدينية الكبيرة للبلاد مثل بغداد والبصرة بقدر ماكان عائداً الـى طبـيـمـة التـجـارة فـى الـمـراقـــ ميـث كـانـت تـعـتـمد عـلـى تـجارة مـرور (ترانزيت) يسيطر عليها غير العرب . يضاف الى ذلك ان التجار اليهود كانوا يسيملرون ملـى النشاما الـتجاري الرئـيسى فـي البلاد . فقـد ذكر تقريـر فى أوائك القرن اللمشريت ان اليهود كـانوا مملياً يـحتـكرون الكثيرمت تـجارة بـفداد والبصرة مستبمدين الـمسلـمين والـمسيـمييـن علـى السواء مـن التنـافسـ معـهم<sup>(٧١)</sup> . واسـتمـر اليـهود فـي القـيام بـدور مـهيـمـن فـي نشـاط الـعـرات التجاري حتى بعد تاسيس النظام الملكي ، وخاصة في بغداد . وفي ١٩٣٨هـ ١٩٣٩ كـان مشـرة أمضـاء مــن مـجـمـوم2٢ مضــوأ مـنـا أمـضـاء الـدرجـة الأولى في غرفـة تـجارة بـغداد ، يـهـوداً . وفـي الـوقت نفسـه فـانـ ٢١٥ عضواً (او حوالـي ٤٣ فـي الـمنـة) مــــن مجموع اعضــاء الـغرفـة الـــبـالــغ عـددهـم ٤٩٨ ، كانـوا

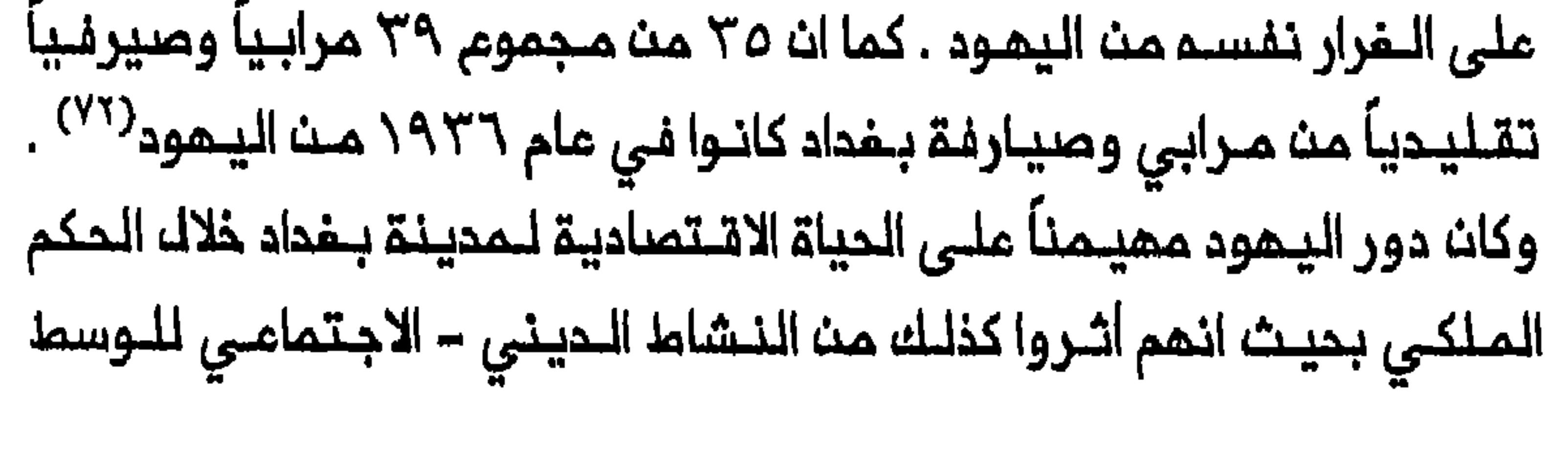

التجاري الشيعي في بغداد والكاظمين . وقد لاحظ المجتمد الشيعي اللبناني محسن الأمين الـذي زار الكاظمين في ١٩٣٤/١٩٢٥ ، ممـارسة تـجار بـفداد الشيمة زيارة أضرحة الأنمة في الكاغلمين يوم السبت عوضاً عن الجمعة رغم ان هذا اليوم هو المفضل لزيارة الضريح الأسبومية . وأوضح ان نشاط التجار الشيمة فـي مجالـهم يـمـتمد عـلى خـدمات التـجار والسـماسرة الـيهود الـذيـن يسيطرون على تجارة بغداد . ولـذا كان عـلى الـشيعـة أن يـأخذوا عملـلتـهم الأسبومية يوم السبت على غرار التجار اليهوه<sup>(٧٢)</sup> . وملات ملبـقـة الـتـجار الـشيعة الـمـرب الـي حد بـمـيد الـفـراغ الـذي غلـهر فـي نشاط الـعراق الـتـجـاري بـعـد هـجرة الـيـهـود فـي أواخـر الأربـعيـنــات وأوانــل

الأكبر الـمـرزا محمد تقـي الـشيـرازي الذي دعــا الــي اقامــة حـكومــة اســلاميــة مـتحررة من الـسيـملـرة الأجنـبيــة . ولاحقــاً ، فــي عام ١٩٢٢ ، امـقبـت نفـي مهدي الخالصي ورحيــل المجـتمديـن الــفـرســـ الكــبـار علــي اثـر ذلك الــي ايران محاولة تجار شيعة كبار ابداء ولائهم للدولة . وتجلى هذا بأسطم أشكاله فى موقف محسن الشلاشا الذي كان على امتداد المشرينات أغنى تاجر وممول كبير في النجف . فلقد انعملف في الاتجاء الذي دفعته اليم مصالحه التجارية مقدماً الكثير مث الخدمات النافعة للبريطانيين<sup>(٧٥)</sup> . وانتبقد عبدد من البشييمة البعراقييين بشدة احجام الطبقات التجاريبة الشيـعيـة فـي الـعراقــ عـــن تـقديـم الـمــالــ لدعـم الـنشــاط الـديـنـي ولاعانـة الــفـقراء ايبضاً . وتـبدت الـتـوترات الـنـاجمـة عـنـ هـذه الـقضـيـة فـى الـنجـف مـنـذ عـام ١٩٣٦ . ويمكن تـلمـس ذلك من مـقال كـتبتـم الشـخصـيـة الأدبيــة الشـيعـيـة المراقية الـممروفة جعـفر الخليلـى . فلـقد كتـب فـي أجواء نـسبـة عاليـة مث البــطالــة فـي الــمديـنــة فــى مـنتصـف الثـلاثـيـنات ، زادها وطـاة انـمسار حـركة الزيارة وتـدفت الهبات الخيرية من الخارج . وهالـ الخليـلي مااعتبره انـهيار الـنسـيـج الـرقيــقــ الذي حـافـظ عـلى تــمـاسك الـنجـف . وأبـدى اسـفـم الـشديــد لانمدام الـجمميات الـخيريـة والمستشفيـات وغيرها من الـخدمات الاجتمـاعية في الـنجـف مشيـراً باصـبم الاتمـام الى الأغـنيـاء . كما وجـم الـمـجتمـد محـمد الكاظمي القزويني نـقده الى الشيمـة الأثرياء الذيـن يمـتنمون ، حسبـما قال الــقزويــنــي ، عــن دفـم الــخـمـســ والزكـاة ويــهـملــون فــروضــ الــديـن الأخـرى . وذهبت فصائك مث الممارضة الشيمية الى ان التجار اختاروا حياة الرغد

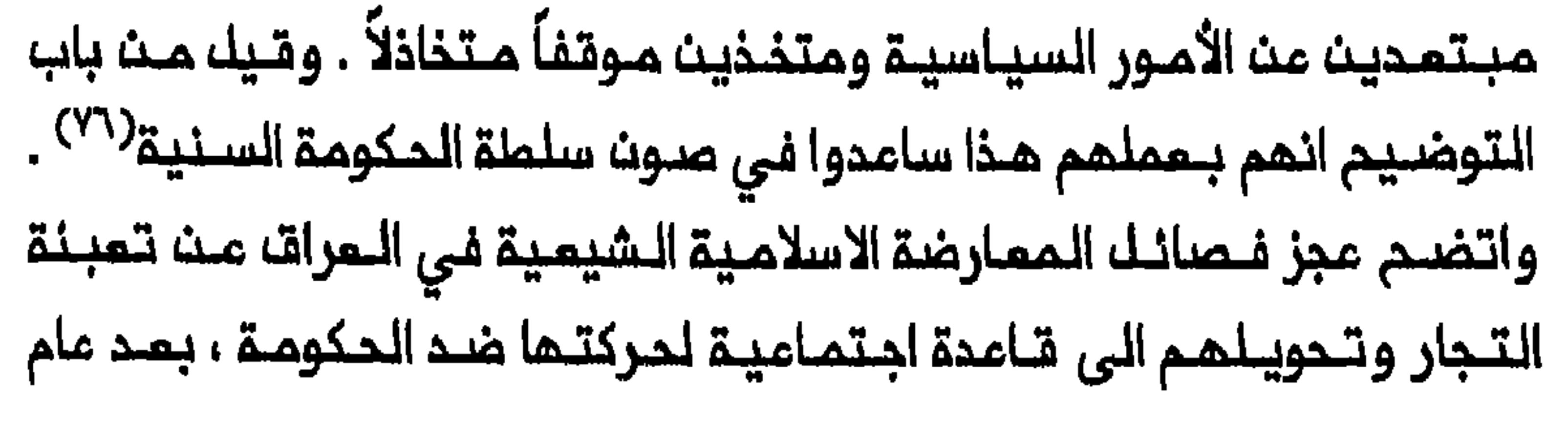

١٩٥٨ . وكانت الصموبات التي واجمت الممارضة تمكس بحث التجار الشيمة الـعـراقيـيـــن عـــن الـحـراك الــفــردي والــتفــاهــم مــم الــدولــة فــضــلاً عـــن سيــاســـة «الترغيب والترهيب» البعثية التى نـجمت في ابعاد سوق الشورجة الشيعية المامة في بغداد عن النفوذ المؤثر للملماء الشيمة<sup>(٧٧</sup>) . الفارق الكبير الأخر فى التفاعل بين الدين والاقتصاد فى المراق وايران كان وجود أوقاف وتــركات شــيمـية متــنوعــة فــى ايــران مـن جـهة وعــدم وجود والقاجاريون اوقافاً لادامة الاسلام الشيمي في بلـدهم . وتجلى دعم الـقطاع الخاص الايـرانـي للـديـن فـي الأوقـاف الـكبـيـرة التـابـعة لـلـمدارس الـديـنيـة والأضرحة والمساجد فضلأ عث الأوقاف المخصصة لشعائر محرم المختلفة في ايران . وذكرت التقارير في القرنين الـتاسم عشر والمشرين أن ضريـم الامام وفـى عام ١٨٩٠ قـدر أنـ دخل الأراضي التـابـعة للضـريـم بـلـفم ٢٠ الـف تـومان . وكان هذا يشكل دخلأ مث أكبر الـمـداخيـل الـدينـيـة فـي ايران خلال الـفتـرة القاجارية . وكانت أوقـاف الضريـم كافية لاعالة خدامـ الذيــن لـم يـعتمدوا فـي رزقهم علـى هبات الزوار الخيـريـة ولا علـى مرتـبات الـحكومة ، حتى مــنتصف الثـلاثـينات عـلى أقلـــ تقــديـر . وفي يزد خـلالــ الـقرنــ الـمـشريــن كانــت الأوقـاف تشكله حوالي ربـم ممتـلكـات البـازار . كمـا انـ أراضـريزد الـواقــمة فــى الـمـمق كانت تتضمن اوقافــاً كبيرة للـمدينة . وفـي قرى مديـدة كانـت هناك بساتين وقف للصالح الأطر الحينية فـي يزد . يـضاف الـي ذلك ان أوقـاف المـدارس

الحينية فلي ايران كانت حتلى منتصف الستينات كافية لاعالة المللاب هناك<sup>(٧٨)</sup> . ولم ينجم حكام ايران البـهلويون نجاماً تاماً فـي امتصـاصــ عوانـد الأوقاف أو تـغييـر الـفرضـ الـذي خصصـت لـه فـي الأصـل . وكان اشراف الـدولـة على الأوقـاف ، كمـا قـالت لامـبتـون (Lambton) «مـن أكثـر أنوام الاشـراف

 $\frac{1}{2}$  and  $\frac{1}{2}$  and  $\frac{1}{2}$  a

تراخياً» . ومنحما شددت الدولـة في عـهد مـحمـد رضا شاه ، رقـابتـها عـلى وأخذوا يقدمون مزيداً من التبرعات لمجتمديهم مباشرة<sup>(٧٩)</sup> . وعلى النقيض من ذلك فان القسم الأعظم من الأوقـاف في العراق كان اوقافاً سنـية وتـحت رقابـة حـكوميـة صارمـة . وهـكذا ورد فـي أحد الـتقـاريـر عام ١٩١٨ بانم «ليس هناك من النـاحية الممـلية أرض وقف في قضاء كربلاء» ، ولا يتحقق الا مدخل صـغير من الأملاك والخانات والمتاجر فـي المدينة» .<^^ وكانت احوال خدام الضريــح فـي مدن المـتبات المـقـدسـة تـمـتمد علــى الأموال التي يـتلـقونـها مـــن الزوار حتى شــملر مـتاخـر مـن الأربـعيــنات حـيـن قــررت الحكومة تحديد مرتباتهم . ومن الواضح ان أموال كربلاء من الوقف كانت غير كافيـة لادامة الـمساجد وغيـرهـا من الـمـؤسسـات الديـنـيـة الأخرى فـى هـذه المدينــة . وهكذا كانت أيـضــاً حالـة الـنـجف والــكوفـة والـحلـة والــمناطق الشيــعيـة الأخرى ذات الكثافة السكانية<sup>(٨١</sup>٠ . ويمكن استنتاج عدد من الأسباب لفياب الأوقاف الشيمية الكبيرة في المراق . فان النـجف وكربلاء لم تـظهرا بوصفـهما ممقلـى الـمذهـب الشيعي الا ابتداء من منتصف القرن الـثامن مشر بمد الاحتلال الأفـفانـي لاصفهـان وما أعقب ذلك من هجرة الملـماء الفرســ الـي الـعـرات . وبـخلاف ايران حيث تـشيَّم السكان منذ القرن السادس عشر فان الشيمة لم يكونوا يشكلون أكثرية سكان المراق قبل توطن الـقسم الأمـظم مــــن القبـــائــل الـــرحل وتشـيـمهـم فــي الــقرت التاسم عشر . وقد يكون ان هيمنة القـبائك على الـريف الـعراقي حتـى القرن التاسـم عشر ، وكذلك الـتبرمات الكـبيرة مـن ايـران والــمند فـي هذا الـقرن ، لـم

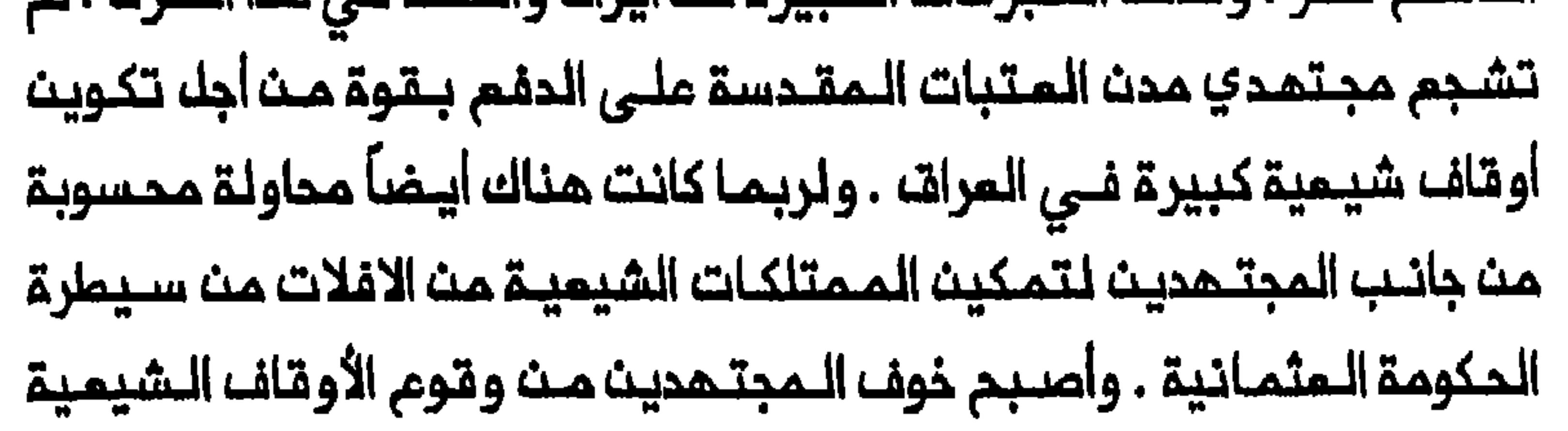

تحت سيملرة السلطات السنية ، حقيقياً في عام ١٨٣٨ حيث استحدثت الـمجـتــهدون بــالــقــلـق ازاء هــذا الـتـطـور ، وجــهوا نــداءات مــتـكررة الــى الــوكيــل البريــطاني فـي بــغداد ، وأكدوا ان السيــملرة الـعثــمانيـة عـلـي الأوقاف الشيــعيـة ستؤدي الى قمم المذهب الشيمى . وحين أدرك العثمانيون ما ستتركم خطوة المطاف بممارسة سيطرة غير مباشرة على الأضرحة . وكان الوقف الشيعى الوحيد الكبير في العراق هو الرسوم المستمصلة من دفن الشيعة في المقابر المقدسة لمدن المتبات ، وكانت هذه تمتصها دائرة الأوقاف المثمانية $^{(1\,\lambda)}$  .

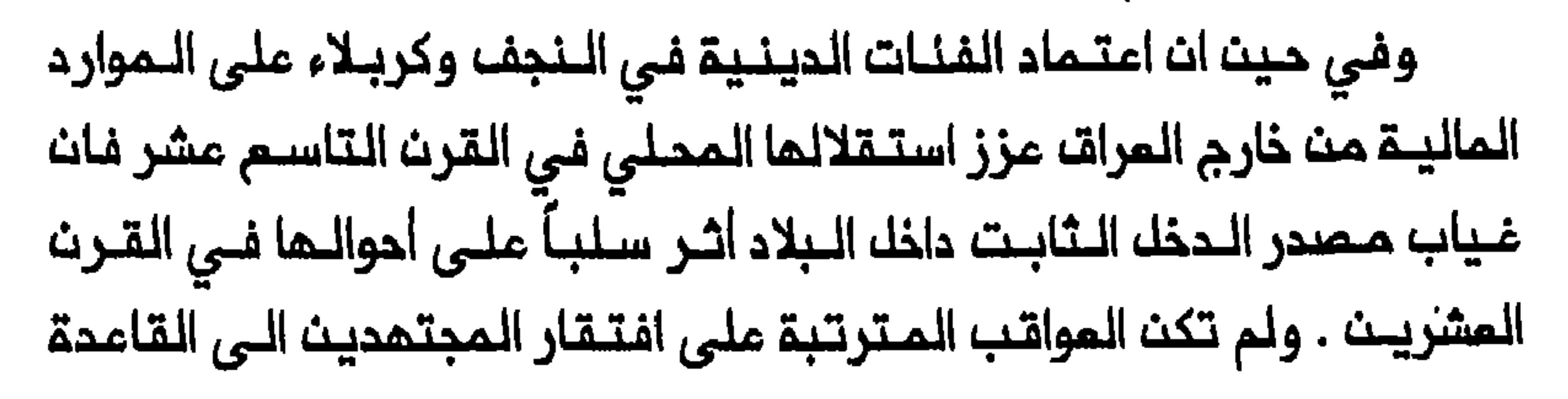

# 

# هوامشه الفصله الثامن

#### 1- Great Britain, Administration Reports, Najaf, 1918, CO 696/1.

Norman Calder, "Zakat ın Imami Shi'i: حـول الـزكــاة انــغلــر .Norman Calder, "Zakat ın Imami Shi'i Jurisprudence, from the Tenth to the Sixteenth Century A.D.," BSOAS 44 (1981): 468-80.

Abdulaziz Sachedina, "Al-Khums: The: حول الخُمْس، انضلر Abdulaziz Sachedina, "Al-Khums: The: Fifth in the Imami Shi'i Legal System," JNES 39 (1980): Calder, "Khums in Imami Norman  $275 - 89$ ; Shi'i Jurisprudence, from the Tenth to the Sixteenth Century A.D.," BSOAS 45 (1982): 39-47.

4- Said Amir Arjomand, The Shadow of God and the Hidden Imam: Religion, Political Order, and Societal Change in Shi'ite Iran from the Beginning to 1890, 2d ed. (Chicago, 1987), 231; Administration Reports, Najaf, 1918, CO 696/1.

٥- أقا نـجفي قوجاني ، سيـاحت شرق يازنـدكينـامـموسفرنـامـم أقا نـجفى قوجـانى (مشمد ، ١٩٧٢) ، ٢٣٣، ٢٨٨-٢٩٨. في أواخر القرن التـاسم عـشر وأوانـك القرن الـمشريــن كــانت الليرة الـذمبيـة الـتركية تــساوي حوالـي ثـمــانية مشــر شلـنـــــــــــــــ فـي سعر الصرف الرسمي . وفـي المـعاملات الـنـقديـة كانت الليرة التركية تساوي عادة ٥.٤ ريالات فضية مجيدي . وكان الـتومان ، وهو الـعمـلة الذهبية الايـرانية ، يساوي حوالي اربعة ريالات .

6- Administration Reports, Najaf, 1918, CO 696/1.

7- Juan Cole, "Shi'i Clerics in Iraq and Iran, 1722-1780: The Akhbari-Usuli Conflict Reconsidered," IS 18 (1985): 13, 15, 19-20, 23 -26; idem, Roots of North Indian Shi'ism in Iran and Iraq: Religion and State in Awadh, 1722-1859 (Berkeley, 1988), 33-34.

8- Arjomand, The Shadow, 230-31.

10- Ann Lambton, "A Reconsideration of the Position of the Marja' al-Taqlid and the Religious Institution," SI 20 (1964): 132.

11- Abbas Amanat, "In Between the Madrasa and the Marketplace: The Designation of Clerical Leadership in Modern Shi'ism," in, Authority and Political Culture in Shi'ism, ed. Said Amir Arjomand (Albany, N.Y., 1988), 112.

12- Arjomand, The Shadow, 245.

13- J.G. Lorimer, Gazetteer of the Persian Gulf, 'Oman and Central Arabia, 2 vols. in 5 pts. (Calcutta, 1908-15), 1,2: 2364; Meir Litvak, "The Shi'i Ulama of Najaf and Karbala, 1791-1904: A Socio-Political Analysis" (Ph. D. diss., Harvard University, 1991), 354.

14- Amanat, "In Between," 98; Lorimer, Gazetteer, 1,2 : 2364.

15- Amanat, "In Between," 100-102, 116, 123; Gad Gilbar, "The Big Merchants (tujjar) and the Persian Constitutional Revolution of 1906," AAS 11 (1977): 282-84, 288; Shaul Bakhash, "Iran," AHR 96 (1991): 1485-86.

16 - Amanat, "In Between," 116-17, 119.

17- Encyclopaedia Iranica, s.v. "Bazaar"; Guity Nashat, "From Bazaar to Market: Foreign Trade and Economic Development in Nincteenth-Century Iran," IS  $14$  (1981): 77-78.

18- Juan Cole, "'Indian' Money and the Shi'i Shrine Cities of Iraq, 1786-1850," MES 22 (1986): 463-65, 468-69, 472, 476; Litvak, "Shi'i Ulama," 205.

19- Lorimer, Gazetteer, 1,1B: 1409-11, 1483.

٢٠- بموجب متوسط سعر الصرف بيث عامي ١٨٥١ و ١٨٦٤ (حيث توفي انـماري) كـان الـجـنـيـه (الـبريـملـانـي) يـساوي حـوالـي ٢٢.١ و ٢٢.٥ تـومـان علـي Charles Issawi, The Economic History of Iran, : الستسواليي

1800-1914 (Chicago, 1971), 343.

21- Lorimer, Gazetteer, 1,1B:1413-14; Litvak, "Shi'i Ulama," 313.

22- Lorimer, Gazetteer, 1,1B: 1478-80, 1599.

۲۳ – اسماعیل رائیت ، حقوق بکیران انکلس دار ایران ، (طهران ، ۱۸۲۸) ، ۲ . ۱ .

24- Lorimer, Gazetteer, 1, 1B: 1481-84, 1598-99.

## 331-32, 345.

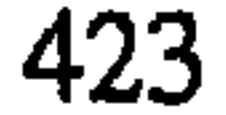

#### 26- Lorimer, Gazetteer, 1,1B: 1601-8, 1611-12.

#### ٢٧ – المصدر السابق ، ١٦١٢ – ١٦١٤.

٦٨ - كان يعصلي لكك من محمد باقر الـطـبـاطبـائـي ومـحمـد بـحر العـلـوم ١٥٠٠ وكان المجتـمـدون السـتــة فـي كـربـلاء ، الـي جـانـب الملـبـاملبـانــي ، السـيـد هاشـم القزويـني والشيم حسـين المازندراني والسيـد جمفر الطبـاطباني والشيـمْ علي اليزدي والسيد مرتضى حسين هندي والسيد سبتـة حسـين (يبـدو ان جعـفر الطباطبائي قد استبدل في حزيران/يونيو ١٩٠٣ ، والمرجم ان المرزا فضل الله المازندراني والسيد حسن الكشميري اضيفا في تموز ⁄ يوليو) . وكان المجتمدون الستـة فـي النجف ، الـى جـانب بـحر الـعلـوم ، محمد كاظـم الخراسانـي والشيــخ عبد Lorimer, Gazetteer, 1, . فندي والسيد عبد المسن جانسي لكناوي . 1B: 1612-14; Litvak, "Shi'i Ulama," 347-48, 350-51.

٢٩ – في كربلاء فيقد مـحمـد باقـر الطـباطـبائـي مركـزه بـين المجـتـمـديـن المـوزعين لمدة سنــة علــى الأقــل . وكان حـمـلـة الأســهم الجـدد فــي هذه المـديــنـة ؛ الـشيــخ حسيث بث زيـــن المـابديــن المــازندرانــى والسيــد محـمد الــكاشانــى والسـيد عــلى

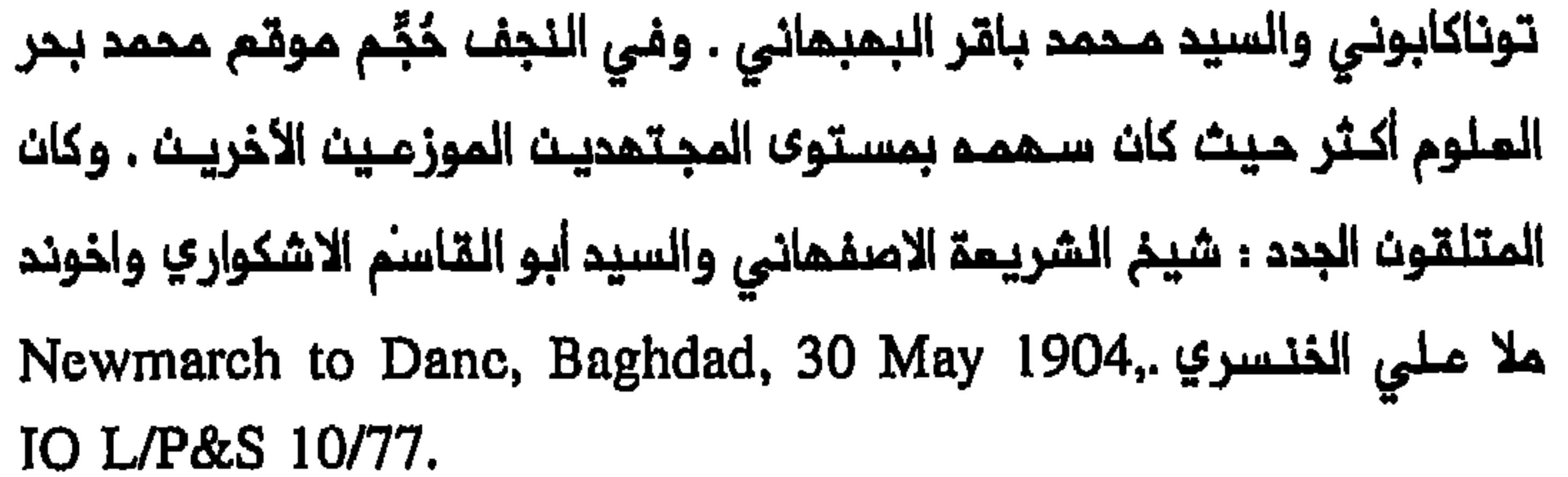

30- Newmarch to Secretary to the Government of India, Baghdad, 15 June 1905, IO L/P&S 10/77.

٣١ ـ الـمصدر السابـة : Wilson to the Secretary to the Government of Ir ia, Baghdad, 29-30 August 1919, FO 371/4198/167721.

32- Lorimer, Gazetteer, 1,1B: 1615-16; Sir Arthur Hardinge, A Diplomatist in the East (London, 1928), 323-24; Litvak, "Shi'i Ulama," 358-59.

33- Political Diary for the Week Ending 11 February 1908, FO انظر أيضاً : رانيث ، حقوق بكيران انكلس ، ٩٧- . . \ ، . 195/2274/122- 195/2274  $. \{ \{ \} \ldots \} \cdot \mathcal{A} \cdot \{ \} \cdot \mathcal{A} - \{ \} \cdot \mathcal{L}$ 

34- Ramsay to Dane, Baghdad, 20 December 1907, IO L/P&S 10/77; Ramsay to Butler, Baghdad, 20 October 1909, FO 371/1244/34634; Lorimer to McMahon, Baghdad, 11 August 1911, FO 195/2368/690-34; Political Diary for the Week Ending 2 June 1908, FO 195/2274/484-50.

35- Extract from Summary of Events in Turkish Iraq during

December 1909 and January 1910, FO 371/1244/34634.

36- Ramsay to Butler, Baghdad, 20 October 1909, FO 371/1244/34634.

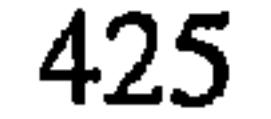

37- Lorimer to Butler, Baghdad, 11 April 1910, FO 371/1244/34634.

38- Ramsay to the Secretary to the Government of India, Baghdad, 17 February 1909, FO 371/1244/34634.

39- Sayyid Ahmad 'Allama Hindi to Foreign Secretary to the Government of India, Lucknow, 6 May 1910, and Chief Secretary to the Government of the United Provinces to the

Secretary to the Government of India, Allahabad, 18 March 1911, FO 371/1244/34634.

40-Sayid Ahmad 'Allama Hindi to British-Consul General of Baghdad, 28 December 1908, FO 371/1244/34634; Ramsay to the Secretary to the Government of India, and Ramsay to Sayyid Ahmad 'Allama Hindi, Baghdad, 13 February 1909, FO 371/1244/34634.

41- Ramsay to Butler, Baghdad, 20 October 1909; Lorimer to Bulter, Baghdad, 11 April 1910; Lorimer to the Secretary to the Government of India, Baghdad, 3 September 1910, FO 371/1244/34634; Memorandum by S.B.A. Patterson, 3 August

1911, and Lorimer to Clarke, Baghdad, 29 January 1911, Government of India, Foreign and Political Dept., NAI, Proceedings nos. 7-33, June 1912.

#### 42- Lorimer to McMahon, Baghdad, 11 August 1911, FO

#### 195/2368/ 690-34.

#### 43- Litvak, "Shi'i Ulama," 328-29

44- Extracts from Events in Turkish Iraq for May and June 1912, IO L/P&S 10/77; Lorimer to McMahon, Baghdad, 12 August 1912, FO 371/1522/50561; Lorimer to Wood, Baghdad, 15 November 1913, IO L/P&S 10/77.

٤٥ – كان المجتمـدون المزوعون الـسبمـة في كـربلاء : السـيد عـلـي تـونـاكابونـي والسـيد محمد بـاقر البمبمـاني والشيخ هادي الاصفـهاني والسيدمـحمد الكاشانـى والسيد مرتضى حسين (هـندي) والـسيـد قلـب – ي مـهدي (هنـدي) والسـيدابـث حسـن محمد حسث الجواهري والشيخ ممدي اسد اللم والشيخ محمود آغا والسيد جمفر بحر الملوم والشيخ محمد ممدي الكشميري (هندي) والسيد ملامة أحمد (هندي) .

46- Extract from Reports on Turkish Iraq for June 1912, IO L/P&S 10/77; Lorimer to McMahon, Baghdad, 28 August 1912, FO 371/1522/50561; Lorimer to Wood, Baghdad, 15 November 1913, 10 L/P &S 10/77.

## 47- Wilson to the Secretary to the Government of India, Baghdad, 29 August 1918, FO 371/4198/3746.

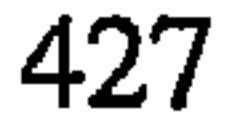

للمصدر السابقة ؛ Wilson to Grant, Baghdad 14 November 1918, and Wilson to the Secretary to the Government of India, Baghdad, 1 July 1919, FO 248/1250.

50- Wilson to the Secretary to the Government of India, Baghdad, 29 August 1918, FO 371/4198/3756; Wilson to Grant, Baghdad, 14 November 1918, and Wilson to the Secretary to the Government of India, Baghdad, 1 July 1919, FO 248/1250.

51- Wilson to the Secretary to the Government of India, Baghdad, 1 July 1919, FO 248/1250; Wilson to the Secretary to the Government of India, Baghdad, 29 August 1918, FO 371/4198/3756.

52- Administration Reports, 1918, Najaf, CO 696/1.

53- Wilson to the Secretary to the Government of India, Baghdad, 29-30 August 1919, FO 371/4198/167721.

54- Report on the Work of the Protector of British Indian Pilgrims, 1929, CO 730/159/2; Hewett to Howell, Baghdad, 9 July 1931, IO L/P&S 12/2847.

55- Secretariat of the High Commissioner for Iraq to the Secretary to the Government of India, Baghdad, 12 and 29 August 1930, FO 369/ 2269 and CO 730/159/2; Hewett to Howell, Baghdad, 9 July 1931, IO L/P&S 12/2847.

56- Reports on the Work of the Indian Section at the British Consulate at Baghdad for 1933, 1934, and 1935, Government of India, Foreign and Political Dept., NAI, files 449-N/1934, 598-G/1935, and 551-G/ 1936.

57- British Consulate to the Secretary to the Government of India, Baghdad, 24 February 1939, and K. B. Bhatia, Deputy Secretary, Government of the United Provinces to the Secretary to the Government of India, Lucknow, 5 July 1939, Government of India, External Dept., NAI Proceedings nos. 1-8, 1939, file 983-G; Resolutions nos. 22 and 32 passed by the AISC at Patna, 29-31 December 1938, and at Masulipatam (Madras), 27-29 December 1946, Government of India, External Affairs Dept., NAI, file T/53/99132/19.

٥٨ - فـي عـام ١٩٥٤ ازداد عـدد المـتـلـقـيـن بـحـد مـا حـيـن وصـك إلـى ٤٧٧ مـتـلـقـيـاً . للتفاصيك مث إدارة خيريــة أوذة فـي الـمـتـرة مـا بـيـثـ١٩٥١ و١٩٥٤ انــظـر . Government of India, External Affairs Dept., NAI, file

T/53/99132/19.

# 59- Abdul- Hadi Hairi, "The Legitimacy of the Late Qajar Rule as Viewed by the Shi'i Religious Leaders," MES 24 (1988):

272, 275-76; Abbas Amanat, Resurrection and Renewal: The Making of the Babi Movement in Iran, 1844-1850 (Ithaca, 1989), 20, 25, 411; Arjomand, The Shadow, 218, 248.

قوچاني ، سياحت شرق ، ٢٣٤ . ;2357; Lorimer, Gazetteer, 1,2 . 2357;

61- Extract from Special Service Officer, 25 November 1927, Baghdad's Report no. 1/Bd/35, Air 23/379.

62- Report on the Work of the Indian Section of the British Consulate at Baghdad for the Year 1933, Government of India, Foreign and Political Dept., NAI, file 449-N/1934.

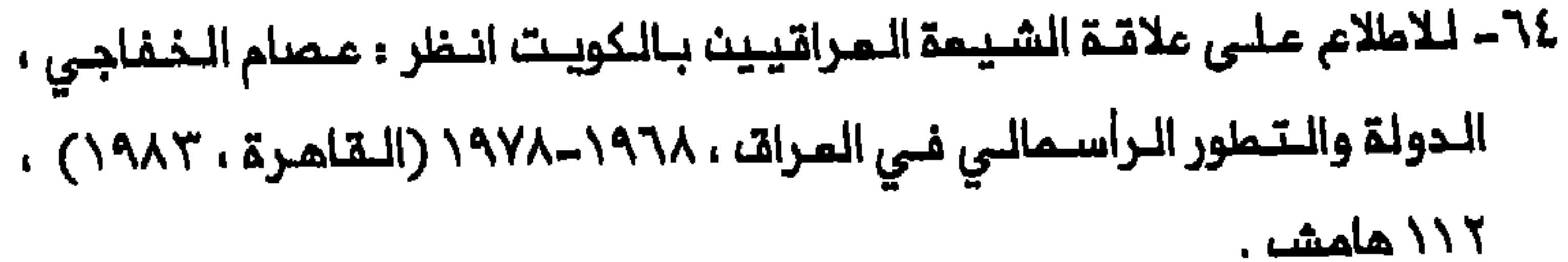
65- Joyce Wiley, The Islamic Movement of Iraqi Shias (Boulder, 1992), 57.

66- Ahmad Ashraf, "The Roots of Emerging Dual Class Structure in Nineteenth-Century Iran," IS 14 (1981): 16; Encyclopaedia Iranica, s.v. "Bazaar"; Howard Rotblat, "Social Organization and Development in an Iranian Provincial Bazaar," EDCC 23 (1975): 298; Gustav Thaiss, "The Bazaar as a Case Study of Religion and Social Change," in, Iran Faces the Seventies, ed. Ehsan Yar-Shatar (New York, 1971), 193.

67- Gustav Thaiss, "Religious Symbolism and Social Change: The Drama of Husayn" (Ph.D. diss., Washington University 1973), 26, 52, 158-59. See also Michael Bonine, "Shops and Shopkeepers: Dynamics of an Iranian Provincial Bazaar," in, Modern Iran: The Dialectics of Continuity and Change, ed. Michael Bonine and Nikki Keddie (Albany, N.Y., 1981), 235; Rotblat, "Social Organization," 299-300.

68- Roy Mottahedeh, The Mantle of the Prophet: Religion and Politics in Iran (New York, 1985), 346.

69- Encyclopaedia Iranica, s.v. "Bazaar"; Thaiss, "Bazaar,"

190, 202; Joanna de Groot, "Mullas and Merchants: The Basis of Religious Politics in Nineteenth Century Iran," Mashriq 2  $(1983): 14.$ 

70- Shakir Mustafa Salim, Marsh Dwellers of the Euphrates Delta (London, 1962), 62-64.

71- Great Britain, Admiralty, A Handbook of Mesopotamia, 4 vols., 1916-1917, 1:77; Elie Kedourie, "The Jews of Baghdad in 1910," MES 7 (1971): 358. See also Hanna Batatu, The Old Social Classes and the Revolutionary Movements in Iraq, 2d ed, (Princeton, N.J., 1982), 225, 232-33, 247.

72- Batatu, The Old Social Classes, 244-46, 250.

74- Batatu, The Old Social Classes, 271-72.

٧٥- المصدر السابق ، ٢٩٤ .

## ٢٦٦-٢٦٨-٦٩٦٦ ) ، ١١١١-١١٤ ؛ كاتب ، تجربة الثورة ، ٢٢٨-٢٣٩ .

٧٧- خفاجي ، الدولــــة ، ١١١-١١١٢ ، ١٨١-١٨٢ ؛ عبد الـــكـريـــم الأزري ، مــشــكــلــة

الحكم في الـعراق (لـنـدن ، ١٩٩١) ، ٢٤٩ ــ ـ ٢٥٠ ، ٢٧٥ ــ ٢٧٨ ؛ فـاضك الـبـراك ، المدارس اليـمـوديـة والايـرانـية فـي المـرات : دراسـة مقـارنـة (بـفـداد ، ١٩٨٤) ، Wiley, The Islamic Movement,  $94-96.1$  \ $6\lambda - 12V$ 

78- Ann Lambton, Landlord and Peasant in Persia, 2d ed, (Oxford, 1969), 233-35; idem, "A Reconsideration," 132; Bonine, "Shops," 235; idem, "Islam and Commerce: Waqf and the Bazaar of Yazd, Iran," Erdkunde 41 (1987): 187-89, 194; Hamid Algar, Religion and State in Iran, 1785-1906: The Role

of the Ulama in the Qajar Period (Berkeley, 1969), 14; الميث، رحلات ، ۲۲۹-۲۱۹ .

79- Lambton, Landlord, 236; Michael Fischer, Iran: From Religious Dispute to Revolution (Cambridge, Mass., 1980), 117.

80- Administration Reports for 1918, Karbala, CO 696/1.

81- Administration Report of the Baghdad Wilayat, 1917, and Administration Reports for 1918, Najaf, CO 696/1; Administration Report of the Hilla Division for 1919, FO 371/5080/13054.

82- Litvak, "Shi'i Ulama," 98, 143-44; Administration Reports of the Shmiyya Division and Najaf, 1918, CO 696/1 and CO 696/2.

## 83- Review of the Civil Administration of the Occupied

433

Territories of Iraq, 1914-1918, FO 371/5081/13898; Report by Her Majesty's Government to the League of Nations on the Administration of Iraq, 1929; Intelligence Report no. 9, 29 لاتـهمـات الخـالـصي انـغلـر : مـحمـود .April 1931, IO L/P&S 10/1313 الملاح ، الوحدة الاسلامية بين الأخذ والردّ (بغداد ، ١٩٥١) ، ٤٥ .

434

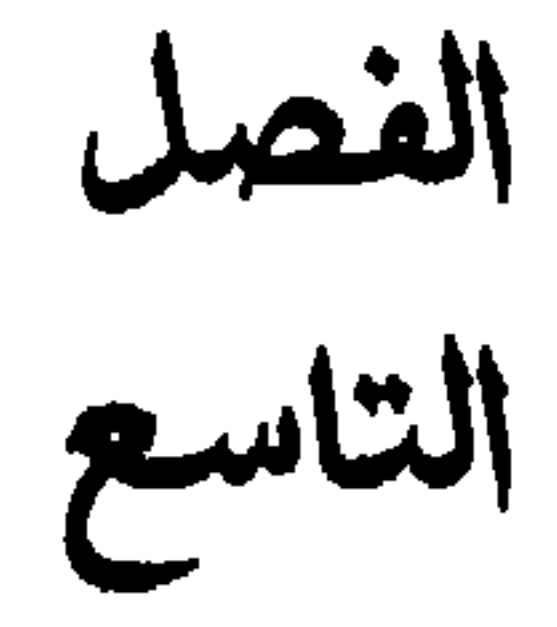

## المدرسة الشيعية فعا العراق

رغم ا**ت حالـمدرسة» ربـما كانـت تتطـور بـاستـمر**ار مـنــذ زمـن طويــل ، فـان هذه المؤسسة الاسلاميــة للتعليم العالي لم تــفلهر بشــكل صريـم الا فــى النصف الثانـى مـنـ الـقـرـنـ الـمـادي مشر . واكتسـب تـملور هـذه الـمـؤسسـة زخمـاً خـلالـ عـمـد الوزير السلجوقى نبظام الملك اللذي فتم عدداً من اللمدارسا أشهرها اللمدرسة النظامية في بـغداد التي تـاسست عام ١٠٦٧ . وكـانت الـمدرسـة تـجسد ثـلاثـة المسجد بوصفه مركزاً للارشاد الديني والمواعظ ،ومجمع المسجد – الخان الذي هو بمثابة محل السكن للطلبة من خارج الـمدينة ، والمكتبة التي كانت لصيقة بالـمسـاجد وأكـاديمـيات التـعلـيم الـعالـي . تـاسـست الـمـدرسة بـهبـات خيـريـة كبيـرة . وكان الـهدف مـن هذه الــمؤسسـة ، تـعـلـيـم الـمللــبـة الـذيـن كانـوا فــي أحيـان كثيرة يسكنون هناك ، الشرم والفقم الاسلامييــن تحت اشراف معلـميـن يعمـلون باجر . وكانت خصوصيةالمدرسـة تكمن في ملابـعما الـمقيـّد . وكانت

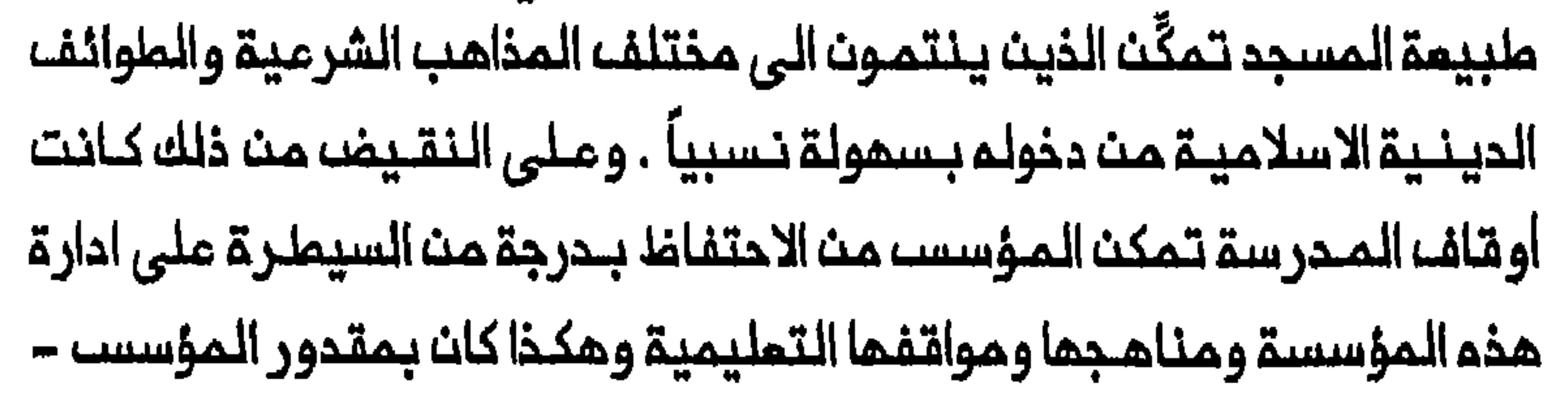

الراعي ان يفتــم مؤسسة تعليميــة لصالـم مذهب شرعى واحـداو طائفة واحدة فقط مستبعداً معلمي وطلاب المذاهب او الطوائف الأخرى من المدرسة<sup>(١)</sup> . وكان ظمور المدرسة يعكسه فى جزء من اسـبابـه تـنافســ، السنــة والشيعة على الـهيمنة الـسياسيــة والفكريـة خلال القرنيـن الــعاشر والحـادي عشر . وادى حكم الـفاطميـيـن لـمصـر (٩٦٩- ١١٧١)وسيـملر ةالـبويـهيـين عـلى مساحـة واسمة من المراق (٩٤٥–٥٥- ١) الـي استحداث مؤسسات تـمليمـية شيمـية ترعاها الدولة . وفي القاهرة كان أبرز هذه المؤسسات جامم الأزهر ودار العلم . أما في بـغـداد ، فان دار الـعـلـم ، كمـا كـانت تـُـعـرف ايـضـاً ، اذ لــم تــكـن شـيـعيـــة بالكامك ، كانت مم ذلك تستخدم في هيئتما التدريسيــة عدداً كبيراً من الكوادر

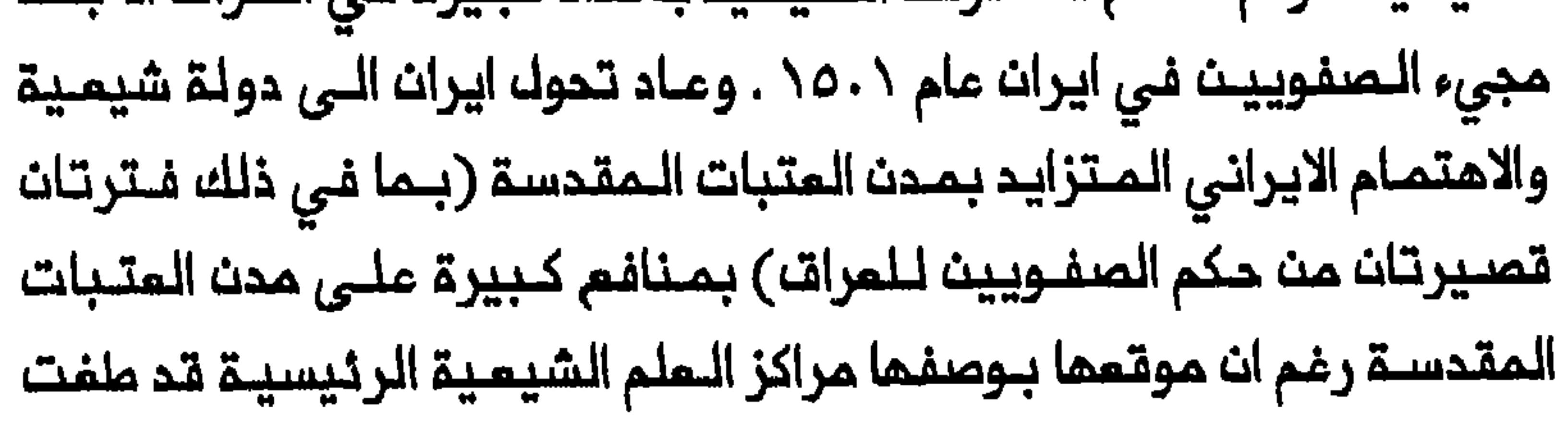

علـيـم الـى حد مـا أهميـة اصــفـهانـ، باعــتـبـارهـا أكبـر الـمـراكز الـعلــميـة . ولـم تـــبـرز منتصف القرن الثامن عشر . وبعد الاحتلال الأفغاني لاصفهان في عام ١٧٢٢ وسقوط الدولة الصفوية على اثر ذلك ، هاجر عدد كبير من العلماء من ايران خلال القرن الثامن عشر وانتقل مركز الفكر الى كربلاء ثم الى النجف . واذا كانت كربلاء تجسد مركز التفانى للكثير مث الشيمة فبان النجف ظهرت في الأزمنة الـحديثة بوصفهـا الـمركز الأكاديـمى الأول . والـحق ان الـعلـماء الشيمة المماصريت فى مدارس النجف يمتبرون انفسمم ورثة الـملوسي عث العشرين<sup>(٤)</sup> . ولم يكن الاحتـفـاغا بـمركز الصدارة سـهلاً بـاي حـاك . وبـحلـوك أواخر القرن الشامن عشر خسرت النجف دورها القـيادي داخل المراق مرتين عـندما انتقل مركز العلم الشيعى اولاً الى الحلة (من أوائل القرن الثالث عشر الى أواخر القرن الـخامســ عشــر) ومن ثـم الـى كـربلاء (من حوالــى ١٧٣٧ الـى ١٧٩٧)<sup>(٥)</sup> . (تنوفني عنام ١٧٩٧) والشينغ جعفر كاشف النغطاء (تنوفني عنام ١٨١٢) . واستردت القيادة بثبات بعد وفاة المجتمد محمد شريف المازندراني (توفي في ١٨٢٠/ ١٨٣١) في كربـلاء واحتلال المثمانـيين للمديـنة في عام ١٨٤٣ . ورغم ارتفاع مكانة مدينة سامراء من حيث الأهـمية بعد انتقال المجتهد الأكبر محمد حسن الشيرازي مــن النجف اليمـا (١٨٧٥ ــ ١٨٩٥) فان النجف لـم تــفـقد مـوقعـما الـقيـادي بـوصفـما الـمركـز الأكـاديمـي الشـيـعي الأول وتـمكـنت مـن

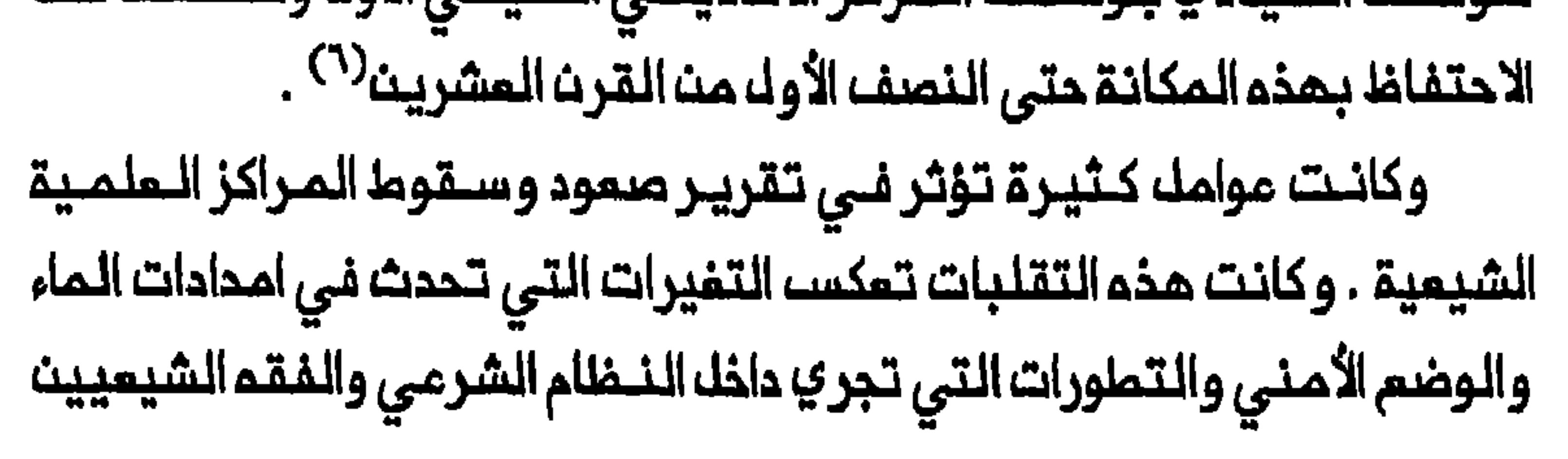

ومحل اقامة المجتمد الأكبر وتدفت الموارد المالية والطلبة وسياسات الدكومات سواء كانت سنيةأو شيمية . وبسبب الملبيعة غير الثابتة لـمذه الموامل والمنـافسة الـمتواصلـة بين الـمراكز الأكـاديـمية الـشيعـية على مـوقم الصدارة ، لم يكن هناك مكان بمناى عن فقدان الأهمية أو حتى التدهور الكامل ، كما تـبيت حالة سـامراء . فـبـعد هجـرـة الشيرازي مـن الــنـجف الـي سامـراء فـي عـام ١٨٧٥ نَمت سامراء مــن مديـنـة عـتبات صــغيرـة جـداً الـى مركز عــلمـى مــز دهر . وأخذ الكثير من الزوار يـتوافدون على المدينة التي شهدت انتـعاشاً اقتصادياً . وكان الشيرازي يتلقى عدداً كبيراً من الـهبـات واجـتذب الـكثـيرمـن الـطلاب وتحدى مـوقم مدرستمالـذي كان يـمتمـد على سممـة الشيرازي ، شـهـرة بـمضـ

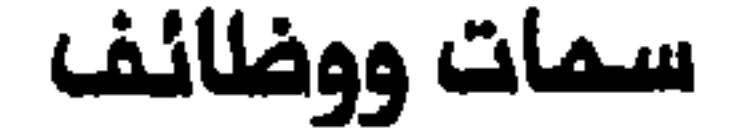

بمناعا عن الضغوط الأوربية الشديدة أو الاحتلال الأوربي . ومهد هذا الطريق أمام تحفق مقادير كبيرة من الأمـوال الخاصـة والـحكـومية مـن ايـران والـمـنـد وغيرهما مث الأماكث الأخرى على مدن المتبات الـمقدسة بصفة عامة بتـوفير امـدادات مـن الـمـاء أكثر انـتظاماً لـلنجـف . وأتـام الـتـحسـن الـكبيـر فـي امداد المدينة بالساء للنجف امكانية الاضملام بنشاط أكاديسي ديناميكي مم بـناء الـكثـير من الـمدارســ الـجديدة لاسـتقـبال الـعدد الكـبيـر من الـمللاب الذين اذذوا يـتوافدون على المدينــة لتلقى العلــم مم المجتمدين الـكبار فـى ذلك الزمن . وأخيراً فان سمعة النجف فى العالم العربي الشيعي كانت تنبع والنثر العربيين في الحلة المجاورة في أواخر القرن التاسم عشر<sup>(٨)</sup> . وتقدر المصادر الشيعية عدد الطلبة في النجف في أواخر القرن التاسم

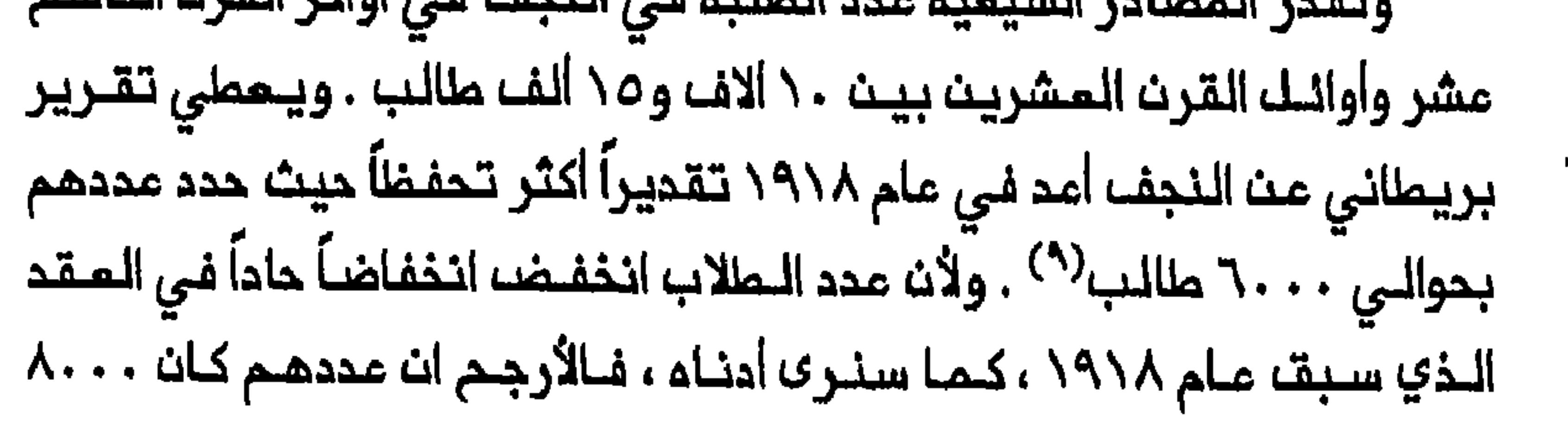

طالب في مطلم القـرـن الـعشريـن . وكانت أكبر مجموعة هي مـجموعة الـطلبـة الايرانيـيـن الـذيـن كانـوا فـى عام ١٩١٨ يـشكلـون زهاء ثـلث عدد الــطلاب . وكان الاذربيجان والمنود والعرب من لبنان والخليج الفـارسي والعراق يشكلون المجموعات الكبيرة الأخرى . وكانت هناك حوالـي مشريـن مدرسة عـاملة فـي فيها لخمسمنة طالب . وقيل ان أكبر مؤسسة بين هذه المدارس هي مدرسة الصدر التــي شيدها فـي حوالـي عام ١٨٢٤ مــدمد حسيـن خان الاصفــمانـي ، احد وزراء فتم عـلي شاه $^{(\cdot,\cdot)}$  . وكان موقـم بـعضــ هذه الـمـدارســـ كائناً فـي الــمكان الفعلى لمدارس أقدم عهداً قام بترميم أبنـيتها مجتهدو القرن الـتاسم عشر والقرن المشرين الذين أوجدوا مؤسساتهم الخاصة هناك . فإن المدارس التي تسمى عادة باسماء مؤسسيها ، كانت من حيث الأساسـ مثوى بنيت لاسكان طلـبة عزاب يكـونون أحيانـاً ذوي أصول اثـنيــة أو محليــة معيـنــة . وكان الـطلـبـة المتزوجون ومن يعيلونهم يعيشون في محلات سكن خاصة في المدينة . وكانت المدارس جزءاً لا ينـفصل مـن الـحيـاة الاقتصـاديـة – الاجـتماعـيـة للنـــجف . وكانت أحـوال الـطلـبـة وسـكان الـمديــنـة مترابــطة فـيـما بــينـها تــرابـطاً وثيـقاً . واذا قبلـنا بالرقـم ٨٠٠٠ ماالب فـي مـمللم القـرن فان هذا الـمـدد كان يمثل زهاء ٢٧ فـي المنة من سكان النـجف الدائمين الذيـن قـدر عددهم بـ ٣٠ الف فــي عام ١٩٠٨ . وكـانت أحوال الـتجـار المحـليـيـن تـمـتمـد علـي الــبضـائـم والخممات التى تقدم لـلطلبة . وكـانت المدارســـ تــوفر عدداً كبيــراً مــــــــــــــــــــــــــــــ العمـل وتستخدم مـختلف الـخدام والمعيـنين . وفـى الـوقـت نفسم كـان أعضاء 

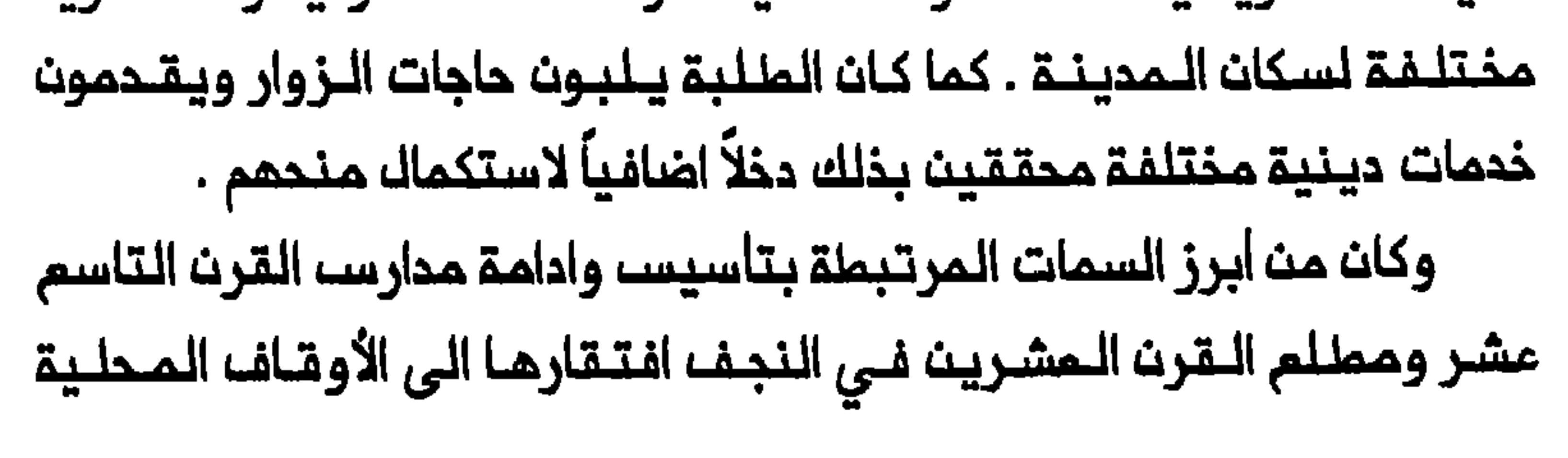

المـعتـمدة . وكمـا سبــقت الاشارة الـيـم فــى الفصـل الســابـق فان هـذه السـمة كانت تــتناقض مــم الأوقاف الكبـيرة التى تـدعـم الـمدارســ الشـيـمية الايــرانية في قم ومشمد . وكان غياب الأوقاف المحليـة المستديـمة في النجـف يعود بالـهبـات الـذيــريــة ايـرانــييـــن وبـخاريــيـن . وكـان الـكـثــير مـن مــؤسســي مـدارســـ النـجف تـجاراً أجـانب أومـسؤولـين فـي الـحكـومة الـقاجـاريـة أو وزراء الـسلــماان البخاري أو حتى مجتهدين يـتمتمون بـتبرعات خاصة كبيـرة وبالتالـي كانوا قادرين على تأسيســ مدار سهم الــــخاصة<sup>( \ \</sup> ) . والملاقـــة الــبخاريـــة – الـنـجفـيـة ملاقة مثيرة للاهتمام بصفة خاصة لأن سلـملنة بخارى كانت ممروفة بقبولها بالمذهب السنى . ويبدو ان المتبرعيـن الـبخاريـيـن كـانـوا عـبيداً شيـعة اسَّروا خلال الـغزوات الـتـي جـرت فـي ايران (وبـالـدرجـة الرئـيـسـيـة فـي خـراسـان) وأصبحوا فيما بعد مسؤولين كباراً في هذه السلطنة . واستفاد المجتهدان النـجفيان كـاظم الخـراسـانـى وكاظـم الـيزدي فـائـدة عـظمـى مـن تـبرعـات هؤلاء المسؤوليــن البــخارييــن الـذيـن مــوّلـوا فــتـم مـا لا يــقـل عـن خـمســ مــدارســ فــى الـنجف خلال الـفـترة الـواقعـة بـين أواخـر الـقرن الـتاسـع عـشر وأوائـك الـقـرن السوفييـتى (الذي الـمِقت بـم سلطنــة بـفار ى كـجزء مـن جمموريــة اوزبكستان) حيث كانت الأموال الأجنبية تستطيم التدفق ملى مدن المتبات المقدسة بسهولة نسبياً ، كان هذا الأمر يعمل لـصالـم النجف . والـحق انـه علـى الـنـقيض من المدارس السنيــة حيث كانت السيطرة على المؤسسـة تقم بايـدي الدولة بمد وفاة المؤسس واحياناً حتى قـبـ وفاتم ، فـان المجـتـمديــن الشيمـة فـى

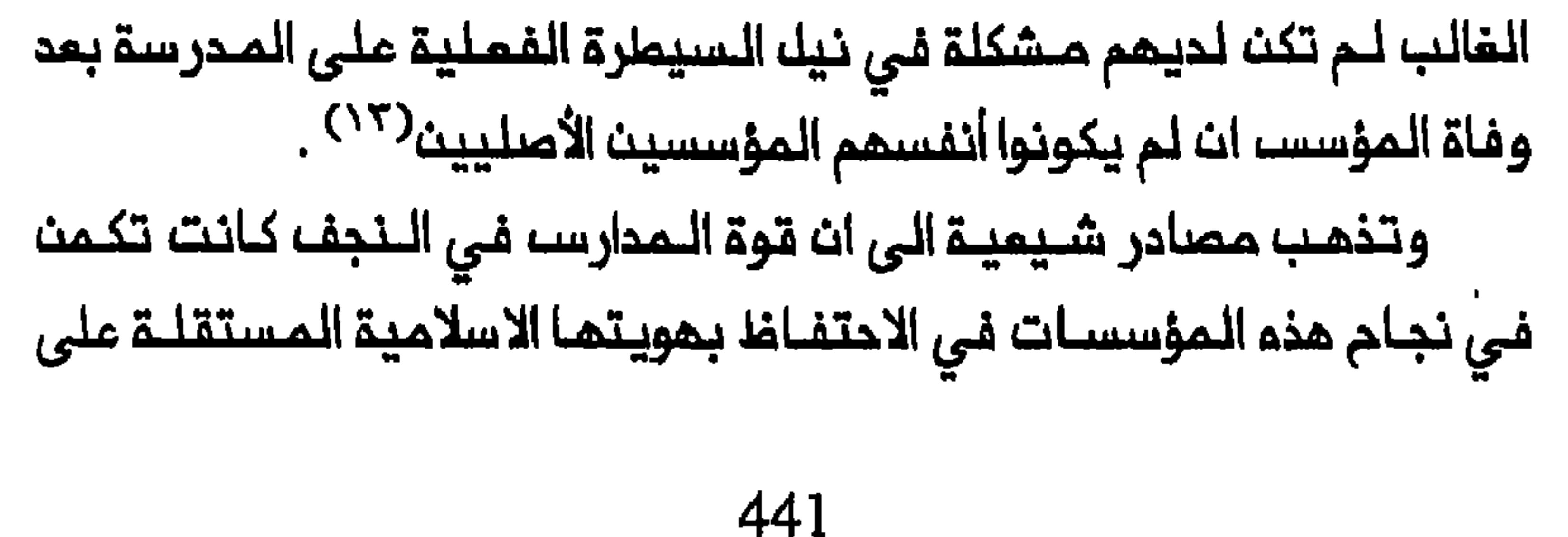

امتداد ثـلاثـة عـشر قـرنـاً . وبـخلاف مـدرسة الأزهـر المـصريــة الشـهيـرة أو أي والـمالـى . واذ رفضـت هـذه المـدارســ أمـوالــ الـمـكومــة ، كـانـت تــمـتمـد عـلـى التبرعات الخاصة والضرائب الدينية التى ضمنت للـمدارس الـخاصة استـقلالمـــا الـمالـــى والسياســى وكذلك حـريـتمــا الـفكـريــة<sup>(٢٤)</sup> . وتـجسـدت هذه الدرية في نشاط المجتـمديـن الـكبار . فهـم اذ لـم يـكـونوا خاضعـيـن لسيــملرة المكومة ، قـاموا بدور الرعـاة الكبـار الذيـن يــمملــون بـميداً عــن سـملوة الــدولـة 

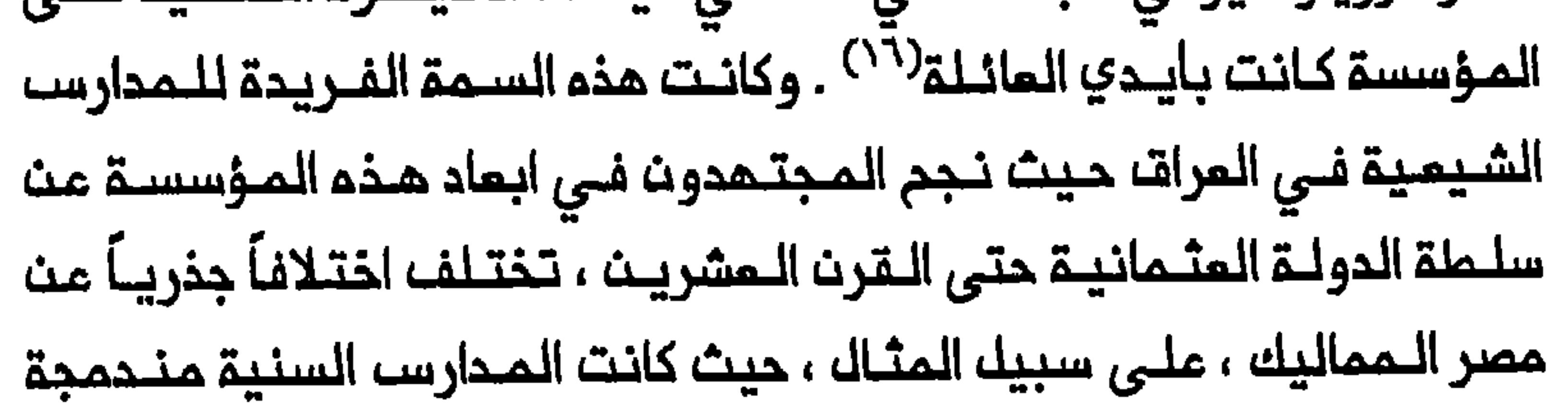

بجهاز الدولة البـيروقراطي . والـحقــ انـ غـالـبيـة الـمدارســـ فـي مصـر الـمملـوكيـة تاسست ملى ايـدي سلاطين وامراء ممليين ، وكانت الـنخبة الـممـلوكية تحتفظ بالسيطرة الفعلية على مؤسسات التعليم العالى فى هذا البلد<sup>(١٧</sup> . وأكدت مصادر نجفية معاصرة على التجديد المتواصل للـفكر الاسلامي فـي مـدارســـ المديـنــة ، وعلـي الـتــحفـيـز والـتـبـادل الــفكريــيـن بـيـث الــمجتمـديـن يـتوجهون الــى الـمدرسـة طلـباً للـعلــم واكتساب الـذبرـة فـي الشــرـم . ولـم يـكونوا يسعون الى شمادة أو وظيفة حكوميـة أو مكافأة ماديـة . ولكى يتخرجوا كان

يحتاجون الى اهتـمام مـجتمـدهم وارادتـم الـطـيبـة لـلـدصول علـي حجـرة في المحرسة . يضاف الى ذلك ان حياتمم الممنية كانت تـعتمـد على شـمادة الاجتماد التي يتسلمونها مباشرة من معلمهم وليسا من المدرسة . وكانت 

المللاب يجلسون على الأرض حول المملم او بجوار المنبر الذي يستخدمه أحيـاناً لالـقاء محـاضرتـم . وكـان بـعـضـــ الـمجـتـمـديـن يـديــرون مُرَكَّبـاً كامـلاً مـن المناهج ذات المستويات التمميدية واللمتوسطة والمتقدمة موسعين بذلك دائرة مريـديـهم وشبكة طلابـهم ، بـل ويـقـال ان مــنـات الـطلاب كانـوا يــحضرون محاضرات الـمجتــمديـــن الكبــار مثــك مرتضــى الأنصــاري وكاظم الـــغراســانـى . وحيث يـتـوفـي الـمـجـتمـد تـُـحك حـلـقتـم الـدراسيـة . وكـان بـعضــ الـمـريـديــن المتقدمين يحاولون تشكيك حلقاتهم الخاصة وينضم البعض الأخر الى حلقة مجتمد كبير أخر فيما كان أخرون يعودون الى أهلهم<sup>(٩/</sup> . وكان التـدريســـ نفســـ مقــســـــاً علــى ثــلاث مراحك . وفــى الـمرحـلـة الأولـى (المقدمات) التي تستمر من ثلاث الي خمس سنوات كان طالب او اكثر يختارون مملماً ، من الطلبة الـمتـقدميـن عادة ، ليـكون أسـتاذهم . وكـانت دراساتهم تركز علـى النحو الـعربى والاعراب والنـثر والمنـطق . ويستـطيم الـطلاب ان يـضـيـفوا أيـضـاً عـلم الـلاهـوت والأدب الـعربـى والـريـاضيـات الـى منـهجـهم . وكـانت الـمرحـلـة الـثانـيـة (الـسطـوم) تشـدد علـى دراسـة الـفقـم العقلاني ومبادئ الاستنباط الفقمى وتفسير القرآن والأحاديث ، والفلسفة الدينية ؛ وهنا ايضاً كان المللبة أحراراً في اختيار معلمـهم الذي يـقررون معم الكتب التي ينبغي شراءتها . وتستفرق هذه المرحلة من ثلاث الـى ست سنوات . وكانت المرحلتان الأولى والـثانية أشـد المستـويات الـعلـمية انمـاكاً حيث كانت الدروس تــقدم عـلى شـكل جـلسـات صغـيرة . وكـانت الــمعـاييـر

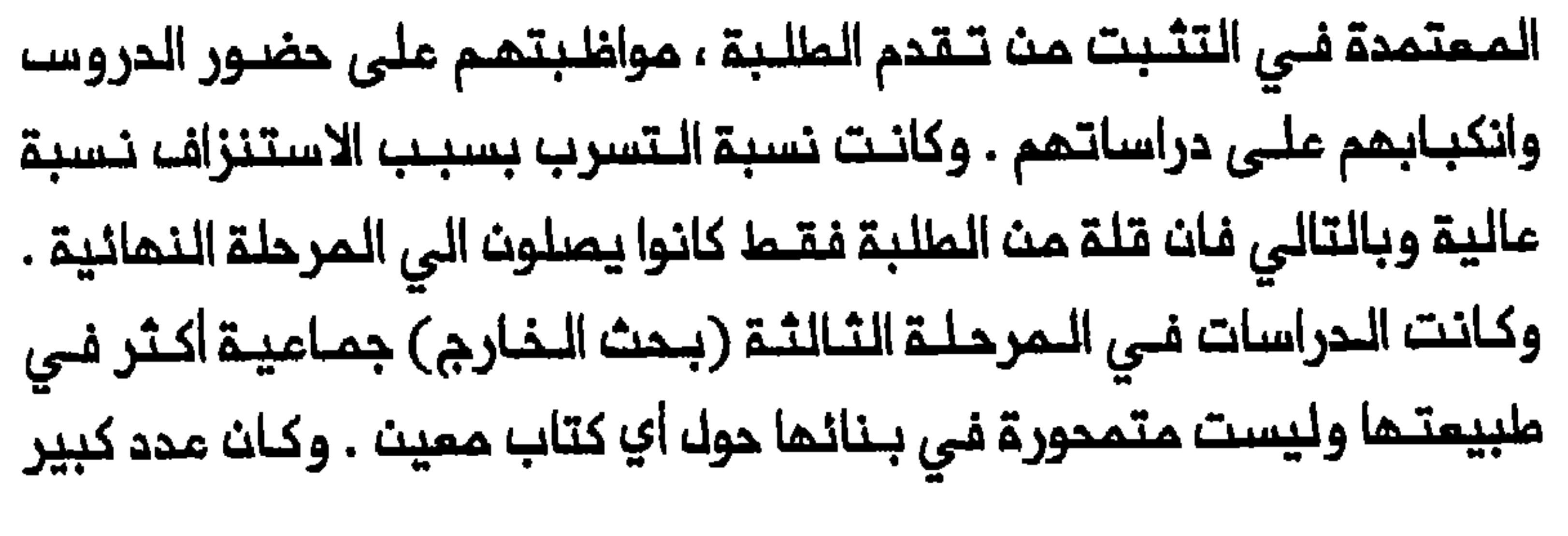

من الطلبة وحتى بعضا المجتمديت يتجمعون عادة للاستمام الى محاضرات أحد الـمجتـــمديـــن الكــبار حول مــبادئ الـفــقـم أو الـفــقـم الـمـملــي . وكان الــمجتــهد يملرح عادة مسألة ويـعلق عليها ويتملرق الى رأي مذاهب اسلامية مختلفة وأخيراً يبدي رأيه الخاص بـها . ويستـطيـم الـمللاب جدل الـنقـاما الشـرعيـة وتحدي المجتهد ليبنـوا بذلك ثـقتهم بالنـفسـ ومهـارتهم فـى المجـادلة . وبعد قـضاء زهاء ١٥ الى ٢٠ عـاماً في الـمدرسـة يـناك الـطلـبـة الـناجـدون إجازة من مجتمـدهم تـؤهلمم لاصدار الأحكام فـي الــقضايـا الشرعيـة الديــنيـة ـ وبـذلك يبنى الطلبة حياتهم على أساس سممة معلمهم – المجتمد<sup>(٢٠)</sup> . ولم تكن مدارس النجف تتولى اعداد الخبراء في الشرم الديني فحسب بل وانجبت جيلاً من الشخصيات الأدبية العراقية التي تلقت جزءاً على الأقل من تـعليمـما فـي الـمدرسـة . والــحق ان محمـد رضا الشـبيبـي ومحمد مـهدي الجواهري وعلي الشرقي ، على سبيك الـمثال لا الـحصر ، أصبـحوا شخصـيات أدبـية كـبيـرة فـي عـراقــ الـقـرن الـمـشريــن . وأتـام الـجمـم بيــن مركـز الزيــارة والمدينة الجامـعية أمـام طلـبة النـجف فـرصاً واسعـة لتـحفيـز اهتمـاماتـهم الدينية والأدبية . فلقد كانت المدارس مستودعات للأفكار والايـديولوجيات الدينـية ومراكز لـلنشاط الأدبى ـ كـان الزوار يـأتون النـجف بـالأخبـار وكان لدى يجيب فيها الملماء عن الاستفسارات التي تطرم حول قضايا الأدب والـفقه وتفسير القرآن والتقليد والفلسفة . وقيل ان المجتمد محمد حسين النائيني أدخل فى أوائل الـقرن المشرين نـوماً جديـداً من النـشاط الفكري هو ممـجالســــــــــــــــــــــــــــ الاستفتاء» . وكان مدة مـجتمدين صغار ومعلمين فـي الـمدارســـ يـجرون جدالاً

وصلت المجتمد الكبير من أنـحاء مـفـتلــفـة مـن الــعالـم الــشيــعي . وهكــذا كان المشاركون الـذين يجمعون المعمليات الشرمية والفــقمية التي يستــند اليما المجتهد الكبير ف*ي* رده ، يساهمون ف*ي* عملية اجتهاد جماعية<sup>(٢٦)</sup> .

ولمب أحدأنوام النشاط دورأهامأ بصفـةخاصـةفي حياةالـنجف حتى تاسيس الدولة المديثة . فلقد كانت تُمقد في أديان كثيرة مجالس أو دواوين تنصــمر فيما النـشاملات التملـيمية والأدبيــة والسياسيـة – الاجـتماعيـة بمـضـما مم بممن . وقيل إن أصل هـذه المجالس الـتي كانت «عـنـوان الـنجف» يـمود الـي التاريخ المبكر للـمدينة وكانت تمكس روحما وتطلعاتها الحـقيقية . وغالباً ما كانـت هذه المجـالســ تـمـقد فـى بـيوت الشخصيات الــديـنيــة الـتـى تـتـمتم ايـضاً بالاحترام الاجتماعي في النجف . وكانت مـن المجالسـ، الشمير ة في أوائك القرن المشريث مجالس الشيخ جواد الجواهري وعبدالرضا الشيخ راضى والشيخ عبد الكريم الجزائري والسيدمحمد على بحر العلوم . وفي هذه المجالس التي كانت تمقدايضاً في حضرة الضريح او باحات الـمساجد في الـمدينــة ، كان الـملاب والملماء يناقشون القضايا الدينية والأدبية والاجتماعية . واذكانت هذم المجالس فى أحيان كثيرة بديلاً عن محاكم الدولة العثمـانية فانها كـانت توفر ألية لحل النزاعات بين أفراد المجتمع النجفى . ويحكى أيـضاً ان الاستراتيجيات التى كانت ترسم فى هذه المجالس وضـمت اساسـ المملـ السياسى فى وقائم مثل ثورةالنجف عام ١٩١٨ وثورة ١٩٢٠ في المراق $^{(77)}$  . وهكذا فان النجف لـم تكث مركز الـعلم والنشاط الفكري الـشيعى فحسب بل كانت ايضاً قاعـدة لنشـر الأفكار الـشيـعية والـعمل الـسيـاسي . وقد جـمل وجود زهاء عشريـــن مــدرســــة فـــي مديــــنـــة واحـــدة ، مـــن الـصـــعب لــلــغايــــــة عـلـــي الـحكـومة الـمـثـمـانيــة ان تـمـارســ سـيـملـرة فـمـالــة عـلــي نشــاطاتــمـا الـديــنيــة المذهب الشيعي داخل المراق وخارجه على السواء . وقد شجمت صورة النجف

علامات التدهور

يمكن اقتفاء الملامات الواضحة على بداية تدهور المدرسة الشيعية في العراق الى فـترة الـثورة الـدستـورية الايرانـية مـندمـا بـدت الـنـجف فـى اوج مزها ـ فـانـ احـداث الـثـورة تـسـبـبـت فــي تـوتـيـر الـملاقـات بـيـن الـمللاب والمجتمحين . وان الانقسامات بيـن مؤيـد ومـعارض للثـورة مـن جمـة وـدعم الأهالـي لكتـل مخـتلفــة فـي الـمـجلـســـ الـوطنــى مـن الـجــمـة الأخـر ى ، فرَّقـا بــيـن الطلاب والمجتهديت ، وعـملـ عدد مـن الـطلاب الايـرانيـيـن ممـثلـيـن للـكتـلـة اللبرالية وطالبـوا أولئك لمجتمدين الذين أيـدوا الثورة بدعـم هذه الكتلـة التى كان أعضاؤها من الـمثقـفيـن بالأسـاســ ويـطـالبون بــاجراء اصـلاحات جـذريـة . ولكن المجتمدين (بـقيادة كـاظم الخراسانـى) لم يكـونوا مـستمدين لـدعم المجلسه الا في الحدود التي امتبروه معـها مؤسسة قادرة على تـدجيم أعمال الشاء وعملية التشريم . والـحق ان القوانين الأساسيــة الـملـحقة التــى صاغـها

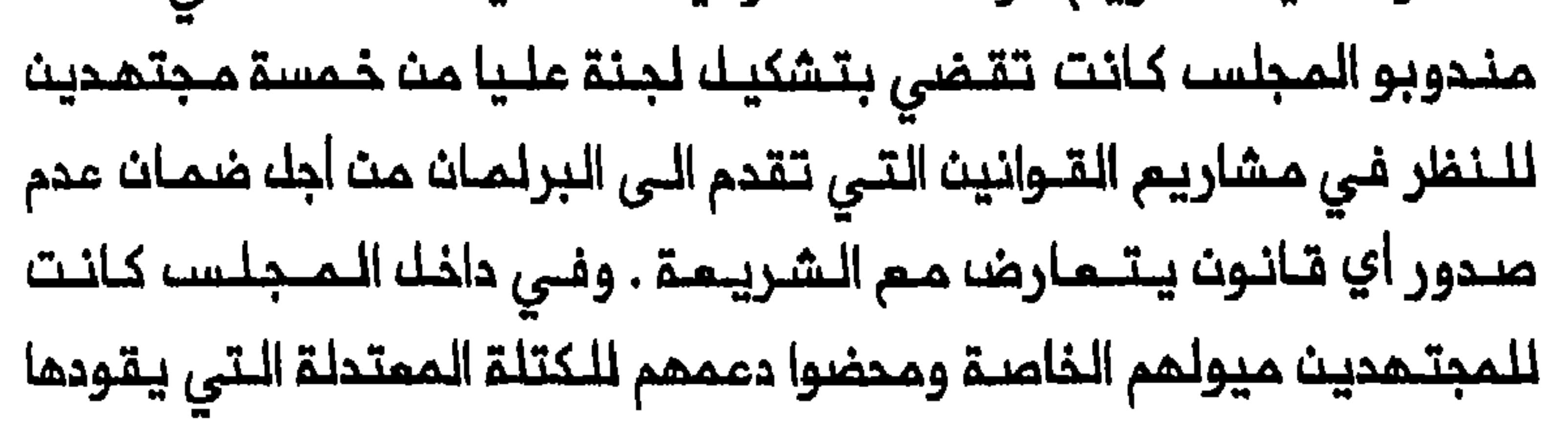

البازاريون ، ممولو المجتمدين الأساسيون<sup>(٢٤)</sup> . وزاد الانخفاض الحاد فـي عدد الزوار وفـي الـمداخيـل الـخيـريـة مـن ايـران خلال الثورة ، من تـوتر الـملاقـات بيـن المللبـة والمـجتـمديـن . ولعـل انحسار حـركة الزيـارة كان نـتـيـجة الـقـلاقـل في ايـران . وربـمـا كـان يـمـكـســ، أيـضاً مـحـاولات المثمانيين (في الفترة التي سبقت ثورة تركيا الفتاة في صيف ١٩٠٨) لممارسةالضفط على المجتمدين الذين برزواكشخصـيات مؤثرةفى الشؤون القومية الايرانية . وبمفاقمة أحوال السكان في مدن العتبات المقدسة استطام المثمانيون ان يستخدموا استياء السكان لـلحدمن سـلطة هؤلاء الـمجتمـديـن . وكان انخفاض البعوائيد البمتحققة من الأمبوال الخيبريية ابتحاء من ١٩٠٨ ،

انقطعت مصادر دخلهم الرئيسية بدأ الطلبة يغادرون مدن المتبات المقدسة باعداد كبيرة فيما اوشك أخرون على اعلان الـثورة على الـمجتهديـن . وبحلول اذار ⁄ مارس ۱۹۰۸ غـادر زهـاء ۲۰۰ مـالـب وقيـل ان ۵۰۰ ملـالـب آخر قـرروا قطع دراستمم والمودة الى ايـران . وكتب محمد حسن محسن ، وهو شـيعى

ذو أصل هندي كان نائـب القـنصـل البريــطانـى فـى كـربلاء ، ان الــمجـتـهـديـن توقفوا عن الدفم للــطلـبـة رغم تسلمهم مبالـم كبيرـة مــن الـمالــ خلالـ الـماميـنـــــــــــــــــــ الخراسانى الذي أتـُـهِم أبنـاؤه بـانفات الأمـوال المامـــة على شـراء أكثر مـن مـنـة عقار سجلوها باسمهم . وزُعِم بانـه لغايـة حوالى كانون الأولـ / ديسمبر ١٩٠٧ كان الخراساني يوزم الخبز على الـمللبة مانحاً لـكل منهم حصة تتـناسب مم حجم عائلتم . ولكن بسبب انخفاض عوائده من تبرعات البازاريين في ايران لاحقــاً ، اوقف عــمليــة الـتـوزيـم هذه دافــماً الـكثـير مـن الــمللــبـة الـى الــمـجـاعـة . وطالب الطلبة بان يثبت الـمجتـهدون الذيـن يتلـقون أموالاً ديـنيـة ، لـلراي العام انهم يتصرفون بما يتسلمونه وفق القانون باستددات «بيت المال» . وحينئذ سيحصل الطلبة والسادة والمجتمدون على حصصهم من بيت المال عث طريق التوزيم العمومي ، كما كانت الحال في صدر الاسلام<sup>(٢٧</sup>) . وتسبب رفض بحض المجتمديت استئناف دفم المنم وتناقص الموارد المالية في مدن المتبات المقدسة ، في تعميق الانقسامات الملبقية والاقليمية والاثنية بين المللبة . وشكل السادة والأتـراك والايرانيون والـمنود جمعية لكك منهم فلي محاولة لاجبار المجتمدين على تلوزيم المنح وفق معايير طبقية واثنية . وتنافست مجموعات مختلفة من الطلبة فيما بينما على المال مدعيــة بانـم يـجب ان يـوزم حسب المنشأ الـجـفرافـي . وهكذا طالب زهاء ٤٠٠ ملالـب من أصل راشتي بان يــنصص الـنـراسـاني هبـة خيريــة قـدرها ٢٠٠ ليرة تركية شمرياً من المتبرم الراشتي ، مشير السلطانه ، لاستخدامها لهم وحدهم . وكما رأينا في الفصل السابق فان المللبة في كربلاء سعوا أيضاً

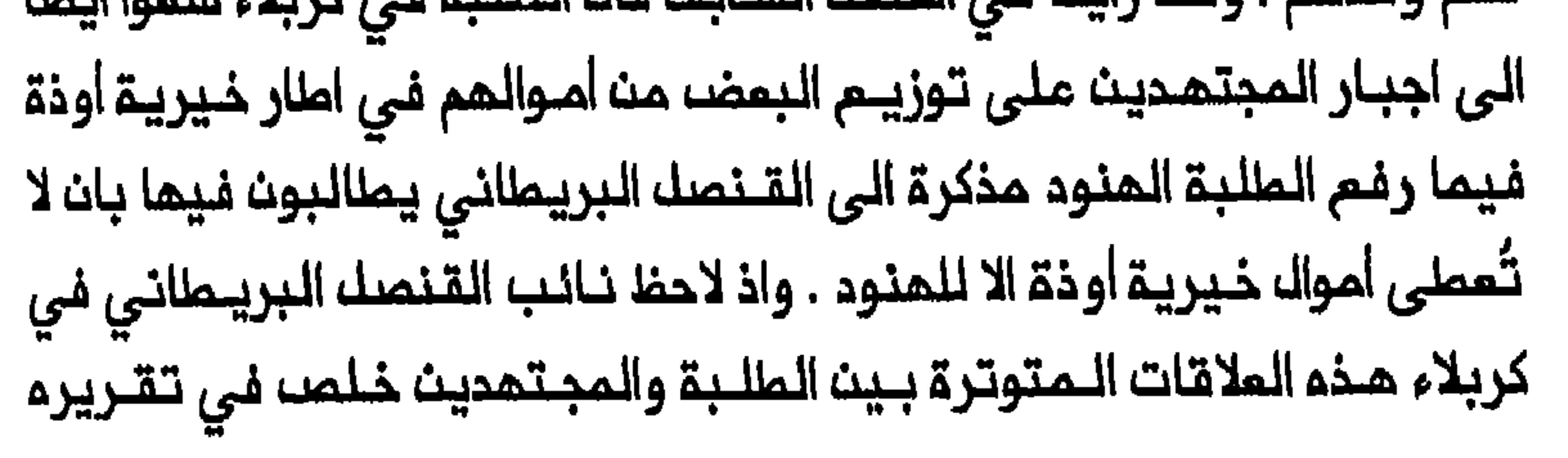

الى انم اذا استمر المجتهدون على نهجمم فان أهمية النجف بوصفها المركز العلمي الشيعي ستنحدر انحداراً كبيراً<sup>(٢٨)</sup> . وازدادت اوضاع المدرسة ترديـاً قـبـه وخلاله الحرب الـعالـمـية الأولـي عندما شدد المثمانيون ضغوطهم على هذه المؤسسة ساعين الى الانتقاص من استقـلالها . واذ نظر الـعثمـانيون بقلق الى انـخراط الـمجتـمديـن والــطلـبـة بنشاط في معترك العمل السياسي والى وجود الفارسيين المتزايد في مدن المتـبات المقدسة ، سـعوا الـى تـدجيـم قوة الـمدرسة التـى اعـتبروا انـها بــلـغت أوجهـاخلال الفتـرة الـدستوريــة . وفـى أوائك تـشريـن الثـاني/ نوفمـبر ١٩١٠ تلقى حاكم كربلاء أمراً من اسطنبوك بان تُـفلـق علـى الفـور كك الـمدارســ

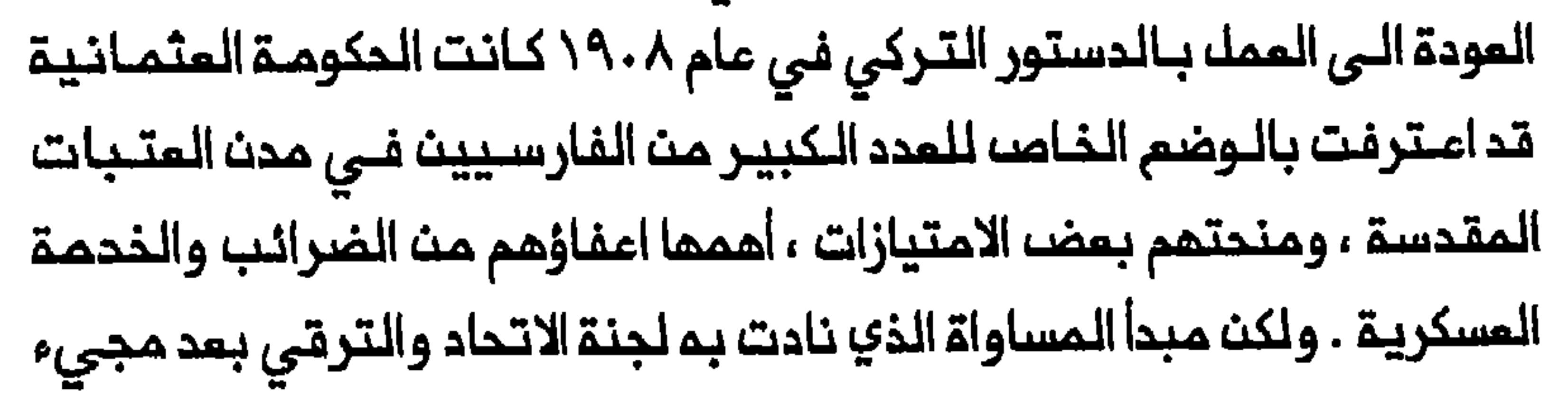

انصار تـركيا الـفـتــاة الـى السلملــة ، كان يـمنــى تـقليصــــ الامــتيازات الـتـي مــنـمت للرعايــا غيـر الـعـثـمـانيــيـن<sup>(٢٠)</sup> . وعلــى اثـر ذلـك سـُجِــك الـفــارسيــون فـي مــدن المتبات المقدسة على انـهم مشمـولون بـالـفـدمة فـي الـجيـشـ، المـثمـاني . عن أربعة أيام من أعمال السخرة في السنة (عاملية مكلفة) . وبفرض ضريبة الدفــن الـجـديـدة لــم يـعد دفــن الـرعــايـا الأجانــب الـمــقـيــمـيـن فــي كربــلاء والـنــجف ممفيأ من الضريــبـــق . كـما حــل المـــثمـــانيــون الجـممـيات الــسيــاسيــــة والادبيـــة الفارسيـة في مـدن المـتبـات المـقدسـة وأغلـقوا صـديـفـة منـجف، الـتي كـان تعنـي فقدان الامتـيـازات والـحصـانــات فـحسب بـــل وامكـانـيــة تـــحولـمم الـــى رعـايــا اتراك كـذلك . وفي غـضون يومـين فـقـما فـي تشريــن الثـانـي /نوفـمـبر ١٩١٠ غادر ١٦ مركباً كبيراً تـحمك الطلـبـة ومـن يـعيـلونـهم مـن مـرفـا الكوفـة الـنـهري في النجف الى البصرة ومنها الى ايران . وفي ذلك الوقت كان المجتمد المرزا محمد تـقي الشـيرازي فـي سامراء يـفـكر أيـضاً بـالـمجـرة الـى ايـران مـم بـمضــــمـنـــــــــــــــــ طلبـتـه . وخلالـ الـحرب الـــعالـميـة الأولـى اضــطر بـعضـــ الـفــارسـيـيــن الـى الانــضـمام الى القوات التركية . وتــعمللت تقريباً حركة الزيارة ونقل الـجنانز ، ولم تصل مدن المتبات المقدسة موارد مالية تذكر . كما قبضه المثمانيون على كميات كبيرة من المال والمواد الثمينة من أضرحة النجف وكربلاء . وقَطَع المزيد من الطلبة دراستمم وعادوا الى أوطانهم الأصلية<sup>(٣١)</sup> . المراق بل وفقدت ما تبقى لديها من قوة . فلقد أقيم نظام تعليمي علماني

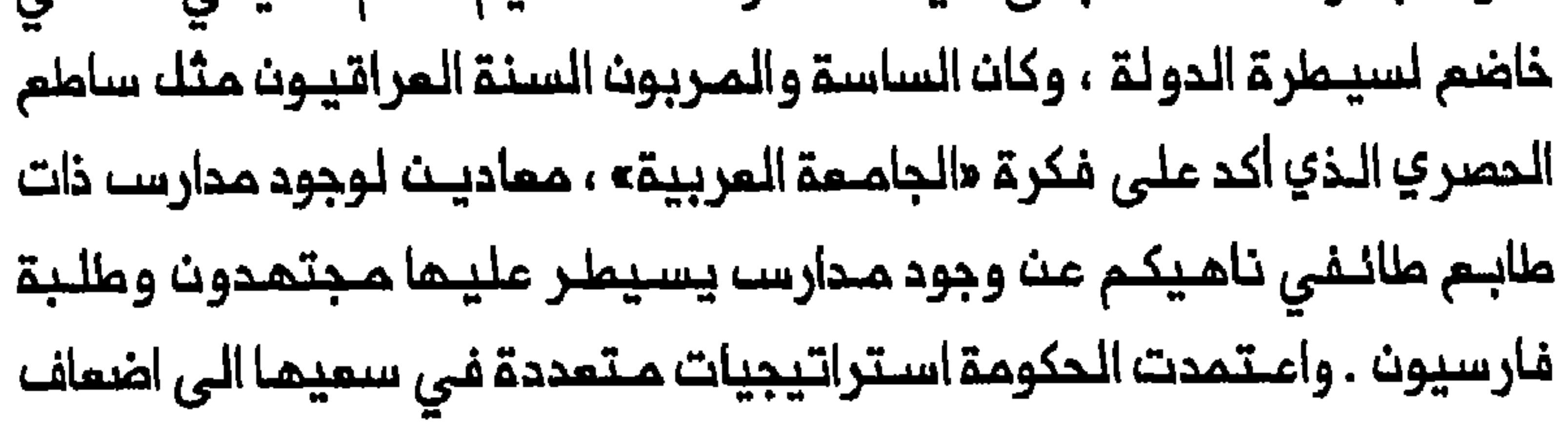

البنات ، وجدوا أنفســمم أيـضاً مـعرضين لـمجوم مثـقفين وأدبـاء شيعة عراقيين وفي مـحاولة لاعـداد موظفـين ديـنين مـوالين للـدولة الجديـدة افـتتــدت البيت) التي كان منـهجـها يـجمـم بـين دراسات الـفقـم الـسنـي والشـيعـى والملوم الحديثة . وكان الملك فيصل احدى الشخصيات الهامة التى ألحت على فتم هذه المؤسسة حيث امتبرها قادرة على تخفيضه الحواجز الطائفية فى تنازعت فيما بينما من أجل السيطرة على المدرسة ومناهجها وأوقافها . هذا المشروم ، كما سـيتـبين لاحقـاً في هـذا الفـصك ، ألـهـم مثــقفـين شيــمة عراقيـين للمطـالبة بـفـتــم مـدرسة جديــدة فـي الـنـجف مــن أجل الـتـمـويـضــ عـن

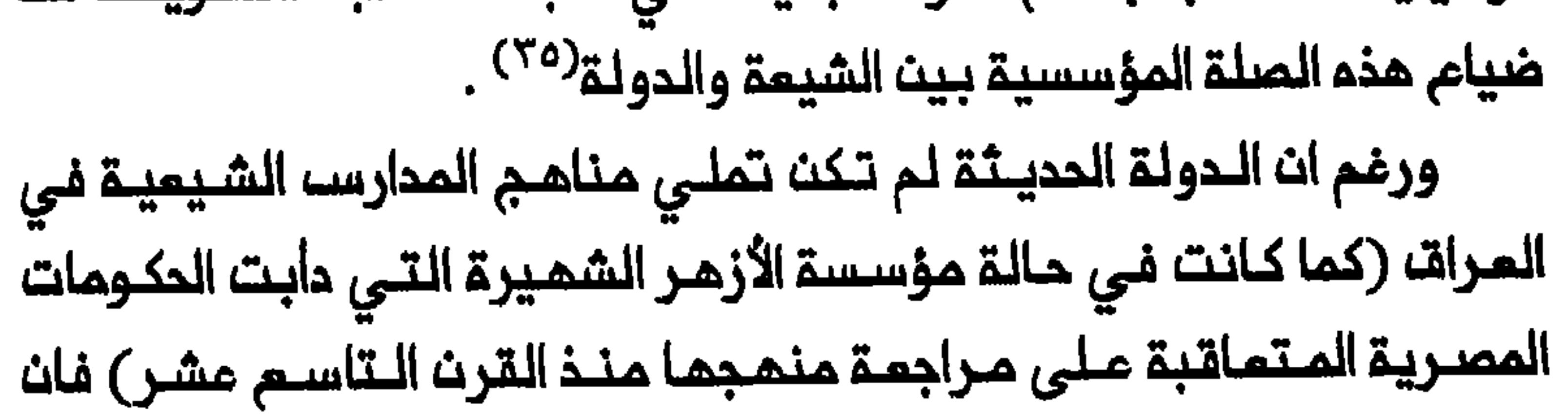

مدارس الـنجف التـقلـيديــة فقـدت الكثـير مــن قوتــها الاقـتصــاديـة الـسابـقة وانسدب المجتهدون الكبار من السياسة الملنية بعد هجرتـهم الى ايران فى عام ١٩٢٣ . ولم تعد هذه المؤسسة تحافظ على صورتها بين الشيعة العرب بوصفـها مركز النشـاط الفكري والأدبى الـعربى . ومع انتـهاء النظام المـلكي اقتربت النجف ايـضاً مـن فقـدان موقعمـا فـى الـعالـم الشيعـي بوصفـمـا مركز العلوم الدينية حيث تحداها صعود قم المطرد في ايرات . وتتردد أصداء المشاكل التى واجمت المدرسة فى ظل الحكم الملكى فى جعفر الخليلى ٠ فهي توفر نظرة لا غني عنها الى الحياة داخل المدرسة خلال

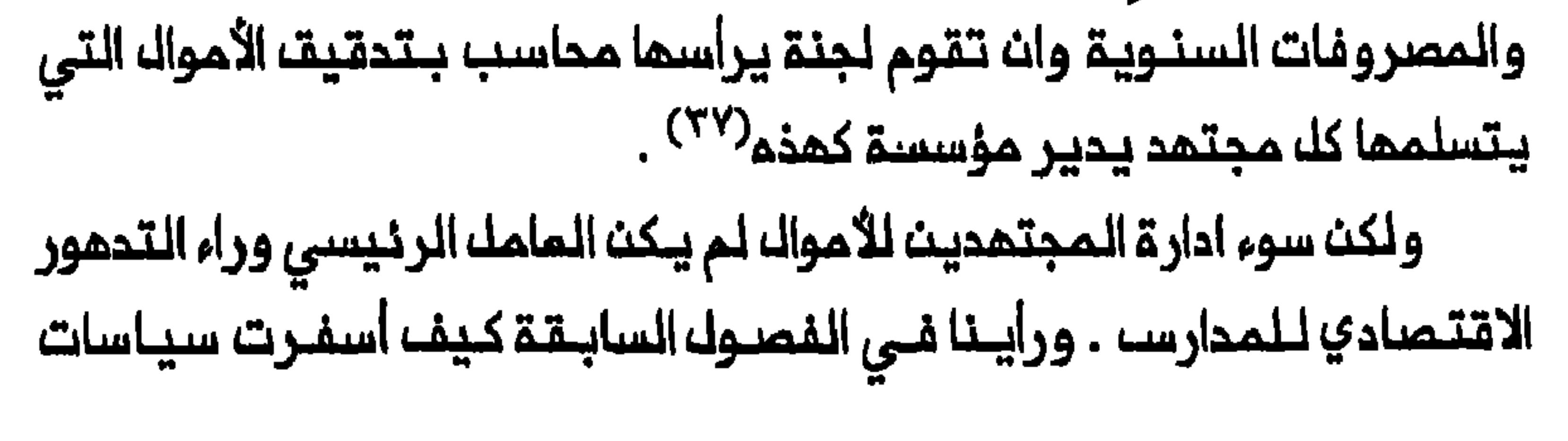

453

الحكومات المراقية والايرانية على السواء عن انحسار حركة الزيارة ونقل الجنانز وتدفق الأموال الخيرية على مدن المتبات المقدسة . فان هذا كان عقبة كبيرة في ملريق از دهار المدارس وتوفير دخل اضافي للـمللبة الذيث تعين عليهم أن يمتمدوا بصورة متزايدة علىى أموال الدولـة . وابتداء مــن الـمشـريـنات أصـبـم الطلبة المتلقين الرئيسيـن لأموال خيريـة أوذة التى كانـت أولاً تـحت سيـطرة المكومة البريىمانية ثم سيملرة المكومة المنـديـة . وكانت الـمـكومة الـمراقية تشرف على اموال الـوقف الـشيـميــة الرئــيسـيـة الــمتـحقــقـة مــث رسوم الــدفـث وسمت أيـضاً الـى ربما أملاك الـوقف التابـمة لـلمدارســـ بـمديــريــة الأوقافـــ<sup>(٢٨)</sup> . ورغم ان الـحكـومـة ، بـحلـول عام ١٩٥٨ ، ربـما لـم تكـن قـد بـسملـت سـيـملر تــما نابعاً كذلك من حقيقة ان الـعلماء السنة فـى الـعراق يحققون مـن الأوقاف التى تسيطر عليها الحكومة دخلاً أكبر مما يحققه نظراؤهم الشيعة<sup>(٣٩)</sup> . وظهر البريطانيون ، من خلال سيطرتهم على خيرية أوذة ، والمكومة ومارسوا ضغوطهم على الفنتيـن مفككين بذلك أطر الرعايـة التقليـديـة بيت المجتهد والطالب . وفي عام ١٩٢٧ وزم محمد حسين كاشف الغطاء ، أكبر المجتمدين الشيمة المرب فى المراق ، مسودة بيان على مدد من المجتـمديــن الأخريــن ، سـملر فـيــما تــنللمات الـشيــمـة ومللـب مـنـمم مـلاحـــنااتـمم عليها . وتضمنت الـمطالـب كما وضعـها كاشـف الغطـاء ، فتـم كلـية ديـنـية

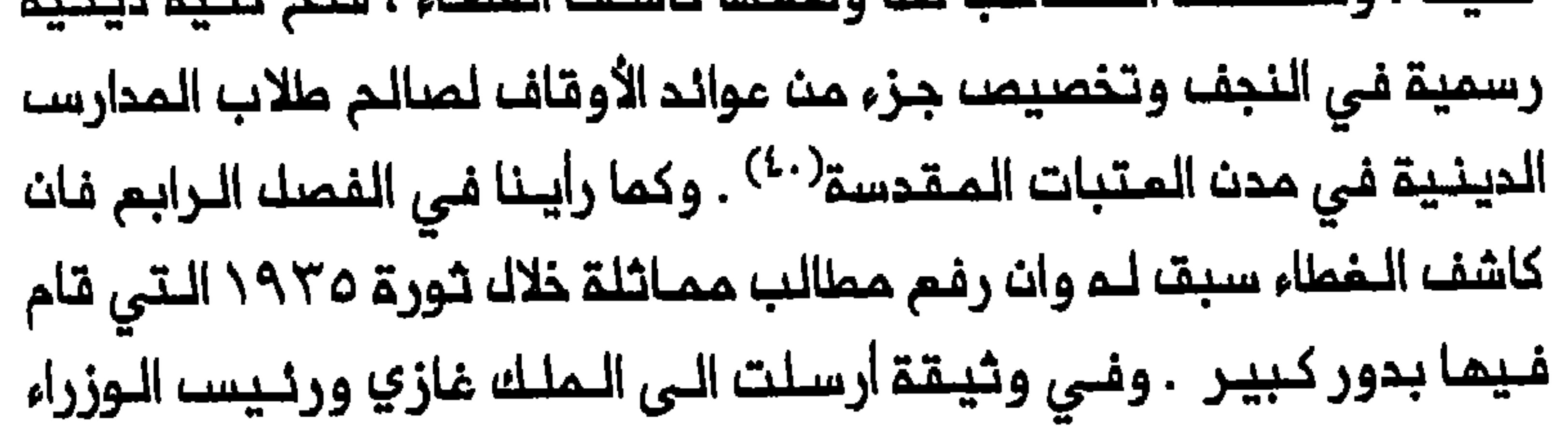

454

يباسين اللهاشمي طالب كاشف الغملاء بمودة الحريــة الديــنيـة والامتـراف الغطاء في عــام ١٩٢٧ و عام ١٩٢٥ لا تـعـكســـ المصاعـب الماليــة الجمة الـتي تنواجم هذا المجتمد الكبير فمسب بل واعتراف ببان حكومــة بـفداد هى الــقوة بلغتم بمضا المدارسا من اعتماد على معونات الحكومة بحلول عام ١٩٥٣ ، من حديث كاشـف الغطـاء مم السـفير الـبريـطانـي فـي الـعراقــ . فـلقـد احـتـج المجتــهد لان التبــرعات التــى يـقـدمــها الشيــعة وشيــوخ الـعشــائـر للـمـجتـمـديـن تناقصت بصورة ملحوظة في ظل الحكم الملكي وان وزارة المعارف ومديرية الأوقاف لا ترسلان الا منحاً قليلة من باب المعونة التي تقدم مرة في السنة ، علماً بانها بالكاد تكفي لتفطية نفقات شهر أو شهرين<sup>(٤١</sup>) . وعلـى الرغم مـن ان عـدد المدارســ فـي الــنـجفــــ ربما بــقـي نفـسـم تـقريــبـاً حتى منتصف الفمسينات ، كما يمكن تبينه من مرض محبوبة لتاريخ النجف الذي يعدد ٢١ مدرسة ، فان عدد الطلبة انخفض انخفاضاً حاداً . وفي كانـون الأولـ/ديسمـبر ١٩٥٧ لم يـكن فـي الـنجف الا ١٩٥٤ طـالباً ، وهـو رقم يمثك هبوطاً كبـيراً بالمقارنة مم عدد طلبة المديـنة الذي قُدر بـ. . . ٨ طالب فــى مـطلـــم الـقـرـن<sup>(٤٢)</sup> . وفــى ظك الحـكم الملكي لــم يـكـن خارجاً مــن المـالـوف ان تشرض قيود وتحدث تاخيرات في منم التـاشيرات لـطلبة اللاهوت الايرانيين الـذيـن يــرغـبـون في الــدارسـة فــي النــجـف<sup>(٤٣)</sup> . ولــم تــعد لـد<sup>ى</sup> الـكـثـيـر مــن المجتمدين موارد كافية لاطعام الطلبة وتوفير ملبسهم ومصروف جيبهم علـى الـوجه المــطلوب . وتــردت بـصفــة خاصـة أحـوالــ الـطلــبـة الـمـراقيـيـن الــذيـن كانوا أقلـية تشكل زهاء ١٧ فـي المنة من اجمالي عـده الـمللـبة فـي الـنـجف عام ١٩٥٧ . واضطر بمضهم الى كسب لـقمة الميش خـارج النجف وطلب الـعمك مــــن التــــجـــار والمـــلاك خلال مــواســم الـحصــاء . ورُفـِــمـــت شكــاو ى عــلــي ممارســـة

وكان المراقيون الأشد تـضرراً بـالنـظام الـذي كانـت الأموال تـوزم فيـم علـى الأموال ، لأن أبناء وطنهم لم يرسلوا موارد كافية لاعالتهم<sup>(٤٤)</sup> . وتفاقمت مشاكل الطلبة المراقيين بسبب انخفاض نسبتهم بين فئات الطلبة المختلفة ، ووجود مدارس لـفنات اثنيــة واقليميــة وقومية معـينة . ففي كربلاء حيث كان غالبية الطلبة مـن الفارسيين لم يشكل الـعرب الا نسبة ضئيلة مـــن عدد الطلاب . وذكر أديب المُلّك الــذي زار كربلاء فـي عام ١٨٥٧ ان 

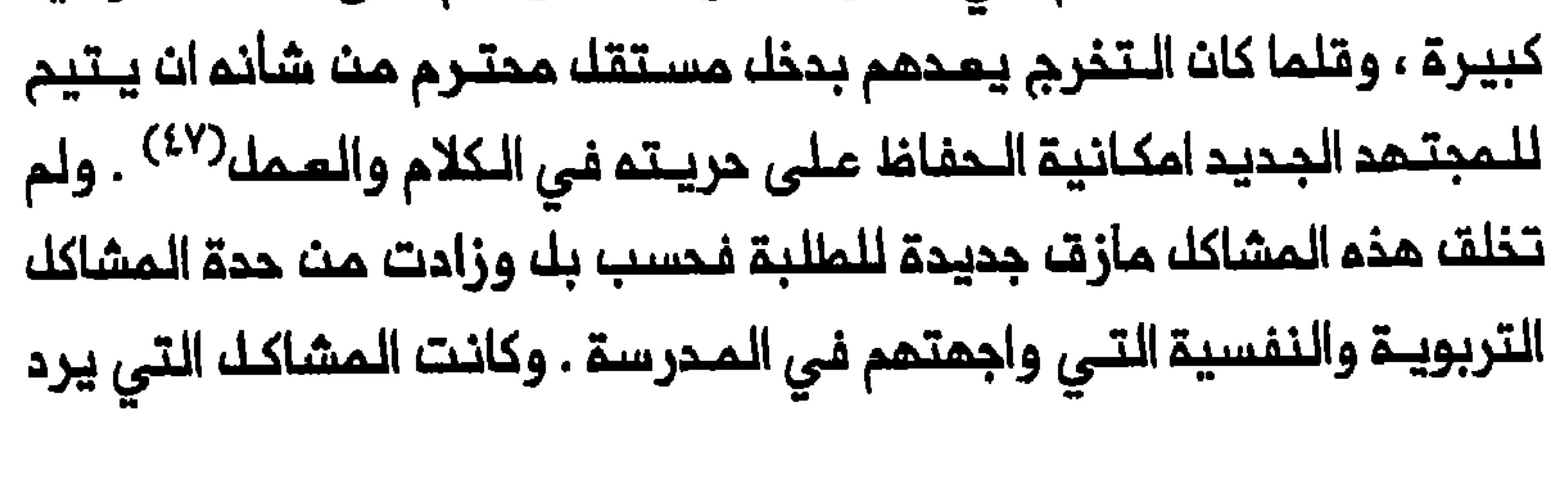

ذكرها أكثر من سواها : غيـاب الاشراف الدقيق علـي تـقدم الـطالب والـنـطاق الضيق للمناهج والاستفراق فى المسائل الـنحويـة خلال المرحلة الأولى من الـدراسة والـفـجـوة الـفــاصلــة بيــن الـمـجتــمديــن والـطـلبــة وانـمـدام الـمــملــميــن المتــمرسيــن بـمـمــارـة فــى موضوعــمـم و عزلـة الـحيــاة الأكاديـميـة . وكانــت هناك الكثيرة وغيرها من الانقـطاعات الأخرى<sup>(٤٨)</sup> . وتردت نوعـية التربية والـقيم الأخلاقيـــة فــى الـمدرسـة ، وشــعر الشيمــة ان هذه الـمؤسـسـة بـل ان الـنـجـف الـتـى كانت مركز الملم فقدت قدرتما على الـبقاء وموقعها المركزي ، وانها ليست قادرة على اعداد الأجيال الجديدة من الشيمة للحياة المصرية<sup>(٤٩)</sup> .

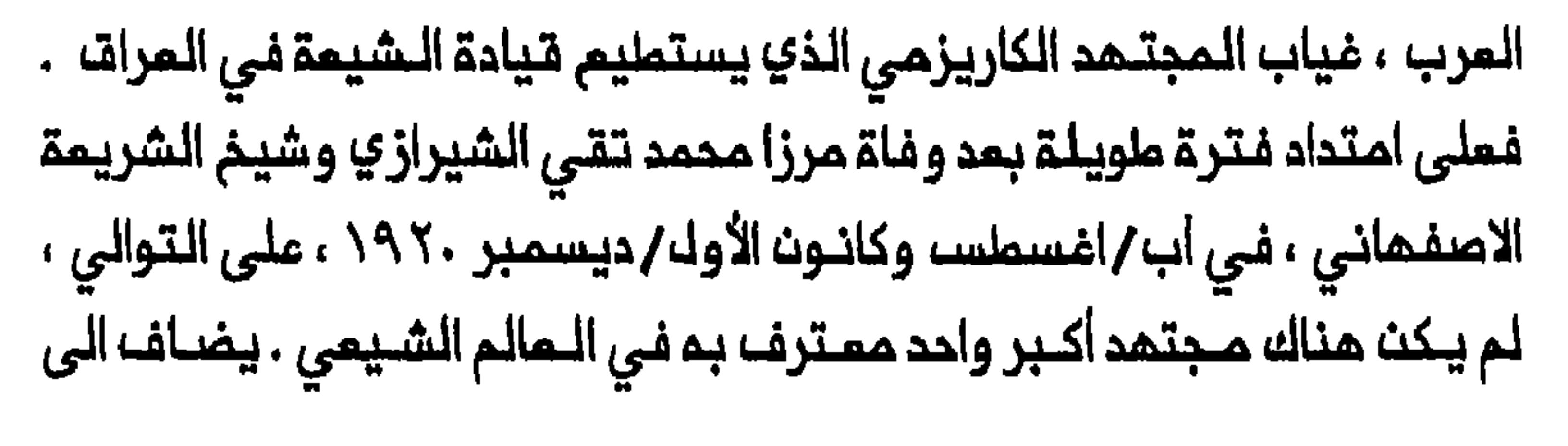

ذلك ان الشيمة أشاروا الــي ان الـمجتمديـن كانـوا فـي الـماضـي يــستمدوـن قـوتـمم من المامة . وكان المجتمد الأكبـر يقوم بدور قائـد الـمجتمـم الشيعـي ويرسم ممالم تطوره . وقد تسبب تدهور نوعية الـمجتمدين في قلب الـملاقات بين المجتمدين والـمامة رأساً عـلى عقب ، وأصبـح الـمامـة هـم الـقـوة الـمـحركـة وراء المجتمدين . ونـتيجة لـذلك فقدت الـمدرسة بوصـفـها مؤسـسـة والـمجـتـهدون بوصفهم قادة الجماعة ، مركزهم ونفوذهم بين الجماهير الشيعية الـعراقية مؤكديث كذلك عجزهم عث حماية موقعهم ازاء الدولة<sup>(٥٢)</sup> . وكان السبب الـرنيسي الأخر لـتدهور الـمدرسة ، نـابعاً ، بـنظـر الشيـعة 

مؤلفات أقـل شمـولاً . ولـم يتـمـكن الـكـثيـر مـن الفـارسـييـن والاذربـيجـان والأفغان والـهنود وغيرهـم من الـطلبــة غير الـعرب الاخـريـن مـن اتـقـان الــلـغـة العربيــة أو تكلمها بـطلاقــة كافـيـة ، واعتمدوا علــى تـرجمات مـعلـمـهـم لـلـمادة العربـية خلال المـرحلتين الأولـى والثانيـة من دراستمم . ونــتيجة لــذلك ظل

عدد من الطلبة الذين بلغوا المرحلة الثـالثة من الدراسة بحـاجة الى شروح للمصطلحات المربية بـلفات غير اللغة المربية<sup>(٥٤)</sup> . وذهب شيعة عراقيون الى انـــم بـخلاف الــنشاط الــفكري فــى الأزهــر الـذي كانــت الـثـقــافـة والاتـجـاهات المحلية في مصر الحديثة هي التي تصـوغـه ، فان هذا النشاط فـي النجف أصبح أقك تأثراً بالبيئة العربية الـمحلـية للـمدينة وسادتم بدلاً مـن ذلك روم فارسية . وان الحضور الفارسي القوي في الـمدرسة أبـعد النجف عن بغداد معوقاً بذلك امكانية التبادل الاجتماعى والفكري بيــن السنة والشيعة في الـعراق . ودخلت عـناصـر لـغـويـة أجـنبـيـة فـي لـهـجة الـنـجـف الـعـربيـة ، وأصبح أسلوب الدراسة على غرار الأسلوب الفارسي . وعندما أصبحت

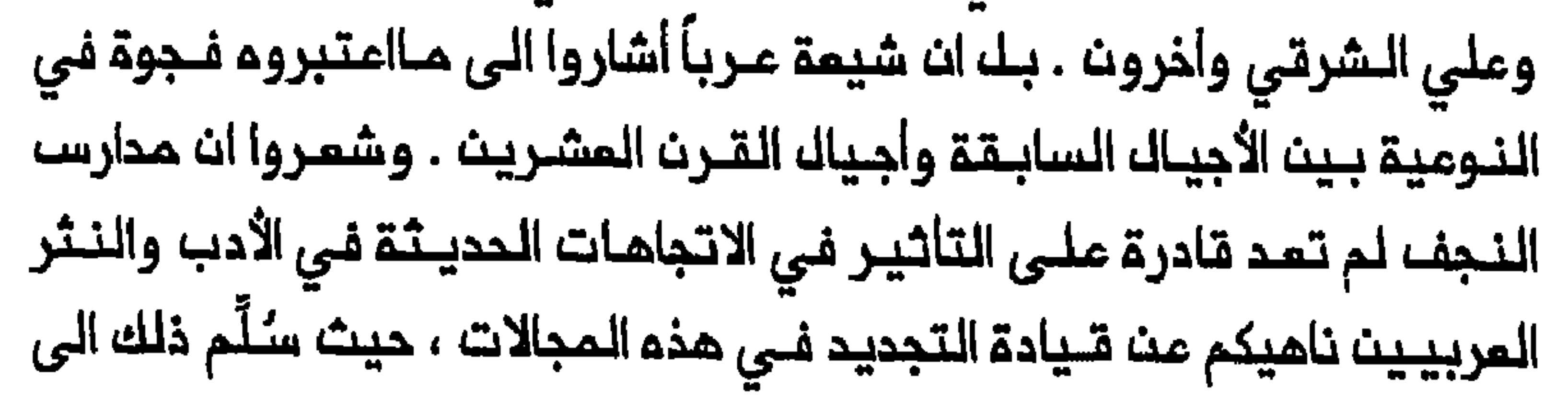

459

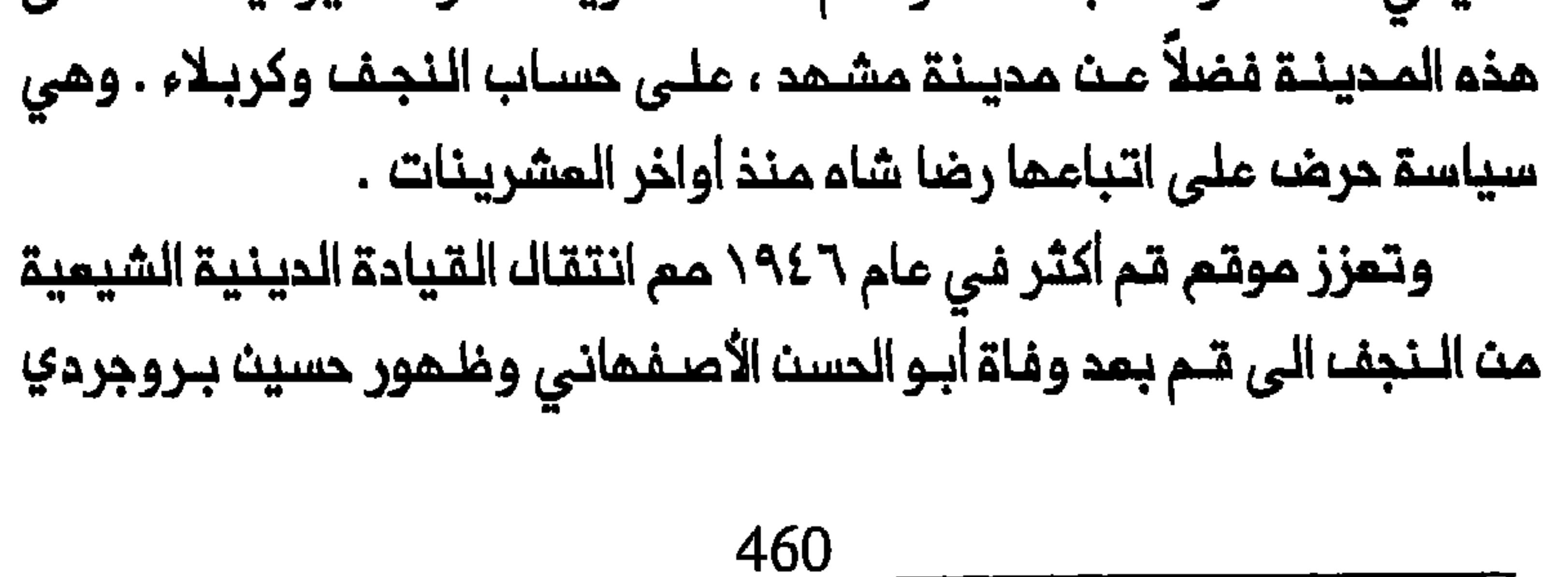

مركز المجتمديث الـكبار فـي الـعرات مسببا فـي ذات الـوقت انــتكاسة فـي شـمرة مدارسهم . ويــقال انـم منذ منتـصف النصف الثــانـى مـن الـقـرـن الـمشـريـن تــبوا خريجون مديدون مــن مـدارســـ قم مــراكــز مرمــوقــة فــي المــؤسـسة الــديــنيــة الشيعية دون ان يدرسوا في النجف اي فترة من الزمن مثلما كانت المالة في السابق<sup>(٦١)</sup> . وازداد عدد الطلاب فـي قـم ، الذي ربما كان زهاء الـف طالب فـي حوالـي عام ١٩٣٧ عندما توفـي الحائـري ، الـى أكثر من ٥٠٠٠ ماالب فـي زمن بروجردي<sup>(٦٢)</sup> . وتـكتـسب هـذه الزيـادة أهمـية مـضـافـة لـد<sup>ى</sup> مقـارنتـها مـم الـهـبـوما الحاد فـي عـدد مللاب الـنجـف مـث ٨٠٠٠ ملـالـب فـي أوائـل الـقـرث المشرين الى ١٩٥٤ ملالباً في مام ١٩٥٧ . وتـناقصـ عدد الملاب في النجف ولـم تتـمـرضـــ مدارســـ المـديــنــة الـــى ضــغوط شــديــدة مــن الـمـكــومـة الــمـراقيـــة فحسب بك ودخلت فــي منافـسة متـزايـدة مم مـدارســ قم . ويمـكن التـعرف

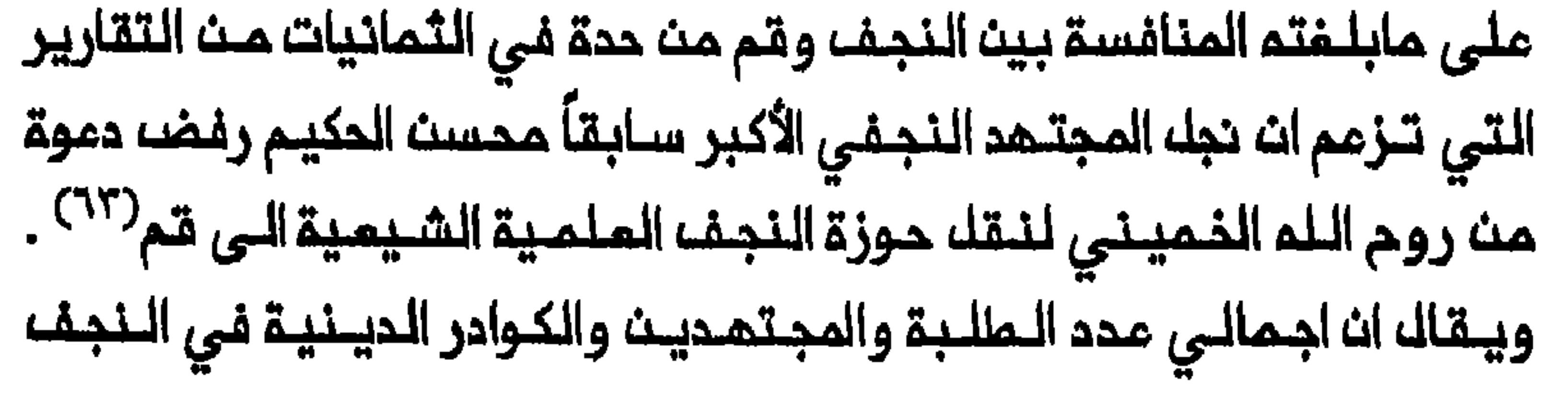

انخفض بحلول عام ١٩٨٥ الى أقل من ٥٠ . وأدت الـتمجيرات ونزوم العلماء والطلاب من النجف الى قــم متزامنة مم الـمنافسة الشديـدة بــين الـمديـنـتيـن ، الى رفع مكانة قم الأكاديمية على حساب النجف<sup>(٢٤)</sup> . وبـــذلاف مــدارســـ الـنــجف الــتــى لــم يـــكـن لــمـــا تــاثــير فـــى نــفــام الــتـعـليــم الرسمى السنى فـان مدارســ قم ومشهد أثرت فـى الـحياة التـربويـة الايرانيـة . والحق انه حتى جذور أسلوب الـتعليم العلـماني الايـراني الذي يـعتمد عـلى الذاكرة ويستمحور حول النص ، تكمن في نظام الـمحرسة الـديـنيـة الايرانـية<sup>(٦٥)</sup> . وكان هـناك ايضاً فـارق كبيـر فـي تـاثيـر الـمدرسـة علـى الـمياة الدينـية فـي الـبلـديـن . فبـخلاف الـمجتمـديـن فـي ايـران الـذيــن كانت سلطـتمم واحترامهم ينبثقان من الـعامة ، فان غالـبية نظـرائـهم فـي الــمراكز الديــنـيـة الشيعية فـى الـمـراق فـقدوا مـوقـمـهم ونـفـوذهم بـيـن جـمـهـرة الشـيـعـة المراقـييـن . وأثبت وعاظ وخـطباء قم كونـمم أشد فـاعليـة فـي تـعبـنـة الشـيـمة للـعمل الـسياسـى فـى بـلادهم من نـظرائـهـم الـنجـفـيـــــن . وكان نـصيب الــفرد هذا في جزء منه نتيجة العدد الصغير من الطلبة الشيعة العراقيين (وعمرهم المتــقدم نسبــيـاً) الذيــن تـعـلـموا فــى الــمدارســـ . كما انـم يــمكســـ انـخـفاضـــ مـدد الوعاظ المراقيين الذين تخرجوا من مدارس النجف في ظل الحكم الملكي ولم يتمكنوا من مواجمة عدد السكان الشيعة المتنامي في مدن العراق واريافه . الـوعظ فــى الـنجف وكـربلاء بـالــمقـارنــة مــم قم ومـشــهد فــي ايــران . ففــي

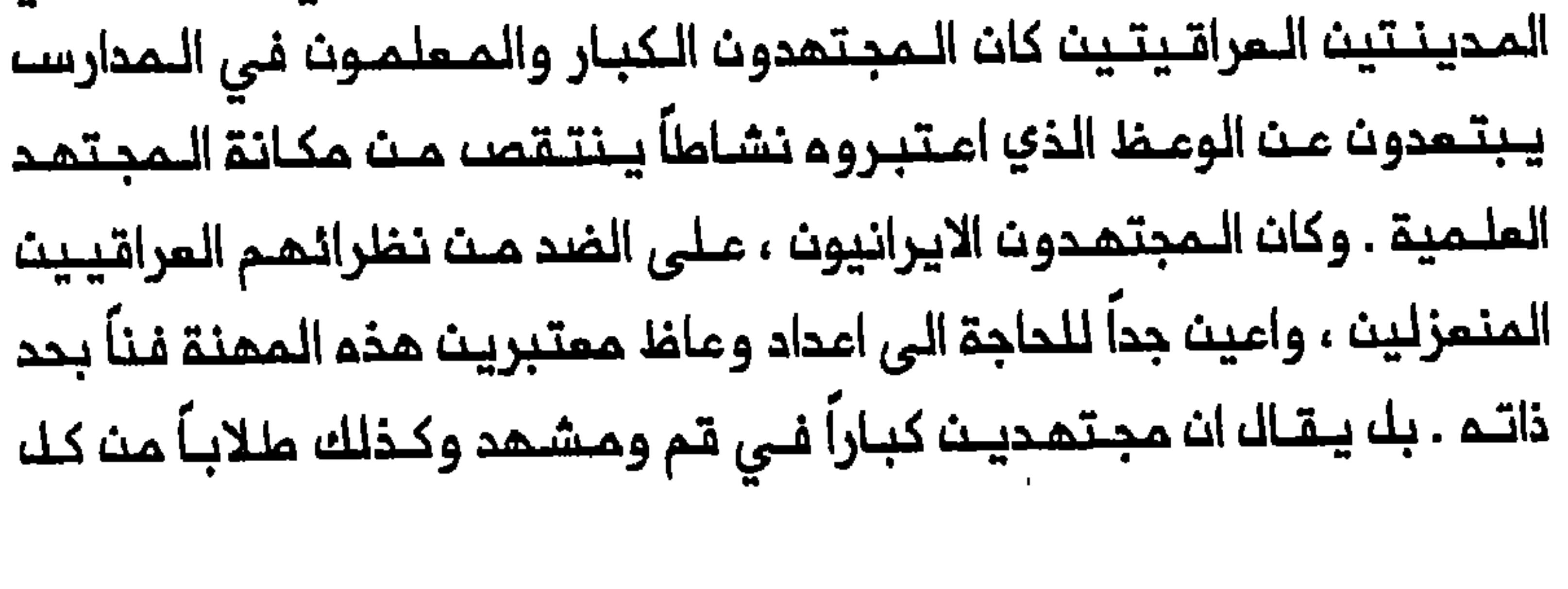

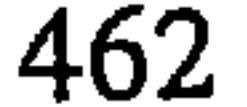

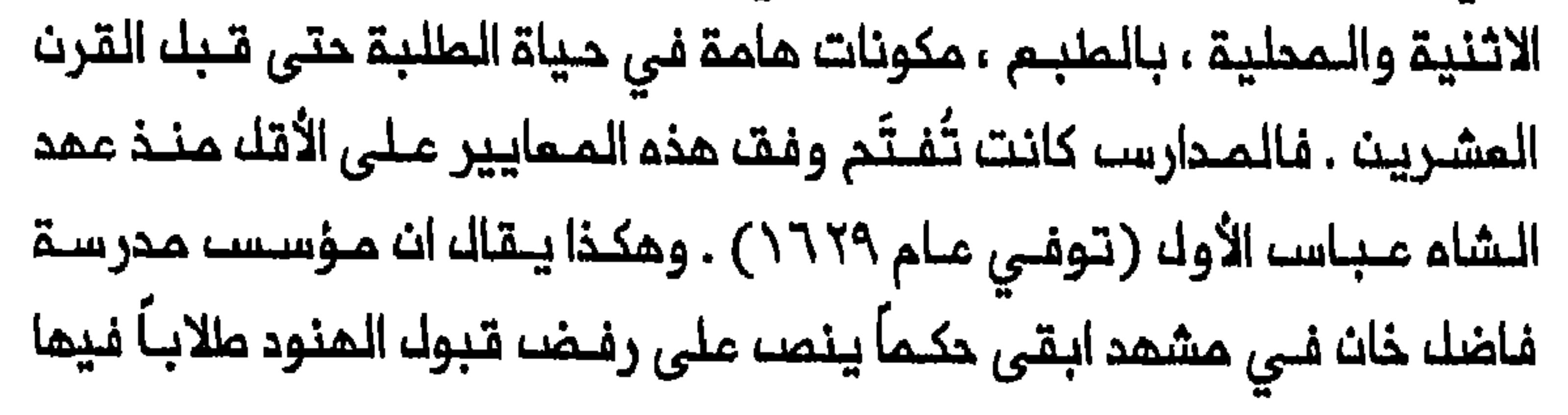

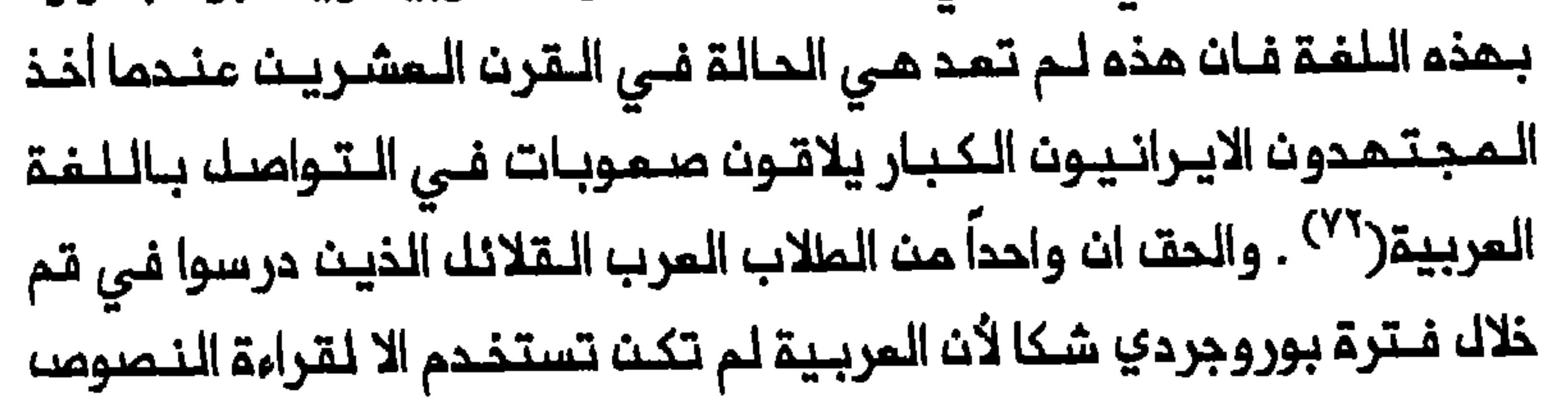

مدرسة شيعية عراقية جديدة

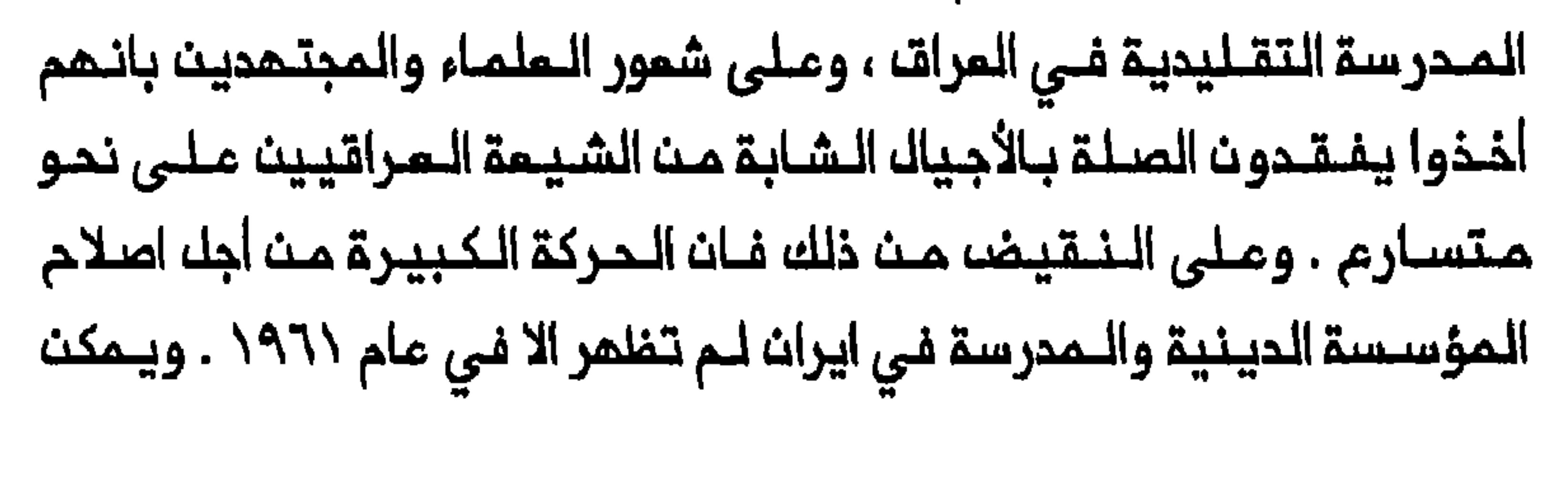

النظر الى هذا التاريخ الـمتاخر نسـبياً بوصفـه مؤشراً على ان ضفوط الدولة على الـمؤسسة الـديـنـيـة فـى ايــران واعتراف الـمـجتـمديـن بـدرجة عزلتــمم ، لـم تكث قوية أو مثيرة للقلق بما فيم الكفاية لتوليد حركة اصلاحية ايرانية واسمة قبل النصف الثانى من القرن المشرين<sup>(٢٤)</sup> . كان الشيمة يشيرون في أحيان كثيرة الى وجود صرام مرير بين فنتين متـعارضتـيـنـ داخل الـمـجتمـم الـنجـفـي . فلــقد كان هـنـاك مـن جمـة الـمحـدثـون الراديكاليـون الذيـن يسمون الـى القطيـمة التامـة بيـن حيـاة الـحـاضر والـماضى ، ومن الجمة الأخرى المـحافـظون الـذيـن يـصرون عـلـى ابـقـاء الـمـيـاة كما كانـت فـى زمن أسلافهم . وكانت مشكلــة المثقفيــن الشيمة وأعضـاء الـمؤسسة الديــنية الذين يـريدون التحرك بـتأنـروتكييف الـمجتمم الـشيعي والاسلام والـمدرسة بما يـنسجم مــــم الـواقــم الـجــديــد فــى الــــــراق ، تـتـمـثــل فــى كيفــيــة ايـجاد طــريـق ثالث بين هذين الاتجاهين المتضادين<sup>(٧٥)</sup> . وفى الدوائر الدينـية كان هناك بمضه الأفـراد الذيـن أقروا منــذ عام ١٩٢٥ بـضرورة اصـلام الـمدرسة مشـيريـن الى الاستقطاب الـمتزايـد بين الدوائر الديـنـيـة والشيعة العلـمانـييـن الشباب . وقيـل ان الشـخصيـات البـارزة في هذه الـجمـاعة كانـت محـمد جواد الـحجـامي ومحمد حسين المظفر والسيد على بـحر العـلوم . ولم يـتمـكن اعضـاء هذه الجماعة بعددهم القـلـيـلـ جداً مـن التـمبير عـن رأيـهم بـحريـة أمـام الـرأي الـعام . وبـحلـول عـام ١٩٣٥ كـان هنـاك ، كـما قـيـك ، زهاء ٢٠٠ شـخـصـ يـحمون الـي اصلاح الـتربيــة الديــنـيـة ، ولـكـن هذا بــقـى غـيـر كاف لاحداث تــغيــير فـي نــظام ولأن الكثير من الأعضاء في اطار المدرسة كانوا محافظين للغايـة حيث رفضوا
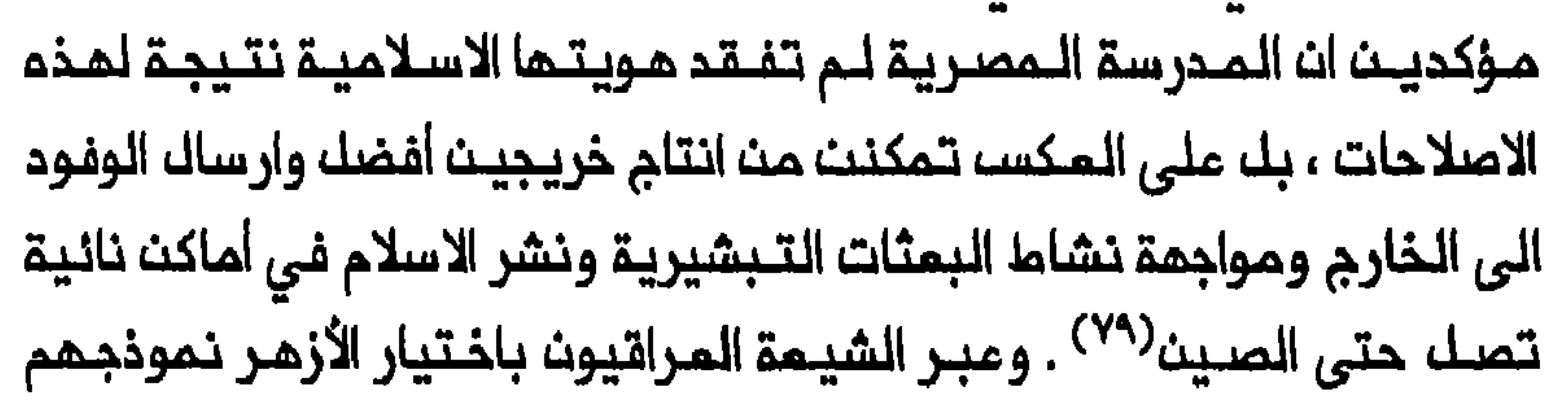

للاصلام الناجم ، عـن تـوجـهـم الـقوي نـحـو العـالـم الـعربـي وادراكـهم بـان المدرسة الـدينيـــة الشـيـعيـــة فــى الـعـراق سـتــرتـبط حـتمــاً بـالدولــة علــى غرار الأزهر . كما يـمكـن اعتـبار الـدعوة الـى مدرسة مـوجهـة نحـو تلـبيـة الـمـاجات الـمددة للـشـيمـة الـعـرب فــى الـعـراق ، عـمـلاً احتـجـاجيـاً مـن جـانـب الشـيمـة المراقيين على الميمنة الفارسية على الملقات الدراسية في النجف . ولكن المثقفين الذين دعوا اللي تأسيسا مدرسة جديدة ، شعروا ان هذه المؤسسة لا يـمكن ان يحـالفهـا النجـام الا اذا نالت تـاييد الـمجتمـديـن الكـبار . فهم انفسهم لا يستطيعون المساعدة الا بالسعى الى اشاعة اجواء ملائمة اكثر للاصلاحات في النجف عن طريق المـقالات والمحاضرات الـعامـة . وقُدم اقترام

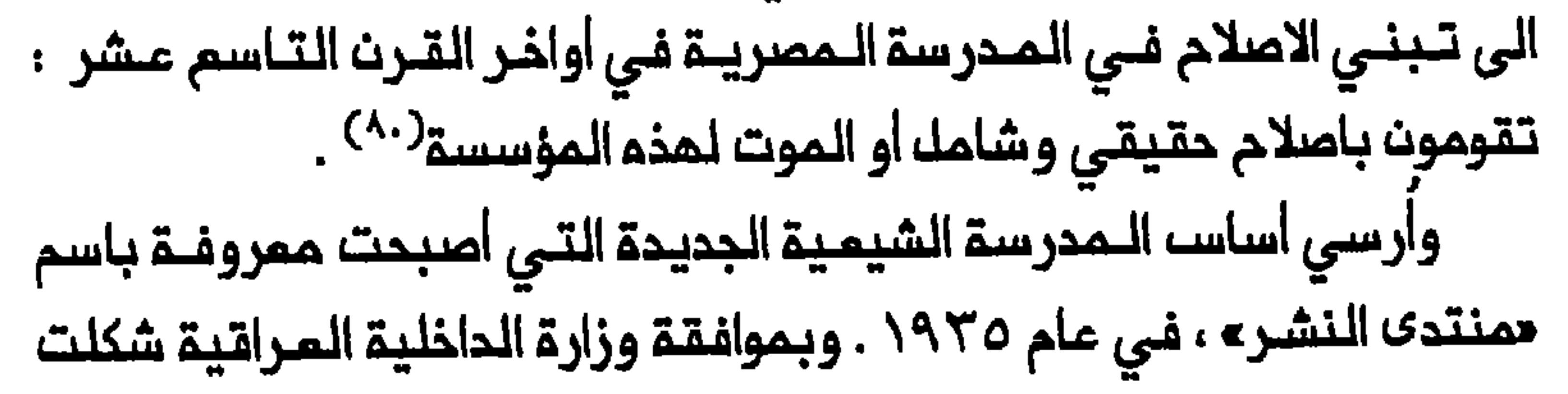

جمعية ديــنية تحمك الاسم نفســ فــي الـنـجف فـي ايــار / مايــو مـــن نفســـ الـعام . الديننيــة الـعربــيـة فــي الـنــجف . وكان مــؤسســ المــدرسـة المـجتــهد مـحمـد رضا المـظفـر الذي كـان مــن الشـخصـيــات الـبــارزة فــي الجمـعيــة<sup>(٨٠)</sup> . وبـعـد بـدايــة مترددة أخذ المنتدى يعمك بصورة منتظمة ابتداء من عام ١٩٣٩ . وبـحلول عـام ١٩٥٨ كان لـديـم قـسـم مـخـتصــ، بــالــفـقــم وـمــدرسـة ابــتدائـيــة تـابـــعـة لــم . افتتحت المدرسة الـثانوية التابعة للمنتـدى فى عام ١٩٦١ . وامترفت وزارة المعارف المراقية بالمدارس الثلاث جميماً . وفي منتصف الستينات كان في مدرسة المنتدى الابتدائية زهاء ٣٠٠ تلميذ وفى مدرستم الثانـويـة وقسمم المختص بالفقــه ٢٥٠ و ٢٠٠ ماالب علـى التوالـي . وكان منـهـم قسم الفـقـه كتابين مـدرسيين فــي المنــطق ومـبادئ الفــقـم اســتندا الــي محـاضراتــم فـي المنتدى . وكانت دراسات القسم تشتمل على الفقه الشيعي الأمامي والفقه المقارن ومبادئ الفقم وشرح القرآن وعـلم المديث والنحو العربي والاعراب ، والأدب المربي والتاريخ الاسلامي والتاريخ المديث والفلسفة والمنطق وعلم التربية وأساليب التدريس وعلم النفس وعلم الاجتمام واللغة الانجليزية . وكانت مدة الدراسة أربم سنوات وكان النريجون يمنحون شهادة بكالـوريـوســ فـى الأداب بـالـلــفـة الــعـربـيـة والــدراسات الاسـلامـيـة ، تــعـادل الشهادات التي تمنحما معاهد التعليم العالي الأخرى ف*ي* العراق<sup>(٨٢)</sup> . وعلق الشيـعة الـعراقيون أمالاً عريضـة على المنتدى . واعتبـر المثقفون تاسيسم النملوة الأولـى فـي احياء العلم والأدب الـعربي فـي النـجف وخلق جيل

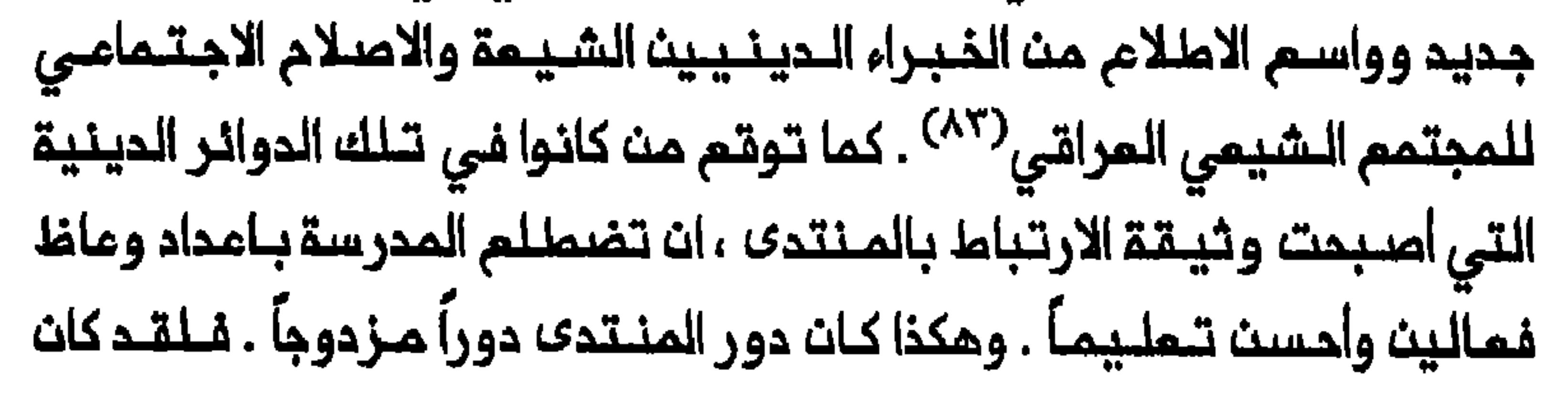

يهدف ، من جمة ، الى تضييت الشقة بين التعليم العلماني الخاضم لسيطرة الدولـة والمدرسة الـقديمة وربـما تـماور المجـتمم الشـيعي بــالتيـار الرئيـسي المديـث لمـيـاة الـمـرات . وكـان الـمـرض مـن المـدرسـة ، مـن الجـمـة الأخـرى ، التقريب بين المكونات الدينية والملمانية للمجتمع الشيمي المراقى . وبحاات اللهدف الأول تحقق بلقدر أكبر من النجاح وان كان الـثمـن وضع الكثير من التربيــة الديــنيــة الشـيعـيـة الــمراقـيـة تحت سيــمارة الـدولة . فــان المنـتدى تـاسســ بـتـفويـضــ مـن وزارة الـداخـليـة ومـنـاهـجم اعـدت بمـوافـقــة مـن وزارة المعارف . ولمل المكومـة سمت بموافـقتما على المنتـدى ، الى استمداثـم ليكون في جانب مـنـد بديلاً عن جامـمـة ألـ الـبـيت في بـغداد الـتـي أغلقـها نوري سميد في عام ١٩٢٠ . وان أملاك الوقف الضئيلة للمنتدى وصعوباتـم في جمم موارد مالـيـة كافـيـة مـن الأفـراد الشيـمة الـمـراقيـيـن أجـبر تـم عـلـي الاعـتـماد أيضاً على المنــم المقدمــة مـن وزارة التربـية<sup>(٨٤)</sup> . وكانـت الـمينـة التدريسـية تضم اساتذة يحملون شـهادة الدكـتوراء من مـعاهد الـتعلـيم الـعالـي الـعراقـية وكانوا يدرسون مواد ملم النفس وعلم الاجتمام والأدب واللغة الانجليزية فضلأ عن وجود مجتمدين ممترف بمم كانوا يدرسون الملوم الاسلامية . وكان تميين كــــا المدرسـين خــاضمــاً لمــوافــقـة وزارة الــتــربيــة<sup>(٨٥)</sup> . واصــبـم بــمـضـــ خـريـجـ*ي* المنـتدى مدرسين لـلغة الـمـربيـة او الأدب الـمربى او الديــن الاسلامي فـي نــظام التعليم الثانـوي الرسمي . وواصل البعض الأخر مثل السيد مـحمد بـحر الـعلوم ، دراساتــمم فــى الــعلوم الاســلامـيـة ونــالـوا شـمادة المــاجسـتــير مـن جـامـمـة بــغداد . وتابم أخرون دراسة الماجستير في جامعة القاهرة<sup>(٨٦)</sup> . وكانت أفكار المنتد*ى* فيما يتعلق بالحداثة أفكاراً «تستحق الثناء من كل وجـهة نظر» ، على حد قول نائب الـقنصل البـريـطاني الذي زار المـدرسة فـى عام ٢ ١٩٤ . وكان اعـتقاده ان المدرسة تستحق كل تشجيم واقترح الايحاء لزائر شيعي مندي ثري بان هدية سخية منم للمنتدى ستكون موضم ترحيب من المكومة البريطانية'``` . 

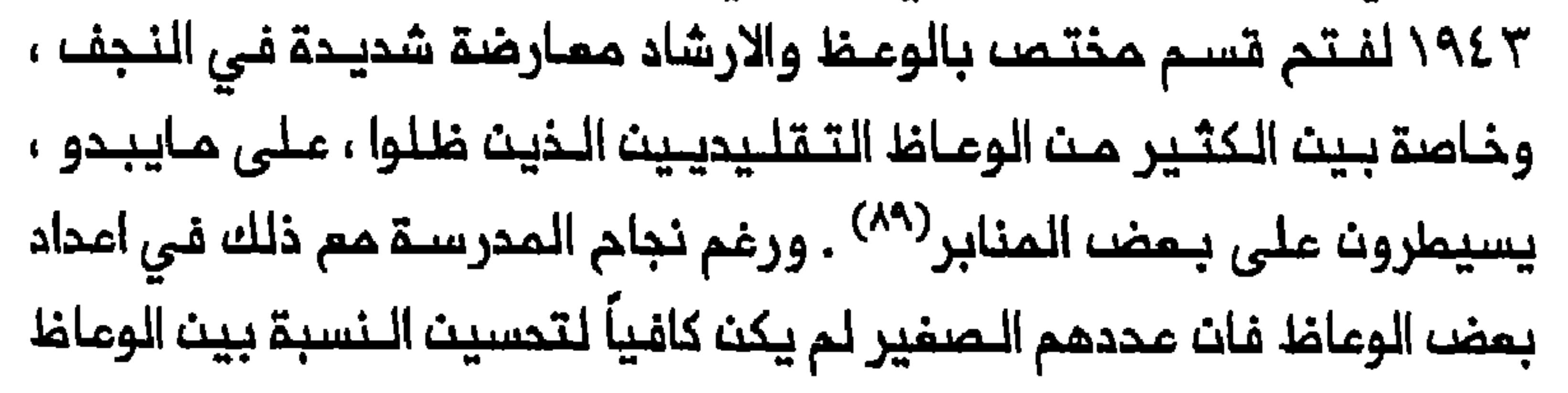

و «النجف» ولكنهما على ما يبدو لـم تكونا من المجلات واسعة الانتشار<sup>(٩١)</sup> . ولاقت هذه المؤسسة صعوبات في الحصول على موارد مالية كافية من المتبرعين الشيمة المراقيين . وتمزز احجام الشيمة المراقبين عموماً عن ضخ الأموال لدمم الدين في بلدهم ، بحقيقة ان الكثير من أعضاء الـمؤسسة الدينية الشيعية فى الـنجف لم يـعترفوا بـالمنتـدى مدرسة حقـيقية وكـانوا ينصدون الشيعة الأتقياء بمدم التبرم بالـمال للـمدرسـة . وعلى اثـر ذلك اضطر الـمجتمد الأكبـر أبو الحسن الأصفـهانـى الـى اصدار فـتـو<sup>ى</sup> فـي عام ١٩٤٢ ليوضم ان المنتدى مدرسة دينية وان دعمها جائز<sup>(٩٢)</sup> .

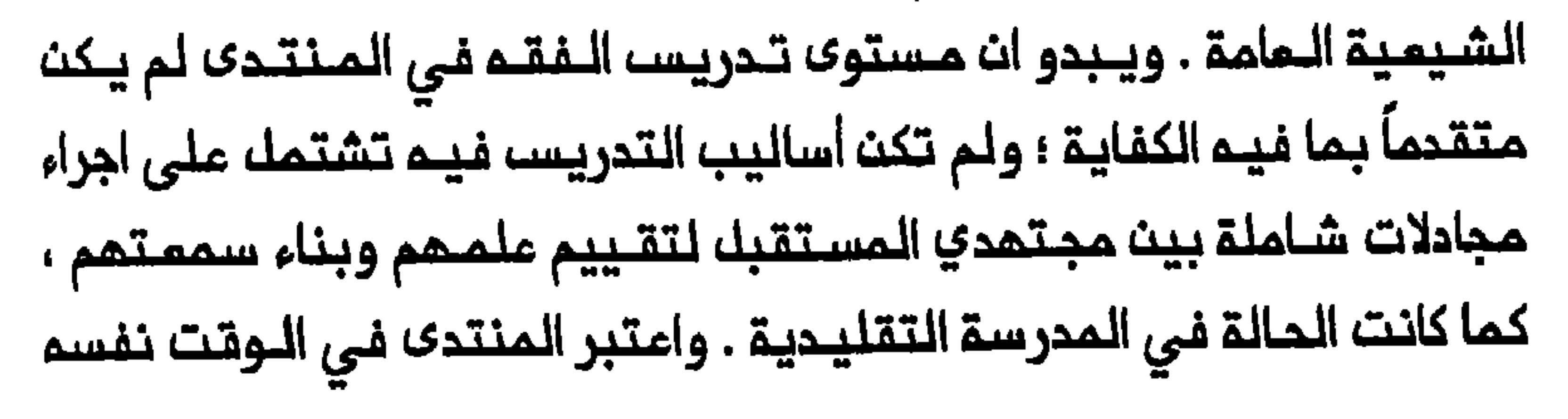

شديد الارتباط بـالدولة . فـدتـى الـمظفـر الذي كان نفسـم مـجـتــهـماً مؤهلاً وقت تأسيسا اللمنتدى ، قيك بانه فلقد فرصة التنافس على اللقيادة اللحينية بسبب أساليبه ف*ي* التدريس وارتباطه الوثيق بهذه المؤسسة<sup>(٢٤)</sup> . لقد تاسس المنتدى بشمن باهظ ولكنـم ثـمن كـان الشيـمة العراقـيون مستمدون لدفعـم مـنـ أجلـ اعـملاء مـجتمـعمـم فرصـة أفـضلــ للانـحماج بـدولة المراق المديثة .

# هوامشه الفصله التاسم

1- Encyclopaedia of Islam. 2d ed s.v. "Madrasa"; George Makdisi, The Rise of Colleges (Edinburgh, 1981), 31-32; idem, Institutions of Learning in Eleventh-Century "Muslim Baghdad," BSOAS 24 (1961): 14-16, 37-40, 49; idem, "Madrasa and University in the Middle Ages," SI 32 (1970):

259; A. L. Tibawi, "Origin and Character of Al-madrasa," BSOAS 25 (1962): 227, 236.

2- A. S. Tritton, Materials on Muslim Education in the Middle Ages (London, 1957), 103; هجمد أميث الوقت الحياة الاجتماعية في عصو ، ١٥١٧-١٥١٧ (المقاهرة، ١٩٧٠) ، John Pedersen, ؛ ٢٣٤-٢٣٢ "Some Aspects of the History of the Madrasa," IC 3 (1929): 530-32, 535; A. L. Tibawi, "Muslim Education in the Golden Age of the Caliphate," IC 28 (1954): 429, 435-37; idem, "Origin and Character," 235; Makdisi, "Muslim Institutions," 7-8; Gary Leiser, "Notes on the Madrasa in Medieval Islamic Society," MW 76 (1986): 18; H. Laoust, "Les Agitations Religieuses à Baghdad aux IV et V Siecles de l'Hegire," in, Islamic Civilisation, 950-1150, ed. D.S. Richard (Oxford, 1973), 178-79.

٣- جمفر الخليلي ، موسوعة الـمتبات الـمقدسـة ، قسم الـنجف ، ١٠ أجزاء (بـغداد al-amin, : ۲۵-۲۸ : ۲٫۲ ، (۱۹۷۰-۱۹۷۵) al-amin, : ۲۵-۲۸ : ۲٫۲ ، Hasan ناجي وداعة ، لـمحات من تاريـــغ الـنجف:82 :(1973) an-Najaf," ISE 4" الأشرف (النجف ، ١٩٧٣) ، ٢٤٣.

4- Roy Mottahedeh, The Mantle of the Prophet: Religion and Politics in Iran (New York, 1985), 91-92.

0- الخليلي، بموسوعية ، ٢.٢ ، ٥٣-٢٥، ٧٤-٧٤؛ عبد المأدى الفضلي، ، دليا،

$$
- \frac{1}{2}
$$
144443

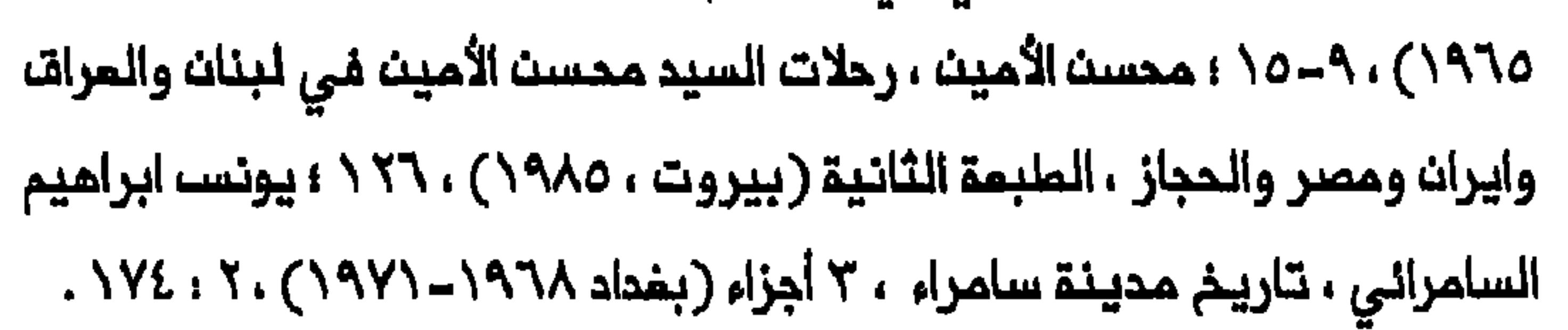

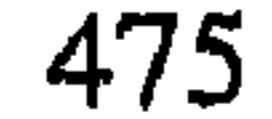

.۹ - عـلـي الـوردي ، لمحات اجـتـمـاعـيــة مـن تــاريـــغ الــمـراتــ، الـمـديث ، ٦ أجـزاء (بــفـداد ، ۰/۹۷۸–۱۹۷۸) ، ۳ ، ۷۹ ؛ حاجي پيرزاده ، سـفرنـامم عـاجي پـيرزاده ، تحـقيـق ، حافظ فـرمان - فرمايان ، جزءاَن (ملـمران ، ١٩٦٣) ، ١ ، ٣٢٣ ؛ محمدالمـاشمى Great Britain, Administration Reports for 1918, Najaf, CO 696/1.

## 10- Administration Reports for 1918, Najaf, CO 696/1; المغليلي ، موسوعـة ، ٢ ، ٢ ، ٥ ٢ \ - ٢ ، ٢ ؛ ابـراهيـم المـوسوي الـزنجانـي ، عـقائـد الامـاميـة الاثنى مشرية ، الطبعة الثانية ، ٣ أجزاء (بيروت ، ١٩٧٣-١٩٧٧) ، ٢ : ٢٤٥ .

١١ – انظر قائـمة المـدارســ والمؤسسـين ومصـادر الدخـل فـي : الخلـيلـي ، موسـومـة ، ٢ ، ٢ : ١٢٢٦ - ١٦٩ . انظر أيضاً : الفضلي ، دليك النجف ، ٢٥ .

Carrere d'Encausse, Reignie et Revolution chez les miusumique de l'Empire Russe, Bukhara 1867-1924 (Paris, 1966), 52-53.

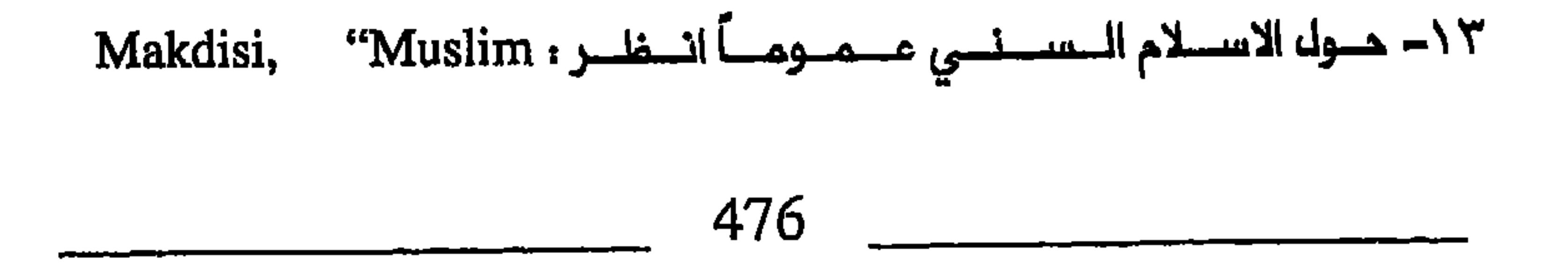

Institutions," 16; Tibawi, "Origin and Character," 232.

Amant, "In Between the Madrasa and the Marketplace: The Designation of Clerical Leadership in Modern Shi'ism," in, Authority and Political Culture in Shi'ism, ed. Said Amir Arjomand (Albany, N.Y., 1988), 103, 106-7, 116-17.

17- Jonathan Berkey, The Transmission of Knowledge in Medieval Cairo (Princeton, N.J., 1992), 12.

#### $. \cup$   $\vdash$   $\cup$

## الخليلي، موسومة، ٢ ، ٢ ، 54, 54, 54, Ulama," 54, 70-74; 19- قدر Hasan al-Amin, ''an-Najaf,'' ؛ ٧٠ . دليله النجف، ٧٠ . ٢ . Hasan al-Amin, ''an-Najaf,''

24- Ramsay to Cecil, Baghdad, 18 March 1907, FO 195/2242/169; Political Diary for the Week Ending 5 October 1907, FO 195/2243/867-111; Political Diary for the Week Ending 14 September 1908, FO 195/2275/830-94; Ervand Abrahamian, Iran Between Two Revolutions, 2d ed. (Princeton, N.J., 1983), 90.

### 25- Political Diary for the Week Ending 2 June 1908; FO

195/2274/484-50; Selim Deringil, "The Struggle Against Shi'ism in Hamidian Iraq: A Study in Ottoman Counter-Propaganda," WI 30 (1990): 56.

26- Political Diary for the Week Ending 7 January 1908, FO حول وضم المللاب الصمب في ١٩٠٨–١٩٠٩ انظر أيضاً : أقا ;3-2274/30-3+195/22 نجفي قـوچانـي ، سيـاحت شـرق يازنـدكيـنامـم وسفـرنامـم أقا نـجفـي قوچـاني (مشمد ، ۱۹۷۲) وخاصة ۶۹٦ و ۲۱۵-۲۱۲ .

27- From British Vice-Consul to British Consul General, Karbala, 27 March 1908, FO 195/2274/226-31.

7٨ - المصدر السابة، انظر أيضاً: Political Diary for the Week Ending 22 June 1908, FO 195/2274/340-60; Political Diary for the Week Ending 30 August 1909, FO 195/2309/929-106.

29- Summary of Events in Turkish Iraq for the Month of November 1910, FO 195/2341/1085-67.

30- Review of the Civil Administration of the Occupied Territories of Iraq, 1914-1918, FO 371/4148/34799.

31- Summaries of Events in Turkish Iraq for the Months of June and December 1910, January, March, and June 1911, FO 195/2339/562-28; FO 195/2367/33-1; FO 195/2367/T-2; FO

195/2368/312-21; FO 195/2368/575-26; Lorimer to Lowther, Baghdad, 1 April 1911, FO 195/2368/283-18; Yate to Gray, 7 May 1915, FO 371/2430; . ٥٩٧، ميمة اسلامية »

٣٢ - البوردي ، لمحات ، ٦ : ١٢٢ ، ١٢٤ - ١٢٥ ؛ لنفس البمؤلف ، وعباها السلاطيب (بـغـداد ، ١٩٥٤) ، ٢٩٩-٣٩٩ ؛ محـمـد الـكـاظمـي الـقـزويـنـي ، الاسـلام وواقـم المسلم المعاصر (النجف ، ١٩٦٦/١٩٦٦) ، Abbas Kelidar, ؛ ٢٠-٢٨ ، (١٩٦٢/١٩٦١) "The Shi'i Imami Community and Politics in the Arab East," MES 19 (1983): 12.

٣٤ – عـبـد الصـاحـب الـمـوسوي ، حـركـة الـشـمـر فـي الــنـجـف الأشـرف وتـطـوره خـلاك القرن الرابع عشر المجري : دراسة نقدية (بيروت ، ١٢٨٨) ، ١٣٤-١٣٦. .

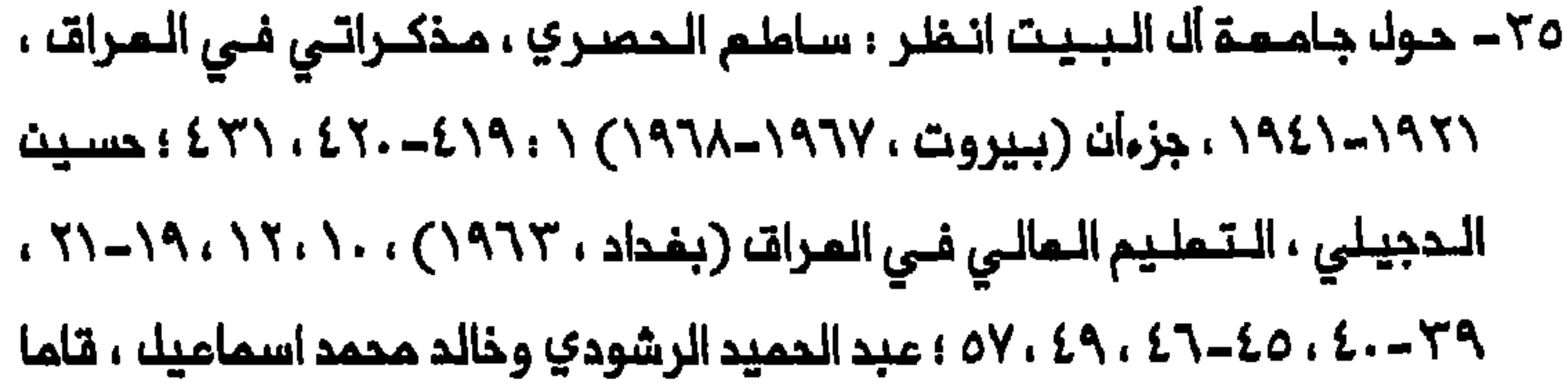

٣٦- الوردي ، لمحات ، ٥ ، ٢ ، ٧٨ .

 $\mathbf{r}$ 

40- Iraq Police, Abstract of Intelligence no. 49, 3 December

#### 1927, NAI, file 7/15/3.

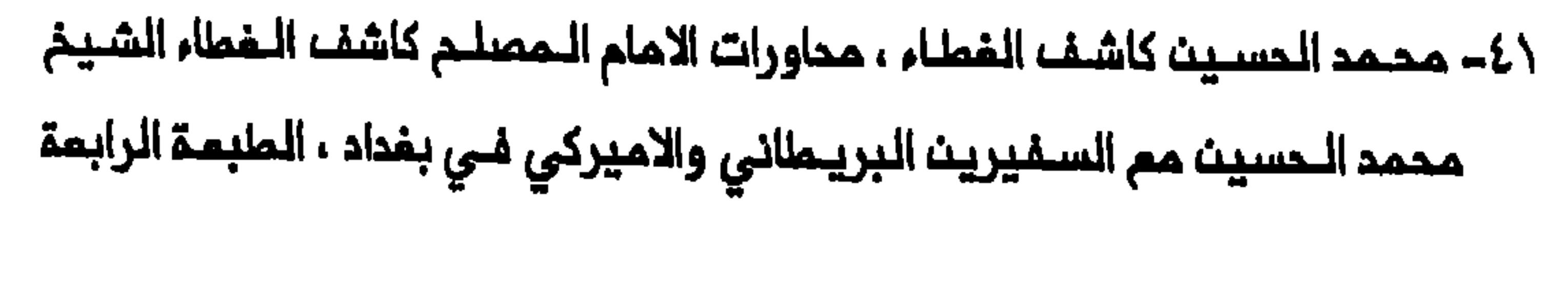

cf. Troutbeck to Eden, Baghdad, 16: ١٦-١٥، (١٩٥٤، ثمة) October 1953, FO 371/104666/1016-57.

٤٢ - الـمـدـبـوبـة ، مـاضـي الـنـجـف ، ١ ، ٢٥٠-١٤٦ - Fadil Jamali, "The ، ٢٤٦-١٢٥ Theological Colleges of Najaf," MW 50 (1960): 15.

43- Edmonds to Cornwallis, Baghdad, 20 January 1945, FO 624/72/323.

٥٤ – أديب المُلْك ، سفرنامـم أديب الـمُلْك بـمتبات (دليـل الزائـريـن) ، ١٢٧٣ ه. ق. (ملمران ، ١٩٨٥) ، ١٥٨.

482

٤٨ - سـ، . ن. . «نــــملــرة فــي الـــمـــدارســــ الــديـــنــيـــقـــــــــ الـــمــــــــــــــ و ٥٩٠ . . ٥٩٠ . الصوري ، دحياة الملالب» ، ٢٣٦-٢٢٧ ؛ عبد الـصاحب الدجيلي ، حطلاب الدراسة الديــنيــة» (أولاً)» ، الـهاتـف ٦٦ (٢٩ كانـون الثــانـى/يـنــاير ١٩٢٧) : ٦-٧ ؛ عـبد الزهرة الصفير ، دلمانا دنلتُ مدرسة منتدى النشر» ، الـماتف ١٦٢ (٧ نيسان/ابريــل ١٩٣٩) : ١٤ ؛ محمد على ناصر ، « الدراسة الـدينيــة في النــجف الأشرف» ، المرفان ٣٨ (١٩٥١) ، ٩٨٢-٨٨٥ ؛ الزين مأوضاع المدارس» ، ٢٠٨ .

٤٩ – حسيــن مروة ، حصرخة جريئــة حول الاصـلام الديــني » ، الــهاتــف ٥٨ (٨ كانــون الثاني/يناير ١٩٢٧) : ٦ ؛ محمد على البلاغي ، «الدراسة في النجف» ، الاعتدال

$$
5.92
$$

تصور الملاقة بين التربية والسياسة» (القاهرة ، ١٩٧٤) ، ١٦٢-١٦٤ ؛ .P.J Vatikiotis, The History of Egypt, 3d ed. (London, 1985), 300.

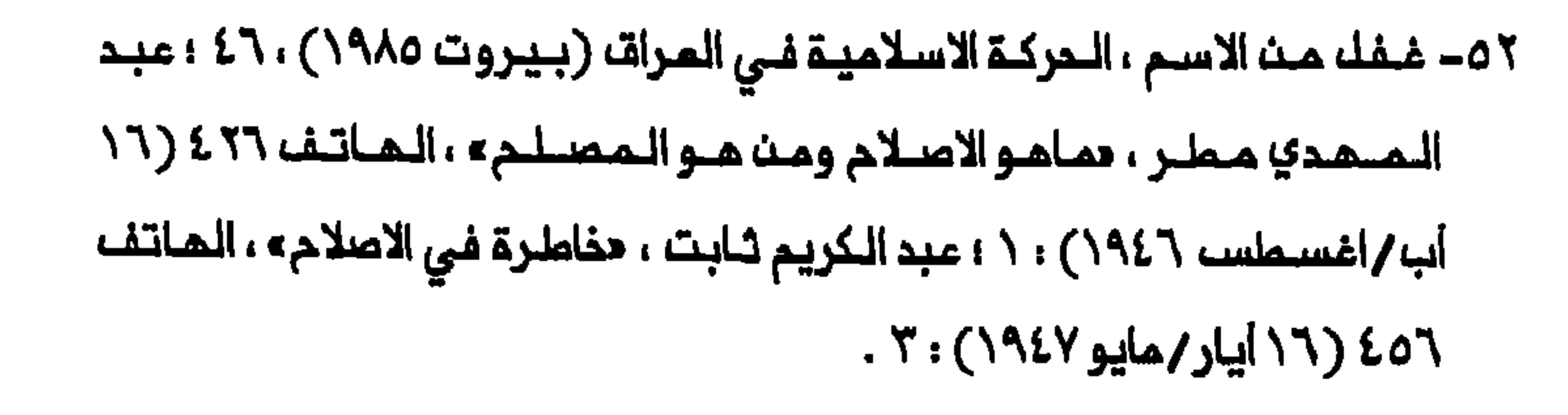

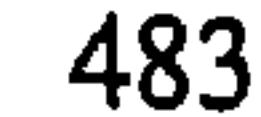

#### وافدم اخزيت زصيدا ، ١٦٥٢ ) ، ٥١٠.

٥٦- جعـفر الـخلـيلـي ، «ركـود الأدب فـي الـنجـف» ، الـهاتـف ٢٨٤ (٦ ٢ ٦ تـمـوز/يـولـيو ١٩٤٥) : ١-٢ و٦٨٥ (٢٧ تموز/يوليو ١٩٤٥) : ١ ؛ ناصر ، حالدراسة الدينية» . ٩٨٣ ؛الزين ، «أوضاع الـمدارســـ» ، ٢١٥ ؛ محمد حســيـن فضـل اللـم ، «حـديـث عـنـ مشكلة الأدب النجفى ، من محاضرات المجمم الثقافي لمنتدى النشر في النجف الأشرف» ، العرفــان ٤٣ (١٩٥٦) : ٨٢٤-٨٢٦ ؛ محمد جواد مُصْنِيم ، من ذا وذاك Jaroslav Stetkevych, The: انظر ایـضاً Jaroslav Stetkevych, The: انظر ایـضاً Modern Arabic Literary Language: Lexical and Stylistic

Developments (Chicago, 1970), 13n.

#### 57- Report to Special Officer 1, 24 January 1924, Air 23/453.

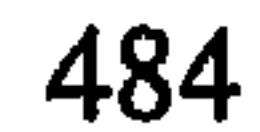

58- Abdul-Hadi Hairi, Shi'ism and Constitutionalism in Iran (Leiden, 1977), 135; Shahrough Akhavi, Religion and Politics in Contemporary Iran: Clergy-State Relations in the Pahlavi Period (Albany, N.Y., 1980), 27-28.

59- Intelligence Report no. 24, 15 December 1923, FO 371/10097/291.

7٠- التخليلي ، متوسومية ، ٢ ، ٢٠١، ١٥٥-١٥٧، ١٥٩، ٣٦he ، ١٥٩، ١٥٧- Jamali, ٣٦he حالف ملن حنملة الى النجف وكربلاء» ، الماتف Theological Colleges,"17:

62- Mottahedeh, The Mantle of the Prophet, 236.

63- Christine Helms, Iraq: Eastern Flank of the Arab World (Washington, D.C., 1984), 161.

٢٤ – فــاضــك البــراك ، الــمـدارســ الــيـهـوديــة والايــرانــيـة فــي الــمـراف : دراســة مـقــارنــة (بغداد ، ١٩٨٤) وخاصة ٠٦-٠٧-١٠ ؛ غفل من الاسم ، الحركة الاسلامية ، ١٢٣ ؛ ؛ Akhavi, Religion, 131-32; Michael Fischer, Iran: From Religious Dispute to Revolution (Cambridge, Mass., 1980), 78.

65- Mottahedeh, The Mantle of the Prophet, 237.

66- Hanna Batatu, "Shi'i Organizations in Iraq: al-Da'wah al-Islamiyyah and al-Mujahidin," in, Shi'ısm and Social Protest, ed. Juan Cole and Nikki Keddie (New Haven, 1986), 193.

١٩٧-١٩٧ ؛ اللجـنـة الثقــافيـة لمـدرسة الامام أميـر الـمؤمـنـيـن الـعلـميـة ، الـقــضيـة 

٦٩- حول المـملبـوعـات والـتـرجمـات فـي قـم خلال فـترة الـبـورجردي وبـمدهـا انـمَلـر ، الشهرستاني ، «جامعة قم» ، ٢٤٥–٧٤٧ ؛ .Pischer, Iran, 84, 91

70- James Fraser, Narrative of a Journey into Khorasan in the Years 1821 and 1822 (London, 1840), 457.

## ٧٦- الخليلي ، موسوعة ، ٢.٢ : ١٤١ ؛ الشرقي ، «الحالة الملمية» ، ٣٢٩ .

Ann Lambton, "A Reconsideration of the Position of: فيها انظر

the Marja' al-Taqlid and the Religious Institution," SI 20 (1964), esp. 118-19, 131-34; Fischer, Iran, 85; Akhavi, Religion, 119.

المتحدث والمنافس والمنافس والمعاقبة والمعاقبة والمتحدث

# ٨٠- محمد شرارة ، «الموقف يـحتاج الـى قـيادة : حازمـة مخـلصـة فــايـث هـي ؟» ، الماتـف ٦٢ (٥ شباط/فبـرايـر ١٩٢٧) : ٤-٥ ؛ عامر ، حمانا سـتكون المـاقبة» ، الماتف ٦٣ (١٢ شباط/فبراير ١٩٣٧) ، ٨ ؛ غفـل من الاسم ، «جبل يـهوي ؛

مرفوعة الــى مقام الزعيم الديــنـى الأكبر الـحجـة السيد ابـى الـحسـنـه ، الـهاتـف ٦٢ (١٢ شباط/فبراير ١٩٢٧) : ٤-٥ ؛ حسين مروة ، حكلمة مريحة الى مقام الزعيـم الـمصلـم الـكبير الامام كـاشف الـفطاء ، الـهاتـف ٢٤ (١٩ شباط/فـبراير ١٩٢٧) : ٤-٥ ؛ لـنفـسـ الكـاتب ، حمـك يـحـمك مـنـتـدى النـشـر رسـالـة الاصـلام المنشود ؟» ، الـهاتف ١١١ (٢٥ شـباط/فبـراير ١٩٣٨) : ٢ ؛ جعفر الـخليلي ، حكيف تتـوحد الـكلـمة وكـيف تـتفـق الأراء ، الـهـاتف ٢٤ (١٩ شـباط / فـبرايـر ١٩٢٧) : ٢ ؛ مرزم ناجي ، حمول الدعوة الى الاصلام الديني ، الماتف ٦٧ (١٩ Vatikiotis, Egypt, 194. 1 772-719 ، 2013, Vatikiotis, Egypt, 194. 1

٨١ – للامللام على التقائمة الكاملة انظر ، حمنتدى النشر في النجف، ، الماتف ٦ (٧ حزيـران/يونـيو ١٩٣٥) : ٤ ؛ الخـليلـي ، هكـذا عرفتـهم ، ٢ : ٢٢ . حـول اعادة تـنظيم الـهـينـة الاداريـة فـى عام ١٩٤٤ انـظـر : «انتـخاب مـجـلسـ، ادارـة مــنتـدى النشر» ، الهاتف ٢٨٦ (٣١) اذار/ مارسه ١٩٤٤) : ٦ .

٨٢- الـخليلـى ، موسـوعة ، ٢,٢ ، ١٨٢-١٨٥ ، حمول منـتـدى النـشر ، أجـوبـة الـشيـخ أحمد الوائلي» ، المرفان ٤٩ (١٩٦٢) ، ٦٨ ؛ الـفضلي ، دليل النجف ، ٧٦-٧٧ ؛ وداعة ، لمحات ، ٨٢ ، الأصفى ، مدرسة النجف ، ١١٧ ، ٢٠ ١ - ٢١١ ، ٢٦ ١ - - ٢ ١ ؛ Muhammad Rida al-Muzaffar, The Faith of Shi'a Islam (London, 1983), 83-86.

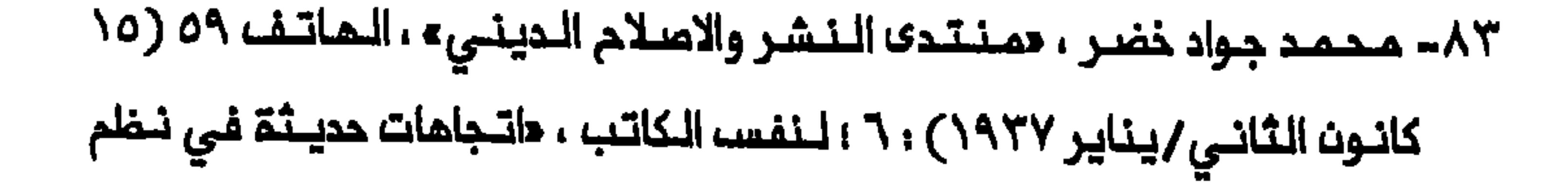

### الدراسة الدينية» ، الماتف ١٤٨ ( ٣٠ كانون الأول/ديسمبر ١٩٢٨) : ٧ .

## ٨٤- «حول منـتدى الـنشـر» ، ٤٦٩ ؛ خضر ، «مـنتـدى النـشـر» ، ٦ ؛ لنـفس الـكاتـب حاتجاهات حديثة ، ٧ .

٨٥- حجول منتدى النشر » ، ٢٦٨. .

٨٦- الخليـلي ، هكـذا عـرفـتـهـم ، ٢ ، ٢٥ ؛ لـنـفـسـ، الـمـؤلـف ، مـوسـومـة ، ٢.٢ ؛ ١٨٤-١٨٥ . وانظر سيرة حياة حسين بـحر الملوم الـذي كان أيـضاً مـن خريـجي الـمـنتـدى : يـوسـف عز الـديـن ، شـمراء الـمرات فـي الـقرن الـمشريـن (بـفـداد ،  $.727. (1979)$ 

87- Report of Vice-Consul Bagley on Visit to Karbala and Najaf in November 1942, British Consulate, Baghdad, 22 February 1943, FO 624/33/537.

88- Vatikiotis, Egypt, 257, 300; . ٢٧٦-٢٦٤ .

$$
\ldots \text{X0}: \text{X} \text{ and } \text{X} \text{ is } \text{X} \text{ and } \text{X} \text{ is } \text{X} \text{ and } \
$$

$$
\mathbf{1.177} \cdot \mathbf{1.11} \cdot \mathbf{2.11} \cdot \mathbf{2.11} \cdot \mathbf{3.11} \cdot \mathbf{4.11} \cdot \mathbf{4.11} \cdot \mathbf{4.11} \cdot \mathbf{5.11} \cdot \mathbf{6.11} \cdot \mathbf{7.11} \cdot \mathbf{1.11} \cdot \mathbf{1.11} \
$$

٩٣- غفل من الاسم ، الحركة الاسلامية ، ٢٤- .

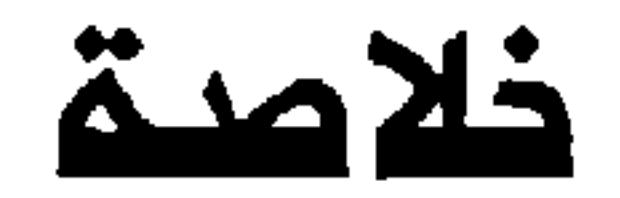

كان ظهور النــجف وكربلاء بوصفـما مــعقلي الـمذهب الشيــعي ، يـعكســ انتقـال المركز الأكـاديمـ ، الشـيمـ ، من ايـران الـ ، العراق فـي منتصـف القرن

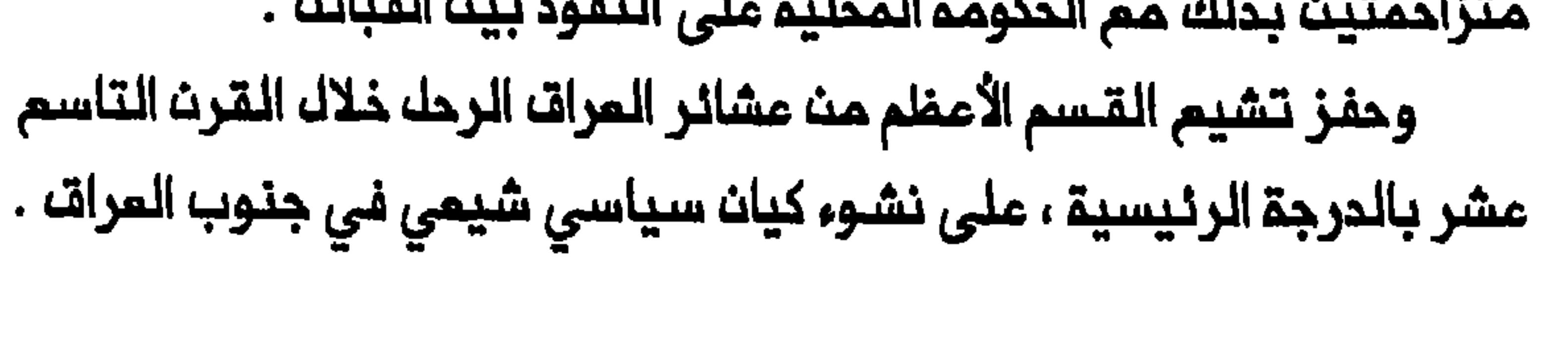

واكتسب التشيم زخماً متماظماً ابتداء من عام ١٨٢١ ، بـمد مداولـة المثـمانيين تـوطين القبـائك وزيـادة الانتـاج الزراعى والـعوائـد الـمتحقـقـقـمـن جبايـــة الـضرائــب . وكـمــا فـى انــحـاء اخرى مــن الــشرق الأوســط فــان سـيطـرة الحكومة في المراق أصبحت أشد فاعلـية في القرن التاسم عشر وان المساحة المزروعة اتسمت حين استقرت القبائل الرحل وتوجمت نحو الزراعة . ولكن القبـائــل الرحل والقــبـائــل الـمتــوطنـــة غيَّر نســبـــة الـسنـــة الـــى الشيعـــة فـــى الـبلاد . وكانت القبائك قد استقرت في المنطقة القريبة من النجف وكربلاء لمجرد توفـر الماء بكـميات كافـيـة لـممـارسـة الـنشـاط الزراعـي . ومم الـتـفيرات الـتـي حدثت في المـواقف القبـلية والـتنظـيم القـبلي أخـذت الـجماعـات الـمنـفردة تعيد بنــاء هويـتما وتقيم صلات جديــدة مم مدن الـمنطقـة التي ارتــبـطت بـها هذه الجماعات ، وخاصة النجف وكربلاء . واذ سمى الملماء والمجتمدون الى تـمزيـز موقم الاسـلام الشـيمـي فـي المراق ، نجحوا فــى تكثيـف عملـية تشيـَـم تلك القـبـانـل الــتي انـهار تــنـفليمـهم السياسي والاقتصادي – الاجتماعى السابق خلال الانتقال من حياة الترحال الى الشرع الشيمي فـي المجتمـمات الـمشـائريـة المتـوملنة ، بـدور الأداة الـتى حاوك المجتهدون من خلالـها توحيدالمشائر واقامة كيان سيـاسـي فـي جنوب الـعراق . وأصبحت الشمائر والممارسات الدينية الشيمية جزءاً مـن المياة الثـقافـية للمشائر المربية المتوطنة وفـولكلورهـا ، محددة شكـك الـهويـة الـديـنيـة لـرجاك

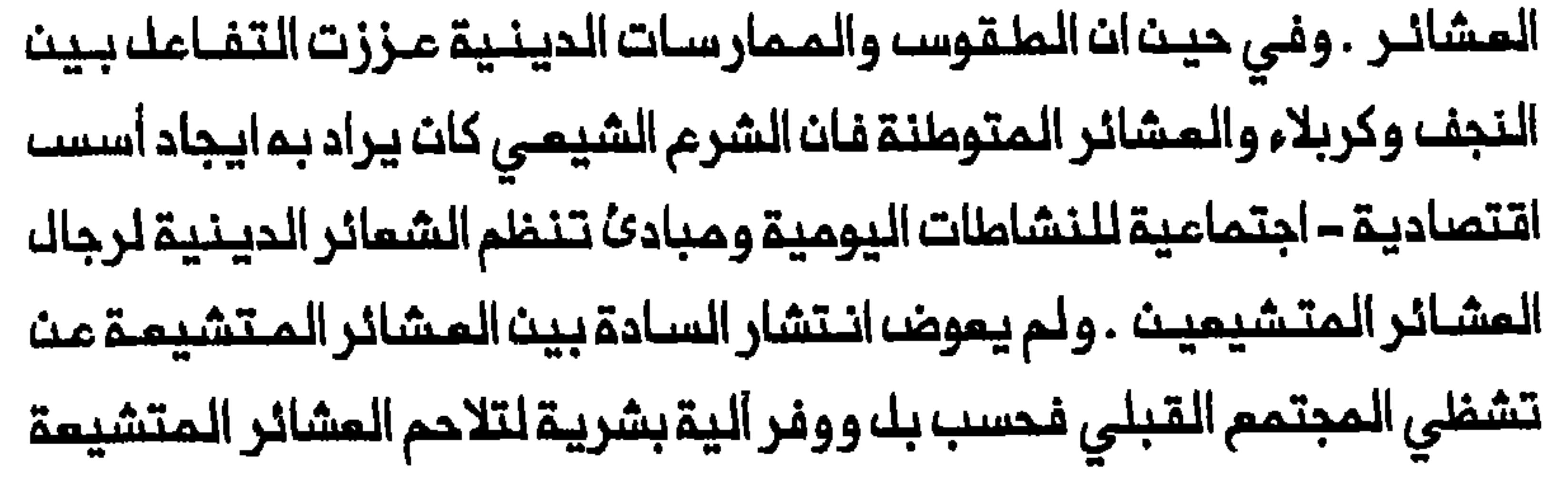

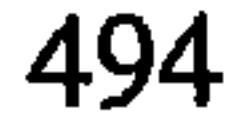

فيما بينها . وعلى مستوى أخر ، كان التفاعل بيت عوائل السادة وشيوخ المشائر ايـذاناً بظمور أعيان شيمـة فـي جنوب المراق خلال القرن الـتاسم عشر . وتجسدت الوشائج المتنامية بين الفنتين بشكل ساملم في الزيجات بين بنات الشيوخ وأفراد عوائك السادة وأبرزها عائلة بـحر الملوم وعائلةالقزويني . وفي قمةالـهرم الاجتماعـي كان يقف كبـار الشيوخ والمـجتمديـن الـذيـن شكلوا نـخبـة التنظيم السياسي المحلي الشيمي الذي نشا فى جنوب المراق . وتشير السرعة التي جرت بما عملية تـكويـن المجتمم الشيعى الـعراقـى في القـرـن التاسم عشر الـي ان المرء لا يستـمليم التمـييز بوضوم في الـقيم الاجتـماعـيـة والـثـقـافـيـة بـيـن الــقسم الأعــظم مــن الشـيـعـة والـسنــة الـمـرب فـي المراق في عشية تأسيس الحكم الملكي . وفي حيث ان المذهب الشيعي تداخل مختلطاً مم المشائرية المراقيـة فانـه لـم يستول على الـقيم الاجتماعيـة والثلقافية لرجال اللمشانر المتشيمين . وتجلت حدود تشيم المشانر في حقـيقة انـ الـشرع الشـيمي لــم يـحلـ مــحلــ الــمرف الـمـشائري ، وفــى الـملريــقـة التى كانت الطقوس الشيعية تمكس ديمومة القيم الاجتماعية المربية بين المراق المرب كانوا يشتركون مم السنــة المرب بخصـانص ثــقافيــة يـمـكن ترجمتما الى عمل موحد ، كما تجلى ذلك في ثورة ١٩٢٠ . وسمى الـمجتمد الكبير مرزة محمد تقى الشـيرازي في مطالبـتم خلال استفتاء ١٩١٩ وثورة ١٩٢٠ بـتتويج ملك يكون مقيداً بمجلس وطنى ، الى ان يملبق في المراق نظرية سياسية تحدد مبادئ تمثيل الـمجتمدين في السيــاسة . وكانت رغبة الـمجتمدين الـشيعة فـى تحـديـد شكل سياسـة الدولـة

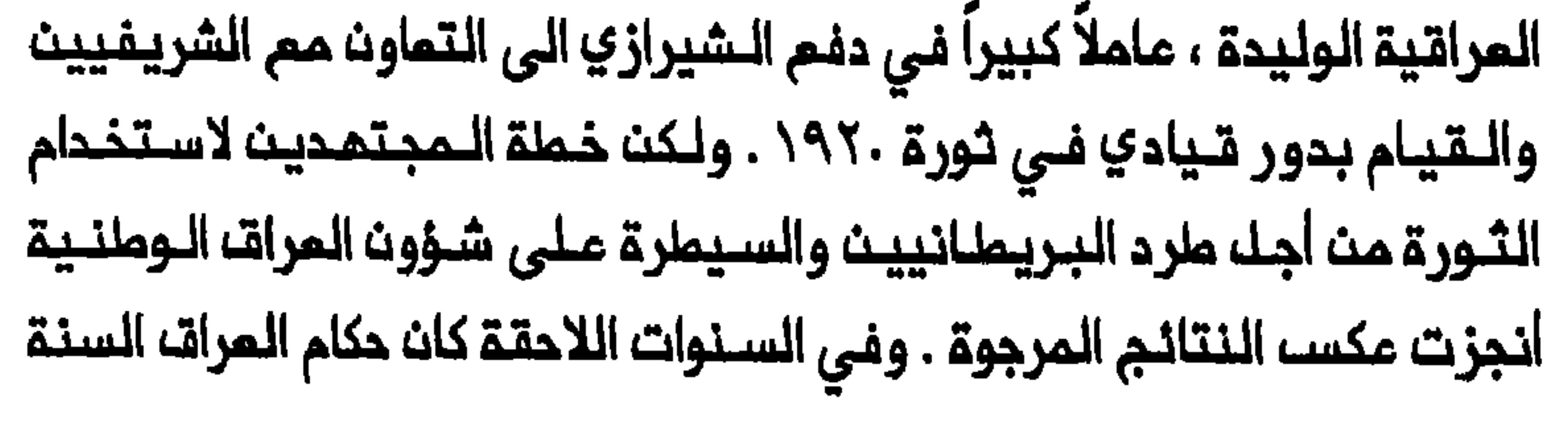

ممادين لوجود مؤسسة دينية شيمية على قدر كبير مــن الاستقلال والنشاط السياسي فـي البـلاد . والـحق ان الـنزام الرئـيسـي بين الـمجتـمديــن الشيـعة والحكومة السنية فى أوائــل المشـرينات كان نــابـعاً مــن التصادم بـيـن عملـية تكوين دولة شيمية وتأسيس الحكم الملكى السني في العراق . وأوجد الاحتلال الـبريــطانــى للــعراق ثــم اقامــة الـحـكم الــملـكى حـقائــق جديدة في البلاد . فان بـناء جهاز الدولة واقـامة مؤسـسات سياسيــة خلال فترة الانتداب مكنا الأقلية الـمربية السنـية من الارتقاء فى الدولـة الجديدة العربية» الاتـجاء القومي الرئيسـي في العراقـ، وقوضت سياسـات الـحكومة موقع الـفارسـييــــن فـي الــبلاد . وســعى الــشيــعة فــي رد فـعـلـمـم ازاء ظـمـور الدولة الحديثة ، الى توسيم نطاق مشاركتهم فى السياسة المراقية وايجاد مكان لـمـويـتـممم الشـيـعيـة الـمراقـيـة فـى املار الـدولـة . ولـكن مـحاولـة الشـيـعة للـوصول الى مـراكز السيـطرة السـياسيـة في الدولـة كانت عامـلاً كبيـراً فـي اذكاء التوتر بين الشيعة والسنة في العراق الحديث . وازاء غلمور بغداد بوصفما المركز المـهيمن فـي الدولـة الـجديـدة تـراجعت التي تكونت قبل تاسيســـ الـحكم الــملكي . وفي حيث ان شيوم الـمشائر برزوا كقوة في السياسة المراقية ، عُزل المجتمدون عندما سعت الدولة الى رسم حدود واضمة بين الدين والسياسة . ولم تنبـثق موسسة دينية شيمية قوية في المراق . وبخلاف الملـماء الايـرانيين الـذيـن تـمكنوا مـن الاحتـفـاغا بـمـوقـمـمم

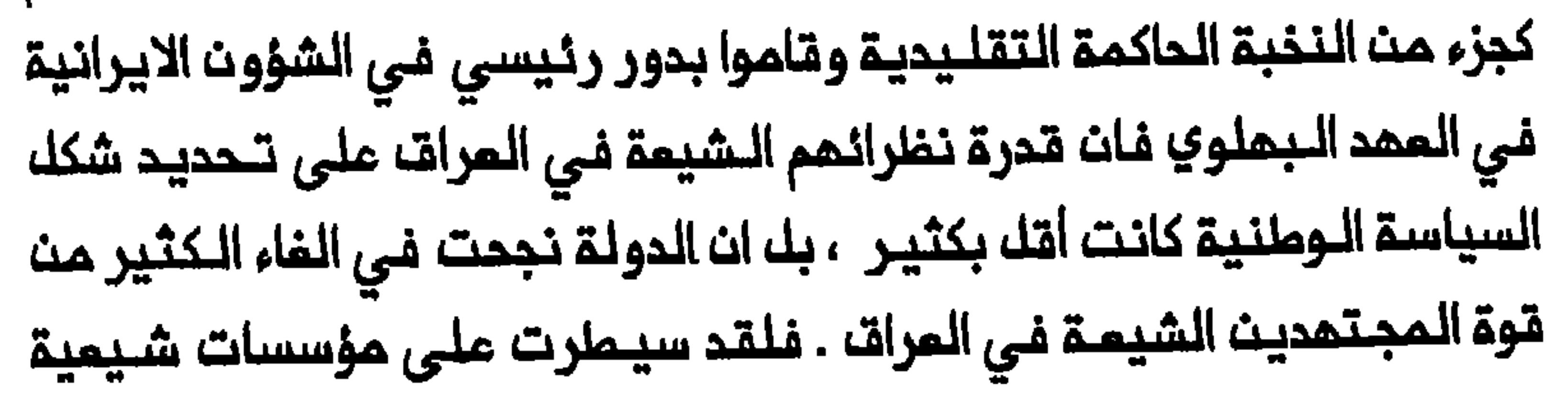

مثل المحرسة وأملاك الوقف وحددت شمائر محرم منتقصة بخلك من فاعليتها كأداة سياسية . وحاولت هـذه الدراسة فـي تسـليـط الضوء عـلـي الاختلافات بـين المذهب الشيعي العراقي والايـراني ، ان تـبين ان الـتفـاعـل بـين الـثـقـافـة والمجتـمم والاقتصاد وكذلك السياسات الرسمية ، هي التي حددت الخصــانصـــ المتميزة للـمذهب الـشيعـي الـعراقــي والايـرانـي . وكـانت طـبيعـة الشمـائـر فـي الــعراقـــــــــــــــــــــ وايران تمكس التركيب الاثني – الاجتمامي والنصائص الثـقافية المتـميزة للـمجـتمـم الشـيمـي الـمـراقـي والايـرانـي . وتجسد الأصـل الـمشانـري الـمـربـي للقسم الأعظم من الشيعة العراقيين في شعائر مـحرم والصور التي نسبت الى الأنسمة والأوليــاء . وفـى حين ان احـياء ذكـرى عاشوراء وعـبادة الأوليـاء بين الشيعة الايـرانيين ركزا على عناصر الاستشماد والثواب اللاحق فـان التشديد فــي هذه المــمارســات فـي الــعراقـــ كــان علــي هَـتَــل المروءة الــعربـي ، اي عـلـي صنفات دنيوينة هي الرجولة والشرف والشجامة التي كانت ممط امجاب معركــة كربلاء ، قامت بــدور كبير في تحديــد الــملبيــمـة المتميزة لاحـياء ذكرى عاشوراء فـي الـعراقـ وممنـاهـا الـرمزي للشيمة الـعراقيين . وكان الشكل التنظيمي للاسلام الشيعي في الـعراق وايـران يمكس الأنوام المختـلفـة مـن التـفـاعـل بـيـن الـديــن والمـجتمم والاقـتصاد فـي الـبــلـديـن . فعلى الـنقيض من رجال الـدين في ايران حيث كانـت مدارسـم تعتـمد على أوقاف غنية ، عانى نظراؤهم في العراق من انعدام مصادر الدخل المستديمة داخل البلاد . وعلى النقيض من الاعتماد المتبادل بين الدياة الدينية والحياة

التجاريــة فــي ايــران ، لــم تــنـشــأ صـلات وثــيـقــة بــين الــقــملـاعـين الــديــنـي والاقتصادي الـشيميين في الـعـراق . وفي حين ان البازاريـين الايــرانـين عبروا عث هويــتـهم الجمــاعيـة والـتــقـاء مصـالحـمم بمصـالــح رجالــ الـديــن مــن خلالــ ضـخ الأموال لـدمم الـديث فـي بلـدهم ، فان الـتجار الشـيـعة الـعراقـيـين كـانوا عـلى

العموم غير مستعدين لدعم النشاملات والمؤسسات الدينيـة فى بلدهم لأن هويــتمم الــطبــقـيـة كـانت تـعـلو عـلـى ولانـهـم الـمالــفـي . واسـتمرت الــروابـما القائـمة بيـنـ تــجار الـمدن ورجال الــديـن فـي ايـران طـيلة الـفـتـرة الـبـهلــويـة رغـم محاولة الدولة لتحجيم سلطة الدين فـي البلاد . ويساعد التفاعل الوثيق بين الدين والمجتمم والاقتصاد الشيسي في ايران ، وغياب مثل هذه السمة في المراق ، على تـفسيـر السـبب في ان الـتطور الـسياسـي للشـيمـة الايرانيـين والشيعة المراقيين اتخذ مثل هذه المناحي المختلفة في القرن المشرين . ولم يكن لتاسيسا الدولة الحديثة أثره على الموقم النسبى للاسلام الشيسي في المراق وايران فحسب بك وأدى الى استقطاب المالم الشيسى

اعقاب الثورة الاسلامية الايرانية . فعلى امتداد أكثر من قرن ساعدت الزيارة النجف وكربلاء بوصفـمما المركزيـن الرنيسييـن للمـذهب الشيعي وأثرت في تـوجمـهمـا الشـديـد نـحو ايـران . وعلـى النـقيـض مـن ذلـك عمـلت سـياسـات الحكومات المراقية المتماقبة وسيـاسات حكام ايران البهلويين على تقويض الصلات الاقتصادية – الاجتماعية الـعريقــة التي كـانت تربط مـدن المتـبات الــمقــدسـة بــايـران . وكـان انـحسار نــطـاق الـزيــارة وحركــة الـجـنـائــز مـن ايــران ، ومحاولات البملويين لابعاد الموارد الايرانية عن النجف وكربلاء باتجاء مشمد وقم ، عاملاً كبيراً في تراجم الاسلام الـشيعي في الـعراق وصعوده فـى ايران . ولم تـكن هـذه التـملورات ظـاهرة مـثلـما كانـت فـى انـتقـال القـيادة الـديـنـيـة

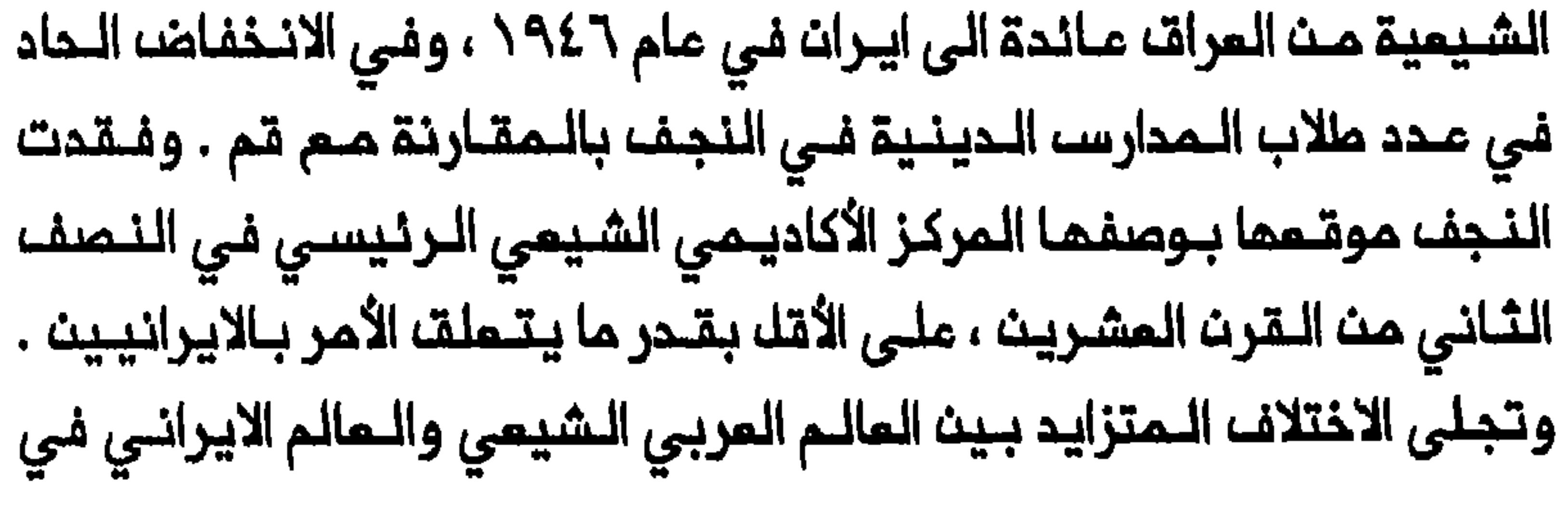

حقيقة انـم بخلاف النجف التي اجتذبـت في الماضي جماعات اثنيـة متنوعة ، فان قم ظهرت بوصفها مركزاً علـمياً أكثر تجانساً بكثير حيث القـسم الأعظم الدولـة القومـيـة وكذلـك قيام جـمـمـوريـة ايـران الاسـلامية ، عـلـى اعادة تحـديـد شكل الاسلام الشيمي .

# خاتمة

## حرب الخليج وآثارها

فــى ١٧ كانــون الـثــانـي/يــنــاير ١٩٩١ بــدأت مـّـوات الـولايــات الــمـتحـدة والحلـفـاء ضرب بـغـداد وأهداف أخرى مـن الـمراق والـكـويت بـمـوجات مـن لللحرب التي توقم الرئيس المراقي صدام حسين انها ستكون مام المعارك» ، أثـر دائم عـلى الـشيـعة وحكـومتـهم الـسنـية حيث زادت مـوقم الاسلام الشيمي ضعفاً فــى الـعراف . وترتبــما الـموضوعات التــي برزت خلال الحرب وبمدها بطريقة أو باخرى بالقضايا المركزية التي يناقشها هذا الكتاب . والهدف من هذه المداولة لتقـييم بعض هذه الموضوعات – مهما كان قاصراً لانمدام المصادر الكافية والمنـظور الزمنـي – هو شـد الأسـنلة الثـلاثـة الأسـاسيــة التى عـالـجـتُـما فــى مجـرى هذا الـكتاب : مــن هم الـشيــمة سياسات الدولة الحديثة على موقم الاسلام الشيعي في العراق ؟ وفي الــوقت الــذي ابـدى فــٰيـم صــدام اصراراً مـتمـيزاً ومــن نـوام مـتـمـددة حتىى اصراراً مخيلفاً على تـحدي الضربـات الجويــة الـمحمرة لاجـبار قواتـم عـلى

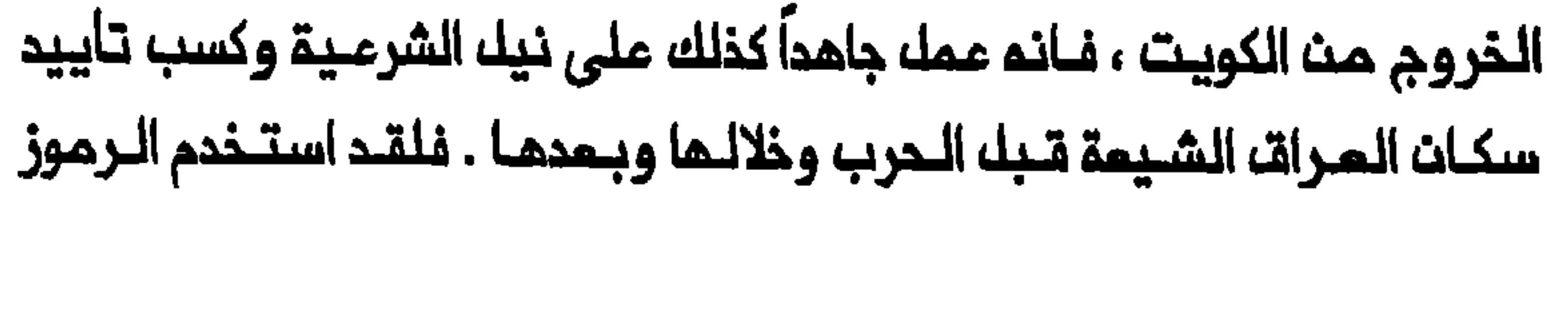

ملراز سكاد التي أمللقت على اسرائيل والـمربيــة السموديــة ، ممروفـة حـتى قبل حرب الخليج باسمى المباس والمسيـن ، وهما من أكثـر الأولياء تمتماً بتبجيك الشيمة المراقـيين وخشوعهم . ولـربما لم يكن مصادفــة ان نوعاً من بالمباس المشهور بين الشيمة فى المراق بسرعة انتقامه والمصائب التى يعتقد بانه قادر على انزالها . وفي مناسبات متعددة عُرضه صدام علناً وهو يــملـلق نــيـران مــســمـســم فــي الــهواء احـتــفــالاً بــما حــاوـل ان يــمسورـم عـلــي انــم انـتصـارات عراقـيــة وذلك مــنذ تــشريــن الــثانــى/نوفــمـبر ١٩٩٢ حـيـن دُعــي الانتــخابـات . وقالـــ صـــدام أمــام حشــد مــن الــمتــافـيـن حات بــوشــــ سـقـط مـنــذ زمــن بعيد عندما قرر قصف بغداد» مطلقاً نيران مسدسه ف*ي ع*مل يرمز ال*ى* نوم لموقف بفداد البطولى ضد ضربات الحلفاء الجوية لم يكن مصادفة هو الأخر لآنـم بـمـمـلــم هـذا حــاوـل اسـتـمـضـار ـمـجد هــذه الــمــديـنــة الاســلامـيــة الـشــميــرـة يُسلِّم لاملاءات التحالف . لقد أجبرت الحرب صداماً على التـوجه الـي المكونات 

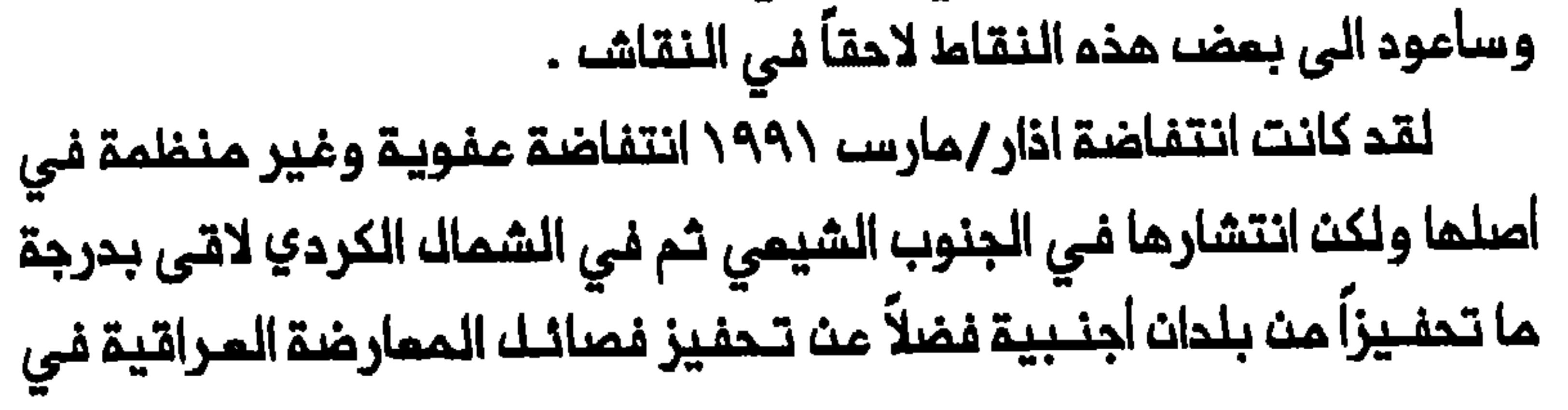
الـخارج . وتــعيـد وسائــك الاملام تــاريــــخ واحد مـــن اول الـحـوادث التــي اور دتـهـا الأنباء قبل الانتفاضة الشيعية ، الى ١٠ شباط/فبراير ٤ ففي ذلك اليوم امرب حشد من المراقيين فـي مدينة الـديوانيــة الـماهولــة بـاغلبـيـة شيمـيـة ، الانسـحاب مـن الـكويت . وقـتــا الـمـتــفـاهـروـن عشرـة مـسؤوليــن مـن مسـؤولي حزب الـبعث الـحاكم مـردديـن شـعارات ضـد صدام والبـعث . وبـعـد خمســـة ايـام بصدام . واقتترم بانه اذا كان جيشه المراق وشمبه يريدان وقف اراقــة الدماء فينـبغــي «ان ياخـذوا الأمور بـايـديــمـم» ويســـتملــوا رنيـسـمــم . وصرح بــوشــــ للصحفييث بانم دلث يكون هناك وقف للممليات المسكرية ، ولن تكون هناك وقفة ولن يكون هناك وقف لاطلاق الـنار » . وفي ٢٤ شباط/فبراير ، بعد ان تجاهل الرنيس العراقي موعد الرنيس الأمريكي الأخير لبدء انسحاب المراق من الـكويت ، شنـت قوات الـحلـفاء هجـومـها الأرضـى وفـى غضون أيـام دفـمت الجيشــ، الـعراقــي خارج الكويـت واحتلت مساحة كبيرة مـن جنوب الـعراقـــ وكان بدء الـعمـلـيات الأرضـيــة ايـذانــاً بـحـدوث نــقـملــة انــمملـاف فــى حـرب الخليج ناقلة مركز الاهتمام من الكويت الى المرات حيث أخذت الـفوضى المدنـيـة والتـحرك المـعادي للـحكم فـي الازديـاد . وفـي ممللم اذار / مـارســــ امـتد التحرك المدني من البصرة الى سلسلة من المدن الأخرى ذات الأغلبية الشيمية في الجنوب وخاصة الممارة والناصريـة والكوت . ولكن الانـتفاضة كانـت حتى هذه الـمرحلة عـفويـة علـى الـمموم . وبـدات ايـران لـتـوها تـبدي اهـتماماً واضـحاً باذكاء ماكاث يمور بـمالمرات ، ولم تكن هناك أدلة تؤكدان التـحرك الـمدني في

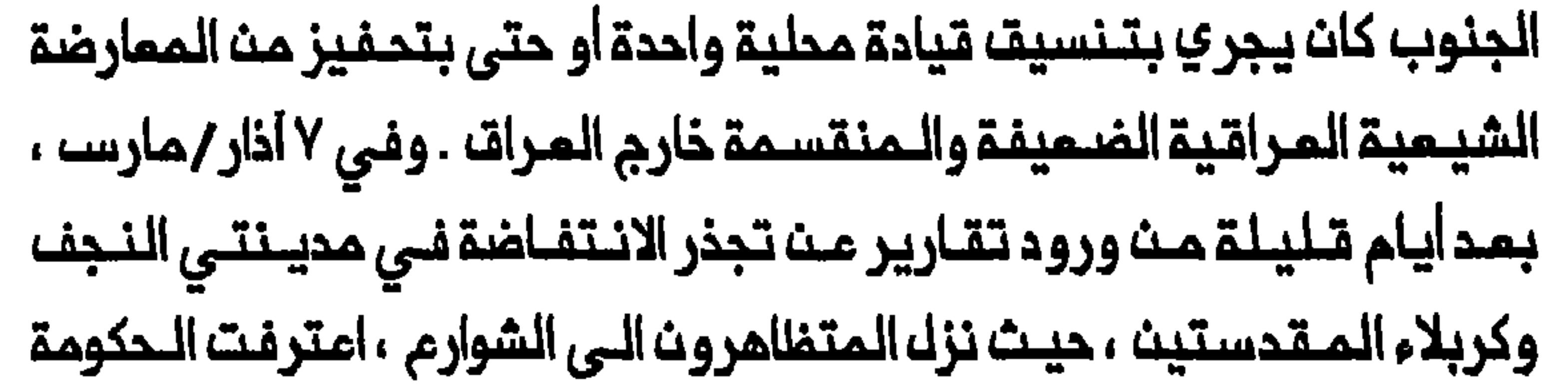

رفسنجانى عث ادانته للزعيم العراقي في ٨ اذار / مارس ودعاء الى وحكـمم ، زعـم مسؤولـون كويـتيون وأخـرون مـن مسـؤولـى الـحلفـاء بـان الـثوار المراقيين يتلقون مساعدات انسانيـة وعسكريـة فضلاً عن الدعم الممنوي من اسلامية شـيـعية صديـقـة مـحك صدام . وكان الـموقـف الاميركي مبـهـماً الـي حد ما . ففي حين ان الرئيس بوش دما الشعب العراقي الى الثورة على رئيسه . أوحت التقارير فى أجمزة الاعلام بان التقييم السائد بين مسؤولى المخابرات الامريكية هوانه لا الشيعة في الـجنوب ولا الأكراد في الشـمال قادرون عـلي القيام بثورة ناجحة ضد سلطة صدام حسيــن وضد السيطرة السنية التقليدية على العراق ، التي تـمثلها هذه السلطة . وكان الاعتقاد الـسائد ان الـميشـ هو المؤسسة العراقية الأرجم ، التي تستطيم التحرك لانقاذ العراق من «التفكك

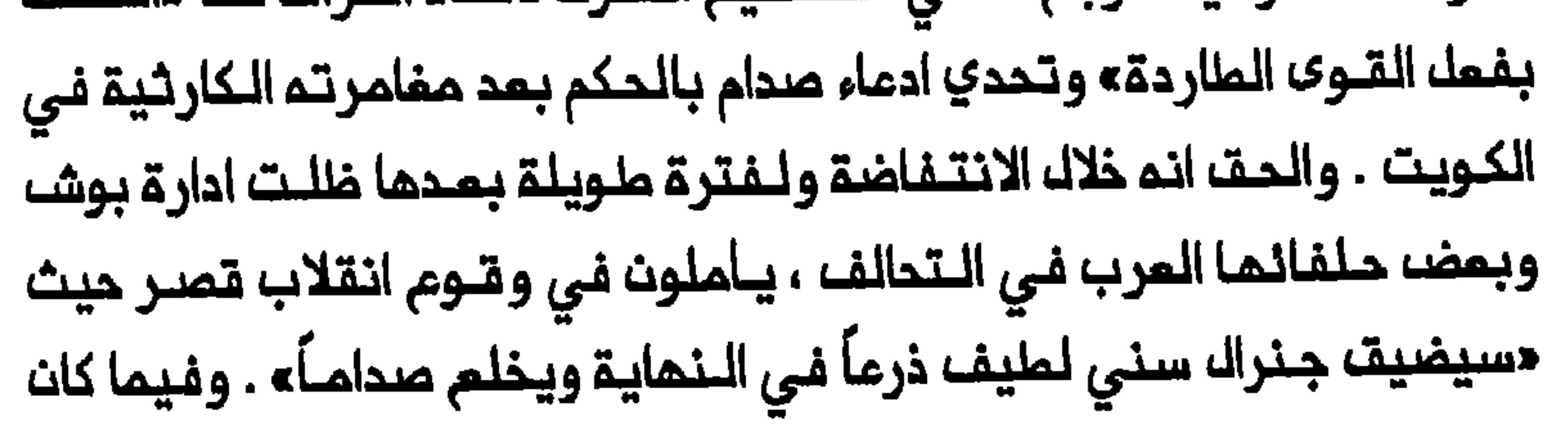

الثــوار الـعراقــيون يـقــاتـلــون وحدات مســكريــة مــجمزـة بــاسلـحـة نـاريــة مـتـفــوقـة وبحوّامات ، حاولت الـمعـارضة فـي الخارج ، التـي تضـم عدداً مـن الفـصانـل وتوفر قـيـادة بـديـلـة عــن حكم الـبـعـث فـي الـعراقـــ . وفـي ١٢ اذار / مــارســ أعـلـنـ قيادة مشتركة لـتصميد النضال مـن أجل الاطاحة بسلطة صـدام حسين . كـما قالـوا انـهم تــوصلـوا الــى اتـفـاق عـلـى اجراء انـتـفـابـات عامــة بـهد اســقاط الـحـكم المراقى وعلى تشكيل مجلس منتنب سيمد أعضاؤه دستورا جديداً للمراق يحدد نظام الحكم اللاحق فـيـم . وبـعد أيـام قليـلـة فـي دمشق أعلـن بـعض قادة المـعارضة انهـم يستــعدون لتشـكيل مـجلســ داخل الــعراق تمـميداً الـي اقــامـة حكومة اتحاد وطني في حالة اسقاط صدام حسين . ولم يـكن الشك الذي أبداه دبلـوماسـيون غـربيـون وخبـراء بشـؤون المـعارضـة الـعـراقيـة ، فـي بـقاء هـذه الحركة موحدة لفترة ملويلة ، من غير أساسه لأن صدام حسين ، كما سيتبين لم يستفرق الأمر من وحدات الجيش المـوالية لصدام الا أسابيم قلـيلة لمزل مراكز المقاومة وسحق الانتفاضتين الشيعية والكردية واسترداد السيطرة عـملـياً علـى كلـ الـمـدن والبلـدات فـى جنـوب الـعراقــ . وحيـن كـانت وحدات الجيشه المراقى تقـوم بممليـات تمشيط فـى الجنوب الشيـعى بدات الولايات المتحدة وايران وبمض قادة فصائك الممارضة المراقية يخففون من تـوقـعـاتــهـم بــاســقــاط حـكــم صـدام حسـيــن فــي وقــت قـريـب ـ وفـي ٢٦ أذار ⁄ مارس اسـتبـعد الـمـسؤولـون الأمريـكان الـقـيام بــتـحرك لـمسـاعـدة الـثـوار

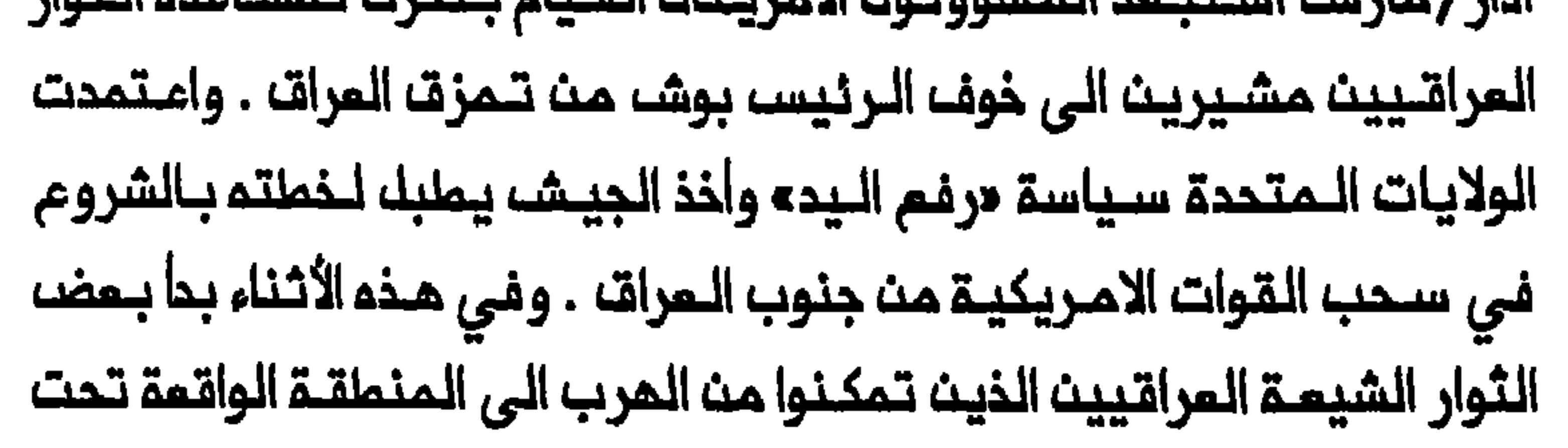

سيــملرـة الـولايـات الــمتـحدة فــى جنوب الـمـرات ، يـقيِّـمون نتائــم حرب الـخلــيم وانتفاضتهم ضد صدام . وصرح أحد الثوار لمراسك صحيفــة نيويـورك تـايـمز ؛ دبوشــــ قال انــنا يـنـبــفى انـ نـثـور علــى صدام . وهانـحنــ ثـــرنـا علـى صــدام ولكنـــــــــــ الـمتـحدة وبــلدانــا اخرى بــتطــبيــة، مــعايــير مــزدوجة وعــدم الاكتــراث بـمــحنــة المدنيين العراقيين . ومندما بدأ الـجيشــ المراقــي يـركز علـي غلقــ الـحدود مع ايــران اعتــرف محـمـد بـاقــر الـحـكـيم ، قــائـد أحـد فـصــائــك الـمــعارضـــة الــشـيـــعيــة المراقية ، بان الانتفاضة قـد تراجمت نـافياً الـتقارير الـقائلة ان ايـران دربت وسلـحت زهاء ثلاثـين ألف شيـعي عراقـي مـن أنصاره . وما اسـتمر مـن قـتال عصابات تنحصر بالدرجة الرئيسية في مناطق الأهوار . هاماً في تشكيل المويـة الوطنيـة للشيــعـة الـعراقييـن و ذاكرتـهم الـجـمعيـة حيـن تَنقـل حكايات الانـتفاضة ووقـائـعها الـى الأجيال الناشـئـة . ولكن بـخلاف ثـورة ١٩٢٠ المنظمة التى قام المجتمدون الشيعة بدور قـيادي فـيما ، وسـعى من المرجم ان تُذكر انتفاضة ١٩٩١ بانها انتفاضة عفوية . ففي مـناسبات مختلفة ذكر لاجئون شيمة عراقيون تمجير ألاف الشيعة الى ايران خلال الحرب صدام وحكمه بـوصـفـهـما عـوامـك كبـيـرة فـي دفـعـهـم الــي الثـورة . وبـخـلاف

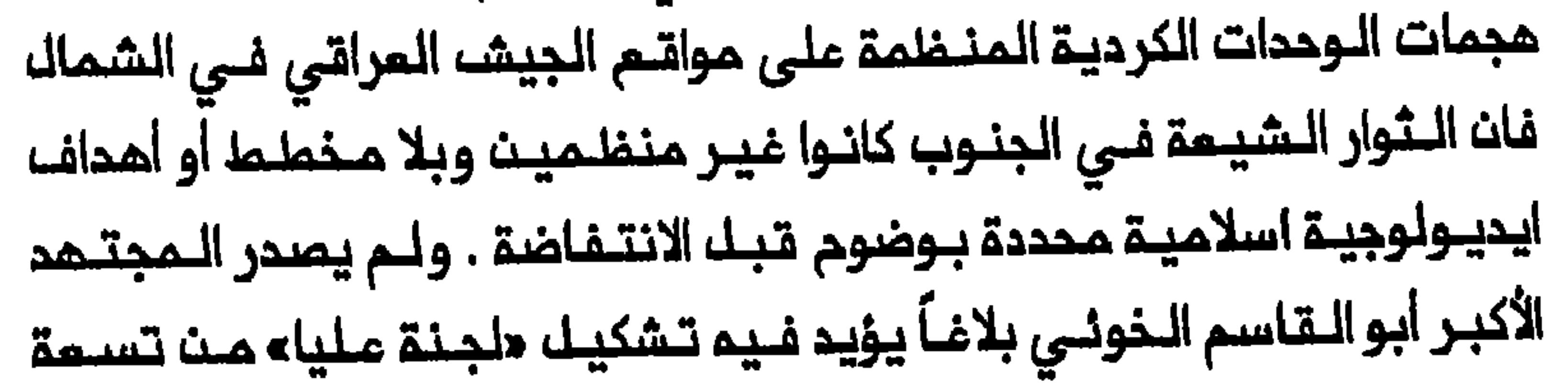

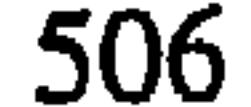

أعضاء دمـي الشـيمـة الـى الــحفـاظ عـلى امــن الـمـرات واشاعــة الاستـقرار فــي الأحوال السعامة والديــنيـــة والاجــتـماعيــــة تــحت تــيــادتــمـــا ، الا بـــمد ات بــدا ات الـــثـوار في الـنجف يـعززون سـيطرتــمم علــى الـمـديـنـة . وفــى حيـن ان مـضمـون هذا البلاغ كما نشرتم مصادر شيعية فضلاً عث المنظمة الدولية لمراقبة حقوق الانسان في الشرت الأوسط (Middle East Watch) يشير الـي ان الـفوني علـى ان ماكـان فـي تـصوره هـو تشـكيـل حكـومـة اسـلاميـة علـى الأسســ الــتـى طرحها الشيرازي فـي عـام ١٩٢٠ أو ولايـة الـفقـيـم كـمـا دعا الـيـهـا روح اللــم الخميني وجرى تطبيقها في جمهورية ايران الاسلامية بعد عام ١٩٧٨ .

والحق ان انتفاضة ١٩٩١ في جنوب المراق كانت تختلف اختلافاً كبيراً عن ثورة ١٩٧٨ –١٩٧٩ الايرانيــــة التي قام أيات اللــه بــدور قيادي كبير فيــها وحيث جرى الكثيـر مـن الـتحرك ضد الشاء فـي المـاصمـة . وكان الـثـوار الشيـمـة الـمراقيـون بلا قيادة دينية واضحة تلهم وتنسق الانتفاضة في الجنوب . ورغم ماتحدثت عنــم التــقـاريــر مـن ســنــمـــ واحتــجاجات فــي الـمــاصـمــة فـان اهــه بــفـداد عــمومـــاً لـم يـنضموا الى الانـتـفاضـة . وفـى عـام ١٩٩١ قامـت ايـران بدور فـى مـمارسـة الخاضم لتنظيم المجلس الأعلى للثـورة الاسلامية في الـعراق برئاسة مـحمد باقر الحكيم . وكان اللواء مؤلفاً من شيعة عراقيين جُندوا من بيـن اللاجئـين الذيث هجرهم البعث الى ايران في أواخر السبمينات وأوائل الثمانيات ، ويبدو ان عدة ألاف منهم ، دخلوا المرات أياماً تليلة بـمداندلام الانتفاضة . وعبَّرت ايران بتدريب هؤلاء اللاجنين وتسليمهم عـن استمرارية مطامحها التقليدية

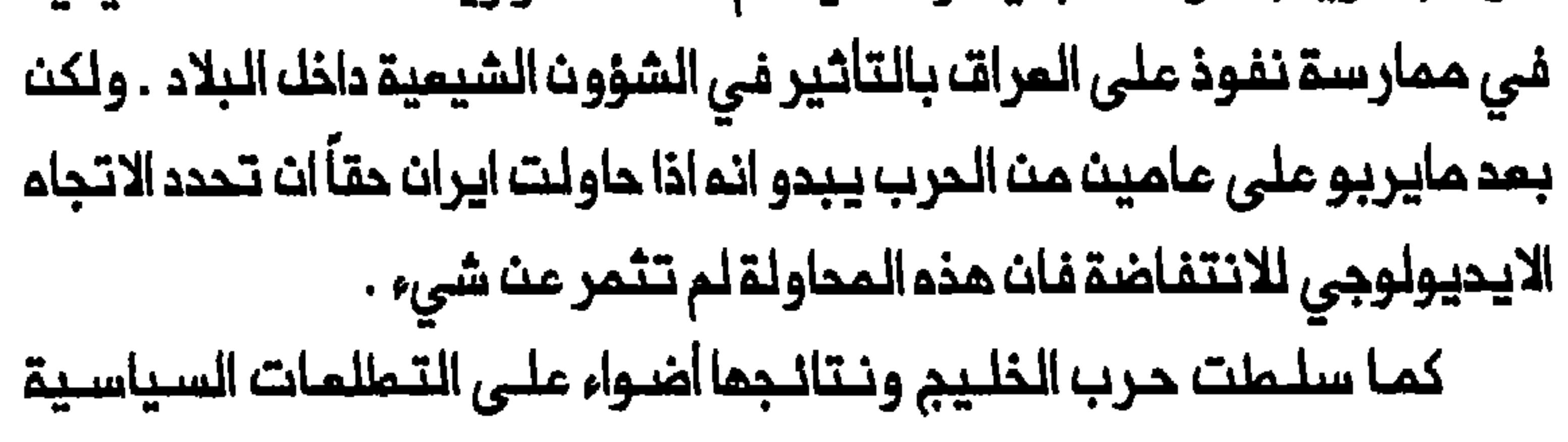

المختلفة للشيمة والأكراد فى المراق . وبـخلاف الشيمة الذيـن اصبـحت هويـتمم يشكلون جماعة اثنية وقومية متميزة ، وهم يميلون الى العمل كجماعة اثنية وقـوميـــة مـتـمـيزة . وقــد حاولـت ان أبيــن فــي الفـصـل الــرابــم ان أحد الــمصــادر الرئيسية للتوتر بين الشيمة والمكومات السنية المتماقبة في المراق الحديث كان نابعاً لا من رغبة الشيعة في الانفصال عن الدولة بل من مطالبتهم بسلطة وتمثيل سياسييــن فــى الحـكم يــتناســبان مــم ثـقـلــهم بــيـن السـكان . وظــمر المحف السياسي الأساسي للشيمة خلال ١٩٩١–١٩٩٢ حيث داب الثوار الشيمة المراقيون وأعضاء الممارضة المراقية على التأكيد مرة تلو الأخرى ان الـثورة

ليست موجمة ضد الدولة المراقية وانما ضد صدام شخصياً . وعلى النـقيض من الأهداف السيــاسيــة لشــيـــمـة الــــــــــوراق فــان الأكــراد عـمومـــاً واصلـوا الــتــــــــــــــــر عــن رغبتهم فــي الـحكــم الـذاتـي . ورغــم ان فصـائـك الــمعار ضــة الـعراقــيـة حاولـت فـي مناسبات مختلفية خلال البحرب وبمدها ، ان تبقدم جبهة موددة فيأن تبطلم الأكراد الى المكم الذاتي ظل قوياً وتعزز الى حدما باقامة «الملاذ الأمت» وبناء ماوصف بانه «دولة كرديـة فـي واقـع الأمر » فـي شمال الـعراق . وفـي ايـار /مايـو ١٩٩٢ انتـخب الأكراد فـي شمال الـعراق مجـلسـاً تشريـعياً وادى امـضاؤم المـنـة وخمسة اليـمين فـي حزيـرانـ/ يـونيو . وأقـيمت اربيـل عـاصمة للـدولـة . وشكلت الحكومـــة الكرديـــة الـجديــدة قـــوة مــن الشر طة وادارة للـتـــعليم وجهازاً بيـــرو قراطياً مسؤولاً عن جبايـة الضرائب وجمم الـقمامـة وايـصال الـبريـد . وهكذا عملـت حرب الخليج على تـعزيز الثقـافـة والتقـاليد المـتميزة للأكـراد فـي الـعراقـ، فـضلاً عـن انعاش حلمهم بوطن . ومثل هذه التطورات لم تحدث بين الشيمة .

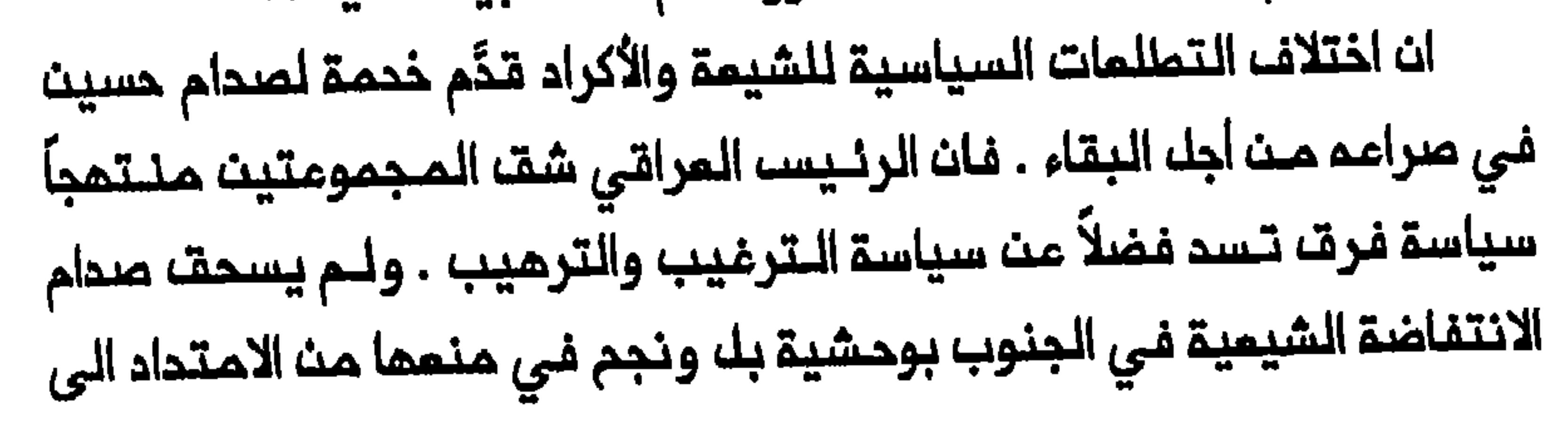

جنوب البلاد . وفي أحد هذه الاجتماعات تـذكر صدام كيف سار الامام الـحسين الى حتفــم علــى ايـدي اعــدائـم الــسنــة فـي كـربلاء عــام ٦٨٠ . واوضـح الـرنيــســ المراقي ان المسين لم يمزم لأنه أصبح شـهيداً . وقال بمضـ المراقـيين ممن شاهدوه ان صدام حسين كان يقصد ان المراق ورئيسه كانا شهيديـن ولم يُهزما أمام التحالـف بقيادة الولايات المتحدة الذي أجبر القـوات الـعراقيـة علـى الانسحاب من الكويـت . وفيما كـان صدام يـممـك على تـمـزيز اركان حكـمـم فـي العراق ، سمى جاهداً الى شق فصائــل الممارضة المراقية للحيلــولة دون بـناء بالحكم الـذاتـي معلناً فـي ٢٤ نيـسان/ابريـل/ ١٩٩١ التوصل من حيث الـمبدأ الى اتــفاق على صـيـفة جديــدة من الـحكـم الـذاتـى لــكردستان . وهـكذا استـثـمر صدام بدرجة من الـنجام اختلاف الـتطلمات السيـاسيـة للـشيـمة والأكـراد : 

الأكراد .

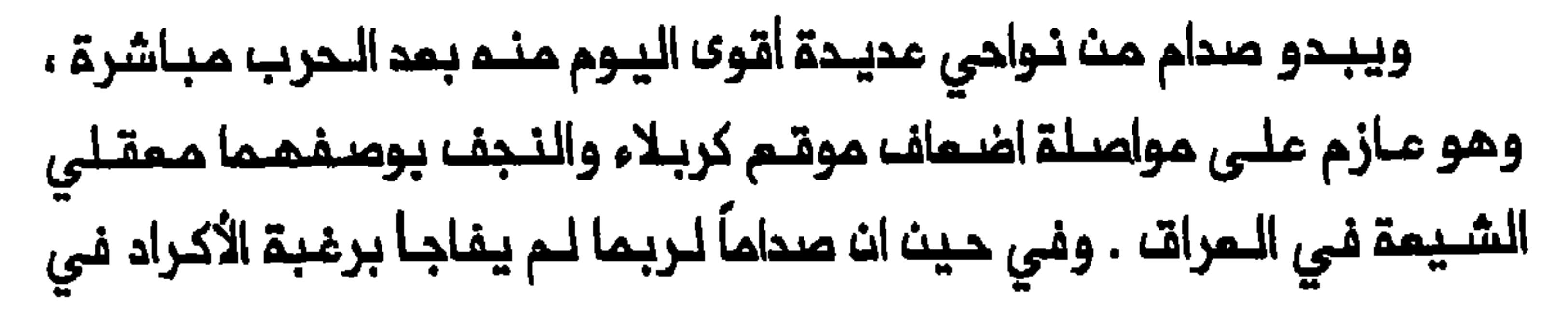

اليوم**» قـد كـتـب علـى بـمضـ،** الدبـابـات . وفـي أواخر نـيـسـان/ابريـل لاحـظ مراسلون غربيون خلال زيارة نظمتها لهم الحكومة العراقية الى كربلاء ، التى يوجد فيها مرقد الـحسيث ومرقد أخيه غير الشقيق الـعباســ ، انه على امتداد ٥٠٠ ياردة فــي كلــ اتــجاء حولــ الـضريــحيـن كــانـ الـحمــار يــذكّر بــلـنــدن فـى ذروة الـنشـاط الديـني فـي كبـرلاء والنـجف ، وأضـعفـت نسـيـج الـثقـافـة الـشيـعيـة والمجتمع الشيعي في الـعراق . فلقد قررت الـدكـومـة مـدو الكثيـر مـن كريلاء واعادة بـنائـمـا . ورغم ان القـسم الأعـفلـم مـن الأضـرار التي الـحقت بـالـعتـبات المقدسة قد أصلح بحلول ايار /مايو ١٩٩٢ فـان الأسواق الموجودة حولـها لم 

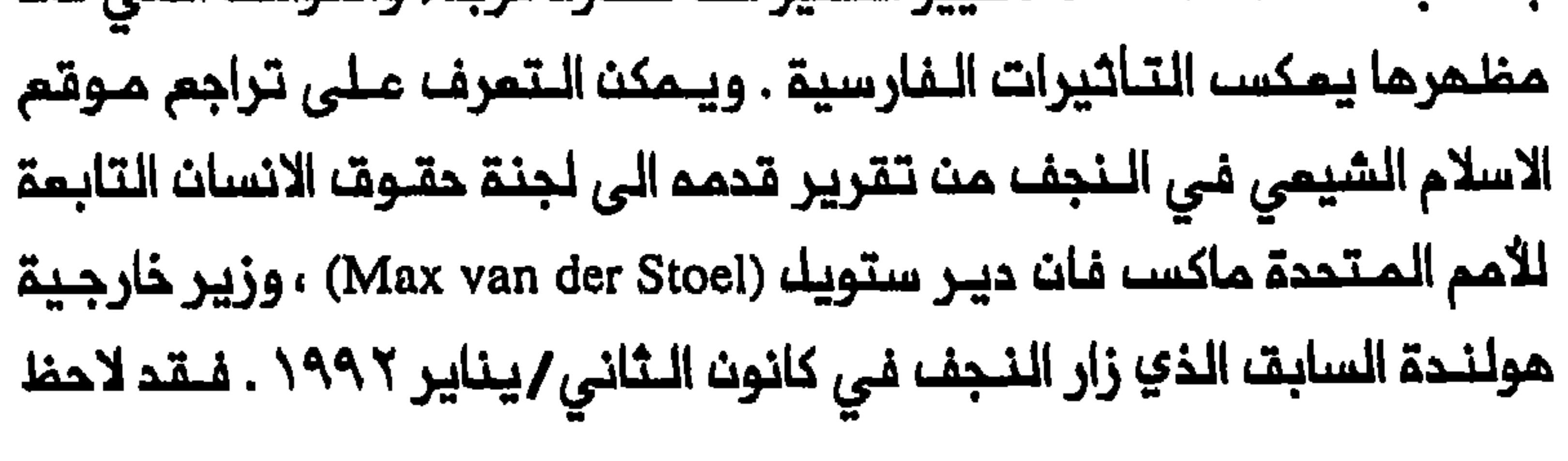

ستنويك تمديم فدانـات عديدة فـى مقبـرة وادي السلام الـمقدسـة الشمـيرة وشق طريق خارجى فـوق القـبور ، وهـو عمـك بـدا انــم مـن اعـماك الــتدنـيســ المتـعمدة مـن جـانب الـحكومـة . وكتب ستـويـل ان مكتبـات تـحوي مـنـملوماات تشكك جزءاً من التقالـيد الاسلامية قد دُمـرت عن عمد . وقُدر انه فـى حين ان بضحة ألاف مـن المللاب ورجال الـديـن كـانوا فـى الـنـجف فـى عام ١٩٧٠ فـان انتــفـاضـة اذار /مارســ ١٩٩١ اخـتفـى الــمتبــقي مـن الـمللاب . ومـن الـمـرجم انـ يؤدي تحمير الـمكتـبات فضلآ عن هرب وامـتقـالـ طلبـة الديـن والـعلمـاء الى الـمزيـد مـن الـتــراجم فـى أهميـة الـمدارســ الشيــميـة الـقلـيلـة الـتـى لــربـما مـا زالت تحمل اليوم في النجف ، لصالح مدارس قم في ايران . لصدام اقساماً كبيرة من كربلاء والنجف تعطى فكرة عن مدى غضبه على الشيـمة فان مشـروم الرئيسـ، الـمراقى الكـبير بـتـحويـل مجـرى نمر الفـرات مو الذي يستحق اهتماماً خاصاً فى هذا الوقت . وقد بينتُ في الفصل الأول ما أحدثم شت قناة المندية في القرن التاسم مشر من تخييرات بينية واجتـماعـية . اذ كـان الـمـدف مـن قـناة الــمنـديـة الـتى تـتفـرم مـن الـفرات فـى المسيب ، بضعة أميال شمال كربلاء ، هو ايصال الماء الى النجف .وادى بناؤها الى تحويك مـجرى الفرات وشجم المشائر عـلى التومك في المنطـقـة الـمجاورة من كريلاء والنجف وبذلك تسهيل تشيم الكثير من أبناء المشائر الـمرب . واليوم يحاول صدام حسين تحقيق نقيض ذلك تماماً ، اي اضعاف الصلة بين المحينـتين وسـكان الـريف الشـيمـة . فان أقـوى الرموز الـمعـبرة عـن تـصميم

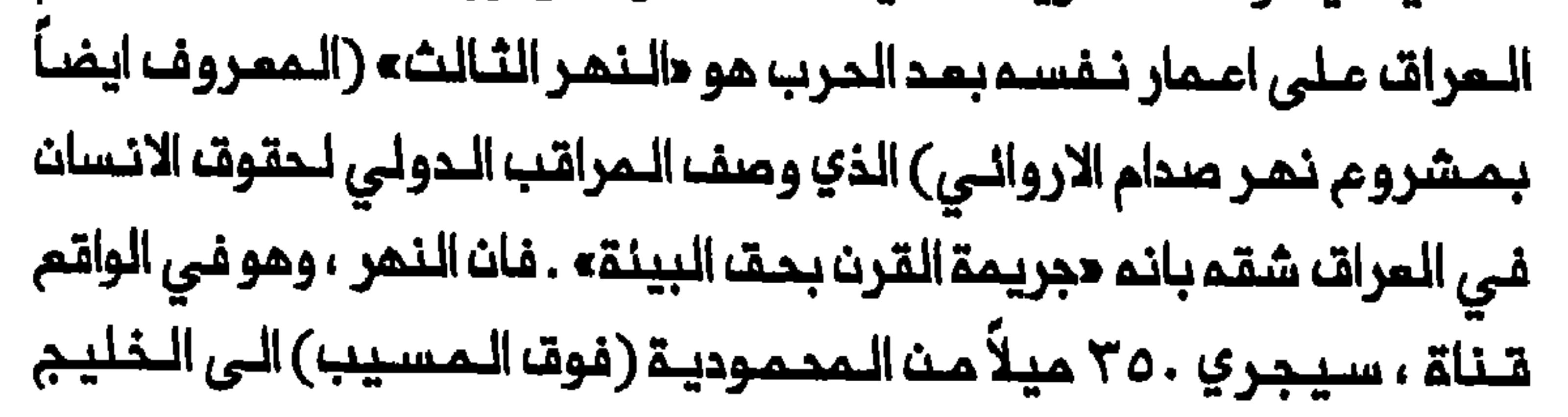

الفــارسـي . ويراد بـالـقــنـاة دحر الــعقـوبــات الدوليــة بزيـادة الــمسـاحة الـمـزروعـة ابتـداء مـن مـيف ١٩٩٢ . ويـخـشى بـمـضـــ الـخـبراء ان يـكـون الـغرضــــــــــــــــــــــــــــــــــ أيضاً مساعدة الجيشء المراقى على الـوصول الى الجنوب بسمولة أكبر من خلال تجـفـيف مـنطـقـة الأهوار ، مـوطن الـمـقـاتـلـيـن الـشيـمـة . و الـمـقـ، ان الـصور الـتـى التقطتها الأقمار الصناعية الأمريكية في اذار ⁄ مارســ ١٩٩٢ تبين ، كما تقول التقارير ءان ثلث هور الممارة الكبير كان جافاً حينذاك وان قسماً كبيراً من هور الحويــزـة الـذي يـمتــد عـبـر الـمـدود مـم ايـران ، كان يــجري تـجـفــيـفـم بـاطـراد . وفـي حيث ان من السـابـة، لأوانـم تـقديـر الـدلالات الكـاملـة لــبـناء «الــنـمـر الـثـالـث» فـان شقم اســفـر بـالفـمــك عـن تــفـيـيــر الـنـمـط الـفــريــد لـحيـاـة عــرب الأهوار الشيـمــة . كما من المرجم ان تتسبب التغييرات المانية والبينية الناجمة عن «النمر الثالث» على المدى البميد ، فى تقليل امدادات الماء الى عمق الأراضى الـتابمة لنجف وكربـلاء حيث يوجد البعضــ مــن أفضل حـقـول الرز فـي الــعراقــ . وأخيراً فـان هذا التنطور يمكن ان يبؤدي الى تغييرات سكانية كبيرة لأن المزارعيث الشيعة سيضملرون الى الانتقال الى مناطق خصبة أخرى في الـمراق اكثـر بمداً عن الـنجـف وكربـلاء ـ لذا يــنـطـوي «النــهر الــثـالـث» عـلـى امكــانيــة اضعــاف موقــع المدينتين بوصفهما ممقلى الاسلام الشيمى في المراق ، اكثر من ذي قبل . ما الذي يمكن أن يأتى به الـمستقـبـل للـشيمة الـعراقيـين ؟ لقد ملـلب الرئيسه بوشه مـن بريـطـانيا وفـرنسا فـى اب/اغسطـســـ ١٩٩٢ تاييـده فى القيام باجراء جوي لحماية الشيمة فـي جنوب المراقـ لأسباب لربمـا كان منما سعيم لكسب رصيد في سنة الانتخابات . فاعُلِنت منطقة «حظر جو<sup>ي</sup>» على 

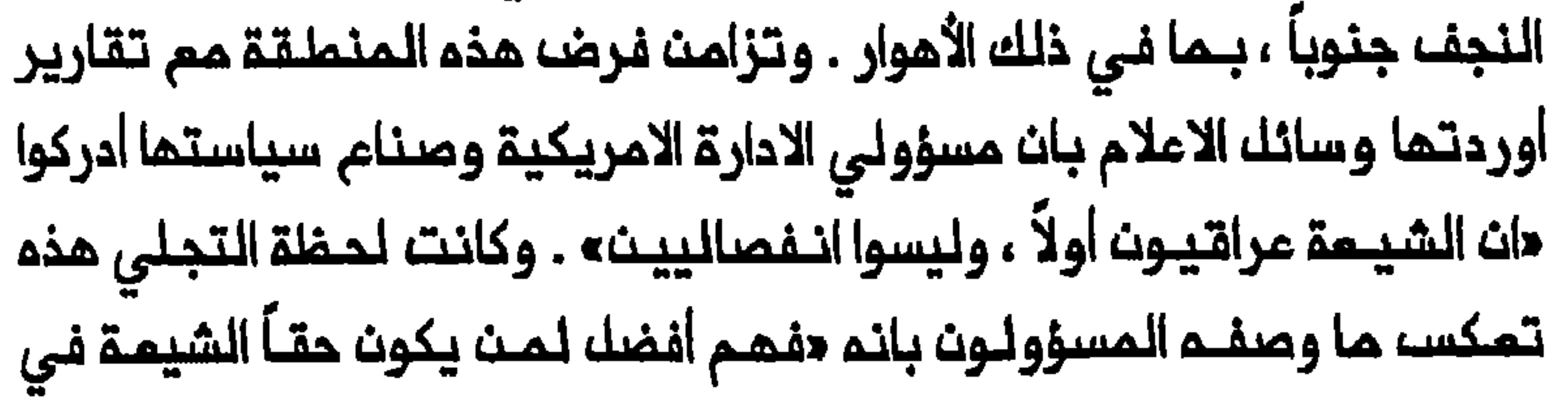

جنـوب الـعـراقــ : انـهـم بشـر مضــطـهدوـن – بـالـفــتـم – ولــيســـ بــالضـرورـة نـذر علـى الـولايـات الـمـتحدة وحـلفائـها فـحسـب بـل وعلـى الـمواطـنيـن فـي الــعراق فضلاً عن فصائل الـمعارضة في الخارج . هل يـعكســ هذا التطـور مـجرد تـغيير غي الـتكـتيك لاضـعاف صـدام حسيــن ام انـم ايضــاً مؤشــر على وجـود استــمداد صادق مث جانب الولايات المتحدة وحلفائها لاعادة النخار فى افتراضات تنهي حكم الأقليـــة السنيـــة فــي هذا البلــد ؟ ان مهمة التـــعامل مم هــذا السؤال الصعب وتفرعات احتمالاتم الممقدة تركت للادارة الامريكية الجديدة بقيادة الرئيسه بيك كلينـتون . وحين كُتبت هذه السطور لـم تكن الولايات المـتحدة وحلفـاؤها ، بمـن فيـهـم الـعربيـة السـعوديـة والكويت ، عـلـى استـعداد حقـيـقـى لاجراء تـغييــرات جذريـة فــى التصورات السابــقـة عــن طبيــعـة الـحـكم فــى الـعراقــــ. وبدأ مسؤولون كبار فى ادارة كلنتون يتـددثون عن صدام حسين بوصفـه نوعاً من «الـصدام الـخفـيف» سـيتـعيـن عليـهم ان يـميـشوا مــــمه لــفـتـرـة ملويــلـة ، أخرى ـ وأياً كانـت السيـاسات الـجـديـدة لـلـولايات الـمـتحـدة وحـلفـائـها فـان حساباتهم ستتاثر على المدى البميد بالتطورات التى تحصل فى الـعراق فضلاً عث تـاثـرها بـاعمالـ فصائك الممارضة الـعراقيـة الـمختلفـة . ومن هذه الناحية مازال من الصعب تقدير الأثر الذي تركته الحرب على مختلف مكـونات الـمـويـة الشيـعيـة الـمـراقيـة والـتنبؤ بـالـعواقـب السياسـيـة –

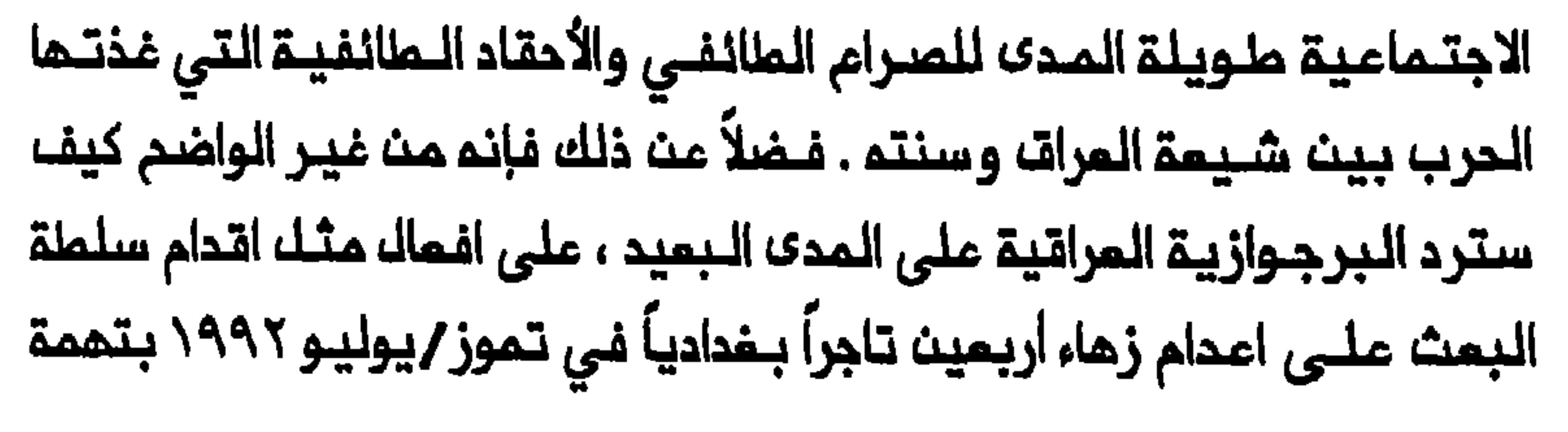

التربح الفاحش، ، وماذا كانت هـذه الطبـقـة – بمـن فيـهـا أعضـاؤها السـنـة – ستنضم بلا تحفظ الى صفوف الفصائك الأخرى في الـممارضة ضد صدام حسين . وليـسـ، واضحاً بالقدر نفسـه مـا اذا كانت قد بـدات تـنشا عـلى مستوى التقواعد بعد الحرب قيادة تستطيم نيك الاعتراف مث غالبية الفصائك والطبقات المختلفة التي تؤلف المجتمم العراقي . ان المسؤولية عن مصير الـمراق تكمن أساسـاً بيد شعبـم . والـيوم يواجم المراقيـون داخل الـبلاد وفـي الـمـنافـي اصـمب امـتـحان لـهم حتـى الأن : ان يــثـبتوا بشكل مقـنم ان قيـادة عراقيـة جديدة ذات صدقـية يـمـكـن ان تـنــبـثق ، قـيادة يمكن ان تكون بديلاً عن البمث ويمكن ان تشرف على انتقال المراق الى دولة

## تشرين الأول/اكتوبر ١٩٩٣

بيننا... لقد تنادينا وأصبحنا يداً واحدة ودماً واحداً ، ونسير وراء بعضنا البعض

الملحق رقم (١) حستور حئ البراق فى النجف

- اذا وقم مكروه على حيـنا مـن الأحياء الأخرى . وسنـمب مـمـاً ضد كل غريـب ليســ منا سواء كانت النتيجة لنا أو علينا . وشروط اتحادنا هي الأتي : ١ – اذا قُـتـْك غـريــب فـمـلى الـقــاتـك ان يــحفــم خمـســـ لــيرات وتــحفـم الـمـشيـرة كـلـمـا
	- المتبقي من ديّة القتيل .
- ٢ اذا قُـتـف أحـد مـث اتـحادنـا فـان نـصـف الـفـصـف (الـحيـَـة) يــؤوف لــعائـلــة الــقـتـيـف والنصف الأخر للاتحاد .
- ٢ اذا قَتَـل أحد أخـر مـن عـشـيـر تـم ولـيســ، لـلـعشـيـرـة شـيـخ مـسـؤول ، فـان الـقــاتـل يـجب ان يرحل عن الـمكان سبم سنـوات ، وكل من يساعده يـُـطرد لنفس الفـترة . ويكون الفصل ثلاثيث ليرة ذهباً… والفرشة وخمسه ليرات وعشر قطع قماشه من الحرير . ويُعصلى الثلث الى الاتحاد والثلثان الى ذوي القربي ، تدفع على قسطين .

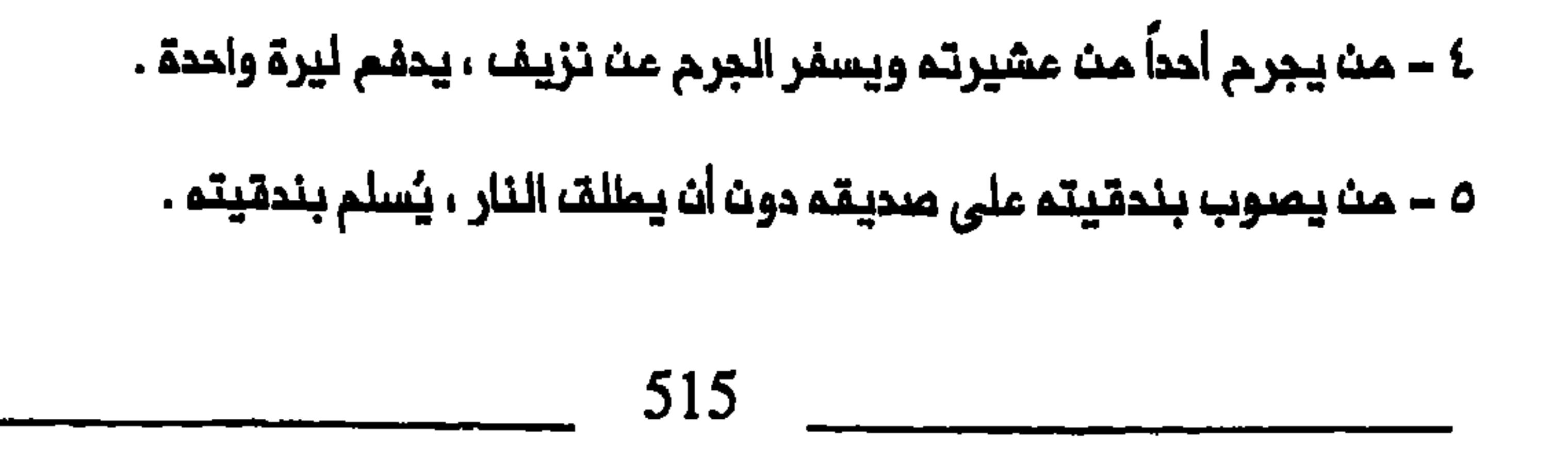

٦ – مــن يــجرح أخـر ويــتـسـبـب الـجرح فــي مـرضـم ، علـيــم ان يــدفــم خـمســ، لــيـرات ويُسلم سلاحه ويغادر المدينة لفترة تصيرة ، وأي مبلغ اضافي يُدفع سيعطى ثلثم الى شيخنا كاظم صبي ، وثلثان للاتحاد .

٧ ــ اذا وقم اذى بـواحد منــا وهو يــسرقــاو يســـطو أو يـنــهب أو يـفـسقــ فــاننـا لا نــكون غير مسؤولين فحسب بك ولا نكون لم أصدقاء .

٨ – اذا أوقفت الحكومة واحداً منا عن أفعالنا أو سجنتم ، فاننا ندفم كلٍّ نفقاتم .

اللوارد أملاه لنا جميماً . اننا موحدون مم كاظم سواء كان في الـمـدينــة أو لـم يكث ، وعلى هذا الشرط نحث جميعاً نضم تواقيعنا وكلنا نوافــق عليم والـلم

#### على مانقول شميد .

#### المصدر :

Great Britain, Administration Reports, 1918, Najaf, CO 696/1.

# الملحقا رقم (٢) العنبات والاضرحة والاماكن المقدسة الشيعية الهامة فى العراق

كربلاء : ضريحا الامام الـحسـيـن وأخـيـه غـير الـشقـيـق الــعبــاســـ . وفـي هـذه الـمـحيـنــــة مسافة حوالي أربعة أميال خارج الـمدينة ينتصب ضريحا الحر بث يزيــد الرياحي (التقائد المسكري الذي أرسلم ابت زياد لاعتراضه الحسيت ولكنم انتنقل الى ممسكره) وعون بن عبد الله بن جمفر ، اللذين كانا بين أصحابه في الممركة . الـنجـف : ضـريــم الامام عـلـي بــن أبـي ملـالـب . وهنــاك كـذلـك عدة أمـاكـن مـقدسـة داخل المدينة . الكاظمين ، ضريحا موسى الكاظم وحفيده محمدالجواد ، الامامين السابم والتاسم . سامـراء : ضريـدا علي بـن مـحمد الـهادي ونجـلـه حسـن الـعسـكري وكذلك مـكاث اختـفاء محمد الممدي ، وهما الأنمة الماشر والحادي عشر والثاني عشر على التوالي . الكوفــة ، جامــم الـكوفــة حيث أصـيب عـلـي فـي مــقتــك وجـامـم الـسـملـة . وفـي هـذه المدينة ايضاً ضريح مسلم بن مقيل (ابن مم الحسين ومبموثه الى الكوفة)

(وصهر الامام علي) محمد وضريحا الحمزة وجاسم ، نجل الامام السابم وحفيده على التوالي .

بلد : يوجد قرب هذه المدينة ضريـم سيد مـدمد ، نـجك الامام الـماشر .

قلمة صالح : يوجد قرب هذه المدينة مرقد عبد الله نجل الامام على .

الـمسيــب، : مـرقـد سـيـد ابـراهـيـم وأبــو الــقــاسـم ، نــجـل الامــام الــســابـم ونــجـك الامـام الحادي عشر على التوالي .

ملويريــج : مراقـد ابـــن الـحسـن وبــنــات الـحســن (أملفــالـ الامام الــحـادي عشــر) ومرقــد ابن حمزة ، حفيد الامام السابم . وأصبحت مـراقد بنات الـحسن مركز تبرك النساء بالدرجة الرئيسية في منطقة النجف . كميت : مرقد على الشرقي الذي كان يُزْعَم بانه أحد أشقاء الامام على الرضا . السابع . سبلمان بناك : مراقيد سليمان الفنارسي وجابر بث عبد الله الأنصاري وحذيفة بث اليمان . وكان ثلاثتهم من صحابة الرسول محمد ومؤمنين بقضية الشيعة . بغداد : مراقد النواب الأربعة (ممثلي الامام الاثني عشر) .

المصادر :

Report of the Protector of British Indian Pilgrims, 1929, CO 730/159/2, Appendix A, J.G. Lorimer, Gazetteer of the Persian

Gulf, 'Oman and Central Arabia, 2 vols. in 5 pts. (Calcutta, 1908-15), 1, 2: 2356-57; Admiralty War Staff, Intelligence Division, A Handbook of Mesopotamia, 4 vols., London, عباسـ، القَمِّي ، مفاتيم الجنان (بـيروت ، ١٩٩٢) ، عبد : 84: ١٩ : 1917-1916.

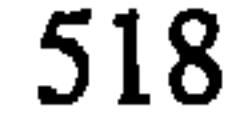

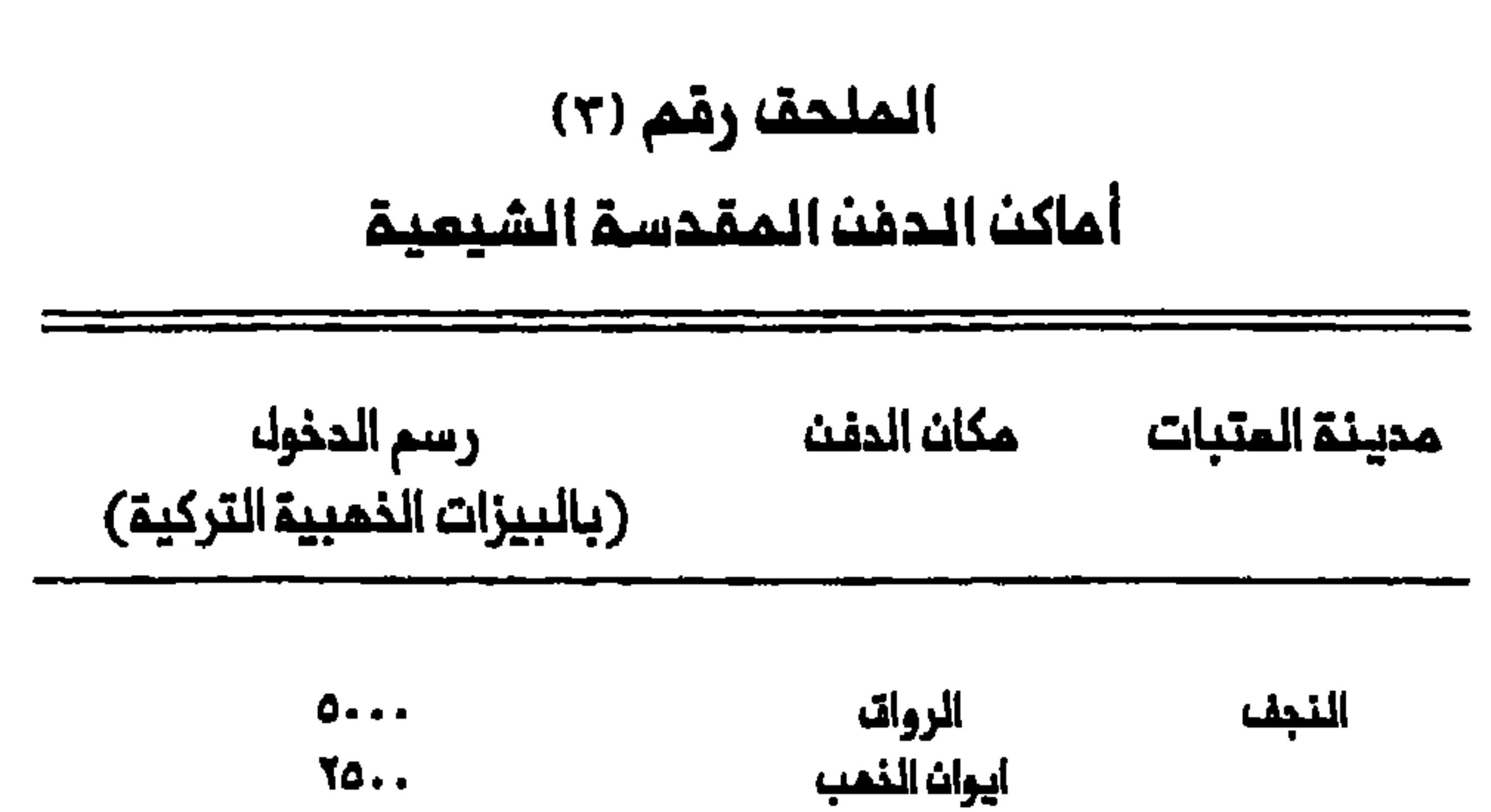

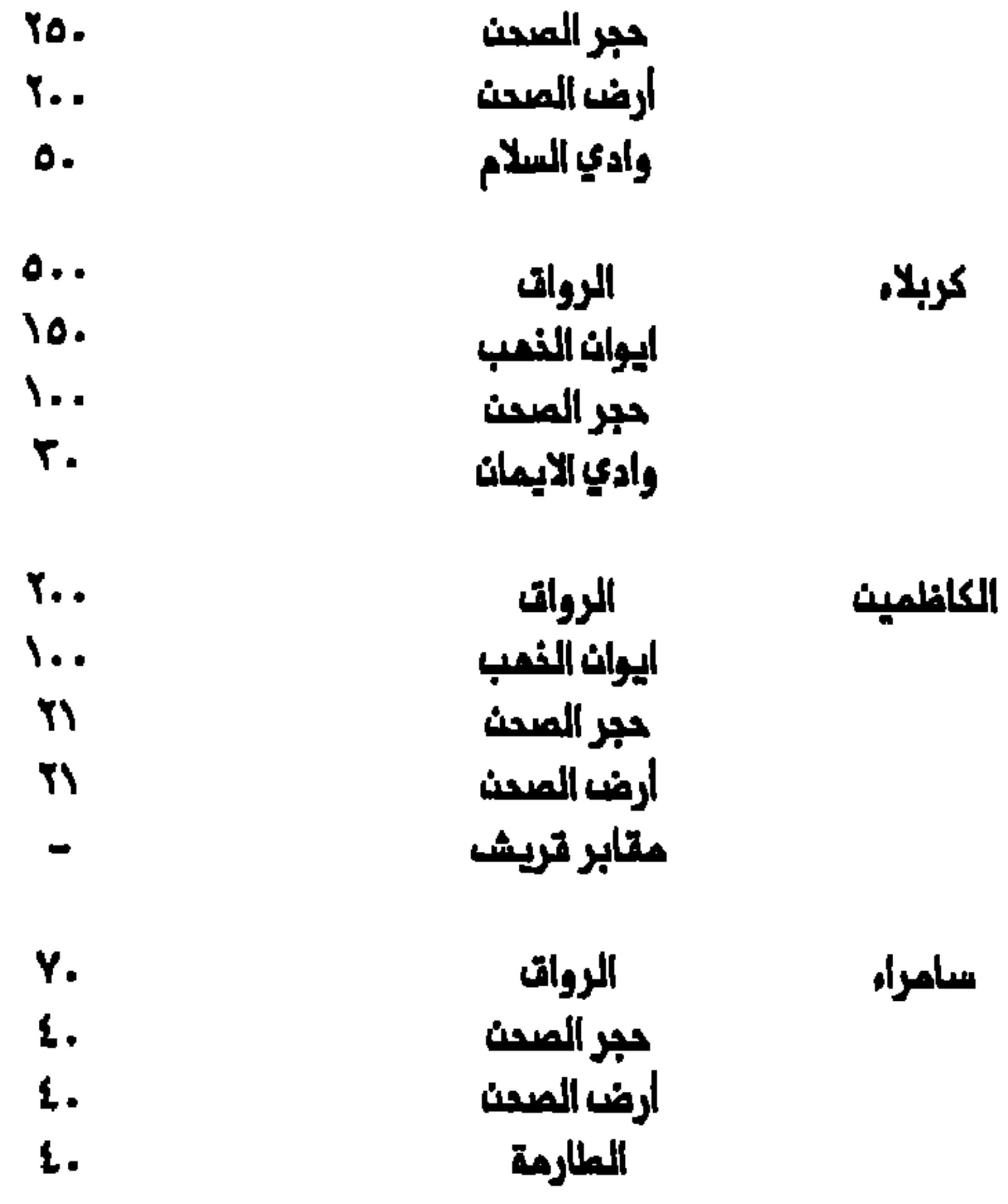

521

 $\frac{1}{1-\frac{1}{1-\frac{1$ 

المصدر :

J.G. Lorimer, Gazetteer of the Persian Gulf, 'Oman and Central Arabia, 2 Vols. in 5 pts. (Calcutta, 1908-1915), 1, 2: مقابر قريشا لا ترد في قائمة لوريمر .63-2362

ملاحظة : كانت ٢٥ \ بيزة ذهبية تركية تساوي حوالي جنيه ذهبي انجليزي .

522

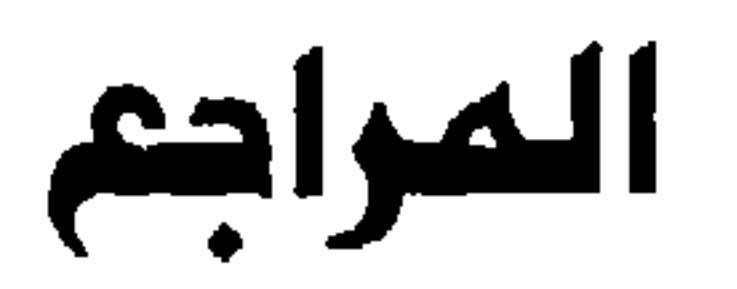

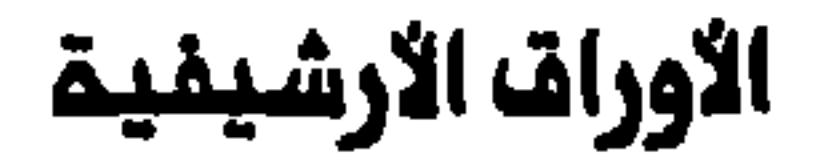

#### Great Britain, Public Record Office

Air 23: (Overseas Commands, 1922-1932).

CO 696: (Iraq: Sessional Reports, 1917-1931).

CO 730: (Iraq, 1921-1932: The main source for the Mandate period).

FO 195: (Baghdad, Foreign Office, 1905-1911).

FO 248: (Persia and Mesopotamia affairs, 1918-1941).

FO 371: (Political correspondence between Baghdad, Tehran, and London, as well as interdepartmental correspondence on Iraq, 1910-1958).

FO 406: (Confidential Prints, Eastern Affairs: Reports on Iraq, 1911-1943).

FO 416: (Persia, 1905-1941).

FO 624: (Baghdad Embassy, 1933-1954. The pre-1933 records are in the National Archives in New Delhi, under BHCF).

FO 838: ('Amara Consulate: Reports on the political situation in 'Amara, 1941-1951).

Great Britain, India Office Library

Letters, Political and Secret: L\P&S 10 (1914-1921), L\P&S 11, and L\P&S 12 (1932-1941).

National Archives of India, New Delhi

Baghdad High Commission File, 1918-1933 (including the complete series of the Weekly Abstracts of Police Intelligence).

Government of India: Foreign and Political Department, 1911-1936, and External Affairs Department, 1937-1958.

The U.S. National Archives, Washington, D.C.

Records of the Department of State Relating to Internal Affairs of Iraq, 1930-1944: Decimal File 890G.

Confidential U.S. State Department Central Files: Iraq, 1945-

1949, Internal Affairs: Decimal File 890G.

Confidential U.S. State Department Central Files: Iraq, 1950–1954, Internal Affairs: Decimal File 787.

Confidential U.S. State Department Central Files: Iraq, 1955-

524

#### 1959, Internal Affairs: Decimal File 787.

## الاوراق الشخصية

C.J. Edmonds Papers, St. Antony's College, Oxford University.

#### المملبوعات الحكومية

#### **Great Britain**

Cmd. 1061. Review of the Civil Administration of Mesopotamia, 1914-1920. Compiled by G. L. Bell, 1920.

Colonial Office. Report by Her Majesty's Government to the League of Nations on the Administration of Iraq, 1925-1932.

Colonial Office. Reports on the Administration of Iraq for the Years 1918-1925.

Great Britain, Admiralty. A Handbook of Mesopotamia. London, 1916-1917. 4 vols.

Great Britain, Foreign Office, Historical Section. Mesopotamia. London, 1920.

Great Britain, Office of the Civil Commissioner. The Arab of Mesopotamia. Basra, 1917.

Lorimer, J. G. Gazetteer of the Persian Gulf, 'Oman and Central Arabia. Calcutta, 1908-1915. 2 vols. in 5 pts.

Naval Intelligence Division. Iraq and the Persian Gulf. Geographical Handbook Series. London, 1944.

Iraq

Iraq. Principal Bureau of Statistics. Statistical Abstract 1947. Baghdad, 1947.

مديرية النفوس المامة ، إحصاء السكان لسنة ١٩٤٧ . بغداد ، ١٩٤٧ ، ٣ أجزاء .

۲۰ ۱۹۲۱ ، ۷ اجزاء فی مجلد واحد .

متصرفية لواء كربلاء . دليل المتبات . بغداد ، ١٩٦٧ .

الوقائم المراقية ، بغداد ، لسنة ١٩٢١ إلى الأن .

## الاصلروحات

Abuel-Haj, Samira Ali. "Class Conflict and Political Revolution in Iraq: The Socio-Economic Origins of the 1958 Rvolu-

tion." University of California, Los Angeles, 1987.

Fattah, Hala Mundhir. "The Development of the Regional Market of Iraq and the Gulf, 1800-1900." University of California,

Los Angeles, 1986.

Azeez, M. M. "Geographical Aspects of Rural Migration from 'Amara Province, Iraq, 1955-1964." Durham University, 1986.

Haidari, Ibrahim. "Zur Soziologie des Schiitischen Chiliasmus: Ein Beitrag zur Erforschung des Irakischen Passionsspiels." Klaus Schwarz Verlag. Freiburg im Breisgau, 1975.

Haider, Saleh. "Land Problems of Iraq." University of London, LSE, 1942.

Hamel, John Thomas. "Ja'far al-Khalili and the Modern Iraqi Story." University of Michigan, 1972.

Kovalenko, Anatoly. "Le Martyre de Husayn dans la poésie Populaire d'Iraq." Université de Genève, 1979.

Litvak, Meir. "The Shi'i Ulama of Najaf and Karbala, 1791-1904: A Socio-Political Analysis." Harvard University, 1991.

Lokiec, Liora. "Iraqi Politics, 1931-1941." University of London, LSE, 1988.

Najar, Basil Naim. "The Dynamics of Rural-Urban Migration and Assimilation in Iraq." Wayne State University, 1967.

Nakash, Yitzhak. "Shi'ism and National Identity in Iraq, 1908-

#### 1958." Princeton University, 1992.

Pool, David. "The Politics of Patronage: Elites and Social Structure in Iraq." Princeton University, 1992.

Thaiss, Gustav. "Religious Symbolism and Social Change: The

527

Drama of Husayn." Washington University, 1973.

### الصحف والمجلات

الاعتدال : نجف ١٩٣٢ - ١٩٣٦.

العلم : نجف ١٩١٠ - ١٩١١ .

المرشد : بغداد ١٩٢٥ = ١٩٢٩ .

المنار : القاهرة ١٨٩٨ - ١٩٣٦ .

الماتف : نجف وبغداد ١٩٣٥ ـ ١٩٥٢ .

الغة المرب : بغداد : ١٩١١ - ١٩١٣.

## الابحاث المنشورة بالعربية والفارسية

أزري ، عبد الكريم :

أصفي ، محمد ممدي : – حمدرسة النجف وتطور الحركة الإصلاحية فيها» ، النجف ١٩٦٤ . – حمث حديث الدعوة والدماة» ، الملبمة الثانية ، النجف ١٩٦٦ . آقا بزرك ملهراني ، محمد محسن ، – «الذريعة إلى تصانيف الشيمة» ، ملمران والنجف ١٩٣٦ ـ ١٩٨٦ ، ٢٦ مجلد . – «هديـة الـراضـي إلـى الإمام المجدد الشيرازي» ، طمران ١٩٨٤ . = حطبقة أعلام الشيمة» ، النجف وبيروت ١٩٤٥ ـ ١٩٧١ ، ٥ مجلدات .

– «المجالس، السنيـــة فـي مــناقــب ومصــاعب الــمطـرة النــبويــة» ، دمشـت ١٩٥٤ ، ٥ مجلدات .

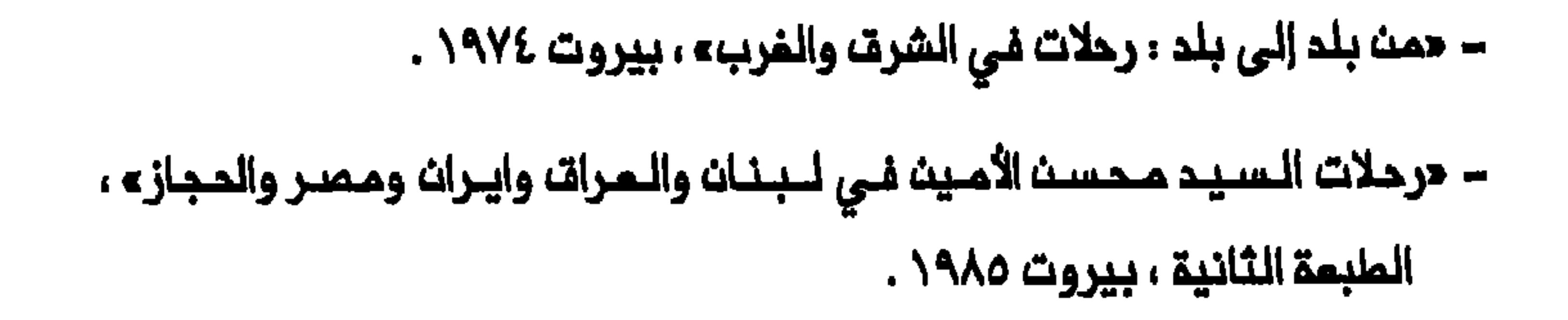

#### التانية ، النجف /بدوت تاريخ .

بحران*ي* ، محمد علي ، حماتم المسين» ، النجف/ بدون تاريخ . براقي ، حسين بن أحمد ، «الدرة البمية في فضل كربلاء» ، النجف ١٩٧٠ . بـراك ، فــاضـك : حالمـدارســـ الــيــهــوديـــة والايــرانـــيـــة فـــي الـــــــوراة : دراســـة مــقــارنــة بغداد ١٩٨٤.

بصري الـوائلـي : «عثـمـان بـن سـند . مـختـصـر كتـاب مطـالـم الـسـمود بـطيـب أخبـار اللوالبي داود» ، المقاهرة ١٩٥١/ ١٩٥٢ .

بصير ، محمد مھدي :

– «نمضة المرات الأدبية في القرن التاسم عشر» ، بغداد ١٩٤٦ .

– «تاريخ القضية المراقية» ، بغداد ١٩٢٤ ، مجلدات .

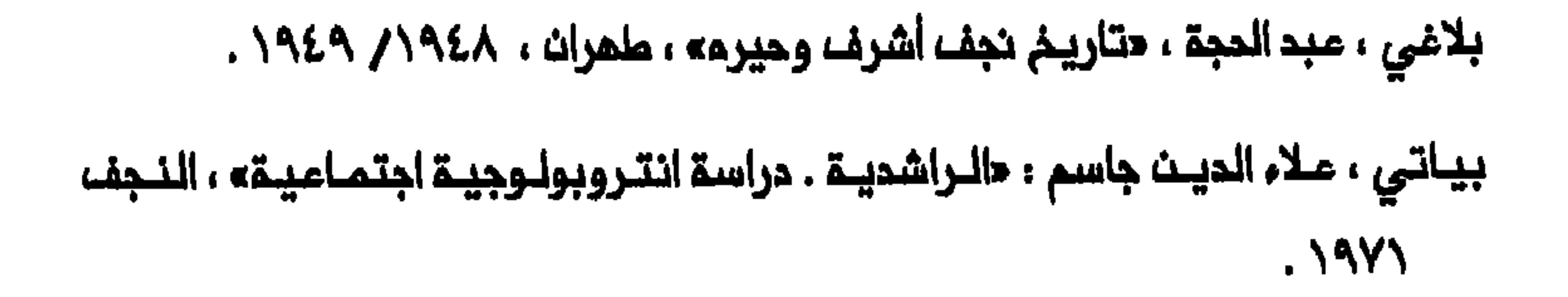

– حالحياة السياسية في المرات، ١٩٢٥–١٩٤٧ء ، بغداد ١٩٨٣ . جميل ، مكي : «البدو والقبائل الرهالة في العراق» ، بغداد ١٩٥٦ . جواهري ، شريف ، حمثير الأحزان في أحوال الأنمة الانني عشر » ، النجف ١٩٦٦ . حائري، محمد علي ، «المشاهد المشرفة والروهابيون» ، النجف ١٩٢٦ /  $.195Y$ 

- حسني ، عبد الرزات :
- «العراق في دوري الاحتلال والانتداب» ، صيدا ٢٥٣٥ .
	- «تاريخ المرات السياسي المديث» ، مبيدا ١٩٤٦ .
		- حالثورة المراقية الكبرى» ، صيدا ١٩٥٢ .

## – «تــاريـــم الـــوزارات الـمــراةــيــة» ، الـــملبـــمة الــثــانـيــة والـثــالـثـة ، صـيدا ١٩٥٣ ـــ ١٩٦٥ ، ۱۰ مجلدات .

– «الأصول الرسمية لتاريخ الوزارات المراةية» ، مبيدا ١٩٦٤ .

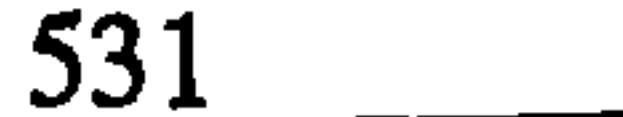

- حسو ، نـزار تـوفـيـقــ سـلـطــانـ ، «الصــرام عـلـي السـلـطــة فـي الــعراقـــ المــلكــي » ، بـغــداد **. 1912** حسيني ، عبد الرزات كمونة : – ممشاهد البعمل رة البملاهرة وأعيان البصحابية والتبابيعينه ، النبجف ١٩٦٨ ، مجلدات . – حموار د الاً تحاف في نقباء الأشراف» ، النجف ١٩٦٨ ، مجلدان . حصري ، ساطم : حمذكراتي في العراقـه ، بيروت ١٩٦٧ ـ ١٩٦٨ ، مجلدات .
	-

حلي ، عبد المسين ، «النقد النزيم لرسالة التنزيم» ، النجف ١٩٢٨ / ١٩٢٩ . حلي ، يوسف كركوش : «تاريخ الطق» ، النجف ١٩٦٥ ، مجلدان . حيدري ، ابراهيم فصيــم ، حكتـاب مـنــوان المجد فـي بـيــان أحـوالــ بــغـداد والـبــصــرة ونجد» ، بغداد / بدون تاریخ . خاقاني ، ملي : – «فنون الآدب الشمبي» ، بـفداد ١٩٦٢ ـ ١٩٦٨ ، ٨ مجلد . –« شعراء الفري او النجفيات» ، الملبمة الثانية ، قم ١٩٨٨ ، ١٢ مجلد . – مشعراء الحلة او البابليات» ، بغداد ١٩٥١ ـ ١٩٥٣ ، ٥ مجلدات . الغابر والحاضر ونظرة إلى المستقبل» ، مشمد / بدون تاريخ .

خراسـانــي ، مــيــرزا مــمـدي الحسـيث ، «مـــمـجـزات و كــرامــات انــمـــم، أثــار » ، ملــمـرات . 1929

خفاجي ، عصبام : «الدولية والـتـملـور البراسـمــالـي فـي الـمـراتي ١٩٦٨ ــ ١٩٧٨ » ،

532

# القاهرة ١٩٨٣. خليلي ، جعفر : - حمكة عرفتهم» ، بغداد ١٩٦٣ ـ ١٩٦٨ ، مجلدان . – حموسوعة المتبات المقدسة» ، بغداد وبيروت ١٩٦٥ ـ ١٩٧٠ ، ١٠ مجلدات . دجيلي ، حسين ، حالتمليم المالي في المراق» ، بغداد ١٩٦٢ . دجيلي ، صبد الـصاحب ، «الـشـعوبـيـة وأدوارهـا الـتاريـخيـة فـي الـمـالـم الـمـربـي» ، النجف ٢٩٦٠.

سالم ، شاكر مصطفى : «الجبايش» ، بغداد ١٩٥٧ ، مجلدان .

 $\blacksquare$ 

– «تاریخ مدینة سامراء» ، بغداد ۱۹۲۸ ـ ۱۹۷۳ ، ۳ مجلدات . سركيسه ، يمقوب ، «مباحث عراقية» ، بغداد ١٩٤٨ ـ ١٩٨١ ، ٣ مجلدات . سبعدي ، رياضه ابراهيم ، «الـهجرة الداخلـية لـلسـكان فـي الـعـراف ١٩٤٧-١٩٦٥» ، بغداد ١٩٧٦. سميدي ، حمود : «دراسة عن عشائر المراق : الذزاعل» ، النجف ١٩٧٤ . سويـدي ، توفيـة ، حمذكراتـي ، نصف قـرن من تاريــــغ الـعراق والــقضيــة الـعربـية» ، بيروت ١٩٦٩ .

سيف الدولة ، سلطان محمد فرزند :« سفرنامـم ٌ سيف الـدولـة» ، الـطبـمـة الثانية ، ملمران/ بدون تاريخ . شاهرودي ، نور الديث ، حتاريخ المركة العلمية في كربلاء» ، بيروت ١٩٩٠ . شرقي ، طالب علي : - «عيث التمر» ، النجف ١٩٦٩ . – «النجف الأشرف : عاداتها وتقاليدها» ، النجف ١٩٧٨ . شرقى ، ملى : «الأحلام» ، بغداد ١٩٦٣ . شمسه الحيث ، محمد ملي ، حالاصلام الـهـادي ، نظـرة فـي فكـر وسلـوك المجـتمـد السيد محسن الأمين المسيني الماملي» ، بيروت ١٩٨٥ . شمس الديث ، محمد مـمـدي ، «ثـورة المسـين فـي الـوجـدان الـشـمبـ*ي » ، بـيـ*روت

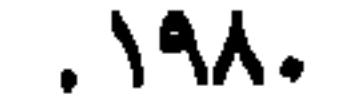

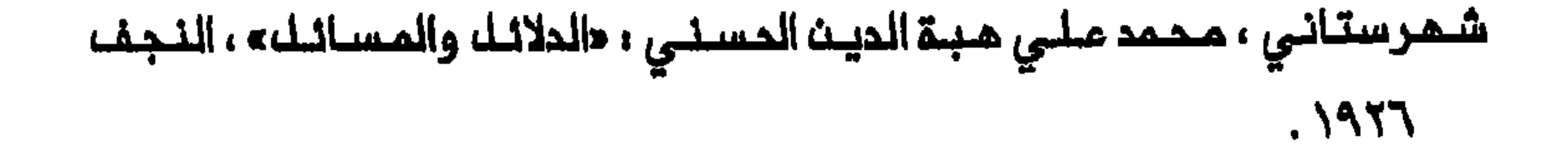

علاهر ، عبد الجليل ، مالمشائر المراقية، ، بيروت ١٩٧٢ .

ملعمة ، سلمان هادي : حتراث كربلاء، ، كربلاء ١٩٦٤ .

طعـمة ، عبد الجـواد الكيـليدار : «تـاريــــمْ كربلاء وحـائر الـحسين عــليــم الــسلام» ، الــملبـــمة الثانية ، النجف ١٩٦٧ .

طعمة ، عبد الحسين الكيليدار : حبغية النبلاء في تأريخ كربلاء» ، بغداد ١٩٦٦ . عبد الدراجي ، عبد الرزاق : جمفر ابو التَّمَّث ودوره في الحركـة الـوطـنـيـة فـي العراق ـ بغداد ١٩٧٨

## 

- عز الديث ، يوسف ، حشمراء المراق في القرن المشريت» ، بغداد ١٩٦٩ .
	- عزاوي ، عباس :
	- حمشائر المراقنه ، بهداد ۱۹۲۷ ـ ۱۹۵٦ ، ٤ مجلدات .
	- «تاريخ المرات بين احتلالين» ، بـفداد ١٩٢٥ ـ ١٩٥٦ ، ٨ مـحلدات .

علوي ، حسن :

- «الشيمة والدولة القومية في المراق» ، باريسـ ١٩٨٩ .
- «التاثيرات التركية ف*ي* المشروم القوم*ي* ف*ي* العراق» ، لندن ١٩٨٨ .
	- ملوي ، محمد مهدي : «هبة الديث الشهرستاني» ، بغداد ١٩٣٠ .
- 

# . ٨٠٠-١٩٦٩» ، بغداد ١٩٦٩، ٢ مجلدات.

غفل من الاسم : «الدركة الإسلامية في المراقب» ، بيروت ١٩٨٥ .

غفل من الاسم ، حالموزة الـملميـــة فـــى الــنجـف ، مـــمــالمـــما وحــركــتــمــا الإصلاحـيــة ، كاغلم البهادلى . البلاد ٧٣ (١٤ آذار ١٩٩٢) .

عَمْكِ مِثَ الأسم : «الإمام السيد أبو الحسن» ، النَّجِمْ، ١٩٤٦ / ١٩٤٧ .

غفل من الاسم : «الإمام الشيخ محمد تـقي الـشيـرازي يـشكـل الحكـومة الإسـلاميـة في المراق*ت»* ، طمران ١٩٨٣ .

فاضك ، هادي ، حمليك النجف الأشرف» ، النجف ١٩٦٦ .

فرعون ، فريق المزهر :

ــ «الحقائق الناصمة في الثورة المراقية سنة ١٩٢٠ ونتائجها» ، بغداد ١٩٥٢ .

ـ حالقضاء المشائري» ، بغداد ١٩٤١ .

فكيكي ، عبد المادي ، «الشموبية والقومية المربية» ، بيروت ١٩٦١ . فهمي ، أحمد : «تقرير حوك المراق» ، بغداد ١٩٢٦ .

فياضه ، عبد اللم : «الثورة المراقية الكبرى» ، بـفداد ١٩٦٣ .

قزويني، محمد الكاظمي ، «الإسلام وواقـم المسـلـم الممـاصر» ، الـنجـف ١٩٦١ /  $.1977$ 

**قزويـني ، مـحمد حسن : «الـبراهين الجـلية فـي رفـم تـشكيـكات الـوهابيــة» ، الـنــجف**  $. \$   $\frac{1951}{100}$   $\frac{1951}{100}$ 

قصاب ، عبد العزيز ، حمن ذكرياتي » ، بيروت ١٩٦٢ .

قنوهانبي ، أقا نجفــي ، «سياحت شرق يا زنـدكـينامـم وسـفــرنامـه أقـا نجفـى قوچانی» ، مشمد ، ۱۹۷۲ . علمرات ١٩٨٠ .

كاشف الغطاء ، مـبد الـرضا : «الأنـوار المسـيـنـيـة والـشـمـائر الاسـلامـيـة» ، بومـبـاي  $.1999/199A$ 

كاشف الغملاء ، محمد الحسين :

ــ حالايــات الـبيـنـات فــى قــمـع الـبـدع والـدلالاتـــــــــ ، الـنـجف ١٩٢٧ .

# – «الـديث والاسـلام أو الدعـوة الاسلامـيـة» ، الـملـبـمـة الـثــانـيــة ، صـيــدا ١٩١٢ / ١٩١٣ ، مجلدات .

- ا**لبري**طاني والآمريكي في بغداد» ، الطبعة الرابعة ، النجف ١٩٥٤ .
	- كاشي ، عبد الوهاب : حماساة الحسين بين السائل والمجيب» ، بيروت ١٩٧٣ .
	- كاظمى ، محمد مهدي الموسوي الأصفهاني : «معجم القبور» ، بغداد ١٩٢٩ .
- كبـم ، مـمـمـم مـمـمـوي : «مـذكراتـي فـي صـمـيـم الأحـمات ١٩١٨ = ١٩٥٨» ، بـيـروت  $.1970$
- كركوكسي ، رسول ، حدوحة الـوزراء فـي تــاريــــخ وقــائــم بـــفــداد الـــزوراء ، بــيـروت وبغداد / بدون تاریخ .

كسراوي ، أحمد : «التشيم والشيمة» ، ملمران ١٩٤٥ .

كيليدار ، عبد العماد : «تاريخ كربلاء» ، بغداد ١٩٤٩ .

# الـلجـنـة الــثقــافـيــة لمدرســة الإمـام أمـير المــؤمنــيـن الـعـلمـيـة ، «الــقضـيـة الـــعراقـيـة مــن خلال موقف الإمام الشيرازي» ، مشمد ١٩٨١ .

# محبوبة ، جعفر باقر : مماضي النجف وحاضرهاء ، النجف ١٩٥٥ ـ ١٩٥٨ ، ٣ مجلدات .

مدلاتي ، ذبيـم اللـم : «مـأثـر الكـبراء فـي تـأريـمْ سـأمراء» ، النـُـجف وطـمـراث ، ١٩٤٨.. ۰٬۱۹٤۹ مجلدات.

> مدرسي ، مرتضى : «تاريخ روابط ايران وعراقـ» ، طمران ١٩٧٣ . **مرجاني ، حيدر : «النجف الأشرف مت**ديماً وحديتاً» ، بغداد ١٩٨٦ .

- مغنية ، محمد جواد :
- «الإسلام مم الدياة» ، بيروت ١٩٦١ .
- حمم علماء النجف الأشرف» ، بيروت وبغداد ١٩٦٢ .
	- **ــ « المجالس المسينية» ، بيروت / بدون تاريخ .** 
		- حمث ذا وذاك» ، بيروت ١٩٧٩ .
			- the contract of the contract of the contract of the contract of the contract of

ـ مقرم ، عبد الرزاتـــ الموسوي :

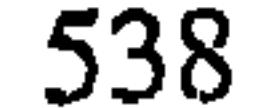
## – حمقتك الحسين او حديث كربلاء» ، النجف ١٩٥٦ .

ملاح ، محمود ،

- «الأراء الصحيحة لبناء قومية صحيحة» ، بغداد / بدون تاريخ .
	- **«تاريخنا القومي بين السلب والايجاب» ، بغداد ١٩٥٦ .** 
		- حالوحدة الاسلامية بين الأخذ والرد» ، بغداد ١٩٥١ .
- المُلْك ، أديب : حسفرنامـه اديب الملـك بـمتـبـات (دلـيـل الـزانـريـن)» ، ١٢٧٣ هجري ، ملمران ۱۹۸۵ .

موسـوي ، عـبـد الحسـين شـرف الـديـن : «المجـالـسـ، الـفـاخـرة فــى مـأتم الـمـملـرة الطاهرة» ، النجف ١٩٦٧ .

- موسـوي ، موسـى ، «الشـيمة والـتشـيم ، الصـرام بين الـشيـمة والـتـشيـم» ، القـاهرة  $.1919$
- نـائيـنـي ، مـيـرزا مـمـمـد حسـين : «تـنـبـيـه الأمــة وتـنزيــه الملــة» ، الــملبــمـة الثــالثــة ، علمران ١٩٥٥.

**ناصر ، ستار جابر ، «هوامش على كتاب علي الوردي» ، بغداد ١٩٧٨ .** ندوان*ي ، ع*بد الكريم ، «تأريخ الممارة وعشائرها» ، بغداد ١٩٦١ .

- **«شيمة الـمرات والقـضيـة القومـية المرب**يـة ، الدور التـاريـ*خـي* قبيـل الاستـقلالـ» ، (المستقبل المربى ٤١/ ١٩٨٢). نـفيـسـي ، عبـد الـلـم فـهـد : «دور الشـيـمـة فـي تــملـور الـمـراتـ، الـسيــاسـي الـمديـث» ،
	- بيروت ١٩٧٣.
- نوار ، عـبد الـعزيـز سـليـمان : «تـاريـــغ الـمـراتــــ الـمديـث مــــن نــمــايــة حكــم داود بــاشـــا إلـ*ى* نهاية حكم مدحت باشاء ، القاهرة ١٩٦٨ .
	- هلالي ، عبد الرزاق :
	-

– حالمجرة من الريف إلى المدن في العراق» ، بغداد ١٩٥٨ . – «تـاريـــمْ التـــعـلـيــم فــي الـعــرات فــي الــعــمد الــعـثــمـانــي ، ١٦٢٨ ــ ١٩١٧ ــ ١٩٩٧ ، بــغـداد  $.1909$ وائلي ، ابراهيم ، **– «الشمر السياسي المراق***ي* **في القرن التاسم عشر» ، بغداد ١٩٦١ . – «ثورة المشريت في الشمر المراقي» ، بغداد ١٩٦٨ .** وائلي ، أحمد ، مموية التشيم» ، بيروت ١٩٨٠ . واعــظ ، رؤوف ، «الاتجاهــات الوطــنـيــة فـي الــشــعر الــمراقــي الـحديــث ١٩١٤-١٩٤١ه ،

بغداد ١٩٧٤.

وداعة ، ناجي ، حلمحات من تاريخ النجف» ، النجف ١٩٧٣ .

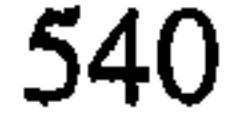

- «لممات اجـتـمــاعـيـــة مــن تـــاريـــم الـــمـرات الـمــديــث» ، بـــفـداد ١٩٦٩ ــ ١٩٧٢ ، ٦مجلدات .
	- «وعامًا السلامليت» ، بـفداد ١٩٥٤ .
	- وهاب ، عبد الرزات ، «كربلاء في التاريخ» ، بغداد ١٩٣٥ .

الابحاث المنشورة باللغات الاخرى

Abrahamian, Ervand. Iran Between Two Revolutions. 2d ed. Princeton, 1983.

Adams, Doris G. Iraq's People and Resources. Berkeley, 1958.

Akhavi, Shahrough. Religion and Politics in Contemporary Iran: Clergy-State Relations in the Pahlavi Period. Albany, 1980.

Algar, Hamid. Religion and State in Iran, 1758-1906: The Role of the Ulama in the Qajar Period. Berkeley, 1969.

Amanat, Abbas. "In Between the Madrasa and the Marketplace: The Designation of Clerical Leadership in Modern Shi'ism." In, Authority and Political Culture in Shi'ism, edited

### by Said Amir Arjomand, 98-132. New York, 1988.

Amin, Hasan. Islamic Shi'ite Encyclopedia. Beirut, 1973. 4 vols.

Arjomand, Said Amir. The Shadow of God and the Hidden Imam: Religion, Political Order, and Societal Change in Shi'ite Iran from the Beginning to 1890. 2d ed. Chicago, 1987.

- The Turban For the Crown: The Islamic Revolution in Iran. Oxford, 1988.

Atiyya, Ghassan. Iraq, 1908-1921: A Socio-Political Study. Beirut, 1973.

Axelgard, Frederick. A New Iraq? The Gulf War and Implications for U.S. Policy. The Washington Papers/133. New York,

1988.

Ayoub, Mahmoud. Redemptive Suffering in Islam: A Study of the Devotional Aspects of 'Ashura' in Twelver Shi'ism. The Hague, 1978.

Aziz, T. M. "The Role of Muhammad Baqir al-Sadr in Shi'i Political Activism in Iraq from 1958 to 1980." International Journal of Middle East Studies 25 (1993): 207-22.

Baali, Fuad. The Relation of the people to the Land in Southern Iraq. Gainesville, 1966.

- "Social Factors in Iraqi Rural-Urban Migration." American Journal of Economics and Society 25 (1966): 359-64.

## Bakhash, Shaul. The Reign of the Ayatollahs: Iran and the Islamic Revolution. New York, 1984

- "Iran." The American Historical Review 96 (1991): 1479-96.

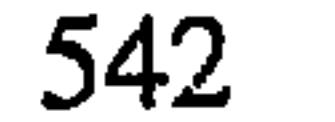

Baram, Amatzia. "From Radicalism to Radical Pragmatism: The Shi'ite Fundamentalist Opposition Movements of Iraq." In, Islamic Fundamentalisms and the Gulf Crisis, edited by James Piscatori, 28-51. Chicago, 1991.

- "The Radical Shi'ite Opposition Movements in Iraq." In, Religious Radicalism and Politics in the Middle East, edited by Emmanuel Sivan and Menachem Friedman, 95-125. New York, 1990.

- "The Ruling Political Elite in Ba'thi Iraq, 1968-1986: The Changing Features of a Collective Profile." International Jour-

nal of Middle East Studies 21 (1989): 447-93.

Batatu, Hanna. The Old Social Classes and the Revolutionary Movements in Iraq. 2d ed. Princeton, 1982.

- "Class Analysis and Iraqi Society." Peuples Medit 8 (1979):  $101-16.$ 

- "Iraq's Shi'a, Their Political Role, and the Processes of their Integration into Society." In, The Islamic Impulse, edited by Barbara Stowasser, 204-13. London, 1987.

- "Iraq's Underground Shi'a Movements: Characteristics, Causes and prospects." Middle East Journal 35 (1981): 578-94.

- "Shi'i Organizations in Iraq: al-Da'wah al-Islamiyah and al-

Mujahidin." In, Shi'ism and Social Protest, edited by Juan Cole and Nikki Keddie, 179-200. New Haven, 1986.

Bengio, Ofra. "Shi'is and Politics in Ba'thi Iraq." Middle Eastern Studies 21 (1985): 1-14.

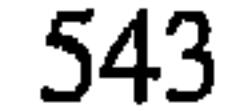

- "Ha-Shi'im be-'Iraq bi-Tzvat ha-Dat ve ha-Medina." In, Protest and Revolution in Shi'i Islam (hebrew), edited by Martin Kramer, 60-88. Tel-Aviv, 1985.

Berque, Jacques. "Hier à Nagaf et Karbala." Arabica 9 (1962): 325-42.

Blunt, Lady Anne. Bedouin Tribes of the Euphrates. New York, 1879.

Buxton, P. A. and V.H.W. Dowson. "The Marsh Arabs of

Lower Mesopotamia." Indian Antiquary 50 (1921): 289-97.

Campbell, C. G., ed. and trans. Tales from the Arab Tribes: A Collection of the Stories Told by the Arab Tribes of the Lower Euphrates. London, 1949.

Chapple, Joe Mitchel. To Baghdad and Back. Boston, 1928.

Chelkowski, Peter, ed. Ta'ziyeh: Ritual and Drama in Iran. New York, 1979.

Cleveland, William. The Making of an Arab Nationalist: Ottomanism and Arabism in the Life of Sati' al-Husri. Princeton, 1971.

Cole, Juan. Roots of North Indian Shi'ism in Iran and Iraq: Re-

ligion and State in Awadh, 1722-1959. Berkeley, 1988.

- "Indian Money and the Holy Shrines of Iraq." Middle Eastern Studies 22 (1986): 461-80.

- "Shi'i Clerics in Iraq and Iran, 1722-1780: The Akhbari-Usuli

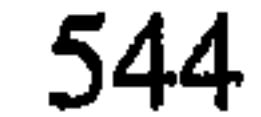

Conflict Reconsidered." Iranian Studies 28 (1985): 3-33.

Cole, Juan and Moojan Momen. "Mafia, Mob and Shiis Iraq: The Rebellion of Ottoman Karbala, 1824-1843." Past Present 112 (1986): 112-43.

Cowper, H. Through Turkish Arabia: A Journey From Mediterranean to Bombay by the Euphrates and Tigris Valle and the Persian Gulf. London, 1894, reprint 1987.

Dann, Uriel. Iraq Under Qassem: A Political History, 195 1963. New York, 1969.

De Groot, Joanna. "Mullas and Merchants: The Basis of Re igous Politics in Nineteenth Century Iran." Mashriq 2 (1983)  $11-36.$ 

Deringil, Selim. "Legitimacy Structures in the Ottoman State: The Reign of Abdülhamid II (1876-1909)." International Journal of Middle East Studies 23 (1991): 345-59.

- "The Struggle Against Shi'ism in Hamidian Iraq: A Study in Ottoman Counter-Propaganda." Die Welt des Islams 30 (1990):  $45 - 62.$ 

Dieulafoy, Jane Madame. La Perse, la Chaldée, et la Susiane. Paris, 1877.

Donaldson, Dwight. The Shi'ite Religion: A History of Islam in Persia and Iraq. London, 1933.

Dowson, Sir Ernest. An Inquiry into Land Tenure and Related Questions. Letchworth, 1931.

Drower, E. S. Stevens Lady By Tigris and Euphrates. London, 1923.

- "Marsh People of South Iraq." Journal of the Royal Central Asian Society 34 (1947): 83-90.

Enayat, Hamid. Modern Islamic Political Thought. Austin, 1982.

Ende, Werner. "Ehe auf Zeit (mut'a) in der Innerislamischen Diskussion der Gegenwart." Die Welt des Islams 20 (1980): 1-43.

- "Eine Schiitische Kontroverse über Naql al-Gana'iz." Zeitschrift der Deutschen Morgenländischen Gesellschaft, suppl. 4 (Wiesbaden, 1980), 217-18.

- "Erfolg und Scheitern eines schiitischen Modernisten: Muhammad ibn Muhammad Mahdi al-Halisi." In, Gottes ist der Orient Gottes ist der Okzident, 120-30. Cologne, 1991.

- "The Flagellation of Muharram and the Shi'ite 'Ulama'." Der Islam 55 (1978): 19-36.

- "Iraq in World War I: The Turks, the Germans and the Shi'ite Mujtahids' Call for Jihad." In, Proceedings of the Ninth Congress of Union Européenne des Arabisants et Islamisants, Amsterdam, 1978, edited by R. Peters, 57-71. Leiden, 1981.

Farouk-Sluglett, Marion and Peter Sluglett. Iraq Since 1958: From Revolution to Dictatorship. London, 1987.

- "The Historiography of Modern Iraq." The American His-

546 L

torical Review 96 (1991): 1408-21.

- "Some Reflections on the Present State of Sunni/Shi'i Relations in Iraq." Bulletin of the British Society for Middle Eastern Studies 5 (1978): 79-87.

- "The Transformation of Land and Rural Social Structure in Central and Southern Iraq, 1870-1958." International Journal of Middle East Studies 15 (1983): 491-505.

Fernea, Elizabeth. Guests of the Sheik: An Anthropology of an Iraqi Village. 2d ed. New York, 1969.

Fernea, Robert. Shaykh and Effendi: Changing Patterns of Authority among the El Shabana of Southern Iraq. Cambridge, Mass., 1970.

Fernea, Robert, and Wm. Roger Louis, eds. The Iraqi Revolution of 1958: The Old Social Classes Revisited. London, 1991.

Fischer, Michael. Iran: From Religous Dispute to Revolution. Cambridge, Mass., 1980.

Fraser, James Baillie. Travels in Koordistan and Mesopotamia with Sketches of the Character and Manners of the Koordish and Arab Tribes. London, 1840.

- Narrative of a Journey into Khorasan in the Years 1821 and

### 1822. London, 1825.

### Fulanain. The Marsh Arab Haji Rikkan. Philadelphia, 1928.

### Garthwaite, Gene. Khans and Shahs: A Documentary Analysis

547

of the Bakhtiyari in Iran. Cambridge, 1983.

Gotlieb, Yosef. "Sectarianism and the Iraqi State." In, Religion and Politics in the Middle East, edited by Michael Curtis, 153-61. Boulder, 1981.

Haim, Sylvia G. "Shi'ite Clerics and Politics: Some Recent Tendencies." Israel Oriental Studies 10 (1980): 165-72.

Hairi, Abdul-Hadi. Shi'ism and Constitutionalism in Iran. Leiden, 1977.

- "The Legitimacy of the Early Qajar Rule as Viewed by the Shi'i Religious Leaders." Middle Eastern Studies 24 (1988):  $271 - 86.$ 

- "Why Did the Ulama Participate in the Persian Constitutional Revolution of 1905-1909?" Die Welt des Islams 17 (1967-77):  $327 - 39.$ 

Haj, Samira. "The Problems of Tribalism: The Case of Nineteenth-Century Iraqi History." Social History 16 (1991): 45-58.

Harris, George. Iraq: Its People, its Society, its Culture. New Haven, 1958.

Hasan, M. S. "Growth and Structure of Iraq's Population, 1867-1947." Bulletin of the Oxford University, Institute of Economics and Statistics 20 (1958): 339-52.

Heine, Peter, ed. Al-Rafidayn, Jahrbuch zu Geschichte und Kultur des Modernen Iraq 1 (Würzburg, 1991): 9-90, and 2 (Würzburg, 1993): 5-110.

- "Ross ohne Reiter: Überlegungen zu den Ta'ziya-Feiern der Schiiten des Iraq." Zeitschrift für Missionswissenschaft und Religionswissenschaft 63 (1979): 25-33.

Helms, Christine. Iraq: Eastern Flank of the Arab World. Washington, D. C., 1984.

Imber, C. H. "The Persecution of the Ottoman Shi'ites according to the Muhimme Defterleri 1565-1585." Der Islam 56  $(1979): 245-73.$ 

Ireland, Philip. Iraq: A Study in Political Development. New

### York, 1938, reprint 1970.

Jamali, Fadil. "The Theological Colleges of Najaf." The Moslem World 59 (1960): 15-22.

Jwaideh, Albertine. "Aspects of Land Tenure and Social Change in Lower Iraq during Late Ottoman Times." In, Land Tenure and Social Transformation in the Middle East, edited by Tarif Khalidi, 333-56. Beirut, 1984.

- "Midhat Pasha and the Land System of Lower Iraq." In, St. Antony's Papers: Middle Eastern Affairs 3, edited by Albert Hourani, 106-36. London, 1963.

Keddie, Nikki. Iran: Religion, Politics and Society. London, 1980.

## - Religion and Rebellion in Iran: The Tobacco Protest of 1891-1892. London, 1966.

- "The Origins of the Religious-Radical Alliance in Iran." Past

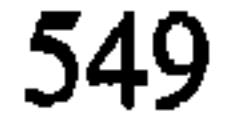

and Present 34 (1966): 70-80.

- "The Roots of the Ulama's Power in Modern Iran." Studia Islamica 29 (1969): 31-53.

Kedourie, Elie. The Chatham House Version and Other Middle Eastern Studies. London, 1970.

- England and the Middle East: The Vital Years, 1914-1921. London, 1956.

- "Anti-Shiism in Iraq under the Monarchy." Middle Eastern

Studies 24 (1988): 249-53

- "Continuity and Change in Modern Iraqi History." Asian Affairs 62 (1975): 140-46.

- "The Iraqi Shi'is and Their Fate." In, Shi'ism, Resistance and Revolution, edited by Martin Kramer, 135-57. Boulder, 1987.

- "Réflexion sur l'Histoire du Royaume d'Irak, 1921-1958" Orient 11 (1959): 55-77.

- "The Shuite Issue in Iraqi Politics, 1941." Middle Eastern Studies 24 (1988): 495-500.

Kelidar, Abbas. Iraq: the Search for Stability. London, 1975.

- ed. The Integration of Modern Iraq. London, 1979.

- "The Shi'i Imami Community and Politics in the Arab East." Middle Eastern Studies 19 (1983): 3-16.

Khadduri, Majid. Independent Iraq, 1932-1958. Oxford, 1961.

**550** 

- Republican Iraq: A Study in Iraqi Politics since the Revolution of 1958. London, 1969.

Khalil, Samir. The Monument: Art, Vulgarity and Responsibility in Iraq. Berkeley, 1991.

- Republic of Fear: The Inside Story of Saddam's Iraq. Berkeley, 1989, New York reprint, 1990.

Lambton, Ann. Landlord and Peasant in Persia. Oxford, 1969.

- Qajar Persia. London, 1987.

- "A Reconsideration of the Position of the Marja' al-Taqlid and the Religious Institution." Studia Islamica 20 (1964): 115- $35.$ 

- "Social Change in Persia in the Nineteenth Century." Asian and African Studies 15 (1981): 123-48.

Loftus, William Kennett. Travels and Researches in Chaldaea and Susiana. London, 1857.

Longrigg, Stephen. Four Centuries of Modern Iraq. Oxford, 1925, Beirut reprint, 1968.

- Iraq, 1900 to 1950. Oxford, 1953.

Luizard, Pierre-Jean. La Formation de l'Irak Contemporain: Le

Rôle Politique des Uélma Chiites à la Fin de la Domination Ottomane et au Moment de la Construction de l'Etat Irakien. Paris, 1991.

- "La Construction de l'Etat et la Defaite des Ulamas Chiites en

Irak: Mythe National et Verits Historiques." In, Etudes Politique du Monde Arabe, edited by Jean Claude Vatin, 117-49. Dossier du CEDEJ, Cairo, 1991.

Lyell, Thomas. The Ins and Outs of Mesopotamia. London, 1923.

Makiya, Kanan. Cruelty and Silence: War, Tyranny, Uprising and the Arab World. New York, 1993.

Mallat, Chibli. The Renewal of Islamic Law: Muhammad Baqer as-Sadr, Najaf and the Shi'i International. Cambridge, 1993.

- "Iraq." In, The Politics of Islamic Revivalism, edited by Shireen Hunter, 71-87. Bloomington, 1988.

- "Religious Militancy in Contemporary Iraq: Muhammad Baqer as-Sadr and the Sunni-Shia Paradigm." Third World Quarterly 10 (1988):699-729.

Marr, Phebe. The Modern History of Iraq. New York, 1985.

Martin, Pierre. "Les Chi'ites d'Irak: Une Majorité Dominée à la Recherche de son Destin." Peuples Méditerranéens 40  $(1987): 127-69.$ 

- "Le Clergé Chiite en Irak Hier et Aujourd'hui." Maghreb Machrek 115 (1987): 29-52.

## Momen, Moojan. An Introduction To Shi'i Islam. New Haven, 1985.

### Mottahedeh, Roy. The Mantle of the Prophet. New York, 1985.

552

Musil, Alois. The Middle Euphrates: A Topographical Itinerary. New York, 1927.

Nakash, Yitzhak. "An Attempt to Trace the Origin of the Rituals of 'Ashura'." Die Welt des Islams 33 (1993): 161-81.

- "The Conversion of Iraq's Tribes to Shi'ism." International Journal of Middle East Studies 26 (1994): 443-63.

- "The Visitation of the Shrines of the Imams and the Shi'i Mujtahids in the Early Twentieth Century." Studia Islamica, 81  $(1995): 5-16.$ 

Nieuwenhuis, Tom. Politics and Society in Early Modern Iraq: Mamluk Pashas, Tribal Shaykhs and Local Rule between 1802 and 1831. The Hague, 1982.

Peters, John Punnett. Nippur or Explorations and Adventures on the Euphrates. 2d ed. New York, 1898.

Philips, Doris G. "Rural Migration in Iraq." Economic Development and Cultural Change 7 (1959): 405-21.

Pinault, David. The Shiites: Ritual and Popular Piety in a Muslim Community. New York, 1992.

Pistor-Hatam, Anja. "Pilger, Pest und Cholera: Die Wallfahrt zu den Heiligen Stätten im Irak als Gesundheitspolitische Prob-

lem im 19. Jahrhundert." Die Welt des Islams 31 (1991): 228-45.

Sachedina, 'Abd al-'Azız. The Just Ruler (al-Sultan al-'Adil) in Shi'ite Islam. Oxford, 1988.

Salim, Shakir Mustafa. Marsh Dwellers of the I'uphrates. London, 1962.

- "Traditional Stratification among the Marsh Dwellers." In, Peoples and Cultures of the Middle East, edited by Ailon Shiloh, 205-15. New York, 1969.

Shikara, Ahmad. Iraqi Politics, 1921-1941: The Interaction Between Domestic Politics and Foreign Policy. London, 1987.

Simon, Reeva. Iraq Between the Two World Wars: The Creation and Implementation of a Nationalist Ideology. New York, 1986.

Sluglett, Peter. Britain in Iraq, 1914-1932. London, 1976.

Spooner, B. J. "The Function of Religion in Persian Society." Iran  $1(1963)$ : 83-95.

Tabataba'i, Hossein Modarressi. An Introduction to Shi'i Law: A Bibliographical Study. London, 1984.

Tarbush, Mohammad. The Role of the Military in Politics: A Case Study of Iraq to 1941. London, 1982.

Teixeira, Pedro. The Travels of Pedro Teixeira. Translated by William Sinclair. London, 1802.

Thaiss, Gustav. "The Bazaar as a Case Study of Religion and Social Change". In, Iran Faces the Seventies, edited by E. Yarshater, 189-216. New York, 1971.

- "Religious Symbolism and Social Change: The Drama of Hu-

sayn. " In, Scholars, Saints, and Sufis, edited by Nikki Keddie, 349-66. Berkeley, 1972.

Thesiger, Wilfred. The Marsh Arabs. London, 1964.

Ussher, John. A Journey from London to Persepolis. London, 1865.

Vinogradov, Amal. "The 1920 Revolt in Iraq Reconsidered: The Role of Tribes in National Politics." International Journal of Middle East Studies 3 (1972): 123-39.

Westphal-Hellbusch Sigrid, and Heinz Westphal. Die Ma'dan: Kultur und Geschichte der Marschenbewohner im süd-Iraq. Berlin, 1962.

Wiley, Joyce. The Islamic Movement of Iraqi Shi'as. Boulder, 1992.

Wilson, A. T. Loyalties: Mesopotamia, 1914-1917. London, 1930.

- Mesopotamia, 1917-1920: A Clash of Loyalies. London, 1931.

Young, Gavin. Return to the Marshes: Life with the Marsh Arabs of Iraq. London, 1977.

Zubaida, Sami. Islam, the People, and the State. London, 1989.

 $\cdots$  and  $\cdots$  and  $\cdots$  and  $\cdots$ = أيث حست ، السيد ، ٢٧ ٤ . ـ ابن حمزة ، ٢٥٤ . - آيٽ سعود ، ٥١، ١٤٨، ٢٧٧، ٢٧٧، ـ ابو التَّمَّت ، جمفر ، ١٠١ ، ٢٢٧ ، ٢١٧ ، ٢٢٥ . - أبو طبيخ (عائلة) ، ٦٥. – حابواب الجنان وبشائر الرضوات» ، ٢٦٨ . - الأبوذية ، ٢٦٢ . – اتاتورك ، مصطفى كمال ، ١٥٣ . - الأتراك ، ٣٤ ، ١١١ ، ٢٦٩ . - الاتفاقية الانكلو - ايرانية لمام ١٩١٩ ، ١١٩هـ . ١٤٨ ، ١٤٨ . - اجتهاد، ٤٤٢، ٤٤٥، ٤٦٧، ٢٠

 $\mathbb{R}$  *c*  $\sim$  10, 07.

- الأخباريون ، ٣٥ ، ٣٨ ، ٣٨٠ .

- استشهاد ، ۲۵ ، ۲۷۰ – ۲۷۱.

- 
- إستفتاء ١٩١٩ ، ١١٣. ١١٩.
	- = أسد الله ، أحمد ، ٢٢٤ .
- ــ أسد الله ، الشيخ ممدي ، ٤٦٧ .
	- حالاسلام يقود الحياة» ، ٢٥٦ .
- ــ اشكواري ، سيد ابو القاسم ، ٢٤ ٤ ـ
- = الأصفـهانـي ، أبـو المـسـن ، ١٤٦، ١٥٠، ١٥١، ١٥٥، ١٥٦، ١٥٩، ١٦٢، ١ . 277. 277. 27. . 21. . 777. 187. 177
	- الأصفهاني ، أبو الفرج ، ٦٦٣ .
- . LOV . LOT . ETV . ETE . L. T . JAE . JYJ . JOA
	- الأصفحاني ، الشيخ هادي ، ٤٦٧ .

- ــ أفغان (احتلال ايران) ، ٢٢ ، ٣٤ ، ٢٧٩ ، ٣٧٩ ، ٤٣٧ .
	- الأفغاني ، جمال الديث ، ٩٨ ، ٤ . ١ .
		- T£ J ، «اقتصادنا» . T£ J
- الأكراد ، ٢ ، ٢ ، ٢٤ ، ٣ ، ٥ ، ٤ ، ٥ ، ٨ ، ٥ ، ٨ ، ٥ ، ٤ ، ٥ ، ١٤ ، ٥
	- الألماني ، ١٠٧ ، ١٧١ .
	- الألوسي ، أحمد شاكر ، ٦٩ ، ٢٦٢ .
	- الألوسى ، محمود شكري ، ٥٠، ٥٠٥. .
		- امېر ، کولت ، ۲٤٥ .
- الامبراملورية المثمانية ، ٢٢ ، ٣٣ ، ٥ ، ١ ، ٩ ، ١ ، ٥ ، ١ . انظر أيضاً تركيا .
	- الأمين ، حسن ، ٢٤٨ .
	- الأمين ، محسن ، ٢٧٧ ، ٢٧٨ ، ٢١٤ ، ٤٦٤ ، ٤٦٤ .
		- إنده ، فيرنر ، ٢٦٨ .
	- الأنصاري ، مرتضى ،١٤٧ ، ٣٨٧ ، ٣٨٧ ، ٣٩٣ ، ٣٩٤ ، ٤٤٤ .
		- الأنظمة الصحية ، ٩ . ٣ ، ٢٤٩ ، ٥٧ ، ٥٧ ، ٣٥٣ .
			- أنظمة المتبات المقدسة ، ١٨٠.
			- أوذة (دولة) ، ٣٥ ، ٥٥ ، ٢٨٥ .
		- ـ اوروبا/ اوروبي ، ۹۸ ، ۲ ، ۲ ، ۲ ، ۰ ، ۰ ، ۷ ، ۰ ، ۰ ، ۰ ، ۱ ، ۱ ، ۱ ، ۱ ، ۱ ، ۱
- ایران، ۲۱، ۲۲، ۲۳، ۳۲، ۳۲، ۴۷، ۹۷، ۹۷، ۵۸، ۱۰۰، ۲۰۸، ۱۰۹، ۱۰۹، ۱۰۹،
- ١٢٠ ، ١٢٧ ، ٢٤٦ ، ٢٦٦ ، ٢٥٠٤ ، ٥٠٥ ، ٥٠٥ ، ٧ ، ٥ ، ١لمصـالـم فـي الــمراق ، ٣٣ ، ٢٧ ، ٢٧ ، ١٧٧ ، ١٧٨ . ١٧٨ ، ١٨٨ . ٢٨ ، ٥٠٧ . انظر أيضاً بملوي ؛

الجمهورية الاسلامية الايرانية ؛ الصفوية ؛ القاجارية .

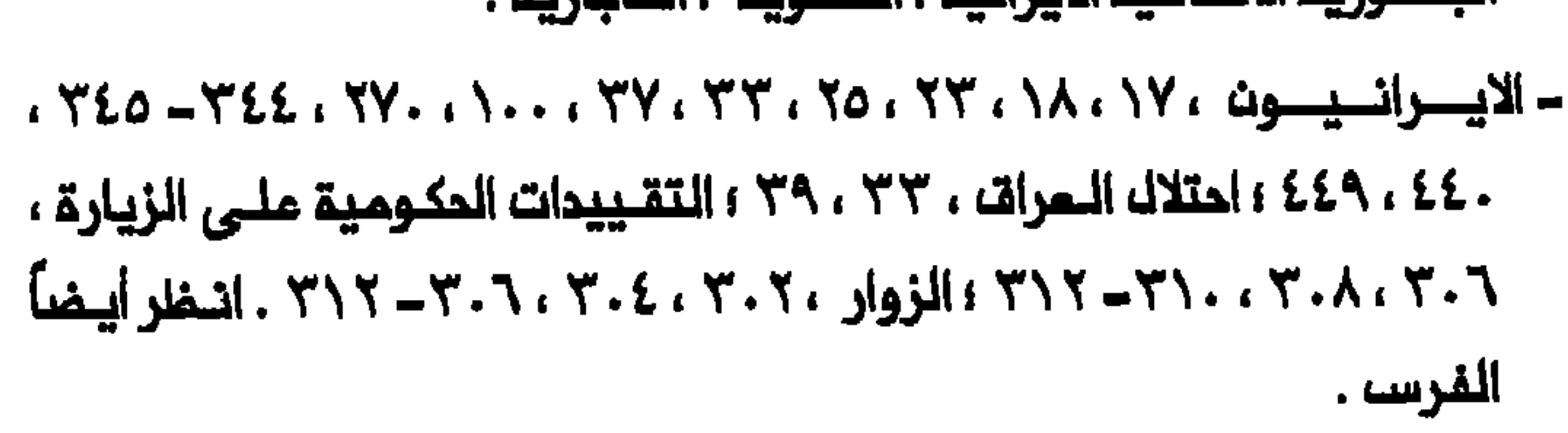

- بحر العلوم ، جمفر ، ١١٥، ٣٩٠، ٤٠٧، ٤٠ – بحر العلوم ، علي (المتوفي في القرن التاسم عشر) ، ٢٨٩ . = بحر العلوم ، علي (المتوفي في القرن العشرين) ، ٦٦٦ . – بحر العلوم ، محمد (المتوفي في القرن التاسم عشر) ، ٣٨٩ ، ٢٤٤ . = بحر الملوم ، محمد ( القرن المشرين) ، ٤٧٠ . – بحر الملوم ، محمد ابراهيم ، ٦٦ . - بحر العلوم ، محمد علي ، ١٦٠، ٤٤٦٠. = بحر العلوم ، محمد مهدي ، ٤٣٧ ، ٤٣٩ . - بحر النجف ، ٥٦، - بخارى ، ۰،۹،۹ ، ۲۹، ٤٤١. - البختياريون ، ١٦٤ .

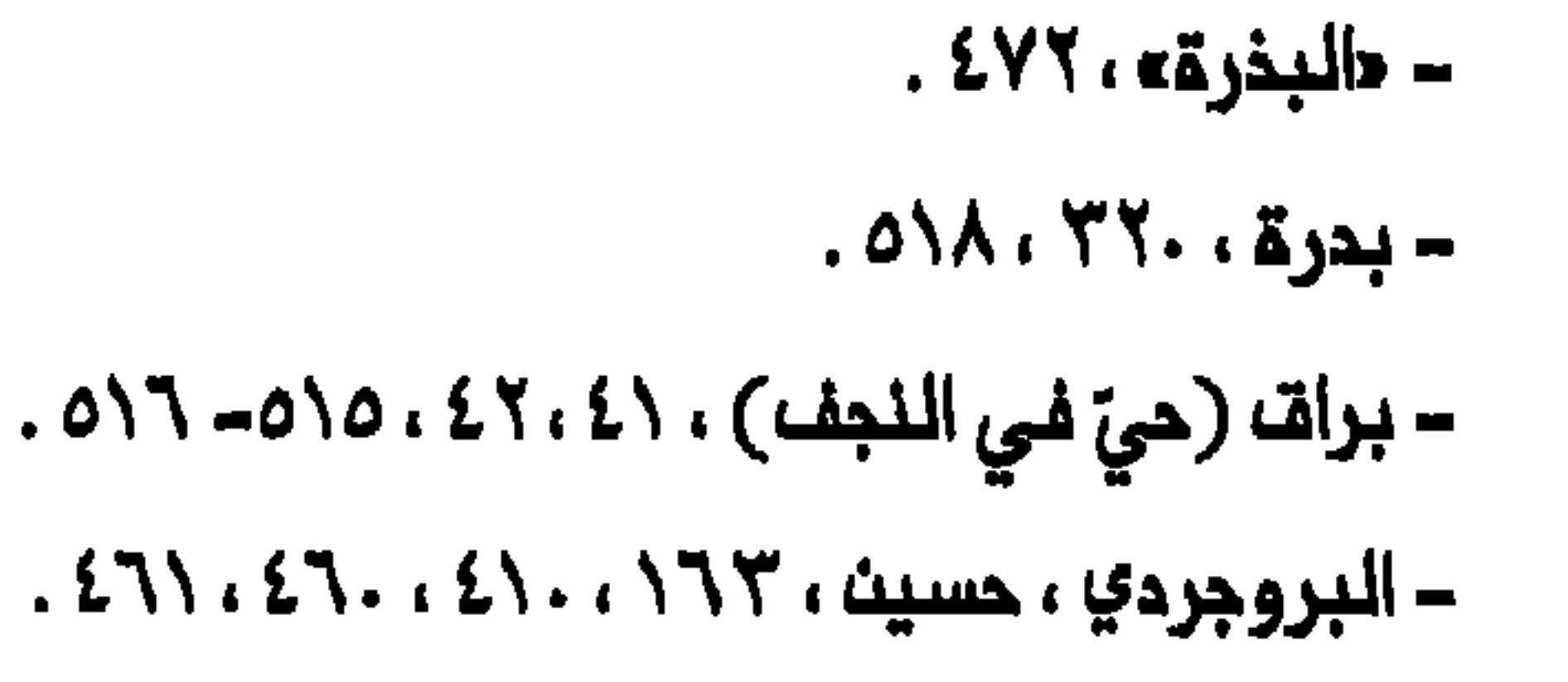

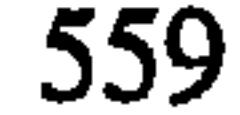

– بريسطانسي : احتلال السمرات ، ١٩ ، ٦٣ ، ١١٢ ، ١١٧ - ١١٢ ، ٢٦٨ ، ٢٢٨ الإحساء السكاني فـي المراق ، ٢٦ ، ١٧٧ ؛ الانـتداب في الـمراق ، ١٢٢ ، ١٤٥ ، ١٨٠ ، ١٨٣ ، حصار النجف ، ٤١ ، ١٧٠ - ١٧١ ؛ السياسة المشائرية ، ١٢٦ ، ١٦٣ -١٦٤ ؛ قيود شمائر محرم ، ٢٧١ ، ٢٧٨ ، ٢٨١ ؛ النفوذ في مدن المتبات المقدسة : انظر خيرية أوذة .

- بریملانیا ، ۱۰۹، ۱۰۹، ۱۸۲، ۱۵۲، ۱۸۲، ۲۳۰، ۱۸۲، ۱۰

-- بستان الغربومللية ، ١٨٤ – ١٨٥ .

- البصرة ، ٣٤ ، ٣٨ ، ٣٦ ، ٢٧ ، ١١٦ ، ١١٦ ، ١٥٤ ، ١٧٣ ، ١٨٠ ، ٢٢٥ ، ٢٢٠ ، ٢٣٠ ٠٥٠٣، ٤٥١، ٤١٣، ٣٥٨، ٣٥٤، ٣٠٥، ٢٨١، ٢٨٠، ٢٣٦، ٢٣٥، ٢.

- البصري ، عثمان ابن سند ، ٥٠.
	- البصير ، محمد مهدي ، ١٢٣ .
		- يملاملو ، هنا ، ۱۷ .
- ١٩٠٤، ١٤٥٥، ١٨٣، ٢٤٠، ١٢٤٦، ١٨٦، ١٨٦، ٤١٦، ١٥، ٢، ٥، ٢، ٥، ١٠ ٠٠٧ ، ١٤٥. انظر أيضاً سنة ، هيمنة على العراق .
	- بعقوبة ، ١٥٢.
- ۱۰۷، ۱۰۷، ۲۸، ۲۸، ۲۵، ۲۸، ۳۷، ۳۲، ۳۲، ۲۲، ۲۲، ۲۴، ۲۰۱، ۲۰۱، ۲۰۱، ۲۰ ١٦٧٠ ، ١٦٧٠ ، ١٥٧٠ ، ١٥٤٠ ، ١٥٥٠ ، ١٢٧٠ ، ١٦٧٠ ، ١٦٧٠ ، ١٦٧٠ ، ١٦٧٠ ، ١٦٧٠ ، ۲۲۷ ، ۲۲۷ ، ۲۲۲ ، ۲۱۲ ، ۲۱۳ ، ۲۰۹ ، ۲۰۸ ، ۱۸۰ ، ۱۷۷ –۱۷۰ ، ۲۲۸ ، ٤١٦، ٣٥٨، ٣٢٤، ٣١٢، ٣٠٥، ٣. ٣، ٢٨١، ٢٦١، ٢٣٢، ٢٣٢، ٢٣٠ ٠٥١٨، ٥٠٩، ٥٠٨، ٥٠٢، ٤٩٦، ٤٧٠، ٤٥٦، ٤٣٦
	- البغيلة النعمانية ، ٢٦٧ ، ٢٧٢ .
	- ــ بكتاشية(زاوية صوفية) ، ٢١٩ .

- بلد، ۲۲۰، ۱۵۱۸.

- بمبمان ، ٢٥٤٠.

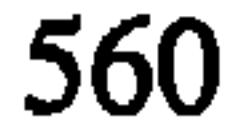

- بهلوي (ج) ، ٢٧ ، ٢٢ ، ٢٢ ، ٢٤ ، ٢٥ . انتظر أيتماً إيتران ، رضا شام ، محمد رضا شاه .
	- البرجوازية ، ٢٥ ، ١٣٨. انظر أيضاً تجار .
		- بورديلون ، ب ،٢١٥، .
	- بوش، الرئيس جورج ، ٢ ، ٥ ، ٣ ، ٥ ، ٦ ، ٥ ، ١٢ ، ٥ .
		- بومباي ، ٢٧٣ ، ٢٨١ .
			- البويھيون ، ٣١ .

 $\pmb{*}$  $\pmb{*}$  $\pmb{*}$ 

- تاجر (ج) ،٣٤ ، ٣٨ ، ١٠١ ، ١١٤ ، ١١٥ ، ١١٨ ، ١٧٩ ، ٢٢٤ ، ٣٦٠ ، ٣٨٣ ، ٤١٢ ، ٤١٧ ، ٤٤٠ ، ٤٩٨ ، ٢٦٣ . انظر ايضاً البازار ؛ البرجوازيـة .
	- تېريز ، ۲٦٩ .
	- التبريزي ، محمد ملي ، ٢٧١ .
		- ترابية ، ٢٤٩ .
		- التركمانيون ، ١٦٢ ، ٢٧٠ .
	- تركيا ، ٢ ، ١ ، ٢٩ ، ٢١١ . انظر ايضاً الامبراطورية المثمانية .
	-

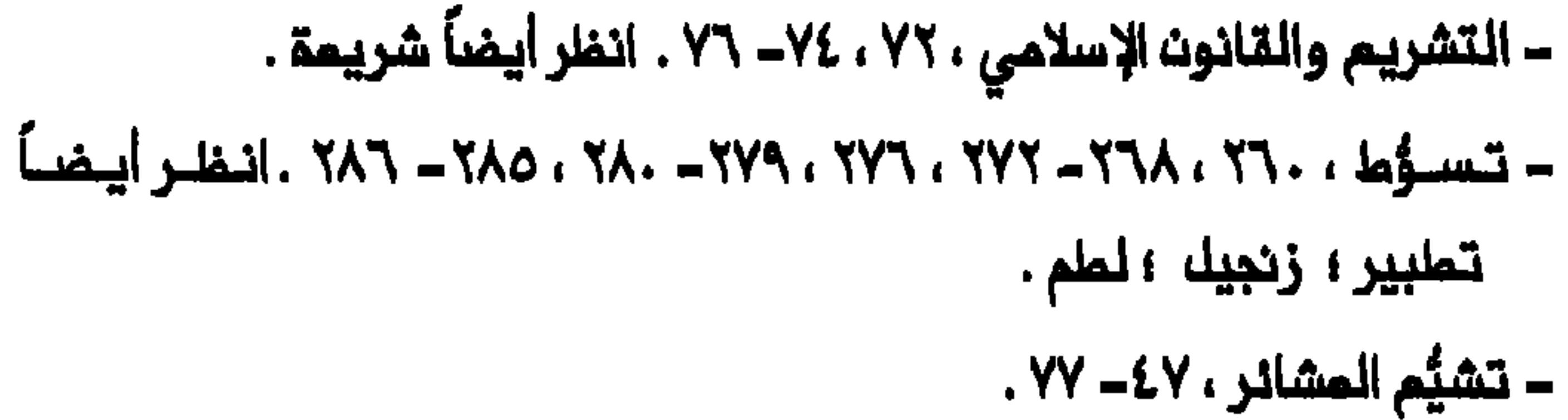

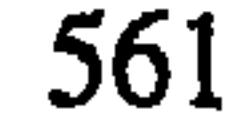

- التصوف ، ٢٥ ، ٤٦ ، ٢١٩ . - تطبير ، ٢٦٠ ، ٢٦٨ ، ٢٦٩ - ٢٧١ . انظر أيضاً تسوُّط ؛ زنجيك ؛ لطم . = تـَـمزيــة ، ٢٢٤ ، ٢٥٨ ، ٢٦٧ ، ٢٨٤ . انـفلر أيـضاً مـجالســ، الـتـمزيـة . - تلغراف ، ۹۷ . - تعتُم ٥١هـ. - حتنبيه الأمة وتنزيه الملم» ، ٩٩ . -- توناكابوني ، السيد علي ، ٢٤ ، ٢٧ ، ٤ . - تيكسيرا ، بيدرو ، ٤٠ .

- تیمور تاش، حسین ، ۱۸۳، ۲۱۰، ۲۶۱، ۲

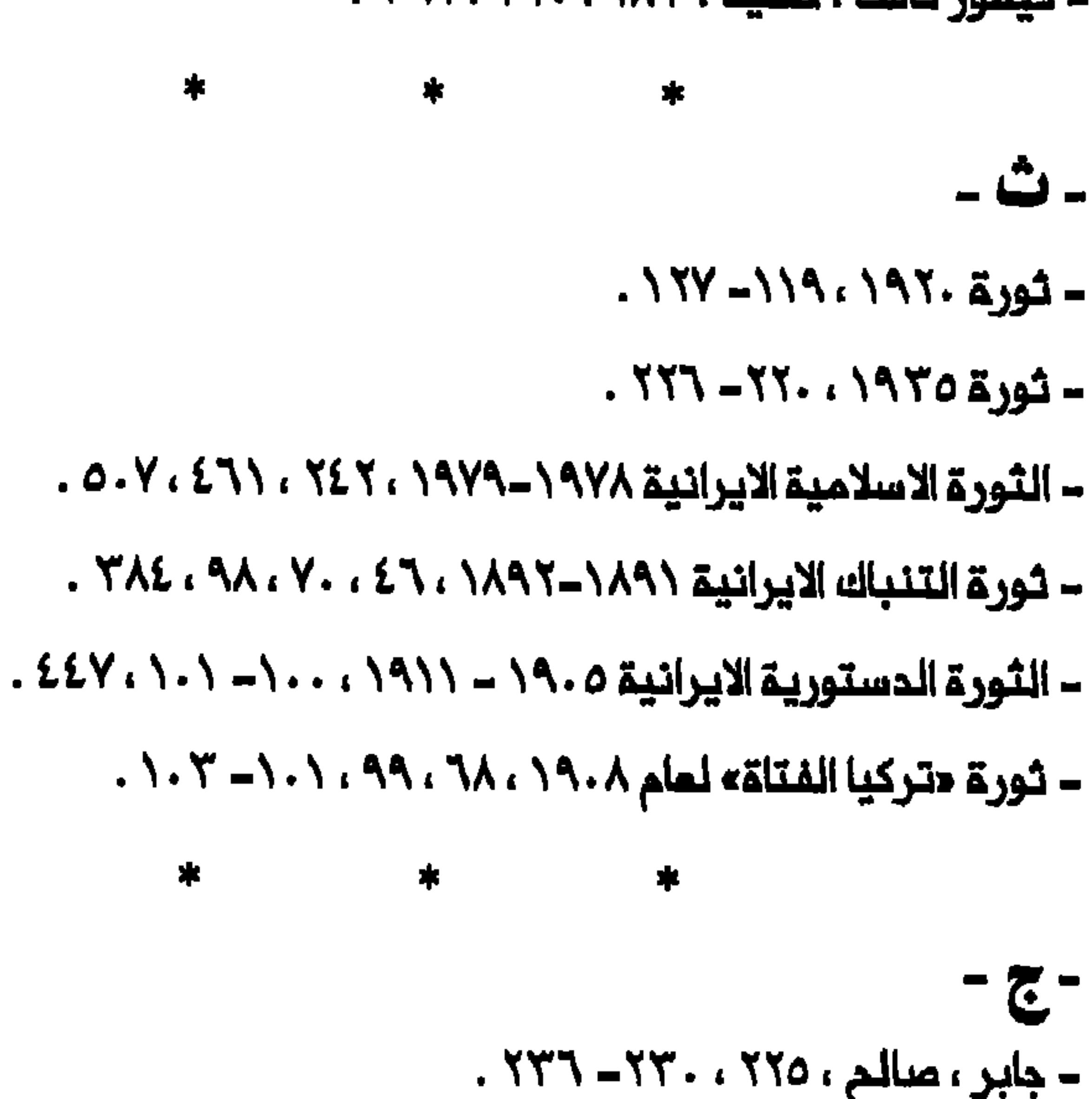

### ـ جامعة آل البيت ، ٥٢ ، ٤٧٠ .

ـ الجرجفجي ، أمين ، ٢١٣ ، ٢١٦ ، ٢٢٢ ، ٢٢٢ ، ٢٢٤ .

- الجزائري ، عبد الكريم ، ١١٦ ، ٢١٦ ، ٢٢١ ، ٤٤٦ .

- الجزائري ، محمد جواد ، ٢١٦ .

 $\sim$  الجواهر في عن حسبت ابت صاحب عن ١١٨ ع ١١٦ .

- الحرب المالمية الأولى ، ١٤ ، ٧٨ ، ٦ ، ١ ، ٢ ، ١ ، ١ ، ١ ، ٢ ، ٢ ، ٢ ، ٤ ، ٤٥٠ . . - الحرب المالمية الثانية ، ٢٢٩ ، ٥١٠.
	- مدرسة الاستقلالية ، ١٢٢ ، ٢٤ / .
	- حزب الاتحاد الدستوري ، ١٦٧ ، ٢٣٢ ٢٢٤ .
		- حزب الإخاء ، ٢٢٠ ، ٢٢٣ .
		- حزب الأمة الاشتراكي ، ٢٣٣ ، ٢٣٤ .
- الحزب الشيومي الـمراقي ، ١٧٤ ، ٢٣٦ ــ ٢٢٨ ، ٢٣٩ ، ٢٠٤ ، ٢٨٥ . انـفلر أيضاً شيوعية . – المزب الوطني ، ٢١٧ .

- حزب النمضة ، ٢١٣ ، ٢١٧ . - الحسني ، عبد الرزاق ، ٦٠٦ . - الحصنات ، عدد الرزاق ، ٢١٢ . – حسن ابن علي (الإمام الثاني) ، ٢٥٩ . ـ حسن باشا ، ٤٣ ، ٥٥ . ـ حسن رضا ، خان ، ٥٥ . = حسن المسكري (الإمام الماءي عشر) ، ٤٥ ، ١٧٥ . – المسيئ بـث علي (الإمام الـثالث) . ٢٦ ، ٢٤ ، ٢٤ ، ٢٢٤ ، ٢٥٩ - ٢٦٠ ، ٢٦٣ ، ٢٦٣ . 017, 0.9, 0.7, 717, 7.1, 77, 779, 778 ــ حسين حسنو أفندي ، ٦٦ . = حسين ، السيد سبتة ، ٢٤ ٤ . = حسين، صدام ، ١٦٩، ٢٤٢، ٢٠٨، ٥١٤، ١٥٠

> ـ حسين ، مولوي السيد مرتضى ، ٣٩٣ ، ٢٤٤ ، ٢٧٤ . ــ الحسيني ، الحاج أميث ، ٢٣٧ . - الحصري ، ساملم ، ٢٠٨ - ٢٠٩ ، ٢١٦ ، ٢٢٦ ، ٥١ . – حق جدّي ، ٦٥ .

- حقّ الوصية ، ٢٧٨ .
- الحكومة (الدولة) الاسلامية ، ٢٠ ، ١١٧ ، ١٢١ ، ٢٢٦ ، ٢٤٢ ، ٦ ـ ٥ ـ ٧ ـ ٥ .
	- المكيم ، محسن ، ١١٢ ، ٢٤٠ ، ٤١٠.
		- الحكيم ، محمد باقر ، ٠٦.٥ ، ٠٧.٥ .
- $(5.55 \times 10^{-4} \text{ m})$   $(5.5 \times 10^{-4} \text{ m})$   $(6.5 \times 10^{-4} \text{ m})$   $(6.5 \times 10^{-4} \text{ m})$   $(6.5 \times 10^{-4} \text{ m})$  $.$   $01Y.$   $5Y9.$   $5Y7.$   $51Y.$   $7Y9.$   $7Y7$ 
	- الحلي ، السيد صالح ، ٢٤ ١ ، ٥٨ ـ ٥٩ ٢٨٤ . – الحلّي ، عبد الحسين ، ٢٧٨ – ٢٧٩ ، ٢٨٠ ، ٤٥٩ . – الملّي ، مبد الممللب ، ١١٠.

 $\bullet$ 

 $0.9.573.757$  dill save light  $-$ 

- مجيمي المنطق العلال.<br>-
- الدرة ، محمود ، ٢٦٧ ، ٢٧٢ ، ٢٧٢ .
	- دراور ، الليدي ، ٥ ، ٣ ، ٢٤٨ .
- الدموة الاسلامية ، ٢٤٢ ، ٢٤٢ ٢٤٣ ، ٤٧٢ . انظر أيضاً شيعة : الايديولوجيا الاسلامية .

- دفنية ، ٣٤٩. - دوبسه ، هنري ، ٥٧ ، ١٨٤ ، ٢١٦ . ــ «الدولة الأموية في الشام» ، ٢١٢ . - ديرة ، ٦١. – درنجیل ، سلیم ، ۲۹ . -- «الديث والاسلام أو الدعوة الاسلامية» ،٤٠٤ ، ١١١١ . – الدزمُولي ، شيخ باقر بن الشيخ أسد الله ، ٢٦١ ، ٢٧١ . - المدينوانسيسة ، ٥ ، ٥٨ ، ٦٠ ، ١٢٦ ، ٥٣ ، ٥٨ ، ١٨٦ ، ٢٨ ، ٢٢٤ ، ٢٢٥ ، ٢٢٥ ، ٢٢٥ ٢٢٤ ، ٢٣٤ .

ـ ديالى ، ٥٥ ، ٥٣ . .  $\clubsuit$  $\color{blue}\bigstar$  $\pmb{*}$ - ر-= الراضي ، الشيخ عبد الرضا ، ٤٤٦ . – الزفيعي ، السيد هادي ، ١١٥ . - رامزي ، الكولونيل ، ٣٩٤ ، ٣٩٥ . - رد المظالم ، ٣٧٨ ، ٣٨١ . - رشید باشا ، ۵۷ . - رضا شاه ، ۲۳ ، ۱٦۱ ، ۱٦٤ ، ۲۰۸ ، ۳۱۱ ، ۳۱۱ ، ۳۱۱ ، ۶۰۹ . انظر ایضاً البهلويون . – رضا شاه ، محمد ، ۲۳ ، ۲۸۱ ، ۲۸۲ ، ۲۸۷ . انظر ایضاً البِهلویون .

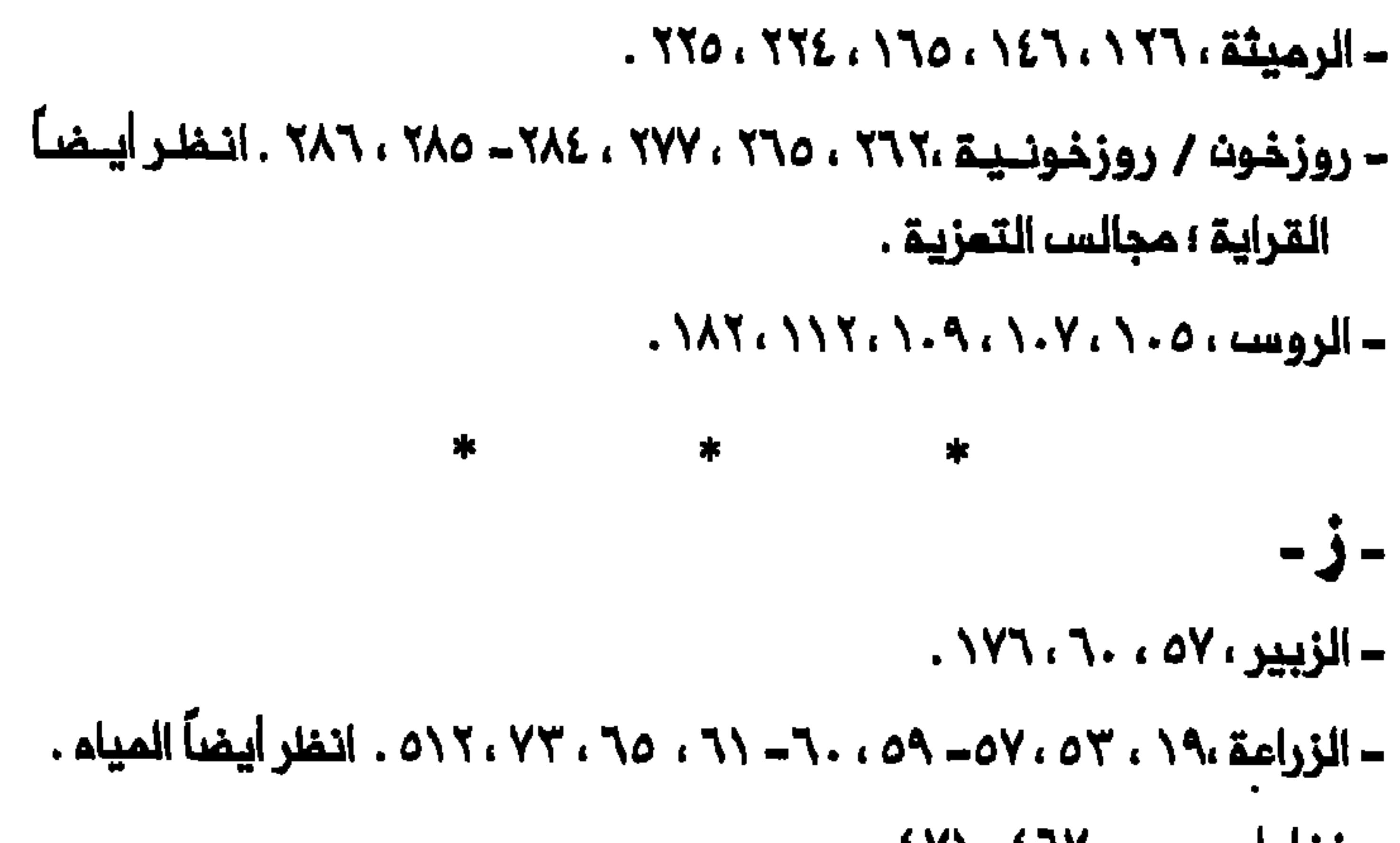

- زغلول ، سمد ، ۶٦٧ ، ٤٧١ .
	- ـ زكاة ، ٣٧٨ ، ١٤٥.
- الزنجاني ، عبد الكريم ، ٢٣٨ .
- زنجيك ، ٢٦٨ . انظر أيضاً تسوُّط ؛ تطبير ؛ لطم .
	- الزوين (عائلة) ، ٦٥ .
	- الزوين ، السيد هادي ، ١٢٣.
- زيارة الأربمين ، ٢٧٤ ٢٧٦ ، ٢٨٥ ، ٢٨٧ ، ٢٢٥ ٣٢٦ . انظر أيضاً المواكب الحسينية .
	- زيارة عاشوراء ، ٢٨٥ ، ٣١٣ . انظر أيضاً المواكب المسينية .

 $\boldsymbol{*}$  $\pmb{\ast}$ 

\*

- س-

- السادة ، ٥١، ٢٦، ٤٠- ٦٨، ٢٦، ٧٥، ٧٦، ٧٧، ١١٧، ١١٧، ٢٠١، ٥٥، ٢٠

## ، ٣٨١ ، ٣٥٤ ، ٣٤٧ ، ٣٢٥-٣٢٤ ، ٣١٦ ، ٣٧٧ ، ٣٧٤ ، ٢٦٥ ، ٢٦٦ ، ٢٠٢ ٢ ٢١٦، ٤٤٦، ٤٤٩، ٤٩٥، ٤٩٥، ٤٩٥، ٣١٦، ٣١٦، ٣١٦.

- سليم ، شاكر مصطفى ، ٣٤٧ .

 $(300, 300, 300, 300, 300, 100, 100, 200, 800, 800, 800, 800)$  - سالمسراء ، ۱۸۷

٢٠٦، ٣٠٢، ٣٠٧، ٣٤٣، ٢٤٨، ٤٦١، وزدياد السكان، ١٧٥. – سيونر ، براين ، ۲۸۲ . ستويل ، ماكس فان دير ، ٥١٠ . - سركال (ج) ، ٦٢- ٦٤ ، ١٦٦، ١٦٧، ١٦٩، ١٦٩، ٢٢. - السطوم ، ٤٤٤ . – السعدون (شيوم اتحادعشائر المنتفق) ، ٥٠، ٧٠ ، ٧٣ . - سعدون ، عبد المحسن ، ٥١ ، ١٥٤ . – سعدون ، ممران الماج ، ١٢٦ .

– سميد باشا ، (المصري) ، ٦٢ .

```
- سعيد ، نوري ، ١٦٧ ، ٢١٦ ، ٢٣٠ ـ ٢٥٥ ، ٢٥٦ .
= السَّكر ، الحاج عبد الواحد ، ٢٢٠ ، ٢٢٦ ، ٢٢٢ ، ٢٢٢ ، ٢٢٤ .
                                   – سلمان باك ، ٥١٨.
                          – سليم الأول ، السلملان ، ٣٣ .
                         – سليم الثاني ، السلطان ، ٤٠ .
              - سليمان الاول ، السلملان ، ٣٣ ، ٤٣ ، ٤٥ .
                                 – سليمان باشا ، ٥١ .
                              – سليمان ، حكمت ، ٢٢٠ .
                      - السماوة ، ء20 ، ٦٢ ، ١٧٦ ، ١٧٦ .
                                    ۔ ۳۹، باشا ، ۳۹.
                                 – سندات الطابو ، ٥٧ .
```
# – سـنـة : هيـمـنـة عـلى الـمرات ، ٢٣ ، ٢٧ ، ١٤٥ ، ١٦٢ ، ١٧٠ ــ ١٧٧ ، ٢٠٦ ، ٢٠ . ٥١٣، ٥.٤، ٤٩٦. ٢٨٧- ٢٨٦، ٢٨٢، ٢٤٠، ٢٣٠- ٢٢٨، ٢١٨، ٢١٤ - سيمم الإمام ، ٢٧٨ ، ٢٨٣ . – سمم السادات ، ٣٨٣ .

569

```
\mathbf{\mathcal{L}}- الشامية ، ٢٥ ، ٥٤ ، ٥٩ ، ٧١ ، ١٦٧ ، ١٦٥ ، ١٦٦ .
                                  – الشاء اسماعيل الأول ، ٣٩ ، ٤٥ .
                                            - الشام علهماسب، ، ٤٠.
                                           -- الشاء عباسه الأولى ، ٤٠.
                                                   - الشبَك ، ٢١٩.
                               – الشبيبي ، محمد باقر ، ١٢٣ ، ٢١٣ .
- الشبيبي ، محمد رضا ، ١١٠ ، ١١٣، ١١٦، ٢٠٨، ٢٢٥، ٤٤٥، ٥٩، ٤٥٩.
                          - الشبيم ، ٦٦ ، ٦٦٦ - ٢٦٧ ، ٢٧٩ ، ٢٨١ .
                                            – شرارة ، محمد ، ٦٥ ـ ـ
                   - شرف الديث ، عبد المسين ، ٢٥٢ ، ٥٥٥- ٦٥٦ .
                                 ـ شرف المرب ، ١٢٣ ، ٢٦٢ ، ٢ . ٥ . ٥
```
الأنقاد المالا المقارنة المستحدث والمتعاد

- شريف مكة ، ٧٠.

- الشريفيون ، ١١٣- ١١٤، ١١٧، ١١٩- ١١٩، ١٢٢، ١٤٥، ١٤٨، ١٤٤، ٢٣٢، ٢٣٢.
	- شما الحلة ، ٥٤ ، ٥٦ .
	- = شما المرب ، ٧١ ، ١٨٧ .
		- الشموبية ، ٢١٠ .
	- الشلاشيء محسن ، ٢٢٤ ، ١٥٥.
		- الشنافية ١٦٥.
	- الشمرستاني ، مبة الدين ، ٢ . ١ ، ١٨٧ ، ٢ . ٢ ، ٢٥٢ ـ ٢٥٧ ، ٢٥٢ . ٢ - الشميد الأول ، ٥٣ .
		- الشورجة ، ١٦١٦ ـ
		- الشيم ستار ، ٦٦– ٦٧ .
			- الشيخ مفيد ، ٢٥٣ .
	- = الشيرازي ، محمد حسن ، ٦٦ ، ٢٠ ، ٩٨ ، ٢٧٩ ، ٢٨٤ ، ٣٩٥ ، ٤٣٧ ، ٤٣٧
		- الشيرازي ، محمد رضا ، ١١٩ ، ١٢١ ، ١٢٥ .
- الـشـيرازي ، مـرزا مـمـمد تـقـي ، ٤٧ ، ١١٦ ، ١١٧ ـــ ١١٨ ، ١١٩ ، ١٢١ ، ١٢٥ ، ١٢٥ . 0. Y. 0. 7. 290. 20Y. 20\. 210. 2. 7. 7. Y. 177
- = الشيعة ، والأخلاق المشائرية ، ٢٦٧ ، ٢ . ٢ ، ٢١٧ ـ ٣١٩ ، ٢٩٥ ، ٢ . ٥ ؛ الأصل ٢١٦ ، ٢٤٢ ، ٢٦٢ ، ٢٦٦ ، ٢١٦ ، ٤٥٨ ، ٤٩٧ ، ٤٩٧ ، ٤٩٧ ، ٥ ، ٦ والايحيولوجيا الاسلامية ، ٢٢٨- ٢٤٣ ؛ وانتفاضة ١٩٩١ ، ٢ .٥٠ - ٥٠٧ ؛ الـتبشير والـدعوة إلى التشيُّم ، ٦٨ - ٦٩ ، ٧٧ - ٧٢ ، ٢٤ ، ٢٦٢ - ٢٦٣ ، ٢١٧ ، وتصوُّرهم للموت ، ٣٤٢ ، ٣٤٧ ؛ والتعليم العلماني ، ٠١٠١ ، ٢٠٨ ، ٢٠٨ . ٢٠١ ، ٢٠١
	-

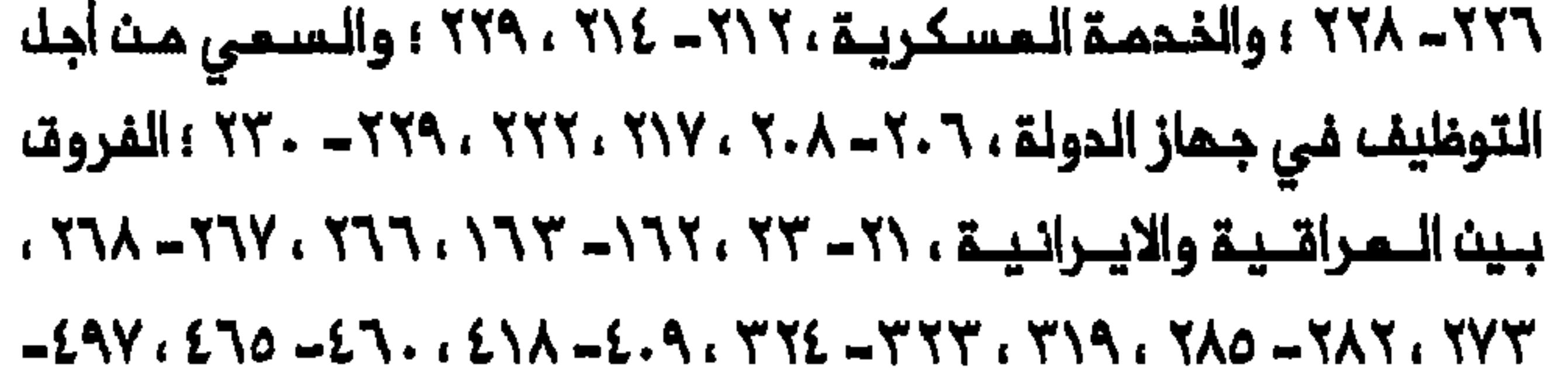

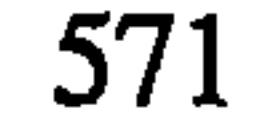

المكم البريطاني ، ١٢٢ - ١٢٣ ، ٢١٤ ، ٢١٦ ؛ المـ وقف تجاء الـقــومـيـة والوطنية وفكرة المروبة ، ٦١٠ - ٢١٢ ، ٢٢٧ - ٢٢٨ ، ٢٤٣ ؛ والـوحدة مم السنة ، ٢٢٤ ، ٢١١ . انغلر أيضاً المرب . - شيوم المشائر ، ١٦٣- ١٦٩ ، ٢٢٠- ٢٢٦ ، ٤٩٦، ٥٠٩. = شيبوعيية ، ١٧٤ ، ٢٣٦ - ٢٢٨ ، ٢٣٩ ، ٢٤٠ ، ٢٨٥ . انتظر أيــضـــاً المــزب الشيوعي العراقي .  $\ast$  $\frac{d\mathbf{r}}{d\mathbf{r}}$  $\ast$ 

--- الصبورة ، ٢٦٦ . - الصبي ، كاظم ، ٤١ ، ٤٦ ، ١٧٠ ، ١٦٥ . – الصحراء السورية ، ٥٣ ، ٥٤ ، ١٧١ . – الصدر ، اسماعیل ، ۲۹۲ ، ۳۹۲ ، ۳۹۶ . - الصدر ، حست ، ١٨٤٠ . - الصدر ، محمد ، ١٢٢ ، ١٤٨ ، ١٦٦ ، ٢٢٩ ، ٢٢٩ ، ٢٦٦ . - الصدر ، محمد باقر ، ١٦٠، ٢٤٢، ٢٤٣، ٤١٠، ١٠ = صفوات ، ٥١٠ . - الصفوية (الدولـة) / الصفويون ، ٢٢ ، ٢٢ ، ٣٤ ، ٣٩ ، ٢٠ ، ٣٤ ، ٣٤٥ ، ٣٤٥ ، ٣٧٩ - ٣٨٠ ، ٤٦٦ ، ٤٦٦ . انغلر أيضاً ايران . – مىكبان (ولي) ، ٢٢٠ . - الصليبية ، ١١٠، ١٢١.

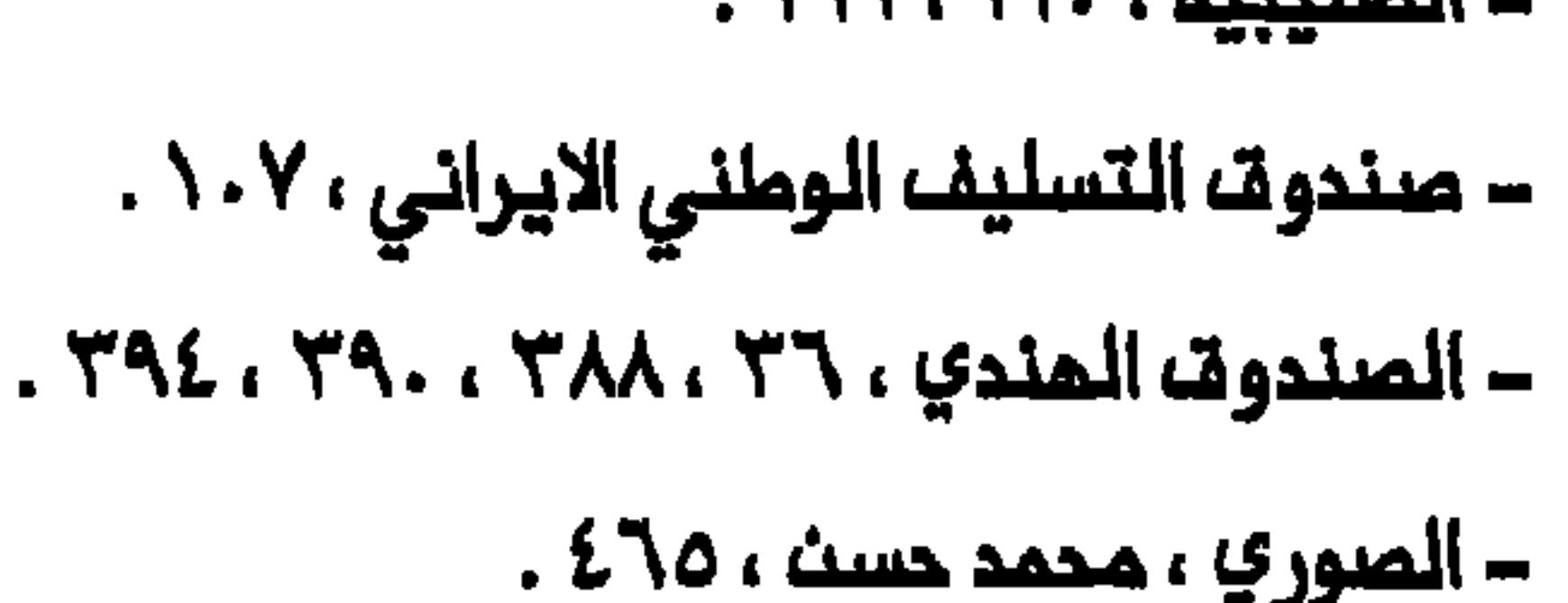

$$
572
$$

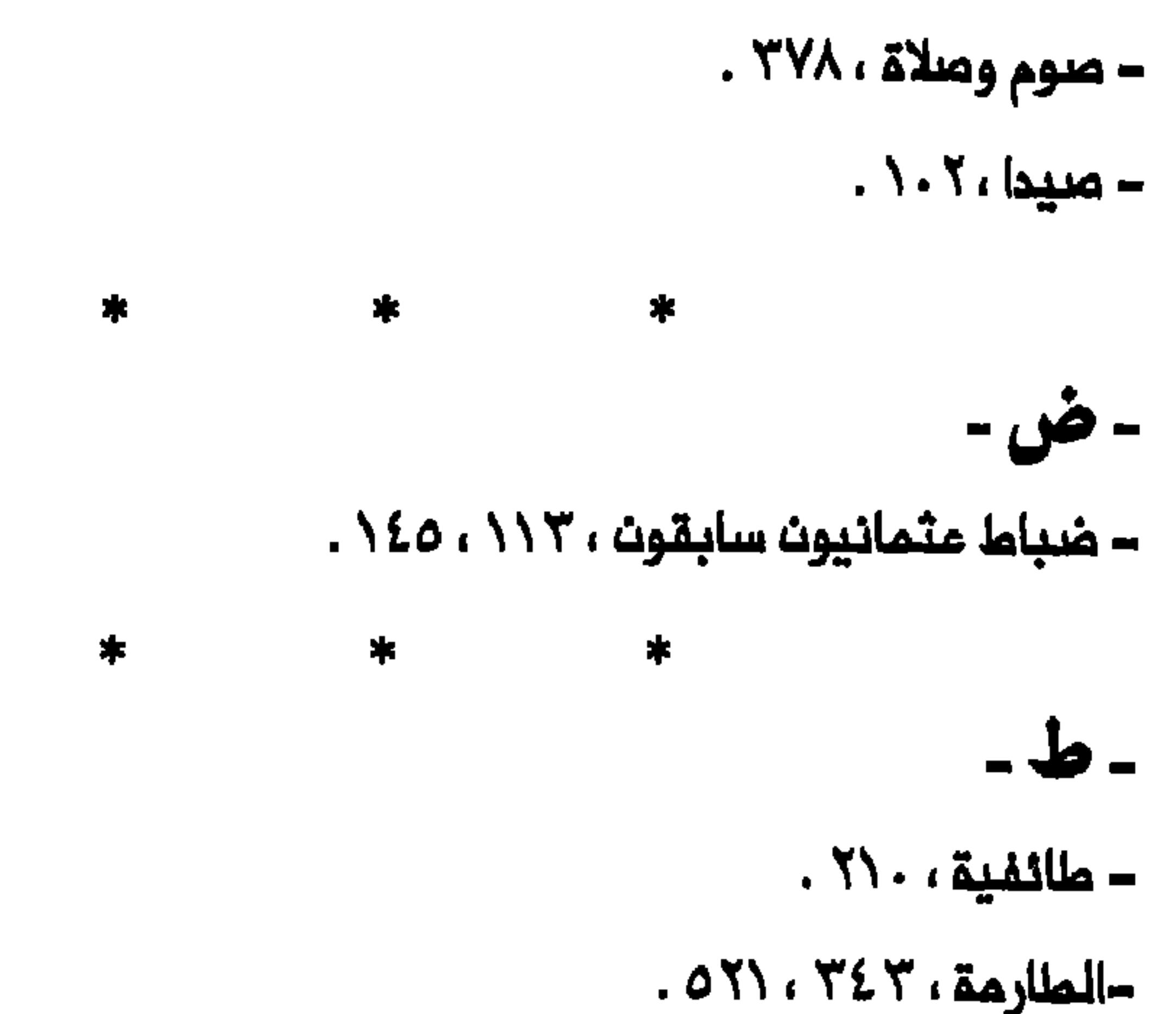

- الطباطباني (عائلة) ، ٣٩٠ . - الطباطباني، ابو القاسم ، ٣٨٩ . – الطباطباني ، جمفر ، ٢٤ ٤ . – الملباملباني ، عبد الحسين ، ١ ، ٤ ، ٢ ، ٤ . - الطباطبائي ، علي نقي ، ٣٨٩ . = الطباطبائي ، محمد باقر ، ٢٨٩ ، ٢٩٢ ، ٢٤٤ . – الطباطبائي ، محمد صادق ، ١٠١ . ـ الطالباني ، جلال ، ٩٠٩. – الطلاب/ طلبة : قوة ، ٣٩٣ – ٣٩٤ . انظر أيضاً مدرسة . - علهوان، ١٤٨، ١٥٤، ١٨٦، ١٨٦، ٢٦٦، ٢٨٣، ١١١، ٥٠٦، ٥٠٦، – الملهراني ، أغا بزرك ، ٢٦٩ .

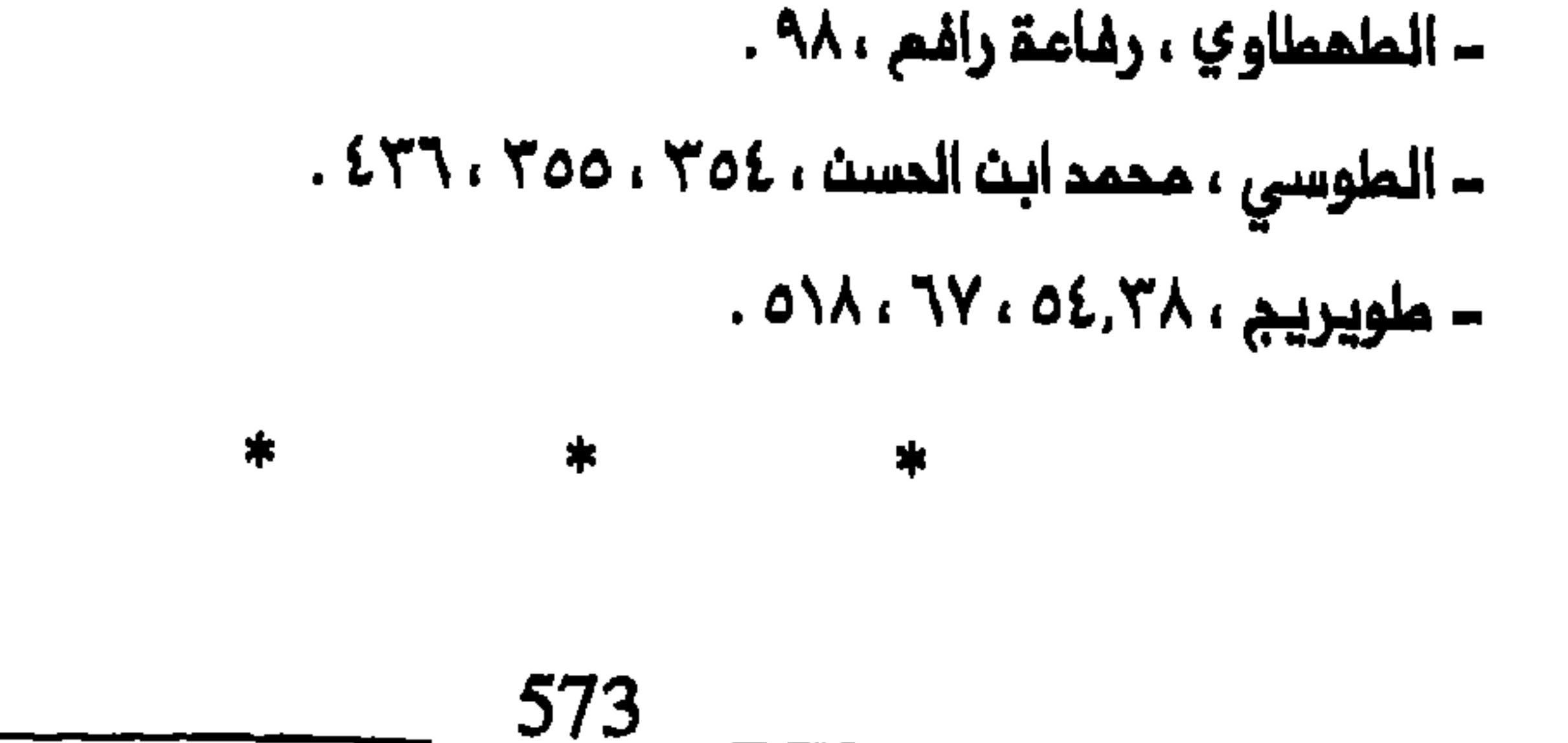

-5-- «العاصمة» ، ٥٤، – الماملي ، اسماميل ابن صدر الديث ، ۰۹.۹ . - عبادات ، ٧٥ . – المباسه (عائلة) ، ٦٥ . - عـباسه ابـث عـلـي بــث ابـي هـالـب (ولـي) ، ٢ ، ٤ ، ٢٦٢ ، ٢٦٤ ، ٢٦٧ ، ٢٦٨ ، ٢٦٨  $.01Y.0.7.771 - TY.$ – مباسہ قلی خان ، ٤٤٢ . – المباسي ، الشيخ نصار ابن أحمد ، ٢٦١ . – العباسية ( حيّ في كربلاء) ، ١٨٥ . – عبد الحميد الثاني ، السلملات ، ٦٨ ، ٥ ، ١ ، ٦ ، ١ . ٠ - عبد الالم ، الوصى ، ٢٦٤ ، ٢٣٤ ، ٢٦٥ . - عبدالله (ولي) ، ٣٦٠ ، ٥١٨. – مبدالله ، امیر ، ۱۲۲ ، ۱۲۵ . – عبد الحسيث ، محمد ، ٢٢٢ .  $.57\lambda.57Y.707.9\lambda.004.024.$ - المبيدي ، محمد حبيب ، ١٢٣ ، ٢٤٠. - المثماني (ج) : إحتلال ومكم الـعراق ، ٣٢ ، ٣٤ ، ٣٥ ، ٤٣ ، ٤٩٢ ؛ الـدموة إلى الوحدة الاسلامية ، ٦ . ١ ؛ السياسة المشائرية ، ٢١ ، ٥١ ، ٥٧ - ٥٩ ، ٧٣ ، ٤٩٤ ، ٤٩٤ ؛ الضغوما على المدرسة الشيمية ، ٤٤٨ ، ٤٥٠ ـ ٤٥١ ؛ الملاقات مم ايــران الـصـفـويـــة والــقــاريــة ، ٢٦ - ٣٣ ، ٢٠ ، ٢٠ ، ٢٥٧ ــ ٢٥٨ ؛ الموقف تجاه شمائر محرم ، ٢٦١ ، ٢٧١ . - العرب (ج) ، ٣٤، ٣٨، ٤١، ٤٤، ٧٤، ٧٥، ٧١، ٢٠١، ٢١١، ١١١، ٢١١، ٢١١، ٢١١،  $1.2.0 - 2.2.2.2...799.779.582.177.109.177.17.100$ ٤٥٧ ، ١٤ك . انظر أيضاً شرف المرب ؛ شيمة ؛ الأصل المربي والمويـة .
- عربستان ، ۷۷ . – المربية السمودية ، ٢ ، ٥ ، ٢٢ه . – الـعربيـة ، ٢٤ ، ٢ ، ٢ ، ١ ، ١٧٧ ، ١٧٧ ، ٤٦٨ ، ٤٥٨ ، ٤٥٩ ـ ٤٦٤ ، ٤٦٤ - ٤٦٥ ، ٤٦٥  $.279.27Y$ ـ «المرفان» ، ۲۰ ، ۲۸ ، ۲۸ ، ۲۰ ، ۲۵۲ .
- الـعـروبــة (فــكـرة) ، ١٤٥، ١٦٥، ١٦٧، ٢١٢، ٢٣٧. ٢٣٨ ، ٤٥١، ١٥١، ٤٧٢ ، ٤٩٦ . انظر أيضاً شيمة ، الموقف تجاه الـقـوميـة والوطـنيـة وفكـرة المروبة . – «المروبة في الميزان» ، ٢١٢ .

- مُزَيِّرِ ، ٧٧ .

- المسكري ، جمفر ، ٢١٢ ، ٢١٥ ، ٢٢٥ .

= الـعشـائر : آلـ، إبـراهيـم ، ٥٦، آلـ، اسـماعـيـل ، ٥٦، آلـ، أقـرم ، ٥٠، بـُديـر ، ٥٠، بني عامر ، ٥٠، ٦٠ ، بني حسن ، ٥٤، ٥٦، ٦٦، ٦٩، ١٦٦، ١٦٦، بني خچيم ، ٦٩ ، ٦٦٦ ؛ بني هميد ، ٧٠ ؛ بني لام ، ٤٩ ، ٥٠ ، ٥٩ ؛ بني مالك ، ٤١، ٦٩، ٦٩، قبلي سعد ٥٠، بني سعيد ٧٠، بني سلامة ، ٤٧. بني تميم، ٤٩، ٥٠، ٦٠، ٧١؛ بـني زُريــج، ٢٦٤، ٢٢٤ ؛بـيت غـنيـم ، ٧١؛ الجبايش، ١٦٨ ؛ جنابيون ، ٧١ ؛ الجبور ، ٥٠ ، ٥١ ، ٧١ ، ١٦٥ ؛ جبور الواوي ، ٧١ : جمين ده ، حرب ، ٥١ ؛ المميريـة ، ٤٩ : حميـدات ، ٥٦ ؛ خزعـل/ خزامل، ٤٨، ٤٩، ٢٥، ٥٦، ٥٩، ٥٩، ٦٩، ٦٩، ٢٦٥، خزرج ٤٩، ٤٩؛ الدفافعة، ٥٠، ٦٠ ؛ الدغارة ، ٦٩ ، ١٦٥ ؛ دوار ، ٥٠ . دليم ، ٤٨ ، ٥٠ ، ٥٩ ، ٦٩ ، ٢٧ ، ١٧١ ربيعة، ٤٩، ٥٠، ٧١ ؛ روالـة، ٥٦، ٣١٥، ٣١٥؛ زبيد، ٤٩، ٤٩، ٥٠، ٥٩، ٥٩، ٥٩، ۰۱۷٬۷۲٬۱۷۱ زوب م ۷۱ ؛ زغـــرت، ۱۷ ، ۱۷ ، ۱۷ ، ۱۷۱ ، ۱۷۲ ، ۱۷

سواكث، ٥٠، سودان، ٤٧، شبانة، ٢٦، ٢٦٤، ٢٧٢، ١٧٢، شمر، ٤٩، ٥٠، ٥١، ٥٤، ٢٠، ٧١ : شمر جرية ، ٤٩، ٥٦، ٢٥، ٢١ : شمر صائم ، ٤٩ : شمر ملوقة، ٤٩، ٥٠، ٥٥، ٢٠، ٧١؛ شبك، ٦٩؛ شِكَيم، ٧١؛ شَمرت، ٤١، ٤٤، ١٧٢، ١٧٢، شريفات، ٢١، شليحات، ٥٠، ٥٦، طائي، ٤٧، ٤٩، ٤٩

575

خلفير ، ٤٩ ، ٥٠ ، ٥٦ ، ٥٦ ، ٥٩ ، ضلوالم ، ٢٢٤ ،عمك ، ٥٠ ، ٦٦ ، ٦٦ ، ٦٩ ، أل على، ٤١، ٥٦، ٦٦، عمارات، ٥٤، عَلِزَة، ٤٩، ٥١، ٥٤، ١٧١، عبيد، ٤٨ ، ٥٩ ، ٥٩ ، عـوابـد ، ٥٦ ، عـرَّة ، ٧١ ؛ أك فـَـرَج ، ٥٦ ، أك فـتـلـة ، ٥٦ ، ٦٩ ، ٢١٦، ٢٦٦، ٢١٦، فداغة، ٧١؛ القحصلانية، ٤٩؛ فُرِيَّما ، ٥٦، كعب، ٤٨، ٤ ٤٩ ، ٧١ ، ١٨٧ ، ١٤٧ ، ١٦٣ ، ١٤٤ ، ١٥ ، ١٧ ، مسعود ، ٥٥ ، مُحيسن ، ٧١ ، ١٨٧ : مىنىتىقىق ، ١٤ ، ٤٨ ، ٥ ، ٥ ، ٥ ، ٥ ، ٢٦ ، ٢٧ ، ٢٧ ، ٢٢٤ ، ٢٢٤ ، ٢٢٤  $XYZ, ZZ$ 

- عشائري : المرف والقانون والمادات ، ٢ ٤ ، ٢٥ - ٧٦ ، ٢٥ - ٦ ١٥ - ١ .

– المطيقة ، السيد جمفر ، ١١٥ .

 $.70Y.70Y. \triangle$  . 1.9.  $\triangle$  . 1.7.  $\triangle$  . 1.7.  $\triangle$ 

- عسلسماء ، ٥١ ٥٦ ، ٥٩ ، ٤ ، ١٠ ، ١٦٢ ، ١٦٢ ، ٢٠٧ ، ٢٦٥ ؛ إيسرانسيسون وفارسيون ، ٣٤ - ٣٥ ، ٣٨ ، ٢٥ ، ١١٨ ، ١٤٧ ، ١٤٩ ، ١٥٩ ، ١٦٦ ؛ سنة ، ٦٩، ٧٦، ١٨، ١٨٨، ١٧٧، ٣٥٦، ٣٥٦، ٥٦، ٣٥٦، ١٤٧، ٢٥، ١٤٧، ١٤٧، ٥٨١ - ٢٦٦، ٢٢٢، ٤٠٤، هنوه ، ٣٩٦، ٣٩٥، ٣٩٨، ٣٩٩، انتظر أيضاً. مجتمدون .
- عـلـي بـِـث أبـي ملــالـب (الإمــام الأولى) ، ٣٩ ، ٢٩ ، ٢٥ ، ٢٥٩ ، ٢٦٩ ، ٢٠١ ، ٣٠١ . 0\Y , YOL , YEY , YEE , YEY , YE\ , Y\A , Y\O
	- على الرضا (الإمام الثامن) ، ٦٠٦ .
	- علي الشرقي (ولي) ، ٣٢٠ ، ١٨٥.
	- = علي المادي (الإمام الماشر) ، ٢٥، ١٧م .
		- علي اليثربي (ولي) ، ٣٢٠ ، ٥١٨.
			- على ، الشيخ محمد ، ٤٠٧ .

# – «المالم المربي» ، ١٦ ٢١ .

### - العمارة ، ٧٥ ، ٦٠ ، ٦٥ ، ٦٧ ، ٣٦ ، ٥٣ ، ٥٧ ، ٥٩ ، ٥٩ ، ٢٣٢ ، ٢٣٦ ، ٢٣٣ ،

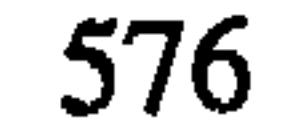

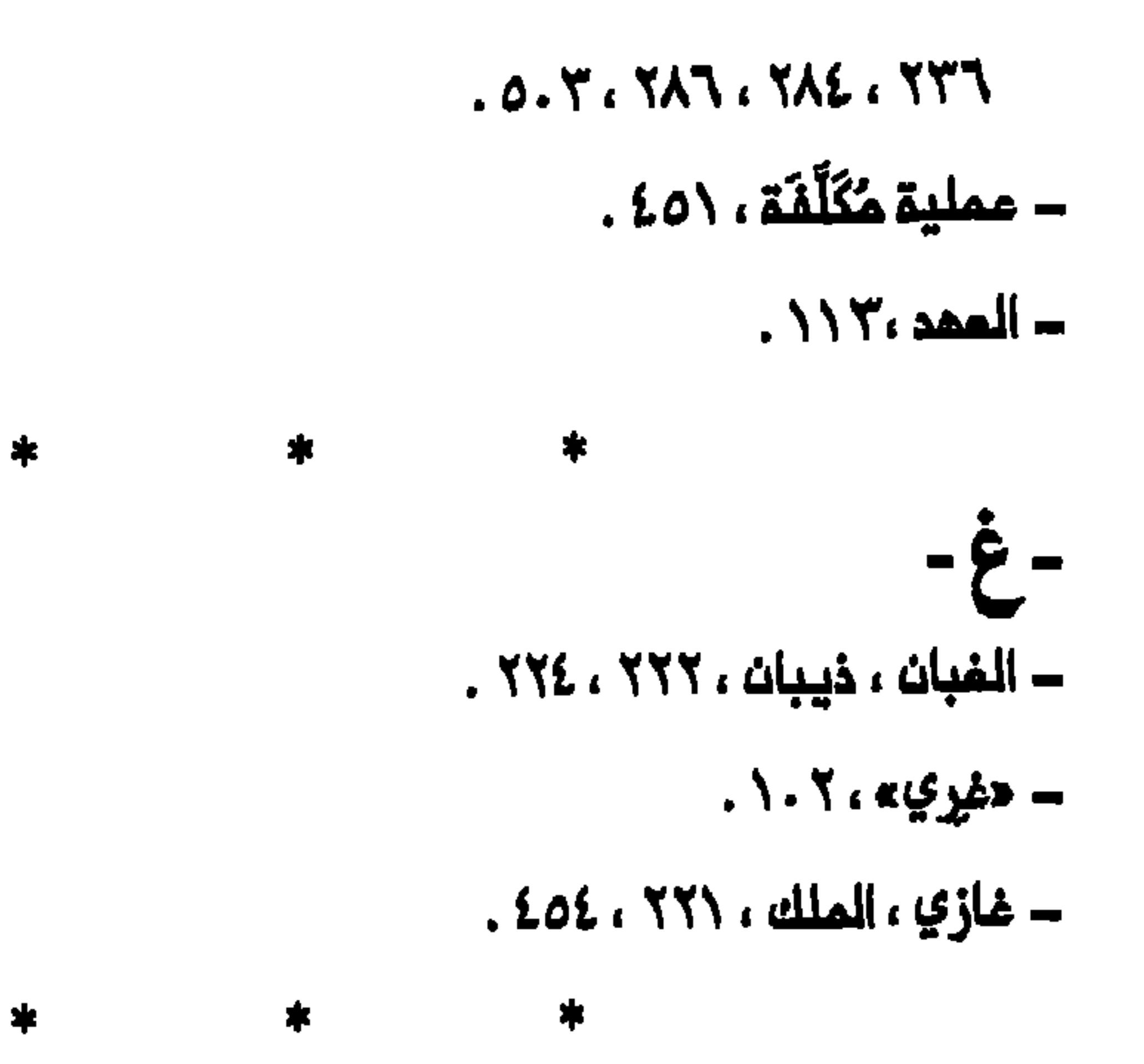

## -ف-

- هتم ملي شاه ، ٤٥ ، ٤٠٨ ، ٤٤٠ . – فاضك خان مدرسة ، ٤٦٣ .
	- فاضك ، محمد ، ٢٧٣ .
	- فاطمة الزهراء ، ٦٤ .
- فستسوى (ج)، ۱۰/ ۱۰۷، ۱۰۸، ۱– ۱۰۸، ۱۱۷، ۱۱۷، ۱۱۷، ۱۲۸، ۱۵۱۰ ٢٥٨، ٣٤٥، ٣١٠، ٢٤٠، ٢٢٣، ٢٠٧، ١٦٦، ٢٥٨، ٣٤٥، ٢٥٢.
- الـمرات (مـنـملـقـة) ، ۱۱۲، ۱۵۷، ۱۲۵، ۱۷۱، ۱۷۹، ۲۸۲، ۲۱۲، ۲۱۰، ۲۲۰،  $.212.2.1.701.790.770.790.792.772.777$
- السسفىسىرىسا ، ٢٦، ٣٦- ٣٥ ٣٦، ٣٦، ٢٥- ٤٥- ٤٤، ٤٧- ٤٧، ١١١١، ت ١٦٦٦ - ١٦٧ ، ١٨٤ ، ١٧٧ - ١٨٦ ، ١٨٧ ، ١٨٧ ، ٤٠٤ ، ٤٠٤ ، ١٥١ . انستظر أيضاً أيران ؛ إيرانيون .

## - فرنسا ، ۱۲ه . – الفرنسي ، ۰۷ . - فلسطين ، ١٢١. - YŁY . « Lii Amlan -

 $\bullet$ 

 $\bullet$ 

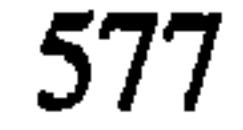

= «الفيحاء» ، ٢٤٠. – فيرني ، إليزابيث ، ٢٦٤ ، ٢٦٦ . – فيرني ، روبرت ، ٢٦٤ ، ٢٧٢ . - فيروز مرزا ، نصرة الدولة ، ١٨٤ . - فيروز ابادي ، محمد ، ١٤٧ ، ٥٨ ، ١٥٨ . . 202. 207. TYT. TT. - TIA. TIE. T.A. ITT. ITE. IT.. IOV. IOE

> ₩  $\pmb{\ast}$  $\frac{1}{2}$

- القاجارية (الدولة) / القاجاريون ، ٣٣ ، ٣٥ ، ٣٧ ، ٢٨ ، ٤٤ ، ٩٨ ، ٢٦٦ ،  $(22) (211.2.9 - 2.1.7) (712.71.720.7.7.7.2.7.7.717)$  $. EY$ – قاسم ، مبد الكريم ، ٢٣٩ ، ٢٤٠ . - قامات ، ۲٦٩ . – قانون الأرض المثماني لمام ١٨٦٩ ، ٥٨– ٥٩ . - قانون الجنسية المراقية لمام ١٩٢٤ ، ١٧٩ ، ١٨١ ، ٢١٢ ، ٢١٢ . ــ قانون الأحوال الشخصية لمام ١٩٥٩ ، ٢٤٠٠ .

– قانون نقل الجنائز لمامي ١٩٢٤ و ١٩٦٧ ، ٣٥٩ .

– القراية ، ٢٦٢ . انظر أيضاً روزخون / روزخونية ؛ مجالس التعزية .

- هزلباشه ، ۲٦٩ .

 $290.70.6$   $61$   $10.7.1$ 

- القزويني ، هادي ، ٦٧ . – القزويني ، هاشم ، ٢٤ ٤ . – قمر شيرين ، ٢٥٨٠ . - القفقاسي ، ٩ ، ١ ، ٢٦٩ . - قلعة صالح ، ٢٦٠ ، ١٨٨٥. - قسسسم ، ٢٥ ، ١٥٥ - ١٥٦ ، ١٦٣ ، ١٨٦ ، ١٦٦ ، ١٦٦ ، ١٦٦ ، ١٤٦ ، ١٦٨ ، ١٤٦  $.011.291.272 - 27.1207.221$ - مُناة المِمَلة ، ٥٧.
	-

– قناة المسينية ، ٤٣ ، ٥٤ ، ٥٥ . انظر ايضاً المياء . - هَنَامٌ الْحميدية ، ٥٦. - مُناة الدغارة ، . ٥. – قناة عبد الفني ، ٥٦ . - قناة المندية ، ٤٠ - ٤١ ، ٥٠ ، ٥٥ ، ٥٥ ، ٥٩ ، ٥٩ ، ٢٨٥ ، ٢٦٩ ، ١١٨ . انظر أيضاً المياء .  $\pmb{*}$  $\boldsymbol{*}$  $\pmb{\ast}$ - ك -– الكاشاني ، السيد حسين ، ٤٠١ . – الكاشاني ، السيد محمد ، ١ ، ٤ ، ٤٢٤ ، ٤٢٧ . = الكاشاني ، مصطفى ، ١١٢ . - كاشف الغطاء (عائلة) ، ٤١ ، ١١٥ ، ٢٨٠ ، ٢٨٥ ، ٤٤٢ .

### ـ كاشف الغطاء ، أحمد ، ١٤٧ ، ١٥٨ ، ١٥٩ ، ١٧٧ .

## - كَاشْفْ الْعْمَلَاءِ ، الشيخ جعفر ، ١٠٧ ، ٢٤٥ ، ٣٨٠ - ٣٨١ ، ٤٣٧ ، ٤٣٩ .

ــ كاشف الغملاء ، الشيخ ممدي ، ٣٨٨ .

- كاشف الغملاء ، عبد الرضا ، ٢٦٨ ، ٢٧٨ ، ٢٨٠ .

- ــ كاشف الغملاء ، علي ابت محمد رضا ، ١١٥ ، ١١٦ ، ١٤٧ ، ١٥٨ . - كاشف الغطاء ، محمد حسين ، ٢ - ١ - ١ - ١ - ١ / ١ ، ١ / ١ ، ١ / ٢ ، ٢ / ٢ - ٢ / ٢ ، ١  $.271.277.200 - 202.2.7.2.7.7.7.7$ 
	- كاشف الغطاء ، مهدي ، ١١٦ .
	- ــ كاشف الغطاء ، هادي ، ٢١٦ .
- الكاظمين، ٣٦، ٣٢، ٣٤، ٣٧، ٢٥، ٢٥، ٣١، ١١، ١١، ١١٥، ١١٧، ١١٥، ١١ ٠ ٢٦١ ، ٢٣٩ ، ١٧٧ ، ١٧٠ ، ١٥٥ ، ١٥٥ ، ١٥٧ ، ١٧٧ ، ٢٣٩ ، ٢٢٦ ، ٢٦٦  $\mathbf{1} \times \mathbf{2}$   $\mathbf{2} \times \mathbf{3}$   $\mathbf{3} \times \mathbf{4}$   $\mathbf{4} \times \mathbf{5}$   $\mathbf{5} \times \mathbf{6}$   $\mathbf{6} \times \mathbf{7}$   $\mathbf{5} \times \mathbf{7}$   $\mathbf{6} \times \mathbf{7}$   $\mathbf{7} \times \mathbf{8}$   $\mathbf{1} \times \mathbf{1}$   $\mathbf{1} \times \mathbf{1}$   $\mathbf{1} \times \mathbf{1}$   $\mathbf{1} \times \mathbf{1}$  ٢٨٨ ، ٤١٤ ، ٢٠٤ ؛ إزدياد السكان ، ١٧٤ - ١٧٥ ؛ اضطرابات ١٩٢٧ ، ٢١٥ ، ٢١٦ . انظر أيضاً مقابر قريشه .
- كربلاء : إمدادات المياه ، ٤٣ ، ٥٤ ، ٥٤ ؛ إنغفاضه السكان ، ٢٢٤ ، ٣٢٤ ، وحرب الغليج ، ٣ . ٥ ، ٩ . ٥ ، ١٥ ؛ والمشائر ، ١٩ - ٢٠ ، ٤٧ ، ٥٦ - ٥٦ ، ٥٦ ، ٥٩ - ٥٩ ٢٠، ٣٢٣، ٣٢٧، ٣٢٧، ١ كمدينة سوق معدراوية ، ٢٣ ، ٥٠ - ٥٥، ٣٥ - ٥٤، . ١٧٦ - ١٧٧ ؛ كمركز أكاديمـى ، ٤٣٧ ؛ مصادر الدخل ، ٢٣ ، ٢٥ ، ٥٣ - ٥٥ ،  $\mathcal{L}$   $\mathsf{Y}\mathsf{Y}\mathsf{Y}$   $\mathsf{Y}\mathsf{Y}\mathsf{0}$   $\mathsf{Y}\mathsf{Y}\mathsf{Y}\mathsf{Y}\mathsf{Y}$   $\mathsf{Y}\mathsf{Y}\mathsf{Y}\mathsf{Y}$   $\mathsf{Y}\mathsf{Y}\mathsf{Y}\mathsf{Y}$   $\mathsf{Y}\mathsf{Y}\mathsf{Y}$   $\mathsf{Y}\mathsf{Y}\mathsf{Y}\mathsf{Y}$   $\mathsf{Y}\mathsf{Y}\mathsf{Y}\mathsf{Y}$   $\mathsf{Y}\mathsf{Y}\mathsf{Y}$   $\mathsf{Y}\mathsf{Y$ ٠١٦١ : معركة ، ٢٥٩ - ٢٦٠ ، ٩٠٩ ، مؤتمر كربلاء ، ٥٠٥ - ١٥١ ، ١٦٥ - ١٦٦ . انظر أيضاً خيرية او ذة ؛ وادي الإيمان . ـ کر دستان ، ۰۹ ـ ه ـ - كركوك ، ١٦٢، ٢٢٤ . - کرمنشاه ، ۲۰۹، ۳٤۹، ۳
	- کرون ، باتریشیا ، ۲۱۵ .
		- كريم خان زند ، ٢٤ .

ـ كسروي ، أحمد ، ٢٨٢ - ٢٨٣ .

– الكشميري ، السيد حست ، ٤٢٤ .

ـ الكشميري ، السيد مصطفى ، ٥ ، ٤ ، ٧ ، ٤ .

- الكشميري ، الشيخ محمد مهدي ، ١١٥ ، ٤٢٧ .  $. \lambda . \nu .$  لكتا $. \lambda$ - الكليدار ، عباسه ، ١٧ . – كلينتون ، الرئيس بيل ، ١٢ه . ـ الكمونة (عائلة) ،٤٤ ، ٤٤ ـ ٤٥ ، ١٧١ ـ ١٧٢ . – الكمونة ، فخر الدين ، ٥٤ ، ١٧١ . – الكمونة ، محمد علي ، ٤٥ ، ١٧١ ـ ١٧٢ . - كميت ، ٥١٨.
	- کوت ، ۵۰۲، ۱۷۳، ۵۰۲، ۵۰

- = كوت العمارة ، ٥٥ ، ٧١ .
- كورنواليس ، كينهان ، ١٥٦ .
- الكوفة ، ٣١ ، ٤٠، ٥٤، ١٧، ٤١٧، ٥١٧.
- كوكسه ، السير بيرسي ، ١١٥، ١٢٧، ١٥٠. . - الكويت ، ١٠٤، ٥٠١، ٥٠٦، ٥٠٤، ٥٠١، ٥١٣، ٥٠
- الكيلاني ، رشيد عالي ، ٢١٢ ، ٢٢٦ ، ٢٢٣ ، ٢٢٣ ، ٢٣٧ .
	- $\rightarrow$  $\frac{1}{2}$  $\pmb{*}$ 
		- ل -
		- لایل ، توماسے ، ۲۲ ، ۲۷۰ .
			- ـ لبنان ، ٢٧٣ ، ٢٧٤ .
			- لجنة مونرو ، ٢١٠ .

# - لزمة ، ٦١ . ــ لملم ، ٢٦٠ ، ٢٧١ . انظر أيضاً تسوُّط ؛ تمليير ؛ زنجيك . ـ «لفة المرب» ، ٤٥٩.

- لکناو ، ۳۸۵ ، ۳۹۵ ، ۲۰۷ – لكناوي ، السيد مبد المسن جانسي ، ٢٤ ٤ . - لواء بدر ، ٧ . ٥ . - لوريمر ، جَيْ . جِي . ٣٩٦ ، ٣٩٩ . – لوريث ، السير بيرسي ، ١٤٨ . – لويزار ، بيير – جان ، ١٧ . - ليبيا، ٢١ ، ١١٠. - ليتفاك ، منير ، ١٧ . – ليث ، ادوارد ، ٢٤٢ .

#### - a -

- المال المندي . انظر خيرية أوذة .  $\bullet$
- المؤتمر الشيمي لمموم المند (AISC) ، ٤٠٨.

寒

 $\frac{1}{2}$ 

- مارشال ، الكابتن ، ١٧٠.
- المازندراني (عائلة) ، ١٨٤.
- المازندراني ، أحمد ابن زين المابدين ، ١٨٤ .
	- المازندراني ، زين المابدين ، ١٨٤ .
- المازندراني ، زين المابدين راهنامة ، ١٨٤ .
- المازندراني ، الشيخ حسين ابن زين المابدين ، ٢٤ ٤ .
- المازندراني ، الشيخ حسين ، ٣٩٩ ، ٤٠١ ، ٤٠٢ ، ٤٠٤ .
- المازندراني ، صدر الدين ، ١٨٥ . - المازندراني ،عبد الله ، ٩٩ ، ٧ ، ٧ ، ٢ ، ٢ ، ٢٥٢ ، ٢٥٧ ، ٤٢٤ . – المازندراني ، محمد ابت زيت المابديت ، ١٨٤ .

582

– المازندراني ، محمد حسين ، ۰٫۰۹ . – المازندراني ، محمد شريف ، ٤٣٧ . – المازندراني ، المرزا فضل الله ، ٢٤ ٤ . - ماك ، هنري ، ٢٣٠. – مؤمن / موامنة ، ٧٥ ، ٢٦١ ، ٢٦٢ .  $-45.7 - 7.0.701$  . 0.7-7.7 - «مجتمعنا» ، ٥٦، . – مجتهدون ، الاتجاء المتنامي ندو الفعل ،٩٧ – ١٢٧ ؛ وتاييد الحكم البريماني ،

١١٥، والملاقات مم شيوخ المشابي ، ١٦٦، ١٦٨، كقوة في السياسة

– محمد اسماعیل خان ، ٥٦ .

– محمد الجواد (الامام التاسم) ، ٢٤٤ ، ٢٤٤ ، ١٧٧ . = محمد شاه ، ٤٠٨ .

– محمد علي (المصري) ، ٣٧ ، ٥١ ، ٢٦٢ ، ٢٧٧ ، ٢٧٧ .

– محمد الممدي (الامام الثاني عشر) ، ٤٥ ، ٥١٧ . - هجست ، مجمد حست ، ٤٤٨ . - المحمرة ، ١٨٧ ، ٤٥٠. - المحمودية ، ٥١١. - مختار (ج) ، ۱۷۲، ۲۷٦ . - مدحت باشا ، ۷م ، ۱۲۸ ، ۲۵۷ ، ۲۰۲ - مدرسة (ج)، ١٨، ٢٣، ٢٥، ٣٩، ٤٦، ٢٩، - مدرسة الإراواني ، ١٤٥٦ ، ٢٦٤ .

- مدرسة البدكوبائي ، ٥٦، . – المحرسة الجمفريــة ، ١٠٨، ١٠٨ . انــ ظر أيـ ضـــا عـــكـتـب الــتــر هـي الجـمـفـري المثماني . = مدرسة الصدر ، ٤٤٠ .
	- مدرسة العامليين ، 101 .
	- = المدرسة العلمية السنية ، ٤٦ .
		- المدرسة الملوية ، ١٠١.
	- مدرسة القضاء الشرعي ، ٤٧١ .
		- المدرسة المرتضوية ، ١٠١.
			- مدرسة الممتمد ، ٢ ٤٤ .
	- المدفعى ، جميل ، ٢٢١ ، ٢٣٣ .
	- مدن المتبات المقدسة ، التنافس بين ، ٢٢٤ ٣٢٦ .

## - مدينة صدام ، ٢٤١ .

- المدينة ، 70 .
- مراد الثالث ، السلطان ، ٣٩ .
- مرجم التقليد ، ١٦٣ ، ٤٦٠ ٤٦١.

584

 $\blacksquare$ 

- = «المرشد» ، ٤٥٢. - المروءة ، ٢٦٢ ، ٢٦٢ .  $.01\lambda.01.6Y1.00.27.444 -$ – مشراة، (حيّ في النجف) ، ٤١ . - مشروع نمر صدام الإروائي ، ١١٥ . - مشعشم ، ٤٧. - حشهد، ١٥٥، ٢٠٦، ٢٦١، ٢٠٦، ٦٠٩، ٤١٦، ٤٩، ٢٦٦، ٤٦٦- ٢٦٧، ٤٩٨، ٤٦
	- مُصدق، محمد ، ٢١٢.

```
. 2Y1.22Y.1Y9.1Y71.1.9.1.7.71.344 -
```

```
= مظفر الديث شاء ، ١٠٠، ٤٠٩، ٤٠
```

```
= مظفر ، محسن عبد الصاحب ، ٣٤٨ .
```

```
- مظفر ، محمد حسين ، ٦٦٦ ، ٤٦٩ ، ٤٧٦ ، ٤٧٣ .
```

```
. \text{Yo} : C\Delta
```

```
– مماهدة بورتسموث ، ۲۳۰ ، ۲۳۲ .
           - معدان/معيدي ، ٧٦ .
ـ مقابر قریشه ،۳٤۲ ، ۲٤٤ ، ۲۲ ه .
             - ١٠٢، ديستقماه -
             - < المقتملف» ، 7 . < .
```

```
- المقدمات ، ٤٤٤.
```
#### - مالمقطع» ، ٢ . ١ .

- هكة ، ٦٥، ١٥٥، ١٨٠، ٢٠١، ٢٢٦، ٢٢٢، ٢٥٧، ٢٠ – مكتب الترقي الجمفري المثماني ،١٠١. انظر أيضاً المدرسة الجعفرية . - المُلْك، اديب، ٢١٧، ٢٥٦، ٥٦.

- مكوتر (ألم) ، ٦٥ .
	- الملالي ، ٤١ .
- المملوك (ج) ، ٣٥ ، ٢٦ ، ٥٠ ، ٥١ ، ٢٥ ، ٥٧ ، ٢٠ ، ٦٨ ، ٢٦١ ، ٣٩٢ ، ٣٩٣ .
	- المناخة ، ٥٤ .
	- «المنار» ، ۷۲ ، ۲۰ ، ۸ . ۰ .
	- = منتدى النشر ، ٤٦٨ ، ٤٧٣ .
	- المنتفق (منطقة) ، ٥٩ ، ٦٩ ، ٦٩ ، ٢٣٢ ، ٢٣٢ ، ٢٣٤ ، ٢٣٦ .
		- = ممدي ، السيد قلب = ي ، ١ ـ ٤ ، ٥ ـ ٤ ، ٢٧ ٤ ـ – مواكب الأصناف ، ٢٧٤ .
		- -- المواكب الحسينية ، ٢٧٦ ــ ٢٧٦ ، ٢٨٦ ، ٢٨٥ ، ٢٨٦ .
		- موسى الكاغلم (الامام السابع) ، ٤٥ ، ٢٢٤ ، ٢٤٤ ، ١٧٧ ، ٢٠٤
			- موزيل، الويس، ٢١٥، ٢٤٦، ٢٠
			- الموصل ، ١١٦٦ ، ١٥٢ ، ١٦٩ ، ٢١١ .
				- المولد النبوي ، ١٢٤ .
	- = المياء ،٥٤ ٦٦ ، ٦٦ ٦٣ ، ٦٦ ، ١١٥ ١١٥ . انظر أيضاً الزراعة .
		- میکر ، مایکل ، ۲۱۵ .
- $\pmb{*}$  $\ast$  $\frac{1}{2}$ - ن -
- = النائني، محمد حسين ، ٩٩ ، ٣ ، ١ ، ١٤٧ ، ١٥١ ، ١٥٥ ، ١٥٦ ، ١٥٨ ، ١٦٦ ، ١ . 27. . 220. 797. 777. 187
	- نادر شاه ، ۲۶ ، ۲۰٦ ، ۳۷۹ .

#### = الناصرية ، ٦١ ، ٢٥٧ ، ٢٢٤ ، ٢٣٦ ، ٢٣٦ ، ٢٥٨ ، ٢٠١ ، ٢ . ٥ .

- نامت باشا ، ٦٠، ٢٥.
	- النبطية ، ٧٣. .

#### - نجد ، ٤٩، ٥١، ٥١.

- $.20\$   $.7.7.7.4$ 
	- فالنجف» ، ٤٧٢.
- النجف : إمدادات المياه ٣٩٠ ٤١ ، ٥٤٥-٥٥ ؛ إنـخفاض السكان ، ٢٢٤ ، ٣٢٤ ؛ ث ورة ١٩١٨ ، ١٧٠ - ١٧١ ، ١٤٤٦ ، وحرب الغليم ، ٢ ، ٥ ، ٩ ، ٥ ، ٥ ، ٥ ، ٥ ، ١٥ ، والمشائر ، ١٩- ٢٠ ، ٣٩، ٤١- ٤٢، ٤٧، ٥٦- ٥٦، ٥٦، ٥٩، ٥٩، ٦٠، ٧٣، ٣٢٣ ، ٣٦٧ مصصادر المحضل ، ٢٣ ، ٢٥ ، ٢٥ ، ٢٧٥ ، ٢٠٧ ، ٢٠٤ . ٣٠٧ ، ٣٠٧ ٢١٤، ٣٢٧، ٣٢٧، ٣٤٥، ٣٧٧، ٣٧٧، ١٤١٠، ١٤١١، ١٤١١، كمصويت قسوق عسمراويــة ، ٢٣ ، ٥٠ - ٥١ ، ٥٣ - ٥٤ ، ١٧٦ - ١٧٧ ؛ كمـركـز أكاديمـي ، ٣٩ ، ٦٥٦، ٢٨٧، ٣، ٣ ممقابر ، ٣٤٣، ٣٤٧، ٢٤٨، انتظر أيتضاً خيرينة أوذة ؛

```
مدرسة ، وادي السلام .
                                   – النجفى ، السيد هاشم المندي ، ١١٥ .
            – النجفي ، الشيخ خضر ابن شلال آل خدام المفكاوي ، ٢٦٨ – ٢٦٩ .
                                          - النجفي ، محمد الحسن ، ٣٨٨ .
                                        – النجفى ، محمود المندي ، ١١٥.
                                           ــ نجم أبادي ، اغا حسن ، ٣٨٩ .
                                                 - دجيب باشا ، ٤٤ ، ٥٨ .
                                            = نهاوندي ، الملا على ، ٤٢٤ .
- النخبة : الشيعة ، ١٩ ، ٢٤ ، ١٦٢ ، ١٦٥ ، ١٦٩ ، ٢٧٤ ، ٤٩٦ ؛ السنة ، ٢٤١ ،
                                                               . 327
                                          – نصر الديث شاه ، ٢٥٧ ، ٢٥٧ .
```
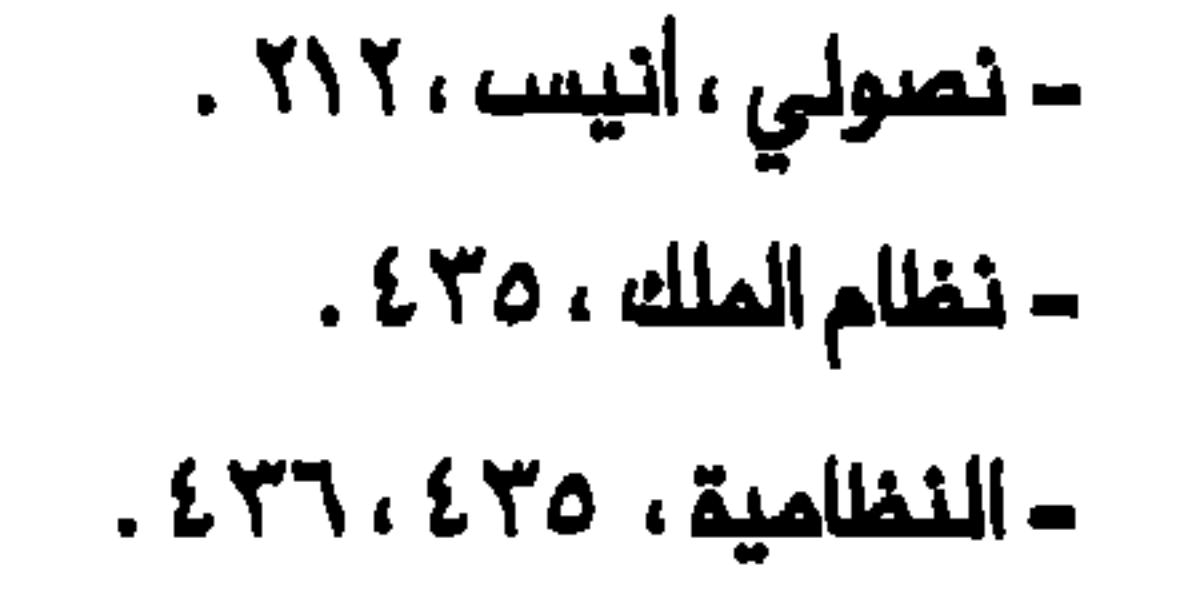

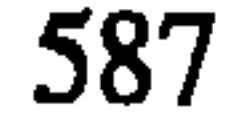

```
– النقشبندي محمد سميد ، ٤٤٦ .
          – نقل الأموات : انظر هركة الجنائز .
                    - نقيب الاشراف ، ٢٤ .
               - تقيب بغداد ، ١٥٤ ، ٢٦٦ .
                         - نمر دجلة ، ٧١ .
- نهر الفرات ، ٤٣ ، ٥١ ، ٥٤ ، ٥٥ ، ٧١ ، ٥١١ .
               - نواب ، إقبال الدولة ، ٢٨٨ .
                          - نوروز ، ۲۲۳ .
                 ST = 2
```
- 
$$
2\frac{1}{2}
$$
 وارف ، میجور ، ۳۹۰ - ۲۹۱ )  
– النیویورك تایمز ، ۱۰۰ - ۰۹۰ )  
– امنویتیری ایکر، ۶۵۲ - ۰۰  
– ماردنغ ، اسیر ارثر، ۲۹۲ ۰  
– المشمي ، یاسیث، ۲۹۲، ۲۲۲، ۲۲۲، ۲۲۲، ۱۲۵۰، ۲۸۲، ۱۸۵۰، ۱۸۵۰، ۱۸۵۰، ۱۸۵۰، ۱۸۵۰، ۱۸۵۰، ۱۸۵۰، ۱۸۵۰، ۱۸۵۰، ۱۷۵۰، ۱۷۵۰، ۱۷۵۰، ۱۷۵۰، ۱۷۵۰، ۱۷۵۰۰۰.

- السهنده ٢٥٧، ٢٠٧، ١٠٩، ١١٣، ١١٧، ١٧٧، ٢٧٤، ٢٨١، ٢٥٧، ٢٨١، ٢٥٧،

#### $. 2.4.792.771$

= هندرست ، لوي ، ۲۲۷ = ۲۲۸ .

ـ المندي ، السيم أحمد ملامة ، ٣٩٦ ، ٣٩٩ ، ٢٠٢ . ٤ .

– المندي ، السيد محمد ، ٢٤٤ . .

- المندية (منطقـة) ، ٥٨ ، ٥٩ ، ٦٧ ، ١٢٦ ، ١٢٧ ، ٢٦٥ ، ٢٢٠ . انظر أيضاً قناة المندية .
- المعنود ، ٢٦ ، ٣٣ ، ٣٥ ، ٧٧ ، ٧٧ ، ٢٨٨ ، ٢٩٤ ، ٣٩٦ ٣٩٦ ، ٤٠٠ ، ٤٠٤ ، ٤٤٠ زوار ، ٣٥٢ ، ٢٦٢٢ ، ٢٠٢ - ٣٠٢، ٢١٢ ، ٣١٢ - ٣١٣ .
	- هور (أهوار) ، ۷۷ ، ۲۶ ، ۷۷ ۷۷ ، ۲۱٦ ، ۲۲۲ ، ۲۰ ، ۱۲ ، ۵ ، ۱۲ ، ۵
		- هوسم، ۷٤، ۲٦۳، ۲٦٧، ۲۰۲، ۵۰۲
			- هيٺت صنفي ، ٢٨٤ ، ٤١٢ . - «المينة والاسلام» ، ١٠٢.

## -9-

- وادي الايمان ، ٤٢ ، ٣٤٣ ، ٥٢١ .
	- وادي باي ، ٦٠.
- وادي السلام ، ٣٩ ، ٣٤٣ ، ٣٤٦ ، ٣٤٨ ، ٢١٥ ، ٢٦٥ . انظر ايـضاً النـجف : مقابر .

∗

- الوثبة ، ٢٣١ .
- الوردي ، علي ، ٢٧٢ ، ٢١٨ .
- = وزارة الداخلية ، ١٧٦ ، ١٨٥ ، ٢٨٨ ، ٤٧٠ .
- وزارة المعارف، ٢٥ ، ٢٢٦ ٢٢٧ ، ٢٣٢ ، ٥٤ ، ٤٥٤ ، ٤٦٩ ، ٤٦٠ .
	- وعظ ، ١٦٢ ٤٦٣ ، ٤٧١ ٤٧٦ .
- وقسط (أوقساف) ، ١٨٠ ، ٢٢٦ ، ٢٢٦ ، ٣٥٩ ، ٣٦٠ ، ١١٦، ١١٨- ١٨٠ ، ٤٤٠.

## ٤٤١ ، ٤٥٤ ، ٤٥٤ ، ٤٧٠ ، ٤٩٧ . فظر أيضاً خيرية أوذة .

- الولايات المتحدة ،١١٢، ٥٠١، ٥٠٧، ٥٠٤، ٥١٢، ١١٥، ١٢، ٥

- «ولاية الفقيم» ، ٢٤٢ ، ٥٠٧.

- الوهابية ، ٢١ .

- الوهابيون ، ٤٩ ، ٤٩ ، ٥٠ ، ٥١ - ٥٦ ، ١٤٨ ، ٢٧٧ ، ٢٨٠ ، ٢٠ ، ٤٣٩ . - ولست، ارتولد ، ١١٤ ، ١١٦ ، ١٢٥ ، ١٢٧ ، ١٧٨ . .<br>- ولست ، الرئيس ، ١١٢، - وايلي ، جويس ، ١٧ .  $\frac{1}{2}$  $\ast$  $\frac{1}{2}$ - ي -- الياسري (عائلة) ، ٦٥ . - يزد ، ١٦٨. – اليزدي ، الشيخ حسين ، ١٨٦ .

– اليزدي ، الشيخ علي ، ٢٤ ٤ . - اليزدي ، سيّد ملي ، ١٤٧ . - اليزدي ، كاظم ، ١١١ ، ١١٥ ، ١١٧ ، ١١٩ ، ١٤٧ ، ١٤٧ ، ٢٩١ ، ٣٩٢ ، ٣٩٤ ، ٣٩٤  $.50.151$ 

- اليمود ، ١٠١، ١٧٣، ، ٢٦٧، ، ٢٦٦، ٤١١، ٤١٣، ١٤٠

 $\pmb{*}$  $\ast$  $\blacklozenge$ 

590

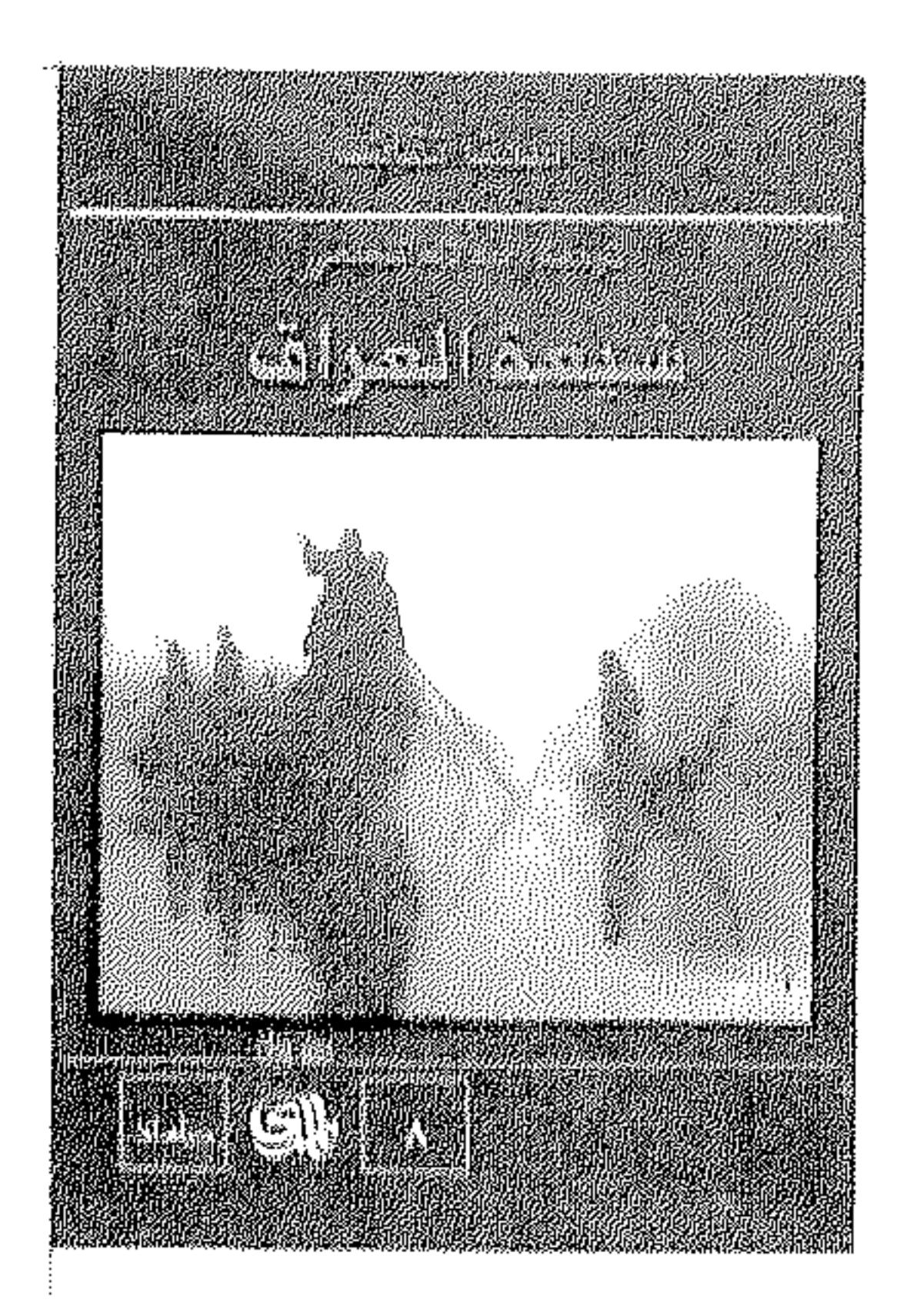

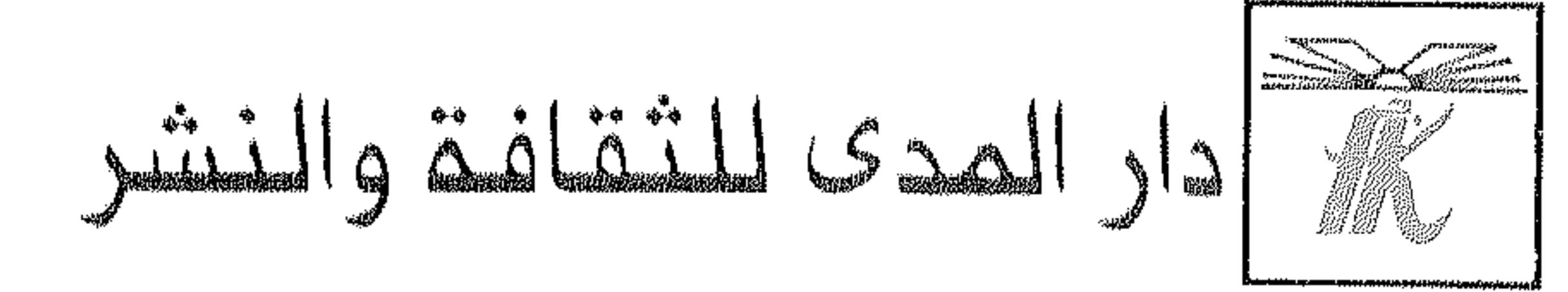

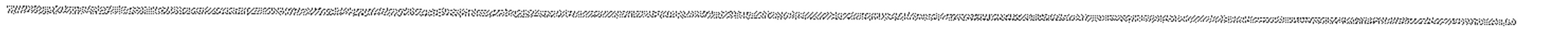